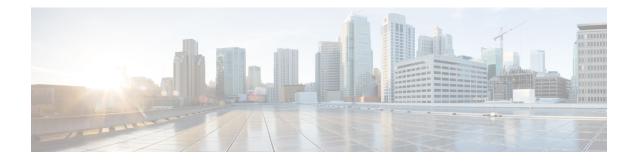

# **BGP Commands**

This chapter describes the commands used to configure and monitor Border Gateway Protocol (BGP) for IP Version 4 (IPv4), IP Version 6 (IPv6), Virtual Private Network Version 4 (VPNv4), Virtual Private Network Version 6 (VPNv6), and multicast distribution tree (MDT) routing sessions.

For detailed information about BGP concepts, configuration tasks, and examples, see the *Implementing BGP* chapter in the *Routing Configuration Guide for Cisco CRS Routers*.

Note

Running the **show bgp** command immediately after configuring a large and complex route policy may result in timeout of the system database shown through an error message (SYSDB-G-TIMEOUT\_EDM). It is recommended that the show command be run after the new route policy takes effect.

- accept-own, on page 7
- additional-paths install backup, on page 8
- additional-paths receive, on page 10
- additional-paths selection, on page 12
- additional-paths send, on page 14
- address-family (BGP), on page 16
- advertise best-external, on page 20
- advertise permanent-network, on page 22
- advertisement-interval, on page 23
- af-group, on page 25
- aggregate-address, on page 27
- aigp, on page 29
- aigp send-cost-community, on page 31
- allocate-label, on page 33
- allow vpn default-originate, on page 35
- allowas-in, on page 36
- as-format, on page 37
- as-override, on page 38
- as-path-loopcheck out disable, on page 40
- attribute-filter group, on page 41
- bfd (BGP), on page 42
- bgp as-path-loopcheck, on page 48

- bgp attribute-download, on page 49
- bgp auto-policy-soft-reset disable, on page 51
- bgp bestpath as-path ignore, on page 52
- bgp bestpath compare-routerid, on page 54
- bgp bestpath cost-community ignore, on page 56
- bgp bestpath med always, on page 57
- bgp bestpath med confed, on page 59
- bgp bestpath med missing-as-worst, on page 61
- bgp bestpath origin-as allow invalid, on page 63
- bgp bestpath origin-as use validity, on page 64
- bgp bestpath aigp ignore, on page 65
- bgp bestpath as-path multipath-relax , on page 66
- bgp client-to-client reflection disable, on page 67
- bgp cluster-id, on page 69
- bgp confederation identifier, on page 71
- bgp confederation peers, on page 73
- bgp dampening, on page 75
- bgp default local-preference, on page 77
- bgp enforce-first-as disable, on page 78
- bgp fast-external-fallover disable, on page 80
- bgp graceful-restart, on page 81
- bgp graceful-restart graceful-reset, on page 83
- bgp graceful-restart purge-time, on page 84
- bgp graceful-restart restart-time, on page 85
- bgp graceful-restart stalepath-time, on page 86
- bgp import-delay, on page 88
- bgp label-delay, on page 89
- bgp log neighbor changes disable, on page 91
- bgp maximum neighbor, on page 93
- bgp multipath as-path, on page 94
- bgp nexthop resolution allow-default, on page 95
- bgp policy propagation input flow-tag, on page 96
- bgp redistribute-internal, on page 97
- bgp router-id, on page 99
- bgp scan-time, on page 101
- bgp update-delay, on page 102
- bgp write-limit, on page 103
- capability additional-paths receive, on page 105
- capability additional-paths send, on page 107
- capability orf prefix, on page 109
- capability suppress 4-byte-as, on page 112
- clear bgp, on page 115
- cef consistency-hashing auto-recovery, on page 118
- clear bgp dampening, on page 119
- clear bgp external, on page 121
- clear bgp flap-statistics, on page 123

- clear bgp long-lived-stale, on page 125
- clear bgp nexthop performance-statistics, on page 126
- clear bgp nexthop registration, on page 128
- clear bgp peer-drops, on page 130
- clear bgp performance-statistics, on page 131
- clear bgp self-originated, on page 132
- clear bgp shutdown, on page 134
- clear bgp soft, on page 136
- cluster-id, on page 139
- default-information originate (BGP), on page 141
- default-metric (BGP), on page 142
- default-originate, on page 143
- description (BGP), on page 145
- distance bgp, on page 146
- distribute bgp-ls (ISIS), on page 148
- distribute bgp-ls (OSPF), on page 149
- domain-distinguisher, on page 150
- dmz-link-bandwidth, on page 151
- dscp (BGP), on page 153
- ebgp-multihop, on page 155
- enforce-first-as, on page 157
- enforce-first-as-disable, on page 159
- export route-policy, on page 161
- export route-target, on page 162
- graceful-maintenance, on page 164
- ibgp policy out enforce-modifications, on page 166
- import route-policy, on page 167
- import route-target, on page 168
- ignore-connected-check, on page 170
- is-best-path, on page 171
- is-backup-path, on page 172
- is-multi-path, on page 173
- keychain, on page 174
- keychain-disable, on page 176
- keychain inheritance-disable, on page 178
- label-allocation-mode, on page 180
- label mode, on page 182
- local-as, on page 184
- long-lived-graceful-restart, on page 186
- maximum-paths (BGP), on page 188
- maximum-prefix (BGP), on page 190
- mpls activate (BGP), on page 194
- mvpn, on page 197
- multipath, on page 198
- neighbor (BGP), on page 199
- neighbor-group, on page 201

- neighbor internal-vpn-client, on page 203
- network (BGP), on page 204
- network backdoor, on page 206
- next-hop-self, on page 208
- next-hop-unchanged, on page 211
- nexthop resolution prefix-length minimum, on page 213
- nexthop route-policy, on page 214
- nexthop trigger-delay, on page 216
- nsr (BGP), on page 218
- nsr disable (BGP), on page 220
- orf, on page 222
- password (BGP), on page 224
- password (rpki-server), on page 226
- password-disable, on page 227
- permanent-network, on page 229
- precedence, on page 230
- preference (rpki-server), on page 232
- purge-time (rpki-server), on page 233
- rd, on page 234
- receive-buffer-size, on page 236
- redistribute (BGP), on page 238
- refresh-time (rpki-server), on page 242
- response-time (rpki-server), on page 243
- remote-as (BGP), on page 244
- remove-private-as, on page 247
- retain local-label, on page 250
- retain route-target, on page 251
- route-policy (BGP), on page 253
- route-reflector-client, on page 256
- optimal-route-reflection, on page 259
- router bgp, on page 261
- rpki server, on page 263
- rpki route, on page 264
- send-buffer-size, on page 266
- send-community-ebgp, on page 268
- send-community-gshut-ebgp, on page 270
- send-extended-community-ebgp, on page 271
- session-group, on page 273
- session-open-mode, on page 275
- show bgp, on page 277
- show bgp update out, on page 294
- show bgp update in error process, on page 296
- show bgp update out filter-group, on page 297
- show bgp update out process, on page 298
- show bgp update out sub-group, on page 300
- show bgp update out update-group, on page 302

- show bgp vrf update in error, on page 304
- show bgp advertised, on page 305
- show bgp af-group, on page 312
- show bgp attribute-key, on page 315
- show bgp cidr-only, on page 319
- show bgp community, on page 323
- show bgp convergence, on page 329
- show bgp dampened-paths, on page 332
- show bgp flap-statistics, on page 336
- show bgp inconsistent-as, on page 342
- show bgp labels, on page 347
- show bgp neighbor-group, on page 350
- show bgp neighbors, on page 354
- show bgp neighbors nsr, on page 379
- show bgp nexthops, on page 381
- show bgp nsr, on page 390
- show bgp paths, on page 394
- show bgp policy, on page 397
- show bgp process, on page 405
- show bgp regexp, on page 426
- show bgp route-policy, on page 430
- show bgp session-group, on page 435
- show bgp sessions, on page 438
- show bgp summary, on page 441
- show bgp summary nsr, on page 446
- show bgp table, on page 450
- show bgp truncated-communities, on page 453
- show bgp update-group, on page 457
- show bgp vrf, on page 464
- show protocols (BGP), on page 467
- show tcp brief, on page 470
- show tcp pcb, on page 471
- shutdown (BGP), on page 473
- shutdown (rpki-server), on page 475
- site-of-origin (BGP), on page 476
- socket receive-buffer-size, on page 478
- socket send-buffer-size, on page 480
- soft-reconfiguration inbound, on page 482
- speaker-id, on page 485
- table-policy, on page 486
- tcp mss, on page 488
- tcp mss inheritance-disable, on page 489
- timers (BGP), on page 490
- timers bgp, on page 492
- transport (rpki-server), on page 494
- ttl-security, on page 496

- update limit, on page 499
- update limit address-family, on page 500
- update limit sub-group, on page 502
- update in error-handling basic disable, on page 504
- update in error-handling extended, on page 505
- update out logging, on page 506
- update-source, on page 507
- use, on page 509
- username (rpki-server), on page 514
- vrf (BGP), on page 515
- weight, on page 516
- weight reset-on-import, on page 519
- weight reset-on-import disable, on page 521

### accept-own

To enable handling of self-originated VPN routes containing ACCEPT\_OWN community attribute, use the **accept-own** command in neighbor VPNv4 or VPNv6 address family configuration mode. To disable this functionality, either use the **no** form of this command or use the command with **inheritance-disable** keyword.

accept-own [inheritance-disable] no accept-own

| Syntax Description | inheritance-disable     | e Disables handling of self-originated VPN routes containing ACCEPT_OWN community attribute and prevents inheritance of Accept Own from a parent configuration.                   |
|--------------------|-------------------------|----------------------------------------------------------------------------------------------------|
| Command Default    | Disabled                |                                                                                                    |
| Command Modes      | Neighbor address far    | mily VPNv4                                                                                                    |
|                    | Neighbor address far    | mily VPNv6                                                                                                    |
| Command History    | Release Modif           | fication                                                                                                    |
|                    | Release This c<br>4.1.1 | command was introduced.                                                                                                    |
| Usage Guidelines   |                         | d, you must be in a user group associated with a task group that includes appropriate task<br>p assignment is preventing you from using a command, contact your AAA administrator |
| Task ID            | Task Operation<br>ID    |                                                                                                    |
|                    | bgp read,<br>write      |                                                                                                    |
|                    | This example shows      | how to enable handling of accept-own community:                                                                                                    |
|                    | RP/0/RP0/CPU0:rou       | ter# <b>configure</b>                                                                                                    |

RP/0/RP0/CPU0:router(config) #router bgp 100
RP/0/RP0/CPU0:router(config-bgp) #neighbor 10.2.3.4
RP/0/RP0/CPU0:router(config-bgp-nbr) #address-family vpnv4 unicast
RP/0/RP0/CPU0:router(config-bgp-nbr-af)#accept-own

I

# additional-paths install backup

| Note               | Effective with Release 4.0.0, the <b>additional-paths install backup</b> command was deprecated and replaced by the <b>additional-paths selection</b> command. See the additional-paths selection, on page 12 command for more information.                                                                                                    |  |  |  |  |
|--------------------|----------------------------------------------------------------------------------------------------|--|--|--|--|
|                    | To install a backup path into the forwarding table and provide prefix independent convergence (PIC) in case of a PE-CE link failure, use the <b>additional-paths install backup</b> command in an appropriate address family configuration mode. To prevent installing the backup path, use the <b>no</b> form of this command. To disable prefix independent convergence, use the <b>disable</b> keyword. |  |  |  |  |
|                    | additional-paths install backup [disable]<br>no additional-paths install backup                                                                                                    |  |  |  |  |
| Syntax Description | <b>disable</b> Disables installing backup path into the forwarding table.                                                                                                    |  |  |  |  |
| Command Default    | None                                                                                                    |  |  |  |  |
| Command Modes      | VRF IPv4 address family configuration                                                                                                    |  |  |  |  |
|                    | VRF IPv6 address family configuration                                                                                                    |  |  |  |  |
|                    | VPNv4 address family configuration                                                                                                    |  |  |  |  |
|                    | VPNv6 address family configuration                                                                                                    |  |  |  |  |
| Command History    | Release Modification                                                                                                    |  |  |  |  |
|                    | Release 3.9.0 This command was introduced.                                                                                                    |  |  |  |  |
|                    | Release 4.0.0 This command was deprecated replaced by the <b>additional-paths selection</b> command.                                                                                                    |  |  |  |  |
| Usage Guidelines   | To use this command, you must be in a user group associated with a task group that includes appropriate task IDs. If the user group assignment is preventing you from using a command, contact your AAA administrator for assistance.                                                                                                    |  |  |  |  |
| Task ID            | Task Operations<br>ID                                                                                                    |  |  |  |  |
|                    | bgp read,<br>write                                                                                                    |  |  |  |  |
| Examples           | The following example shows how to enable installing a backup path into the forwarding table in VPNv4 address family mode:                                                                                                    |  |  |  |  |
|                    | RP/0/RP0/CPU0:router# <b>configure</b>                                                                                                    |  |  |  |  |

RP/0/RP0/CPU0:router(config)#router bgp 100
RP/0/RP0/CPU0:router(config-bgp)#address-family vpnv4 unicast
RP/0/RP0/CPU0:router(config-bgp-af)#additional-paths install backup

| Related | Commands |
|---------|----------|
|---------|----------|

| Command                             | Description                                                              |
|-------------------------------------|--------------------------------------------------------------------------|
| advertise best-external, on page 20 | Advertises the best-external path to the iBGP and route-reflector peers. |
| retain local-label, on page 250     | Retains the local label until the network is converged.                  |

## additional-paths receive

To configure receive capability of multiple paths for a prefix to the capable peers, use the **additional-paths receive** command in address-family configuration mode. To disable receive capability, use the **no** form of this command. To disable add-path receive capability for all neighbors belonging to a particular VRF address-family, use the **disable** option.

additional-paths receive [disable] no additional-paths receive

| Syntax Description | disable Disables advertising additional paths receive capability. |                                                                                                    |  |  |  |
|--------------------|-------------------------------------------------------------------|----------------------------------------------------------------------------------------------------|--|--|--|
|                    | No                                                                | Use the <b>disable</b> keyword option to disable add-path receive capability for all neighbors belonging to a specified VRF address-family.                                                                                                    |  |  |  |
| Syntax Description | This command has no keywords or arguments.                        |                                                                                                    |  |  |  |
| Command Default    | None                                                              |                                                                                                    |  |  |  |
| Command Modes      | IPv4 addres                                                       | ss family configuration                                                                                                    |  |  |  |
|                    | IPv6 addres                                                       | ss family configuration                                                                                                    |  |  |  |
|                    | VPNv4 address family configuration                                |                                                                                                    |  |  |  |
|                    | VPNv6 address family configuration                                |                                                                                                    |  |  |  |
|                    | VRF IPv4 address family configuration                             |                                                                                                    |  |  |  |
|                    | VRF IPv6 address family configuration                             |                                                                                                    |  |  |  |
| Command History    | Release                                                           | Modification                                                                                                    |  |  |  |
|                    | Release 4.0                                                       | 0.0 This command was introduced.                                                                                                    |  |  |  |
| Usage Guidelines   |                                                                   | command, you must be in a user group associated with a task group that includes appropriate tas<br>user group assignment is preventing you from using a command, contact your AAA administrate<br>ace.                                                                                                    |  |  |  |
|                    | specified ac                                                      | <b>ditional-paths receive</b> command to allow add-path receive capability to be negotiated for a ddress family. When the <b>additional-paths receive</b> command is configured, the receive capabilit cally enabled for all internal BGP neighbors for a specified address family. When this command t configured or explicitly disabled, none of the neighbors are allowed to negotiate receive capabilit ress family. |  |  |  |
|                    | After enabl                                                       | ling the receive capability, the session needs to be reset for the configuration to take into effect.                                                                                                    |  |  |  |

I

# Task ID Task Operation ID

bgp read, write

This example shows how to enable additional paths receive capability under VPNv4 unicast address family:

```
RP/0/RP0/CPU0:router# configure
RP/0/RP0/CPU0:routerconfig)# router bgp 100
RP/0/RP0/CPU0:router(config-bgp)# address-family vpnv4 unicast
RP/0/RP0/CPU0:router(config-bgp-af)# additional-paths receive
```

This example shows how to disable additional paths receive capability for all neighbors belonging to a particular VRF address-family (vrf1):

```
RP/0/RP0/CPU0:router#configure
RP/0/RP0/CPU0:router(config-bgp)#vrf vrf1
RP/0/RP0/CPU0:router(config-bgp-vrf)#address-family ipv4 unicast
RP/0/RP0/CPU0:router(config-bgp-vrf-af)#additional-paths receive disable
```

| Related Commands | Command                                          | Description                                                                     |
|------------------|--------------------------------------------------|---------------------------------------------------------------------------------|
|                  | additional-paths send, on page 14                | Configures send capability of multiple paths for a prefix to the capable peers. |
|                  | capability additional-paths send, on page 107    | Advertises capability of sending additional paths to the peer.                  |
|                  | capability additional-paths receive, on page 105 | Advertises additional paths receive capability.                                 |

## additional-paths selection

To configure additional paths selection mode for a prefix, use the **additional-paths selection** command in address-family configuration mode. To disable the additional-paths selection mode for a prefix, use the **no** form of this command. To disable the additional-paths selection mode for a particular VRF address-family, use the **disable** option.

additional-paths selection {route-policy route-policy-name | disable} no additional-paths selection route-policy route-policy-name

| Syntax Description | route-j                                                                                                    | policy route-policy-na  | <i>time</i> Specifies the name of a route policy used for additional paths selection.                                                                                                    |  |  |  |
|--------------------|----------------------------------------------------------------------------------------------------|-------------------------|----------------------------------------------------------------------------------------------------|--|--|--|
|                    | disable                                                                                                    | e                       | Disables add-path selection for a particular VRF address-family.                                                                                                    |  |  |  |
| Command Default    | None                                                                                                    |                         |                                                                                                    |  |  |  |
| Command Modes      | IPv4 ad                                                                                                    | ldress family configura | tion                                                                                                    |  |  |  |
|                    | IPv6 ad                                                                                                    | ldress family configura | tion                                                                                                    |  |  |  |
|                    | VPNv4 address family configuration                                                                                                    |                         |                                                                                                    |  |  |  |
|                    | VPNv6 address family configuration                                                                                                    |                         |                                                                                                    |  |  |  |
|                    | VRF IPv4 address family configuration                                                                                                    |                         |                                                                                                    |  |  |  |
|                    | VRF IPv6 address family configuration                                                                                                    |                         |                                                                                                    |  |  |  |
| Command History    | Releas                                                                                                    | e Modification          |                                                                                                    |  |  |  |
|                    | Release                                                                                                    | e 4.0.0 This command    | was introduced.                                                                                                    |  |  |  |
| Usage Guidelines   |                                                                                                    | the user group assignm  | st be in a user group associated with a task group that includes appropriate task<br>ent is preventing you from using a command, contact your AAA administrator                                                                                        |  |  |  |
|                    | To configure additional paths selection mode for some or all prefixes, use the <b>additional-paths selection</b> command by specifying a route-policy. |                         |                                                                                                    |  |  |  |
|                    | to enabl<br><i>Unipath</i>                                                                                                    | le Prefix Independent ( | etion command with an appropriate route-policy to calculate backup paths and<br>Convergence (PIC) functionality. Refer <i>BGP Prefix Independent Convergence</i><br>ion in <i>Routing Configuration Guide for Cisco CRS Routers</i> for details on the |  |  |  |
| Task ID            | Task<br>ID                                                                                                    | Operation               |                                                                                                    |  |  |  |
|                    | bgp                                                                                                    | read,<br>write          |                                                                                                    |  |  |  |

### **Examples**

L

This example shows how to enable selection of additional paths:

```
RP/0/RP0/CPU0:router# configure
RP/0/RP0/CPU0:router(config)# router bgp 100
RP/0/RP0/CPU0:router(config-bgp)# address-family vpnv4 unicast
RP/0/RP0/CPU0:router(config-bgp-af)# additional-paths selection route-policy ap1
```

This example shows how to disable add-path selection for a particular VRF address-family (vrf1):

```
RP/0/RP0/CPU0:router#configure
RP/0/RP0/CPU0:router(config-bgp)#vrf vrf1
RP/0/RP0/CPU0:router(config-bgp-vrf)#address-family ipv4 unicast
RP/0/RP0/CPU0:router(config-bgp-vrf-af)#additional-paths selection disable
```

This example shows how to enable add-path selection for a particular VRF address-family (vrf2):

```
RP/0/RP0/CPU0:router#configure
RP/0/RP0/CPU0:router(config-bgp)#vrf vrf2
RP/0/RP0/CPU0:router(config-bgp-vrf)#address-family ipv4 unicast
RP/0/RP0/CPU0:router(config-bgp-vrf-af)#additional-paths selection route-policy ap2
```

# additional-paths send

To configure send capability of multiple paths for a prefix to the capable peers, use the **additional-paths send** command in address-family configuration mode. To disable the send capability, use the **no** form of this command.

|                    | additiona<br>no additi                                         |                            | end [disable]<br>is send                                                                                                    |  |  |
|--------------------|----------------------------------------------------------------|----------------------------|----------------------------------------------------------------------------------------------------|--|--|
| Syntax Description | disable Disables advertising additional paths send capability. |                            |                                                                                                    |  |  |
|                    | N                                                              |                            | se the <b>disable</b> option to disable add-path send capability for all neighbors belonging to particular VRF address-family.                                                                                                    |  |  |
| Command Default    | None                                                           |                            |                                                                                                    |  |  |
| Command Modes      | IPv4 addre                                                     | ess family                 | configuration                                                                                                    |  |  |
|                    | IPv6 address family configuration                              |                            |                                                                                                    |  |  |
|                    | VPNv4 ad                                                       | dress fami                 | ily configuration                                                                                                    |  |  |
|                    | VPNv6 address family configuration                             |                            |                                                                                                    |  |  |
|                    | VRF IPv4 address family configuration                          |                            |                                                                                                    |  |  |
|                    | VRF IPv6                                                       | address fa                 | amily configuration                                                                                                    |  |  |
| Command History    | Release                                                        | Modi                       | ification                                                                                                    |  |  |
|                    | Release 4                                                      | .0.0 This                  | command was introduced.                                                                                                    |  |  |
| Usage Guidelines   |                                                                | user group                 | d, you must be in a user group associated with a task group that includes appropriate task p assignment is preventing you from using a command, contact your AAA administrator                                                                                                    |  |  |
|                    | address far<br>enabled fo                                      | nily. When<br>r all interr | aths send command to allow add-path send capability to be negotiated for a specified<br>n the <b>additional-paths send</b> command is configured, the send capability is automatically<br>nal BGP neighbors for the specified address family. When the command is either not<br>tly disabled, none of the neighbors are allowed to negotiate send capability for the address |  |  |
|                    | After enab                                                     | ling the se                | end capability, the session needs to be reset for the configuration to take into effect.                                                                                                    |  |  |
| Task ID            | Task O<br>ID                                                   | peration                   |                                                                                                    |  |  |
|                    | •1                                                             | ead,<br>vrite              |                                                                                                    |  |  |

This example shows how to enable additional paths send capability under VPNv4 4 unicast address family:

```
RP/0/RP0/CPU0:router# configure
RP/0/RP0/CPU0:routerconfig)# router bgp 100
RP/0/RP0/CPU0:router(config-bgp)# address-family vpnv4 unicast
RP/0/RP0/CPU0:router(config-bgp-af)# additional-paths send
```

This example shows how to enable add-path selection for a particular VRF address-family (vrf1):

```
RP/0/RP0/CPU0:router#configure
RP/0/RP0/CPU0:router(config-bgp)#vrf vrf1
RP/0/RP0/CPU0:router(config-bgp-vrf)#address-family ipv4 unicast
RP/0/RP0/CPU0:router(config-bgp-vrf-af)#additional-paths send disable
```

| <b>Related Commands</b> | Command                                          | Description                                                                        |
|-------------------------|--------------------------------------------------|------------------------------------------------------------------------------------|
|                         | additional-paths receive, on page 10             | Configures receive capability of multiple paths for a prefix to the capable peers. |
|                         | capability additional-paths send, on page 107    | Advertises capability of sending additional paths to the peer.                     |
|                         | capability additional-paths receive, on page 105 | Advertises additional paths receive capability.                                    |

## address-family (BGP)

To enter various address family configuration modes while configuring Border Gateway Protocol (BGP), use the **address-family** command in an appropriate configuration mode. To disable support for an address family, use the **no** form of this command.

address-family {ipv4 {labeled-unicast | flowspec | mdt | multicast | mvpn | rt-filter | tunnel | unicast} | ipv6 {labeled-unicast | multicast | flowspec | mvpn | unicast} | l2vpn vpls-vpws | vpnv4 {flowspec | multicast | unicast} | vpnv6 {unicast | flowspec} | link-state link-state} no address-family

| Syntax Description | ipv4 unicast          | Specifies IP Version 4 (IPv4) unicast address prefixes.                                                                                                    |  |
|--------------------|-----------------------|----------------------------------------------------------------------------------------------------|--|
|                    | ipv4 multicast        | Specifies IPv4 multicast address prefixes.                                                                                                    |  |
|                    | ipv4 labeled-unicast  | Specifies IPv4 labeled-unicast address prefixes. This option is available in IPv4 neighbor configuration mode and VRF neighbor configuration mode.             |  |
|                    | ipv4 tunnel           | Specifies IPv4 tunnel address prefixes.                                                                                                    |  |
|                    | ipv4 mdt              | Specifies IPv4 multicast distribution tree (MDT) address prefixes. This option is available in router configuration mode and IPv4 neighbor configuration mode. |  |
|                    | ipv6 unicast          | Specifies IP Version 6 (IPv6) unicast address prefixes.                                                                                                    |  |
|                    | ipv6 multicast        | Specifies IPv6 multicast address prefixes.                                                                                                    |  |
|                    | ipv6 labeled-unicast  | Specifies IPv6 labeled-unicast address prefixes. This option is available in IPv6 neighbor configuration mode.                                                 |  |
|                    | vpnv4 unicast         | Specifies VPN Version 4 (VPNv4) unicast address prefixes. This option is not available in VRF or VRF neighbor configuration mode.                              |  |
|                    | vpnv6 unicast         | Specifies VPN Version 6 (VPNv6) unicast address prefixes. This option is not available in VRF or VRF neighbor configuration mode.                              |  |
|                    | l2vpn vpls-vpws       | Specifies L2VPN vpls-vpws address prefixes.                                                                                                    |  |
|                    | ipv4 rt-filter        | Specifies IPv4 rt-filter address prefixes.                                                                                                    |  |
|                    | ipv4 mvpn             | Specifies IPv4 mvpn address prefixes.                                                                                                    |  |
|                    | ipv6 mvpn             | Specifies IPv6 mvpn address prefixes.                                                                                                    |  |
|                    | link-state link-state | Advertises link-state database of a network via BGP.                                                                                                    |  |
|                    | flowspec              | Specifies flowspec configuration mode.                                                                                                    |  |
|                    | vpnv4 multicast       | Specifies VPNv4 multicast prefixes.                                                                                                    |  |

### **Command Default**

An address family must be explicitly configured in the router configuration mode for the address family to be active in BGP. Similarly, an address family must be configured under the neighbor for the BGP session to

mode

|                  |                        | be established for that address family. An address family must be configured in router configuration to<br>before it can be configured under a neighbor. |  |  |
|------------------|------------------------|----------------------------------------------------------------------------------------------------|--|--|
| Command Modes    | - Router configuration |                                                                                                    |  |  |
|                  | Neighbor conf          | iguration                                                                                                    |  |  |
|                  | Neighbor grou          | p configuration                                                                                                    |  |  |
|                  | Flowspec conf          | figuration                                                                                                    |  |  |
|                  | VRF configura          | ation                                                                                                    |  |  |
|                  | VRF neighbor           | configuration (IPv4 address families)                                                                                                    |  |  |
| Command History  | Release                | Modification                                                                                                    |  |  |
|                  | Release 2.0            | This command was introduced.                                                                                                    |  |  |
|                  | Release 3.3.0          | This command was supported in VRF and VRF neighbor configuration modes.                                                                                  |  |  |
|                  |                        | The vpnv4 unicast and labeled-unicast keywords were added.                                                                                               |  |  |
|                  | Release 3.5.0          | The following keywords were added:                                                                                                    |  |  |
|                  |                        | • vpnv6 unicast<br>• ipv4 tunnel<br>• ipv4 mdt<br>• ipv6 labeled-unicast                                                                                 |  |  |
|                  | Release 3.7.0          | The Address Family Submode Support table was added.                                                                                                    |  |  |
|                  | Release 3.9.0          | L2VPN Address Family support was added.                                                                                                    |  |  |
|                  | Release 4.1.0          | The ipv4 rt-filter SAFI was introduced under IPv4.                                                                                                    |  |  |
|                  | Release 4.2.0          | The mvpn SAFI was introduced under IPv4 and IPv6.                                                                                                    |  |  |
|                  | Release 5.1.1          | The link-state link-state keyword was added.                                                                                                    |  |  |
|                  | Release 5.2.0          | The following keywords were added:                                                                                                    |  |  |
|                  |                        | • flowspec                                                                                                    |  |  |
|                  |                        | • vpnv4 multicast                                                                                                    |  |  |
| Heere Cuidelines |                        | nmand, you must be in a user group associated with a task group that includes appropriate                                                                |  |  |

### **Usage Guidelines**

To use this command, you must be in a user group associated with a task group that includes appropriate task IDs. If the user group assignment is preventing you from using a command, contact your AAA administrator for assistance.

Use the **address-family** command to enter various address family configuration modes while configuring BGP routing sessions. When you enter the **address-family** command from router configuration mode, you enable the address family and enter global address family configuration mode.

The IPv4 unicast address family must be configured in router configuration mode before configuring the IPv4 labeled-unicast address family for a neighbor in neighbor configuration mode. The IPv6 unicast address family

must be configured in router configuration mode before configuring the IPv6 labeled-unicast address family for a neighbor in neighbor configuration mode.

| Address Family       | Supported in Router<br>Submode | Supported in Neighbor<br>Submode | Comments                                                                                                    |
|----------------------|--------------------------------|----------------------------------|----------------------------------------------------------------------------------------------------|
| ipv4 unicast         | yes                            | yes                              | —                                                                                                    |
| ipv4 multicast       | yes                            | yes                              | —                                                                                                    |
| ipv4 mdt             | yes                            | yes                              | —                                                                                                    |
| ipv4 tunnel          | yes                            | yes                              | —                                                                                                    |
| ipv4 labeled-unicast | no                             | yes                              | The ipv4 labeled-unicast address<br>family can be configured only as a<br>neighbor address family; however,<br>it requires that the ipv4 unicast<br>address family be configured as the<br>router address family first. |
| vpnv4 unicast        | yes                            | yes                              | —                                                                                                    |
| ipv6 unicast         | yes                            | yes                              | —                                                                                                    |
| ipv6 multicast       | yes                            | yes                              | —                                                                                                    |
| vpnv6 unicast        | yes                            | yes                              | —                                                                                                    |
| l2vpn vpls-vpws      | yes                            | yes                              | —                                                                                                    |
| ipv4 rt-filter       | yes                            | yes                              | —                                                                                                    |
| ipv4 mvpn            | yes                            | yes                              | —                                                                                                    |
| ipv6 mvpn            | yes                            | yes                              | —                                                                                                    |
| link-state           | yes                            | yes                              | —                                                                                                    |
| flowspec             | yes                            | yes                              | —                                                                                                    |

When you enter the **address-family** command from neighbor configuration mode, you activate the address family on the neighbor and enter neighbor address family configuration mode. IPv4 neighbor sessions support IPv4 unicast, multicast, labeled-unicast, and VPNv4 unicast address families. IPv6 neighbor sessions support IPv6 unicast address families.

| lask ID |  | < I | D |
|---------|--|-----|---|
|---------|--|-----|---|

Task<br/>IDOperationsbgpread,<br/>write

### **Examples**

The following example shows how to place the router in global address family configuration mode for the IPv4 address family:

```
RP/0/RP0/CPU0:router# configure
RP/0/RP0/CPU0:router(config)# router bgp 100
RP/0/RP0/CPU0:router(config-bgp)# address-family ipv4 unicast
RP/0/RP0/CPU0:router(config-bgp-af)#
```

The following example shows how to activate IPv4 multicast for neighbor 10.0.0.1 and place the router in neighbor address family configuration mode for the IPv4 multicast address family:

```
RP/0/RP0/CPU0:router# configure
RP/0/RP0/CPU0:router# router bgp 1
RP/0/RP0/CPU0:router(config-bgp)# address-family ipv4 multicast
RP/0/RP0/CPU0:router(config-bgp-af)# exit
RP/0/RP0/CPU0:router(config-bgp)# neighbor 10.0.0.1
RP/0/RP0/CPU0:router(config-bgp-nbr)# remote-as 1
RP/0/RP0/CPU0:router(config-bgp-nbr)# address-family ipv4 multicast
RP/0/RP0/CPU0:router(config-bgp-nbr)#
```

The following example shows how to place the router in global address family configuration mode for the IPv4 tunnel address family:

```
RP/0/RP0/CPU0:router# configure
RP/0/RP0/CPU0:router(config)# router bgp 12
RP/0/RP0/CPU0:router(config-bgp)# address-family ipv4 tunnel
RP/0/RP0/CPU0:router(config-bgp-af)#
```

The following example shows how to place the router in global address family link-state configuration mode:

```
RP/0/RP0/CPU0:router# configure
RP/0/RP0/CPU0:router(config)# router bgp 100
RP/0/RP0/CPU0:router(config-bgp)# address-family link-state link-state
RP/0/RP0/CPU0:router(config-bgp-af)#
```

The following example shows how to exchange link-state information with a BGP neighbor:

```
RP/0/RP0/CPU0:router# configure
RP/0/RP0/CPU0:router(config)# router bgp 100
RP/0/RP0/CPU0:router(config-bgp)# neighbor 10.0.0.2
RP/0/RP0/CPU0:router(config-bgp-nbr)# remote-as 1
RP/0/RP0/CPU0:router(config-bgp-nbr)# address-family link-state link-state
RP/0/RP0/CPU0:router(config-bgp-nbr-af)#
```

The following example shows how to place the router in flowspec sub-address family configuration mode for the IPv4 address family:

```
RP/0/RP0/CPU0:router# configure
RP/0/RP0/CPU0:router(config)# router bgp 100
RP/0/RP0/CPU0:router(config-bgp)# address-family ipv4 flowspec
RP/0/RP0/CPU0:router(config-bgp-af)#
```

## advertise best-external

To advertise the best–external path to the iBGP and route-reflector peers, when a locally selected bestpath is from an internal peer, use the **advertise best-external** command in an appropriate address family configuration mode. To prevent advertising the best–external path, use the **no** form of this command. To disable advertising the best–external path, use the **disable** keyword.

advertise best-external [disable] no advertise best-external

| Syntax Description | disable Disables best-external configuration for the VRF.                                                                                                    |  |  |  |  |
|--------------------|----------------------------------------------------------------------------------------------------|--|--|--|--|
| Command Default    | None                                                                                                    |  |  |  |  |
| Command Modes      | VRF IPv4 address family configuration                                                                                                    |  |  |  |  |
|                    | VRF IPv6 address family configuration                                                                                                    |  |  |  |  |
|                    | L2VPN address family configuration                                                                                                    |  |  |  |  |
|                    | VPNv4 address family configuration                                                                                                    |  |  |  |  |
|                    | VPNv6 address family configuration                                                                                                    |  |  |  |  |
|                    | IPv4 labelled unicast configuration                                                                                                    |  |  |  |  |
|                    | IPv6 labelled unicast configuration                                                                                                    |  |  |  |  |
| Command History    | Release Modification                                                                                                    |  |  |  |  |
|                    | Release 3.9.0 This command was introduced.                                                                                                    |  |  |  |  |
|                    | Release 4.0.0 This command was supported in global IPv4 and IPv6 unicast address-families.                                                                                                    |  |  |  |  |
| Usage Guidelines   | To use this command, you must be in a user group associated with a task group that includes appropriate task IDs. If the user group assignment is preventing you from using a command, contact your AAA administrator for assistance. |  |  |  |  |
|                    | Unlabelled best-external is not supported as it may create routing loop.                                                                                                    |  |  |  |  |
| Task ID            | Task Operations<br>ID                                                                                                    |  |  |  |  |
|                    | bgp read,<br>write                                                                                                    |  |  |  |  |
| Examples           | The following example shows how to enable advertising the best–external path VPNv4 unicast address family mode:                                                                                                    |  |  |  |  |
|                    | RP/0/RP0/CPU0:router# configure                                                                                                    |  |  |  |  |
|                    |                                                                                                    |  |  |  |  |

RP/0/RP0/CPU0:router(config)# router bgp 100
RP/0/RP0/CPU0:router(config-bgp)# address-family vpnv4 unicast
RP/0/RP0/CPU0:router(config-bgp-af)# advertise best-external

| Related Commands | Command                                    | Description                                                                                                    |
|------------------|--------------------------------------------|----------------------------------------------------------------------------------------------------|
|                  | additional-paths install backup, on page 8 | Installs a backup path into the forwarding table and provides prefix independent convergence (PIC) in case of a PE-CE link failure. |
|                  | retain local-label, on page 250            | Retains the local label until the network is converged.                                                                             |

## advertise permanent-network

To identify the peers to whom the permanent paths must be advertised, use the **advertise permanent-network** command in the neighbor address family configuration mode. To stop advertising the permanent p, use the **no** form of this command. The permanent paths will always be advertised to peers having advertise permanent-network configuration, even if a different best-path is available. The permanent path is not advertised to peers that are not configured to receive permanent path.

The permanent path supports only prefixes in IPv4 unicast and IPv6 unicast address-families under the default Virtual Routing and Forwarding (VRF).

### advertise permanent-network no advertise permanent-network

**Syntax Description** This command has no arguments or keywords.

**Command Modes** Neighbor address-family configuration.

| Command History | Release Modification |                              |  |
|-----------------|----------------------|------------------------------|--|
|                 | Release 5.1.1        | This command was introduced. |  |

# Usage Guidelines To use this command, you must be in a user group associated with a task group that includes appropriate task IDs. If the user group assignment is preventing you from using a command, contact your AAA administrator for assistance.

| sk ID | Task<br>ID | Operations     |
|-------|------------|----------------|
|       | bgp        | read,<br>write |

**Examples** This example shows how to advertise permanent path:

RP/0/RP0/CPU0:router# configure
RP/0/RP0/CPU0:router(config)# router bgp 100
RP/0/RP0/CPU0:router(config-bgp)# neighbor 10.1.1.1
RP/0/RP0/CPU0:router(config-bgp-nbr)# remote-as 4713
RP/0/RP0/CPU0:router(config-bgp-nbr)# address-family ipv4 unicast
RP/0/RP0/CPU0:router(config-bgp-nbr-af)# advertise permanent-network

## advertisement-interval

To set the minimum interval between the sending of Border Gateway Protocol (BGP) routing updates, use the **advertisement-interval** command in an appropriate configuration mode. To remove the **advertisement-interval** command from the configuration file and restore the system to its default interval values, use the **no** form of this command.

advertisement-interval seconds no advertisement-interval [seconds]

| Syntax Description | seconds Minimum interval between sending BGP routing updates (in seconds). Range is 0 to 600.                                                                                                    |  |  |  |  |
|--------------------|----------------------------------------------------------------------------------------------------|--|--|--|--|
| Command Default    | Default minimum interval:                                                                                                    |  |  |  |  |
|                    | For internal BGP (iBGP) peers is 0 seconds                                                                                                    |  |  |  |  |
|                    | For external BGP (eBGP) peers is 30 seconds                                                                                                    |  |  |  |  |
|                    | For customer edge (CE) peers is 0 seconds                                                                                                    |  |  |  |  |
| Command Modes      | Neighbor configuration                                                                                                    |  |  |  |  |
|                    | Neighbor group configuration                                                                                                    |  |  |  |  |
|                    | Session group configuration                                                                                                    |  |  |  |  |
|                    | VRF neighbor configuration                                                                                                    |  |  |  |  |
| Command History    | Release Modification                                                                                                    |  |  |  |  |
|                    | Release 2.0 This command was introduced.                                                                                                    |  |  |  |  |
|                    | Release 3.3.0 This command was supported in VRF neighbor configuration mode.                                                                                                    |  |  |  |  |
|                    | Release 5.0.0 This command was introduced.                                                                                                    |  |  |  |  |
| Usage Guidelines   | To use this command, you must be in a user group associated with a task group that includes appropriate task IDs. If the user group assignment is preventing you from using a command, contact your AAA administrator for assistance. |  |  |  |  |
|                    | If this command configures a neighbor group or session group, all neighbors using the group inherit the configuration. Values of commands configured specifically for a neighbor override inherited values.                           |  |  |  |  |
| Task ID            | Task Operations<br>ID                                                                                                    |  |  |  |  |
|                    | bgp read,<br>write                                                                                                    |  |  |  |  |
|                    |                                                                                                    |  |  |  |  |

### **Examples**

The following example shows how to set the minimum time between sending BGP routing updates to 10 seconds:

```
RP/0/RP0/CPU0:router(config) # router bgp 5
RP/0/RP0/CPU0:router(config-bgp) # neighbor 10.1.1.1
RP/0/RP0/CPU0:router(config-bgp-nbr) # remote-as 100
RP/0/RP0/CPU0:router(config-bgp-nbr) # advertisement-interval 10
```

| Related Commands | Command                     | Description                                                            |
|------------------|-----------------------------|------------------------------------------------------------------------|
|                  | neighbor-group, on page 201 | Creates a neighbor group and enters neighbor group configuration mode. |
|                  | session-group, on page 273  | Creates a session group and enters session group configuration mode.   |

# af-group

To create an address family group for Border Gateway Protocol (BGP) neighbors and enter address family group configuration mode, use the **af-group** command in router configuration mode. To remove an address family group, use the **no** form of this command.

af-group *af-group-name* address-family no af-group

| Syntax Description | af-group-nan                                                                                                    | ie                                                                             | Address family group name.                                                                                                    |  |                 |                                            |                                                           |   |
|--------------------|----------------------------------------------------------------------------------------------------|--------------------------------------------------------------------------------|----------------------------------------------------------------------------------------------------|--|-----------------|--------------------------------------------|-----------------------------------------------------------|---|
|                    | address-fam                                                                                                    | ily                                                                            | Enters address family configuration mode.                                                                                                    |  |                 |                                            |                                                           |   |
|                    | ipv4 unicast                                                                                                    |                                                                                | Specifies IP Version 4 (IPv4) unicast address prefixes.                                                                                                    |  |                 |                                            |                                                           |   |
|                    | ipv4 multica                                                                                                    | st                                                                             | Specifies IPv4 multicast address prefixes.                                                                                                    |  |                 |                                            |                                                           |   |
|                    | ipv4 labeled-                                                                                                    | unicast                                                                        | Specifies IPv4 labeled unicast address prefixes.                                                                                                    |  |                 |                                            |                                                           |   |
|                    | ipv4 tunnel                                                                                                    |                                                                                | Specifies IPv4 tunnel address prefixes.                                                                                                    |  |                 |                                            |                                                           |   |
|                    | ipv4 mdt                                                                                                    |                                                                                | Specifies IPv4 multicast distribution tree (MDT) address prefixes.                                                                                                    |  |                 |                                            |                                                           |   |
|                    | ipv6 unicast<br>ipv6 multicast<br>ipv6 labeled-unicast<br>vpnv4 unicast                                                              |                                                                                | Specifies IP Version 6 (IPv6) unicast address prefixes.Specifies IPv6 multicast address prefixes.Specifies IPv6 labeled unicast address prefixes.Specifies VPN Version 4 (VPNv4) unicast address prefixes. |  |                 |                                            |                                                           |   |
|                    |                                                                                                    |                                                                                |                                                                                                    |  |                 |                                            |                                                           |   |
|                    |                                                                                                    |                                                                                |                                                                                                    |  | vpnv6 unica     | st                                         | Specifies VPN Version 6 (VPNv6) unicast address prefixes. | - |
|                    |                                                                                                    |                                                                                |                                                                                                    |  | Command Default | No BGP address family group is configured. |                                                           |   |
|                    | Command Modes                                                                                                    | Router config                                                                  | uration                                                                                                    |  |                 |                                            |                                                           |   |
| Command History    | Release                                                                                                    | Modific                                                                        | ation                                                                                                    |  |                 |                                            |                                                           |   |
|                    | Release 2.0                                                                                                    | 0 This command was introduced.                                                 |                                                                                                    |  |                 |                                            |                                                           |   |
|                    | Release 3.3.0                                                                                                    | 3.3.0 The <b>vpnv4 unicast</b> and <b>labeled-unicast</b> keywords were added. |                                                                                                    |  |                 |                                            |                                                           |   |
|                    | Release 3.5.0 The <b>vpnv6 unicast</b> , <b>ipv6 labeled-unicast</b> , <b>ipv4 tunnel</b> , and <b>ipv4 mdt</b> keywords were added. |                                                                                |                                                                                                    |  |                 |                                            |                                                           |   |
| Usage Guidelines   |                                                                                                    | r group a                                                                      | you must be in a user group associated with a task group that include<br>ssignment is preventing you from using a command, contact your A                                                                  |  |                 |                                            |                                                           |   |

Use the **af-group** command to group address family-specific neighbor commands within an IPv4 or IPv6 address family. Neighbors that have address family configuration are able to use the address family group. Further, neighbors inherit the configuration parameters of the entire address family group.

You cannot define two address family groups with the same name in different address families.

| sk ID | Task<br>ID | Operations     |
|-------|------------|----------------|
|       | bgp        | read,<br>write |
|       |            |                |

**Examples** 

The following example shows how to create address family group group1 and enter address family group configuration mode for IPv4 unicast. Group1 contains the next-hop-self feature, which is inherited by neighbors that use address family group1.

RP/0/RP0/CPU0:router(config) # router bgp 100
RP/0/RP0/CPU0:router(config-bgp) # af-group group1 address-family ipv4 unicast
RP/0/RP0/CPU0:router(config-bgp-afgrp) # next-hop-self

| Related Commands | Command                     | Description                                                                           |
|------------------|-----------------------------|---------------------------------------------------------------------------------------|
|                  | neighbor (BGP), on page 199 | Enters neighbor configuration mode for configuring BGP routing sessions.              |
|                  | neighbor-group, on page 201 | Creates a neighbor group and enters neighbor group configuration mode.                |
|                  | session-group, on page 273  | Creates a session group and enters session group configuration mode.                  |
|                  | use, on page 509            | Inherits configuration from a neighbor group, session group, or address family group. |

## aggregate-address

To create an aggregate entry in a Border Gateway Protocol (BGP) routing table, use the aggregate-address command in an appropriate configuration mode. To remove the aggregate-address command from the configuration file and restore the system to its default condition, use the no form of this command.

aggregate-address address/mask-length [as-set] [as-confed-set] [summary-only] [route-policy route-policy-name] SS

| no | aggregate-ad | ldres |
|----|--------------|-------|
|----|--------------|-------|

| Syntax Description | address                                                                                                    |                                             | Aggregate address.                                                                                                    |  |
|--------------------|----------------------------------------------------------------------------------------------------|---------------------------------------------|----------------------------------------------------------------------------------------------------|--|
|                    | /mask-length                                                                                                    | /mask-length Aggregate address mask length. |                                                                                                    |  |
|                    | as-set                                                                                                    |                                             | (Optional) Generates autonomous system set path information and community information from contributing paths.                                                                         |  |
|                    | as-confed-se                                                                                                    | et                                          | <ul><li>(Optional) Generates autonomous system confederation set path information from contributing paths.</li><li>(Optional) Filters all more-specific routes from updates.</li></ul> |  |
|                    | summary-or                                                                                                    | nly                                         |                                                                                                    |  |
|                    | route-policy                                                                                                    | route-policy-name                           | <i>e</i> (Optional) Specifies the name of a route policy used to set the attributes of the aggregate route.                                                                            |  |
| Command Default    | When you do not specify this command, no aggregate entry is created in the BGP routing table.                                                                             |                                             |                                                                                                    |  |
| Command Modes      | IPv4 address family configuration                                                                                                    |                                             |                                                                                                    |  |
|                    | IPv6 address family configuration                                                                                                    |                                             |                                                                                                    |  |
|                    | VRF IPv4 address family configuration                                                                                                    |                                             |                                                                                                    |  |
|                    | VRF IPv6 ad                                                                                                    | dress family configur                       | ation                                                                                                    |  |
| Command History    | Release                                                                                                    | Modification                                |                                                                                                    |  |
|                    | Release 2.0                                                                                                    | This command was                            | s introduced.                                                                                                    |  |
|                    | Release 3.2 The <b>policy</b> keyword was changed to <b>route-policy</b> .                                                                                                |                                             |                                                                                                    |  |
|                    | Release 3.3.0 This command was supported in VRF IPv4 address family configuration mode.                                                                                   |                                             |                                                                                                    |  |
|                    | Release 3.5.0 This command was supported in VRF IPv6 address family configuration mode.                                                                                   |                                             |                                                                                                    |  |
| Usage Guidelines   |                                                                                                    | er group assignment i                       | in a user group associated with a task group that includes appropriate task<br>s preventing you from using a command, contact your AAA administrator                                   |  |
|                    | You can implement aggregate routing in BGP either by redistributing an aggregate route into BGP using the <b>network</b> command or the <b>aggregate-address</b> command. |                                             |                                                                                                    |  |

Use the **aggregate-address** command without optional arguments to create an aggregate entry in the BGP routing table if any more-specific BGP routes are available that fall in the specified range. The aggregate route is advertised as coming from your autonomous system and has the atomic aggregate attribute set to show that information might be missing. (By default, the atomic aggregate attribute is set unless you specify the **as-set** keyword.)

Use of the **as-set** keyword creates an aggregate entry using the same rules that the command follows without this keyword. However, the advertised path for this route is an AS\_SET, a set of all autonomous systems contained in all paths that are being summarized.

Do not use this form of the **aggregate-address** command when aggregating many paths because this route must be continually withdrawn and updated as autonomous system path reachability information for the summarized routes changes.

Use the **as-confed-set** keyword to create an AS\_CONFED\_SET in the autonomous system path of the aggregate from any confederation segments in the paths being summarized. This keyword takes effect only if the **as-set** keyword is also specified.

Use of the **summary-only** keyword creates an aggregate entry (for example, 10.0.0.0/8) but suppresses advertisements of more-specific routes to all neighbors. If you want to suppress only advertisements to certain neighbors, use the **route-policy (BGP)** command in neighbor address family configuration mode with caution. If a more-specific route leaks out, all BGP speakers (the local router) prefer that route over the less-specific aggregate you generate (using longest-match routing).

Use the **route-policy** keyword to specify a routing policy for the aggregate entry. The **route-policy** keyword is used to select which more-specific information to base the aggregate entry on and which more-specific information to suppress. You can also use the keyword to modify the attributes of the aggregate entry.

| k ID | Task<br>ID | Operations |
|------|------------|------------|
|      | bgp        | read,      |
|      |            | write      |

**Examples** 

The following example shows how to create an aggregate address. The path advertised for this route is an autonomous system set consisting of all elements contained in all paths that are being summarized.

RP/0/RP0/CPU0:router(config)# router bgp 100
RP/0/RP0/CPU0:router(config-bgp)# address-family ipv4 unicast
RP/0/RP0/CPU0:router(config-bgp-af)# aggregate-address 10.0.0.0/8 as-set

| Related Commands | Command                         | Description                                                                       |
|------------------|---------------------------------|-----------------------------------------------------------------------------------|
|                  | network (BGP), on page 204      | Specifies the list of networks for the BGP routing process.                       |
|                  | route-policy (BGP), on page 253 | Applies a routing policy to updates advertised to or received from a BGP neighbor |
|                  | route-policy (RPL)              | Defines a route policy and enters route-policy configuration mode.                |

# aigp

|                    | To enable sending and receiving of accumulated interior gateway protocol (AiGP) attribute per eBGP neighbor, use the <b>aigp</b> command in appropriate configuration mode. To disable this functionality, either use the <b>disable</b> keyword or use the <b>no</b> form of this command. |  |  |  |
|--------------------|----------------------------------------------------------------------------------------------------|--|--|--|
|                    | aigp [disable]<br>no aigp                                                                                                    |  |  |  |
| Syntax Description | disable Disables sending or receiving AiGP attribute.                                                                                                    |  |  |  |
| Command Default    | Send or recive of AiGP attribute is disabled for eBGP neighbors                                                                                                    |  |  |  |
| Command Modes      | IPv4 address family configuration                                                                                                    |  |  |  |
|                    | IPv6 address family configuration                                                                                                    |  |  |  |
|                    | VRF IPv4 address family configuration                                                                                                    |  |  |  |
|                    | VRF IPv6 address family configuration                                                                                                    |  |  |  |
|                    | VPNv4 address family configuration                                                                                                    |  |  |  |
|                    | VPNv6 address family configuration                                                                                                    |  |  |  |
|                    | Neighbor address family configuration                                                                                                    |  |  |  |
|                    | VRF neighbor address family configuration                                                                                                    |  |  |  |
| Command History    | Release Modification                                                                                                    |  |  |  |
|                    | Release 4.0.0 This command was introduced.                                                                                                    |  |  |  |
| Usage Guidelines   | To use this command, you must be in a user group associated with a task group that includes appropriate task IDs. If the user group assignment is preventing you from using a command, contact your AAA administrator for assistance.                                                       |  |  |  |
| Task ID            | Task Operation<br>ID                                                                                                    |  |  |  |
|                    | bgp read,<br>write                                                                                                    |  |  |  |
| Examples           | The following example shows how to enable AiGP send and receive capability under neighbor address family (IPv4 unicast):                                                                                                    |  |  |  |
|                    | <pre>RP/0/RP0/CPU0:router# configure RP/0/RP0/CPU0:router(config)# router bgp 100 RP/0/RP0/CPU0:router(config-bgp)# neighbor 10.2.3.4 RP/0/RP0/CPU0:router(config-bgp-nbr)# address-family ipv4 unicast</pre>                                                                               |  |  |  |

I

RP/0/RP0/CPU0:router(config-bgp-nbr-af)# aigp

| Related | Commands |
|---------|----------|
|---------|----------|

| nands | Command                  | Description                         |
|-------|--------------------------|-------------------------------------|
|       | aigp send-cost-community | Sends AiGP value in cost community. |

## aigp send-cost-community

To send Accumulated Interior Gateway Protocol (AiGP) value in cost community, use the **aigp send-cost-community** command in appropriate configuration mode. To disable sending AiGP value in cost community, either use the **no** form of this command or the **disable** keyword.

aigp send-cost-community {cost-id | disable} poi {igp-cost | pre-bestpath} [transitive] no aigp send-cost-community

| Syntax Description | cost-comm-                                                                                                    | id                                     | Specifies the Cost community ID. The range is 0 to 255.                                                                                                    |
|--------------------|----------------------------------------------------------------------------------------------------|----------------------------------------|----------------------------------------------------------------------------------------------------|
|                    | роі                                                                                                    |                                        | Point of insertion for bestpath calculation.                                                                                                    |
|                    | igp-cost                                                                                                    |                                        | Configures that cost community be used after iGP distance to next hop.                                                                                                 |
|                    | pre-bestpa                                                                                                    | th                                     | Configures cost community as first step in best path calculation.                                                                                                    |
|                    | transitive                                                                                                    |                                        | (Optional) Enables transitive cost community                                                                                                    |
|                    | disable                                                                                                    |                                        | Disables sending AiGP value in cost community.                                                                                                    |
| Command Default    | Sending Ai                                                                                                    | GP value in cost community is disabled |                                                                                                    |
| Command Modes      | Neighbor ad                                                                                                    | dress family configuration             |                                                                                                    |
|                    | VRF neighb                                                                                                    | or address family configuration        |                                                                                                    |
| Command History    | Release                                                                                                    | Modification                           |                                                                                                    |
|                    | Release 4.0                                                                                                    | 0 This command was introduced.         |                                                                                                    |
| Usage Guidelines   | To use this command, you must be in a user group associated with a task group that includes appropriate task IDs. If the user group assignment is preventing you from using a command, contact your AAA administrator for assistance. |                                        |                                                                                                    |
|                    | keyword is 1                                                                                                    |                                        | either to be pre-bestpath or after igp cost. The <b>transitive</b><br>r, the <b>transitive</b> keyword is required for eBGP sessions<br>vertise to the eBGP neighbors. |
| Task ID            | Task Ope<br>ID                                                                                                    | eration                                |                                                                                                    |
|                    | bgp rea<br>wri                                                                                                    |                                        |                                                                                                    |

### **Examples**

The following example shows how to enable sending AiGP value in cost community ID 254 under neighbor address family (IPv4 unicast):

```
RP/0/RP0/CPU0:router# configure
RP/0/RP0/CPU0:router(config)# router bgp 100
RP/0/RP0/CPU0:router(config-bgp)# neighbor 10.2.3.4
RP/0/RP0/CPU0:router(config-bgp-nbr)# address-family ipv4 unicast
RP/0/RP0/CPU0:router(config-bgp-nbr-af)# aigp send-cost-community 254
```

| Related Commands | Command | Description                                                                              |
|------------------|---------|------------------------------------------------------------------------------------------|
|                  |         | Enables sending and receiving of accumulated interior gateway protocol (AiGP) attribute. |

I

## allocate-label

To allocate Multiprotocol Label Switching (MPLS) labels for specific IPv4 unicast or IPv6 unicast or VPN routing and forwarding (VRF) IPv4 unicast routes so that the BGP router can send labels with BGP routes to a neighboring router configured for labeled- or VPN routing and forwarding (VRF) IPv6 unicast sessions, use the **allocate-label** command in the appropriate configuration mode. To restore the system to its default condition, use the **no** form of this command.

allocate-label {route-policy route-policy-name | all} no allocate-label {route-policy route-policy-name | all}

| Syntax Description | all     Allocates labels for all prefixes                                                                                                    |  |  |
|--------------------|----------------------------------------------------------------------------------------------------|--|--|
|                    | <b>route-policy</b> <i>route-policy-name</i> Uses a route policy to select prefixes for label allocation.                                                                                                    |  |  |
| Command Default    | No default behavior or values                                                                                                    |  |  |
| Command Modes      | IPv4 address family configuration<br>IPv6 address family configuration                                                                                                    |  |  |
|                    |                                                                                                    |  |  |
|                    | VRF IPv4 address family configuration                                                                                                    |  |  |
|                    | VRF IPv6 address family configuration                                                                                                    |  |  |
| Command History    | Release Modification                                                                                                    |  |  |
|                    | Release 3.4.0 This command was introduced.                                                                                                    |  |  |
|                    | The <b>all</b> keyword was added.                                                                                                    |  |  |
|                    | The command was supported in VRF IPv4 address family configuration mode.                                                                                                    |  |  |
|                    | Release 3.5.0 This command was supported in IPv6 address family configuration mode and VRF IPv6 address family configuration mode.                                                                                                    |  |  |
| Usage Guidelines   | To use this command, you must be in a user group associated with a task group that includes appropriate task IDs. If the user group assignment is preventing you from using a command, contact your AAA administrator for assistance.                                                                                                    |  |  |
|                    | Use the <b>allocate-label</b> command with a route policy to trigger BGP to allocate labels for all or a filtered set of global routes (as dictated by the route policy). The command enables autonomous system border routers (ASBRs) that have labeled unicast sessions to exchange Multiprotocol Label Switching (MPLS) labels with the routes to the other autonomous system (AS) in Layer 3 Virtual Private Network (L3VPN) inter-AS deployments. |  |  |
|                    |                                                                                                    |  |  |
| Note               | The allocate-label all command is functionally equivalent to the allocate-label route-policy                                                                                                    |  |  |

*route-policy-name* command when the route policy is a pass-all policy.

See *MPLS Configuration Guide for the Cisco CRS Routers* for information on using the **allocate-label** command for L3VPN inter-AS deployments and carrier-supporting-carrier IPv4 BGP label distribution.

| Task<br>ID | Operations     |
|------------|----------------|
| bgp        | read,<br>write |
|            | ID             |

### **Examples**

The following example shows how to enable allocating labels for IPv4 routes:

```
RP/0/RP0/CPU0:router(config)# router bgp 6
RP/0/RP0/CPU0:router(config-bgp)# address family ipv4 unicast
RP/0/RP0/CPU0:router(config-bgp-af)# allocate-label route-policy policy_A
```

## allow vpn default-originate

To configure the router to be enabled to advertise a default route to a configured BGP VPN neighbor, use the **allow vpn default-originate** command in the BGP VRF Address-Family configuration mode. To undo this configuration, use the **no** form of this command.

allow vpn default-originate no allow vpn default-originate

**Syntax Description** This command has no keywords or arguments.

**Command Default** The router cannot advertise a default route to its BGP VPN neighbors.

Command Modes BGP VRF Address-Family configuration mode

| Command History | Release          | Modification                 |
|-----------------|------------------|------------------------------|
|                 | Release<br>4.3.2 | This command was introduced. |

Usage Guidelines This command only enables the router to advertise itself as the next-hop router for a default route to its BGP VPN neighbors. To actually forward the default route to a BGP VPN neighbor, you need to run the default-originate command under the BGP neighbor Address-Family configuration mode.

| ask ID | Task<br>ID | Operation |
|--------|------------|-----------|
|        | bgp        | read,     |
|        |            | write     |

### Example

The following example configuration shows how to enable a BGP router to advertise a default route to its BGP VPN neighbors.

```
RP/0/RP0/CPU0:router# configure
RP/0/RP0/CPU0:router(config)# router bgp 1
RP/0/RP0/CPU0:router(config-bgp)# vrf foo
RP/0/RP0/CPU0:router(config-bgp-vrf)# address-family ipv4 unicast
RP/0/RP0/CPU0:router(config-bgp-vrf-af)# allow vpn default-originate
```

## allowas-in

To allow an AS path with the provider edge (PE) autonomous system number (ASN) a specified number of times, use the allowas-in command in an appropriate configuration mode. To restore the system to its default condition, use the **no** form of this command. allowas-in [as-occurrence-number] **no allowas-in** [as-occurrence-number] Syntax Description (Optional) Number of times a PE ASN is allowed. Range is 1 to 10. as-occurrence-number No default behavior or values **Command Default** Address family group configuration **Command Modes** Neighbor address family configuration **Command History** Release Modification Release 3.3.0 This command was introduced. To use this command, you must be in a user group associated with a task group that includes appropriate task **Usage Guidelines** IDs. If the user group assignment is preventing you from using a command, contact your AAA administrator for assistance. Hub and spoke VPN networks require looping back of routing information to the hub PE through the hub customer edge (CE). See MPLS Configuration Guide for the Cisco CRS Routers for information on hub and spoke VPN networks. This looping back, in addition to the presence of the PE ASN, causes the looped-back information to be dropped by the hub PE. The allowas-in command prevents the looped-back information from being dropped by replacing the neighbor autonomous system number (ASN) with the PE ASN in the AS path. This allows the VPN customer to see a specified number of occurrences of the PE ASN in the AS path. Task ID Task Operations ID read, bgp write Examples The following example shows how to allow five occurrences of the PE ASN: RP/0/RP0/CPU0:router(config) # router bgp 6 RP/0/RP0/CPU0:router(config-bgp)# af-group group\_1 address-family vpnv4 unicast RP/0/RP0/CPU0:router(config-bgp-afgrp)# allowas-in 5

# as-format

To configure the router's Autonomous system number (ASN) notation to asdot format, use the as-format command in global configuration mode. To restore the system to its default condition, use the **no** form of this command.

|                    | as-format asdot<br>no                                                                                                    |  |  |
|--------------------|----------------------------------------------------------------------------------------------------|--|--|
| Syntax Description | asdot Specifies the Autonomous system number (ASN) notation to asdot format.                                                                                                    |  |  |
| Command Default    | The default value, if the as-format command is not configured, is asplain.                                                                                                    |  |  |
| Command Modes      | Global configuration                                                                                                    |  |  |
| Command History    | Release Modification                                                                                                    |  |  |
|                    | Release 3.9.0 This command was introduced.                                                                                                    |  |  |
| Usage Guidelines   | To use this command, you must be in a user group associated with a task group that includes appropriate task IDs. If the user group assignment is preventing you from using a command, contact your AAA administrator for assistance. |  |  |
| Task ID            | Task Operations<br>ID                                                                                                    |  |  |
|                    | bgp read,<br>write                                                                                                    |  |  |
| Examples           | The following example shows how to configure the ASN notation to the asdot format:                                                                                                    |  |  |

RP/0/RP0/CPU0:router(config)# as-format asdot

### as-override

To configure a provider edge (PE) router to override the autonomous system number (ASN) of a site with the ASN of a provider, use the **as-override** command which works for both VRF and non-VRF neighbor address family configuration mode. To restore the system to its default condition, use the **no** form of this command.

as-override [inheritance-disable] no as-override [inheritance-disable]

| Syntax Description | inheri                               | tance-disable                                                | (Optional) Prevents the <b>as-override</b> command from being inherited from a parent group.                                                                                                    |
|--------------------|--------------------------------------|--------------------------------------------------------------|----------------------------------------------------------------------------------------------------|
| Command Default    | Autom                                | atic override of                                             | f the ASN is disabled.                                                                                                    |
| Command Modes      | VRF a                                | nd non-VRF ne                                                | eighbor address family configuration                                                                                                    |
| Command History    | Relea                                | se Modifi                                                    | cation                                                                                                    |
|                    | Releas                               | se 3.3.0 This c                                              | ommand was introduced.                                                                                                    |
|                    | Releas                               | se 3.9.0 The <b>d</b>                                        | isable keyword was replaced with the inheritance-disable keyword.                                                                                                    |
| Usage Guidelines   |                                      | the user group                                               | you must be in a user group associated with a task group that includes appropriate task<br>assignment is preventing you from using a command, contact your AAA administrator                                                                 |
|                    |                                      |                                                              | command in conjunction with the site-of-origin (SoO) feature, identifying the site where d preventing routing loops between routers within a VPN.                                                                                            |
| Task ID            | Task<br>ID                           | Operations                                                   |                                                                                                    |
|                    | bgp                                  | read,<br>write                                               |                                                                                                    |
| Examples           | The fo                               | llowing examp                                                | le shows how to configure an ASN override:                                                                                                    |
|                    | RP/0/F<br>RP/0/F<br>RP/0/F<br>RP/0/F | P0/CPU0:rout<br>P0/CPU0:rout<br>P0/CPU0:rout<br>P0/CPU0:rout | er(config)# router bgp 6<br>er(config-bgp)# vrf vrf_A<br>er(config-bgp-vrf)# neighbor 192.168.70.24<br>er(config-bgp-vrf-nbr)# remote-as 10<br>er(config-bgp-vrf-nbr)# address-family ipv4 unicast<br>er(config-bgp-vrf-nbr-af)# as-override |

| Related Commands | ated Commands Command Description |                                          |
|------------------|-----------------------------------|------------------------------------------|
|                  | site-of-origin (BGP), on page 476 | Configures the site of origin filtering. |

### as-path-loopcheck out disable

To disable AS PATH loop checking for outbound updates, use the **as-path-loopcheck out disable** command in an appropriate address family configuration mode. To re-enable the default AS PATH loop checking, use the **no** form of this command.

#### as-path-loopcheck out disable no as-path-loopcheck out disable

Syntax Description This command has no keywords or arguments.

**Command Default** AS PATH loop checking for outbound updates is enabled if there is only one neighbor and disabled if there are multiple neighbors in the update group.

Command Modes IPv4 address family

IPv6 address family

L2VPN address family

VPNv4 address family

VPNv6 address family

| Command History | Release       | Modification                 |
|-----------------|---------------|------------------------------|
|                 | Release 3.8.2 | This command was introduced. |

#### Usage Guidelines

To use this command, you must be in a user group associated with a task group that includes appropriate task IDs. If the user group assignment is preventing you from using a command, contact your AAA administrator for assistance.

Configure the **as-path-loopcheck out disable** command to disable the default behavior of PE router not announcing BGP routes to the CE router if the routes contain an AS number matching the AS number of the receiving CE router.

| Task ID | Task<br>ID | Operation      |  |
|---------|------------|----------------|--|
|         | bgp        | read,<br>write |  |

This example shows how to configure **as-path-loopcheck out disable** under IPv6 unicast address family:

```
RP/0/RP0/CPU0:router#configure
RP/0/RP0/CPU0:router(config)#router bgp 100
RP/0/RP0/CPU0:router(config-bgp)#address-family ipv6 unicast
RP/0/RP0/CPU0:router(config-bgp-af)#as-path-loopcheck out disable
```

### attribute-filter group

. ..

Co

To configure attribute-filter group command mode, use the attribute-filter group command in an appropriate configuration mode. To disable attribute-filter group command mode, use the no form of this command.

attribute-filter group group-name no attribute-filter group group-name

| Syntax Description | <i>group-name</i> Specifies the name of the attribute-filter group. |
|--------------------|---------------------------------------------------------------------|
| Command Default    | Attribute-filter group command mode is disabled.                    |
| Command Modes      | Router configuration                                                |

Neighbor configuration

| ommand History | Release          | Modification                 |
|----------------|------------------|------------------------------|
|                | Release<br>4.2.3 | This command was introduced. |

To use this command, you must be in a user group associated with a task group that includes appropriate task **Usage Guidelines** IDs. If the user group assignment is preventing you from using a command, contact your AAA administrator for assistance.

> Use the attribute-filter group command in neighbor configuration mode to configure a specific attribute filter group for a BGP neighbor.

| ask ID | Task<br>ID | Operation      |
|--------|------------|----------------|
|        | bgp        | read,<br>write |

This example shows how to configure the attribute-filter group command mode:

```
RP/0/RP0/CPU0:router#configure
RP/0/RP0/CPU0:router(config) #router bgp 100
RP/0/RP0/CPU0:router(config-bgp)#attribute-filter group ag_discard_med
RP/0/RP0/CPU0:router(config-bgp-attrfg)#
```

This example shows how to configure the attribute filter group for a BGP neighbor:

```
RP/0/RP0/CPU0:router#configure
RP/0/RP0/CPU0:router(config) #router bgp 100
RP/0/RP0/CPU0:router(config-bgp)#neighbor 10.0.1.101
RP/0/RP0/CPU0:router(config-bgp-nbr)#remote-as 6461
RP/0/RP0/CPU0:router(config-bgp-nbr) #update in filtering
RP/0/RP0/CPU0:router(config-nbr-upd-filter) #attribute-filter group ag discard med
```

# bfd (BGP)

To specify a bidirectional forwarding detection (BFD) **multiplier** and **minimum-interval** arguments per neighbor, use the **bfd** command in neighbor address family independent configuration mode. To return to the system defaults, use the **no** form of this command.

Previous to this enhancement, BFD could be configured only in global scope in BGP. This change makes available two new command-line arguments under neighbor address family independent configuration:

bfd {multiplier | minimum-interval} value no bfd {multiplier | minimum-interval} value

| Syntax Description | multipliervalueSpecifies the BFD session's multiplier value for the neighbor.                                                                                                    |      |  |  |
|--------------------|----------------------------------------------------------------------------------------------------|------|--|--|
|                    | <b>minimum-interval</b> value Specifies the BFD session's minimum-interval value for the neighbor.                                                                                                    |      |  |  |
| Command Default    | No default per neighbor parameters are set.                                                                                                    |      |  |  |
| Command Modes      | Neighbor address family independent configuration                                                                                                    |      |  |  |
| Command History    | Release Modification                                                                                                    |      |  |  |
|                    | Release This command was introduced. 3.4.0                                                                                                    |      |  |  |
|                    | ReleaseThe arguments multiplier and minimum-interval were added for the neighbor address fam3.6.0independent configuration.                                                                                                    | ily  |  |  |
| Usage Guidelines   | To use this command, you must be in a user group associated with a task group that includes appropriate task IDs. If the user group assignment is preventing you from using a command, contact your AAA administrator for assistance.                                                                                                    |      |  |  |
|                    | If the minimum interval is changed using the <b>bfd minimum-interval</b> command, the new parameter updates all affected BFD sessions under the command mode in which the minimum interval was changed.                                                                                                    |      |  |  |
|                    | If the multiplier is changed using the <b>bfd multiplier</b> command, the new parameter is used to update only the BFD sessions associated with the affected neighbor gets affected.                                                                                                    |      |  |  |
|                    | The assumption is that when BFD fast-detect is enabled under neighbor address family independent configuration, the values for the <b>multiplier</b> and <b>minimum-interval</b> values are always derived from the per-neighbor values if they are configured; otherwise, they are to be taken from the global BGP configuration mode. In the event that this has not been explicitly stated, then these values are taken to be the default values. Also, the <b>bfd</b> arguments can be configured under neighbor-group and session-group and the inheritance adheres to the standard way of BGP configuration inheritance. |      |  |  |
|                    | Accordingly, there are four cases in which bfd-fast detect is enabled.                                                                                                    |      |  |  |
|                    | This is shown in table below where the BFD value is either multiplier or minimum-interval. Local indicates per NBR value, global is the BGP global value.                                                                                                    | ıtes |  |  |

| BFD value<br>(global) | BFD value<br>(local) | Result              |
|-----------------------|----------------------|---------------------|
| Yes                   | Yes                  | BFD value (local)   |
| Yes                   | No                   | BFD value (global)  |
| No                    | Yes                  | BFD value (local)   |
| No                    | No                   | BFD value (default) |

#### **Examples**

The following example shows how to specify the BFD session's multiplier value for the neighbor:

```
RP/0/RP0/CPU0:router# configure
RP/0/RP0/CPU0:router(config)# router bgp 65000
RP/0/RP0/CPU0:router(config-bgp-nbrgrp)#neighbor 3.3.3.2
RP/0/RP0/CPU0:router(config-bgp-nbr)# bfd minimum-interval 311
RP/0/RP0/CPU0:router(config-bgp-nbr)# bfd multiplier 7
RP/0/RP0/CPU0:router(config-bgp-nbr)# neighbor 5.5.5.2
RP/0/RP0/CPU0:router(config-bgp-nbr)# bfd minimum-interval 318
RP/0/RP0/CPU0:router(config-bgp-nbr)# bfd multiplier 4
RP/0/RP0/CPU0:router(config-bgp-nbr)# vrf one
RP/0/RP0/CPU0:router(config-bgp-vrf)# neighbor 3.12.1.2
RP/0/RP0/CPU0:router(config-bgp-vrf-nbr)# bfd minimum-interval 119
RP/0/RP0/CPU0:router(config-bgp-vrf-nbr)# bfd multiplier 10
RP/0/RP0/CPU0:router(config-bgp-vrf-nbr)# commit
```

| RP/0/RP0/CPU0:router# show bfd session |           |                      |                       |       |
|----------------------------------------|-----------|----------------------|-----------------------|-------|
| Interface                              | Dest Addr | Local det ti<br>Echo | me(int*mult)<br>Async | State |
|                                        |           |                      |                       |       |
| Gi0/2/0/2                              | 3.3.3.2   | 2177ms(311ms*7)      | 14s(2s*7)             | UP    |
| Gi0/2/0/2.1                            | 3.12.1.2  | 1190ms(119ms*10)     | 20s(2s*10)            | UP    |
| PO0/3/0/6                              | 5.5.5.2   | 1272ms(318ms*4)      | 8s(2s*4)              | UP    |

```
RP/0/RP0/CPU0:router# show bfd session detail
I/f: GigabitEthernet0/2/0/2, Location: 0/2/CPU0, dest: 3.3.3.2, src: 3.3.3.1
State: UP for 0d:0h:4m:44s, number of times UP: 1
Received parameters:
Version: 1, desired tx interval: 2 s, required rx interval: 2 s
Required echo rx interval: 1 ms, multiplier: 7, diag: None
My discr: 524295, your discr: 524296, state UP, D/F/P/C/A: 0/0/0/1/0
Transmitted parameters:
Version: 1, desired tx interval: 2 s, required rx interval: 2 s
Required echo rx interval: 1 ms, multiplier: 7, diag: None
My discr: 524296, your discr: 524295, state UP, D/F/P/C/A: 0/0/0/1/0 \,
Timer Values:
Local negotiated async tx interval: 2 s
Remote negotiated async tx interval: 2 s
Desired echo tx interval: 311 ms, local negotiated echo tx interval: 311 ms
Echo detection time: 2177 ms(311 ms*7), async detection time: 14 s(2 s*7)
Local Stats:
Intervals between async packets:
   Tx: Number of intervals=100, min=1664 ms, max=2001 ms, avg=1838 ms
      Last packet transmitted 313 ms ago
   Rx: Number of intervals=100, min=1662 ms, max=2 s, avg=1828 ms
      Last packet received 1615 ms ago
 Intervals between echo packets:
```

```
Tx: Number of intervals=100, min=181 ms, max=462 ms, avg=229 ms
       Last packet transmitted 289 ms ago
   Rx: Number of intervals=100, min=178 ms, max=461 ms, avg=229 ms
      Last packet received 287 ms ago
 Latency of echo packets (time between tx and rx):
  Number of packets: 100, min=0 us, max=4 ms, avg=860 us
Session owner information:
 Client
              Desired interval
                                          Multiplier
  -----
                                           _____
                                           7
 bgp-0
                 311 ms
I/f: GigabitEthernet0/2/0/2.1, Location: 0/2/CPU0, dest: 3.12.1.2, src: 3.12.1.1
 State: UP for Od:Oh:4m:44s, number of times UP: 1
Received parameters:
Version: 1, desired tx interval: 2 s, required rx interval: 2 s
Required echo rx interval: 1 ms, multiplier: 10, diag: None
My discr: 524296, your discr: 524295, state UP, D/F/P/C/A: 0/0/0/1/0
Transmitted parameters:
Version: 1, desired tx interval: 2 s, required rx interval: 2 s
Required echo rx interval: 1 ms, multiplier: 10, diag: None
My discr: 524295, your discr: 524296, state UP, D/F/P/C/A: 0/0/0/1/0
Timer Values:
 Local negotiated async tx interval: 2 s
Remote negotiated async tx interval: 2 s
Desired echo tx interval: 119 ms, local negotiated echo tx interval: 119 ms
Echo detection time: 1190 ms(119 ms*10), async detection time: 20 s(2 s*10)
Local Stats:
Intervals between async packets:
   Tx: Number of intervals=100, min=1664 ms, max=2001 ms, avg=1838 ms
      Last packet transmitted 314 ms ago
   Rx: Number of intervals=100, min=1662 ms, max=2 s, avg=1828 ms
      Last packet received 1616 ms ago
 Intervals between echo packets:
   Tx: Number of intervals=100, min=120 ms, max=223 ms, avg=125 ms
      Last packet transmitted 112 ms ago
   Rx: Number of intervals=100, min=119 ms, max=223 ms, avg=125 ms
      Last packet received 110 ms ago
 Latency of echo packets (time between tx and rx):
  Number of packets: 100, min=0 us, max=2 ms, avg=850 us
Session owner information:
               Desired interval
 Client
                                          Multiplier
  -----
                                           _____
 bgp-0
                 119 ms
                                           10
I/f: GigabitEthernet0/3/0/6, Location: 0/3/CPU0, dest: 5.5.5.2, src: 5.5.5.1
 State: UP for 0d:0h:4m:50s, number of times UP: 1
Received parameters:
 Version: 1, desired tx interval: 2 s, required rx interval: 2 s
Required echo rx interval: 1 ms, multiplier: 4, diag: None
My discr: 786436, your discr: 786433, state UP, D/F/P/C/A: 0/0/0/1/0
Transmitted parameters:
 Version: 1, desired tx interval: 2 s, required rx interval: 2 s
Required echo rx interval: 1 ms, multiplier: 4, diag: None
My discr: 786433, your discr: 786436, state UP, D/F/P/C/A: 0/0/0/1/0
Timer Values:
 Local negotiated async tx interval: 2 s
Remote negotiated async tx interval: 2 s
Desired echo tx interval: 318 ms, local negotiated echo tx interval: 318 ms
Echo detection time: 1272 \text{ ms}(318 \text{ ms}^{*}4), async detection time: 8 \text{ s}(2 \text{ s}^{*}4)
Local Stats:
 Intervals between async packets:
   Tx: Number of intervals=100, min=1663 ms, max=2 s, avg=1821 ms
      Last packet transmitted 1740 ms ago
   Rx: Number of intervals=100, min=1663 ms, max=2001 ms, avg=1832 ms
```

```
Last packet received 160 ms ago
 Intervals between echo packets:
   Tx: Number of intervals=100, min=181 ms, max=484 ms, avg=232 ms
       Last packet transmitted 44 ms ago
   Rx: Number of intervals=100, min=179 ms, max=484 ms, avg=232 ms
       Last packet received 41 ms ago
 Latency of echo packets (time between tx and rx):
   Number of packets: 100, min=0 us, max=3 ms, avg=540 us
 Session owner information:
  Client
                  Desired interval
                                           Multiplier
   _____
                   318 ms
  bgp-0
                                            4
RP/0/RP0/CPU0:router# show bgp nei 3.3.3.2
BGP neighbor is 3.3.3.2
 Remote AS 500, local AS 65000, external link
 Remote router ID 16.0.0.1
  BGP state = Established, up for 00:05:01
  BFD enabled (session up): mininterval: 311 multiplier: 7
  Last read 00:00:56, hold time is 180, keepalive interval is 60 seconds
  Precedence: internet
  Neighbor capabilities:
    Route refresh: advertised and received
    4-byte AS: advertised and received
    Address family IPv4 Unicast: advertised and received
  Received 8 messages, 0 notifications, 0 in queue
  Sent 9 messages, 1 notifications, 0 in queue
  Minimum time between advertisement runs is 30 seconds
 For Address Family: IPv4 Unicast
  BGP neighbor version 2
  Update group: 0.2
  AF-dependant capabilities:
    Graceful Restart Capability advertised and received
      Neighbor preserved the forwarding state during latest restart
      Local restart time is 120, RIB purge time is 600 seconds
      Maximum stalepath time is 360 seconds
      Remote Restart time is 120 seconds
  Route refresh request: received 0, sent 0
  Policy for incoming advertisements is pass-all
  Policy for outgoing advertisements is pass-all
  1 accepted prefixes, 1 are bestpaths
  Prefix advertised 1, suppressed 0, withdrawn 0, maximum limit 524288
  Threshold for warning message 75%
  An EoR was not received during read-only mode
  Connections established 1; dropped 0
  Last reset 00:06:58, due to User clear requested (CEASE notification sent - administrative
reset)
  Time since last notification sent to neighbor: 00:06:58
  Error Code: administrative reset
  Notification data sent:
    None
RP/0/RP0/CPU0:router# show bgp nei 5.5.5.2
BGP neighbor is 5.5.5.2
 Remote AS 500, local AS 65000, external link
 Remote router ID 16.0.0.1
  BGP state = Established, up for 00:05:04
  BFD enabled (session up): mininterval: 318 multiplier: 4
  Last read 00:00:58, hold time is 180, keepalive interval is 60 seconds
  Precedence: internet
```

```
Neighbor capabilities:
     Route refresh: advertised and received
     4-byte AS: advertised and received
    Address family IPv4 Unicast: advertised and received
   Received 8 messages, 0 notifications, 0 in queue
   Sent 9 messages, 1 notifications, 0 in queue
  Minimum time between advertisement runs is 30 seconds
  For Address Family: IPv4 Unicast
  BGP neighbor version 2
  Update group: 0.2
  AF-dependant capabilities:
    Graceful Restart Capability advertised and received
      Neighbor preserved the forwarding state during latest restart
       Local restart time is 120, RIB purge time is 600 seconds
      Maximum stalepath time is 360 seconds
      Remote Restart time is 120 seconds
   Route refresh request: received 0, sent 0
   Policy for incoming advertisements is pass-all
   Policy for outgoing advertisements is pass-all
   1 accepted prefixes, 0 are bestpaths
   Prefix advertised 1, suppressed 0, withdrawn 0, maximum limit 524288
   Threshold for warning message 75%
  An EoR was not received during read-only mode
   Connections established 1; dropped 0
  Last reset 00:07:01, due to User clear requested (CEASE notification sent - administrative
reset)
   Time since last notification sent to neighbor: 00:07:01
   Error Code: administrative reset
  Notification data sent:
    None
 RP/0/RP0/CPU0:router# show bgp vrf one nei 3.12.1.2
 BGP neighbor is 3.12.1.2, vrf one
 Remote AS 500, local AS 65000, external link
 Remote router ID 16.0.0.1
  BGP state = Established, up for 00:05:06
   BFD enabled (session up): mininterval: 119 multiplier: 10
  Last read 00:00:01, hold time is 180, keepalive interval is 60 seconds
  Precedence: internet
  Neighbor capabilities:
    Route refresh: advertised and received
     4-byte AS: advertised and received
    Address family IPv4 Unicast: advertised and received
   Received 9 messages, 0 notifications, 0 in queue
   Sent 9 messages, 1 notifications, 0 in queue
  Minimum time between advertisement runs is 0 seconds
  For Address Family: IPv4 Unicast
  BGP neighbor version 2
  Update group: 0.2
  AF-dependant capabilities:
    Graceful Restart Capability advertised and received
       Neighbor preserved the forwarding state during latest restart
       Local restart time is 120, RIB purge time is 600 seconds
      Maximum stalepath time is 360 seconds
      Remote Restart time is 120 seconds
   Route refresh request: received 0, sent 0
   Policy for incoming advertisements is pass-all
   Policy for outgoing advertisements is pass-all
   1 accepted prefixes, 1 are bestpaths
   Prefix advertised 0, suppressed 0, withdrawn 0, maximum limit 524288
```

Threshold for warning message 75% An EoR was not received during read-only mode Connections established 1; dropped 0 Last reset 00:07:04, due to User clear requested (CEASE notification sent - administrative reset) Time since last notification sent to neighbor: 00:07:04 Error Code: administrative reset Notification data sent: None

### bgp as-path-loopcheck

To enable loop checking in the autonomous system path of the prefixes advertised by internal Border Gateway Protocol (iBGP) peers, use the **bgp as-path-loopcheck** command in an appropriate configuration mode. To restore the system to its default condition, use the **no** form of this command.

bgp as-path-loopcheck no bgp as-path-loopcheck

Syntax Description This command has no keywords or arguments.

**Command Default** When you do not specify this command, loop checking is performed only for external peers.

**Command Modes** Router configuration

| Command History | Release       | Modification                                          |
|-----------------|---------------|-------------------------------------------------------|
|                 | Release 2.0   | This command was introduced.                          |
|                 | Release 3.3.0 | This command was supported in VRF configuration mode. |

Usage Guidelines To use this command, you must be in a user group associated with a task group that includes appropriate task IDs. If the user group assignment is preventing you from using a command, contact your AAA administrator for assistance.

| Task ID | Task<br>ID | Operations     |
|---------|------------|----------------|
|         | bgp        | read,<br>write |

Examples

The following example shows how to configure an autonomous system path for loop checking iBGP peers:

RP/0/RP0/CPU0:router(config)# router bgp 6
RP/0/RP0/CPU0:router(config-bgp)# bgp as-path-loopcheck

### bgp attribute-download

To enable Border Gateway Protocol (BGP) attribute download, use the **bgp attribute-download** command in an appropriate configuration mode. To disable BGP attribute download, use the **no** form of this command.

bgp attribute-download no bgp attribute-download

Syntax Description This command has no keywords or arguments.

**Command Default** BGP attribute download is not enabled.

**Command Modes** IPv4 unicast address family configuration

Command History Release Modification Release 3.2 This command was introduced.

Usage Guidelines To use this command, you must be in a user group associated with a task group that includes appropriate task IDs. If the user group assignment is preventing you from using a command, contact your AAA administrator for assistance.

When BGP attribute download is enabled using the **bgp attribute-download** command, BGP reinstalls all routes whose attributes are not currently in the RIB. Likewise, if the user disables BGP attribute download using the no form of the command, BGP reinstalls previously installed routes with a null key, and removes the attributes from the RIB.

Use the **bgp attribute-download** command to enable the Netflow BGP data export function. When attribute download is enabled, BGP downloads the attribute information for prefixes (community, extended community, and as-path) to the Routing Information Base (RIB) and Forwarding Information Base (FIB). This enables FIB to associate the prefixes with attributes and send the Netflow statistics along with the associated attributes.

| Task ID | Task<br>ID | Operations     |
|---------|------------|----------------|
|         | bgp        | read,<br>write |

**Examples** 

The following example shows the BGP routes before and after BGP attribute download is enabled and shows how to enable BGP attribute download on BGP router 50:

RP/0/RP0/CPU0:router# show route bgp

 B
 100.0.1.0/24 [200/0] via 10.0.101.1, 00:00:37

 B
 100.0.2.0/24 [200/0] via 10.0.101.1, 00:00:37

 B
 100.0.3.0/24 [200/0] via 10.0.101.1, 00:00:37

 B
 100.0.4.0/24 [200/0] via 10.0.101.1, 00:00:37

 B
 100.0.5.0/24 [200/0] via 10.0.101.1, 00:00:37

RP/0/RP0/CPU0:router(config) # router bgp 50

```
RP/0/RP0/CPU0:router(config-bgp)# address-family ipv4 unicast
RP/0/RP0/CPU0:router(config-bgp-af)# bgp attribute-download
1
!
1
RP/0/RP0/CPU0:router# show route bgp
В
     100.0.1.0/24 [200/0] via 10.0.101.1, 00:00:01
     Attribute ID 0x2
В
     100.0.2.0/24 [200/0] via 10.0.101.1, 00:00:01
     Attribute ID 0x2
     100.0.3.0/24 [200/0] via 10.0.101.1, 00:00:01
в
     Attribute ID 0x2
     100.0.4.0/24 [200/0] via 10.0.101.1, 00:00:01
В
     Attribute ID 0x2
    100.0.5.0/24 [200/0] via 10.0.101.1, 00:00:01
В
     Attribute ID 0x2
```

# bgp auto-policy-soft-reset disable

|                    | To disable an automatic soft reset of Border Gateway Protocol (BGP) peers when their configured route policy is modified, use the <b>bgp auto-policy-soft-reset disable</b> command in an appropriate configuration mode. To re-enable automatic soft reset of BGP peers, use the <b>no</b> form of this command.              |
|--------------------|----------------------------------------------------------------------------------------------------|
|                    | bgp auto-policy-soft-reset disable<br>no bgp auto-policy-soft-reset disable                                                                                                    |
| Syntax Description | This command has no keywords or arguments.                                                                                                    |
| Command Default    | Automatic soft reset of peers is enabled.                                                                                                    |
| Command Modes      | Router configuration                                                                                                    |
|                    | VRF configuration                                                                                                    |
| Command History    | Release Modification                                                                                                    |
|                    | Release 2.0 This command was introduced.                                                                                                    |
|                    | Release 3.2 The <b>disable</b> keyword was changed from optional to mandatory.                                                                                                    |
|                    | Release 3.3.0 This command was supported in VRF configuration mode.                                                                                                    |
| Usage Guidelines   | To use this command, you must be in a user group associated with a task group that includes appropriate task IDs. If the user group assignment is preventing you from using a command, contact your AAA administrator for assistance.                                                                                          |
|                    |                                                                                                    |
| Note               | If the inbound policy changes, it is not always possible to perform a soft reset. This is the case if the neighbor does not support route refresh and soft-reconfiguration inbound is not configured for the neighbor. In such instances, a message is logged in the system log indicating that a manual hard reset is needed. |
| Task ID            | Task Operations<br>ID                                                                                                    |
|                    | bgp read,<br>write                                                                                                    |
| Examples           | The following example shows how to disable an automatic soft reset of BGP peers when their configured route policy is modified:                                                                                                    |
|                    | RP/0/RP0/CPU0:router(config)# <b>router bgp 6</b><br>RP/0/RP0/CPU0:router(config-bgp)# <b>bgp auto-policy-soft-reset disable</b>                                                                                                    |

# bgp bestpath as-path ignore

To ignore the autonomous system path length when calculating preferred paths, use the **bgp bestpath as-path ignore** command in an appropriate configuration mode. To return the software to the default state in which it considers the autonomous system path length when calculating preferred paths, use the **no** form of this command.

bgp bestpath as-path ignore no bgp bestpath as-path ignore

| Syntax Description | This com                                                                              | mand has n                                          | no keywords or arguments.                                                                                                    |                                                                                                    |
|--------------------|---------------------------------------------------------------------------------------|-----------------------------------------------------|----------------------------------------------------------------------------------------------------|----------------------------------------------------------------------------------------------------|
| Command Default    | The autonomous system path length is used (not ignored) when a best path is selected. |                                                     |                                                                                                    |                                                                                                    |
| Command Modes      | Router co                                                                             | nfiguratior                                         | 1                                                                                                    |                                                                                                    |
|                    | VRF conf                                                                              | figuration                                          |                                                                                                    |                                                                                                    |
| Command History    | Release                                                                               | Modi                                                | ification                                                                                                    |                                                                                                    |
|                    | Release 2                                                                             | 2.0 This                                            | command was introduced.                                                                                                    |                                                                                                    |
|                    | Release 3                                                                             | 3.3.0 This                                          | command was supported in VRF configuration mode.                                                                                                    |                                                                                                    |
| Usage Guidelines   | IDs. If the<br>for assista<br>Use the <b>b</b><br>software s                          | e user grouj<br>ince.<br>ogp bestpa<br>selects a pr | d, you must be in a user group associated with a task gr<br>p assignment is preventing you from using a command<br><b>th as-path ignore</b> command to ignore the length of a<br>referred path. When the best path is selected, if this com- | l, contact your AAA administrator<br>utonomous system paths when the<br>mmand is specified, all steps are |
|                    | performed                                                                             | d as usual e                                        | except comparison of the autonomous path length betw                                                                                                    | veen candidate paths.                                                                                     |
| Task ID            | Task C<br>ID                                                                          | Operations                                          |                                                                                                    |                                                                                                    |
|                    | 01                                                                                    | read,<br>write                                      |                                                                                                    |                                                                                                    |
| Examples           |                                                                                       |                                                     | ple shows how to configure the software to ignore the a st-path selection:                                                                                                    | utonomous system length                                                                                   |
|                    | 1                                                                                     | 1                                                   |                                                                                                    |                                                                                                    |

RP/0/RP0/CPU0:router(config)# router bgp 65000

RP/0/RP0/CPU0:router(config-bgp)# bgp bestpath as-path ignore

| Related Commands | Command                                       | Description                                                                                                    |
|------------------|-----------------------------------------------|----------------------------------------------------------------------------------------------------|
|                  | bgp bestpath compare-routerid, on page 54     | Compares identical routes received from eBGP peers during the best-path selection process and selects the route with the lowest router ID. |
|                  | bgp bestpath med always, on page 57           | Allows the comparison of the Multi Exit Discriminator (MED) for paths from neighbors in different autonomous systems.                      |
|                  | bgp bestpath med confed, on page 59           | Enables MED comparison among paths learned from confederation peers.                                                                       |
|                  | bgp bestpath med missing-as-worst, on page 61 | Enables the software to consider a missing MED attribute in a path as having a value of infinity.                                          |

### bgp bestpath compare-routerid

To compare identical routes received from external BGP (eBGP) peers during the best-path selection process and select the route with the lowest router ID, use the **bgp bestpath compare-routerid** command in an appropriate configuration mode. To disable comparing identical routes received from eBGP peers during best-path selection, use the **no** form of this command.

bgp bestpath compare-routerid no bgp bestpath compare-routerid

| Syntax Description | This command has no keywords or arguments.                                                                                                    |                                                       |  |
|--------------------|----------------------------------------------------------------------------------------------------|-------------------------------------------------------|--|
| Command Default    | The software does not select a new best path if it is the same as the current best path (according to the BGP selection algorithm) except for the router ID. |                                                       |  |
| Command Modes      | Router configu                                                                                                    |                                                       |  |
| Command History    | Release                                                                                                    | Modification                                          |  |
|                    | Release 2.0                                                                                                    | This command was introduced.                          |  |
|                    | Release 3.3.0                                                                                                    | This command was supported in VRF configuration mode. |  |

# Usage Guidelines To use this command, you must be in a user group associated with a task group that includes appropriate task IDs. If the user group assignment is preventing you from using a command, contact your AAA administrator for assistance.

Use the **bgp bestpath compare-routerid** command to affect how the software selects the best path, in the case where there are two paths of equal cost according to the BGP selection algorithm. This command is used to force the software to select the path with the lower router ID as the best path. If this command is not used, the software continues to use whichever path is currently the best path, regardless of which has the lower router ID.

Task IDTask<br/>IDOperations<br/>operationsbgpread,<br/>write

**Examples** 

The following example shows how to configure the BGP speaker in autonomous system 500 to compare the router IDs of similar paths:

RP/0/RP0/CPU0:router(config)# router bgp 500
RP/0/RP0/CPU0:router(config-bgp)# bgp bestpath compare-routerid

| Related Commands | Command               | Description                                |
|------------------|-----------------------|--------------------------------------------|
|                  | show bgp, on page 277 | Displays entries in the BGP routing table. |

### bgp bestpath cost-community ignore

To configure a router that is running the Border Gateway Protocol (BGP) to not evaluate the cost community attribute during the best-path selection process, use the **bgp bestpath cost-community ignore** command in an appropriate configuration mode. To restore the system to its default condition, use the **no** form of this command.

bgp bestpath cost-community ignore no bgp bestpath cost-community ignore

- Syntax Description This command has no keywords or arguments.
- **Command Default** The behavior of this command is enabled by default until the cost community attribute is manually configured.

**Command Modes** Router configuration

VRF configuration

 Command History
 Release
 Modification

 Release 3.3.0
 This command was introduced.

Usage Guidelines To use this command, you must be in a user group associated with a task group that includes appropriate task IDs. If the user group assignment is preventing you from using a command, contact your AAA administrator for assistance.

Use the **bgp bestpath cost-community ignore** command to disable the evaluation of the cost community attribute to help isolate problems and troubleshoot issues that relate to BGP path selection. This command can also be used to delay the activation of cost community attribute evaluation so that cost community filtering can be deployed in a large network at the same time.

| ID  | -     |
|-----|-------|
| bgp | read, |
| Ugp | write |

Examples

The following example shows how to configure a router to not evaluate the cost community attribute during the best-path selection process:

RP/0/RP0/CPU0:router(config) # router bgp 500
RP/0/RP0/CPU0:router(config-bgp)# bgp bestpath cost-community ignore

| Related Commands | Command               | Description                                |  |
|------------------|-----------------------|--------------------------------------------|--|
|                  | show bgp, on page 277 | Displays entries in the BGP routing table. |  |

# bgp bestpath med always

To allow the comparison of the Multi Exit Discriminator (MED) for paths from neighbors in different autonomous systems, use the **bgp bestpath med always** command in an appropriate configuration mode. To disable considering the MED attribute in comparing paths, use the **no** form of this command.

bgp bestpath med always no bgp bestpath med always

Syntax Description This command has no keywords or arguments.

**Command Default** The software does not compare MEDs for paths from neighbors in different autonomous systems.

**Command Modes** Router configuration

VRF configuration

Release 2.0

Command History Release Modification

Release 3.3.0 This command was supported in VRF configuration mode.

This command was introduced.

**Usage Guidelines** 

To use this command, you must be in a user group associated with a task group that includes appropriate task IDs. If the user group assignment is preventing you from using a command, contact your AAA administrator for assistance.

The MED is one of the parameters that is considered by the software when selecting the best path among many alternative paths. The software chooses the path with the lowest MED.

By default, during the best-path selection process, the software makes a MED comparison only among paths from the same autonomous system. This command changes the default behavior of the software by allowing comparison of MEDs among paths regardless of the autonomous system from which the paths are received.

When the **bgp bestpath med always** command is not enabled and distributed BGP is configured, speakers calculate partial best paths only (executes the best-path steps up to the MED comparison) and send them to BGP Routing Information Base (bRIB). bRIB calculates the final best path (executes all the steps in the best-path calculation). When the **bgp bestpath med always** command is enabled and distributed BGP is configured, speakers can compare the MED across all ASs, allowing the speaker to calculate a single best path to send it to bRIB. bRIB is the ultimate process that calculates the final best path, but when the **bgp bestpath med always** command is enabled and of potentially sending multiple, partial best paths

| Task<br>ID | Operations     |
|------------|----------------|
| bgp        | read,<br>write |

#### **Examples**

The following example shows how to configure the Border Gateway Protocol (BGP) speaker in autonomous system 100 to compare MEDs among alternative paths, regardless of the autonomous system from which the paths are received:

RP/0/RP0/CPU0:router(config)# router bgp 100
RP/0/RP0/CPU0:router(config-bgp)# bgp bestpath med always

| Related Commands | Command                                       | Description                                                                                                    |
|------------------|-----------------------------------------------|----------------------------------------------------------------------------------------------------|
|                  | bgp bestpath med confed, on page 59           | Enables MED comparison among paths learned from confederation peers.                                                                                                    |
|                  | bgp bestpath med missing-as-worst, on page 61 | Specifies that the software consider a missing MED attribute in<br>a path as having a value of infinity, making the path without a<br>MED value the least desirable path. |
|                  | show bgp, on page 277                         | Displays entries in the BGP routing table.                                                                                                    |

### bgp bestpath med confed

To enable Multi Exit Discriminator (MED) comparison among paths learned from confederation peers, use the **bgp bestpath med confed** command in an appropriate configuration mode. To disable the software from considering the MED attribute in comparing paths, use the **no** form of this command.

bgp bestpath med confed no bgp bestpath med confed

Syntax Description This command has no keywords or arguments.

**Command Default** The software does not compare the MED of paths containing only confederation segments, or paths containing confederation segments followed by an AS\_SET, with the MED of any other paths.

**Command Modes** Router configuration

Release

Release 2.0 This command was introduced.

Modification

#### Usage Guidelines

**Command History** 

To use this command, you must be in a user group associated with a task group that includes appropriate task IDs. If the user group assignment is preventing you from using a command, contact your AAA administrator for assistance.

By default, the MED of the following paths is not compared with the MED of any other path:

- Paths with an empty autonomous system path
- Paths beginning with an AS\_SET
- Paths containing only confederation segments
- Paths containing confederation segments followed by an AS\_SET

Use the **bgp bestpath med confed** command to affect how the following types of paths are treated in the BGP best-path algorithm:

- · Paths containing only confederation segments
- Paths containing confederation segments followed by an AS\_SET

The MED for paths that start with an AS\_SEQUENCE or that start with confederation segments followed by an AS\_SEQUENCE only is compared with the MED of other paths that share the same first autonomous system number in the autonomous system sequence (the neighbor autonomous system number). This behavior is not affected by the **bgp bestpath med confed** command.

As an example, suppose that autonomous systems 65000, 65001, 65002, and 65004 are part of a confederation, but autonomous system 1 is not. Suppose that for a particular route, the following paths exist:

- Path 1: 65000 65004, med = 2, IGP metric = 20
- Path 2: 65001 65004, med = 3, IGP metric = 10
- Path 3: 65002 1, med = 1, IGP metric = 30

If the **bgp bestpath med confed** command is enabled, the software selects path 1 as the best path because it:

• Has a lower MED than path 2

• Has a lower IGP metric than path 3

The MED is not compared with path 3 because it has an external autonomous system number (that is, an AS\_SEQUENCE) in the path. If the **bgp bestpath med confed** command is not enabled, then MED is not compared between any of these paths. Consequently, the software selects path 2 as the best path because it has the lowest IGP metric.

 Task ID
 Task Derations

 ID
 bgp
 read, write

**Examples** 

The following command shows how to enable Border Gateway Protocol (BGP) software to compare MED values for paths learned from confederation peers:

RP/0/RP0/CPU0:router(config)# router bgp 210
RP/0/RP0/CPU0:router(config-bgp)# bgp bestpath med confed

| Related Commands | Command                                       | Description                                                                                                    |
|------------------|-----------------------------------------------|----------------------------------------------------------------------------------------------------|
|                  | bgp bestpath med always, on page 57           | Enables MED comparison among paths from neighbors in different autonomous systems.                                                                                        |
|                  | bgp bestpath med missing-as-worst, on page 61 | Specifies that the software consider a missing MED attribute in<br>a path as having a value of infinity, making the path without a<br>MED value the least desirable path. |
|                  | show bgp, on page 277                         | Displays entries in the BGP routing table.                                                                                                    |

# bgp bestpath med missing-as-worst

|                    | To have the software consider a missing Multi Exit Discriminator (MED) attribute in a path as having a value of infinity, making the path without a MED value the least desirable path, use the <b>bgp bestpath med missing-as-worst</b> command in an appropriate configuration mode. To disable considering the MED attribute in comparing paths, use the <b>no</b> form of this command. |  |  |  |  |
|--------------------|----------------------------------------------------------------------------------------------------|--|--|--|--|
|                    | bgp bestpath med missing-as-worst<br>no bgp bestpath med missing-as-worst                                                                                                    |  |  |  |  |
| Syntax Description | This command has no keywords or arguments.                                                                                                    |  |  |  |  |
| Command Default    | The software assigns a value of 0 to the missing MED, causing the path with the missing MED attribute to be considered as the best possible MED.                                                                                                    |  |  |  |  |
| Command Modes      | Router configuration                                                                                                    |  |  |  |  |
|                    | VRF configuration                                                                                                    |  |  |  |  |
| Command History    | Release Modification                                                                                                    |  |  |  |  |
|                    | Release 2.0 This command was introduced.                                                                                                    |  |  |  |  |
|                    | Release 3.3.0 This command was supported in VRF configuration mode.                                                                                                    |  |  |  |  |
| Usage Guidelines   | To use this command, you must be in a user group associated with a task group that includes appropriate task IDs. If the user group assignment is preventing you from using a command, contact your AAA administrator for assistance.                                                                                                    |  |  |  |  |
| Task ID            | Task Operations<br>ID                                                                                                    |  |  |  |  |
|                    | bgp read,<br>write                                                                                                    |  |  |  |  |
| Examples           | The following example shows how to direct the Border Gateway Protocol (BGP) software to consider a missing MED attribute in a path as having a value of infinity, making this path the least desirable path:                                                                                                    |  |  |  |  |

RP/0/RP0/CPU0:router(config) # router bgp 210
RP/0/RP0/CPU0:router(config-bgp) # bgp bestpath med missing-as-worst

| Related Commands | Command | Description                                                                        |  |
|------------------|---------|------------------------------------------------------------------------------------|--|
|                  |         | Enables MED comparison among paths from neighbors in different autonomous systems. |  |

I

| Command                             | Description                                                          |
|-------------------------------------|----------------------------------------------------------------------|
| bgp bestpath med confed, on page 59 | Enables MED comparison among paths learned from confederation peers. |
| show bgp, on page 277               | Displays entries in the BGP routing table.                           |

# bgp bestpath origin-as allow invalid

|                    | To permit all paths marked with an 'invalid' origin-as by RPKI to be considered for BGP best path computation, use the <b>bgp bestpath origin-as allow invalid</b> command in the router configuration mode. This configuration can also be made in the address family submode. To return the device to default operation, use the <b>no</b> form of this command. |                                                                                                    |  |  |  |
|--------------------|----------------------------------------------------------------------------------------------------|----------------------------------------------------------------------------------------------------|--|--|--|
|                    | bgp bestpath origin-as allow invalid<br>no bgp bestpath origin-as allow invalid                                                                                                    |                                                                                                    |  |  |  |
| Syntax Description | This comn                                                                                                    | nand has no keywords or arguments.                                                                                                    |  |  |  |
| Command Default    | •                                                                                                    | By default, prefixes marked with an 'invalid' origin-as are not considered for BGP best path computation when the router is performing origin-as validation.                                                                 |  |  |  |
| Command Modes      | Router cor                                                                                                    | nfiguration                                                                                                    |  |  |  |
|                    | Address fa                                                                                                    | amily configuration                                                                                                    |  |  |  |
| Command History    | Release                                                                                                    | Modification                                                                                                    |  |  |  |
|                    | Release 4.2.1                                                                                                    | This command was introduced                                                                                                    |  |  |  |
| Usage Guidelines   |                                                                                                    | s command, you must be in a user group associated with a task group that includes appropriate task<br>user group assignment is preventing you from using a command, contact your AAA administrator<br>nce.                   |  |  |  |
|                    | to be const                                                                                                    | ng the <b>bgp bestpath origin-as allow invalid</b> command allows paths marked with an 'invalid' origin-as idered for best path computation. This can be limited to an address family by configuring it at the mily submode. |  |  |  |
|                    | This confi                                                                                                    | guration takes effect only when the <b>bgp bestpath origin-as use validity</b> configuration is enabled.                                                                                                    |  |  |  |
| Task ID            | Task O<br>ID                                                                                                    | peration                                                                                                    |  |  |  |
|                    | •1                                                                                                    | ead,<br>rrite                                                                                                    |  |  |  |
| Examples           | The follow selection:                                                                                                    | ving example shows how to permit all invalid paths to be considered for BGP best-path                                                                                                    |  |  |  |
|                    | RP/0/RP0/                                                                                                    | (CPU0:router# <b>configure</b><br>(CPU0:router(config)# <b>router bgp 50000</b><br>(CPU0:router(config-bgp)# <b>bgp bestpath origin-as allow invalid</b>                                                                     |  |  |  |

### bgp bestpath origin-as use validity

To enable the BGP Origin AS Validation feature (RPKI) and allow the validity states of BGP paths to be taken into consideration in the bestpath process, use the **bgp bestpath origin-as use validity** command. This can be configured in router configuration mode and address family submode. To return the device to default operation, use the **no** form of this command.

#### bgp bestpath origin-as use validity no bgp bestpath origin-as use validity

| Command History    | Release Modification                                                          |
|--------------------|-------------------------------------------------------------------------------|
| Command Modes      | Router configuration         Address family configuration                     |
| Command Default    | By default, the best path computation does not take RPKI states into account. |
| Syntax Description | This command has no keywords or arguments.                                    |

| • |                  |                             |
|---|------------------|-----------------------------|
|   | Release<br>4.2.1 | This command was introduced |
|   |                  |                             |

# Usage Guidelines To use this command, you must be in a user group associated with a task group that includes appropriate task IDs. If the user group assignment is preventing you from using a command, contact your AAA administrator for assistance.

There are three RPKI states - valid, invalid, and not found. When the **bgp bestpath origin-as use validity** command is configured, only paths marked with 'valid' or 'not found' are considered as best path candidates. When the **bgp bestpath origin-as allow invalid** command is configured, paths marked as 'invalid' are also considered but preference is given to routes marked 'valid' over those marked 'invalid'.

| Task ID | Task<br>ID | Operation      |
|---------|------------|----------------|
|         | bgp        | read,<br>write |
|         |            | write          |

Examples

The following example shows how to enable the validity states of BGP paths to affect the path's preference when performing best-path selection:

RP/0/RP0/CPU0:router#configure
RP/0/RP0/CPU0:router(config)#router bgp 50000
RP/0/RP0/CPU0:router(config-bgp)#bgp bestpath origin-as use validity

# bgp bestpath aigp ignore

To configure a device that is running the Border Gateway Protocol (BGP) to not evaluate the accumulated interior gateway protocol (AIGP) metric during the best path selection process between two paths when one path does not have the AIGP metric, use the **bgp bestpath aigp ignore** command in router configuration mode. To return the device to default operation, use the **no** form of this command.

bgp bestpath aigp ignore no bgp bestpath aigp ignore

| This comman                 | d has no keywords or arguments                                                                                                    |                                                                                                    |  |
|-----------------------------|----------------------------------------------------------------------------------------------------|----------------------------------------------------------------------------------------------------|--|
| AIGP is enabled by default. |                                                                                                    |                                                                                                    |  |
| If this comma               | nd is not configured, then the acc                                                                                                    | cumulated interior gateway protocol (AIGP) metric is evaluated                                                                                                    |  |
| Router config               | guration                                                                                                    |                                                                                                    |  |
| VRF configur                | ration                                                                                                    |                                                                                                    |  |
| Release                     | Modification                                                                                                    |                                                                                                    |  |
| Release 4.1.1               | This command was introduced.                                                                                                    |                                                                                                    |  |
| IDs. If the use             | er group assignment is preventin                                                                                                    | roup associated with a task group that includes appropriate task<br>g you from using a command, contact your AAA administrator                                                                                                    |  |
| metric and the              | other without, then executing the                                                                                                    | e AIGP metric. When there are two paths, one with the AIGP <b>bgp bestpath aigp ignore</b> command results in BGP performing he AIGP metric.                                                                                                    |  |
| Task Opera<br>ID            | ations                                                                                                    |                                                                                                    |  |
| <b>U</b> 1 /                |                                                                                                    |                                                                                                    |  |
| gateway proto               |                                                                                                    | re the software to ignore the accumulated interior ning best-path selection:                                                                                                    |  |
|                             | AIGP is enab         If this comma         (not ignored)         Router config         VRF configure         Release         A.1.1         To use this co         IDs. If the use         for assistance         By default, B         metric and the         best path common         ID         bgp read         write         The following         gateway prote | (not ignored) during the best path selection.   Router configuration   VRF configuration   Release   Modification   Release   This command was introduced.   4.1.1   To use this command, you must be in a user gr   IDs. If the user group assignment is preventing for assistance.   By default, BGP always prefers a path with th metric and the other without, then executing the best path computation as if neither paths has the set of the set of the set |  |

# bgp bestpath as-path multipath-relax

To configure a Border Gateway Protocol (BGP) routing process to consider the different autonomous system (AS) paths and load balance multiple paths during best path route selection, use the **bgp bestpath as-path multipath-relax** command. To return the BGP routing process to the default operation, use the **no** form of this command.

bgp bestpath as-path multipath-relax no bgp bestpath as-path multipath-relax

| Syntax Description | This comm                                  | and has no keywords or arguments                                                                                |                                                                                                    |
|--------------------|--------------------------------------------|----------------------------------------------------------------------------------------------------|----------------------------------------------------------------------------------------------------|
| Command Default    | None                                       |                                                                                                    |                                                                                                    |
| Command Modes      | Router BG                                  | P configuration                                                                                                 |                                                                                                    |
|                    | VRF config                                 | guration                                                                                                    |                                                                                                    |
| Command History    | Release                                    | Modification                                                                                                    |                                                                                                    |
|                    | Release 3.7.2                              | This command was introduced.                                                                                    |                                                                                                    |
| Usage Guidelines   |                                            | user group assignment is preventin                                                                              | oup associated with a task group that includes appropriate task<br>g you from using a command, contact your AAA administrator                                                                                                    |
|                    | The criteria<br>to multiple<br>load-balanc | a are that all attributes must match (<br>autonomous systems, BGP cannot<br>cing of traffic among the multi-hom | l-balances user traffic within a single autonomous system (AS).<br>weight, AS path, etc). However when a device is multi-homed<br>oad balance traffic between them by default. In order to enable<br>autonomous systems, the <b>bgp bestpath as-path</b><br>d. The criteria required for this is that the AS-path length should |
|                    | Before you                                 | use this command, ensure that BC                                                                                | P is enabled                                                                                                    |
| Task ID            | Task Oj<br>ID                              | peration                                                                                                    |                                                                                                    |
|                    | 01                                         | ad,<br>rite                                                                                                    |                                                                                                    |
| Examples           | -                                          | ple shows how to configure multipart                                                                            | th load sharing on paths from different autonomous                                                                                                    |
|                    | RP/0/RP0/                                  | CPU0:router# <b>configure</b><br>CPU0:router(config)# <b>router bg</b><br>CPU0:router(config-bgp)# <b>bgp b</b> | o 120<br>estpath as-path multipath-relax                                                                                                    |

# bgp client-to-client reflection disable

To disable reflection of routes between route-reflection clients using a Border Gateway Protocol (BGP) route reflector, use the **bgp client-to-client reflection disable** command in address family configuration mode. To re-enable client-to-client reflection, use the **no** form of this command.

bgp client-to-client reflection [cluster-id *cluster-id*] disable no bgp client-to-client reflection [cluster-id *cluster-id*] disable

| Syntax Description | cluster-id cl                                                                                                    | <i>luster-id</i> (Optional) Cluster ID for which intra-cluster route reflection is to be disabled;<br>maximum of 4 bytes. Cluster ID can be entered either as an IP address or value. Range<br>is 1 to 4294967295.                                                                                                    |  |
|--------------------|----------------------------------------------------------------------------------------------------|----------------------------------------------------------------------------------------------------|--|
| Command Default    | Client-to-clien                                                                                                    | nt reflection is enabled.                                                                                                    |  |
| Command Modes      | Address famil                                                                                                    | ly configuration                                                                                                    |  |
| Command History    | Release                                                                                                    | Modification                                                                                                    |  |
|                    | Release 2.0                                                                                                    | This command was introduced.                                                                                                    |  |
|                    | Release 3.2                                                                                                    | The <b>disable</b> keyword was changed from optional to mandatory.                                                                                                    |  |
|                    | Release 3.8.0                                                                                                    | Support was added for multiple cluster-IDs.                                                                                                    |  |
| Usage Guidelines   | To use this command, you must be in a user group associated with a task group that includes appropriate task IDs. If the user group assignment is preventing you from using a command, contact your AAA administrator for assistance. |                                                                                                    |  |
|                    | and the routes                                                                                                    | e clients of a route reflector that are part of the same cluster are not required to be fully meshed<br>s from a client are reflected to other clients. However, if the clients are fully meshed, route<br>ot required. If the cluster-id is not specified, then this command disables intra-cluster route<br>all clusters.                                                                                                    |  |
| Examples           | In this exampl                                                                                                    | le, the three neighbors are fully meshed, so client-to-client reflection is disabled:                                                                                                    |  |
|                    | RP/0/RP0/CPU<br>RP/0/RP0/CPU<br>RP/0/RP0/CPU<br>RP/0/RP0/CPU<br>RP/0/RP0/CPU<br>RP/0/RP0/CPU<br>RP/0/RP0/CPU<br>RP/0/RP0/CPU<br>RP/0/RP0/CPU                                                                                          | <pre>J0:router(config)# router bgp 65534<br/>J0:router(config-bgp)# bgp cluster-id 2<br/>J0:router(config-bgp)# address-family ipv4 unicast<br/>J0:router(config-bgp-af)# bgp client-to-client reflection cluster-id 2 disable<br/>J0:router(config-bgp-af)# exit<br/>J0:router(config-bgp)# neighbor-group rrclients<br/>J0:router(config-bgp-nbrgrp)# remote-as 65534<br/>J0:router(config-bgp-nbrgrp)# bgp cluster-id 2<br/>J0:router(config-bgp-nbrgrp)# address-family ipv4 unicast<br/>J0:router(config-bgp-nbrgrp-af)# route-reflector-client<br/>J0:router(config-bgp-nbrgrp-af)# exit<br/>J0:router(config-bgp-nbrgrp-af)# exit</pre> |  |
|                    |                                                                                                    | <pre>U0:router(config-bgp)# neighbor 192.168.253.21 use neighbor-group rrclients U0:router(config-bgp)# neighbor 192.168.253.22 use neighbor-group rrclients</pre>                                                                                                    |  |

RP/0/RP0/CPU0:router(config-bgp) # neighbor 192.168.253.23 use neighbor-group rrclients

**Related Commands** 

| Command                             | Description                                                                                         |
|-------------------------------------|----------------------------------------------------------------------------------------------------|
| bgp cluster-id, on page 69          | Configures the cluster ID if the BGP cluster has more than one route reflector.                     |
| route-reflector-client, on page 256 | Configures the router as a BGP route reflector and configures the specified neighbor as its client. |
| show bgp, on page 277               | Displays entries in the BGP routing table.                                                          |

### bgp cluster-id

To configure the cluster ID if the Border Gateway Protocol (BGP) cluster has more than one route reflector, use the **bgp cluster-id** command in an appropriate configuration mode. To remove the cluster ID, use the **no** form of this command.

bgp cluster-id cluster-id no bgp cluster-id [cluster-id]

**Syntax Description** cluster-id Cluster ID of this router acting as a route reflector; maximum of 4 bytes. Cluster ID can be entered either as an IP address or value. Range is 1 to 4294967295.

**Command Default** A cluster ID is not configured.

Command Modes Router configuration

Command History Release Modification

Release 2.0 This command was introduced.

Usage Guidelines To use this command, you must be in a user group associated with a task group that includes appropriate task IDs. If the user group assignment is preventing you from using a command, contact your AAA administrator for assistance.

Together, a route reflector and its clients form a *cluster*. A cluster of clients usually has a single route reflector. In such instances, the cluster is identified by the software as the router ID of the route reflector. To increase redundancy and avoid a single point of failure in the network, a cluster might have more than one route reflector. If it does, all route reflectors in the cluster must be configured with the same 4-byte cluster ID so that a route reflector can recognize updates from route reflectors in the same cluster.

A single route reflector can also support multiple clusters. Each cluster is identified by a unique cluster-id. The cluster-id configured by the **bgp cluster-id** command is taken as the default. If bgp cluster-id is not configured, the router ID for the default VRF identifies the default cluster. A neighbor can be associated with one cluster only, and the corresponding cluster-id is configured in neighbor configuration mode. If the cluster-id is not configured for a neighbor and the neighbor is a route reflector client, then the neighbor is assigned to the default cluster.

| Task ID | Task<br>ID | Operations     |
|---------|------------|----------------|
|         | bgp        | read,<br>write |

Examples

The following example shows how to configure the local router as one of the route reflectors serving the cluster. Neighbor 192.168.70.24 is assigned to the default cluster with cluster-id 1.

RP/0/RP0/CPU0:router(config)# router bgp 65534
RP/0/RP0/CPU0:router(config-bgp)# bgp cluster-id 1

RP/0/RP0/CPU0:router(config-bgp)# neighbor 192.168.70.24
RP/0/RP0/CPU0:router(config-bgp-nbr)# remote-as 65534
RP/0/RP0/CPU0:router(config-bgp-nbr)# address-family ipv4 unicast
RP/0/RP0/CPU0:router(config-bgp-nbr-af)# route-reflector-client

| Related Commands | Command                 | Description                                                                                         |
|------------------|-------------------------|----------------------------------------------------------------------------------------------------|
|                  | cluster-id, on page 139 | Configures the cluster to which a neighbor belongs.                                                 |
|                  |                         | Configures the router as a BGP route reflector and configures the specified neighbor as its client. |
|                  | show bgp, on page 277   | Displays entries in the BGP routing table.                                                          |

# bgp confederation identifier

To specify a Border Gateway Protocol (BGP) confederation identifier, use the **bgp confederation identifier** command in an appropriate configuration mode. To remove the confederation identifier, use the **no** form of this command.

**bgp confederation identifier** *as-number* **no bgp confederation identifier** [*as-number*]

| Syntax Description | as-number                                                                                                    | Autonomous system (AS) number that internally includes multiple autonomous systems. |  |  |
|--------------------|----------------------------------------------------------------------------------------------------|-------------------------------------------------------------------------------------|--|--|
|                    | <ul> <li>Range for 2-byte Autonomous system numbers (ASNs) is 1 to 65535.</li> <li>Range for 4-byte Autonomous system numbers (ASNs) in asplain format is 1 to 4294967295.</li> </ul>                                                                                                    |                                                                                     |  |  |
|                    |                                                                                                    |                                                                                     |  |  |
|                    | • Range for 4-byte Autonomous system numbers (ASNs) is asdot format is 1.0 to 65535.65535.                                                                                                    |                                                                                     |  |  |
| Command Default    | No confederation identifier is configured.                                                                                                    |                                                                                     |  |  |
| Command Modes      | Router configuration                                                                                                    |                                                                                     |  |  |
| Command History    | Release Modification                                                                                                    |                                                                                     |  |  |
|                    | Release 2                                                                                                    | 2.0 This command was introduced.                                                    |  |  |
|                    | Release 3.4.0 The <i>as-number</i> 4-byte number range 1.0 to 65535.65535 was supported.                                                                                                    |                                                                                     |  |  |
|                    | Release 3                                                                                                    | .9.0 Asplain format for 4-byte Autonomous system numbers notation was supported.    |  |  |
| Usage Guidelines   | To use this command, you must be in a user group associated with a task group that includes appropriate tas<br>IDs. If the user group assignment is preventing you from using a command, contact your AAA administrato<br>for assistance.                                                                                                    |                                                                                     |  |  |
|                    | One way to reduce the internal BGP (iBGP) mesh is to divide an autonomous system into multiple autonomou systems and group them into a single confederation. Each autonomous system is fully meshed within itself, and has a few connections to another autonomous system in the same confederation. Although the peers in different autonomous systems have external BGP (eBGP) sessions, they exchange routing information as if they are iBGP peers. Specifically, the confederation maintains the next hop and local preference information and that allows you to retain a single Interior Gateway Protocol (IGP) for all autonomous systems. To the outside world, the confederation looks like a single autonomous system. |                                                                                     |  |  |
|                    | Use the <b>bgp confederation identifier</b> command to specify the autonomous system number for the confederation. This autonomous system number is used when BGP sessions are established with external peers in autonomous systems that are not part of the confederation.                                                                                                    |                                                                                     |  |  |
| Task ID            | Task O<br>ID                                                                                                    | perations                                                                           |  |  |
|                    |                                                                                                    | ead,<br>vrite                                                                       |  |  |
|                    |                                                                                                    |                                                                                     |  |  |

#### **Examples**

The following example shows how to divide the autonomous system into autonomous systems 4001, 4002, 4003, 4004, 4005, 4006, and 4007 with the confederation identifier 5. Neighbor 10.2.3.4 is a router inside the confederation. Neighbor 172.20.16.6 is outside the routing domain confederation. To the outside world, there appears to be a single autonomous system with the number 5.

```
RP/0/RP0/CPU0:router(config) # router bgp 4001
RP/0/RP0/CPU0:router(config-bgp) # bgp confederation identifier 5
RP/0/RP0/CPU0:router(config-bgp) # bgp confederation peers 4002
RP/0/RP0/CPU0:router(config-bgp) # bgp confederation peers 4004
RP/0/RP0/CPU0:router(config-bgp) # bgp confederation peers 4005
RP/0/RP0/CPU0:router(config-bgp) # bgp confederation peers 4006
RP/0/RP0/CPU0:router(config-bgp) # bgp confederation peers 4007
RP/0/RP0/CPU0:router(config-bgp) # bgp confederation peers 4007
RP/0/RP0/CPU0:router(config-bgp) # bgp confederation peers 4007
RP/0/RP0/CPU0:router(config-bgp) # neighbor 10.2.3.4
RP/0/RP0/CPU0:router(config-bgp-nbr) # remote-as 4002
RP/0/RP0/CPU0:router(config-bgp-nbr) # exit
RP/0/RP0/CPU0:router(config-bgp-nbr) # neighbor 172.20.16.6
RP/0/RP0/CPU0:router(config-bgp-nbr) # remote-as 4009
```

| Related Commands | Command                             | Description                                                         |
|------------------|-------------------------------------|---------------------------------------------------------------------|
|                  | bgp confederation peers, on page 73 | Configures the autonomous systems that belong to the confederation. |

# bgp confederation peers

To configure the autonomous systems that belong to the confederation, use the **bgp confederation peers** command in an appropriate configuration mode. To remove the autonomous system from the confederation, use the **no** form of this command.

bgp confederation peers [as-number] no bgp confederation peers [as-number]

| Syntax Description | <i>as-number</i> Autonomous system (AS) numbers for Border Gateway Protocol (BGP) peers that belong to the confederation.                                                                                                    |                                                                                                    |  |  |  |
|--------------------|----------------------------------------------------------------------------------------------------|----------------------------------------------------------------------------------------------------|--|--|--|
|                    |                                                                                                    | • Range for 2-byte Autonomous system numbers (ASNs) is 1 to 65535.                                                                         |  |  |  |
|                    |                                                                                                    | • Range for 4-byte Autonomous system numbers (ASNs) in asplain format is 1 to 4294967295.                                                  |  |  |  |
|                    | • Range for 4-byte Autonomous system numbers (ASNs) is asdot format is 1.0 to 65535.65535.                                                                                                    |                                                                                                    |  |  |  |
| Command Default    | No BGP p                                                                                                    | eers are identified as belonging to the confederation.                                                                                     |  |  |  |
| Command Modes      | Router con                                                                                                    | figuration                                                                                                    |  |  |  |
| Command History    | Release                                                                                                    | Modification                                                                                                    |  |  |  |
|                    | Release 2.                                                                                                    | 0 This command was introduced.                                                                                                    |  |  |  |
|                    | Release 3.4.0 The <i>as-number</i> 4-byte number range 1.0 to 65535.65535 was supported.                                                                                                    |                                                                                                    |  |  |  |
|                    | Release 3.                                                                                                    | 9.0 Asplain format for 4-byte Autonomous system numbers notation was supported.                                                            |  |  |  |
| Usage Guidelines   | To use this command, you must be in a user group associated with a task group that includes appropriate task IDs. If the user group assignment is preventing you from using a command, contact your AAA administrator for assistance.                                      |                                                                                                    |  |  |  |
|                    | The autonomous systems specified in this command are visible internally to a confederation. Each autonomous system is fully meshed within itself. The bgp confederation identifier, on page 71 command specifies the confederation to which the autonomous systems belong. |                                                                                                    |  |  |  |
|                    |                                                                                                    | multiple autonomous systems, enter BGP confederation peer configuration mode then enter one <i>us-system-number</i> for each command line. |  |  |  |
| Task ID            | Task O<br>ID                                                                                                    | perations                                                                                                    |  |  |  |
|                    | er                                                                                                    | ad,<br>rite                                                                                                    |  |  |  |
| Examples           | The follow confederat                                                                                                    | ring example shows that autonomous systems 1090 and 1093 belong to a single ion:                                                           |  |  |  |

```
RP/0/RP0/CPU0:router(config)# router bgp 1090
RP/0/RP0/CPU0:router(config-bgp)# bgp confederation peers 1093
The following example shows that autonomous systems 1095, 1096, 1097, and 1098 belong to a
single confederation:
RP/0/RP0/CPU0:router(config)# router bgp 1095
RP/0/RP0/CPU0:router(config-bgp)# bgp confederation peers
RP/0/RP0/CPU0:router(config-bgp-confed-peers)# 1096
RP/0/RP0/CPU0:router(config-bgp-confed-peers)# 1097
RP/0/RP0/CPU0:router(config-bgp-confed-peers)# 1098
```

| Related Commands | Command                                  | Description                               |
|------------------|------------------------------------------|-------------------------------------------|
|                  | bgp confederation identifier, on page 71 | Specifies a BGP confederation identifier. |

### bgp dampening

To enable Border Gateway Protocol (BGP) route dampening or change various BGP route dampening factors, use the **bgp dampening** command in an appropriate configuration mode. To disable route dampening and reset default values, use the **no** form of this command.

**bgp dampening** [{half-life [reuse suppress max-suppress-time] | **route-policy** route-policy-name}] **no bgp dampening** [{half-life [reuse suppress max-suppress-time] | **route-policy** route-policy-name}]

| Syntax Description | half-life                                       | (Optional) Time (in minutes) after which a penalty is decreased. Once the route has been assigned a penalty, the penalty is decreased by half after the half-life period (which is 15 minutes by default). Penalty reduction happens every 5 seconds. Range                                            |  |  |  |
|--------------------|-------------------------------------------------|----------------------------------------------------------------------------------------------------|--|--|--|
|                    | reuse                                           | of the half-life period is from 1 to 45 minutes.(Optional) Value for route reuse if the flapping route penalty decreases and falls<br>below the reuse value. When this happens, the route is unsuppressed. The process<br>of unsuppressing routes occurs at 10-second increments. Range is 1 to 20000. |  |  |  |
|                    | suppress                                        | (Optional) Maximum penalty value. Suppress a route when its penalty exceeds the value specified. When this happens, the route is suppressed. Range is 1 to 20000.                                                                                                    |  |  |  |
|                    | max-suppress-time                               | (Optional) Maximum time (in minutes) a route can be suppressed. Range is 1 to 255. If the <i>half-life</i> value is allowed to default, the maximum suppress time defaults to 60 minutes.                                                                                                    |  |  |  |
|                    | <b>route-policy</b><br><i>route-policy-name</i> | (Optional) Specifies the route policy to use to set dampening parameters.                                                                                                    |  |  |  |
| Command Default    | Route dampening is disabled.                    |                                                                                                    |  |  |  |
|                    | half-life: 15 minutes                           |                                                                                                    |  |  |  |
|                    | <i>reuse</i> : 750                              |                                                                                                    |  |  |  |
|                    | suppress : 2000                                 |                                                                                                    |  |  |  |
|                    | max-suppress-time : four times half-life value  |                                                                                                    |  |  |  |
| Command Modes      | - IPv4 address family co                        | onfiguration                                                                                                    |  |  |  |
|                    | IPv6 address family co                          | onfiguration                                                                                                    |  |  |  |
|                    | VPNv4 address family configuration              |                                                                                                    |  |  |  |
|                    | VRF IPv4 address family configuration           |                                                                                                    |  |  |  |
|                    | VPNv6 address family configuration              |                                                                                                    |  |  |  |
|                    | VRF IPv6 address family configuration           |                                                                                                    |  |  |  |
| Command History    | Release Modifie                                 | cation                                                                                                    |  |  |  |
|                    | Release 2.0 This co                             | ommand was introduced.                                                                                                    |  |  |  |
|                    |                                                 |                                                                                                    |  |  |  |

|                  | Release                                                                                                    | Modification                                                                   |                                                                                                    |    |  |
|------------------|----------------------------------------------------------------------------------------------------|--------------------------------------------------------------------------------|----------------------------------------------------------------------------------------------------|----|--|
|                  | Release 3.2 The <b>policy</b> keyword was changed to <b>route-policy</b> .                                                                                                    |                                                                                |                                                                                                    |    |  |
|                  | Release 3.3.0                                                                                                    | This command was suppo                                                         | orted in the following configuration modes:                                                                                                    |    |  |
|                  |                                                                                                    | <ul><li>VPNv4 address fam</li><li>VRF IPv4 address fam</li></ul>               |                                                                                                    |    |  |
|                  | Release 3.5.0                                                                                                    | Release 3.5.0 This command was supported in the following configuration modes: |                                                                                                    |    |  |
|                  | <ul><li>VPNv6 address family</li><li>VRF IPv6 address family</li></ul>                                                                                                    |                                                                                |                                                                                                    |    |  |
| Usage Guidelines | To use this command, you must be in a user group associated with a task group that includes appropriate task IDs. If the user group assignment is preventing you from using a command, contact your AAA administrator for assistance. |                                                                                |                                                                                                    |    |  |
|                  |                                                                                                    | he parameters can be chang                                                     | hout arguments to enable BGP route dampening with the defau<br>ged by setting them on the command line or specifying them w                                                     |    |  |
| Task ID          | Task Opera<br>ID                                                                                                    | itions                                                                         |                                                                                                    |    |  |
|                  | bgp read,<br>write                                                                                                    |                                                                                |                                                                                                    |    |  |
| Examples         | The following example shows how to set the <i>half-life</i> value to 30 minutes, the <i>reuse</i> value to 1500, the <i>suppress</i> value to 10000, and the <i>max-suppress-time</i> to 120 minutes:                                 |                                                                                |                                                                                                    |    |  |
|                  | RP/0/RP0/CPU                                                                                                    |                                                                                | er bgp 50<br>address-family ipv4 unicast<br>)# bgp dampening 30 1500 10000 120                                                                                                  |    |  |
|                  |                                                                                                    |                                                                                |                                                                                                    |    |  |
| Related Commands | Command                                                                                                    |                                                                                | Description                                                                                                    |    |  |
| Related Commands |                                                                                                    | npening, on page 119                                                           | <b>Description</b><br>Clears BGP route dampening information and unsuppresses the suppressed routes.                                                                            | 1e |  |
| Related Commands | clear bgp dan                                                                                                    | npening, on page 119<br>p-statistics, on page 123                              | Clears BGP route dampening information and unsuppresses the                                                                                                    | 1e |  |
| Related Commands | clear bgp dan                                                                                                    | o-statistics, on page 123                                                      | Clears BGP route dampening information and unsuppresses the suppressed routes.                                                                                                  |    |  |
| Related Commands | clear bgp dan<br>clear bgp flap<br>route-policy (                                                                                                    | o-statistics, on page 123                                                      | Clears BGP route dampening information and unsuppresses the suppressed routes.<br>Clears BGP flap statistics.                                                                   |    |  |
| Related Commands | clear bgp dan<br>clear bgp flap<br>route-policy (<br>show bgp dan                                                                                                    | p-statistics, on page 123<br>(RPL)                                             | Clears BGP route dampening information and unsuppresses the suppressed routes.<br>Clears BGP flap statistics.<br>Defines a route policy and enters route-policy configuration m |    |  |

# bgp default local-preference

To change the default local preference value, use the **bgp default local-preference** command in an appropriate configuration mode. To reset the local preference value to the default of 100, use the no form of this command.

bgp default local-preference value no bgp default local-preference [value]

| Syntax Description | <i>value</i> Local preference value. Range is 0 to 4294967295. Higher values are preferable.                                                                                                    |                                                                                              |  |
|--------------------|----------------------------------------------------------------------------------------------------|----------------------------------------------------------------------------------------------|--|
| Command Default    | Enabled with a value of 100.                                                                                                    |                                                                                              |  |
| Command Modes      | Router config                                                                                                    | guration                                                                                     |  |
|                    | VRF configu                                                                                                    | ration                                                                                       |  |
| Command History    | Release                                                                                                    | Modification                                                                                 |  |
|                    | Release 2.0                                                                                                    | This command was introduced.                                                                 |  |
|                    | Release 3.3.0                                                                                                    | ) This command was supported in VRF configuration mode.                                      |  |
| Usage Guidelines   | <ul><li>To use this command, you must be in a user group associated with a task group that includes appropriate task IDs. If the user group assignment is preventing you from using a command, contact your AAA administrator for assistance.</li><li>Generally, the default value of 100 allows you to easily define a particular path as less preferable than paths with no local preference attribute. The preference is sent to all networking devices in the local autonomous system.</li></ul> |                                                                                              |  |
| Task ID            | Task Oper<br>ID                                                                                                    | ations                                                                                       |  |
|                    | bgp read<br>write                                                                                                    |                                                                                              |  |
| Examples           | The following to 200:                                                                                                    | g example shows how to raise the default local preference value from the default of 100      |  |
|                    |                                                                                                    | U0:router(config)# router bgp 200<br>U0:router(config-bgp)# bgp default local-preference 200 |  |

#### bgp enforce-first-as disable

To disable the software from enforcing the first autonomous system path (known as the AS path) of a route received from an external Border Gateway Protocol (eBGP) peer to be the same as the configured remote autonomous system, use the **bgp enforce-first-as disable** command in an appropriate configuration mode. To re-enable enforcing the first AS path of a received route from an eBGP peer to be the same as the remote autonomous system, use the **no** form of this command.

|                    | bgp enforce-first-as disable<br>no bgp enforce-first-as disable                                                                                                    |                                                                                                    |  |  |
|--------------------|----------------------------------------------------------------------------------------------------|----------------------------------------------------------------------------------------------------|--|--|
| Syntax Description | This command has no keywords or arguments.                                                                                                    |                                                                                                    |  |  |
| Command Default    | By default, the software requires the first autonomous system (in the AS path) of a route received from an eBGP peer to be the same as the remote autonomous system configured. |                                                                                                    |  |  |
| Command Modes      | _                                                                                                    | Router configuration<br>VRF configuration                                                                                                    |  |  |
| Command History    | Release                                                                                                    | Modification                                                                                                    |  |  |
|                    | Release 2.0                                                                                                    | This command was introduced.                                                                                                    |  |  |
|                    | Release 3.2                                                                                                    | The <b>disable</b> keyword was changed from optional to mandatory.                                                                                                    |  |  |
|                    | Release 3.3.0                                                                                                    | This command was supported in VRF configuration mode.                                                                                                    |  |  |
| Usage Guidelines   |                                                                                                    | nmand, you must be in a user group associated with a task group that includes appropriate task<br>r group assignment is preventing you from using a command, contact your AAA administrator                   |  |  |
|                    | system configu                                                                                                    | software ignores any update received from an eBGP neighbor that does not have the autonomous ured for that neighbor at the beginning of the AS path. When configured, the command applies eers of the router. |  |  |
| Taalu ID           |                                                                                                    |                                                                                                    |  |  |

 Task ID
 Task ID
 Operations

 ID
 bgp
 read, write

**Examples** 

The following example shows a configuration in which incoming updates from eBGP neighbors are not checked to ensure the first AS number in the AS path is the same as the configured AS number for the neighbor:

RP/0/RP0/CPU0:router(config) # router bgp 100
RP/0/RP0/CPU0:router(config-bgp)# bgp enforce-first-as disable

| Related Commands | Command                               | Description                                                                                                    |
|------------------|---------------------------------------|----------------------------------------------------------------------------------------------------|
|                  | enforce-first-as, on page 157         | Disables the software to enforce the first autonomous system in the AS path<br>of a route received from an external Border Gateway Protocol (eBGP) peer<br>to be the same as the configured remote autonomous system, in neighbor<br>configuration mode, neighbor group configuration mode, and session group<br>configuration mode. |
|                  | enforce-first-as-disable, on page 159 | Disables the software to enforce the first autonomous system in the AS path<br>of a route received from an external Border Gateway Protocol (eBGP) peer<br>to be the same as the configured remote autonomous system, in neighbor<br>configuration mode, neighbor group configuration mode, and session group<br>configuration mode. |
|                  | show bgp, on page 277                 | Displays entries in the BGP routing table.                                                                                                    |

# bgp fast-external-fallover disable

To disable immediately resetting the Border Gateway Protocol (BGP) sessions of any directly adjacent external peers if the link used to reach them goes down, use the **bgp fast-external-fallover disable** command in an appropriate configuration mode. To disable this function and perform an immediate reset of BGP sessions when a link between peers is lost, use the **no** form of this command.

bgp fast-external-fallover disable no bgp fast-external-fallover disable

| Syntax Description | disable Disables BGP fast external failover.                                                                                                    |  |  |
|--------------------|----------------------------------------------------------------------------------------------------|--|--|
| Command Default    | BGP sessions of any directly adjacent external peers are immediately reset if the link used to reach them goes down.                                                                                                    |  |  |
| Command Modes      | Router configuration<br>VRF configuration                                                                                                    |  |  |
| Command History    | Release Modification                                                                                                    |  |  |
|                    | Release 2.0 This command was introduced.                                                                                                    |  |  |
|                    | Release 3.2 The <b>disable</b> keyword was changed from optional to mandatory.                                                                                                    |  |  |
|                    | Release 3.3.0 This command was supported in VRF configuration mode.                                                                                                    |  |  |
| Usage Guidelines   | <ul> <li>To use this command, you must be in a user group associated with a task group that includes appropriate task IDs. If the user group assignment is preventing you from using a command, contact your AAA administrator for assistance.</li> <li>By default, BGP sessions of any directly adjacent external peers are immediately reset, which allows the network to recover faster when links go down between BGP peers.</li> </ul> |  |  |
| Task ID            | Task Operations<br>ID                                                                                                    |  |  |
|                    | bgp read,<br>write                                                                                                    |  |  |
| Examples           | The following example shows how to disable the automatic resetting of BGP sessions:                                                                                                    |  |  |
|                    | RP/0/RP0/CPU0:router(config)# router bgp 109<br>RP/0/RP0/CPU0:router(config-bgp)# bgp fast-external-fallover disable                                                                                                    |  |  |

#### bgp graceful-restart

To enable graceful restart support, use the **bgp graceful-restart** command in an appropriate configuration mode. To disable this function, use the **no** form of this command.

bgp graceful-restart no bgp graceful-restart

- Syntax Description This command has no keywords or arguments.
- **Command Default** Graceful restart support is not enabled.

**Command Modes** Router configuration

Command History Release Modification

Release 2.0 This command was introduced.

**Usage Guidelines** To use this command, you must be in a user group associated with a task group that includes appropriate task IDs. If the user group assignment is preventing you from using a command, contact your AAA administrator for assistance.

Use the **bgp graceful-restart** command to enable graceful restart functionality on the router, and also to advertise graceful restart to neighboring routers.

Note

The bgp graceful-restart command with no options must be used to enable graceful restart before using the bgp graceful-restart purge-time, bgp graceful-restart restart-time, bgp graceful-restart stalepath-time, or bgp graceful-restart graceful-reset commands.

When graceful restart is enabled, the BGP graceful restart capability is negotiated with neighbors in the BGP OPEN message when the session is established. If the neighbor also advertises support for graceful restart, then graceful restart is activated for that neighbor session. If the neighbor does not advertise support for graceful restart, then graceful restart is not activated for that neighbor session even though it is enabled locally.

If you enter the **bgp graceful-restart** command after some BGP sessions are established, you must restart those sessions before graceful restart takes effect. Use the **clear bgp** command to restart sessions.

| ID  |                |
|-----|----------------|
| bgp | read,<br>write |
|     | bgp            |

Examples

The following example shows how to enable graceful restart:

RP/0/RP0/CPU0:router(config) #router bgp 3

RP/0/RP0/CPU0:router(config-bgp) #bgp graceful-restart

#### **Related Commands**

| Command                                         | Description                                                                                                    |
|-------------------------------------------------|----------------------------------------------------------------------------------------------------|
| bgp graceful-restart graceful-reset, on page 83 | Enables a graceful reset if configuration changes force a peer reset.                                                               |
| bgp graceful-restart purge-time, on page 84     | Defines the maximum time before stale routes are purged.                                                                            |
| bgp graceful-restart restart-time, on page 85   | Defines the maximum time advertised to neighbors                                                                                    |
| bgp graceful-restart stalepath-time, on page 86 | Defines the maximum time to wait for the End-of-RIB message from a neighbor that has been restarted before deleting learned routes. |
| show bgp, on page 277                           | Displays entries in the BGP routing table.                                                                                          |
| show bgp neighbors, on page 354                 | Displays information about BGP connections to neighbors.                                                                            |
| show bgp process, on page 405                   | Displays BGP process information.                                                                                                   |

### bgp graceful-restart graceful-reset

To invoke a graceful restart when configuration changes force a peer reset, use the **bgp graceful-restart** graceful-reset command in an appropriate configuration mode. To disable this function, use the no form of this command. bgp graceful-restart graceful-reset no bgp graceful-restart graceful-reset This command has no keywords or arguments. Syntax Description Graceful restart is not invoked when a configuration change forces a peer reset. **Command Default** Router configuration **Command Modes Command History** Release Modification Release 2.0 This command was introduced. To use this command, you must be in a user group associated with a task group that includes appropriate task **Usage Guidelines** IDs. If the user group assignment is preventing you from using a command, contact your AAA administrator for assistance. BGP graceful restart must be enabled using the **bgp graceful-restart** command before enabling graceful reset using the **bgp graceful-restart graceful-reset** command. Task ID Task **Operations** ID bgp read, write **Examples** The following example shows how to enable graceful reset: RP/0/RP0/CPU0:router(config) #router bgp 3 RP/0/RP0/CPU0:router(config-bgp) # bgp graceful-restart graceful-reset

| Related Commands | Command                          | Description                                              |
|------------------|----------------------------------|----------------------------------------------------------|
|                  | bgp graceful-restart, on page 81 | Enables a graceful restart.                              |
|                  | show bgp, on page 277            | Displays entries in the BGP routing table.               |
|                  | show bgp neighbors, on page 354  | Displays information about BGP connections to neighbors. |
|                  | show bgp process, on page 405    | Displays BGP process information.                        |

#### bgp graceful-restart purge-time

seconds

To specify the maximum time before stale routes are purged from the routing information base (RIB) when the local BGP process restarts, use the **bgp graceful-restart purge-time** command in an appropriate configuration mode. To set the purge timer time to its default value, use the **no** form of this command.

Maximum time before stale routes are purged. Time in seconds. Range is 0 to 6000.

bgp graceful-restart purge-time seconds no bgp graceful-restart purge-time seconds

| Command Default  | seconds : 600                                                                                                    |
|------------------|----------------------------------------------------------------------------------------------------|
| Command Modes    | Router configuration                                                                                                    |
| Command History  | Release Modification                                                                                                    |
|                  | Release 2.0 This command was introduced.                                                                                                    |
| Usage Guidelines | To use this command, you must be in a user group associated with a task group that includes appropriate task IDs. If the user group assignment is preventing you from using a command, contact your AAA administrator for assistance. |
|                  | BGP graceful restart must be enabled using the <b>bgp graceful-restart</b> command before setting the purge                                                                                                    |

urge time using the **bgp graceful-restart purge-time** command.

| Task ID | Task Operatio<br>ID |                |
|---------|---------------------|----------------|
|         | bgp                 | read,<br>write |

**Examples** 

**Syntax Description** 

The following example shows how to change the BGP purge time to 800 seconds:

RP/0/RP0/CPU0:router(config) # router bgp 3 RP/0/RP0/CPU0:router(config-bgp)# bgp graceful-restart purge-time 800

| Related Commands | Command                          | Description                                              |
|------------------|----------------------------------|----------------------------------------------------------|
|                  | bgp graceful-restart, on page 81 | Enables a graceful restart.                              |
|                  | show bgp, on page 277            | Displays entries in the BGP routing table.               |
|                  | show bgp neighbors, on page 354  | Displays information about BGP connections to neighbors. |
|                  | show bgp process, on page 405    | Displays BGP process information.                        |

# bgp graceful-restart restart-time

To specify a user-predicted local BGP process maximum restart time, which is advertised to neighbors during session establishment, use the bgp graceful-restart restart-time command in an appropriate configuration mode. To set this restart time to its default value, use the no form of this command.

bgp graceful-restart restart-time seconds no bgp graceful-restart restart-time seconds

| Syntax Description | <i>seconds</i> Maximum time advertised to neighbors. Time in seconds. Range is 1 to 4095.                                                                                                    |                                                                                                    |  |
|--------------------|----------------------------------------------------------------------------------------------------|----------------------------------------------------------------------------------------------------|--|
| Syntax Description | seconds Maximum time advertised to neighbors. Time in seconds. Range is 1 to 4095.                                                                                                    |                                                                                                    |  |
| Command Default    | seconds : 120                                                                                                    |                                                                                                    |  |
| Command Modes      | Router configuration                                                                                                    |                                                                                                    |  |
| Command History    | Release Modification                                                                                                    |                                                                                                    |  |
|                    | Release 2.0 This command was i                                                                                                    | ntroduced.                                                                                                    |  |
| Usage Guidelines   | To use this command, you must be in a user group associated with a task group that includes appropriate task IDs. If the user group assignment is preventing you from using a command, contact your AAA administrator for assistance.                                                                                                    |                                                                                                    |  |
|                    | BGP graceful restart must be enablished by the bgp graceful-restart must be bgp graceful-restart must b | bled using the <b>bgp graceful-restart</b> command before setting the restart <b>tart restart-time</b> command. |  |
| Task ID            | Task Operations<br>ID                                                                                                    |                                                                                                    |  |
|                    | bgp read,<br>write                                                                                                    |                                                                                                    |  |
| Examples           | The following example shows how                                                                                                    | w to change the BGP graceful restart time to 400 seconds:                                                       |  |
|                    | RP/0/RP0/CPU0:router(config)# <b>router bgp 3</b><br>RP/0/RP0/CPU0:router(config-bgp)# <b>bgp graceful-restart restart-time 400</b>                                                                                                    |                                                                                                    |  |
| Related Commands   | Command                                                                                                    | Description                                                                                                    |  |
|                    | bgp graceful-restart, on page 81                                                                                                    | Enables a graceful restart.                                                                                     |  |
|                    | show bgp, on page 277                                                                                                    | Displays entries in the BGP routing table.                                                                      |  |
|                    | show bgp neighbors, on page 354                                                                                                    | Displays information about BGP connections to neighbors.                                                        |  |
|                    | show bgp process, on page 405                                                                                                    | Displays BGP process information.                                                                               |  |

#### bgp graceful-restart stalepath-time

To specify the maximum time to wait for an End-of-RIB message after a neighbor restarts, use the **bgp graceful-restart stalepath-time** command in an appropriate configuration mode. To set the stalepath timer time to its default value, use the **no** form of this command.

bgp graceful-restart stalepath-time seconds no bgp graceful-restart stalepath-time seconds

**Command Default** seconds : 360

seconds

Release

Syntax Description

**Command History** 

**Command Modes** Router configuration

Release 2.0 This command was introduced.

Modifications

# Usage Guidelines To use this command, you must be in a user group associated with a task group that includes appropriate task IDs. If the user group assignment is preventing you from using a command, contact your AAA administrator for assistance.

Maximum wait time. Time in seconds. Range is 1 to 4095.

BGP graceful restart must be enabled using the **bgp graceful-restart** command before setting the stalepath time using the **bgp graceful-restart stalepath-time** command.

If the stalepath time is exceeded before an End-of-RIB message is received from a neighbor, paths learned from the neighbor are purged from the BGP routing table.

| Task ID | Task<br>ID | Operations     |
|---------|------------|----------------|
|         | bgp        | read,<br>write |

#### **Examples** The following example shows how to change the stalepath time to 750 seconds:

RP/0/RP0/CPU0:router(config)# router bgp 3
RP/0/RP0/CPU0:router(config-bgp)# bgp graceful-restart stalepath-time 750

| Related Commands | Command                          | Description                                              |
|------------------|----------------------------------|----------------------------------------------------------|
|                  | bgp graceful-restart, on page 81 | Enables a graceful restart.                              |
|                  | show bgp, on page 277            | Displays entries in the BGP routing table.               |
|                  | show bgp neighbors, on page 354  | Displays information about BGP connections to neighbors. |

| Command                       | Description                       |
|-------------------------------|-----------------------------------|
| show bgp process, on page 405 | Displays BGP process information. |

### bgp import-delay

To enable delay for Border Gateway Protocol (BGP) batch import processing, use the **bgp import-delay** command in an appropriate configuration mode. To disable delay in batch import processing, use the no form of this command.

bgp import-delay seconds milliseconds no bgp import-delay

| Syntax Description | seconds           | Specifies batch import processing delay in seconds. Range is 0 to 10 seconds.                                                                                                    |
|--------------------|-------------------|----------------------------------------------------------------------------------------------------|
|                    | milliseconds      | Specifies batch import processing delay in milliseconds. Range is 0 to 999 seconds.                                                                                                    |
| Command Default    | No delay is co    | onfigured.                                                                                                    |
| Command Modes      | Address-fami      | ly VPNv4 Unicast                                                                                                    |
|                    | Address-fami      | ly VPNv6 Unicast                                                                                                    |
| Command History    | Release           | Modification                                                                                                    |
|                    | Release 3.9.1     | This command was introduced.                                                                                                    |
| Usage Guidelines   |                   | mmand, you must be in a user group associated with a task group that includes appropriate tas<br>er group assignment is preventing you from using a command, contact your AAA administrate |
| Task ID            | Task Oper<br>ID   | ration                                                                                                    |
|                    | bgp read<br>write |                                                                                                    |
|                    | This example      | shows how to set delay in batch import processing as two seconds and zero milliseconds:                                                                                                    |

```
RP/0/RP0/CPU0:router#configure
RP/0/RP0/CPU0:router(config)#router bgp 100
RP/0/RP0/CPU0:router(config-bgp)#address-family vpnv4 unicast
RP/0/RP0/CPU0:router(config-bgp-af)#bgp import-delay 2 0
```

| Related Commands | Command                     | Description                                                            |
|------------------|-----------------------------|------------------------------------------------------------------------|
|                  | bgp label-delay, on page 89 | Enables delay for Border Gateway Protocol (BGP) batch label processing |

### bgp label-delay

To enable delay for Border Gateway Protocol (BGP) batch label processing, use the **bgp label-delay** command in an appropriate configuration mode. To disable delay in batch import processing, use the no form of this command.

bgp label-delay seconds milliseconds no bgp label-delay

| Syntax Description | seconds                                                                                                    | Specifies batch label processing delay in seconds. Range is 0 to 10 seconds. |
|--------------------|----------------------------------------------------------------------------------------------------|------------------------------------------------------------------------------|
|                    | <i>milliseconds</i> Specifies batch label processing delay in milliseconds. Range is 0 to 999 seconds                                                                                                    |                                                                              |
| ommand Default     | No delay is co                                                                                                    | nfigured.                                                                    |
| ommand Modes       | Address-famil                                                                                                    | y IPv4 Unicast                                                               |
|                    | Address-family IPv6 Unicast                                                                                                    |                                                                              |
|                    | Address-famil                                                                                                    | y IPv4 Multicast                                                             |
|                    | Address-family IPv6 Multicast                                                                                                    |                                                                              |
|                    | Address-family VPNv4 Unicast                                                                                                    |                                                                              |
|                    | Address-famil                                                                                                    | y VPNv6 Unicast                                                              |
| Command History    | Release                                                                                                    | Modification                                                                 |
|                    | Release 3.9.1                                                                                                    | This command was introduced.                                                 |
| Jsage Guidelines   | To use this command, you must be in a user group associated with a task group that includes appropriate t IDs. If the user group assignment is preventing you from using a command, contact your AAA administration for assistance. |                                                                              |
| Task ID            | Task Opera<br>ID                                                                                                    | ation                                                                        |
|                    |                                                                                                    |                                                                              |

This example shows how to set delay in batch import processing as two seconds and zero milliseconds:

```
RP/0/RP0/CPU0:router#configure
RP/0/RP0/CPU0:router(config)#router bgp 100
RP/0/RP0/CPU0:router(config-bgp)#address-family ipv4 unicast
```

I

RP/0/RP0/CPU0:router(config-bgp-af)#bgp label-delay 2 0

| Related Commands | Command                      | Description                                                             |
|------------------|------------------------------|-------------------------------------------------------------------------|
|                  | bgp import-delay, on page 88 | Enables delay for Border Gateway Protocol (BGP) batch import processing |

# bgp log neighbor changes disable

|                    | To disable logging of Border Gateway Protocol (BGP) neighbor resets, use the <b>bgp log neighbor changes disable</b> command in an appropriate configuration mode. To re-enable logging of BGP neighbor resets, use the <b>no</b> form of this command.                                                                                                    |  |  |
|--------------------|----------------------------------------------------------------------------------------------------|--|--|
|                    | bgp log neighbor changes disable<br>no bgp log neighbor changes disable                                                                                                    |  |  |
| Syntax Description | This command has no keywords or arguments.                                                                                                    |  |  |
| Command Default    | BGP neighbor changes are logged.                                                                                                    |  |  |
| Command Modes      | - Router configuration                                                                                                    |  |  |
|                    | VRF configuration                                                                                                    |  |  |
| Command History    | Release Modification                                                                                                    |  |  |
|                    | Release 2.0 This command was introduced.                                                                                                    |  |  |
|                    | Release 3.2 The <b>disable</b> keyword was changed from optional to mandatory.                                                                                                    |  |  |
|                    | Release 3.3.0 This command was supported in VRF configuration mode.                                                                                                    |  |  |
| Usage Guidelines   | To use this command, you must be in a user group associated with a task group that includes appropriate task IDs. If the user group assignment is preventing you from using a command, contact your AAA administrator for assistance.                                                                                                    |  |  |
|                    | <ul> <li>Logging of BGP neighbor status changes (up or down) and resets is used for troubleshooting network connectivity problems and measuring network stability. Unexpected neighbor resets might indicate high error rates or high packet loss in the network, and should be investigated.</li> <li>Status change message logging does not substantially affect performance, unlike, for example, enabling per-BGP update debugging. If the UNIX syslog facility is enabled, messages are sent by the software to the UNIX host running the syslog daemon so that the messages can be stored and archived on disk. If the UNIX syslog facility is not enabled, the status change messages are kept in the internal buffer of the router, and are not stored to disk.</li> <li>The neighbor status change messages are not tracked if the bgp log neighbor changes disable command is disabled, except for the last reset reason, which is always available as output of the show bgp neighbors command.</li> </ul> |  |  |
|                    |                                                                                                    |  |  |
|                    |                                                                                                    |  |  |
|                    | Up and down messages for BGP neighbors are logged by the software by default. Use the <b>bgp log neighbor changes disable</b> command to stop logging BGP neighbor changes.                                                                                                    |  |  |
| Task ID            | Task Operations<br>ID                                                                                                    |  |  |
|                    | bgp read,<br>write                                                                                                    |  |  |

#### **Examples** The following example shows how to prevent the logging of neighbor changes for BGP:

RP/0/RP0/CPU0:router(config) # router bgp 65530
RP/0/RP0/CPU0:router(config-bgp) # bgp log neighbor changes disable

| Related Commands | Command                         | Description                                                          |
|------------------|---------------------------------|----------------------------------------------------------------------|
|                  | show bgp neighbors, on page 354 | Displays information about the TCP and BGP connections to neighbors. |

Syntax Description

**Command History** 

#### bgp maximum neighbor

To control the maximum number of neighbors that can be configured on the router, use the **bgp maximum** neighbor command in an appropriate configuration mode. To set the neighbor limit to the default value, use the **no** form of this command.

bgp maximum neighbor limit no maximum neighbor [limit]

| Syntax Description | limit  | Maximum number of neighbors. Range is 1 to 15000. |
|--------------------|--------|---------------------------------------------------|
| Command Default    | Defaul | t limit is 4000                                   |

Release

Router configuration **Command Modes** 

Release 3.2 This command was introduced.

Modification

To use this command, you must be in a user group associated with a task group that includes appropriate task **Usage Guidelines** IDs. If the user group assignment is preventing you from using a command, contact your AAA administrator for assistance.

> Any attempt to configure the neighbor limit below 1 or above 15000 fails. Similarly, attempting to configure the limit below the number of neighbors currently configured fails. For example, if there are 3250 neighbors configured, you cannot set the *limit* below 3250.

| ask ID | Task<br>ID | <b>Operations</b><br>write |
|--------|------------|----------------------------|
|        | bgp        |                            |
|        |            |                            |

**Examples** The following example shows how to change the default maximum neighbor limit and set it to 1200:

> RP/0/RP0/CPU0:router(config) #router bgp 65530 RP/0/RP0/CPU0:router(config-bgp)# bgp maximum neighbor 1200

# bgp multipath as-path

To ignore as-path onwards while computing multipath, use the **bgp multipath as-path** command in router configuration mode.

#### bgp multipath as-path ignore onwards

| Syntax Description | ignore                                                                                                    | Ignores as-path related check for multipath selection.      |  |
|--------------------|----------------------------------------------------------------------------------------------------|-------------------------------------------------------------|--|
|                    | onwards                                                                                                    | Ignores everything as-path onwards for multipath selection. |  |
| Command Default    | No default behavior or values                                                                                                    |                                                             |  |
| Command Modes      | Router configuration mode                                                                                                    |                                                             |  |
| Command History    | Release                                                                                                    | Modification                                                |  |
|                    | Release 5.2.0                                                                                                    | This command was introduced.                                |  |
| Usage Guidelines   | When multiple connected routers start ignoring as-path onwards while computing multipath, it causes routing loops. Therefore, you should not configure the <b>bgp multipath as-path ignore onwards</b> command on routers that can form a loop. |                                                             |  |
| Task ID            | Task Operations<br>ID                                                                                                    |                                                             |  |
|                    | bgp read, write                                                                                                    |                                                             |  |
| Examples           | This example shows how to ignore a                                                                                                    | as-path while computing multipath.                          |  |
|                    | RP/0/RP0/CPU0:router# <b>configur</b><br>RP/0/RP0/CPU0:router(config)#<br>RP/0/RP0/CPU0:router(config-bg                                                                                                    |                                                             |  |

### bgp nexthop resolution allow-default

By default, the next hop resolution in BGP does not take the default route into account. By configuring this command, the default route is used for resolving the next-hop of BGP routes. The next hop resolution is important in deciding if the next hop for a BGP route is accessible or not.

If the BGP route has an inaccessible next hop, the route does not have a best path and will not be advertised.

#### bgp nexthop resolution allow-default

| Syntax Description | allow-default Enable nexthops resolution using default route.                                                                                                    |  |  |
|--------------------|----------------------------------------------------------------------------------------------------|--|--|
| Command Default    | This applies to IPv4 and IPv6. The default route is 0.0.0.0/0 for IPv4 and ::/0 for IPv6.                                                                                    |  |  |
| Command Modes      | XR Config mode                                                                                                    |  |  |
| Command History    | Release Modification                                                                                                    |  |  |
|                    | ReleaseThis command was6.2introduced.                                                                                                    |  |  |
| Task ID            | Task Operation<br>ID                                                                                                    |  |  |
|                    | bgp read,<br>write                                                                                                    |  |  |
|                    | The following example shows how to configure BGP with nexthop resolution allow-default :                                                                                     |  |  |
|                    | RP/0/0/CPU0:R1(config)#router bgp 65000<br>RP/0/0/CPU0:R1(config-bgp)#nexthop resolution allow-default                                                                       |  |  |
|                    | "NEXTHOP configuration changed" is seen as the last reset reason with the show bgp neighbor command when the nexthop resolution allow-default command is applied or removed: |  |  |
|                    | RP/0/0/CPU0:R1#show bgp neighbor 10.0.0.2<br><br>Last reset 00:01:59, due to NEXTHOP configuration changed                                                                   |  |  |

Last reset 00:01:59, due to NEXTHOP configuration changed RP/0/0/CPU0:Rl#show bgp neighbor 2001:db8:1::2 ...

Last reset 00:02:47, due to NEXTHOP configuration changed

# bgp policy propagation input flow-tag

To match packets based on an incoming source, destination IP address or action (such as redirect, drop, PBTS) and redirect it to a specific VRF, use the **bgp policy propagation input flow-tag** command in the interface configuration mode.

bgp policy propagation input flow-tag { destination | source}

| tination                      | The packets are matched based on an incoming destination IP address                                                                                                    |
|-------------------------------|----------------------------------------------------------------------------------------------------|
|                               | and redirected to a specific VRF.                                                                                                    |
| rce                           | The packets are matched based on an incoming source IP address and redirect it to a specific VRF.                                                                                                    |
| e                             |                                                                                                    |
| ter configuration             |                                                                                                    |
| rface configuration           |                                                                                                    |
| ease Modification             |                                                                                                    |
|                               | is introduced.                                                                                                    |
|                               | ow-tag to a specified interface. The packets are matched based on an incoming action (such as redirect, drop, PBTS) and redirected to a specific VRF.                                                                                   |
| will not be able to enable bo | oth QPPB and flow tag feature simultaneously on an interface.                                                                                                    |
| k Operation                   |                                                                                                    |
| read,<br>write                |                                                                                                    |
|                               | lease       This command was         .1       this command to apply the flore, destination IP address or         .will not be able to enable be         .will not be able to enable be         .k       Operation         .x         .x |

### bgp redistribute-internal

To allow the redistribution of internal Border Gateway Protocol (iBGP) routes into an Interior Gateway Protocol (IGP), such as Intermediate System-to-Intermediate System (IS-IS) or Open Shortest Path First (OSPF), use the **bgp redistribute-internal** command in an appropriate configuration mode. To disable the redistribution of iBGP routes into IGPs, use the **no** form of this command.

bgp redistribute-internal no bgp redistribute-internal

| Syntax Description | This command has no keywords or arguments.                                                                                                    |  |  |  |  |
|--------------------|----------------------------------------------------------------------------------------------------|--|--|--|--|
| Command Default    | By default, iBGP routes are not redistributed into IGPs.                                                                                                    |  |  |  |  |
| Command Modes      | Router configuration                                                                                                    |  |  |  |  |
|                    | VRF configuration                                                                                                    |  |  |  |  |
| Command History    | Release Modification                                                                                                    |  |  |  |  |
|                    | Release 2.0 This command was introduced.                                                                                                    |  |  |  |  |
|                    | Release 3.3.0 This command was supported in VRF configuration mode.                                                                                                    |  |  |  |  |
| Usage Guidelines   | To use this command, you must be in a user group associated with a task group that includes appropriate task<br>IDs. If the user group assignment is preventing you from using a command, contact your AAA administrator<br>for assistance.                     |  |  |  |  |
|                    | Use of the <b>bgp redistribute-internal</b> command requires the <b>clear route</b> * command to be issued to reinstall all BGP routes into the IP routing table.                                                                                               |  |  |  |  |
| Note               | Redistributing iBGP routes into IGPs may cause routing loops to form within an autonomous system. Use this command with caution.                                                                                                    |  |  |  |  |
| Task ID            | Task Operations<br>ID                                                                                                    |  |  |  |  |
|                    | bgp read,<br>write                                                                                                    |  |  |  |  |
| Examples           | The following example shows how to redistribute iBGP routes into OSPF:                                                                                                    |  |  |  |  |
|                    | <pre>RP/0/RP0/CPU0:router(config)#router bgp 1 RP/0/RP0/CPU0:router(config-bgp)# bgp redistribute-internal RP/0/RP0/CPU0:router(config-bgp)# exit RP/0/RP0/CPU0:router(config)# router ospf area1 RP/0/RP0/CPU0:router(config-router)# redistribute bgp 1</pre> |  |  |  |  |

RP/0/RP0/CPU0:router(config-router)# end
RP/0/RP0/CPU0:router# clear route \*

| Related Commands | Command                  | Description               |  |
|------------------|--------------------------|---------------------------|--|
|                  | clear bgp, on page 115 * | Resets all BGP neighbors. |  |
|                  | clear route *            | Resets all routes.        |  |

# bgp router-id

To configure a fixed router ID for a Border Gateway Protocol (BGP)-speaking router, use the **bgp router-id** command in an appropriate configuration mode. To disable a fixed router ID, use the **no** form of this command.

bgp router-id ip-address
no bgp router-id [{ip-address}]

| Syntax Description | <i>ip-address</i> IP Version 4 (IPv4) address to use as the router ID. Normally, this should be an IPv4 address assigned to the router.                                                                                                   |  |  |  |  |
|--------------------|----------------------------------------------------------------------------------------------------|--|--|--|--|
| Command Default    | If no router ID is configured in BGP, BGP attempts to use the global router ID if one is configured and available. Otherwise, BGP uses the highest IP address configured on a loopback interface.                                         |  |  |  |  |
| Command Modes      | Router configuration                                                                                                    |  |  |  |  |
|                    | VRF configuration                                                                                                    |  |  |  |  |
| Command History    | Release Modification                                                                                                    |  |  |  |  |
|                    | Release 2.0 This command was introduced.                                                                                                    |  |  |  |  |
|                    | Release 3.3.0 This command was supported in VRF configuration mode. The <i>interface-type interface-instance</i> arguments were removed.                                                                                                  |  |  |  |  |
| Usage Guidelines   | To use this command, you must be in a user group associated with a task group that includes appropriate tas<br>IDs. If the user group assignment is preventing you from using a command, contact your AAA administrato<br>for assistance. |  |  |  |  |
|                    | If you do not use the <b>bgp router-id</b> command to configure a router ID, an IP address is not configured on any loopback interface, and no global router ID is configured, BGP neighbors remain down.                                 |  |  |  |  |
|                    | For more details on router IDs, see the Routing Configuration Guide for Cisco CRS Routers                                                                                                    |  |  |  |  |
| Task ID            | Task Operations<br>ID                                                                                                    |  |  |  |  |
|                    | bgp read,<br>write                                                                                                    |  |  |  |  |
| Examples           | The following example shows how to configure the local router with the router ID of 192.168.70.24:                                                                                                    |  |  |  |  |
|                    | RP/0/RP0/CPU0:router(config)# router bgp 100<br>RP/0/RP0/CPU0:router(config-bgp)#bgp router-id 192.168.70.24                                                                                                    |  |  |  |  |

| Related Commands | Command               | Description                                |
|------------------|-----------------------|--------------------------------------------|
|                  | show bgp, on page 277 | Displays entries in the BGP routing table. |

# bgp scan-time

To configure scanning intervals of Border Gateway Protocol (BGP)-speaking networking devices, use the **bgp scan-time** command in an appropriate configuration mode. To restore the scanning interval to its default value, use the **no** form of this command.

bgp scan-time seconds no bgp scan-time seconds

|                    | seconds                                                                                        |                                                                               |                                                                                                    |  |  |  |
|--------------------|------------------------------------------------------------------------------------------------|-------------------------------------------------------------------------------|----------------------------------------------------------------------------------------------------|--|--|--|
| Syntax Description | seconds Scanning interval (in seconds) of BGP routing information. Range is 5 to 3600 seconds. |                                                                               |                                                                                                    |  |  |  |
| Command Default    | The default scanning interval is 60 seconds.                                                   |                                                                               |                                                                                                    |  |  |  |
| Command Modes      | Router configuration                                                                           |                                                                               |                                                                                                    |  |  |  |
| Command History    | Release                                                                                        | e Modi                                                                        | ification                                                                                                    |  |  |  |
|                    | Release                                                                                        | 2.0 This                                                                      | command was introduced.                                                                                                    |  |  |  |
|                    | Release                                                                                        | 3.3.0 This                                                                    | command was supported in VPNv4 address family configuration mode.                                                                                                    |  |  |  |
|                    | Release                                                                                        | 3.5.0 This                                                                    | command was supported in VPNv6 address family configuration mode.                                                                                                    |  |  |  |
|                    | Release                                                                                        | Release 4.0.0 Support was removed for all address family configuration modes. |                                                                                                    |  |  |  |
| Usage Guidelines   |                                                                                                | ne user group                                                                 | d, you must be in a user group associated with a task group that includes appropriate ta<br>p assignment is preventing you from using a command, contact your AAA administra |  |  |  |
|                    |                                                                                                |                                                                               | ime command to change how frequently the software processes scanner tasks, such a ement, dynamic MED changes, and periodic maintenance tasks.                                |  |  |  |
| Task ID            | Task<br>ID                                                                                     | Operations                                                                    |                                                                                                    |  |  |  |
|                    | bgp                                                                                            | read,<br>write                                                                |                                                                                                    |  |  |  |
|                    | This eva                                                                                       |                                                                               | how to set the scanning interval to 20 seconds:                                                                                                    |  |  |  |

This example shows how to set the scanning interval to 20 seconds:

RP/0/RP0/CPU0:router(config)# router bgp 64500
RP/0/RP0/CPU0:router(config-bgp-af)# bgp scan-time 20

| Related Commands | Command               | Description                                |
|------------------|-----------------------|--------------------------------------------|
|                  | show bgp, on page 277 | Displays entries in the BGP routing table. |

# bgp update-delay

To set the maximum initial delay for a Border Gateway Protocol (BGP)-speaking router to send the first updates, use the **bgp update-delay** command in an appropriate configuration mode. To restore the initial delay to its default value, use the **no** form of this command.

bgp update-delay seconds [always] nobgp update-delay [seconds][always]

| Syntax Description | seconds Delay in seconds for the router to send the first updates. Range is 0 to 3600.                                                                                                    |  |  |  |
|--------------------|----------------------------------------------------------------------------------------------------|--|--|--|
|                    | always (Optional) Specifies that the router always wait for the update delay time, even if all neighbors have finished sending their initial updates sooner.                                                                                                    |  |  |  |
| Command Default    | 120 seconds                                                                                                    |  |  |  |
| Command Modes      | Router configuration                                                                                                    |  |  |  |
| Command History    | Release Modification                                                                                                    |  |  |  |
|                    | Release 2.0 This command was introduced.                                                                                                    |  |  |  |
| Usage Guidelines   | To use this command, you must be in a user group associated with a task group that includes appropriate task IDs. If the user group assignment is preventing you from using a command, contact your AAA administrator for assistance.                                                                                                    |  |  |  |
|                    | When BGP is started, it waits a specified period of time for its neighbors to establish peering sessions and to complete sending their initial updates. After all neighbors complete their initial updates, or after the update delay timer expires, the best path is calculated for each route, and the software starts sending advertisements out to its peers. This behavior improves convergence time. If the software were to advertise a route as soon as it learned it, it would have to readvertise the route each time it learned a new path that was preferred over all previously learned paths. |  |  |  |
|                    | Use the <b>bgp update-delay</b> command to tune the maximum time the software waits after the first neighbor is established until it starts calculating best paths and sending out advertisements.                                                                                                    |  |  |  |
| Task ID            | Task Operations<br>ID                                                                                                    |  |  |  |
|                    | bgp read,<br>write                                                                                                    |  |  |  |
| Examples           | The following example shows how to set the maximum initial delay to 240 seconds:                                                                                                    |  |  |  |
|                    | RP/0/RP0/CPU0:router(config)#router bgp 64530<br>RP/0/RP0/CPU0:router(config-bgp)# bgp update-delay 240                                                                                                    |  |  |  |

# bgp write-limit

| Note               | The <b>bgp write-limit</b> command is deprecated in Release 4.2.0, and replaced with <b>update limit</b> commands.<br>For more information, see the commands update limit, on page 499, update limit address-family, on page 500, update limit sub-group, on page 502.                         |                                                                                                    |  |
|--------------------|----------------------------------------------------------------------------------------------------|----------------------------------------------------------------------------------------------------|--|
|                    | To modify the upper bounds on update message queue lengths or to enable desynchronization, use the <b>bgp</b> write-limit command in an appropriate configuration mode. To return the bounds to their default values and to disable desynchronization, use the <b>no</b> form of this command. |                                                                                                    |  |
|                    |                                                                                                    | it group-limit global-limit [desynchronize]<br>limit [group-limit global-limit] [desynchronize]                                                                                                    |  |
| Syntax Description | group-limit                                                                                                    | Per-update group limit on the number of update messages the software queues. Range is 500 to 100000000. Group limit cannot be greater than the global limit.                                                                                                    |  |
|                    | global-limit                                                                                                    | Global limit on the number of update messages the software queues. Range is 500 to 100000000.                                                                                                    |  |
|                    | desynchronize                                                                                                    | (Optional) Enables desynchronization.                                                                                                    |  |
| Command Default    | group-limit : 50,000                                                                                                    |                                                                                                    |  |
|                    | <i>global-limit</i> : 250,000                                                                                                    |                                                                                                    |  |
|                    | Desynchronizationis off.                                                                                                    |                                                                                                    |  |
| Command Modes      | Router configuration                                                                                                    |                                                                                                    |  |
| Command History    | Release I                                                                                                    | Modification                                                                                                    |  |
|                    | Release 2.0                                                                                                    | This command was introduced.                                                                                                    |  |
|                    | Release 3.3.0                                                                                                    | The group-limit and global-limit default values have changed.                                                                                                    |  |
|                    | Release 4.2.0 This command was deprecated and replaced with the <b>update limit</b> command.                                                                                                    |                                                                                                    |  |
| Usage Guidelines   | To use this command, you must be in a user group associated with a task group that includes appropriate task IDs. If the user group assignment is preventing you from using a command, contact your AAA administrator for assistance.                                                          |                                                                                                    |  |
|                    | of messages the<br>Gateway Protoc<br>addition, this co<br>use and speed u                                                                                                    | <b>rite-limit</b> command to configure both a per-update group and a global limit on the number<br>software queues when updating peers. Increasing these limits can result in faster Border<br>tol (BGP) convergence, but also may result in higher memory use during convergence. In<br>mmand can be used to enable desynchronization. Desynchronization can decrease memory<br>p convergence for the fastest neighbors if one or more neighbors in an update group process<br>with a leaven then other with the arms group. |  |

updates significantly slower than other neighbors in the same group. However, enabling desynchronization

can cause a significant degradation in overall convergence time, especially if the router is experiencing high CPU utilization. For this reason, enabling desynchronization is discouraged.

| k ID | Task<br>ID | Operations     |
|------|------------|----------------|
|      | bgp        | read,<br>write |
|      |            |                |

**Examples** 

The following example shows how to configure BGP to operate with a per-update group limit of 9000 messages and a global limit of 27,000 messages:

RP/0/RP0/CPU0:router(config)# router bgp 65000
RP/0/RP0/CPU0:router(config-bgp)#bgp write-limit 9000 27000

I

# capability additional-paths receive

To advertise capability of receiving additional paths to the peer, use the **capability additional-paths receive** command in neighbor or neighbor-group or session-group configuration mode. To disable the capability of receiving additional paths, use the **no** form of this command.

capability additional-paths receive [disable] no capability additional-paths receive

| Syntax Description | <b>disable</b> Disables advertising capability of receiving additional paths.                                                                                                    |  |  |  |
|--------------------|----------------------------------------------------------------------------------------------------|--|--|--|
| Command Default    | Capability is disabled.                                                                                                    |  |  |  |
| Command Modes      | Neighbor configuration                                                                                                    |  |  |  |
|                    | Neighbor group configuration                                                                                                    |  |  |  |
|                    | Session group configuration                                                                                                    |  |  |  |
| Command History    | Release Modification                                                                                                    |  |  |  |
|                    | Release 4.0.0 This command was introduced.                                                                                                    |  |  |  |
| Usage Guidelines   | To use this command, you must be in a user group associated with a task group that includes appropriate task IDs. If the user group assignment is preventing you from using a command, contact your AAA administrator for assistance.                                                                                                    |  |  |  |
|                    | Use the <b>capability additional-paths receive</b> command to selectively enable or disable additional paths receive capability negotiation for a particular neighbor or neighbor-group or session-group. Configuring <b>additional-paths receive</b> command in global address-family mode is a pre-requisite for negotiating additional paths receive capability with the peer. |  |  |  |
|                    | If you enter the <b>capability additional-paths receive</b> command after some BGP sessions are established, you must restart those sessions for the new configuration to take effect. Use the <b>clear bgp</b> command to restart sessions.                                                                                                    |  |  |  |
| Task ID            | Task Operation<br>ID                                                                                                    |  |  |  |
|                    | bgp read,<br>write                                                                                                    |  |  |  |
|                    |                                                                                                    |  |  |  |

The following example shows how to advertise capability of receiving additional paths:

RP/0/RP0/CPU0:router(config) #router bgp 100

RP/0/RP0/CPU0:router(config-bgp)#neighbor 10.2.3.4
RP/0/RP0/CPU0:router(config-bgp-nbr)#capability additional-paths receive

| Related Commands | Command                                       | Description                                                                        |  |
|------------------|-----------------------------------------------|------------------------------------------------------------------------------------|--|
|                  | additional-paths receive, on page 10          | Configures receive capability of multiple paths for a prefix to the capable peers. |  |
|                  | additional-paths send, on page 14             | Configures send capability of multiple paths for a prefix to the capable peers.    |  |
|                  | capability additional-paths send, on page 107 | Advertises capability of sending additional paths to the peer.                     |  |

I

# capability additional-paths send

To advertise capability of sending additional paths to the peer, use the **capability additional-paths send** command in neighbor or neighbor-group or session-group configuration mode. To disable the capability of sending additional paths, use the **no** form of this command.

capability additional paths send [disable] no capability additional paths send

| Syntax Description | disable Disables advertise additional paths send capability                                                                                                    |  |  |  |
|--------------------|----------------------------------------------------------------------------------------------------|--|--|--|
| Command Default    | Capability is disabled.                                                                                                    |  |  |  |
| Command Modes      | Neighbor configuration                                                                                                    |  |  |  |
|                    | Neighbor group configuration                                                                                                    |  |  |  |
|                    | Session group configuration                                                                                                    |  |  |  |
| Command History    | Release Modification                                                                                                    |  |  |  |
|                    | Release 4.0.0 This command was introduced.                                                                                                    |  |  |  |
| Usage Guidelines   | To use this command, you must be in a user group associated with a task group that includes appropriate task IDs. If the user group assignment is preventing you from using a command, contact your AAA administrator for assistance.                                                                                                    |  |  |  |
|                    | Use the <b>capability additional paths send</b> command to selectively enable or disable additional paths send capability negotiation for a particular neighbor or neighbor-group or session-group. Configuring the <b>additional-paths send</b> command in global address-family mode is a pre-requisite for negotiating additional paths send capability with the peer. |  |  |  |
|                    | You must restart the BGP sessions for the new configuration to take effect. Use the <b>clear bgp</b> command to restart sessions.                                                                                                    |  |  |  |
| Task ID            | Task Operation<br>ID                                                                                                    |  |  |  |
|                    | bgp read,<br>write                                                                                                    |  |  |  |
|                    |                                                                                                    |  |  |  |

The following example shows how to advertise capability of sending additional paths to the peer:

RP/0/RP0/CPU0:router(config) # router bgp 100

RP/0/RP0/CPU0:router(config-bgp)# neighbor 10.2.3.4
RP/0/RP0/CPU0:router(config-bgp-nbr)# capability additional-paths send

# Related Commands Command

| Command                                          | Description                                                                        |
|--------------------------------------------------|------------------------------------------------------------------------------------|
| additional-paths receive, on page 10             | Configures receive capability of multiple paths for a prefix to the capable peers. |
| additional-paths send, on page 14                | Configures send capability of multiple paths for a prefix to the capable peers.    |
| capability additional-paths receive, on page 105 | Advertises additional paths receive capability.                                    |

### capability orf prefix

To advertise prefix list-based Outbound Route Filter (ORF) capability to the Border Gateway Protocol (BGP) peer, use the **capability orf prefix** command in an appropriate configuration mode. To remove the **capability orf prefix** command from the configuration file and restore the system to its default condition in which the software does not advertise the capability, use the **no** form of this command.

capability orf prefix {receive | send | both | none} no capability orf prefix [{receive | send | both | none}]

| Syntax Description | receive                                          | Sets the capability to receive the ORF from a specified neighbor.                                                                                                    |  |  |
|--------------------|--------------------------------------------------|----------------------------------------------------------------------------------------------------|--|--|
|                    | send                                             | Sets the capability to send the ORF to a specified neighbor.                                                                                                    |  |  |
|                    | both                                             | Sets the capability to receive and send the ORF from or to a specified neighbor.                                                                                                    |  |  |
|                    | none                                             | Sets the capability to no for ORF receive or send from or to a specified neighbor.                                                                                                    |  |  |
| Command Default    | The routing                                      | device does not receive or send route prefix filter lists.                                                                                                    |  |  |
| Command Modes      | IPv4 addres                                      | s family group configuration                                                                                                    |  |  |
|                    | IPv6 addres                                      | s family group configuration                                                                                                    |  |  |
|                    | IPv4 neighbor address family configuration       |                                                                                                    |  |  |
|                    | VRF neighbor IPv4 address family configuration   |                                                                                                    |  |  |
|                    | IPv4 neighbor group address family configuration |                                                                                                    |  |  |
|                    | IPv6 neighbor group address family configuration |                                                                                                    |  |  |
| Command History    | Release                                          | Modification                                                                                                    |  |  |
|                    | Release 2.0                                      | ) This command was introduced.                                                                                                    |  |  |
|                    | Release 3.3                                      | 2.0 This command was changed from <b>capability orf prefix-list</b> to <b>capability orf prefix</b> . This command was supported in VRF neighbor IPv4 address family configuration mode.                                                                                                    |  |  |
| Usage Guidelines   |                                                  | command, you must be in a user group associated with a task group that includes appropriate task<br>ser group assignment is preventing you from using a command, contact your AAA administrator<br>ce.                                                                                                    |  |  |
|                    | prefix lists t<br>a prefix list<br>Similarly, th | sement of the prefix list ORF capability by a BGP speaker indicates whether the speaker can send<br>to the specified neighbor and whether it accepts prefix lists from the neighbor. The speaker sends<br>if it indicated the ability to send them, and if the neighbor indicated it was willing to accept them.<br>The neighbor sends a prefix list to the speaker if it indicated the ability to send them and the speaker<br>e willingness to accept them. |  |  |

|          | Note | The capability orf and prefix list filter specified by orf route-policy must be explicitly configured.                                                                                                    |
|----------|------|----------------------------------------------------------------------------------------------------|
|          |      | If the neighbor sends a prefix list and the speaker accepts it, the speaker applies the received prefix list, plus any locally configured outbound filters, to limit its outbound routing updates to the neighbor. Increased filtering prevents unwanted routing updates between neighbors and reduces resource requirements for routing update generation and processing.                                                                                                    |
|          |      | Use the <b>capability orf prefix</b> command to set whether to advertise send and receive capabilities to the specified neighbor.                                                                                                    |
|          |      |                                                                                                    |
|          | Note | Sending a receive capability can adversely affect performance, because updates sent to that neighbor cannot be replicated for any other neighbors.                                                                                                    |
|          |      | If this command is configured for a neighbor group or neighbor address family group, all neighbors using the group inherit the configuration. Values of commands configured specifically for a neighbor override inherited values.                                                                                                    |
| Task ID  |      | Task Operations<br>ID                                                                                                    |
|          |      | bgp read,<br>write                                                                                                    |
| Examples |      | The following example shows how to configure the <b>capability orf prefix</b> command:                                                                                                    |
|          |      | <pre>RP/0/RP0/CPU0:router# configure<br/>RP/0/RP0/CPU0:router(config)# route-policy orfqq<br/>RP/0/RP0/CPU0:router(config-rpl)# if orf prefix in (10.0.0.0/8 ge 20) then<br/>RP/0/RP0/CPU0:router(config-rpl)# pass<br/>RP/0/RP0/CPU0:router(config-rpl)# endif<br/>RP/0/RP0/CPU0:router(config-rpl)# if orf prefix in (1910::16 ge 120) then<br/>RP/0/RP0/CPU0:router(config-rpl)# pass<br/>RP/0/RP0/CPU0:router(config-rpl)# endif<br/>RP/0/RP0/CPU0:router(config-rpl)# endif<br/>RP/0/RP0/CPU0:router(config-rpl)# endif<br/>RP/0/RP0/CPU0:router(config-rpl)# end-policy<br/>RP/0/RP0/CPU0:router(config-bgp)# neighbor 10.0.101.1<br/>RP/0/RP0/CPU0:router(config-bgp-nbr)# remote-as 65534<br/>RP/0/RP0/CPU0:router(config-bgp-nbr)# address-family ipv4 unicast<br/>RP/0/RP0/CPU0:router(config-bgp-nbr-af)# capability orf prefix both<br/>RP/0/RP0/CPU0:router(config-bgp-nbr-af)# orf route-policy orfqq</pre> |

| Related Commands | Command                     | Description                                                                                           |  |
|------------------|-----------------------------|----------------------------------------------------------------------------------------------------|--|
|                  |                             | Creates an address family group for BGP neighbors and enters address family group configuration mode. |  |
|                  | neighbor-group, on page 201 | Creates a neighbor group and enters neighbor group configuration mode.                                |  |

| Command | Description                                                                                                    |
|---------|----------------------------------------------------------------------------------------------------|
|         | Displays information about BGP neighbors. Use the <b>received prefix-filter</b> keywords to display information on the prefix list filter. |

### capability suppress 4-byte-as

To suppress 4-byte AS capability from being advertised to the BGP peer, use the **capability suppress 4-byte-as** command in the appropriate configuration mode. To remove the **capability suppress 4-byte-as** command from the configuration and restore the system to the default condition, in which the software advertises the capability, use the **no** form of this command.

capability suppress 4-byte-as [inheritance-disable] no capability suppress 4-byte-as

| Syntax Description | inheritance-disable Prevents capability suppress 4-type-as being inherited from the parent.                                                                                                    |  |  |
|--------------------|----------------------------------------------------------------------------------------------------|--|--|
| Command Default    | 4-byte-as capability is advertised to the BGP peer.                                                                                                    |  |  |
| Command Modes      | Neighbor configuration                                                                                                    |  |  |
|                    | Neighbor group configuration                                                                                                    |  |  |
|                    | Session group configuration                                                                                                    |  |  |
| Command History    | Release Modification                                                                                                    |  |  |
|                    | Release 3.4.1 This command was introduced.                                                                                                    |  |  |
|                    | Release 3.9.0 The <b>disable</b> keyword was replaced with the <b>inheritance-disable</b> keyword.                                                                                                    |  |  |
| Usage Guidelines   | <ul> <li>To use this command, you must be in a user group associated with a task group that includes appropriate task IDs. If the user group assignment is preventing you from using a command, contact your AAA administrator for assistance.</li> <li>By default, the software advertises the 4-byte AS capability to BGP peers. To override this default behavior, use the <b>capability suppress 4-byte-as</b> command under the command modes listed in the "Command Modes" section. If configured under the neighbor group or session group, all neighbors using the group inherit the configuration. Use the <b>no</b> option to remove the command.</li> </ul> |  |  |
| Caution            | The BGP session resets automatically, if the 4-byte AS capability of an existing BGP session is changed by configuring <b>capability suppress 4-byte-as</b> or <b>capability suppress 4-byte-as</b> inheritance-disable.                                                                                                    |  |  |
| Task ID            | Task Operations<br>ID                                                                                                    |  |  |
|                    | bgp read,<br>write                                                                                                    |  |  |
| Examples           | The following example shows how to configure the <b>capability suppress 4-byte-as</b> command:                                                                                                    |  |  |

```
RP/0/RP0/CPU0:router# show bgp nei 10.3.3.3 conf
neighbor 10.3.3.3
remote-as 65000
                             [n:internal]
 description PE3
                             []
update-source Loopback0
                             [n:internal]
 address-family ipv4 unicast [n:internal]
RP/0/RP0/CPU0:router#show bgp nei 10.3.3.3
BGP neighbor is 10.3.3.3
Remote AS 65000, local AS 65000, internal link
 Description: PE3
 Remote router ID 10.3.3.3
 BGP state = Established, up for 1w0d
 Last read 00:00:17, hold time is 180, keepalive interval is 60 seconds
  Precedence: internet
 Neighbor capabilities:
   Route refresh: advertised and received
    4-byte AS: advertised and received
   Address family IPv4 Unicast: advertised and received
  Received 25962 messages, 0 notifications, 0 in queue
  Sent 25968 messages, 1 notifications, 0 in queue
  Minimum time between advertisement runs is 0 seconds
 For Address Family: IPv4 Unicast
  BGP neighbor version 1
  Update group: 0.3
  Route refresh request: received 0, sent 0
  0 accepted prefixes, 0 are bestpaths
  Prefix advertised 0, suppressed 0, withdrawn 0, maximum limit 524288
  Threshold for warning message 75%
  An EoR was received during read-only mode
  Connections established 2; dropped 1
  Last reset 1w0d, due to BGP Notification sent: hold time expired
  Time since last notification sent to neighbor: 1w0d
  Error Code: hold time expired
  Notification data sent: None
RP/0/RP0/CPU0:router(config) #router bgp 65000
RP/0/RP0/CPU0:router(config-bgp)#neighbor 10.3.3.3
RP/0/RP0/CPU0:router(config-bgp-nbr)#capability suppress 4-byte-as
RP/0/RP0/CPU0:router(config-bgp-nbr)#commit
RP/0/RP0/CPU0:router(config-bgp-nbr)#end
RP/0/RP0/CPU0:router# show bgp nei 10.3.3.3
BGP neighbor is 10.3.3.3
Remote AS 65000, local AS 65000, internal link
 Description: PE3
 Remote router ID 10.3.3.3
 BGP state = Established, up for 00:00:16
  Last read 00:00:11, hold time is 180, keepalive interval is 60 seconds
  Precedence: internet
 Neighbor capabilities:
   Route refresh: advertised and received
   Address family IPv4 Unicast: advertised and received
  Capability 4-byte-as suppress is configured
  Received 25966 messages, 0 notifications, 0 in queue
  Sent 25972 messages, 1 notifications, 0 in queue
  Minimum time between advertisement runs is 0 seconds
 For Address Family: IPv4 Unicast
  BGP neighbor version 1
```

```
Update group: 0.2
Route refresh request: received 0, sent 0
O accepted prefixes, 0 are bestpaths
Prefix advertised 0, suppressed 0, withdrawn 0, maximum limit 524288
Threshold for warning message 75%
An EoR was received during read-only mode
Connections established 3; dropped 2
Last reset 00:00:43, due to Capabilty 4-byte-as configuration changed
Time since last notification sent to neighbor: 1w0d
Error Code: hold time expired
Notification data sent: None
```

#### With the inheritance-disable keyword:

```
RP/0/RP0/CPU0:router(config-bgp)# neighbor 10.0.101.1
RP/0/RP0/CPU0:router(config-bgp-nbr)# capability suppress 4-byte-as inheritance-disable
RP/0/RP0/CPU0:router# show bgp neighbor 10.0.101.1 config
neighbor 10.0.101.1
remote-as 1
                             []
address-family ipv4 unicast []
RP/0/RP0/CPU0:router# show bgp neighbor 10.0.101.1
BGP neighbor is 10.0.101.1
Remote AS 1, local AS 100, external link
Remote router ID 0.0.0.0
 BGP state = Idle
  Last read 00:00:00, hold time is 180, keepalive interval is 60 seconds
 Precedence: internet
 Received 0 messages, 0 notifications, 0 in queue
 Sent 0 messages, 0 notifications, 0 in queue
 Minimum time between advertisement runs is 30 seconds
```

### clear bgp

To reset a group of Border Gateway Protocol (BGP) neighbors, use the clear bgp command in EXEC mode.

clear bgp [{ipv4 {unicast | multicast | labeled-unicast | all | tunnel | mdt} | ipv6 {unicast | multicast | all | labeled-unicast | mdt | tunnel} | vpnv4 unicast | vrf {unicast | all | labeled-unicast | all | labeled-unicast | vrf {vrf-name | all } {ipv4 {unicast | labeled-unicast} | ipv6 unicast} | vpnv6 unicast}]

| Syntax Description | ipv4                               | (Optional) Specifies IP Version 4 address prefixes.                                                                                                    |  |
|--------------------|------------------------------------|----------------------------------------------------------------------------------------------------|--|
|                    | unicast                            | (Optional) Specifies unicast address prefixes.                                                                                                    |  |
|                    | multicast                          | (Optional) Specifies multicast address prefixes.                                                                                                    |  |
|                    | labeled-unicast                    | (Optional) Specifies labeled unicast address prefixes.                                                                                                    |  |
|                    | all                                | (Optional) For subaddress families, specifies prefixes for all subaddress families.                                                                                                    |  |
|                    | tunnel                             | (Optional) Specifies tunnel address prefixes.                                                                                                    |  |
|                    | mdt                                | (Optional) Specifies IPv4 multicast distribution tree (MDT) address prefixes.                                                                                                    |  |
|                    | ipv6                               | (Optional) Specifies IP Version 6 address prefixes.                                                                                                    |  |
|                    | all                                | (Optional) For address family, specifies prefixes for all address families.                                                                                                    |  |
|                    | vpnv4 unicast                      | <ul> <li>(Optional) Specifies VPNv4 unicast address families.</li> <li>(Optional) Specifies VPN routing and forwarding (VRF).</li> <li>Name of a VRF.</li> <li>(Optional) For VRF, specifies all VRFs.</li> <li>(Optional) For VRF, specifies IPv4 unicast and labeled-unicast address families.</li> <li>(Optional) For VRF, specifies IPv6 unicast address prefixes.</li> </ul> |  |
|                    | vrf                                |                                                                                                    |  |
|                    | vrf-name                           |                                                                                                    |  |
|                    | all                                |                                                                                                    |  |
|                    | ipv4 { unicast   labeled-unicast } |                                                                                                    |  |
|                    | ipv6 unicast                       |                                                                                                    |  |
|                    | vpnv6 unicast                      | (Optional) Specifies VPNv6 unicast address prefixes.                                                                                                    |  |
| Command Default    | No default behavior or values      |                                                                                                    |  |
| Command Modes      | EXEC                               |                                                                                                    |  |
| Command History    | Release Modification               |                                                                                                    |  |
|                    | Release 2.0 This command was       | s introduced.                                                                                                    |  |

|                  | Release          | Modification                                                                                                    |
|------------------|------------------|----------------------------------------------------------------------------------------------------|
|                  | Release 3.3.0    | The following keywords and argument were added:                                                                                                    |
|                  |                  | • vpnv4 unicast                                                                                                    |
|                  |                  | • vrf                                                                                                    |
|                  |                  | • vrf-name                                                                                                    |
|                  |                  | • all                                                                                                    |
|                  |                  | • ipv4 { unicast   labeled-unicast }                                                                                                    |
|                  | Release 3.4.0    | The <b>as</b> keyword has been added and the <i>as-number</i> 4-byte number range 1.0 to 65535.65535 was supported.                                                                                                    |
|                  |                  | The following keywords were added:                                                                                                    |
|                  |                  | • ipv4 multicast                                                                                                    |
|                  |                  | • ipv4 all                                                                                                    |
|                  |                  | • ipv6 all                                                                                                    |
|                  |                  | • ipv6 unicast                                                                                                    |
|                  |                  | • ipv6 multicast                                                                                                    |
|                  |                  | • soft                                                                                                    |
|                  | Release 3.5.0    | The following keywords were added:                                                                                                    |
|                  |                  | • tunnel                                                                                                    |
|                  |                  | • mdt                                                                                                    |
|                  |                  | • ipv6 unicast                                                                                                    |
|                  |                  | • vpnv6 unicast                                                                                                    |
|                  |                  | The labeled-unicast keyword was supported for ipv6 and all address families.                                                                                                    |
| Usage Guidelines |                  | nmand, you must be in a user group associated with a task group that includes appropriate task<br>r group assignment is preventing you from using a command, contact your AAA administrator                                             |
|                  | the TCP conne    | <b>bgp</b> command to reset the sessions of the specified group of neighbors (hard reset); it removes ection to the neighbor, removes all routes received from the neighbor from the BGP table, and shes the session with the neighbor. |
|                  | immediately, l   | I keyword is specified, the routes from the neighbor are not removed from the BGP table<br>but are marked as stale. After the session is re-established, any stale route that has not been<br>from the neighbor is removed.             |
| Fask ID          | Task Opera<br>ID | tions                                                                                                    |
|                  | bgp execu        | ite                                                                                                    |
|                  | -                |                                                                                                    |

RP/0/RP0/CPU0:router# clear bgp 10.0.0.1

| Related Commands | Command                                | Description                                                          |
|------------------|----------------------------------------|----------------------------------------------------------------------|
|                  | clear bgp self-originated, on page 132 | Clears self-originated routes.                                       |
|                  | clear bgp soft, on page 136            | Soft resets a group of BGP neighbors.                                |
|                  | show bgp, on page 277                  | Displays entries in the BGP routing table.                           |
|                  | show bgp neighbors, on page 354        | Displays information about the TCP and BGP connections to neighbors. |

# cef consistency-hashing auto-recovery

To enable automatic recovery of failed ECMP links and the sessions distributed due the ECMP link failure, use the **cef consistent-hashing auto-recovery** command in global configuration mode.

cef consistent-hashing auto-recovery

| Syntax Description | This command has n | no keywords or | arguments. |
|--------------------|--------------------|----------------|------------|
|--------------------|--------------------|----------------|------------|

**Command Default** Failed ECMP links are not automatically recovered.

Command Modes Global configuration

| Command History | Release Modification |                             |  |
|-----------------|----------------------|-----------------------------|--|
|                 | Release 6.5.1        | The command was introduced. |  |

Usage Guidelines Configuring the command does not alter the current state. The command takes effect on the next link down or up events.

| Task ID | Task<br>ID | Operation      |
|---------|------------|----------------|
|         | ipv4       | read,<br>write |

#### Example

Router# configure Router(config)# cef consistent-hashing auto-recovery

# clear bgp dampening

To clear Border Gateway Protocol (BGP) route dampening information and unsuppress the suppressed routes, use the **clear bgp dampening** command in EXEC configuration mode.

| Syntax Description | inv/                                                                                                    |                     |                                                                                                    |  |                |                          |                                                    |
|--------------------|----------------------------------------------------------------------------------------------------|---------------------|----------------------------------------------------------------------------------------------------|--|----------------|--------------------------|----------------------------------------------------|
| Syntax Description | ipv4                                                                                                    |                     | Specifies IP Version 4 address prefixes.                                                                                                    |  |                |                          |                                                    |
|                    | unicast                                                                                                    |                     | Specifies unicast address prefixes.                                                                                                    |  |                |                          |                                                    |
|                    | multicast                                                                                                    |                     | Specifies multicast address prefixes.                                                                                                    |  |                |                          |                                                    |
|                    | labeled-unic                                                                                                    | ast                 | Specifies labeled unicast address prefixes.                                                                                                    |  |                |                          |                                                    |
|                    | all         ipv6         all         vpnv4 unicast         vrf         vrf-name         all         ipv4 { unicast   labeled-unicast }         ipv6 unicast         vpnv6 unicast         ip-address |                     | For subaddress families, specifies prefixes for all subaddress families.                                                                                                    |  |                |                          |                                                    |
|                    |                                                                                                    |                     | Specifies IP Version 6 address prefixes.                                                                                                    |  |                |                          |                                                    |
|                    |                                                                                                    |                     | For address family, specifies prefixes for all address families.Specifies VPNv4 unicast address families.Specifies VPN routing and forwarding (VRF).Name of a VRF.For VRF, specifies all VRFs.For VRF, specifies IPv4 unicast and labeled-unicast address families.For VRF, specifies IPv6 unicast address families.Specifies VPNv6 unicast address families.(Optional) IP address of the network about which to clear dampening information. |  |                |                          |                                                    |
|                    |                                                                                                    |                     |                                                                                                    |  |                |                          |                                                    |
|                    |                                                                                                    |                     |                                                                                                    |  |                |                          |                                                    |
|                    |                                                                                                    |                     |                                                                                                    |  |                |                          |                                                    |
|                    |                                                                                                    |                     |                                                                                                    |  |                |                          |                                                    |
|                    |                                                                                                    |                     |                                                                                                    |  | /mask-length   |                          | (Optional) Network mask applied to the IP address. |
| Command Default    |                                                                                                    |                     |                                                                                                    |  | If no IP addre | ss is specified, dampeni | ng information for all routes is cleared.          |
| Command Modes      |                                                                                                    |                     |                                                                                                    |  | EXEC configu   | uration                  |                                                    |
| Command History    |                                                                                                    |                     |                                                                                                    |  | Release        | Modification             |                                                    |
|                    | Release 2.0                                                                                                    | This command was in | troduced.                                                                                                    |  |                |                          |                                                    |

#### clear bgp dampening

|                  | Release                                                                                                    | Modification                      |                                                                             |  |  |
|------------------|----------------------------------------------------------------------------------------------------|-----------------------------------|-----------------------------------------------------------------------------|--|--|
|                  | Release 3.3.0                                                                                                    | The following keyword             | s and argument were added:                                                  |  |  |
|                  |                                                                                                    | <ul> <li>vpnv4 unicast</li> </ul> |                                                                             |  |  |
|                  |                                                                                                    | • vrf                             |                                                                             |  |  |
|                  |                                                                                                    | • vrf-name                        |                                                                             |  |  |
|                  |                                                                                                    | • all                             |                                                                             |  |  |
|                  |                                                                                                    | • ipv4 { unicast   la             | abeled-unicast }                                                            |  |  |
|                  | Release 3.5.0                                                                                                    | The following keyword             | ls were added:                                                              |  |  |
|                  |                                                                                                    | <ul> <li>ipv6 unicast</li> </ul>  |                                                                             |  |  |
|                  |                                                                                                    | • vpnv6 unicast                   |                                                                             |  |  |
|                  |                                                                                                    | The labeled-unicast k             | eyword was supported for ipv6 and all address families.                     |  |  |
| Usage Guidelines | To use this command, you must be in a user group associated with a task group that includes appropriate<br>IDs. If the user group assignment is preventing you from using a command, contact your AAA administr<br>for assistance.     |                                   |                                                                             |  |  |
|                  | Always use the <b>clear bgp dampening</b> command for an individual address-family. The <b>all</b> option for address-families with clear bgp dampening should never be used during normal functioning of the system. For example, use |                                   |                                                                             |  |  |
|                  | clear bgp ip                                                                                                    | v4 unicast dampening              | prefix x.x.x./y                                                             |  |  |
| Task ID          | Task Opera<br>ID                                                                                                    | ntions                            |                                                                             |  |  |
|                  | bgp execu                                                                                                    | ite                               |                                                                             |  |  |
| Examples         | The following example shows how to clear the route dampening information for all 172.20.0.0/16 IPv4 unicast paths:                                                                                                    |                                   |                                                                             |  |  |
|                  | RP/0/RP0/CPU                                                                                                    | 0:router# <b>clear bgp</b> :      | ipv4 unicast dampening 172.20.0.0/16                                        |  |  |
| Related Commands | Command                                                                                                    |                                   | Description                                                                 |  |  |
|                  | bgp dampenin                                                                                                    | ng, on page 75                    | Enables BGP route dampening or changes various BGP route dampening factors. |  |  |

|                                      | dampening factors.            |
|--------------------------------------|-------------------------------|
| show bgp dampened-paths, on page 332 | Displays BGP dampened routes. |

# clear bgp external

To clear all Border Gateway Protocol (BGP) external peers, use the **clear bgp external** command in EXEC configuration mode.

#### clear bgp external

| Syntax Description | ipv4                                                                                                    |                   | (Optional) Specifies IP Version 4 address prefixes.                                                                                                    |                 |  |  |                                                                                                    |
|--------------------|----------------------------------------------------------------------------------------------------|-------------------|----------------------------------------------------------------------------------------------------|-----------------|--|--|----------------------------------------------------------------------------------------------------|
|                    | unicast                                                                                                    |                   | (Optional) Specifies unicast address prefixes.                                                                                                    |                 |  |  |                                                                                                    |
|                    | multicast                                                                                                    |                   | (Optional) Specifies multicast address prefixes.                                                                                                    |                 |  |  |                                                                                                    |
|                    | labeled-unio                                                                                                    | cast              | (Optional) Specifies labeled unicast address prefixes.                                                                                                    |                 |  |  |                                                                                                    |
|                    | all                                                                                                    |                   | (Optional) For subaddress families, specifies prefixes for all subaddress families.                                                                                                    |                 |  |  |                                                                                                    |
|                    | ipv6                                                                                                    |                   | (Optional) Specifies IP Version 6 address prefixes.                                                                                                    |                 |  |  |                                                                                                    |
|                    | all         vpnv4 unicast         vrf         vrf-name         all         ipv4 { unicast  <br>labeled-unicast }         ipv6 unicast         vpnv6 unicast         graceful |                   | (Optional) For address family, specifies prefixes for all address families.                                                                                                    |                 |  |  |                                                                                                    |
|                    |                                                                                                    |                   | (Optional) Specifies VPNv4 unicast address families.                                                                                                    |                 |  |  |                                                                                                    |
|                    |                                                                                                    |                   | <ul> <li>(Optional) Specifies VPN routing and forwarding (VRF).</li> <li>(Optional) Name of a VRF.</li> <li>(Optional) For VRF, specifies all VRFs.</li> <li>(Optional) For VRF, specifies IPv4 unicast or labeled-unicast address families.</li> <li>(Optional) For VRF, specifies IPv6 unicast address families.</li> </ul> |                 |  |  |                                                                                                    |
|                    |                                                                                                    |                   |                                                                                                    |                 |  |  |                                                                                                    |
|                    |                                                                                                    |                   |                                                                                                    |                 |  |  |                                                                                                    |
|                    |                                                                                                    |                   |                                                                                                    |                 |  |  |                                                                                                    |
|                    |                                                                                                    |                   |                                                                                                    |                 |  |  | <ul><li>(Optional) Specifies VPNv6 unicast address families.</li><li>(Optional) Clears all external peers with a hard reset and a graceful restart.<br/>This option is available when an address family is not specified.</li></ul> |
|                    |                                                                                                    |                   |                                                                                                    |                 |  |  |                                                                                                    |
| Command Default    |                                                                                                    |                   | No default be                                                                                                    | havior or value |  |  |                                                                                                    |
| Command Modes      | EXEC config                                                                                                    | uration           |                                                                                                    |                 |  |  |                                                                                                    |
| Command History    | Release                                                                                                    | Modification      |                                                                                                    |                 |  |  |                                                                                                    |
|                    | Release 3.5.0                                                                                                    | ) This command v  | was introduced.                                                                                                    |                 |  |  |                                                                                                    |
| Usage Guidelines   |                                                                                                    | er group assignme | at be in a user group associated with a task group that includes appropriate tas<br>ent is preventing you from using a command, contact your AAA administrate                                                                                                    |                 |  |  |                                                                                                    |

# Task IDTask<br/>IDOperations<br/>operationsbgpexecute

#### Examples

The following example shows how to clear all BGP external peers:

RP/0/RP0/CPU0:router# clear bgp external

# clear bgp flap-statistics

To clear Border Gateway Protocol (BGP) flap counts for a specified group of routes, use the **clear bgp flap-statistics** command in EXEC configuration mode.

#### clear bgp flap-statistics

| Syntax Description | ipv4                                          | Specifies IP Version 4 address prefixes.                                                                                                    |  |  |  |  |
|--------------------|-----------------------------------------------|----------------------------------------------------------------------------------------------------|--|--|--|--|
|                    | unicast                                       | Specifies unicast address prefixes.                                                                                                    |  |  |  |  |
|                    | multicast                                     | Specifies multicast address prefixes.                                                                                                    |  |  |  |  |
|                    | labeled-unicast                               | Specifies labeled unicast address prefixes.                                                                                                    |  |  |  |  |
|                    | all                                           | For subaddress families, specifies prefixes for all subaddress families.                                                                          |  |  |  |  |
|                    | ipv6                                          | Specifies IP Version 6 address prefixes.                                                                                                    |  |  |  |  |
|                    | all                                           | For address family, specifies prefixes for all address families.                                                                                  |  |  |  |  |
|                    | vpnv4 unicast                                 | Specifies VPNv4 unicast address families.         Specifies VPN routing and forwarding (VRF).         Name of a VRF.                              |  |  |  |  |
|                    | vrf                                           |                                                                                                    |  |  |  |  |
|                    | vrf-name                                      |                                                                                                    |  |  |  |  |
|                    | all                                           | For VRF, specifies all VRFs.For VRF, specifies IPv4 unicast or labeled-unicast address families.For VRF, specifies IPv6 unicast address families. |  |  |  |  |
|                    | <pre>ipv4 { unicast   labeled-unicast }</pre> |                                                                                                    |  |  |  |  |
|                    | ipv6 unicast                                  |                                                                                                    |  |  |  |  |
|                    | vpnv6 unicast                                 | Specifies VPNv6 unicast address families.<br>(Optional) Clears flap statistics for routes whose AS paths match the regular expression.            |  |  |  |  |
|                    | regexp regexp                                 |                                                                                                    |  |  |  |  |
|                    | route-policy route-policy-name                | (Optional) Clears flap statistics for the specific route policy.                                                                                  |  |  |  |  |
|                    | network                                       | (Optional) Network for which flap counts are to be cleared.                                                                                       |  |  |  |  |
|                    | /mask-length                                  | (Optional) Network mask of the network for which flap counts are to be cleared.                                                                   |  |  |  |  |
|                    | ip-address                                    | (Optional) Neighbor address. Clears only flap statistics for routes received from this neighbor.                                                  |  |  |  |  |
| Command Default    | No default behavior or value                  |                                                                                                    |  |  |  |  |

#### Command Default

No default behavior or value

Command Modes EXEC

| Command History  | Release Modification                                                                                                    |  |  |  |  |  |
|------------------|----------------------------------------------------------------------------------------------------|--|--|--|--|--|
|                  | Release 2.0 This command was introduced.                                                                                                    |  |  |  |  |  |
|                  | Release 3.2 The <b>filter-list</b> <i>access-list</i> keyword and argument were changed to <b>route-policy</b> <i>route-policy-name</i>                                                                                             |  |  |  |  |  |
|                  | Release 3.3.0 The following keywords and argument were added:                                                                                                    |  |  |  |  |  |
|                  | • vpnv4 unicast                                                                                                    |  |  |  |  |  |
|                  | • vrf<br>• vrf-name                                                                                                    |  |  |  |  |  |
|                  | • all                                                                                                    |  |  |  |  |  |
|                  | <pre>• ipv4 { unicast   labeled-unicast }</pre>                                                                                                    |  |  |  |  |  |
|                  | Release 3.4.0 The labeled-unicast keyword was supported.                                                                                                    |  |  |  |  |  |
|                  | Release 3.5.0 The following keywords were added:                                                                                                    |  |  |  |  |  |
|                  | • ipv6 unicast                                                                                                    |  |  |  |  |  |
|                  | • vpnv6 unicast                                                                                                    |  |  |  |  |  |
|                  | The <b>labeled-unicast</b> keyword was supported for <b>ipv6</b> and <b>all</b> address families.                                                                                                    |  |  |  |  |  |
| Usage Guidelines | To use this command, you must be in a user group associated with a task group that includes appropriate t IDs. If the user group assignment is preventing you from using a command, contact your AAA administration for assistance. |  |  |  |  |  |
| Task ID          | Task Operations<br>ID                                                                                                    |  |  |  |  |  |
|                  | bgp execute                                                                                                    |  |  |  |  |  |
| Examples         | The following example shows how to clear the flap count for all routes (in all address families) originating in autonomous system 1:                                                                                                |  |  |  |  |  |
|                  | RP/0/RP0/CPU0:router#clear bgp all all flap-statistics regexp _1\$                                                                                                    |  |  |  |  |  |
|                  | The following example shows how to clear the flap count for all IPv4 unicast routes received from neighbor 172.20.1.1:                                                                                                    |  |  |  |  |  |
|                  | RP/0/RP0/CPU0:router# clear bgp ipv4 unicast flap-statistics 172.20.1.1                                                                                                    |  |  |  |  |  |
|                  |                                                                                                    |  |  |  |  |  |
|                  |                                                                                                    |  |  |  |  |  |

### clear bgp long-lived-stale

To delete all paths received from the given neighbor that are long-lived-stale, use the **clear bgp long-lived-stale** command in EXEC mode.

clear bgp vrf {vrf-name | all} {ipv4 | ipv6} unicast nbr-address long-lived-stale

| Syntax Description | vrf vrf-name   | <i>e</i> Deletes all paths received from the given neighbor that are long-lived-stale for the specified VRF                                                                                     |
|--------------------|----------------|----------------------------------------------------------------------------------------------------|
|                    | vrf all        | Deletes all paths received from the given neighbor that are long-lived-stale for all VRFs.                                                                                                    |
|                    | ipv4 unicas    | t Specifies IP Version 4 unicast address prefixes.                                                                                                    |
|                    | ipv6 unicas    | t Specifies IP Version 6 unicast address prefixes.                                                                                                    |
|                    | nbr-address    | Specifies IPv4 or IPv6 address of the neighbor.                                                                                                    |
| Command Default    | No default be  | ehavior                                                                                                    |
| Command Modes      | EXEC           |                                                                                                    |
| Command History    | Release        | Modification                                                                                                    |
|                    | Release 5.2.2  | This command was introduced                                                                                                    |
| Usage Guidelines   |                | command, you must be in a user group associated with a task group that includes appropriate task are group assignment is preventing you from using a command, contact your AAA administrator e. |
| Task ID            | Task Ope<br>ID | ration                                                                                                    |
|                    | bgp read       |                                                                                                    |

#### Example

This command deletes all paths received from the given neighbor for all VRFs:

RP/0/0/CPU0:router# clear bgp vrf all ipv4 unicast 192.172.20.10 long-lived-stale

### clear bgp nexthop performance-statistics

To reset the number of received notifications and the cumulative processing time for the Border Gateway Protocol (BGP) next hop, use the **clear bgp nexthop performance-statistics** command in EXEC configuration mode.

#### clear bgp nexthop performance-statistics

| Syntax Description | ipv4                                          | Specifies IP Version 4 address prefixes.                                                                                                    |  |  |  |  |
|--------------------|-----------------------------------------------|----------------------------------------------------------------------------------------------------|--|--|--|--|
|                    | unicast                                       | Specifies unicast address prefixes.                                                                                                    |  |  |  |  |
|                    | multicast                                     | Specifies multicast address prefixes.                                                                                                    |  |  |  |  |
|                    | labeled-unicast                               | Specifies labeled unicast address prefixes.                                                                                                    |  |  |  |  |
|                    | all                                           | For subaddress families, specifies prefixes for all subaddress families.                                                                                                    |  |  |  |  |
|                    | tunnel                                        | Specifies tunnel address prefixes.                                                                                                    |  |  |  |  |
|                    | mdt                                           | Specifies IPv4 multicast distribution tree (MDT) address prefixes.                                                                                                    |  |  |  |  |
|                    | ipv6                                          | Specifies IP Version 6 address prefixes.                                                                                                    |  |  |  |  |
|                    | all                                           | For address family, specifies prefixes for all address families.Specifies VPNv4 unicast address families.Specifies VPN routing and forwarding (VRF).Name of a VRF.For VRF, specifies all VRFs.For VRF, specifies IPv4 unicast or labeled-unicast address families.For VRF, specifies IPv6 unicast address families. |  |  |  |  |
|                    | vpnv4 unicast                                 |                                                                                                    |  |  |  |  |
|                    | vrf                                           |                                                                                                    |  |  |  |  |
|                    | vrf-name                                      |                                                                                                    |  |  |  |  |
|                    | all                                           |                                                                                                    |  |  |  |  |
|                    | <pre>ipv4 { unicast   labeled-unicast }</pre> |                                                                                                    |  |  |  |  |
|                    | ipv6 unicast                                  |                                                                                                    |  |  |  |  |
|                    | vpnv6 unicast                                 | Specifies VPNv6 unicast address families.                                                                                                    |  |  |  |  |
| Command Default    | No default behavior or values                 |                                                                                                    |  |  |  |  |
| Command Modes      | EXEC configuration                            |                                                                                                    |  |  |  |  |
| Command History    | Release Modification                          |                                                                                                    |  |  |  |  |
|                    | Release 3.4.0 This command was in             | troduced.                                                                                                    |  |  |  |  |
|                    |                                               |                                                                                                    |  |  |  |  |

|                  | Release                                                                                                    | Modification                                                                                         |                                                                                                    |  |  |  |
|------------------|----------------------------------------------------------------------------------------------------|----------------------------------------------------------------------------------------------------|----------------------------------------------------------------------------------------------------|--|--|--|
|                  | Release 3.5.0 The following keywords were added:                                                                                                    |                                                                                                    |                                                                                                    |  |  |  |
|                  |                                                                                                    | • tunnel                                                                                             |                                                                                                    |  |  |  |
|                  | • mdt                                                                                                    |                                                                                                    |                                                                                                    |  |  |  |
|                  |                                                                                                    | <ul><li>ipv6 unicast</li><li>vpnv6 unicast</li></ul>                                                 |                                                                                                    |  |  |  |
|                  |                                                                                                    | •                                                                                                    | cast keyword was supported for ipv6 and all address families.                                                                                            |  |  |  |
| Usage Guidelines |                                                                                                    | er group assignment                                                                                  | be in a user group associated with a task group that includes appropriate task<br>is preventing you from using a command, contact your AAA administrator |  |  |  |
|                  | Use the <b>clear bgp nexthop performance-statistics</b> command to reset the total number of notifications received from the Routing Information Base (RIB) and the cumulative next-hop processing time. The following information is cleared from the <b>show bgp nexthops</b> command output: |                                                                                                    |                                                                                                    |  |  |  |
|                  | Total critical notifications received                                                                                                    |                                                                                                    |                                                                                                    |  |  |  |
|                  |                                                                                                    | ncritical notification                                                                               |                                                                                                    |  |  |  |
|                  | -                                                                                                    | h deleted after last v<br>h changed after last                                                       |                                                                                                    |  |  |  |
|                  | -                                                                                                    | •                                                                                                    | of critical and noncritical notifications (Notf) and the time of the last                                                                                |  |  |  |
|                  |                                                                                                    | notification received from the RIB (LastRIB) columns (only entries that have a status of unreachable |                                                                                                    |  |  |  |
| Task ID          | Task Oper<br>ID                                                                                                    | ations                                                                                               |                                                                                                    |  |  |  |
|                  | bgp exec                                                                                                    | ute                                                                                                  |                                                                                                    |  |  |  |
| Examples         | The following example shows how to clear next-hop performance statistics:                                                                                                    |                                                                                                    |                                                                                                    |  |  |  |
|                  | RP/0/RP0/CPU0:router# clear bgp vrf vrf_A nexthop performance statistics                                                                                                    |                                                                                                    |                                                                                                    |  |  |  |
| Related Commands | Command                                                                                                    |                                                                                                    | Description                                                                                                    |  |  |  |
|                  | show bgp net                                                                                                    | xthops, on page 381                                                                                  | Displays information about the BGP next-hop notifications.                                                                                               |  |  |  |

# clear bgp nexthop registration

To reregister a specified next hop with the Routing Information Base (RIB), use the **clear bgp nexthop registration** command in EXEC configuration mode.

clear bgp nexthop registration nexthop-address nexthop-address

| Syntax Description | ipv4                                          | Specifies IP Version 4 address prefixes.                                                                                                    |  |  |  |  |
|--------------------|-----------------------------------------------|----------------------------------------------------------------------------------------------------|--|--|--|--|
|                    | unicast                                       | Specifies unicast address prefixes.                                                                                                    |  |  |  |  |
|                    | multicast                                     | Specifies multicast address prefixes.                                                                                                    |  |  |  |  |
|                    | labeled-unicast                               | Specifies labeled-unicast address prefixes.                                                                                                    |  |  |  |  |
|                    | all                                           | For subaddress families, specifies prefixes for all subaddress families.                                                                                                    |  |  |  |  |
|                    | tunnel                                        | Specifies tunnel address prefixes.                                                                                                    |  |  |  |  |
|                    | mdt                                           | Specifies IPv4 multicast distribution tree (MDT) address prefixes.                                                                                                    |  |  |  |  |
|                    | ipv6                                          | Specifies IP Version 6 address prefixes.For address family, specifies prefixes for all address families.Specifies VPNv4 unicast address families.Specifies VPN routing and forwarding (VRF).Name of a VRF.For VRF, specifies all VRFs. |  |  |  |  |
|                    | all                                           |                                                                                                    |  |  |  |  |
|                    | vpnv4 unicast                                 |                                                                                                    |  |  |  |  |
|                    | vrf                                           |                                                                                                    |  |  |  |  |
|                    | vrf-name                                      |                                                                                                    |  |  |  |  |
|                    | all                                           |                                                                                                    |  |  |  |  |
|                    | <pre>ipv4 { unicast   labeled-unicast }</pre> | <ul> <li>For VRF, specifies IPv4 unicast or labeled-unicast address families.</li> <li>For VRF, specifies IPv6 unicast address families.</li> <li>Specifies VPNv6 unicast address families.</li> </ul>                                 |  |  |  |  |
|                    | ipv6 unicast                                  |                                                                                                    |  |  |  |  |
|                    | vpnv6 unicast                                 |                                                                                                    |  |  |  |  |
|                    | nexthop-address                               | Address of the next hop.                                                                                                    |  |  |  |  |
| Command Default    | No default behavior or values                 |                                                                                                    |  |  |  |  |
| Command Modes      | EXEC configuration                            |                                                                                                    |  |  |  |  |
| Command History    | Release Modification                          |                                                                                                    |  |  |  |  |
|                    | Release 3.4.0 This command was introduced.    |                                                                                                    |  |  |  |  |
|                    |                                               |                                                                                                    |  |  |  |  |

|                  | Release          | Modification                                                                                                    |
|------------------|------------------|----------------------------------------------------------------------------------------------------|
|                  | Release 3.5.0    | The following keywords were added:                                                                                                    |
|                  |                  | <ul> <li>tunnel</li> <li>mdt</li> <li>ipv6 unicast</li> <li>vpnv6 unicast</li> </ul> The labeled-unicast keyword was supported for ipv6 and all address families.                                                                                                    |
| Usage Guidelines |                  | nmand, you must be in a user group associated with a task group that includes appropriate task<br>r group assignment is preventing you from using a command, contact your AAA administrator                                                                           |
|                  | with the RIB.    | <b>bgp nexthop registration</b> command to perform an asynchronous registration of the next hop<br>The <b>show bgp nexthops</b> command output shows a critical notification as the LastRIBEvent<br>p when the <b>clear bgp nexthop registration</b> command is used. |
| Task ID          | Task Opera<br>ID | tions                                                                                                    |
|                  | bgp execu        | ite                                                                                                    |
| Examples         | The following    | example shows how to reregister the next hop with the RIB:                                                                                                    |
|                  | RP/0/RP0/CPU     | 0:router# clear bgp nexthop registration 10.1.1.1                                                                                                    |
|                  |                  |                                                                                                    |

| Related Commands | Command                        | Description                                                |  |  |
|------------------|--------------------------------|------------------------------------------------------------|--|--|
|                  | show bgp nexthops, on page 381 | Displays information about the BGP next-hop notifications. |  |  |

### clear bgp peer-drops

To clear the connection-dropped counter, use the **clear bgp peer-drops** command in EXEC configuration mode.

clear bgp peer-drops {\*ip-address}

| Syntax Description | *            | Specifies all BGP n                                    | eighbors.              |                   |                  |           |
|--------------------|--------------|--------------------------------------------------------|------------------------|-------------------|------------------|-----------|
|                    | ip-addres.   | s IP address of a spec                                 | ific network neighbor. |                   |                  |           |
| Command Default    | No default   | t behavior or values                                   |                        |                   |                  |           |
| Command Modes      | EXEC con     | figuration                                             |                        |                   |                  |           |
| Command History    | Release      | Modification                                           |                        |                   |                  |           |
|                    | Release 2.   | .0 This command was i                                  | ntroduced.             |                   |                  |           |
| Usage Guidelines   |              | s command, you must b<br>user group assignment<br>nce. | <b>U</b>               | -                 | -                |           |
| Task ID            | Task O<br>ID | perations                                              |                        |                   |                  |           |
|                    | bgp ez       | xecute                                                 |                        |                   |                  |           |
| Examples           | The follow   | ving example shows ho                                  | w to clear the connect | on-dropped counte | r for all BGP ne | eighbors: |
|                    | RP/0/RP0/    | 'CPU0:router# <b>clear</b>                             | bgp peer-drops *       |                   |                  |           |
| Related Commands   | Command      |                                                        | Description            |                   |                  |           |

| <b>Related Commands</b> | Command                         | Description                                              |  |
|-------------------------|---------------------------------|----------------------------------------------------------|--|
|                         | show bgp neighbors, on page 354 | Displays information about BGP connections to neighbors. |  |

### clear bgp performance-statistics

To clear the performance statistics for all address families, use the **clear bgp performance-statistics** command.

clear bgp [vrf {vrf-name | all}] performance-statistics **Syntax Description** vrf Specifies VPN routing and forwarding (VRF). Name of a VRF. vrf-name all For VRF, specifies all VRFs. No default behavior or values **Command Default Command Modes** EXEC configuration **Command History** Release Modification Release 2.0 This command was introduced. To use this command, you must be in a user group associated with a task group that includes appropriate task **Usage Guidelines** IDs. If the user group assignment is preventing you from using a command, contact your AAA administrator for assistance. Task ID Task Operations ID bgp execute **Examples** The following example shows how to clear the performance statistics for all address families: RP/0/RP0/CPU0:router# clear bgp performance-statistics

### clear bgp self-originated

To clear Border Gateway Protocol (BGP) routes that are self-originated, use the **clear bgp self-originated** command in EXEC configuration mode.

clear bgp {ipv4{unicast | multicast | labeled-unicast | all} | ipv6 {unicast | multicast | labeled-unicast | all } | all {unicast | multicast | labeled-unicast | all} | vpnv4 unicast | vrf {vrf-name | all} | vpnv6 unicast} self-originated

| Syntax Description | ipv4<br>unicast                                                                                                    |                     | Specifies IP Version 4 address prefixes.         Specifies unicast address prefixes.                                                                                                    |  |  |
|--------------------|----------------------------------------------------------------------------------------------------|---------------------|----------------------------------------------------------------------------------------------------|--|--|
|                    |                                                                                                    |                     |                                                                                                    |  |  |
|                    | multicast                                                                                                    |                     | Specifies multicast address prefixes.                                                                                                    |  |  |
|                    | labeled-unic                                                                                                    | east                | Specifies labeled unicast address prefixes.                                                                                                    |  |  |
|                    | all                                                                                                    |                     | For subaddress families, specifies prefixes for all subaddress families.                                                                                                    |  |  |
|                    | ipv6                                                                                                    |                     | Specifies IP Version 6 address prefixes.                                                                                                    |  |  |
|                    | all                                                                                                    |                     | For address family, specifies prefixes for all address families.                                                                                                    |  |  |
|                    | vpnv4 unica                                                                                                    | st                  | Specifies VPNv4 unicast address families.                                                                                                    |  |  |
|                    | vrf         vrf-name         all         ipv4 { unicast   labeled-unicast }         ipv6 unicast         vpnv6 unicast |                     | Specifies VPN routing and forwarding (VRF).Name of a VRF.For VRF, specifies all VRFs.For VRF, specifies IPv4 unicast or labeled-unicast address families.For VRF, specifies IPv6 unicast address families.Specifies VPNv6 unicast address families. |  |  |
|                    |                                                                                                    |                     |                                                                                                    |  |  |
|                    |                                                                                                    |                     |                                                                                                    |  |  |
|                    |                                                                                                    |                     |                                                                                                    |  |  |
|                    |                                                                                                    |                     |                                                                                                    |  |  |
|                    |                                                                                                    |                     |                                                                                                    |  |  |
| Command Default    | No default be                                                                                                    | havior or values    |                                                                                                    |  |  |
| Command Modes      | EXEC config                                                                                                    | uration             |                                                                                                    |  |  |
| Command History    | Release                                                                                                    | Modification        |                                                                                                    |  |  |
|                    | Release 2.0                                                                                                    | This command was in | troduced.                                                                                                    |  |  |
|                    | Release 3.3.0 The following keywords and argument were added:                                                          |                     |                                                                                                    |  |  |
|                    | • vrf                                                                                                    |                     |                                                                                                    |  |  |
|                    |                                                                                                    | • vrf-name          |                                                                                                    |  |  |
|                    | • all                                                                                                    |                     |                                                                                                    |  |  |
|                    |                                                                                                    | • all               |                                                                                                    |  |  |

|                  | Release Modification                                                                                                    |    |
|------------------|----------------------------------------------------------------------------------------------------|----|
|                  | Release 3.4.0 The <b>vpnv4 unicast</b> keywords were added.                                                                                                    |    |
|                  | Release 3.5.0 The following keywords were added:                                                                                                    |    |
|                  | <ul><li> ipv6 unicast</li><li> vpnv6 unicast</li></ul>                                                                                                    |    |
|                  | The labeled-unicast keyword was supported for ipv6 and all address families.                                                                                                    |    |
| Usage Guidelines | To use this command, you must be in a user group associated with a task group that includes appropriate ta IDs. If the user group assignment is preventing you from using a command, contact your AAA administration for assistance. |    |
|                  | Self-originated routes are routes locally originated by the <b>network</b> command, <b>redistribute</b> command, <b>aggregate-address</b> command.                                                                                   | or |
| Task ID          | Task Operations<br>ID                                                                                                    |    |
|                  | bgp execute                                                                                                    |    |
| Examples         | The following example shows how to clear self-originated IPv4 routes:                                                                                                    |    |
|                  | RP/0/RP0/CPU0:router# clear bgp ipv4 unicast self-originated                                                                                                    |    |

| Related Commands | Command                         | Description                                                                                             |  |
|------------------|---------------------------------|----------------------------------------------------------------------------------------------------|--|
|                  | aggregate-address, on page 27   | Creates an aggregate entry in a BGP routing table.                                                      |  |
|                  | network (BGP), on page 204      | Specifies a local network that the BGP routing process should originate and advertise to its neighbors. |  |
|                  | redistribute (BGP), on page 238 | Redistributes routes from another routing protocol into BGP.                                            |  |

### clear bgp shutdown

To clear all Border Gateway Protocol (BGP) neighbors that shut down due to low memory, use the **clear bgp shutdown** command in EXEC configuration mode.

clear bgp {ipv4{unicast | multicast | labeled-unicast | all} | ipv6 {unicast | multicast | labeled-unicast | all } | all {unicast | multicast | labeled-unicast | all} | vpnv4 unicast | vrf {vrf-name | all} | vpnv6 unicast} shutdown

| Syntax Description | ipv4<br>unicast                                                                                                    |                     | Specifies IP Version 4 address prefixes.         Specifies unicast address prefixes.                                                                                                    |  |               |
|--------------------|----------------------------------------------------------------------------------------------------|---------------------|----------------------------------------------------------------------------------------------------|--|---------------|
|                    |                                                                                                    |                     |                                                                                                    |  |               |
|                    | multicast                                                                                                    |                     | Specifies multicast address prefixes.                                                                                                    |  |               |
|                    | labeled-unic                                                                                                    | ast                 | Specifies labeled unicast address prefixes.                                                                                                    |  |               |
|                    | all<br>ipv6<br>all<br>vpnv4 unicast<br>vrf<br>vrf-name<br>all<br>ipv4 { unicast   labeled-unicast }<br>ipv6 unicast |                     | For subaddress families, specifies prefixes for all subaddress families.                                                                                                    |  |               |
|                    |                                                                                                    |                     | Specifies IP Version 6 address prefixes.                                                                                                    |  |               |
|                    |                                                                                                    |                     | For address family, specifies prefixes for all address families.                                                                                                    |  |               |
|                    |                                                                                                    |                     | Specifies VPNv4 unicast address families.                                                                                                    |  |               |
|                    |                                                                                                    |                     | Specifies VPN routing and forwarding (VRF).Name of a VRF.For VRF, specifies all VRFs.For VRF, specifies IPv4 unicast or labeled-unicast address families.For VRF, specifies IPv6 unicast address families. |  |               |
|                    |                                                                                                    |                     |                                                                                                    |  |               |
|                    |                                                                                                    |                     |                                                                                                    |  |               |
|                    |                                                                                                    |                     |                                                                                                    |  |               |
|                    |                                                                                                    |                     |                                                                                                    |  | vpnv6 unicast |
| Command Default    | No default be                                                                                                    | havior or values    |                                                                                                    |  |               |
| Command Modes      | EXEC config                                                                                                    | uration             |                                                                                                    |  |               |
| Command History    | Release                                                                                                    | Modification        |                                                                                                    |  |               |
|                    | Release 3.2                                                                                                    | This command was in | troduced.                                                                                                    |  |               |

|                     | Release                           | Modification                 |                                                                                                    |
|---------------------|-----------------------------------|------------------------------|----------------------------------------------------------------------------------------------------|
|                     | Release 3.                        | 3.0 The following ke         | eywords and argument were added:                                                                                                    |
|                     |                                   | • vpnv4 unic                 | ast                                                                                                    |
|                     |                                   | • vrf                        |                                                                                                    |
|                     |                                   | <ul> <li>vrf-name</li> </ul> |                                                                                                    |
|                     |                                   | • all                        |                                                                                                    |
|                     |                                   | • ipv4 { unic                | cast   labeled-unicast }                                                                                                    |
|                     | Release 3.                        | 5.0 The following ke         | eywords were added:                                                                                                    |
|                     |                                   | • ipv6 unicas                | t                                                                                                    |
|                     |                                   | • vpnv6 unic                 | ast                                                                                                    |
|                     |                                   | The labeled-uni              | <b>cast</b> keyword was supported for <b>ipv6</b> and <b>all</b> address families.                                                                         |
|                     |                                   |                              |                                                                                                    |
| Usage Guidelines    |                                   | user group assignmen         | be in a user group associated with a task group that includes appropriate task<br>t is preventing you from using a command, contact your AAA administrator |
|                     |                                   |                              |                                                                                                    |
| Task ID             | Task O<br>ID                      | perations                    |                                                                                                    |
| Task ID             | ID                                | perations<br>cecute          |                                                                                                    |
| Task ID<br>Examples | ID<br>bgp ex                      | xecute                       | ow to clear all shut-down BGP neighbors:                                                                                                    |
|                     | <b>ID</b><br>bgp ex<br>The follow | xecute                       | -                                                                                                    |

Displays entries in the BGP routing table.

Displays information about the TCP and BGP connections to neighbors.

show bgp, on page 277

show bgp neighbors, on page 354

### clear bgp soft

To soft reset a group of Border Gateway Protocol (BGP) neighbors, use the **clear bgp soft** command in EXEC configuration mode.

clear bgp {ipv4{unicast | multicast | labeled-unicast | all | tunnel | mdt} | ipv6 {unicast | multicast | labeled-unicast | all } | all {unicast | multicast | labeled-unicast | all | tunnel | mdt} | vpnv4 unicast | vrf {vrf-name | all} | vpnv6 unicast} {\* ip-address | asas-number | external}soft[[{in | {prefix-filter} | out}]]

| Syntax Description | ipv4                                  | Specifies IP Version 4 address prefixes.                                                                                                    |
|--------------------|---------------------------------------|----------------------------------------------------------------------------------------------------|
|                    | unicast                               | Specifies unicast address prefixes.                                                                                                    |
|                    | multicast                             | Specifies multicast address prefixes.                                                                                                    |
|                    | labeled-unicast                       | Specifies labeled unicast address prefixes.                                                                                                    |
|                    | all                                   | For subaddress families, specifies prefixes for all subaddress families.                                                                             |
|                    | tunnel                                | Specifies tunnel address prefixes.                                                                                                    |
|                    | mdt                                   | Specifies IPv4 multicast distribution tree (MDT) address prefixes.                                                                                   |
|                    | ipv6                                  | Specifies IP Version 6 address prefixes.                                                                                                    |
|                    | all                                   | For address family, specifies prefixes for all address families.                                                                                     |
|                    | vpnv4 unicast                         | Specifies VPNv4 unicast address families.                                                                                                    |
|                    | vrf                                   | Specifies VPN routing and forwarding (VRF).                                                                                                    |
|                    | vrf-name                              | Name of a VRF.                                                                                                    |
|                    | all                                   | For VRF, specifies all VRFs.                                                                                                    |
|                    | ipv4 { unicast  <br>labeled-unicast } | For VRF, specifies IPv4 unicast or labeled-unicast address families.                                                                                 |
|                    | ipv6 unicast                          | For VRF, specifies IPv6 unicast address families.                                                                                                    |
|                    | vpnv6 unicast                         | Specifies VPNv6 unicast address families.                                                                                                    |
|                    | *                                     | Soft resets all BGP neighbors.                                                                                                    |
|                    | ip-address                            | IP address of the neighbor to be reset.                                                                                                    |
|                    | as as-number                          | Autonomous system (AS) number for all neighbors to be reset. Range for 2-byte numbers is 1 to 65535. Range for 4-byte numbers is 1.0 to 65535.65535. |
|                    | external                              | Specifies clearing of all external peers.                                                                                                    |

|                  | in              | · •                                            | (Optional) Triggers an inbound soft reset. If the <b>in</b> or <b>out</b> keyword is not specified, both inbound and outbound soft resets are triggered.                                       |  |
|------------------|-----------------|------------------------------------------------|----------------------------------------------------------------------------------------------------|--|
|                  | prefix-filter   |                                                | (Optional) Specifies to send a new Outbound Route Filter (ORF) to the neighbor. Neighbor installs the new ORF and resends its routes.                                                          |  |
|                  | out             |                                                | (Optional) Triggers an outbound soft reset. If the <b>in</b> or <b>out</b> keyword is not specified, both inbound and outbound soft resets are triggered.                                      |  |
| Command Default  | No default be   | avior or value                                 |                                                                                                    |  |
| Command Modes    | EXEC config     | ation                                          |                                                                                                    |  |
| Command History  | Release         | Modification                                   |                                                                                                    |  |
|                  | Release 2.0     | This command was introduced.                   |                                                                                                    |  |
|                  | Release 3.3.0   | The following keywords and an                  | gument were added:                                                                                                    |  |
|                  |                 | • vpnv4 unicast<br>• vrf                       |                                                                                                    |  |
|                  |                 | • vrf-name                                     |                                                                                                    |  |
|                  |                 | • all                                          |                                                                                                    |  |
|                  |                 | • ipv4 { unicast   labeled-u                   | inicast }                                                                                                    |  |
|                  | Release 3.4.0   | The as-number 4-byte number                    | r range 1.0 to 65535.65535 was supported.                                                                                                    |  |
|                  | Release 3.5.0   | The following keywords were a                  | added:                                                                                                    |  |
|                  |                 | • tunnel                                       |                                                                                                    |  |
|                  |                 | • ipv6 unicast                                 |                                                                                                    |  |
|                  |                 | • vpnv6 unicast<br>The labeled-unicast keyword | was supported for <b>ipv6</b> and <b>all</b> address families.                                                                                                    |  |
| Usage Guidelines |                 |                                                | oup associated with a task group that includes appropriate task<br>you from using a command, contact your AAA administrator                                                                    |  |
|                  | group of neight | oors. This command is useful if                | soft reset of the specified address families for the specified<br>you change the inbound or outbound policy for the neighbors,<br>ing or receiving of routing updates.                         |  |
|                  | If an outboun   | soft reset is triggered, BGP rese              | ends all routes for the address family to the given neighbors.                                                                                                    |  |
|                  | has advertised  | he ROUTE_REFRESH capabil                       | ault sends a REFRESH request to the neighbor, if the neighbor<br>ity. To determine whether the neighbor has advertised the<br><b>bgp neighbors</b> command, and look for the following line of |  |
|                  | Received :      | ute refresh capability fro                     | m peer.                                                                                                    |  |

If the neighbor does not support route refresh, but the **soft-reconfiguration inbound** command is configured for the neighbor, then BGP uses the routes cached as a result of the **soft-reconfiguration inbound** command to perform the soft reset.

If you want BGP to use the cached routes even if the neighbor supports route refresh, you can use the **always** keyword when configuring the **soft-reconfiguration inbound** command.

If the neighbor does not support route refresh and the **soft-reconfiguration inbound** command is not configured, then inbound soft reset is not possible. In this case, an error is printed.

Note

Operations

execute

By default, if the configuration for an inbound or outbound route policy is changed, BGP performs an automatic soft reset. Use the **bgp auto-policy-soft-reset disable** command to disable this behavior.

| Task ID | Task<br>ID |
|---------|------------|
|         | bgp        |

**Examples** 

The following example shows how to trigger an inbound soft clear for IPv4 unicast routes received from neighbor 10.0.0.1:

RP/0/RP0/CPU0:router# clear bgp ipv4 unicast 10.0.0.1 soft in

| Related Commands | Command                                        | Description                                                                                         |
|------------------|------------------------------------------------|----------------------------------------------------------------------------------------------------|
|                  | bgp auto-policy-soft-reset disable, on page 51 | Disables an automatic soft reset of BGP peers when the configured inbound route policy is modified. |
|                  | clear bgp, on page 115                         | Resets a group of BGP neighbors.                                                                    |
|                  | clear bgp self-originated, on page 132         | Clears self-originated routes.                                                                      |
|                  | show bgp, on page 277                          | Displays entries in the BGP routing table.                                                          |
|                  | show bgp neighbors, on page 354                | Displays information about the TCP and BGP connections to neighbors.                                |
|                  | soft-reconfiguration inbound, on page 482      | Configures the software to store updates received from a neighbor.                                  |

### cluster-id

To configure the cluster for a neighbor, use the **cluster-id** command in an appropriate configuration mode. To remove the cluster, use the **no** form of this command. cluster-id cluster-id **no cluster-id** [cluster-id] Syntax Description *cluster-id* Cluster ID of the router acting as a route reflector; maximum of four bytes. Cluster ID can be entered either as an IP address or value. Range is 1 to 4294967295. A cluster ID is not configured. **Command Default** Neighbor configuration **Command Modes** Neighbor group configuration Session group configuration **Command History** Modification Release Release 3.8.0 This command was introduced. To use this command, you must be in a user group associated with a task group that includes appropriate task **Usage Guidelines** IDs. If the user group assignment is preventing you from using a command, contact your AAA administrator for assistance. A single route reflector can support multiple clusters. A neighbor can be associated with one cluster only. And the corresponding cluster ID is configured in neighbor configuration mode. If the cluster ID is not configured for a neighbor and the neighbor is a route reflector client, then the neighbor is assigned to the default cluster. A neighbor will be considered to be a route reflector client only if it is configured as a route reflector client in the appropriate address-family configuration mode. Configuring the cluster ID using the cluster-id command for a neighbor group or session group under the neighbor group configuration mode or the session group configuration mode causes all neighbors using the group to inherit the characteristics configured with the command. Configuring the command directly for the neighbor overrides the value inherited from the group.

To increase redundancy and avoid a single point of failure in the network, the clusters might be connected to more than one route reflector. In this case, the neighbor to cluster-id mapping at all the route reflectors must be the same so that a route reflector can recognize updates from route reflectors that are connected to the same clusters.

| Task ID | Task<br>ID | Operations     |
|---------|------------|----------------|
|         | bgp        | read,<br>write |

| Examples | The following example shows how to configure the local router as one of the route reflectors serving three clusters. Neighbor 192.168.70.25 is assigned to the default cluster with cluster ID 1. |
|----------|----------------------------------------------------------------------------------------------------|
|          | RP/0/RP0/CPU0:router(config)# router bgp 65534                                                                                                    |
|          | RP/0/RP0/CPU0:router(config-bgp)# bgp cluster-id 1                                                                                                    |
|          | RP/0/RP0/CPU0:router(config-bgp)# <b>neighbor 192.168.70.24</b>                                                                                                    |
|          | RP/0/RP0/CPU0:router(config-bgp-nbr)# remote-as 65534                                                                                                    |
|          | RP/0/RP0/CPU0:router(config-bgp-nbr)# cluster-id 2                                                                                                    |
|          | RP/0/RP0/CPU0:router(config-bgp-nbr)# <b>address-family ipv4 unicast</b>                                                                                                    |
|          | <pre>RP/0/RP0/CPU0:router(config-bgp-nbr-af)# route-reflector-client</pre>                                                                                                    |
|          | <pre>RP/0/RP0/CPU0:router(config-bgp)# neighbor 192.168.70.25</pre>                                                                                                    |
|          | RP/0/RP0/CPU0:router(config-bgp-nbr)# remote-as 65534                                                                                                    |
|          | RP/0/RP0/CPU0:router(config-bgp-nbr)# <b>address-family ipv4 unicast</b>                                                                                                    |
|          | <pre>RP/0/RP0/CPU0:router(config-bgp-nbr-af)# route-reflector-client</pre>                                                                                                    |
|          | RP/0/RP0/CPU0:router(config-bgp)# neighbor 192.168.70.26                                                                                                    |
|          | RP/0/RP0/CPU0:router(config-bgp-nbr)# remote-as 65534                                                                                                    |
|          | RP/0/RP0/CPU0:router(config-bgp-nbr)# cluster-id 3                                                                                                    |
|          | RP/0/RP0/CPU0:router(config-bgp-nbr)# address-family ipv4 unicast                                                                                                    |
|          | RP/0/RP0/CPU0:router(config-bgp-nbr-af)# route-reflector-client                                                                                                    |
|          |                                                                                                    |

| Related Commands | Command               | Description                                                                                         |
|------------------|-----------------------|----------------------------------------------------------------------------------------------------|
|                  |                       | Configures the router as a BGP route reflector and configures the specified neighbor as its client. |
|                  | show bgp, on page 277 | Displays entries in the BGP routing table.                                                          |

### default-information originate (BGP)

To allow origination of a default route to be redistributed into the Border Gateway Protocol (BGP) from another protocol, use the **default-information originate** command in an appropriate configuration mode. To disable this function, use the **no** form of this command. default-information originate no default-information originate This command has no arguments or keywords. Syntax Description BGP does not permit redistribution of a default route into BGP. **Command Default** Router configuration **Command Modes** VRF configuration **Command History** Release Modification Release 2.0 This command was introduced. Release 3.3.0 This command was supported in VRF configuration mode. To use this command, you must be in a user group associated with a task group that includes appropriate task **Usage Guidelines** IDs. If the user group assignment is preventing you from using a command, contact your AAA administrator for assistance. Use the redistribute command to redistribute routes from another protocol into BGP. By default, if these routes include the default route (0.0.0/0 for IPv4 or ::/0 for IPv6), the default route is ignored. Use the default-information originate command to change this behavior so that the default route is not ignored and is redistributed into BGP along with the other routes for the protocol being redistributed. Task ID Task Operations ID bgp read, write **Examples** The following example shows how to configure BGP to redistribute the default route into BGP: RP/0/RP0/CPU0:router(config) #router bgp 164 RP/0/RP0/CPU0:router(config-bgp)# default-information originate Rela

| ated Commands | Command                         | Description                                          |  |
|---------------|---------------------------------|------------------------------------------------------|--|
|               | redistribute (BGP), on page 238 | Redistributes routes from another protocol into BGP. |  |

### default-metric (BGP)

To set default metric values for the Border Gateway Protocol (BGP), use the default-metric command in an appropriate configuration mode. To disable metric values, use the no form of this command.

default-metric value no default-metric [value]

| Syntax Description | value       Default metric value appropriate for the specified routing protocol. Range is 1 to 4294967295.         A metric is not set.                                                                                                    |  |  |
|--------------------|----------------------------------------------------------------------------------------------------|--|--|
| Command Default    |                                                                                                    |  |  |
| Command Modes      | Router configuration                                                                                                    |  |  |
|                    | VRF configuration                                                                                                    |  |  |
| Command History    | Release Modification                                                                                                    |  |  |
|                    | Release 2.0 This command was introduced.                                                                                                    |  |  |
|                    | Release 3.3.0 This command was supported in VRF configuration mode.                                                                                                    |  |  |
| Usage Guidelines   | To use this command, you must be in a user group associated with a task group that includes appropriate task IDs. If the user group assignment is preventing you from using a command, contact your AAA administrator for assistance.                                                                                                    |  |  |
|                    | Use the <b>default-metric</b> command to set the Multi Exit Discriminator (MED) to advertise to peers for routes that do not already have a metric set (routes that were received with no MED attribute).                                                                                                    |  |  |
|                    |                                                                                                    |  |  |
| Note               | The metric values that you apply using the <b>default-metric</b> command take effect only for a new prefix which gets into the BGP table. The metrics for the existing prefixes in the BGP table remain the same. Also, when you remove the <b>default-metric</b> command from the configuration, the metrics which were previously assigned |  |  |

for prefixes are not updated. To get out of this condition, clear the BGP neighborship.

Task ID Task ID

bgp read, write

**Operations** 

#### **Examples**

The following example shows how to set the BGP default metric:

RP/0/RP0/CPU0:router(config) # router bgp 109 RP/0/RP0/CPU0:router(config-bgp)# default-metric 10

### default-originate

To cause a Border Gateway Protocol (BGP) speaker (the local router) to send the default route 0.0.0/0 to a neighbor for use as a default route, use the **default-originate** command in an appropriate configuration mode. To disable this function, use the **no** form of this command.

default-originate [{inheritance-disable | route-policy route-policy-name}] no default-originate [{inheritance-disable | route-policy route-policy-name}]

| Syntax Description | inheritance-                                                                                                    | -disable                                                                                                    | (Optional) Prevents the <b>default-originate</b> command characteristics from |  |  |
|--------------------|----------------------------------------------------------------------------------------------------|----------------------------------------------------------------------------------------------------|-------------------------------------------------------------------------------|--|--|
|                    |                                                                                                    |                                                                                                    | being inherited from a parent group.                                          |  |  |
|                    | route-policy                                                                                                    | <b>route-policy</b> <i>route-policy-name</i> (Optional) Specifies the name of a route policy. The route policy allows route 0.0.0.0 to be injected conditionally. IPv6 address family is supported. |                                                                               |  |  |
| Command Default    | The default route is not advertised to BGP neighbors.                                                                                                    |                                                                                                    |                                                                               |  |  |
| Command Modes      | IPv4 neighbo                                                                                                    | or address family con                                                                                                    | figuration                                                                    |  |  |
|                    | IPv6 neighbor address family configuration                                                                                                    |                                                                                                    |                                                                               |  |  |
|                    | IPv4 neighbor group address family configuration                                                                                                    |                                                                                                    |                                                                               |  |  |
|                    | IPv6 neighbor group address family configuration                                                                                                    |                                                                                                    |                                                                               |  |  |
|                    | IPv4 address family group configuration                                                                                                    |                                                                                                    |                                                                               |  |  |
|                    | IPv6 address family group configuration                                                                                                    |                                                                                                    |                                                                               |  |  |
|                    | VRF IPv4 neighbor address family configuration                                                                                                    |                                                                                                    |                                                                               |  |  |
|                    | VRF IPv6 neighbor address family configuration                                                                                                    |                                                                                                    |                                                                               |  |  |
| Command History    | Release                                                                                                    | Modification                                                                                                    |                                                                               |  |  |
|                    | Release 2.0                                                                                                    | This command was                                                                                                    | s introduced.                                                                 |  |  |
|                    | Release 3.2                                                                                                    | The policy keywo                                                                                                    | ord was changed to route-policy.                                              |  |  |
|                    | Release 3.9.0 The <b>disable</b> keyword was replaced with the <b>inheritance-disable</b> keyword.                                                                                                    |                                                                                                    |                                                                               |  |  |
| Usage Guidelines   | To use this command, you must be in a user group associated with a task group that includes appropriate task IDs. If the user group assignment is preventing you from using a command, contact your AAA administrator for assistance.                                                                       |                                                                                                    |                                                                               |  |  |
|                    | The <b>default-originate</b> command does not require the presence of the default route (0.0.0.0/0 for IPv4 or ::/0 for IPv6) in the local router. When the <b>default-originate</b> command is used with a route policy, the default route is advertised if any route in the BGP table matches the policy. |                                                                                                    |                                                                               |  |  |

| Task ID  | Task Operations<br>ID                                                                                                    |
|----------|----------------------------------------------------------------------------------------------------|
|          | bgp read,<br>write                                                                                                    |
| Examples | The following example shows how to unconditionally advertise the route 0.0.0/0 to the neighbor 172.20.2.3:                                                                                                    |
|          | <pre>RP/0/RP0/CPU0:router(config)# router bgp 109 RP/0/RP0/CPU0:router(config-bgp)#address-family ipv4 unicast RP/0/RP0/CPU0:router(config-bgp)# neighbor 172.20.2.3 RP/0/RP0/CPU0:router(config-bgp-nbr)# remote-as 200 RP/0/RP0/CPU0:router(config-bgp-nbr)# address-family ipv4 unicast RP/0/RP0/CPU0:router(config-bgp-nbr-af)# default-originate</pre> |
|          | The following example shows how to advertise the route 0.0.0.0/0 to the neighbor 172.20.2.3 only if a route exists in the BGP table that matches the route policy called default-default-policy:                                                                                                    |
|          | RP/0/RP0/CPU0:router(config) # router bgp 109<br>RP/0/RP0/CPU0:router(config-bgp) # neighbor 172.20.2.3                                                                                                    |

```
RP/0/RP0/CPU0:router(config-bgp-nbr)# remote-as 200
RP/0/RP0/CPU0:router(config-bgp-nbr)# address-family ipv4 unicast
```

```
RP/0/RP0/CPU0:router(config-bgp-nbr-af)# default-originate route-policy default-default-policy
```

| Related Commands | Command                                          | Description                                                                                              |
|------------------|--------------------------------------------------|----------------------------------------------------------------------------------------------------|
|                  | default-information originate (BGP), on page 141 | Allows the default route to be redistributed into BGP from another routing protocol.                     |
|                  | af-group, on page 25                             | Creates an address family group for BGP neighbors and enters<br>address family group configuration mode. |
|                  | neighbor-group, on page 201                      | Creates a neighbor group and enters neighbor group configuration mode.                                   |

### description (BGP)

To annotate a neighbor, neighbor group, VPN routing and forwarding (VRF) neighbor, or session group, use the **description** command in an appropriate configuration mode. To remove the annotation, use the **no** form of this command.

description text
no description [{text}]

| Syntax Description | <i>text</i> Meaningful description or comment. Maximum of 80 characters.                                                                                                    |
|--------------------|----------------------------------------------------------------------------------------------------|
| Command Default    | No comment or description exists.                                                                                                    |
| Command Modes      | Neighbor group configuration                                                                                                    |
|                    | Neighbor configuration                                                                                                    |
|                    | Session group configuration                                                                                                    |
|                    | VRF neighbor configuration                                                                                                    |
| Command History    | Release Modification                                                                                                    |
|                    | Release 2.0 This command was introduced.                                                                                                    |
|                    | Release 3.3.0 This command was supported in VRF neighbor configuration mode.                                                                                                    |
| Usage Guidelines   | To use this command, you must be in a user group associated with a task group that includes appropriate task IDs. If the user group assignment is preventing you from using a command, contact your AAA administrator for assistance. |
|                    | Use the <b>description</b> command to provide a description of a neighbor, neighbor group, VRF neighbor, or session group. The description is used to save user comments and does not affect software function.                       |
| Task ID            | Task Operations<br>ID                                                                                                    |
|                    | bgp read,<br>write                                                                                                    |

**Examples** 

The following example shows how to configure the description "Our best customer" on the neighbor 192.168.13.4:

RP/0/RP0/CPU0:router# configure
RP/0/RP0/CPU0:router(config)#router bgp 65000
RP/0/RP0/CPU0:router(config-bgp)#neighbor 192.168.13.4
RP/0/RP0/CPU0:router(config-bgp-nbr)#description Our best customer

### distance bgp

To allow the use of external, internal, and local administrative distances that could be used to prefer one class of routes over another, use the **distance bgp** command in an appropriate configuration mode. To disable the use of administrative distances, use the **nono** form of this command.

**distance bgp** *external-distance internal-distance local-distance* **no distance bgp** [*external-distance internal-distance local-distance*]

| Syntax Description | external-distance                                                                       | Administrative distance for Border Gateway Protocol (BGP) external routes. External routes are routes for which the best path is learned from a neighbor external to the autonomous system. Range is 1 to 255. Routes with a distance of 255 are not installed in the routing table.                                                               |  |  |  |
|--------------------|-----------------------------------------------------------------------------------------|----------------------------------------------------------------------------------------------------|--|--|--|
|                    | internal-distance                                                                       | Administrative distance for BGP internal routes. Internal routes are those routes that are learned from another BGP entity within the same autonomous system. Range is 1 to 255. Routes with a distance of 255 are not installed in the routing table.                                                                                             |  |  |  |
|                    | local-distance                                                                          | Administrative distance for BGP local routes. The <i>local-distance</i> argument applies to locally generated aggregate routes (such as the routes generated by the <b>aggregate-address</b> command) and backdoor routes installed in the routing table. Range is 1 to 255. Routes with a distance of 255 are not installed in the routing table. |  |  |  |
| Command Default    | external-distance                                                                       | : 20                                                                                                    |  |  |  |
|                    | internal-distance : 200                                                                 |                                                                                                    |  |  |  |
|                    | local-distance : 2                                                                      | 00                                                                                                    |  |  |  |
| Command Modes      | IPv4 address fam                                                                        | ily configuration                                                                                                    |  |  |  |
|                    | IPv6 address family configuration                                                       |                                                                                                    |  |  |  |
|                    | VRF IPv4 address family configuration                                                   |                                                                                                    |  |  |  |
|                    | VRF IPv6 address family configuration                                                   |                                                                                                    |  |  |  |
| Command History    | Release M                                                                               | odification                                                                                                    |  |  |  |
|                    | Release 2.0 Th                                                                          | his command was introduced.                                                                                                    |  |  |  |
|                    | Release 3.3.0 This command was supported in VRF IPv4 address family configuration mode. |                                                                                                    |  |  |  |
|                    | Release 3.5.0 Th                                                                        | his command was supported in VRF IPv6 address family configuration mode.                                                                                                    |  |  |  |
| Usage Guidelines   |                                                                                         | and, you must be in a user group associated with a task group that includes appropriate task<br>oup assignment is preventing you from using a command, contact your AAA administrator                                                                                                    |  |  |  |
|                    |                                                                                         | <b>bgp</b> command if another protocol is known to be able to provide a better route to a node learned using external BGP, or if some internal routes should be preferred by BGP.                                                                                                    |  |  |  |

write

Examples

Task ID

The following example shows that iBGP routes are preferable to locally generated routes, so the administrative distance values are set accordingly:

RP/0/RP0/CPU0:router(config)# router bgp 109
RP/0/RP0/CPU0:router(config-bgp)# address-family ipv4 unicast
RP/0/RP0/CPU0:router(config-bgp-af)#distance bgp 20 20 200

| Related Commands | Command            | Description                                                                              |
|------------------|--------------------|------------------------------------------------------------------------------------------|
|                  | distance (IS-IS)   | Defines the administrative distance assigned to routes discovered by the IS-IS protocol. |
|                  | distance<br>(OSPF) | Defines OSPF route administrative distances based on route type.                         |

# distribute bgp-ls (ISIS)

To distribute ISIS link-state data using BGP LS, use the **distribute bgp-ls** command in router configuration mode. To stop link-state distribution, use the **no** form of this command.

## distribute bgp-ls [instance-id value] [level $\{1 \mid 2\}$ ] [throttle time] no distribute bgp-ls

| Syntax Description | instan          | ce-id value                                                                                              | (Optional) Specifies the instance identifier defined by the <b>router isis</b> command. Range is from 1 to 65535.                                                                 |
|--------------------|-----------------|----------------------------------------------------------------------------------------------------|----------------------------------------------------------------------------------------------------|
|                    |                 | If the instance-id is not configured, the system assigned instance-id for the ISIS process will be used. |                                                                                                    |
|                    | level 1         | 2                                                                                                    | (Optional) Displays IS-IS link-state database for Level 1 or Level 2 independently.                                                                                               |
|                    | thrott          | le                                                                                                    | (Optional) Specifies throttle update, in seconds. Range is from 5 to 20 seconds.                                                                                                  |
| Command Default    | None            |                                                                                                    |                                                                                                    |
| Command Modes      | Router          | configuration                                                                                            | n.                                                                                                    |
| Command History    | Releas          | se Modi                                                                                                  | fication                                                                                                    |
|                    | Releas<br>5.1.1 | e This c                                                                                                 | command was introduced.                                                                                                    |
| Usage Guidelines   |                 | the user grou                                                                                            | d, you must be in a user group associated with a task group that includes appropriate task<br>p assignment is preventing you from using a command, contact your AAA administrator |
| Task ID            | Task<br>ID      | Operations                                                                                               |                                                                                                    |
|                    | isis            | read,<br>write                                                                                           |                                                                                                    |
| Examples           | This ex         | ample shows                                                                                              | s how to distribute ISIS link-state information using BGP LS:                                                                                                    |
|                    | RP/0/R          | P0/CPU0:rou                                                                                              | ater# configure<br>ater(config)# router isis foo<br>ater(config-isis)# distribute bgp-ls instance-id 32 level 2 throttle 5                                                        |

# distribute bgp-ls (OSPF)

To distribute OSPFv2 and OSPFv3 link-state data using BGP LS, use the **distribute bgp-ls** command in router configuration mode. To stop link-state distribution, use the **no** form of this command.

distribute bgp-ls [instance-id value] [throttle time] no distribute bgp-ls

| Syntax Description | instance-id value     | (Optional) Specifies the instance identifier defined by the <b>router ospf</b> command. Range is from 1 to 65535.                                                                 |
|--------------------|-----------------------|----------------------------------------------------------------------------------------------------|
|                    |                       | If the instance-id is not configured, the system assigned instance-id for the OSPF process is used.                                                                               |
|                    | throttle              | (Optional) Specifies throttle time between successive link-state advertisement (LSA) updates. Range is from 0 to 3600.                                                            |
| Command Default    | BGP distribution is o | disabled.                                                                                                    |
| Command Modes      | Router configuration  | 1.                                                                                                    |
| Command History    | Release Modi          | fication                                                                                                    |
|                    | Release This c 5.1.1  | command was introduced.                                                                                                    |
| Usage Guidelines   |                       | d, you must be in a user group associated with a task group that includes appropriate task<br>p assignment is preventing you from using a command, contact your AAA administrator |
| Task ID            | Task Operations<br>ID |                                                                                                    |
|                    | ospf read,<br>write   |                                                                                                    |
| Examples           | This example shows    | how to distribute OSPF link-state information using BGP LS:                                                                                                    |
|                    |                       | ter# configure<br>ter(config)# router ospf 100<br>ter(config-ospf)# distribute bgp-ls instance-id 32 throttle 10                                                                  |

# domain-distinguisher

To configure globally unique identifier ASN for IGP domain, use the **domain-distinguisher** command in address-family link-state configuration mode. To remove unique identifier, use the **no** form of this command.

domain-distinguisher *unique-id* no domain-distinguisher

| Syntax Description | unique-            | id Specifie              | es four-octet unique ident                                                                                            | fier ASN. Range is fr | rom 1 to 429496729 | 5.   |
|--------------------|--------------------|--------------------------|----------------------------------------------------------------------------------------------------|-----------------------|--------------------|------|
| Command Default    | None               |                          |                                                                                                    |                       |                    |      |
| Command Modes      | Address            | -family link             | -state configuration.                                                                                                 |                       |                    |      |
| Command History    | Release            | e Modi                   | fication                                                                                                    |                       |                    |      |
|                    | Release 5.1.1      | This c                   | command was introduced.                                                                                               |                       |                    |      |
| Usage Guidelines   |                    | ne user grouj            | d, you must be in a user g<br>p assignment is preventin                                                               | 1                     | 0 1                | 11 1 |
| Task ID            | Task<br>ID         | Operations               |                                                                                                    |                       |                    |      |
|                    | •1                 | read,<br>write           |                                                                                                    |                       |                    |      |
| Examples           | This exa           | mple shows               | how to configure a uniqu                                                                                              | e identifier ASN:     |                    |      |
|                    | RP/0/RP<br>RP/0/RP | 0/CPU0:rou<br>0/CPU0:rou | ter# <b>configure</b><br>ter(config)# <b>router b</b><br>ter(config-bgp)# <b>addr</b><br>ter(config-bgp-af)# <b>d</b> | ess-family link-st    |                    |      |

# dmz-link-bandwidth

To originate a demilitarized zone (DMZ) link bandwidth extended community for the link to an eBGP or iBGP neighbor, use the **dmz-link-bandwidth** command in an Neighbor configuration mode. To stop origination of the DMZ link bandwidth extended community, use the **no** form of this command.

dmz-link-bandwidth [{inheritance-disable}] no dmz-link-bandwidth

| Syntax Description | inher          | itance-disable         | e (Optional) Prevents the <b>dmz-link-bandwidth</b> command<br>a parent group.                                           | from being inherited from     |  |
|--------------------|----------------|------------------------|----------------------------------------------------------------------------------------------------|-------------------------------|--|
| Command Default    | BGP d          | loes not origin        | nate the DMZ link bandwidth extended community.                                                                          |                               |  |
| Command Modes      | Neighl         | Neighbor configuration |                                                                                                    |                               |  |
| Command History    | Relea          | se                     | Modification                                                                                                    |                               |  |
|                    | Relea          | se 4.3.0               | This command was intro-                                                                                                  | duced.                        |  |
| Usage Guidelines   | IDs. If        |                        | d, you must be in a user group associated with a task group the passignment is preventing you from using a command, cont |                               |  |
|                    | Use the system |                        | andwidth command to advertise the bandwidth of links that as                                                             | re used to exit an autonomous |  |
| Task ID            | Task<br>ID     | Operations             |                                                                                                    |                               |  |
|                    | bgp            | read,<br>write         |                                                                                                    |                               |  |
| Examples           | This ex        | xample shows           | s how to advertise the bandwidth of links to eBGP neighbors                                                              | from router bgp 1:            |  |
|                    | RP/0/H         | RP0/CPU0:rou           | nter(config)# router bgp 1<br>nter(config-bgp)#neighbor 45.67.89.01<br>nter(config-bgp-nbr)#dmz-link-bandwidth           |                               |  |
| Related Commands   | Comm           | nand                   | Descri                                                                                                    | ption                         |  |
|                    | band           | width                  | Config<br>interfac                                                                                                    | ures the bandwidth of an ce.  |  |

| Command                          | Description                                                                                                    |
|----------------------------------|----------------------------------------------------------------------------------------------------|
| maximum-paths (BGP), on page 188 | Controls the maximum number of<br>parallel routes that Border Gateway<br>Protocol (BGP) installs in the<br>routing table. |
| neighbor-group, on page 201      | Creates a neighbor group and enters<br>neighbor group configuration<br>mode.                                              |
| session-group, on page 273       | Creates a session group and enters session group configuration mode.                                                      |

 I

## dscp (BGP)

To set the differentiated services code point (DSCP) value, use the **dscp** command in the appropriate configuration mode. To remove the **dscp** command from the configuration file and restore the system to its default interval values, use the no form of this command.

dscp value
no dscp [{value}]

| Syntax Description | <ul> <li>value Value of the DSCP. The DSCP value can be a number from 0 to 63, or it can be one of the following keywords: default, ef, af11, af12, af13, af21, af22, af23, af31, af32, af33, af41, af42, af43, cs1, cs2, cs3, cs4, cs5, cs6, or cs7.</li> </ul> |
|--------------------|----------------------------------------------------------------------------------------------------|
| Command Default    | No default behavior or values                                                                                                    |
| Command Modes      | Neighbor configuration                                                                                                    |
|                    | Neighbor session group configuration                                                                                                    |
|                    | Neighbor group configuration                                                                                                    |
| Command History    | Release Modification                                                                                                    |
|                    | Release 3.4.0 This command was introduced.                                                                                                    |
| Usage Guidelines   | To use this command, you must be in a user group associated with a task group that includes appropriate task                                                                                                    |

To use this command, you must be in a user group associated with a task group that includes appropriate task IDs. If the user group assignment is preventing you from using a command, contact your AAA administrator for assistance.

Use the dscp command to change the minimum and maximum packet thresholds for the DSCP value.

Table 2: dscp Default Settings, on page 153 lists the DSCP default settings used by the dscp command. The DSCP value, corresponding minimum threshold, maximum threshold, and mark probability are listed. The last row of the table (the row labeled "default") shows the default settings used for any DSCP value not specifically shown in the table.

#### Table 2: dscp Default Settings

| DSCP (Precedence) | Minimum Threshold | Maximum Threshold | Mark<br>Probability |
|-------------------|-------------------|-------------------|---------------------|
| af11              | 32                | 40                | 1/10                |
| af12              | 28                | 40                | 1/10                |
| af13              | 24                | 40                | 1/10                |
| af21              | 32                | 40                | 1/10                |
| af22              | 28                | 40                | 1/10                |

| DSCP (Precedence) | Minimum Threshold | Maximum Threshold | Mark<br>Probability |
|-------------------|-------------------|-------------------|---------------------|
| af23              | 24                | 40                | 1/10                |
| af31              | 32                | 40                | 1/10                |
| af32              | 28                | 40                | 1/10                |
| af33              | 24                | 40                | 1/10                |
| af41              | 32                | 40                | 1/10                |
| af42              | 28                | 40                | 1/10                |
| af43              | 24                | 40                | 1/10                |
| cs1               | 22                | 40                | 1/10                |
| cs1               | 24                | 40                | 1/10                |
| cs3               | 26                | 40                | 1/10                |
| cs4               | 28                | 40                | 1/10                |
| cs5               | 30                | 40                | 1/10                |
| cs6               | 32                | 40                | 1/10                |
| cs7               | 34                | 40                | 1/10                |
| ef                | 36                | 40                | 1/10                |
| default           | 20                | 40                | 1/10                |

Task ID

Task

ID

bgp read, write

**Operations** 

Examples

The following example shows how to set the DSCP value to af32:

RP/0/RP0/CPU0:router(config) # router bgp 5
RP/0/RP0/CPU0:router(config-bgp)#neighbor 10.1.1.1
RP/0/RP0/CPU0:router(config-bgp-nbr)#remote-as 100
RP/0/RP0/CPU0:router(config-bgp-nbr)# dscp af32

### ebgp-multihop

To accept and attempt Border Gateway Protocol (BGP) connections to external peers residing on networks that are not directly connected, use the **ebgp-multihop** command in an appropriate configuration mode. To disable connections to external peers and allow only direct connections between neighbors, use the **no** form of this command.

ebgp-multihop [{*ttl-value*}] [<u>mpls</u>] no ebgp-multihop [{*ttl-value*}] [<u>mpls</u>]

| Syntax Description | <i>ttl-value</i> (Optional) Time-to-live (TTL) value. Range is 1 to 255 hops.                                                                                                    |
|--------------------|----------------------------------------------------------------------------------------------------|
|                    | mpls(Optional) Disables BGP label rewrite.                                                                                                    |
| Command Default    | Default TTL value is 255.                                                                                                    |
| Command Modes      | - Neighbor configuration                                                                                                    |
|                    | VRF neighbor configuration                                                                                                    |
|                    | Neighbor group configuration                                                                                                    |
|                    | Session group configuration                                                                                                    |
| Command History    | Release Modification                                                                                                    |
|                    | Release 2.0 This command was introduced.                                                                                                    |
|                    | Release 3.3.0 This command was supported in VRF neighbor configuration mode.                                                                                                    |
|                    | Release 4.0.0 The <b>mpls</b> keyword was supported.                                                                                                    |
| Usage Guidelines   | To use this command, you must be in a user group associated with a task group that includes appropriate task IDs. If the user group assignment is preventing you from using a command, contact your AAA administrator for assistance.                                                                                                    |
|                    | Use the <b>ebgp-multihop</b> command to enable multihop peerings with external BGP neighbors. The BGP protocol states that external neighbors must be directly connected (one hop away). The software enforces this by default; however, the <b>ebgp-multihop</b> command can be used to override this behavior.                                                                |
|                    | Use of the <b>mpls</b> option in the <b>ebgp-multihop</b> command prevents BGP from enabling MPLS on the peering interface and also prevents allocation of Implicit-NULL rewrite labels for nexthop addresses learned from the peer. This is useful in some scenarios in which MPLS forwarding labels to the nexthops have already been learned via BGP labeled-unicast or LDP. |
|                    |                                                                                                    |

| Task ID          | Task<br>ID         | Operations     |                                                                                                    |
|------------------|--------------------|----------------|----------------------------------------------------------------------------------------------------|
|                  | bgp                | read,<br>write |                                                                                                    |
| Examples         | The fol<br>hops av | <b>e</b> 1     | e shows how to allow a BGP connection to neighbor 172.20.16.6 of up to 255                              |
|                  | RP/0/R             | P0/CPU0:route  | er(config)# router bgp 109<br>er(config-bgp)# neighbor 172.20.16.6<br>er(config-bgp-nbr)# ebgp-multihop |
| Related Commands | Comm               | and            | Description                                                                                             |

session-group, on page 273

neighbor-group, on page 201 Creates a neighbor group and enters neighbor group configuration mode.

Creates a session group and enters session group configuration mode.

#### enforce-first-as

To enable the software to enforce the first autonomous system in the AS path of a route received from an external Border Gateway Protocol (eBGP) peer to be the same as the configured remote autonomous system, use the **enforce-first-as** command in an appropriate configuration mode. To disable enforcing the first autonomous system in the AS path of a route received from an eBGP peer to be the same as the remote autonomous system, use the **no** form of this command.

|                    | enforce-first-as<br>no enforce-first-as                                                                                                    |  |  |  |  |
|--------------------|----------------------------------------------------------------------------------------------------|--|--|--|--|
| Syntax Description | This command has no arguments or keywords.                                                                                                    |  |  |  |  |
| Command Default    | By default, the software requires the first autonomous system (in the AS path) of a route received from an eBGP peer to be the same as the remote autonomous system configured.                                                                                                    |  |  |  |  |
| Command Modes      | Neighbor configuration                                                                                                    |  |  |  |  |
|                    | Neighbor group configuration                                                                                                    |  |  |  |  |
|                    | Session group configuration                                                                                                    |  |  |  |  |
| Command History    | Release Modification                                                                                                    |  |  |  |  |
|                    | Release 3.8.0 This command was introduced.                                                                                                    |  |  |  |  |
| Usage Guidelines   | To use this command, you must be in a user group associated with a task group that includes appropriate task IDs. If the user group assignment is preventing you from using a command, contact your AAA administrator for assistance.                                                         |  |  |  |  |
|                    | By default, the software ignores any update received from an eBGP neighbor that does not have the autonomous system configured for that neighbor at the beginning of the AS path. When configured, the command applies to all eBGP peers under the neighbor, neighbor group or session group. |  |  |  |  |
|                    | At any given time, either the <b>enforce-first-as</b> command or the enforce-first-as-disable, on page 159 command can be configured under a given neighbor, neighbor group or session group. Configuring one command overwrites the other command.                                           |  |  |  |  |
| Task ID            | Task Operations<br>ID                                                                                                    |  |  |  |  |
|                    | bgp read,<br>write                                                                                                    |  |  |  |  |
| Examples           | The following example shows a configuration in which incoming updates from eBGP neighbors are checked to ensure the first AS number in the AS path is the same as the configured AS number for the neighbor:                                                                                  |  |  |  |  |
|                    | RP/0/RP0/CPU0:router(config)# router bgp 100<br>RP/0/RP0/CPU0:router(config-bgp)# neighbor 10.2.3.4                                                                                                    |  |  |  |  |

RP/0/RP0/CPU0:router(config-bgp-nbr)# enforce-first-as

#### Related Commands

| Command                                     | Description                                                                                                    |
|---------------------------------------------|----------------------------------------------------------------------------------------------------|
| bgp enforce-first-as disable,<br>on page 78 | Disables the software to enforce the first autonomous system in the AS path<br>of a route received from an external Border Gateway Protocol (eBGP) peer<br>to be the same as the configured remote autonomous system, in router<br>configuration mode and VRF configuration mode.                                                    |
| enforce-first-as-disable, on<br>page 159    | Disables the software to enforce the first autonomous system in the AS path<br>of a route received from an external Border Gateway Protocol (eBGP) peer<br>to be the same as the configured remote autonomous system, in neighbor<br>configuration mode, neighbor group configuration mode, and session group<br>configuration mode. |

#### enforce-first-as-disable

To disable the software to enforce the first autonomous system in the AS path of a route received from an external Border Gateway Protocol (eBGP) peer to be the same as the configured remote autonomous system, use the **enforce-first-as-disable** command in an appropriate configuration mode. To re-enable enforcing first autonomous system in the AS path of a route received from an eBGP peer to be the same as the remote autonomous system, use the **no** form of this command.

|                    | enforce-first-as-disable<br>no enforce-first-as-disable                                                                                                    |  |  |  |  |
|--------------------|----------------------------------------------------------------------------------------------------|--|--|--|--|
| Syntax Description | This command has no arguments or keywords.                                                                                                    |  |  |  |  |
| Command Default    | By default, the software requires the first autonomous system (in the AS path) of a route received from an eBGP peer to be the same as the remote autonomous system configured.                                                                                                    |  |  |  |  |
| Command Modes      | Neighbor configuration                                                                                                    |  |  |  |  |
|                    | Neighbor group configuration                                                                                                    |  |  |  |  |
|                    | Session group configuration                                                                                                    |  |  |  |  |
| Command History    | Release Modification                                                                                                    |  |  |  |  |
|                    | Release 3.8.0 This command was introduced.                                                                                                    |  |  |  |  |
| Usage Guidelines   | To use this command, you must be in a user group associated with a task group that includes appropriate task IDs. If the user group assignment is preventing you from using a command, contact your AAA administrator for assistance.                                                         |  |  |  |  |
|                    | By default, the software ignores any update received from an eBGP neighbor that does not have the autonomous system configured for that neighbor at the beginning of the AS path. When configured, the command applies to all eBGP peers under the neighbor, neighbor-group or session-group. |  |  |  |  |
|                    | At any given time, either the <b>enforce-first-as-disable</b> command or the enforce-first-as, on page 157 command can be configured under a given neighbor, neighbor group or session group. Configuring one command overwrites the other command.                                           |  |  |  |  |
| Task ID            | Task Operations<br>ID                                                                                                    |  |  |  |  |
|                    | bgp read,<br>write                                                                                                    |  |  |  |  |
| Examples           | The following example shows a configuration in which incoming updates from eBGP neighbors are not checked to ensure the first AS number in the AS path is the same as the configured AS number for the neighbor:                                                                              |  |  |  |  |
|                    | RP/0/RP0/CPU0:router(config)# router bgp 100<br>RP/0/RP0/CPU0:router(config-bgp)# neighbor 10.2.3.4                                                                                                    |  |  |  |  |

RP/0/RP0/CPU0:router(config-bgp-nbr)# enforce-first-as-disable

| Related Commands | Command                                     | Description                                                                                                    |
|------------------|---------------------------------------------|----------------------------------------------------------------------------------------------------|
|                  | bgp enforce-first-as disable,<br>on page 78 | Disables the software to enforce the first autonomous system in the AS path<br>of a route received from an external Border Gateway Protocol (eBGP) peer to<br>be the same as the configured remote autonomous system, in router<br>configuration mode and VRF configuration mode.                                                      |
|                  | enforce-first-as, on page 157               | Enables the software to enforce the first autonomous system in the AS path of<br>a route received from an external Border Gateway Protocol (eBGP) peer to be<br>the same as the configured remote autonomous system, under neighbor<br>configuration mode, neighbor group configuration mode, and session group<br>configuration mode. |

## export route-policy

To configure an export route policy, use the **export route-policy** command in an appropriate configuration mode. To restore the system to its default condition, use the **no** form of this command.

export route-policy policy-name
no export route-policy [{policy-name}]

| Syntax Description | policy-nam                                                                                                    | <i>ie</i> Name of the co | onfigured route policy.                                                                              |  |  |
|--------------------|----------------------------------------------------------------------------------------------------|--------------------------|----------------------------------------------------------------------------------------------------|--|--|
| Command Default    | No default                                                                                                    | behavior or values       | 3                                                                                                    |  |  |
| Command Modes      | Global VRI                                                                                                    | F IPv4 address fan       | nily configuration                                                                                   |  |  |
|                    | Global VRI                                                                                                    | F IPv6 address fan       | nily configuration                                                                                   |  |  |
| Command History    | Release                                                                                                    | Modification             |                                                                                                    |  |  |
|                    | Release 3.3                                                                                                    | 3.0 This command         | d was introduced.                                                                                    |  |  |
|                    | Release 3.5                                                                                                    | 5.0 This command         | d was supported in global VRF IPv6 address family configuration mode.                                |  |  |
| Usage Guidelines   | To use this command, you must be in a user group associated with a task group that includes appropriate t<br>IDs. If the user group assignment is preventing you from using a command, contact your AAA administration for assistance. |                          |                                                                                                    |  |  |
|                    | Use the exp<br>specified ro                                                                                                    |                          | command to define the conditions that allow specified routes to be tagged with                       |  |  |
| Task ID            | Task ID                                                                                                    | Operations               |                                                                                                    |  |  |
|                    | bgp                                                                                                    | read,<br>write           |                                                                                                    |  |  |
|                    | ip-services                                                                                                    | read,<br>write           |                                                                                                    |  |  |
| Examples           | The followi                                                                                                    | ing example shows        | s how to configure an export route policy:                                                           |  |  |
|                    | RP/0/RP0/C                                                                                                    |                          | fig)# vrf vrf-1<br>fig-vrf)#address-family ipv4 unicast<br>fig-vrf-af)# export route-policy policy-A |  |  |
|                    |                                                                                                    |                          |                                                                                                    |  |  |
| Related Commands   | Command                                                                                                    |                          | Description                                                                                          |  |  |

#### export route-target

To configure a VPN routing and forwarding (VRF) export route-target extended community, use the **export** route-target command in an appropriate configuration mode. To restore the system to its default condition, use the **no** form of this command.

export route-target [{as-number:nn ip-address:nn}]
no export route-target [{as-number:nn ip-address:nn}]

| Syntax Description | as-number:nn                                                                               | (Optional) <i>as-number</i> —Autonomous system (AS) number of the route-target extended community.                                                                                                    |  |  |  |  |
|--------------------|--------------------------------------------------------------------------------------------|----------------------------------------------------------------------------------------------------|--|--|--|--|
|                    |                                                                                            | • as-number                                                                                                    |  |  |  |  |
|                    |                                                                                            | • Range for 2-byte Autonomous system numbers (ASNs) is 1 to 65535.                                                                                                    |  |  |  |  |
|                    |                                                                                            | • Range for 4-byte Autonomous system numbers (ASNs) in asplain format is 1 to 4294967295.                                                                                                    |  |  |  |  |
|                    | • Range for 4-byte Autonomous system numbers (ASNs) is asdot format is 1.0 to 65535.65535. |                                                                                                    |  |  |  |  |
|                    |                                                                                            | • <i>nn</i> —32-bit number                                                                                                    |  |  |  |  |
|                    | ip-address:nn                                                                              | (Optional) IP address of the route-target extended community.                                                                                                    |  |  |  |  |
|                    |                                                                                            | • <i>ip-address</i> —32-bit IP address                                                                                                    |  |  |  |  |
|                    |                                                                                            | • <i>nn</i> —16-bit number                                                                                                    |  |  |  |  |
| Command Default    | No default beh                                                                             | avior or values                                                                                                    |  |  |  |  |
| Command Modes      | - Global VRF IP                                                                            | v4 address family configuration                                                                                                    |  |  |  |  |
|                    | Global VRF IPv6 address family configuration                                               |                                                                                                    |  |  |  |  |
| Command History    | Release                                                                                    | Modification                                                                                                    |  |  |  |  |
|                    | Release 3.3.0                                                                              | This command was introduced.                                                                                                    |  |  |  |  |
|                    | Release 3.4.0                                                                              | The <i>as-number</i> 4-byte number range 1.0 to 65535.65535 was supported.                                                                                                    |  |  |  |  |
|                    | Release 3.9.0                                                                              | Asplain format for 4-byte Autonomous system numbers notation was supported.                                                                                                    |  |  |  |  |
| Usage Guidelines   |                                                                                            | mand, you must be in a user group associated with a task group that includes appropriate task group assignment is preventing you from using a command, contact your AAA administrator                                                                                     |  |  |  |  |
|                    | edge (PE) route                                                                            | rget extended communities are associated with prefixes when advertised to remote provider<br>ers. The remote PE routers import the route-target extended communities into a VRF instance<br>port route-targets that match the exported route-target extended communities. |  |  |  |  |

To specify multiple route targets, enter export route target configuration mode then enter one route target for each command line.

| < ID | Task ID     | Operations     |
|------|-------------|----------------|
|      | bgp         | read,<br>write |
|      | ip-services | read,<br>write |

Examples

The following example shows how to specify an export route-target:

```
RP/0/RP0/CPU0:router(config) # vrf vrf-1
RP/0/RP0/CPU0:router(config-vrf)# address-family ipv4 unicast
RP/0/RP0/CPU0:router(config-vrf-af)# export route-target 500:1
```

| <b>Related Commands</b> | Command                          | Description                        |
|-------------------------|----------------------------------|------------------------------------|
|                         | import route-target, on page 168 | Specifies the import route-target. |

#### graceful-maintenance

To allow the network to perform convergence before the router or link is taken out of service, use the **graceful-maintenance** command in the router BGP, neighbor or neighbor group configuration mode, as appropriate. To disable the command, use the **no** form of this command.

graceful-maintenance activate [{all-neighbors | retain-routes}]

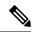

Note

This command is executed in the router BGP configuration mode.

**graceful-maintenance** {activate [as-prepends *as-prepends-value*] [inheritance-disable] | [local-preference *local-pref-value*] inheritance-disable}

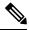

Note This command is executed in either the neighbor configuration or neighbor group configuration mode.

| Syntax Description | activate      | Announces routes with the graceful maintenance attributes while activated either<br>under the neighbor or router BGP configuration. While activated, all routes to this<br>neighbor are announced with the attribute configured here and all routes from this<br>neighbor are announced to other neighbors with the graceful maintenance attributes<br>configured under those neighbors. The GSHUT community is announced regardless<br>of the other attributes configured here. To allow the GSHUT community to be<br>announced to eBGP neighbors, you must configure the <b>send-community-gshut-ebgp</b><br>command. |  |
|--------------------|---------------|----------------------------------------------------------------------------------------------------|--|
|                    | all-neighbors | If you use the <b>all-neighbors</b> keyword, Graceful Maintenance is activated even for those neighbors that do not have Graceful Maintenance activated.                                                                                                    |  |
|                    | retain-routes | Choosing <b>retain-routes</b> causes RIB to retain BGP routes when the BGP process is<br>stopped. You would use <b>retain-routes</b> when only BGP is being brought down instead<br>of the entire router and if it is known that neighboring routers are being kept in<br>operation during the maintenance of the local BGP. If RIB has alternative routes<br>provided by another protocol or a default route, then it is recommended not to retain<br>BGP routes after the BGP process stops.                                                                                                    |  |

I

|                 | as-prepends-value                                                                                                    |                 | Indicates the number of times to prepend the local AS number to the AS path of routes.<br>The default value is 0. The keyword <b>inheritance-disable</b> prevents AS prepends from being inherited from the parent. |                                                                                                    |  |
|-----------------|----------------------------------------------------------------------------------------------------|-----------------|----------------------------------------------------------------------------------------------------|----------------------------------------------------------------------------------------------------|--|
|                 |                                                                                                    |                 | and adv<br>the rout<br>it also c<br>specific<br>routers<br>most ap<br>recomm                                                                                                    | es the number of times to prepend the local AS number to the AS path of routes vertises the GSHUT community with the local preference value specified for tes. When the router adds the GSHUT community to a route as it advertises it, changes the LOCAL_PREF attribute and prepends the local AS number as ed in the commands. Sending GSHUT provides flexibility in how neighboring handle the lower preference: they can match it in a route policy and do the opropriate thing with it. On the other hand, in simple networks, it is nended to set local-preference to 0, rather than to create route policies here else. |  |
|                 |                                                                                                    |                 | Note                                                                                                    | LOCAL_PREF is not sent to real eBGP neighbors, but sent to confederation<br>member AS eBGP neighbors. To lower preference to eBGP neighbors,<br>as-prepends is required.                                                                                                    |  |
|                 | local-preference<br>local-pref-valueIndicates the range of values for Local Preference. The keyword inheritance-disa<br>prevents local preference from being inherited from the parent.inheritance-disable |                 |                                                                                                    |                                                                                                    |  |
| Command Default | None                                                                                                    |                 |                                                                                                    |                                                                                                    |  |
| Command Modes   | router BGP                                                                                                    |                 |                                                                                                    |                                                                                                    |  |
|                 | neighb                                                                                                    | or configuratio | n                                                                                                    |                                                                                                    |  |
|                 | neighb                                                                                                    | or group config | guration                                                                                                    |                                                                                                    |  |
| Command History | Release                                                                                                    |                 | Modification                                                                                                    |                                                                                                    |  |
|                 | Releas                                                                                                    | se 5.3.2        |                                                                                                    | This command was introduced.                                                                                                    |  |
| Task ID         | Task<br>ID                                                                                                    | Operations      |                                                                                                    |                                                                                                    |  |
|                 | bgp                                                                                                    | read,<br>write  |                                                                                                    |                                                                                                    |  |
|                 |                                                                                                    |                 |                                                                                                    |                                                                                                    |  |

#### ibgp policy out enforce-modifications

To allow an outbound route policy for an internal BGP (iBGP) peer to modify all BGP route attributes, only when an iBGP route is sent to another iBGP peer (only on route-reflectors), use the **ibgp policy out enforce-modifications** command in router configuration mode. To disable this feature, use the **no** form of this command.

ibgp policy out enforce-modifications no ibgp policy out enforce-modifications

- Syntax Description This command has no arguments or keywords.
- **Command Default** ibgp policy out enforce-modifications is disabled.
- **Command Modes** Router configuration

Command History Release Modification Release 3.8.0 This command was introduced.

Usage Guidelines To use this command, you must be in a user group associated with a task group that includes appropriate task IDs. If the user group assignment is preventing you from using a command, contact your AAA administrator for assistance.

Use the **ibgp policy out enforce-modifications** command to set and modify BGP route attributes for updates to iBGP peers.

If the **ibgp policy out enforce-modifications command** is configured under router BGP configuration, then all the changes made by the outbound policy for an iBGP peer will be present in an update message sent to the peer.

| ) | Task<br>ID | Operations     |
|---|------------|----------------|
|   | bgp        | read,<br>write |

**Examples** 

The following example shows how to set the ibgp policy out enforce-modifications:

RP/0/RP0/CPU0:router# configure
RP/0/RP0/CPU0:router(config)# router bgp 6500
RP/0/RP0/CPU0:router(config-bgp)# ibgp policy out enforce-modifications

## import route-policy

To configure an import route policy, use the **import route-policy** command in an appropriate configuration mode. To restore the system to its default condition, use the **no** form of this command.

import route-policy policy-name
no import route-policy [{policy-name}]

| Syntax Description | policy-name                                                                                                    | Name of the con      | figured route policy.                                                                                                    |  |  |
|--------------------|----------------------------------------------------------------------------------------------------|----------------------|----------------------------------------------------------------------------------------------------|--|--|
| Command Default    | No default behavior or values                                                                                                    |                      |                                                                                                    |  |  |
| Command Modes      | Global VRF                                                                                                    | IPv4 address family  | y configuration                                                                                                    |  |  |
|                    | Global VRF                                                                                                    | IPv6 address family  | y configuration                                                                                                    |  |  |
| Command History    | Release                                                                                                    | Modification         |                                                                                                    |  |  |
|                    | Release 3.3.                                                                                                    | 0 This command w     | vas introduced.                                                                                                    |  |  |
|                    | Release 3.5.                                                                                                    | 0 This command w     | vas supported in global VRF IPv6 address family configuration mode.                                                                                     |  |  |
| Usage Guidelines   | To use this command, you must be in a user group associated with a task group that includes appropriate task IDs. If the user group assignment is preventing you from using a command, contact your AAA administrator for assistance. |                      |                                                                                                    |  |  |
|                    |                                                                                                    |                      | command to define the conditions that allow specified routes to be imported rding (VRF) instance if the routes are tagged with specified route-targets. |  |  |
| Task ID            | Task ID (                                                                                                    | Operations           |                                                                                                    |  |  |
|                    | 01                                                                                                    | ead,<br>vrite        |                                                                                                    |  |  |
|                    | ip-services r                                                                                                    | ead,<br>vrite        |                                                                                                    |  |  |
| Examples           | The followin                                                                                                    | g example shows h    | ow to allow only policy-B to be imported to VRF:                                                                                                    |  |  |
|                    | RP/0/RP0/CP                                                                                                    |                      | g)# vrf vrf-1<br>g-vrf)# address-family ipv4 unicast<br>g-vrf-af)# import route-policy policy-B                                                         |  |  |
| Related Commands   | Command                                                                                                    |                      | Description                                                                                                    |  |  |
|                    | export route-                                                                                                    | -policy, on page 161 | Specifies a route policy to export routes from the VRF instance.                                                                                        |  |  |

#### import route-target

To configure a VPN routing and forwarding (VRF) import route-target extended community, use the **import route-target** command in an appropriate configuration mode. To restore the system to its default condition, use the **no** form of this command.

import route-target [{as-number:nn ip-address:nn}]
noimport route-target [{as-number:nn ip-address:nn}]

| Syntax Description | as-number:nn                                                                                                    | (Optional) Autonomous system (AS) number of the route-target extended community.                         |  |
|--------------------|----------------------------------------------------------------------------------------------------|----------------------------------------------------------------------------------------------------|--|
|                    |                                                                                                    | • as-number                                                                                              |  |
|                    |                                                                                                    | • Range for 2-byte Autonomous system numbers (ASNs) is 1 to 65535.                                       |  |
|                    |                                                                                                    | • Range for 4-byte Autonomous system numbers (ASNs) in asplain format is 1 to 4294967295.                |  |
|                    |                                                                                                    | • Range for 4-byte Autonomous system numbers (ASNs) is asdot format is 1.0 to 65535.65535.               |  |
|                    |                                                                                                    | • <i>nn</i> —32-bit number                                                                               |  |
|                    | ip-address:nn                                                                                                    | (Optional) IP address of the route-target extended community.                                            |  |
|                    |                                                                                                    | • <i>ip-address</i> —32-bit IP address                                                                   |  |
|                    |                                                                                                    | • <i>nn</i> —16-bit number                                                                               |  |
| Command Default    | No default behavior or values                                                                                                    |                                                                                                    |  |
| Command Modes      | Global VRF IPv4 address family configuration                                                                                                    |                                                                                                    |  |
|                    | Global VRF IP                                                                                                    | v6 address family configuration                                                                          |  |
| Command History    | Release                                                                                                    | Modification                                                                                             |  |
|                    | Release 3.3.0 This command was introduced.                                                                                                    |                                                                                                    |  |
|                    | Release 3.4.0 The <i>as-number</i> 4-byte number range 1.0 to 65535.65535 was supported.                                                                                                    |                                                                                                    |  |
|                    | Release 3.9.0                                                                                                    | Asplain format for 4-byte Autonomous system numbers notation was supported.                              |  |
| Usage Guidelines   | To use this command, you must be in a user group associated with a task group that includes appropriate task IDs. If the user group assignment is preventing you from using a command, contact your AAA administrator for assistance. |                                                                                                    |  |
|                    | Use the <b>import route-target</b> command to specify that prefixes associated with the configured import route-target extended communities are imported into the VRF instance.                                                       |                                                                                                    |  |
|                    | To specify mult each command                                                                                                    | tiple route targets, enter import route target configuration mode, then enter one route target for line. |  |

| Task ID  | Task ID                                                                                                    | Operations     |                                              |
|----------|----------------------------------------------------------------------------------------------------|----------------|----------------------------------------------|
|          | bgp                                                                                                    | read,<br>write |                                              |
|          | ip-services                                                                                                    | read,<br>write |                                              |
| Examples | The follow                                                                                                    | ing example    | shows how to specify an import route-target: |
|          | <pre>RP/0/RP0/CPU0:router(config)#vrf vrf-1 RP/0/RP0/CPU0:router(config-vrf)# address-family ipv4 unicast RP/0/RP0/CPU0:router(config-vrf-af)# import route-target 500:99</pre> |                |                                              |
|          |                                                                                                    |                |                                              |

| Related Commands | Command                          | Description                        |
|------------------|----------------------------------|------------------------------------|
|                  | export route-target, on page 162 | Specifies the export route-target. |

### ignore-connected-check

To enable the software to bypass the directly connected next hop check for single-hop eBGP peering, use the **ignore-connected-check** command in an appropriate configuration mode. To re-enable the directly connected next hop check, use the **no** form of this command.

ignore-connected-check [{inheritance-disable}] no ignore-connected-check

| Syntax Description | inheritance-disable Prevents the <b>ignore-connected-check</b> command from being inherited from the parent |                                                                                                    |  |
|--------------------|----------------------------------------------------------------------------------------------------|----------------------------------------------------------------------------------------------------|--|
| Command Default    | Ability to byp                                                                                              | bass the directly connected next hop check is disabled.                                                                                                    |  |
| Command Modes      | Neighbor configuration                                                                                      |                                                                                                    |  |
|                    | Neighbor group configuration                                                                                |                                                                                                    |  |
|                    | Session group                                                                                               | oconfiguration                                                                                                    |  |
| Command History    | Release                                                                                                    | Modification                                                                                                    |  |
|                    | Release 3.8.0                                                                                               | ) This command was introduced.                                                                                                    |  |
|                    | Release 3.9.0                                                                                               | ) The <b>disable</b> keyword was replaced with the <b>inheritance-disable</b> keyword.                                                                      |  |
| Usage Guidelines   |                                                                                                    | mmand, you must be in a user group associated with a task group that includes a er group assignment is preventing you from using a command, contact your AA |  |

 Task ID
 Task ID
 Operations ID

 bgp
 read, write

**Examples** 

The following example shows how to enable ignore-connected check configuration for neighbor 10.2.3.4:

RP/0/RP0/CPU0:router(config)# router bgp 100
RP/0/RP0/CPU0:router(config-bgp)# neighbor 10.2.3.4
RP/0/RP0/CPU0:router(config-bgp-nbr)# ignore-connected-check

## is-best-path

To tag the path selected as the best path use theis-best-path command in route policy configuration mode.

|                             | is-best-path                                                 | ı                                                                                                    |                                                                                                    |  |
|-----------------------------|--------------------------------------------------------------|----------------------------------------------------------------------------------------------------|----------------------------------------------------------------------------------------------------|--|
| Syntax Description          | is-best-path Checks and tags the path selected as best-path. |                                                                                                    |                                                                                                    |  |
| Command Default             | No default behavior or values.                               |                                                                                                    |                                                                                                    |  |
| Command Modes               | des Route-policy configuration                               |                                                                                                    |                                                                                                    |  |
| Command History             | Release                                                      |                                                                                                    | Modification                                                                                                    |  |
|                             | Release 5.3                                                  | .2                                                                                                    | This command was introduced.                                                                                                    |  |
| Usage Guidelines<br>Task ID |                                                              | ser group assig                                                                                         | must be in a user group associated with a task group that includes appropriate task<br>nment is preventing you from using a command, contact your AAA administrator |  |
|                             | route-policy                                                 | y read, write                                                                                           |                                                                                                    |  |
|                             | Example                                                      |                                                                                                    |                                                                                                    |  |
|                             | WORD Route Po<br>RP/0/RP0/CPU0:<br>RP/0/RP0/CPU0:            | router(config)# rout<br>licy name<br>router(config)# rout<br>router(config-rpl)#<br>-path is-best-exter |                                                                                                    |  |
|                             | if destination<br>set communit<br>endif<br>end-policy        | is-best-path then y community                                                                           |                                                                                                    |  |

! RP/0/RP0/CPU0:router≢ sh version Wed Jul 8 16:08:34.286 IST Cisco IOS XR Software, Version 5.3.2.14I[EnXR] Copyright (c) 2015 by Cisco Systems, Inc. Built on Fri Jun 26 17:35:45 IST 2015 By router in RP/0/RP0/CPU0

### is-backup-path

To tag all the paths equal to the back up path use, **is-backup-path** command in route policy configuration mode.

#### is-backup-path

| Syntax Description | <b>is-backup-path</b> Checks and tags the path selected as backup path.                                                                                                    |  |  |
|--------------------|----------------------------------------------------------------------------------------------------|--|--|
| Command Default    | No default behavior or values.                                                                                                    |  |  |
| Command Modes      | Route-policy configuration                                                                                                    |  |  |
| Usage Guidelines   | To use this command, you must be in a user group associated with a task group that includes appropriate task IDs. If the user group assignment is preventing you from using a command, contact your AAA administrator for assistance. |  |  |

#### Task ID Task ID Operation

route-policy read, write

#### Example

```
RP/0/RP0/CPU0:router(config) # route-policy
WORD Route Policy name
RP/0/RP0/CPU0:router(config) # route-policy sample
RP/0/RP0/CPU0:router(config-rpl)# if destination i
in is-backup-path is-best-external is-best-path
```

```
RP/0/RP0/CPU0:router(config) # route-policy
WORD Route Policy name
RP/0/RP0/CPU0:router(config) # route-policy sample
RP/0/RP0/CPU0:router(config-rpl)# if destination i
in is-backup-path is-best-external is-best-path
```

# is-multi-path

To tag all the paths equal to the best path based on multi-path context use, **is-multi-path** command in route policy configuration mode.

|                    | is-multi-path                                                                                                    |  |  |  |
|--------------------|----------------------------------------------------------------------------------------------------|--|--|--|
| Syntax Description | <b>is-multi-path</b> Checks and tag all the path equal to the as best-path.                                                                                                    |  |  |  |
| Command Default    | No default behavior or values.                                                                                                    |  |  |  |
| Command Modes      | Route-policy configuration                                                                                                    |  |  |  |
| Command History    | Release Modification                                                                                                    |  |  |  |
|                    | Release 5.3.2   This command was introduced.                                                                                                    |  |  |  |
| Usage Guidelines   | To use this command, you must be in a user group associated with a task group that includes appropriate task IDs. If the user group assignment is preventing you from using a command, contact your AAA administrator for assistance.                                                                                                    |  |  |  |
| Task ID            | Task ID Operation                                                                                                    |  |  |  |
|                    | route-policy read, write                                                                                                    |  |  |  |
|                    | Example                                                                                                    |  |  |  |
|                    | RP/0/RP0/CPU0:router(config)#route-policy<br>WORD Route Policy name<br>RP/0/RP0/CPU0:router(config)#route-policy sample<br>RP/0/RP0/CPU0:router(config-rpl)#if destination i<br>in is-backup-path is-best-external is-best-path                                                                                                    |  |  |  |
|                    | <pre>is-multi-path<br/>RP/0/RP0/CPU0:router(config-rpl)#if destination is-<br/>is-backup-path is-best-external is-best-path is-multi-path<br/>RP/0/RP0/CPU0:router(config-rpl)#if destination is-best-path then<br/>RP/0/RP0/CPU0:router(config-rpl-if)#set 1<br/>label label-index label-mode level<br/>community lsm-root<br/>RP/0/RP0/CPU0:router(config-rpl-if)#set community community<br/>RP/0/RP0/CPU0:router(config-rpl-if)#endif<br/>RP/0/RP0/CPU0:router(config-rpl)#end-policy<br/>RP/0/RP0/CPU0:router(config)#commit<br/>Wed Jul 8 16:08:23.436 IST</pre> |  |  |  |

I

# keychain

|                    | To apply key chain-based authentication on a TCP connection between two Border Gateway Protocol (BGP) neighbors, use the <b>keychain</b> command in an appropriate configuration mode. To disable key chain authentication, use the <b>no</b> form of this command.                                             |  |  |
|--------------------|----------------------------------------------------------------------------------------------------|--|--|
|                    | keychain name<br>no keychain [{name}]                                                                                                    |  |  |
| Syntax Description | <i>name</i> Key chain name configured using the <b>keychain</b> command. The name must be a maximum of 32 alphanumeric characters.                                                                                                    |  |  |
| Command Default    | When this command is not specified in the appropriate configuration mode, key chain authentication is not enabled on a TCP connection between two BGP neighbors.                                                                                                    |  |  |
| Command Modes      | Neighbor configuration                                                                                                    |  |  |
|                    | Neighbor group configuration                                                                                                    |  |  |
|                    | Session group configuration                                                                                                    |  |  |
| Command History    | Release Modification                                                                                                    |  |  |
|                    | Release 3.4.0 This command was introduced.                                                                                                    |  |  |
|                    | <ul><li>IDs. If the user group assignment is preventing you from using a command, contact your AAA administrator for assistance.</li><li>Specify a key chain to enable key chain authentication between two BGP peers. Use the keychain command to implement hitless key rollover for authentication.</li></ul> |  |  |
| •                  | If this command is configured for a neighbor group or a session group, a neighbor using the group inherits the configuration. Values of commands configured specifically for a neighbor override inherited values.                                                                                              |  |  |
|                    |                                                                                                    |  |  |
| Note               | BGP only supports HMAC-MD5 and HMAC-SHA1-12 cryptographic algorithms.                                                                                                    |  |  |
| Task ID            | Task Operations<br>ID                                                                                                    |  |  |
|                    | bgp read,<br>write                                                                                                    |  |  |
| Examples           | The following example shows how to configure neighbor 172.20.1.1 to use the key chain authentication configured in the keychain_A key chain:                                                                                                    |  |  |
|                    |                                                                                                    |  |  |

```
RP/0/RP0/CPU0:router(config)# router bgp 140
RP/0/RP0/CPU0:router(config-bgp)# neighbor 172.20.1.1
RP/0/RP0/CPU0:router(config-bgp-nbr)# remote-as 1
RP/0/RP0/CPU0:router(config-bgp-nbr)# keychain keychain_A
```

| Related Commands | Command | Description                                                                                               |
|------------------|---------|----------------------------------------------------------------------------------------------------|
|                  |         | Overrides any inherited key chain configuration from a neighbor group or session group for BGP neighbors. |

I

# keychain-disable

| No                 | e Effective with Release 3.9.0, the <b>keychain-disable</b> command was replaced by the <b>keychain</b><br><b>inheritance-disable</b> command. See the keychain inheritance-disable, on page 178 command for more<br>information.                                                                                                    |  |  |
|--------------------|----------------------------------------------------------------------------------------------------|--|--|
|                    | To override any inherited key chain configuration from a neighbor group or session group for Border Gateway Protocol (BGP) neighbors, use the <b>keychain-disable</b> command in an appropriate configuration mode. To disable overriding any inherited key chain command, use the <b>no</b> form of this command.                                                   |  |  |
|                    | keychain-disable<br>no keychain-disable                                                                                                    |  |  |
| Syntax Description | This command has no arguments or keywords.                                                                                                    |  |  |
| Command Default    | Configured key chains for neighbor and session groups are inherited.                                                                                                    |  |  |
| Command Modes      | Neighbor configuration                                                                                                    |  |  |
|                    | Neighbor group configuration                                                                                                    |  |  |
|                    | Session group configuration                                                                                                    |  |  |
| Command History    | Release Modification                                                                                                    |  |  |
|                    | Release 3.4.0 This command was introduced.                                                                                                    |  |  |
|                    | Release 3.9.0 This command was replaced by the <b>keychain inheritance-disable</b> command.                                                                                                    |  |  |
| Usage Guidelines   | To use this command, you must be in a user group associated with a task group that includes appropriate task IDs. If the user group assignment is preventing you from using a command, contact your AAA administrator for assistance.                                                                                                    |  |  |
|                    | If you specify a key chain on a neighbor group or session group, all users of the group inherit the key chain. Specifying a different <b>keychain</b> command specifically on a neighbor that uses the group overrides the inherited value. Specifying <b>keychain-disable</b> on a neighbor that uses the group disables key chain authentication for the neighbor. |  |  |
| Task ID            | Task Operations<br>ID                                                                                                    |  |  |
|                    | bgp read,<br>write                                                                                                    |  |  |
| Examples           | The following example shows how to disable key chain authentication for neighbor 172.20.1.1, preventing it from inheriting the key chain keychain_A from session group group1:                                                                                                    |  |  |

```
RP/0/RP0/CPU0:router(config) # router bgp 140
RP/0/RP0/CPU0:router(config-bgp) # session-group group1
RP/0/RP0/CPU0:router(config-bgp-sngrp) # keychain keychain_A
RP/0/RP0/CPU0:router(config-bgp-sngrp) # exit
RP/0/RP0/CPU0:router(config-bgp) #neighbor 172.20.1.1
RP/0/RP0/CPU0:router(config-bgp-nbr) # remote-as 2
RP/0/RP0/CPU0:router(config-bgp-nbr) # use session-group group1
RP/0/RP0/CPU0:router(config-bgp-nbr) # keychain-disable
```

| Related Commands | Command               | Description                                                                     |  |
|------------------|-----------------------|---------------------------------------------------------------------------------|--|
|                  | keychain, on page 174 | Enables key chain authentication on a TCP connection between two BGP neighbors. |  |

#### keychain inheritance-disable

To override any inherited key chain configuration from a neighbor group or session group for Border Gateway Protocol (BGP) neighbors, use the **keychain inheritance-disable** command in an appropriate configuration mode. To disable overriding any inherited key chain command, use the **no** form of this command.

#### keychain inheritance-disable no keychain inheritance-disable

| Syntax Description | This command has no arguments or keywords.                           |  |  |  |
|--------------------|----------------------------------------------------------------------|--|--|--|
| Command Default    | Configured key chains for neighbor and session groups are inherited. |  |  |  |
| Command Modes      | Neighbor configuration                                               |  |  |  |
|                    | Neighbor group configuration<br>Session group configuration          |  |  |  |
|                    |                                                                      |  |  |  |
| Command History    | Release Modification                                                 |  |  |  |
|                    | Release 3.9.0 This command was introduced.                           |  |  |  |
|                    |                                                                      |  |  |  |

# Usage Guidelines To use this command, you must be in a user group associated with a task group that includes appropriate task IDs. If the user group assignment is preventing you from using a command, contact your AAA administrator for assistance.

If you specify a key chain on a neighbor group or session group, all users of the group inherit the key chain. Specifying a different **keychain** command specifically on a neighbor that uses the group overrides the inherited value. Specifying **keychain inheritance-disable** on a neighbor that uses the group disables key chain authentication for the neighbor.

| Task ID | Task<br>ID | Operations     |
|---------|------------|----------------|
|         | bgp        | read,<br>write |

**Examples** 

The following example shows how to disable key chain authentication for neighbor 172.20.1.1, preventing it from inheriting the key chain keychain\_A from session group group1:

```
RP/0/RP0/CPU0:router(config) #router bgp 140
RP/0/RP0/CPU0:router(config-bgp)# session-group group1
RP/0/RP0/CPU0:router(config-bgp-sngrp)# keychain keychain_A
RP/0/RP0/CPU0:router(config-bgp-sngrp)# exit
RP/0/RP0/CPU0:router(config-bgp)# neighbor 172.20.1.1
RP/0/RP0/CPU0:router(config-bgp-nbr)# remote-as 2
RP/0/RP0/CPU0:router(config-bgp-nbr)# use session-group group1
RP/0/RP0/CPU0:router(config-bgp-nbr)# keychain inheritance-disable
```

| Related Commands | Command               | Description                                                                     |
|------------------|-----------------------|---------------------------------------------------------------------------------|
|                  | keychain, on page 174 | Enables key chain authentication on a TCP connection between two BGP neighbors. |

Syntax Description

#### label-allocation-mode

To set the MPLS/VPN label allocation mode, use the label-allocation-mode command in VRF configuration mode. To remove the label-allocation-mode command from the configuration file and restore the system to its default condition, use the **no** form of this command.

label-allocation-mode [{per-ce | per-vrf}] no label-allocation-mode

per-ce Specifies that the same label is used for all the routes advertised from a unique customer edge (CE) peer or router. per-vrf Specifies that the same label is used for all the routes advertised from a unique VRF. Per-prefix is the default label allocation mode. **Command Default** VRF configuration **Command Modes Command History** Modification Release Release 3.3.0 This command was introduced. Release 3.8.0 The per-vrf keyword was added. Release 4.3.1 The command was hidden. This command under global IPv6 address family configuration mode was renamed to label mode. To use this command, you must be in a user group associated with a task group that includes appropriate task **Usage Guidelines** IDs. If the user group assignment is preventing you from using a command, contact your AAA administrator for assistance Each prefix that belongs to a VRF instance is advertised with a single label, causing an additional lookup to

be performed in the VRF forwarding table to determine the customer edge (CE) next hop for the packet. Use the label-allocation-mode command with the per-ce keyword to avoid the additional lookup on the PE router and conserve label space. This mode allows the PE router to allocate one label for every immediate next hop. The label is directly mapped to the next hop so there is no VRF route lookup performed during data forwarding. However, the number of labels allocated is one for each CE rather than one for each prefix.

Note

• The label-allocation-mode under the global IPv6 address family configuration mode is renamed as label mode, in Cisco IOS-XR Software release 4.3.1 and later releases.

• With the introduction of label mode command, the nexthop labels will no longer be released, when label-allocation-mode command with the per-ce keyword is unconfigured.

I

| Task ID  | Task Operations<br>ID                                                                                                    |
|----------|----------------------------------------------------------------------------------------------------|
|          | bgp read,<br>write                                                                                                    |
| Examples | The following example shows how to set the label allocation mode to customer edge                                                |
|          | RP/0/RP0/CPU0:router(config) # router bgp 109                                                                                    |
|          | RP/0/RP0/CPU0:router(config-bgp)# <b>vrf vrf-1</b><br>RP/0/RP0/CPU0:router(config-bgp-vrf)# <b>label-allocation-mode per-ce</b>  |
|          | The following example shows how to set the label allocation mode to VRF:                                                         |
|          | RP/0/RP0/CPU0:router(config) # router bgp 109                                                                                    |
|          | RP/0/RP0/CPU0:router(config-bgp)# <b>vrf vrf-1</b><br>RP/0/RP0/CPU0:router(config-bgp-vrf)# <b>label-allocation-mode per-vrf</b> |

### label mode

To set the MPLS/VPN label mode based on prefix value, use the **label mode** command in an appropriate configuration mode. To remove the **label mode** command from the configuration file and restore the system to its default condition, use the **no** form of this command.

Use this syntax for **vrf all** configuration mode under VPN IPv4/IPv6 AF (address family) mode or global IPv6 AF configuration mode:

label mode{per-ce | per-vrf | route-policy} no label mode{per-ce | per-vrf | route-policy}

Use this syntax for IPv4/IPv6 AF configuration mode under vrf mode:

```
label mode{per-prefix | per-ce | per-vrf | route-policy}
no label mode{per-prefix | per-ce | per-vrf | route-policy}
```

| Syntax Description | per-ce                                                                                                    | Specifies that the same label is used for all routes advertised from a unique customer edge (CE) peer or route.                                                            |  |  |
|--------------------|----------------------------------------------------------------------------------------------------|----------------------------------------------------------------------------------------------------|--|--|
| -                  | per-vrf                                                                                                    | Specifies that the same label is used for all routes advertised from a unique VRF.                                                                                         |  |  |
| -                  | per-prefix                                                                                                    | Specifies that the same label is used for all routes advertised from a unique prefix.                                                                                      |  |  |
|                    |                                                                                                    | <b>Note</b> This keyword is applicable only for IPv4/IPv6 AF configuration mode under vrf mode.                                                                            |  |  |
|                    | route-policy                                                                                                    | Specifies a route policy to select prefixes for setting the label mode.                                                                                                    |  |  |
| Command Default    | Per-prefix lab                                                                                                    | bel mode.                                                                                                    |  |  |
|                    | If a policy attached at label-mode attachpoint evaluates to pass and a <b>label mode</b> is not explicitly set, <b>per-prefix</b> is used as the default label mode. |                                                                                                    |  |  |
|                    |                                                                                                    | ached at label-mode attachpoint evaluates to a drop, <b>per-prefix</b> is used as a default label mode.<br><b>node</b> is set explicitly in this case, it will be ignored. |  |  |
|                    | VPNv4 address family configuration<br>VPNv6 address family configuration                                                                                             |                                                                                                    |  |  |
|                    |                                                                                                    | dress family configuration                                                                                                    |  |  |
|                    |                                                                                                    | dress family configuration                                                                                                    |  |  |
| Command History    | Release                                                                                                    | Modification                                                                                                    |  |  |
|                    | Release<br>4.3.1                                                                                                    | This command was introduced.                                                                                                    |  |  |

#### Usage Guidelines

To use this command, you must be in a user group associated with a task group that includes appropriate task IDs. If the user group assignment is preventing you from using a command, contact your AAA administrator for assistance.

To configure label mode at VPN-AF level and to have all the VRF AFs inherit that configuration, you must use **vrf all**, which is available under VPN-AF mode.

The inheritance rules followed are:

- **label mode** configuration under VRF-AF, overrides **label-allocation-mode** configuration under VRF and **label mode** configuration under VPN-AF.
- label-allocation-mode configuration under VRF, overrides label mode configuration under VPN-AF.
- The order of priority to determine the label mode in the configurations is:
- 1. VRF-AF: label mode
- 2. VRF: label-allocation-mode
- 3. VPN-AF: label mode
- 4. N/A: per-prefix

Operation

read.

write

Note

Task ID

Even if label mode is in use, per-vrf label is allocated for connected, aggregate, and local prefixes.

| Task<br>ID |
|------------|
| bgp        |

The example shows how to configure label mode selection at VPNv4 AF level:

```
RP/0/RP0/CPU0:router# configure
RP/0/RP0/CPU0:router(config)# router bgp 100
RP/0/RP0/CPU0:router(config-bgp)# address-family vpnv4 unicast
RP/0/RP0/CPU0:router(config-bgp-af)# vrf all
RP/0/RP0/CPU0:router(config-bgp-af)# label mode route-policy policy_A
```

The example shows how to configure label mode selection at VRF IPv4 AF level:

```
RP/0/RP0/CPU0:router# configure
RP/0/RP0/CPU0:router(config)# router bgp 109
RP/0/RP0/CPU0:router(config-bgp)# vrf vrf-1
RP/0/RP0/CPU0:router(config-bgp-vrf)# rd 1:1
RP/0/RP0/CPU0:router(config-bgp-vrf)# address-family ipv4 unicast
RP/0/RP0/CPU0:router(config-bgp-vrf)# label mode route-policy policy_B
```

### local-as

To allow customization of the autonomous system number for external Border Gateway Protocol (eBGP) neighbor peerings, use the **local-as** command in an appropriate configuration mode. To disable customization of local autonomous system values for eBGP neighbor peerings, use the **no** form of this command.

local-as {as-number [no-prepend [replace-as [dual-as]]] | inheritance-disable} no local-as [{as-number [no-prepend [replace-as [dual-as]]] | inheritance-disable}]

| Syntax Description | as-number         | Valid autonomous system number.                                                                                                    |
|--------------------|-------------------|----------------------------------------------------------------------------------------------------|
|                    |                   | Range for 2-byte Autonomous system numbers (ASNs) is 1 to 65535.                                                                                                    |
|                    |                   | Range for 4-byte Autonomous system numbers (ASNs) in asplain format is 1 to 4294967295.                                                                                                    |
|                    |                   | Range for 4-byte Autonomous system numbers (ASNs) is asdot format is 1.0 to 65535.65535.                                                                                                    |
|                    |                   | Cannot be the autonomous system number to which the neighbor belongs.                                                                                                    |
|                    | no-prepend        | (Optional) Specifies that local autonomous system values are not prepended to announcements from the neighbor.                                                                                                    |
|                    | replace-as        | (Optional) Specifies that prepend only local autonomous system values to announcements to the neighbor.                                                                                                    |
|                    | dual-as           | (Optional) Dual-AS mode.                                                                                                    |
|                    | inheritance-dis   | sable Prevents local AS from being inherited from the parent.                                                                                                    |
| Command Default    | confederations an | bomous system number specified in the <b>router bgp</b> command is used, except when<br>re in use. The confederation autonomous system is used for external neighbors in an autonomous<br>of part of the confederation. |
| Command Modes      | Neighbor config   | guration                                                                                                    |
|                    | VRF neighbor c    | onfiguration                                                                                                    |
|                    | Neighbor group    | configuration                                                                                                    |
|                    | Session group co  | onfiguration                                                                                                    |
| Command History    | Release M         | Modification                                                                                                    |
|                    | Release 2.0 T     | This command was introduced.                                                                                                    |
|                    | Release 3.2       | The <b>no-prepend</b> and <b>disable</b> keywords were added.                                                                                                    |
|                    | Release 3.3.0     | This command was supported in VRF neighbor configuration mode.                                                                                                    |
|                    | Release 3.4.0     | The <i>as-number</i> 4-byte number range 1.0 to 65535.65535 was supported.                                                                                                    |
|                    |                   |                                                                                                    |

|                  | Release                                                                                                    | Modification                                        |                                                                                                    |
|------------------|----------------------------------------------------------------------------------------------------|-----------------------------------------------------|----------------------------------------------------------------------------------------------------|
|                  | Release 3.8.0                                                                                                    | The replace-a                                       | as keyword was added.                                                                                                    |
|                  | Release 3.9.0                                                                                                    | -                                                   | t for 4-byte Autonomous system numbers notation was supported. The <b>dual-as</b> added. The <b>disable</b> keyword was replaced with the <b>inheritance-disable</b>                                                                                                    |
|                  | Release 5.2.2                                                                                                    | Support was a <b>remote-as</b> co                   | dded to specify the same autonomous system number for <b>local-as</b> and mmands.                                                                                                    |
| Usage Guidelines | To use this command, you must be in a user group associated with a task group that includes appropriate task IDs. If the user group assignment is preventing you from using a command, contact your AAA administrator for assistance. |                                                     |                                                                                                    |
|                  | system numbe<br>with the route<br>remote-as co                                                                                                    | er specified with<br>er bgp comma<br>mmand). This c | as system number the local BGP uses to peer with each neighbor. The autonomous<br>this command cannot be the local BGP autonomous system number (specified<br>nd) or the autonomous system number of the neighbor (specified with the<br>ommand cannot be specified for internal neighbors or for external neighbors in<br>part of a confederation. |
|                  |                                                                                                    | -                                                   | I for a neighbor group or session group, all neighbors using the group inherit<br>ommands configured specifically for a neighbor override inherited values.                                                                                                    |
| Task ID          | Task Opera<br>ID                                                                                                    | itions                                              |                                                                                                    |
|                  | bgp read,<br>write                                                                                                    |                                                     |                                                                                                    |
| Examples         | The following neighbor 172.2                                                                                                    | -                                                   | s BGP using autonomous system 30 for the purpose of peering with                                                                                                    |
|                  | RP/0/RP0/CPU<br>RP/0/RP0/CPU                                                                                                    | 0:router(conf<br>0:router(conf                      | Fig)# router bgp 140<br>Fig-bgp)# neighbor 172.20.1.1<br>Fig-bgp-nbr)# remote-as 300<br>Fig-bgp-nbr)# local-as 30                                                                                                    |
| Related Commands | Command                                                                                                    |                                                     | Description                                                                                                    |
|                  | u si sh h su suss                                                                                                    |                                                     | Creates a mainhing and anters a sight or around an figuration mode                                                                                                    |

neighbor-group, on page 201 Creates a neighbor group and enters neighbor group configuration mode.

session-group, on page 273

Creates a session group and enters session group configuration mode.

### long-lived-graceful-restart

To enable long lived graceful restart (LLGR) on the BGP neighbors, use the **long-lived-graceful-restart** command in neighbor VPN address family mode. To disable LLGR, use the **no** form of this command.

long-lived-graceful-restart {capable | stale-time send time accept time}

| Syntax Description | capable                                                                                          | Treats the neighbor as LLGR capable even if it does not advertise the capabilities.                                                                                                    |  |  |  |  |
|--------------------|--------------------------------------------------------------------------------------------------|----------------------------------------------------------------------------------------------------|--|--|--|--|
|                    | stale-time                                                                                       | Causes the local router to advertise the LLGR capability to the neighbor and to enable LLGR for prefixes received from the neighbor.                                                                                                    |  |  |  |  |
|                    | send time                                                                                        | Specifies stale-time sent in LLGR capability.                                                                                                    |  |  |  |  |
|                    | accept time                                                                                      | Specifies maximum stale-time acceptable from neighbor.                                                                                                    |  |  |  |  |
| Command Default    | The default send and accept time is zero.                                                        |                                                                                                    |  |  |  |  |
| Command Modes      | Modes VPNv4 address family configuration                                                         |                                                                                                    |  |  |  |  |
|                    | VPNv6 addre                                                                                      | ess family configuration                                                                                                    |  |  |  |  |
| Command History    | Release                                                                                          | Modification                                                                                                    |  |  |  |  |
|                    | Release 5.2.2                                                                                    | 2 This command was introduced.                                                                                                    |  |  |  |  |
| Usage Guidelines   |                                                                                                  | mmand is configured, the BGP session is reset, because the changes need to be advertised to the BGP OPEN message.                                                                                                    |  |  |  |  |
|                    |                                                                                                  | P session to a neighbor goes down the routes received from it will be marked LLGR stale if all ing conditions are met:                                                                                                    |  |  |  |  |
|                    | <ul> <li>Either th message</li> </ul>                                                            | ne neighbor is configured as capable or the neighbor sent the LLGR capability in its BGP OPEN                                                                                                    |  |  |  |  |
|                    | • The acce                                                                                       | ept time is not configured to be 0.                                                                                                    |  |  |  |  |
|                    | • The stale time that the neighbor sent in the LLGR capability in its BGP OPEN message is not 0. |                                                                                                    |  |  |  |  |
|                    | • The neighbor session was not brought down with a clear command on the local router.            |                                                                                                    |  |  |  |  |
|                    | • The neighbor sent either the LLGR or graceful restart capability in its BGP OPEN message.      |                                                                                                    |  |  |  |  |
|                    | capable or be that has been                                                                      | will only be advertised to a neighbor that is LLGR capable, either because it is configured as cause it has sent the LLGR capability in its BGP OPEN message. An LLGR route is either one marked as LLGR stale, because the BGP session from which it was received went down or s the LLGR_STALE community and does not have the NO_LLGR community. |  |  |  |  |
| Task ID            | Task Oper<br>ID                                                                                  | rations                                                                                                    |  |  |  |  |
|                    | bgp read                                                                                         |                                                                                                    |  |  |  |  |
|                    |                                                                                                  |                                                                                                    |  |  |  |  |

### **Examples** This example shows how to configure the neighbor to be LLGR capable for the given address family: RP/0/RP0/CPU0:router# configure RP/0/RP0/CPU0:router(config) # router bgp 100 RP/0/RP0/CPU0:router(config-bgp) # neighbor 3.3.3.3 RP/0/RP0/CPU0:router(config-bgp-nbr)# address-family vpnv4 unicast RP/0/RP0/CPU0:router(config-bgp-nbr-af)# long-lived-graceful-restart capable The **long-lived-graceful-restart capable** command enables the LLGR capability on the neighbor; even though the neighbor does not advertise the LLGR capabilities during session information. The following example shows how to advertise : RP/0/RP0/CPU0:router# configure RP/0/RP0/CPU0:router(config) # router bgp 100 RP/0/RP0/CPU0:router(config-bgp)# neighbor 3.3.3.3 RP/0/RP0/CPU0:router(config-bgp-nbr)# address-family vpnv4 unicast RP/0/RP0/CPU0:router(config-bgp-nbr-af)# long-lived-graceful-restart stale-time send 20 accept 30 The long-lived-graceful-restart stale-time send 20 accept 30 command is used to configure the LLGR on the neighbor. When this command is configured the configured device will retain routes from the neighbor.

| Related Commands | Command                          | Description                                              |
|------------------|----------------------------------|----------------------------------------------------------|
|                  | bgp graceful-restart, on page 81 | Enables graceful restart on a BGP neighbor.              |
|                  | show bgp neighbors, on page 354  | Displays information about BGP connections to neighbors. |

### maximum-paths (BGP)

To control the maximum number of parallel routes that Border Gateway Protocol (BGP) installs in the routing table, use the **maximum-paths** command in an appropriate configuration mode. To set the maximum number of parallel routes the software installs to the default value, use the **no** form of this command.

maximum-paths {ebgp | ibgp | eibgp} maximum [{unequal-cost}] [{selective}]
no maximum-paths {ebgp | ibgp | eibgp} [{maximum}] [{unequal-cost}]

| Syntax Description | ebgp            | Specifies external BGP multipath peers.                                                                                                    |
|--------------------|-----------------|----------------------------------------------------------------------------------------------------|
|                    | ibgp            | Specifies internal BGP multipath peers.                                                                                                    |
|                    | eibgp           | Specifies internal and external BGP multipath peers. eiBGP allows simultaneous use of internal and external paths.                                                                        |
|                    | maximum         | Maximum number of parallel routes that BGP installs in the routing table. Range is 2 to 32.                                                                                               |
|                    | unequal-cost    | (Optional) Allows iBGP multipaths to have different BGP next-hop Interior Gateway Protocol (IGP) metrics. This option is available when the <b>ibgp</b> keyword is used.                  |
|                    | selective       | (Optional) Allows BGP to be configured such that only routes from selected neighbors can be considered for multipath. This option is used with the <b>multipath</b> option.               |
| Command Default    | One path is ins | stalled in the routing table.                                                                                                    |
| Command Modes      | IPv4 address f  | amily configuration                                                                                                    |
|                    | IPv6 address f  | amily configuration                                                                                                    |
|                    | VRF IPv4 add    | ress family configuration                                                                                                    |
|                    | VRF IPv6 add    | ress family configuration                                                                                                    |
| Command History    | Release         | Modification                                                                                                    |
|                    | Release 2.0     | This command was introduced.                                                                                                    |
|                    | Release 3.2     | The <b>ebgp</b> and <b>ibgp</b> keywords were added and the <i>maximum</i> range was changed from 1–8 to 2–8.                                                                             |
|                    | Release 3.3.0   | This command was supported in VRF IPv4 address family configuration mode. The <b>eibgp</b> and <b>unequal-cost</b> keywords were added.                                                   |
|                    | Release 3.5.0   | This command was supported in VRF IPv6 address family configuration mode.                                                                                                    |
| Usage Guidelines   |                 | nmand, you must be in a user group associated with a task group that includes appropriate task<br>group assignment is preventing you from using a command, contact your AAA administrator |

Use the **maximum-paths** command to allow the BGP to allow the BGP protocol to install multiple paths into the routing table for each prefix. With the eBGP option, multiple paths are installed for external peers that are from the same autonomous system and are equal cost (according to the BGP best-path algorithm). Similarly with the iBGP option, multiple paths are installed for internal peers that are equal cost based on the BGP best-path algorithm. With the eiBGP option, multiple paths from both iBGP and eBGP are eligible for multipath selection. The IGP metric to the BGP next hop is the same as the best-path IGP metric unless the router is configured for unequal cost iBGP multipath or eiBGP multipath. The **selective** option restricts multipath eligible routes to those that come from peers configured with the **multipath** option.

See *Implementing BGP* in the *Routing Configuration Guide for Cisco CRS Routers* for information on the BGP best-path algorithm.

Note

The **maximum-paths** command with the **eibgp** keyword cannot be configured if the **ibgp** or **ebgp** keywords have been configured, because the **eibgp** keyword is a super set of the **ibgp** or **ebgp** keywords.

| ID | Task<br>ID | Operations     |
|----|------------|----------------|
|    | bgp        | read,<br>write |

**Examples** 

The following example shows how to allow a maximum of four paths to a destination to be installed into the IPv4 unicast routing table:

```
RP/0/RP0/CPU0:router(config)# router bgp 109
RP/0/RP0/CPU0:router(config-bgp)# address-family ipv4 unicast
RP/0/RP0/CPU0:router(config-bgp-af)# maximum-paths ebgp 4
RP/0/RP0/CPU0:routerconfig-bgp-af)# commit
```

The following example shows how you can configure selective multipath for iBGP and eBGP peers.

Note

This configuration requires the **multipath** option to be configured for the neighbors. See the **multipath** command in the *Cisco ASR 9000 Series Aggregation Services Router Routing Command Reference Guide* for more information.

For information on how this configuration is used, see the BGP Selective Multipath section in the *Cisco ASR 9000 Series Aggregation Services Router Routing Configuration Guide*.

```
RP/0/RP0/CPU0:router(config) # router bgp 1
RP/0/RP0/CPU0:router(config-bgp)# address-family ipv4 unicast
RP/0/RP0/CPU0:router(config-bgp-af)# maximum-paths ibgp 4 selective
RP/0/RP0/CPU0:router(config-bgp-af)# maximum-paths ebgp 5 selective
RP/0/RP0/CPU0:router(config-bgp-af)# commit
```

### maximum-prefix (BGP)

To control how many prefixes can be received from a neighbor, use the **maximum-prefix** command in an appropriate configuration mode. To set the prefix limits to the default values, use the **no** form of this command.

**maximum-prefix** *maximum* [{*threshold*}] [{**discard-extra-paths**}] [{**warning-only**}] [**restart** *time-interval*]

**no maximum-prefix** maximum [{threshold}] [{**discard-extra-paths**}] [{**warning-only**}] [**restart** time-interval]

| Syntax Description | maximum             | Maximum number of prefixes allowed from this neighbor. Range is from1 to 4294967295.                                                                                                    |
|--------------------|---------------------|----------------------------------------------------------------------------------------------------|
|                    |                     | <b>Note</b> When using<br>additional-paths feature,<br>each path with a unique<br>path ID received from a<br>peer is counted<br>separately for the<br>purpose of<br>maximum-prefix<br>functionality. Hence, the<br><i>maximum</i> value should<br>be configured<br>appropriately when the<br>peer is capable of<br>sending<br>additional-paths. |
|                    | discard-extra-paths | (Optional) Drops all the excess<br>prefixes received from the neighbor<br>when the prefixes exceed the<br>configured maximum value.                                                                                                    |
|                    | threshold           | (Optional) Integer specifying at<br>what percentage of the <i>maximum</i><br>argument value the software starts<br>to generate a warning message.<br>Range is from1 to 100.                                                                                                    |
|                    | warning-only        | (Optional) Instructs the software to<br>only generate a log message when<br>the <i>maximum</i> argument value is<br>exceeded, and not to terminate the<br>peering.                                                                                                    |

I

|                 | restart time-interval                                                        | (Optional) Sets the time interval (in<br>minutes) after which peering<br>session should be reestablished. |
|-----------------|------------------------------------------------------------------------------|----------------------------------------------------------------------------------------------------|
|                 |                                                                              | Configure restart time interval in minutes. Range is from 1 to 65535.                                     |
| Command Default | When this command is not specified, the following defaults apply             | y:                                                                                                    |
|                 | • IPv4 Unicast: 1048576                                                      |                                                                                                    |
|                 | • IPv4 Labeled-unicast: 131072                                               |                                                                                                    |
|                 | • IPv6 Unicast: 524288                                                       |                                                                                                    |
|                 | • IPv6 Labeled-unicast: 131072                                               |                                                                                                    |
|                 | • IPv4 Tunnel: 1048576                                                       |                                                                                                    |
|                 | • IPv4 Multicast: 131072                                                     |                                                                                                    |
|                 | • IPv6 Multicast: 131072                                                     |                                                                                                    |
|                 | • IPv4 MVPN: 2097152                                                         |                                                                                                    |
|                 | • VPNv4 Unicast: 2097152                                                     |                                                                                                    |
|                 | • IPv4 MDT: 131072                                                           |                                                                                                    |
|                 | • VPNv6 Unicast: 1048576                                                     |                                                                                                    |
|                 | • L2VPN EVPN: 2097152                                                        |                                                                                                    |
|                 | • IPv4 Flowspec: 1048576                                                     |                                                                                                    |
|                 | • IPv6 Flowspec: 524288                                                      |                                                                                                    |
|                 | • VPNv4 Flowspec: 2097152                                                    |                                                                                                    |
|                 | • VPNv6 Flowspec: 1048576                                                    |                                                                                                    |
|                 | The default threshold, when a warning message is generated, is 7             | 75 percent.                                                                                               |
| Command Modes   | IPv4 address family group, neighbor address family, and neighbor             | or group address family configuration                                                                     |
|                 | IPv6 address family group, neighbor address family, and neighbor             | or group address family configuration                                                                     |
|                 | IPv4 tunnel address family group, neighbor group address family              | , and neighbor address family configuration                                                               |
|                 | IPv4 flowspec under neighbor address family, neighbor group ad configuration | ldress family, and address family group                                                                   |
|                 | IPv6 flowspec under neighbor address family, neighbor group ad configuration | ldress family, and address family group                                                                   |
|                 | VPNv4 flowspec under neighbor address family, neighbor group configuration   | address family, and address family group                                                                  |
|                 |                                                                              |                                                                                                    |

VPNv6 flowspec under neighbor address family, neighbor group address family, and address family group configuration

L2VPN EVPN under neighbor address family, neighbor group address family, and address family group configuration

| Release 3.5.0                     | ModificationThis command was introduced.This command was supported in VPNv4 address family, VPNv4 neighbor address, and VPNv4neighbor group address family configuration modes.This command was supported in the following configuration modes:• VPNv6 address family group• VPNv6 neighbor address family• VPNv6 neighbor group address family• VPNv6 neighbor group address family• IPv4 tunnel address familyThe default prefix limit was increased for IPv4 unicast, IPv6 unicast, VPNv4 unicast, andVPNv6 unicast address families as: |
|-----------------------------------|----------------------------------------------------------------------------------------------------|
| Release 3.3.0<br>Release 3.5.0    | This command was supported in VPNv4 address family, VPNv4 neighbor address, and VPNv4<br>neighbor group address family configuration modes.<br>This command was supported in the following configuration modes:<br>• VPNv6 address family group<br>• VPNv6 neighbor address family<br>• VPNv6 neighbor group address family<br>• IPv4 tunnel address family<br>The default prefix limit was increased for IPv4 unicast, IPv6 unicast, VPNv4 unicast, and                                                                                    |
| Release 3.5.0                     | neighbor group address family configuration modes.<br>This command was supported in the following configuration modes:<br>• VPNv6 address family group<br>• VPNv6 neighbor address family<br>• VPNv6 neighbor group address family<br>• IPv4 tunnel address family<br>The default prefix limit was increased for IPv4 unicast, IPv6 unicast, VPNv4 unicast, and                                                                                                    |
|                                   | <ul> <li>VPNv6 address family group</li> <li>VPNv6 neighbor address family</li> <li>VPNv6 neighbor group address family</li> <li>IPv4 tunnel address family</li> </ul> The default prefix limit was increased for IPv4 unicast, IPv6 unicast, VPNv4 unicast, and                                                                                                    |
| Release 4.2.1                     | <ul> <li>VPNv6 neighbor address family</li> <li>VPNv6 neighbor group address family</li> <li>IPv4 tunnel address family</li> </ul> The default prefix limit was increased for IPv4 unicast, IPv6 unicast, VPNv4 unicast, and                                                                                                    |
| Release 4.2.1                     | <ul> <li>VPNv6 neighbor group address family</li> <li>IPv4 tunnel address family</li> </ul> The default prefix limit was increased for IPv4 unicast, IPv6 unicast, VPNv4 unicast, and                                                                                                    |
| Release 4.2.1                     | • IPv4 tunnel address family The default prefix limit was increased for IPv4 unicast, IPv6 unicast, VPNv4 unicast, and                                                                                                    |
| Release 4.2.1                     | The default prefix limit was increased for IPv4 unicast, IPv6 unicast, VPNv4 unicast, and                                                                                                    |
| Release 4.2.1                     |                                                                                                    |
|                                   |                                                                                                    |
|                                   | • IPv4 unicast: 1048576                                                                                                    |
|                                   | • IPv6 unicast: 524288                                                                                                    |
|                                   | • VPNv4 unicast: 2097152                                                                                                    |
|                                   | • VPNv6 unicast: 1048576                                                                                                    |
| Release 5.3.1                     | The <b>discard-extra-paths</b> keyword was added.                                                                                                    |
|                                   | <b>num-prefix</b> command to configure a maximum number of prefixes that a BGP router is allowed<br>n a neighbor. It adds another mechanism (besides routing policy) to control prefixes received                                                                                                    |
| peering, by def<br>is configured, | ber of received prefixes exceeds the maximum number configured, the software terminates the fault, after sending a cease notification to the neighbor. However, if the <b>warning-only</b> keyword the software writes only a log message, but continues peering with the sender. If the peer is e peer stays down until the <b>clear bgp</b> command is issued or the <b>restart</b> <i>time-interval</i> option                                                                                                    |
|                                   | takes effect immediately if configured on an established neighbor, unless the number of prefixes<br>the neighbor already exceeds the configured limits.                                                                                                    |
|                                   | nd is configured for a neighbor group or neighbor address family group, all neighbors using the he configuration. Values of commands configured specifically for a neighbor override inherited                                                                                                    |
| Task Opera<br>ID                  | ntions                                                                                                    |
| bgp read,<br>write                |                                                                                                    |
|                                   | Use the maxim<br>to receive from<br>from a peer.<br>When the num<br>peering, by det<br>is configured,<br>terminated, the<br>is used.<br>This command<br>received from<br>If this command<br>group inherit t<br>values.<br>Task Opera<br>ID read,                                                                                                    |

#### Examples This examp

This example shows the maximum number of IP Version 6 (IPv6) unicast prefixes allowed from neighbor 192.168.40.25 set to 5000, threshold value 80%, and restart time interval 20 minutes:

```
RP/0/RP0/CPU0:router(config) #router bgp 100
RP/0/RP0/CPU0:router(config-bgp) #neighbor 192.168.40.25
RP/0/RP0/CPU0:router(config-bgp-nbr) #remote-as 1
RP/0/RP0/CPU0:router(config-bgp-nbr) #address-family ipv6 unicast
RP/0/RP0/CPU0:router(config-bgp-nbr-af) #maximum-prefix 5000 80 restart 20
```

This example shows the maximum number of IP Version 4 (IPv4) unicast prefixes allowed from the neighbor 192.168.40.24 set to 1000:

```
RP/0/RP0/CPU0:router(config-bgp)# router bgp 109
RP/0/RP0/CPU0:router(config-bgp)# neighbor 192.168.40.24
RP/0/RP0/CPU0:router(config-bgp-nbr)# remote-as 1
RP/0/RP0/CPU0:router(config-bgp-nbr)#address-family ipv4 unicast
RP/0/RP0/CPU0:router(config-bgp-nbr-af)# maximum-prefix 1000
```

The following example shows how to configure discard extra paths:

```
RP/0/RP0/CPU0:router#configure
RP/0/RP0/CPU0:router(config)#router bgp 10
RP/0/RP0/CPU0:router(config-bgp)#neighbor 10.0.0.1
RP/0/RP0/CPU0:router(config-bgp-nbr)#address-family ipv4 unicast
RP/0/RP0/CPU0:router(config-bgp-nbr-af)#maximum-prefix 5000 discard-extra-paths
```

| Related Commands | Command                     | Description                                                                                           |
|------------------|-----------------------------|----------------------------------------------------------------------------------------------------|
|                  | af-group, on page 25        | Creates an address family group for BGP neighbors and enters address family group configuration mode. |
|                  | clear bgp, on page 115      | Resets a BGP connection using BGP hard or soft reconfiguration.                                       |
|                  | neighbor-group, on page 201 | Creates a neighbor group and enters neighbor group configuration mode.                                |

### mpls activate (BGP)

To enable Multiprotocol Label Switching (MPLS) on an interface basis for ASBR and CSC configurations whenever a bgp confederation configuration is used, use the **mpls activate** command in bgp configuration mode. This is needed for InterAS (option B and C) and Carrier Supporting Carrier (CSC) configurations with confederations.

The normal InterAS and CSC configurations (without confederations) do not need to enable this.

To restore the system to its default condition, use the **no** form of this command.

**mpls activate** *interface id* **no mpls activate** *interface id* 

|                    | no mpis activate interface id                                                                                                    |  |  |
|--------------------|----------------------------------------------------------------------------------------------------|--|--|
| Syntax Description | <i>interface id</i> Name of the interface.                                                                                                    |  |  |
| Command Default    | No default behavior or values                                                                                                    |  |  |
| Command Modes      | Router configuration                                                                                                    |  |  |
|                    | Neighbor configuration                                                                                                    |  |  |
|                    | IPv4 address family group configuration                                                                                                    |  |  |
|                    | VPNv4 address family group configuration                                                                                                    |  |  |
| Command History    | Release Modification                                                                                                    |  |  |
|                    | Release 3.6.0 This command was introduced.                                                                                                    |  |  |
| Usage Guidelines   | To use this command, you must be in a user group associated with a task group that includes appropriate task IDs. If the user group assignment is preventing you from using a command, contact your AAA administrator for assistance.<br>The <b>mpls activate</b> command enables MPLS on the interface specified and also adds the implicit null rewrite |  |  |
|                    | corresponding to the peer associated with the interface. The interface specified must be the one corresponding to the inter-AS ASBR or CSC peer.                                                                                                    |  |  |
| Task ID            | Task Operations<br>ID                                                                                                    |  |  |
|                    | bgp read,<br>write                                                                                                    |  |  |
| Examples           | The following example shows how to activate MPLS for InterAS Option B (with confederations):                                                                                                    |  |  |
|                    | RP/0/RP0/CPU0:router(config) #router bgp 1                                                                                                    |  |  |
|                    | bgp confederation peers                                                                                                    |  |  |

2002 ! bgp confederation identifier 4589 bgp router-id 3.3.3.3 mpls activate interface GigabitEthernet0/1/0/0 ! address-family ipv4 unicast redistribute connected 1 address-family vpnv4 unicast retain route-target all ! neighbor 10.0.0.9 remote-as 2002 address-family ipv4 unicast route-policy pass in route-policy pass out ! address-family vpnv4 unicast route-policy pass in

The following example shows how to activate MPLS for CSC (with confederations):

```
router bgp 2002
 bgp confederation peers
  1
  1
 bgp confederation identifier 4589
 bgp router-id 4.4.4.4
 address-family ipv4 unicast
  allocate-label all
  1
 address-family vpnv4 unicast
  retain route-target all
  !
 vrf foo
  rd 1:1
  mpls activate
  interface GigabitEthernet0/1/0/2
  !
```

```
address-family ipv4 unicast
    redistribute connected
    allocate-label all
    !
   neighbor 10.0.0.1
    remote-as 1
     address-family ipv4 unicast
     1
    address-family ipv4 labeled-unicast
    route-policy pass in
     route-policy pass out
     !
    !
   !
 !
\texttt{RP/0/RP0/CPU0:router} \texttt{\#show} \texttt{ mpls} \texttt{ forwarding}
 Local Outgoing Prefix Outgoing Next Hop Bytes
                or ID
 Label Label
                                Interface
 Switched
 _____
 16000 Aggregate foo: Per-VRF Aggr[V] \
                                  foo
                                                          0
 16001 Pop 10.0.0.0/16[V] Gi0/1/0/2 10.0.0.1
                                                        44
```

RP/0/RP0/CPU0:router#show mpls interfaces

| Interface              | LDP | Tunnel | Enabled |
|------------------------|-----|--------|---------|
|                        |     |        |         |
| GigabitEthernet0/1/0/2 | No  | No     | Yes     |

| Related Commands | Command | Description                                                                    |
|------------------|---------|--------------------------------------------------------------------------------|
|                  |         | Enters address family configuration mode for configuring BGP routing sessions. |

### mvpn

To enable BGP instance to connect to PIM/PIM6, use the **mvpn** command in router configuration mode. To disable BGP instance -PIM/PIM6 connection, use the **no** form of this command.

mvpn no mvpn

Syntax Description This command has no keywords or arguments.

**Command Default** PIM/PIM connection is disabled.

**Command Modes** Router configuration

 Command History
 Release
 Modification

 Release
 This command was introduced.

4.2.0

# Usage Guidelines To use this command, you must be in a user group associated with a task group that includes appropriate task IDs. If the user group assignment is preventing you from using a command, contact your AAA administrator for assistance.

| ) | Task<br>ID | Operation      |
|---|------------|----------------|
|   | bgp        | read,<br>write |

This example shows how to configure mvpn and enable PIM/PIM6 connection:

```
RP/0/RP0/CPU0:router#configure
RP/0/RP0/CPU0:router(config)#router bgp 100
RP/0/RP0/CPU0:router(config-bgp)#mvpn
```

I

## multipath

|                  | Enables multiple paths for a BGP neighbor.                                                                                                    |  |  |  |  |
|------------------|----------------------------------------------------------------------------------------------------|--|--|--|--|
|                  | To disable this function, use the <b>no</b> form of this command.                                                                                                    |  |  |  |  |
|                  | multipath<br>no multipath                                                                                                    |  |  |  |  |
| Command Default  | Multipath is disabled by default.                                                                                                    |  |  |  |  |
| Command Modes    | Router BGP neighbor configuration                                                                                                    |  |  |  |  |
| Command History  | Release Modification                                                                                                    |  |  |  |  |
|                  | Release This command was introduced.<br>4.2                                                                                                    |  |  |  |  |
| Usage Guidelines | To configure BGP selective multipath feature, the <b>multipath</b> option must be enabled on the required BGP neighbor. The <b>multipath</b> configuration for a neighbor works when configured with the <b>selective</b> option of the <b>maximum-paths</b> command.                                                                                                    |  |  |  |  |
| Task ID          | Task Operations<br>ID                                                                                                    |  |  |  |  |
|                  | BGP read,<br>write                                                                                                    |  |  |  |  |
| Examples         | The following example shows how to enable multiple paths for a BGP neighbor.<br>RP/0/RP0/CPU0:router# configure<br>RP/0/RP0/CPU0:router(config)# router bgp 1<br>RP/0/RP0/CPU0:router(config-bgp)# address-family ipv4 unicast<br>RP/0/RP0/CPU0:router(config-bgp-af)# maximum-paths ibgp 4 selective<br>RP/0/RP0/CPU0:router(config-bgp-af)# maximum-paths ebgp 5 selective<br>RP/0/RP0/CPU0:router(config-bgp-af)# neighbor 1.1.1.1<br>RP/0/RP0/CPU0:router(config-bgp-nbr)# address-family ipv4 unicast<br>RP/0/RP0/CPU0:router(config-bgp-nbr)# address-family ipv4 unicast<br>RP/0/RP0/CPU0:router(config-bgp-nbr-af)# multipath<br>RP/0/RP0/CPU0:router(config-bgp-nbr-af)# commit |  |  |  |  |

### neighbor (BGP)

To enter neighbor configuration mode for configuring Border Gateway Protocol (BGP) routing sessions, use the **neighbor** command in an appropriate configuration mode. To delete all configuration for a neighbor and terminate peering sessions with the neighbor, use the **no** form of this command.

neighbor *ip-address* no neighbor *ip-address* 

| Syntax Description | <i>ip-address</i> IPv4 or IPv6 IP address of the BGP-speaking neighbor. |                                                       |  |  |
|--------------------|-------------------------------------------------------------------------|-------------------------------------------------------|--|--|
| Command Default    | Neighbor mod                                                            | e is not specified.                                   |  |  |
| Command Modes      | Router configuration                                                    |                                                       |  |  |
|                    | VRF configura                                                           | ation                                                 |  |  |
| Command History    | Release                                                                 | Modification                                          |  |  |
|                    | Release 2.0                                                             | This command was introduced.                          |  |  |
|                    | Release 3.3.0                                                           | This command was supported in VRF configuration mode. |  |  |

# Usage Guidelines To use this command, you must be in a user group associated with a task group that includes appropriate task IDs. If the user group assignment is preventing you from using a command, contact your AAA administrator for assistance.

From router configuration mode, you can use this command to enter neighbor configuration mode.

From neighbor configuration mode, you can enter address family configuration for the neighbor by using the **address-family** command, which allows you to configure routing sessions for IP Version 4 and IP Version 6 address prefixes.

The **neighbor** command does not cause the neighbor to be configured and does not result in a peering to be established with the neighbor. To create the neighbor, you configure a remote autonomous system number by entering the **remote-as** command, or the neighbor can inherit a remote autonomous system from a neighbor group or session group if the **use** command is applied.

**Note** A neighbor must have must a remote autonomous system number, and an IP address and address family must be enabled on the neighbor.

Unlike IPv4, IPv6 must be enabled before any IPv6 neighbors can be defined. Enable IPv6 in router configuration mode using the **address-family** command.

Note

Configuration for the neighbor cannot occur (peering is not established) until the neighbor is given a remote as-number and neighbor address.

The **no** form of this command causes the peering with the neighbor to be terminated and all configuration that relates to the neighbor to be removed.

| Task ID | Task<br>ID | Operations     |
|---------|------------|----------------|
|         | bgp        | read,<br>write |

Examples

The following example shows how to place the router in neighbor configuration mode for BGP routing process 1 and configure the neighbor IP address 172.168.40.24 as a BGP peer:

```
RP/0/RP0/CPU0:router(config)# router bgp 1
RP/0/RP0/CPU0:router(config-bgp)# neighbor 172.168.40.24
RP/0/RP0/CPU0:router(config-bgp-nbr)# remote-as 65000
```

The following example shows how to enable IPv6 for BGP, then place the router in neighbor configuration mode for an IPv6 neighbor, 3000::1, and configure neighbor 3000::1 as a BGP peer:

```
RP/0/RP0/CPU0:router(config)# router bgp 100
RP/0/RP0/CPU0:router(config-bgp)# address-family ipv6 unicast
RP/0/RP0/CPU0:router(config-bgp-af)# exit
RP/0/RP0/CPU0:router(config-bgp)# neighbor 3000::1
RP/0/RP0/CPU0:router(config-bgp-nbr)# remote-as 2002
RP/0/RP0/CPU0:router(config-bgp-nbr)# address-family ipv6 unicast
```

| Related Commands | Command                          | Description                                                                             |
|------------------|----------------------------------|-----------------------------------------------------------------------------------------|
|                  | address-family (BGP), on page 16 | Enters address family configuration mode for configuring BGP routing sessions.          |
|                  | remote-as (BGP), on page 244     | Adds an entry to the BGP neighbor table.                                                |
|                  | use, on page 509                 | Inherits characteristics from a neighbor group, session group, or address family group. |

### neighbor-group

To create a neighbor group and enter neighbor group configuration mode, use the **neighbor-group** command in router configuration mode. To remove a neighbor group and delete all configuration associated with the group, use the **no** form of this command.

neighbor-group name no neighbor-group name

**Syntax Description** *name* Neighbor group name.

**Command Default** No neighbor group mode is specified.

Release

**Command Modes** Router configuration

Release 2.0 This command was introduced.

Modification

**Usage Guidelines** 

**Command History** 

To use this command, you must be in a user group associated with a task group that includes appropriate task IDs. If the user group assignment is preventing you from using a command, contact your AAA administrator for assistance.

The **neighbor-group** command puts the router in neighbor group configuration mode and creates a neighbor group.

A neighbor group helps you apply the same configuration to one or more neighbors. After a neighbor group is configured, each neighbor can inherit the configuration through the **use** command. If a neighbor is configured to use a neighbor group, the neighbor, by default, inherits the entire configuration of the neighbor group, which includes the address family-independent and address family-specific configurations. The inherited configuration can be overridden if you directly configure commands for the neighbor or if you configure session groups or address family groups with the **use** command.

From neighbor group configuration mode, you can configure address family-independent parameters for the neighbor group. To enter address family-specific configuration for the neighbor group, use the **address-family** command when in the neighbor group configuration mode.

Note

If an address family is configured for a neighbor group, neighbors that use the neighbor group attempt to exchange routes in that address family.

The **no** form of this command ordinarily causes all configuration for the neighbor group to be removed. If using the **no** form would result in a neighbor losing its remote autonomous system number, the configuration is rejected. In this scenario, the neighbor configuration must be either removed or configured with a remote autonomous system number before the neighbor group configuration can be removed.

**Note** Neighbor groups should not be configured with a mixture of IPv4 and IPv6 address families, because such a neighbor group is not usable by any neighbor. Note that within the Cisco IOS XR system configuration architecture, it is possible to create such a neighbor group; however, any attempt to use it is rejected.

 Task ID
 Task Operations

 ID
 bgp read, write

**Examples** 

The following example shows how to create a neighbor group called group1 that has IP Version 4 (IPv4) unicast and IPv4 multicast activated along with various configuration features. The neighbor group is used by neighbor 10.0.0.1 and neighbor 10.0.0.2, which allows them to inherit the entire group1 configuration.

```
RP/0/RP0/CPU0:router(config) # router bgp 65530
RP/0/RP0/CPU0:router(config-bgp)# neighbor-group group1
RP/0/RP0/CPU0:router(config-bgp-nbrgrp)# remote-as 65535
RP/0/RP0/CPU0:router(config-bgp-nbrgrp)# advertisement-interval 2
RP/0/RP0/CPU0:router(config-bgp-nbrgrp)# address-family ipv4 unicast
RP/0/RP0/CPU0:router(config-bgp-nbrgrp-af)# send-community-ebgp
RP/0/RP0/CPU0:router(config-bgp-nbrgrp-af)# exit
RP/0/RP0/CPU0:router(config-bgp-nbrgrp)# address-family ipv4 multicast
RP/0/RP0/CPU0:router(config-bgp-nbrgrp-af)# next-hop-self
RP/0/RP0/CPU0:router(config-bgp-nbrgrp-af)# exit
RP/0/RP0/CPU0:router(config-bgp-nbrgrp)# exit
RP/0/RP0/CPU0:router(config-bgp)#neighbor 10.0.0.1
RP/0/RP0/CPU0:router(config-bgp-nbr)# use neighbor-group group1
RP/0/RP0/CPU0:router(config-bgp-nbr)# exit
RP/0/RP0/CPU0:router(config-bgp)# neighbor 10.0.0.2
RP/0/RP0/CPU0:router(config-bqp-nbr) # use neighbor-group group1
RP/0/RP0/CPU0:router(config-bgp-nbr)# exit
```

| Related Commands | Command                          | Description                                                                                  |
|------------------|----------------------------------|----------------------------------------------------------------------------------------------|
|                  | address-family (BGP), on page 16 | Enters various address family configuration modes for configuring BGP routing sessions.      |
|                  | neighbor (BGP), on page 199      | Enters neighbor configuration mode for configuring BGP routing sessions.                     |
|                  | use, on page 509                 | Inherits characteristics from a neighbor group, a session group, or an address family group. |

## neighbor internal-vpn-client

|                    | To preserve the iBGP-CE (customer edge) attributes inside the VPN attribute set (ATTR-SET) and send it across to the core, use the <b>neighbor internal-vpn-client</b> command in the VRF neighbor configuration mod To disable the command, use the <b>no</b> form of this command.                                                                                          |                                |                                                                                                    |
|--------------------|----------------------------------------------------------------------------------------------------|--------------------------------|----------------------------------------------------------------------------------------------------|
|                    | neighb                                                                                                    | or ip-address                  | s internal-vpn-client                                                                                                    |
|                    | no ne                                                                                                    | ighbor ip-add                  | dress internal-vpn-client                                                                                                    |
| Syntax Description | neigh                                                                                                    | bor ip-address                 | IP address of the neighboring device.                                                                                                    |
|                    | intern                                                                                                    | al-vpn-client                  | Stacks the iBGP-CE neighbor path in the VPN attribute set.                                                                                     |
| Command Default    | None                                                                                                    |                                |                                                                                                    |
| Command Modes      | VRF neighbor configuration                                                                                                    |                                |                                                                                                    |
| Command History    | Releas                                                                                                    | se                             | Modification                                                                                                    |
|                    | Releas                                                                                                    | se 5.3.1                       | This command was introduced.                                                                                                    |
| Usage Guidelines   | The <b>neighbor</b> ip-address <b>internal-vpn-client</b> command enables PE devices to make the entire VPN cloud act as an internal VPN client to the CE devices connected internally. This command is used so that existing internal BGP VRF lite scenarios are not affected. You need not configure autonomous system override for CE devices after enabling this command. |                                |                                                                                                    |
| Task ID            | Task<br>ID                                                                                                    | Operations                     |                                                                                                    |
|                    | bgp                                                                                                    | read,<br>write                 |                                                                                                    |
| Examples           | The fo                                                                                                    | llowing examp                  | ble shows how to configure L3VPN iBGP PE-CE:                                                                                                   |
|                    | RP/0/F<br>RP/0/F                                                                                                    | RP0/CPU0:rout<br>RP0/CPU0:rout | ter# configure<br>ter(config)# router bgp 100<br>ter(config-bgp)# vrf blue neighbor 10.10.10.1<br>ter(config-bgp-vrf-nbr)# internal-vpn-client |

### network (BGP)

To specify that the Border Gateway Protocol (BGP) routing process should originate and advertise a locally known network to its neighbors, use the **network** command in an appropriate configuration mode. To disable originating or advertising the network to neighbors, use the **no** form of this command.

**network** {*ip-address/prefix-length ip-address mask*} [**route-policy** *route-policy-name*] **no network**{*ip-address/prefix-length ip-address mask*} [**route-policy** *route-policy-name*]

| Syntax Description | ip- address                                                                                                    |                      | Network that BGP advertises.         Length of the IP address prefix. A decimal value that indicates how many of the high-order contiguous bits of the address compose the prefix (the network portion of the address). A slash (/) must precede the decimal value.         Network mask applied to the <i>ip-address</i> argument. |  |  |  |
|--------------------|----------------------------------------------------------------------------------------------------|----------------------|----------------------------------------------------------------------------------------------------|--|--|--|
|                    | / prefix-length<br>ip-address mask                                                                                                    |                      |                                                                                                    |  |  |  |
|                    |                                                                                                    |                      |                                                                                                    |  |  |  |
|                    | route-policy route-policy-name                                                                                                    |                      | (Optional) Specifies a route policy to use to modify the attributes of the network.                                                                                                    |  |  |  |
| Command Default    | No networks a                                                                                                    | are specified.       |                                                                                                    |  |  |  |
| Command Modes      | IPv4 address                                                                                                    | family configuration |                                                                                                    |  |  |  |
|                    | IPv6 address family configuration                                                                                                    |                      |                                                                                                    |  |  |  |
|                    | VRF IPv4 address family configuration                                                                                                    |                      |                                                                                                    |  |  |  |
|                    | VRF IPv6 address family configuration                                                                                                    |                      |                                                                                                    |  |  |  |
| Command History    | Release                                                                                                    | Modification         |                                                                                                    |  |  |  |
|                    | Release 2.0 This command was introduced.                                                                                                    |                      |                                                                                                    |  |  |  |
|                    | Release 3.2 The <b>policy</b> keyword was changed to <b>route-policy</b> .                                                                                                    |                      |                                                                                                    |  |  |  |
|                    | Release 3.3.0 This command was supported in VRF IPv4 address family configuration mode.                                                                                                    |                      |                                                                                                    |  |  |  |
|                    | Release 3.5.0 This command was supported in VRF IPv6 address family configuration mode.                                                                                                    |                      |                                                                                                    |  |  |  |
| Usage Guidelines   | To use this command, you must be in a user group associated with a task group that includes appropriate task IDs. If the user group assignment is preventing you from using a command, contact your AAA administrator for assistance.                                                |                      |                                                                                                    |  |  |  |
|                    | A network specified with this command is originated and advertised to neighbors only if there exists a route for the network in the routing table. That is, there must be a route learned using local or connected networks, static routing, or a dynamic IGP such as IS-IS or OSPF. |                      |                                                                                                    |  |  |  |
|                    | Other than the that can be co                                                                                                    | •                    | sources on the router, no limit exists on the number of network commands                                                                                                    |  |  |  |

| Task ID          | Task<br>ID                                                                                                    | Operations           |                                                                                                    |  |  |  |
|------------------|----------------------------------------------------------------------------------------------------|----------------------|----------------------------------------------------------------------------------------------------|--|--|--|
|                  | bgp                                                                                                    | read,<br>write       |                                                                                                    |  |  |  |
| Examples         | The following example shows how to configure the local router to originate the IPv4 unicast network 172.20.0.0/16: |                      |                                                                                                    |  |  |  |
|                  | RP/0/F                                                                                                    | RP0/CPU0:router(cc   | onfig)#router bgp 120<br>onfig-bgp)# address-family ipv4 unicast<br>onfig-bgp-af)# network 172.20.0.0/16 |  |  |  |
| Related Commands | Comm                                                                                                    | and                  | Description                                                                                              |  |  |  |
|                  | netwo                                                                                                    | rk backdoor, on page | e 206 Specifies a backdoor route to a BGP border router that provides better                             |  |  |  |

| , 10                            | information about the network.                                            |  |
|---------------------------------|---------------------------------------------------------------------------|--|
| redistribute (BGP), on page 238 | Redistributes routes from one routing domain into another routing domain. |  |

### network backdoor

To set the administrative distance on an external Border Gateway Protocol (eBGP) route to that of a locally sourced BGP route, causing it to be less preferred than an Interior Gateway Protocol (IGP) route, use the **network backdoor** command in an appropriate configuration mode. To disable setting the administrative distance to the value for locally sourced BGP routes, use the **no** form of this command.

**network** {*ip-address/prefix-length ip-address mask*} **backdoor no network** {*ip-address/prefix-length ip-address mask*} **backdoor** 

| Syntax Description | ip-address                        | Network that provides a backdoor route.                                                                                                    |  |  |
|--------------------|-----------------------------------|----------------------------------------------------------------------------------------------------|--|--|
|                    | / prefix-length                   | Length of the IP address prefix. A decimal value that indicates how many of the high-order contiguous bits of the address compose the prefix (the network portion of the address). A slash (/) must precede the decimal value.                                                 |  |  |
|                    | mask                              | Network mask applied to the <i>ip-address</i> argument.                                                                                                    |  |  |
| Command Default    | No backdoor ro                    | outes are installed.                                                                                                    |  |  |
| Command Modes      | IPv4 address family configuration |                                                                                                    |  |  |
|                    | IPv6 address fa                   | amily configuration                                                                                                    |  |  |
|                    | VRF IPv4 addr                     | ress family configuration                                                                                                    |  |  |
|                    | VRF IPv6 addı                     | ress family configuration                                                                                                    |  |  |
| Command History    | Release                           | Modification                                                                                                    |  |  |
|                    | Release 2.0                       | This command was introduced.                                                                                                    |  |  |
|                    | Release 3.3.0                     | This command was supported in VRF IPv4 address family configuration mode.                                                                                                    |  |  |
|                    | Release 3.5.0                     | This command was supported in VRF IPv6 address family configuration mode.                                                                                                    |  |  |
| Usage Guidelines   |                                   | nmand, you must be in a user group associated with a task group that includes appropriate task<br>group assignment is preventing you from using a command, contact your AAA administrator                                                                                      |  |  |
|                    | route for the ne                  | e <b>network backdoor</b> command does not cause BGP to originate a network, even if an IGP etwork exists. Ordinarily, the backdoor network would be learned through both an eBGP and best-path selection algorithm does not change when a network is configured as a backdoor |  |  |
| Task ID            | Task Operat<br>ID                 | tions                                                                                                    |  |  |
|                    | bgp read,<br>write                |                                                                                                    |  |  |
|                    |                                   |                                                                                                    |  |  |

### **Examples**

The following example shows IP Version 4 (IPv4) unicast network 192.168.40.0/24 configured as a backdoor network:

RP/0/RP0/CPU0:router(config) # router bgp 109
RP/0/RP0/CPU0:router(config-bgp)# address-family ipv4 unicast
RP/0/RP0/CPU0:router(config-bgp-af)# network 192.168.40.0/24 backdoor

| Related Commands | Command | Description                                                                                             |  |  |
|------------------|---------|----------------------------------------------------------------------------------------------------|--|--|
|                  |         | Specifies a local network that the BGP routing process should originate and advertise to its neighbors. |  |  |

### next-hop-self

To disable next-hop calculation and insert your own address in the next-hop field of Border Gateway Protocol (BGP) updates, use the **next-hop-self** command in an appropriate configuration mode. To enable next-hop calculation, use the **no** form of this command.

next-hop-self [{inheritance-disable}]
no next-hop-self [{inheritance-disable}]

| Syntax Description | <b>inheritance-disable</b> (Optional) Allows a next-hop calculation override when this feature may be inherited from a neighbor group or address family group. |  |  |  |  |  |  |
|--------------------|----------------------------------------------------------------------------------------------------|--|--|--|--|--|--|
| Command Default    | When this command is not specified, the software calculates the next hop for BGP updates accepted by the router.                                               |  |  |  |  |  |  |
| Command Modes      | IPv4 address family group configuration                                                                                                    |  |  |  |  |  |  |
|                    | IPv6 address family group configuration                                                                                                    |  |  |  |  |  |  |
|                    | VPNv4 address family group configuration                                                                                                    |  |  |  |  |  |  |
|                    | IPv4 neighbor address family configuration                                                                                                    |  |  |  |  |  |  |
|                    | VPNv4 neighbor address family configuration                                                                                                    |  |  |  |  |  |  |
|                    | IPv4 neighbor group address family configuration<br>IPv6 neighbor group address family configuration                                                           |  |  |  |  |  |  |
|                    |                                                                                                    |  |  |  |  |  |  |
|                    |                                                                                                    |  |  |  |  |  |  |
|                    | VPNv6 neighbor address family configuration                                                                                                    |  |  |  |  |  |  |
|                    | IPv4 labeled-unicast address family configuration                                                                                                    |  |  |  |  |  |  |
|                    | IPv6 labeled-unicast address family configuration                                                                                                    |  |  |  |  |  |  |
|                    | VRF labeled-unicast address family configuration                                                                                                    |  |  |  |  |  |  |
| Command History    | Release Modification                                                                                                    |  |  |  |  |  |  |
|                    | Release 2.0 This command was introduced.                                                                                                    |  |  |  |  |  |  |

Release 3.3.0 This command is supported in the following configuration modes:

- VPNv4 address family group
- VPNv4 neighbor address family
- VPNv4 neighbor group address family

|                  | Release                                                                                                    | Modification                                                                                                    |  |  |  |  |
|------------------|----------------------------------------------------------------------------------------------------|----------------------------------------------------------------------------------------------------|--|--|--|--|
|                  | Release 3.5.                                                                                                    | 0 This command was supported in the following configuration modes:                                                                                                    |  |  |  |  |
|                  |                                                                                                    | <ul> <li>VPNv6 address family group</li> <li>VPNv6 neighbor address family</li> <li>VPNv6 neighbor group address family</li> </ul>                                                                                                    |  |  |  |  |
|                  | Release 3.9.                                                                                                    | 0 The <b>disable</b> keyword was replaced with the <b>inheritance-disable</b> keyword.                                                                                                    |  |  |  |  |
|                  | Release 4.0                                                                                                    | This command was supported in the following address family configuration modes:                                                                                                    |  |  |  |  |
|                  |                                                                                                    | • IPv4 labeled-unicast                                                                                                    |  |  |  |  |
|                  |                                                                                                    | • IPv6 labeled-unicast                                                                                                    |  |  |  |  |
|                  |                                                                                                    | VRF labeled-unicast                                                                                                    |  |  |  |  |
| Usage Guidelines |                                                                                                    | ommand, you must be in a user group associated with a task group that includes appropriate task er group assignment is preventing you from using a command, contact your AAA administrator e.                                           |  |  |  |  |
|                  | Use the <b>next-hop-self</b> command to set the BGP next-hop attribute of routes being advertised over a peering session to the local source address of the session.                                                  |                                                                                                    |  |  |  |  |
|                  | This command is useful in nonmeshed networks in which BGP neighbors may not have direct access to all other neighbors on the same IP subnet.                                                                          |                                                                                                    |  |  |  |  |
|                  | If this command is configured for a neighbor group or address family group, a neighbor using the group inherits the configuration. Configuring the command specifically for a neighbor overrides any inherited value. |                                                                                                    |  |  |  |  |
|                  |                                                                                                    | the <b>next-hop-self</b> command under IPv4 labeled-unicast, IPv6 labeled-unicast, or VRF ast address family configuration mode enables next-hop-self for labeled prefixes advertised to an                                             |  |  |  |  |
| Task ID          | Task Ope<br>ID                                                                                                    | rations                                                                                                    |  |  |  |  |
|                  | bgp read<br>writ                                                                                                    | ·                                                                                                    |  |  |  |  |
| Examples         |                                                                                                    | g example shows how to set the next hop of the update field for all IP Version 4 (IPv4) s advertised to neighbor 172.20.1.1 to an address of the local router:                                                                          |  |  |  |  |
|                  | RP/0/RP0/CF<br>RP/0/RP0/CF<br>RP/0/RP0/CF                                                                                                    | PU0:router(config)# router bgp 140<br>PU0:router(config-bgp)# neighbor 172.20.1.1<br>PU0:router(config-bgp-nbr)# remote-as 1<br>PU0:router(config-bgp-nbr)# address-family ipv4 unicast<br>PU0:router(config-bgp-nbr-af)# next-hop-self |  |  |  |  |
|                  |                                                                                                    | g example shows how to disable the <b>next-hop-self</b> command for neighbor 172.20.1.1.<br>Iden, the next hop would be inherited from address family group group1:                                                                     |  |  |  |  |

```
RP/0/RP0/CPU0:router(config) # router bgp 140
RP/0/RP0/CPU0:router(config-bgp)# af-group group1 address-family ipv4 unicast
RP/0/RP0/CPU0:router(config-bgp-afgrp)# next-hop-self
RP/0/RP0/CPU0:router(config-bgp-afgrp)# exit
RP/0/RP0/CPU0:router(config-bgp)# neighbor 172.20.1.1
RP/0/RP0/CPU0:router(config-bgp-nbr)# remote-as 1
RP/0/RP0/CPU0:router(config-bgp-nbr)# address-family ipv4 unicast
RP/0/RP0/CPU0:router(config-bgp-nbr-af)# use af-group group1
RP/0/RP0/CPU0:router(config-bgp-nbr-af)# next-hop-self inheritance-disable
```

| Related Commands | Command                     | Description                                                                                           |
|------------------|-----------------------------|----------------------------------------------------------------------------------------------------|
|                  | af-group, on page 25        | Creates an address family group for BGP neighbors and enters address family group configuration mode. |
|                  | neighbor-group, on page 201 | Creates a neighbor group and enters neighbor group configuration mode.                                |
|                  | use, on page 509            | Inherits characteristics from a neighbor group, session group, or address family group.               |

### next-hop-unchanged

To disable overwriting of the next hop before advertising to external Border Gateway Protocol (eBGP) peers, use the **next-hop-unchanged** command in an appropriate configuration mode. To enable overwriting of the next hop, use the **no** form of this command.

next-hop-unchanged [{inheritance-disable}]
no next-hop-unchanged [{inheritance-disable}]

| Syntax Description | <b>inheritance-disable</b> (Optional) Allows overwriting of the next hop before advertising to eBGP peers when this feature may be inherited from a neighbor group or address family group.                                                                                                    |  |  |  |  |
|--------------------|----------------------------------------------------------------------------------------------------|--|--|--|--|
| Command Default    | Overwriting of the next hop is allowed.                                                                                                    |  |  |  |  |
| Command Modes      | VPNv4 address family group configuration                                                                                                    |  |  |  |  |
|                    | VPNv4 neighbor address family configuration                                                                                                    |  |  |  |  |
|                    | <ul> <li>VPNv4 neighbor group address family configuration</li> <li>VPNv6 address family group configuration</li> <li>VPNv6 neighbor address family configuration</li> <li>VPNv6 neighbor group address family configuration</li> <li>IPv4 labeled-unicast address family configuration</li> <li>IPv6 labeled-unicast address family configuration</li> <li>IPv4 address family configuration</li> <li>IPv6 address family configuration</li> </ul> |  |  |  |  |
|                    |                                                                                                    |  |  |  |  |
|                    |                                                                                                    |  |  |  |  |
|                    |                                                                                                    |  |  |  |  |
|                    |                                                                                                    |  |  |  |  |
|                    |                                                                                                    |  |  |  |  |
|                    |                                                                                                    |  |  |  |  |
| Command History    |                                                                                                    |  |  |  |  |
|                    | Release 3.3.0 This command was introduced.                                                                                                    |  |  |  |  |
|                    | Release 3.5.0 This command was supported in the following configuration modes:                                                                                                    |  |  |  |  |
|                    | • VPNv6 address family group                                                                                                    |  |  |  |  |
|                    | • VPNv6 neighbor address family                                                                                                    |  |  |  |  |
|                    | VPNv6 neighbor group address family                                                                                                    |  |  |  |  |
|                    | Release 3.9.0 The <b>disable</b> keyword was replaced with the <b>inheritance-disable</b> keyword.                                                                                                    |  |  |  |  |

|                  | Release                                                                                                   | Modificatio                  | )n                                                                                                    |  |  |  |
|------------------|----------------------------------------------------------------------------------------------------|------------------------------|----------------------------------------------------------------------------------------------------|--|--|--|
|                  | Release 4.0.0                                                                                             | This comm                    | and was supported in the following address family configuration modes:                                                                                                    |  |  |  |
|                  | • IPv4 labeled-unicast address family configuration                                                       |                              |                                                                                                    |  |  |  |
|                  |                                                                                                    | • IPv6 la                    | abeled-unicast address family configuration                                                                                                    |  |  |  |
|                  |                                                                                                    | • IPv4 u                     | nicast address family configuration                                                                                                    |  |  |  |
|                  |                                                                                                    | • IPv6 u                     | nicast address family configuration                                                                                                    |  |  |  |
| Usage Guidelines | sessions. This                                                                                            | command sh<br>used to modi   | <b>ged</b> command to propagate the next hop unchanged for multihop eBGP peering nould not be configured on a route reflector, and the <b>next-hop-self</b> command fy the next-hop attribute for a route reflector when this feature is enabled for a |  |  |  |
| Note             | •                                                                                                    | y. Setting BG                | ributes for a route reflector can cause inconsistent routing, routing loops, or a loss a for a route reflector should be attempted only by an experienced                                                                                              |  |  |  |
| Task ID          | Task Opera                                                                                                | ations                       |                                                                                                    |  |  |  |
|                  | bgp read,<br>write                                                                                        |                              |                                                                                                    |  |  |  |
| Examples         | The following example shows how to disable the overwriting of next hops before advertising to eBGP peers: |                              |                                                                                                    |  |  |  |
|                  | RP/0/RP0/CPU<br>RP/0/RP0/CPU                                                                              | JO:router(co<br>JO:router(co | <pre>ponfig)# router bgp 140 ponfig-bgp)# af-group group1 address-family ipv4 unicast ponfig-bgp-afgrp)# next-hop-unchanged disable ponfig-bgp-afgrp)# exit</pre>                                                                                      |  |  |  |
| Related Commands | Command                                                                                                   |                              | Description                                                                                                    |  |  |  |
|                  | next-hop-self                                                                                             | ; on page 208                | Disables next-hop calculation and allows you to insert your own address in the next-hop field of BGP updates.                                                                                                    |  |  |  |

Inherits characteristics from a neighbor group, session group, or address family

use, on page 509

group.

### nexthop resolution prefix-length minimum

To set minimum prefix-length for nexthop resolution, use the **nexthop resolution prefix-length minimum** command in an appropriate configuration mode. To disable the minimum prefix-length for nexthop resolution, use the **no** form of this command.

**nexthop resolution prefix-length minimum** *prefix-length-value* **no nexthop resolution prefix-length minimum** *prefix-length-value* 

| Syntax Description | prefix-         | <i>prefix-length-value</i> Sets the minimum prefix-length. Range is 0 to 32. |                                                            |   |     |      |
|--------------------|-----------------|------------------------------------------------------------------------------|------------------------------------------------------------|---|-----|------|
| Command Default    | Nextho          | Nexthop resolution for minimum prefix-length is disabled.                    |                                                            |   |     |      |
| Command Modes      | VPNv4           | VPNv4 Unicast address family                                                 |                                                            |   |     |      |
|                    | VRF II          | Pv4 Unicast                                                                  | address family                                             |   |     |      |
| Command History    | Releas          | se Moo                                                                       | lification                                                 | - |     |      |
|                    | Releas<br>4.2.1 | se This                                                                      | s command was introduced.                                  |   |     |      |
| Usage Guidelines   | IDs. If         |                                                                              | nd, you must be in a user gr<br>up assignment is preventin | 1 | 0 1 | 11 1 |
| Task ID            | Task<br>ID      | Operation                                                                    | -                                                          |   |     |      |
|                    | bgp             | read,<br>write                                                               | -                                                          |   |     |      |
|                    |                 |                                                                              | _                                                          |   |     |      |

This example shows how to set the minimum prefix-length for nexthop resolution as 32:

RP/0/RP0/CPU0:router#configure
RP/0/RP0/CPU0:router(config)#router bgp 100
RP/0/RP0/CPU0:router(config-bgp)#address-family vpnv4 unicast
RP/0/RP0/CPU0:router(config-bgp-af)#nexthop resolution prefix-length minimum 32

### nexthop route-policy

To specify that BGP routes are resolved using only next hops whose routes match specific characteristics, use the **nexthop route-policy** command in the appropriate configuration mode. To remove the **nexthop route-policy** command from the configuration file and restore the system to its default behavior, use the **no** form of this command.

**nexthop route-policy** *route-policy-name* **no nexthop route-policy** *route-policy-name* 

| Syntax Description | <i>route-policy-name</i> Route policy to use for filtering based on next hops.                                                                                                    |  |  |  |  |  |
|--------------------|----------------------------------------------------------------------------------------------------|--|--|--|--|--|
| Command Default    | No default behavior or values                                                                                                    |  |  |  |  |  |
| Command Modes      | IPv4 address family configuration                                                                                                    |  |  |  |  |  |
|                    | IPv6 address family configuration                                                                                                    |  |  |  |  |  |
|                    | VPNv4 address family configuration                                                                                                    |  |  |  |  |  |
|                    | VPNv6 address family configuration                                                                                                    |  |  |  |  |  |
| Command History    | Release Modification                                                                                                    |  |  |  |  |  |
|                    | Release 3.4.0 This command was introduced.                                                                                                    |  |  |  |  |  |
|                    | Release 3.5.0 This command was supported in VPNv6 address family configuration mode.                                                                                                    |  |  |  |  |  |
| Usage Guidelines   | To use this command, you must be in a user group associated with a task group that includes appropriate task IDs. If the user group assignment is preventing you from using a command, contact your AAA administrator for assistance.                                                                                                    |  |  |  |  |  |
|                    | Use the <b>nexthop route-policy</b> command to configure route policy filtering using next hops.                                                                                                    |  |  |  |  |  |
|                    | The BGP next-hop tracking feature allows you to specify that BGP routes are resolved using only next hops whose routes have the following characteristics:                                                                                                    |  |  |  |  |  |
|                    | <ul><li>To avoid the aggregate routes, the prefix length must be greater than a specified value.</li><li>The source protocol must be from a selected list, ensuring that BGP routes are not used to resolve next hops that could lead to oscillation.</li></ul>                                                                                                    |  |  |  |  |  |
|                    | This route policy filtering is possible because RIB identifies the source protocol of a route that resolves a next hop as well as the mask length associated with the route.                                                                                                    |  |  |  |  |  |
|                    | The next-hop attach point supports matching using the protocol name and mask length. BGP marks all next hops that are rejected by the route policy as invalid, and no best path is calculated for the routes that use the invalid next hop. The invalid next hops continue to stay in the active cache and can be displayed as part of the <b>show bgp nexthop</b> command with an invalid status. |  |  |  |  |  |

I

| Task ID  | Task<br>ID                                                                                                    | Operations     |                                                                                                    |  |  |
|----------|----------------------------------------------------------------------------------------------------|----------------|----------------------------------------------------------------------------------------------------|--|--|
|          | bgp                                                                                                    | read,<br>write |                                                                                                    |  |  |
| Examples | The following example shows how to specify the route policy nexthop_A as the policy to use for filtering next hops: |                |                                                                                                    |  |  |
|          | RP/0/F                                                                                                    | RP0/CPU0:rou   | <pre>htter(config)# router bgp 109 htter(config-bgp)# address-family ipv4 unicast htter(config-bgp-af)# nexthop route-policy nexthop_A</pre> |  |  |
|          |                                                                                                    |                | _                                                                                                    |  |  |

| Related Commands | Command                        | Description                                                        |
|------------------|--------------------------------|--------------------------------------------------------------------|
|                  | route-policy (RPL)             | Defines a route policy and enters route-policy configuration mode. |
|                  | show bgp nexthops, on page 381 | Display statistical information about the BGP next hops.           |

## nexthop trigger-delay

To specify the delay for triggering next-hop calculations, use the **nexthop trigger-delay** command in the appropriate configuration mode. To set the trigger delay to the default value, use the **no** form of this command.

**nexthop trigger-delay** {critical *delay* | **non-critical** *delay*} **no nexthop trigger-delay** {critical *delay* | **non-critical** *delay*}

| Syntax Description | <b>critical</b> Specifies critical next-hop events. For example, when the next hop is unreachable. |                                                                                                    |  |  |  |
|--------------------|----------------------------------------------------------------------------------------------------|----------------------------------------------------------------------------------------------------|--|--|--|
|                    | delay                                                                                              | Trigger delay, in milliseconds. Range is 0 to 4294967295.                                                                                               |  |  |  |
|                    | non-critical                                                                                       | Specifies noncritical next-hop events. For example, Interior Gateway Protocol (IGP) metric changes.                                                     |  |  |  |
| Command Default    | critical : 3000 msec for IPv4 address family and IPv6 address family                               |                                                                                                    |  |  |  |
|                    | critical: 0 msec for VPNv4 address family and VPNv6 address family                                 |                                                                                                    |  |  |  |
|                    | non-critical: 10000 msec IPv4, IPv6, VPNv4, and VPNv6 address families                             |                                                                                                    |  |  |  |
| Command Modes      | IPv4 address family configuration                                                                  |                                                                                                    |  |  |  |
|                    | Pv6 address family configuration                                                                   |                                                                                                    |  |  |  |
|                    | VPNv4 address family configuration                                                                 |                                                                                                    |  |  |  |
|                    | VPNv6 address family configuration                                                                 |                                                                                                    |  |  |  |
| Command History    | Release                                                                                            | Modification                                                                                                    |  |  |  |
|                    | Release 3.3.0                                                                                      | This command was introduced.                                                                                                    |  |  |  |
|                    | Release 3.4.0                                                                                      | This command was changed from <b>bgp nexthop-trigger-delay</b> to <b>nexthop trigger-delay</b>                                                          |  |  |  |
|                    |                                                                                                    | The supported command mode was changed from Router configuration to the following configuration modes:                                                  |  |  |  |
|                    |                                                                                                    | <ul> <li>IPv4 address family configuration</li> <li>IPv6 address family configuration</li> <li>VPNv4 address family configuration</li> </ul>            |  |  |  |
|                    |                                                                                                    | The <b>critical</b> and <b>non-critical</b> keywords have been added. The <i>delay</i> range has changed from 0 to 300 seconds to 0 to 4294967295 msec. |  |  |  |
|                    | Release 3.5.0                                                                                      | This command was supported in VPNv6 address family configuration mode.                                                                                  |  |  |  |
|                    | Release 3.8.0                                                                                      | The default critical delay value for VPNv4 address family and VPNv6 address family was set to 0 msec.                                                   |  |  |  |

#### **Usage Guidelines**

To use this command, you must be in a user group associated with a task group that includes appropriate task IDs. If the user group assignment is preventing you from using a command, contact your AAA administrator for assistance.

Use the **nexthop trigger-delay** command to allow for a dynamic way for Interior Gateway Protocol (IGP) to converge. This convergence allows BGP to accumulate all notifications and trigger fewer walks, resulting in fewer interprocess communications (IPCs) to the Routing Information Base (RIB) for route addition, deletion, and modification and fewer updates to peers.

Note

A high *delay* value can be configured to effectively turn off next-hop tracking.

The **non-critical** delay value must always be set to at least equal or greater than the **critical** delay value

The *delay* should be slightly higher than the time it takes for the IGP to settle into a steady state after some event (IGP convergence time).

| Task ID  | Task<br>ID | Operations     |                     |
|----------|------------|----------------|---------------------|
|          | bgp        | read,<br>write |                     |
| Examples | The fol    | llowing exan   | ple shows how to se |

The following example shows how to set the critical next-hop trigger delay to 3500 milliseconds:

RP/0/RP0/CPU0:router(config)# router bgp 109
RP/0/RP0/CPU0:router(config-bgp)# address-family ipv4 unicast
RP/0/RP0/CPU0:router(config-bgp-af)# nexthop trigger-delay critical 3500

## nsr (BGP)

To activate Border Gateway Protocol (BGP) nonstop routing (NSR), use the **nsr** command in BGP global configuration mode. To deactivate BGP NSR, use the **no**form of this command.

nsr no nsr This command has no arguments or keywords. **Syntax Description** BGP NSR is not activated. **Command Default** Global configuration **Command Modes Command History** Release Modification Release 3.8.0 This command was introduced. To use this command, you must be in a user group associated with a task group that includes appropriate task **Usage Guidelines** IDs. If the user group assignment is preventing you from using a command, contact your AAA administrator for assistance. Use the nsr command to enable the Border Gateway Protocol (BGP) Nonstop Routing (NSR) with Stateful Switchover (SSO). This enables all bgp peerings to maintain the BGP state to ensure continuous packet forwarding during events that could interrupt service. Note From release 5.2.3, NSR is enabled by default. Task ID Task Operations ID read, bgp write **Examples** The following example shows how to enable BGP NSR: RP/0/RP0/CPU0:router# configure RP/0/RP0/CPU0:router(config) # router bgp 120 RP/0/RP0/CPU0:router(config-bgp)# nsr The following example shows how to disable BGP NSR: RP/0/RP0/CPU0:router# configure RP/0/RP0/CPU0:router(config) # router bgp 120 RP/0/RP0/CPU0:router(config-bgp) # no nsr

I

| Related Commands | Command                         | Description                                                                                                    |
|------------------|---------------------------------|----------------------------------------------------------------------------------------------------|
|                  | router bgp, on page 261         | Configures the Border Gateway Protocol (BGP) routing process.                                                                                                    |
|                  | nsr process-failures switchover | Configures failover as a recovery action in case of process failures for active instances to switch over to a standby route processor (RP) or a standby distributed route processor (DRP) to maintain nonstop routing (NSR). |
|                  | show bgp nsr, on page 390       | Displays Border Gateway Protocol (BGP) nonstop routing (NSR) information.                                                                                                    |

## nsr disable (BGP)

To disable Border Gateway Protocol (BGP) nonstop routing (NSR), use the **nsr disable** command in BGP global configuration mode. To re-enable BGP NSR, use the **no**form of this command.

nsr disable no nsr disable This command has no arguments or keywords. **Syntax Description** BGP NSR is activated by default. **Command Default** Global configuration **Command Modes Command History** Release Modification Release 5.3.0 This command was introduced. Use the nsr disable command to disable Border Gateway Protocol (BGP) Nonstop Routing (NSR) with **Usage Guidelines** Stateful Switchover (SSO). Using the no form of this command enables all BGP peerings to maintain the BGP state to ensure continuous packet forwarding during events that could interrupt service. Note In releases prior to R 5.2.3, NSR is disabled by default, and must be configured manually. Task ID Task Operations ID read, bgp write Examples The following example shows how to disable BGP NSR: RP/0/RP0/CPU0:router# configure RP/0/RP0/CPU0:router(config)# router bgp 120 RP/0/RP0/CPU0:router(config-bgp)# nsr disable The following example shows how to re-enable BGP NSR: RP/0/RP0/CPU0:router# configure RP/0/RP0/CPU0:router(config)# router bgp 120 RP/0/RP0/CPU0:router(config-bgp)# no nsr disable

| Related Commands | Command                         | Description                                                                                                    |
|------------------|---------------------------------|----------------------------------------------------------------------------------------------------|
|                  | router bgp, on page 261         | Configures the Border Gateway Protocol (BGP) routing process.                                                                                                    |
|                  | nsr process-failures switchover | Configures failover as a recovery action in case of process failures for active instances to switch over to a standby route processor (RP) or a standby distributed route processor (DRP) to maintain nonstop routing (NSR). |
|                  | show bgp nsr, on page 390       | Displays Border Gateway Protocol (BGP) nonstop routing (NSR) information.                                                                                                    |

## orf

orf

To specify Outbound Route Filter (ORF) and inbound filtering criteria, use the **orf route-policy** command in an appropriate configuration mode. To restore the system to its default condition, use the **no** form of this command.

orf route-policy route-policy-name no orf route-policy route-policy-name

| Syntax Description | <i>route-policy-name</i> Name of the route policy.                                                                                                    |  |  |  |
|--------------------|----------------------------------------------------------------------------------------------------|--|--|--|
| Command Default    | No ORF route policy is defined.                                                                                                    |  |  |  |
| Command Modes      | IPv4 address family group configuration                                                                                                    |  |  |  |
|                    | IPv6 address family group configuration                                                                                                    |  |  |  |
|                    | IPv4 neighbor address family configuration                                                                                                    |  |  |  |
|                    | IPv4 neighbor group address family configuration<br>IPv6 neighbor group address family configuration                                                                                                    |  |  |  |
|                    |                                                                                                    |  |  |  |
|                    | VRF IPv4 neighbor address family configuration                                                                                                    |  |  |  |
|                    | VRF IPv6 neighbor address family configuration                                                                                                    |  |  |  |
| Command History    | Release Modification                                                                                                    |  |  |  |
|                    | Release 3.3.0 This command was introduced.                                                                                                    |  |  |  |
|                    | Release 3.5.0 This command was supported in VRF IPv6 neighbor address family configuration mode.                                                                                                    |  |  |  |
| Usage Guidelines   | To use this command, you must be in a user group associated with a task group that includes appropriate task IDs. If the user group assignment is preventing you from using a command, contact your AAA administrator for assistance. |  |  |  |
| Task ID            | Task Operations<br>ID                                                                                                    |  |  |  |
|                    | bgp read,<br>write                                                                                                    |  |  |  |
| Examples           | The following example shows how to configure outbound and inbound filtering criteria:                                                                                                    |  |  |  |
|                    | <pre>RP/0/RP0/CPU0:router(config)#router bgp 6 RP/0/RP0/CPU0:router(config-bgp)# neighbor 172.20.1.1 RP/0/RP0/CPU0:router(config-bgp-nbr)# remote-as 1 RP/0/RP0/CPU0:router(config-bgp-nbr)# address-family ipv4 unicast</pre>        |  |  |  |

RP/0/RP0/CPU0:router(config-bgp-nbr-af)#orf route-policy policy\_A

| Related Commands | Command                         | Description                                                                        |
|------------------|---------------------------------|------------------------------------------------------------------------------------|
|                  | route-policy (BGP), on page 253 | Applies a routing policy to updates advertised to or received from a BGP neighbor. |

## password (BGP)

To enable Message Digest 5 (MD5) authentication on a TCP connection between two Border Gateway Protocol (BGP) neighbors, use the **password** command in an appropriate configuration mode. To disable MD5 authentication, use the **no** form of this command.

password {clear | encrypted} password
no password [{clear password | encrypted password}]

**Syntax Description** clear Specifies that an unencrypted password follows. The password must be a case-sensitive, clear-text unencrypted password. **encrypted** Specifies that an encrypted password follows. The password must be a case-sensitive, encrypted password. password Password of up to 80 characters. The password can contain any alphanumeric characters. However, if the first character is a number or the password contains a space, the password must be enclosed in double quotation marks; for example, "2 password." When this command is not specified in the appropriate configuration mode, MD5 authentication is not enabled **Command Default** on a TCP connection between two BGP neighbors. Neighbor configuration **Command Modes** VRF neighbor configuration Neighbor group configuration Session group configuration **Command History** Release Modification Release 2.0 This command was introduced. Release 3.2 The 0 and 7 keywords were replaced with the clear and encrypted keywords and the accept keyword was removed. Release 3.3.0 This command was supported in VRF neighbor configuration mode. To use this command, you must be in a user group associated with a task group that includes appropriate task **Usage Guidelines** IDs. If the user group assignment is preventing you from using a command, contact your AAA administrator for assistance. Configure a password to enable authentication between two BGP peers. Use the password command to verify each segment sent on the TCP connection between the peers. The same password must be configured on both networking devices, otherwise a connection cannot be made. The authentication feature uses the MD5 algorithm. Specifying this command causes the software to generate and check the MD5 digest on every segment sent on the TCP connection.

Configuring a neighbor password does not cause the existing session for a neighbor to end. However, until the new password is configured on the remote router, the local BGP process does not receive keepalive

messages from the remote device. If the password is not updated on the remote device by the end of the hold time, the session ends. The hold time can be changed using the **timers** command or the **timers bgp** command.

If this command is configured for a neighbor group or neighbor address family group, a neighbor using the group inherits the configuration. Values of commands configured specifically for a neighbor overrides inherited values.

| bgp | read,<br>write |
|-----|----------------|
|     | bgp            |

Examples

The following example shows how to configure neighbor 172.20.1.1 to use MD5 authentication with the password password1:

RP/0/RP0/CPU0:router(config) # router bgp 140
RP/0/RP0/CPU0:router(config-bgp)#neighbor 172.20.1.1
RP/0/RP0/CPU0:router(config-bgp-nbr)#remote-as 1
RP/0/RP0/CPU0:router(config-bgp-nbr)#password clear password1

| Related Commands | Command                       | Description                                                                                              |
|------------------|-------------------------------|----------------------------------------------------------------------------------------------------|
|                  | neighbor-group, on page 201   | Creates a neighbor group and enters neighbor group configuration mode.                                   |
|                  | password-disable, on page 227 | Overrides any inherited password configuration from a neighbor group or session group for BGP neighbors. |
|                  | session-group, on page 273    | Creates a session group and enters session group configuration mode.                                     |
|                  | timers (BGP), on page 490     | Set the timers for a specific BGP neighbor.                                                              |

## password (rpki-server)

To specify a SSH password for the RPKI cache-server, use the **password** command in rpki-server configuration mode. To remove the SSH passwords, use the **no** form of this command.

password password no password password

 Syntax Description
 password
 Enters a password to be used for the SSH transport mechanism.

 Command Default
 Password is not configured.

 Command Modes
 RPKI server configuration

 Command History
 Belease
 Modification

| , | norouoo          | mounioution                  |
|---|------------------|------------------------------|
|   | Release<br>4.2.1 | This command was introduced. |
|   |                  |                              |

#### **Usage Guidelines**

To use this command, you must be in a user group associated with a task group that includes appropriate task IDs. If the user group assignment is preventing you from using a command, contact your AAA administrator for assistance.

SSH expects to use an authentication method to connect to a remote server. The SSH authentication method to connect to RPKI server is password-based. So, the RPKI cache-server must be configured with username and password. A username and password must be configure for each server configured under BGP that uses the SSH transport

#### Task ID

Task<br/>IDOperationbgpread,<br/>write

This example shows how to configure a username (*rpki-user*) and password (*rpki-ssh-pass*) for the RPKI cache-server SSH transport mechanism:

RP/0/RP0/CPU0:router#configure
RP/0/RP0/CPU0:router(config)#router bgp 100
RP/0/RP0/CPU0:router(config-bgp)#rpki server 172.168.35.40
RP/0/RP0/CPU0:router(config-bgp-rpki-server)# transport ssh port 22
RP/0/RP0/CPU0:router(config-bgp-rpki-server)#username rpki-user
RP/0/RP0/CPU0:router(config-bgp-rpki-server)#password rpki-ssh-pass

## password-disable

To override any inherited password configuration from a neighbor group or session group for Border Gateway Protocol (BGP) neighbors, use the **password-disable** command in an appropriate configuration mode. To disable overriding any inherited password command, use the **no** form of this command.

password-disable no password-disable

| Syntax Description | This co                                                                                                    | mmand h                                        | as no arguments or keywords.                                                                                                    |  |
|--------------------|----------------------------------------------------------------------------------------------------|------------------------------------------------|----------------------------------------------------------------------------------------------------|--|
| Command Default    | Config                                                                                                    | ured pass                                      | words for neighbor and session groups are inherited.                                                                                                    |  |
| Command Modes      | Neighb                                                                                                    | or config                                      | uration                                                                                                    |  |
|                    | VRF ne                                                                                                    | eighbor co                                     | onfiguration                                                                                                    |  |
|                    | Neighb                                                                                                    | or group                                       | configuration                                                                                                    |  |
|                    | Sessior                                                                                                    | n group co                                     | nfiguration                                                                                                    |  |
| Command History    | Releas                                                                                                    | se N                                           | Iodification                                                                                                    |  |
|                    | Releas                                                                                                    | se 2.0 T                                       | his command was introduced.                                                                                                    |  |
|                    | Releas                                                                                                    | se 3.3.0 T                                     | his command was supported in VRF neighbor configuration mode.                                                                                                    |  |
| Usage Guidelines   | <ul> <li>To use this command, you must be in a user group associated with a task group that includes appropriate task IDs. If the user group assignment is preventing you from using a command, contact your AAA administrator for assistance.</li> <li>If you specify a password on a neighbor group or session group, all users of the group inherit the password. Specifying a different password command specifically on a neighbor that uses the group overrides the inherited value. Specifying password-disable on a neighbor that uses the group disables password authentication for the neighbor.</li> </ul> |                                                |                                                                                                    |  |
| Task ID            | Task<br>ID                                                                                                    | Operatio                                       | ns                                                                                                    |  |
|                    | bgp                                                                                                    | read,<br>write                                 |                                                                                                    |  |
| Examples           | it from<br>RP/0/R<br>RP/0/R<br>RP/0/R                                                                                                    | inheriting<br>P0/CPU0:<br>P0/CPU0:<br>P0/CPU0: | ample shows how to disable MD5 authentication for neighbor 172.20.1.1, preventing<br>the password password1 from session group group1:<br>router(config)# router bgp 140<br>router(config-bgp)# session-group group1<br>router(config-bgp-sngrp)# password clear password1<br>router(config-bgp-sngrp)# exit |  |

RP/0/RP0/CPU0:router(config-bgp-nbr)# remote-as 2
RP/0/RP0/CPU0:router(config-bgp-nbr)# use session-group group1 RP/0/RP0/CPU0:router(config-bgp-nbr) # password-disable

#### **Related Commands**

| Command                     | Description                                                                                  |
|-----------------------------|----------------------------------------------------------------------------------------------|
| neighbor-group, on page 201 | Creates a neighbor group and enters neighbor group configuration mode.                       |
| password (BGP), on page 224 | Enables MD5 authentication on a TCP connection between two BGP neighbors.                    |
| session-group, on page 273  | Creates a session group and enters session group configuration mode.                         |
| use, on page 509            | Inherits characteristics from a neighbor group, a session group, or an address family group. |

## permanent-network

To define a prefix set as permanent, use the **permanent-network** command in the global address family configuration mode. To remove a prefix set as permanent, use the **no** form of this command. The **permanent-network** command uses a route-policy to identify the set of prefixes (networks) for which permanent paths needs to be created.

The permanent network feature supports only prefixes in IPv4 unicast and IPv6 unicast address-families under the default Virtual Routing and Forwarding (VRF).

permanent-network route-policy route-policy-name no permanent-network

| Syntax Description | <b>route-policy</b> <i>route-policy-name</i> Specifies a configured routing policy.                                                                                                    |
|--------------------|----------------------------------------------------------------------------------------------------|
| Command Default    | None                                                                                                    |
| Command Modes      | Address-family configuration.                                                                                                    |
| Command History    | Release Modification                                                                                                    |
|                    | ReleaseThis command was introduced.5.1.1                                                                                                    |
| Usage Guidelines   | To use this command, you must be in a user group associated with a task group that includes appropriate task IDs. If the user group assignment is preventing you from using a command, contact your AAA administrator for assistance.               |
| Task ID            | Task Operations<br>ID                                                                                                    |
|                    | bgp read,<br>write                                                                                                    |
| Examples           | This example shows how to define permanent path for a route policy named POLICY-PERMANENT-NETWORK-IPv4:                                                                                                    |
|                    | <pre>RP/0/RP0/CPU0:router# configure RP/0/RP0/CPU0:router(config)# router bgp 100 RP/0/RP0/CPU0:router(config-bgp)# address-family ipv4 unicast RP/0/RP0/CPU0:router(config-af)# permanent-network route-policy POLICY-PERMANENT-NETWORK-IPv4</pre> |

## precedence

To set the precedence level, use the **precedence** command in the appropriate configuration mode. To remove the **precedence** command from the configuration file and restore the system to its default interval values, use the **no** form of this command.

precedence value
no precedence [value]

| Syntax Description | <i>value</i> Value of the precedence. The precedence value can be a number from 0 to 7, or it can be one of the following keywords:                                                                                                   |  |  |  |  |
|--------------------|----------------------------------------------------------------------------------------------------|--|--|--|--|
|                    | critical —Set packets with critical precedence (5)                                                                                                    |  |  |  |  |
|                    | <b>flash</b> — Set packets with flash precedence (3)                                                                                                    |  |  |  |  |
|                    | flash-override —Set packets with flash override precedence (4)                                                                                                    |  |  |  |  |
|                    | immediate —Set packets with immediate precedence (2)                                                                                                    |  |  |  |  |
|                    | internet —Set packets with internetwork control precedence (6)                                                                                                    |  |  |  |  |
|                    | network —Set packets with network control precedence (7)                                                                                                    |  |  |  |  |
|                    | <b>priority</b> —Set packets with priority precedence (1)                                                                                                    |  |  |  |  |
|                    | routine —Set packets with routine precedence (0)                                                                                                    |  |  |  |  |
| Command Default    | No default behavior or values                                                                                                    |  |  |  |  |
| Command Modes      | - Neighbor configuration                                                                                                    |  |  |  |  |
|                    | Neighbor session group configuration                                                                                                    |  |  |  |  |
|                    | Neighbor group configuration                                                                                                    |  |  |  |  |
| Command History    | Release Modification                                                                                                    |  |  |  |  |
|                    | Release 3.4.0 This command was introduced.                                                                                                    |  |  |  |  |
| Usage Guidelines   | To use this command, you must be in a user group associated with a task group that includes appropriate task IDs. If the user group assignment is preventing you from using a command, contact your AAA administrator for assistance. |  |  |  |  |
|                    | Use the <b>precedence</b> command to set the precedence value.                                                                                                    |  |  |  |  |
| Task ID            | Task Operations<br>ID                                                                                                    |  |  |  |  |
|                    | bgp read,<br>write                                                                                                    |  |  |  |  |
|                    |                                                                                                    |  |  |  |  |

### **Examples** The following example shows how to set the precedence to 2:

RP/0/RP0/CPU0:router(config) # router bgp 5
RP/0/RP0/CPU0:router(config-bgp)# neighbor 10.1.1.1
RP/0/RP0/CPU0:router(config-bgp-nbr)# remote-as 100
RP/0/RP0/CPU0:router(config-bgp-nbr)# precedence 2

## preference (rpki-server)

To specify a preference value for the RPKI cache-server, use the **preference** command rpki-server configuration mode. To remove the preference value, use the **no** form of this command.

**preference** preference-value **no preference** preference-value

| Syntax Description | preference-value                                                                                                    | Specifies a RPKI cache pr    | eference value. Range is 1 to 10. | - |
|--------------------|----------------------------------------------------------------------------------------------------|------------------------------|-----------------------------------|---|
|                    |                                                                                                    | <b>Note</b> A lower value is | recommended                       | _ |
| Command Default    | Preference value                                                                                                    | is not set.                  |                                   |   |
| Command Modes      | RPKI server conf                                                                                                    | iguration                    |                                   |   |
| Command History    | Release Mo                                                                                                    | odification                  |                                   |   |
|                    | Release Th<br>4.2.1                                                                                                    | is command was introduced.   |                                   |   |
| Usage Guidelines   | To use this command, you must be in a user group associated with a task group that includes appropriate task IDs. If the user group assignment is preventing you from using a command, contact your AAA administrator for assistance. |                              |                                   |   |
| Task ID            | Task Operatio                                                                                                    | n                            |                                   |   |

bgp read, write

This example shows how to set preference value for RPKI configuration as 1:

```
RP/0/RP0/CPU0:router#configure
RP/0/RP0/CPU0:router(config)#router bgp 100
RP/0/RP0/CPU0:router(config-bgp)#rpki server 172.168.35.40
RP/0/RP0/CPU0:router(config-bgp-rpki-cache)# transport ssh port 22
RP/0/RP0/CPU0:router(config-bgp-rpki-cache)#username rpki-user
RP/0/RP0/CPU0:router(config-bgp-rpki-cache)#password rpki-ssh-pass
RP/0/RP0/CPU0:router(config-bgp-rpki-cache)#preference 1
```

## purge-time (rpki-server)

To configure the time BGP waits to keep routes from RPKI cache-server after the cache session drops, use the **purge-time** command in rpki-server configuration mode. To remove the purge-time configuration, use the **no** form of this command.

purge-time time-in-seconds
no purge-time time-in-seconds

| Syntax Description | time-in-seconds       Sets the purge time in seconds. Range is 30 to 360 seconds.         Purge time is not set.         RPKI server configuration |                                         |                                                                                                    |
|--------------------|----------------------------------------------------------------------------------------------------|-----------------------------------------|----------------------------------------------------------------------------------------------------|
| Command Default    |                                                                                                    |                                         |                                                                                                    |
| Command Modes      |                                                                                                    |                                         |                                                                                                    |
| Command History    | Release                                                                                                    | Modification                            |                                                                                                    |
|                    | Release 4.2.1                                                                                                    | This command was introduced.            |                                                                                                    |
| Usage Guidelines   |                                                                                                    | iser group assignment is preventin      | oup associated with a task group that includes appropriate task<br>g you from using a command, contact your AAA administrator |
|                    | When a see                                                                                                    | he consider in decrement these of these | a time and is started for that each a Tf the assaint as established                                                           |

When a cache session is dropped then a "purge-timer" is started for that cache. If the session re-establishes within the timer interval, then the purge timer is stopped and no further action is taken. If the cache session does not re-establish within the timer interval, only then does BGP remove all ROAs from the cache.

# Task IDTask<br/>IDOperation<br/>operationbgpread,<br/>write

This example shows how to set the purge-time for RPKI cache as 30 seconds:

```
RP/0/RP0/CPU0:router#configure
```

RP/0/RP0/CPU0:router(config) #router bgp 100 RP/0/RP0/CPU0:router(config-bgp)#rpki server 172.168.35.40 RP/0/RP0/CPU0:router(config-bgp-rpki-server)# transport ssh port 22 RP/0/RP0/CPU0:router(config-bgp-rpki-server)#username rpki-user RP/0/RP0/CPU0:router(config-bgp-rpki-server)#password rpki-ssh-pass RP/0/RP0/CPU0:router(config-bgp-rpki-server)#preference 1 RP/0/RP0/CPU0:router(config-bgp-rpki-server)#purge-time 30

#### rd

## rd

To configure a route distinguisher, use the **rd** command in VRF configuration mode. To disable the route distinguisher, use the **no** form of this command.

rd {as-number : nn | ip-address : nn | auto} no rd {as-number : nn | ip-address : nn | auto}

| Syntax Description | as-number:nn                                                                                                    | • as-number —16-bit Autonomous system (AS) number of the route distinguisher               |  |
|--------------------|----------------------------------------------------------------------------------------------------|--------------------------------------------------------------------------------------------|--|
|                    |                                                                                                    | • Range for 2-byte Autonomous system numbers (ASNs) is 1 to 65535.                         |  |
|                    |                                                                                                    | • Range for 4-byte Autonomous system numbers (ASNs) in asplain format is 1 to 4294967295.  |  |
|                    |                                                                                                    | • Range for 4-byte Autonomous system numbers (ASNs) is asdot format is 1.0 to 65535.65535. |  |
|                    |                                                                                                    | • <i>nn</i> —32-bit number                                                                 |  |
|                    | <i>ip-address:nn</i> IP address of the route distinguisher.                                                                                                    |                                                                                            |  |
|                    |                                                                                                    | • <i>ip-address</i> —32-bit IP address                                                     |  |
|                    |                                                                                                    | • <i>nn</i> —16-bit number                                                                 |  |
|                    | auto                                                                                                    | Automatically assigns a unique route distinguisher.                                        |  |
| Command Default    | No default beha                                                                                                    | avior or values                                                                            |  |
| Command Modes      | VRF configuration                                                                                                    |                                                                                            |  |
| Command History    | Release                                                                                                    | Modification                                                                               |  |
|                    | Release 3.3.0                                                                                                    | This command was introduced.                                                               |  |
|                    | Release 3.5.0                                                                                                    | The <i>as-number</i> 4-byte number range 1.0 to 65535.65535 was supported.                 |  |
|                    | Release 3.9.0                                                                                                    | Asplain format for 4-byte Autonomous system numbers notation was supported.                |  |
| Usage Guidelines   | To use this command, you must be in a user group associated with a task group that includes appropriate task IDs. If the user group assignment is preventing you from using a command, contact your AAA administrator for assistance.   |                                                                                            |  |
|                    | Use the <b>rd</b> command to make the prefix unique across multiple VRFs.                                                                                                    |                                                                                            |  |
|                    | Auto assignment of route distinguishers can be done only if a router ID is assigned using the <b>bgp router-id</b> command in BGP router configuration mode. The unique router ID is used for automatic route distinguisher generation. |                                                                                            |  |
|                    | The following a                                                                                                    | are restrictions when configuring route distinguishers:                                    |  |
|                    | • BGP route                                                                                                    | er-id must be configured before rd auto can be configured                                  |  |
|                    |                                                                                                    |                                                                                            |  |

I

- Route distinguisher cannot be changed or removed when an IPv4 unicast address family is configured under VRF.
- BGP router-id cannot be changed or removed when rd auto is configured under a VRF.
- When **rd auto** is configured under a VRF, the IP address for the router distinguisher configured under another VRF must be different from that of the BGP router-id
- If a route distinguisher with same IP address as BGP router-id exists, the rd auto is not permitted.

| Fask ID | Task<br>ID | Operations     |
|---------|------------|----------------|
|         | bgp        | read,<br>write |

#### Examples

The following example shows how to automatically assign a unique route distinguisher to VRF instance vrf-1:

RP/0/RP0/CPU0:router(config) # router bgp 1
RP/0/RP0/CPU0:router(config-bgp) # vrf vrf-1
RP/0/RP0/CPU0:router(config-bgp-vrf) # rd auto

| Related Commands | Command                          | Description                                              |
|------------------|----------------------------------|----------------------------------------------------------|
|                  | bgp router-id, on page 99        | Configures a fixed router ID for a BGP-speaking router.  |
|                  | export route-target, on page 162 | Configures a VRF export route-target extended community. |
|                  | import route-target, on page 168 | Configures a VRF import route-target extended community. |

## receive-buffer-size

To set the size of the receive buffers for a Border Gateway Protocol (BGP) neighbor, use the **receive-buffer-size** command in an appropriate configuration mode. To remove the **receive-buffer-size** command from the configuration file and restore the system to its default condition in which the software uses the default size, use the **no** form of this command.

receive-buffer-size socket-size [bgp-size]
no receive-buffer-size [socket-size] [bgp-size]

|                    | <u>-</u>                                                                                                    |  |  |
|--------------------|----------------------------------------------------------------------------------------------------|--|--|
| Syntax Description | socket-size Size, in bytes, of the receive-side socket buffer. Range is 512 to 131072.                                                                                                    |  |  |
|                    | <i>bgp-size</i> (Optional) Size, in bytes, of the receive buffer in BGP. Range is 512 to 131072.                                                                                                    |  |  |
| Command Default    | <i>socket-size</i> : 32,768 bytes                                                                                                    |  |  |
|                    | <i>bgp-size</i> : 4,032 bytes                                                                                                    |  |  |
| Command Modes      | - Neighbor configuration                                                                                                    |  |  |
|                    | VRF neighbor configuration                                                                                                    |  |  |
|                    | Neighbor group configuration                                                                                                    |  |  |
|                    | Session group configuration                                                                                                    |  |  |
| Command History    | Release Modification                                                                                                    |  |  |
|                    | Release 2.0 This command was introduced.                                                                                                    |  |  |
|                    | Release 3.3.0 This command was supported in VRF neighbor configuration mode.                                                                                                    |  |  |
| Usage Guidelines   | To use this command, you must be in a user group associated with a task group that includes appropriate task IDs. If the user group assignment is preventing you from using a command, contact your AAA administrator for assistance.                                                                                       |  |  |
|                    | Use the <b>receive-buffer-size</b> command to increase the buffer size when receiving updates from a neighbor Using larger buffers can improve convergence time because it allows the software to process a larger number of packets simultaneously. However, allocating larger buffers consumes more memory on the router. |  |  |
|                    |                                                                                                    |  |  |
| Note               | Increasing the socket buffer size uses more memory only when more messages are waiting to be processed by the software. In contrast, increasing the BGP buffer size uses extra memory indefinitely.                                                                                                    |  |  |

If this command is configured for a neighbor group or session group, all neighbors using the group inherit the configuration. Values of commands configured specifically for a neighbor override inherited values.

| Task<br>ID | Operations     |
|------------|----------------|
| bgp        | read,<br>write |

**Examples** 

The following example shows how to set the receive buffer sizes for neighbor 172.20.1.1 to be 65,536 bytes for the socket buffer and 8192 bytes for the BGP buffer:

```
RP/0/RP0/CPU0:router(config)# router bgp 1
RP/0/RP0/CPU0:router(config-bgp)# neighbor 172.20.1.1
RP/0/RP0/CPU0:router(config-bgp-nbr)# remote-as 1
RP/0/RP0/CPU0:router(config-bgp-nbr)# receive-buffer-size 65536 8192
```

| Related | Commands |
|---------|----------|
|---------|----------|

| Command                                 | Description                                                            |
|-----------------------------------------|------------------------------------------------------------------------|
| neighbor-group, on page 201             | Creates a neighbor group and enters neighbor group configuration mode. |
| send-buffer-size, on page 266           | Sets the size of the send buffers for a BGP neighbor.                  |
| session-group, on page 273              | Creates a session group and enters session group configuration mode.   |
| socket receive-buffer-size, on page 478 | Sets the size of the receive buffers for all BGP neighbors.            |

## redistribute (BGP)

To redistribute routes from one routing domain into Border Gateway Protocol (BGP), use the **redistribute** command in an appropriate configuration mode. To disable route redistribution, use the **no** form of this command.

#### Connected

**redistribute connected** [metric metric-value] [route-policy route-policy-name] **no redistribute connected** [metric metric-value] [route-policy route-policy-name]

#### **Enhanced Interior Gateway Routing Protocol (EIGRP)**

**redistribute eigrp** *process-id* [match {external | internal}] [metric *metric-value*] [route-policy *route-policy-name*]

**no redistribute eigrp** *process-id* [match {external | internal}] [metric *metric-value*] [route-policy *route-policy-name*]

#### Intermediate System-to-Intermediate System (IS-IS)

redistribute isis *process-id* [{level | {1 | 1-inter-area | 2}}] [metric *metric-value*] [route-policy *route-policy-name*] no redistribute isis *process-id* [{level | {1 | 1-inter-area | 2}}] [metric *metric-value*] [route-policy *route-policy-name*]

#### **Open Shortest Path First (OSPF)**

redistribute ospf process-id no redistribute ospf process-id

OSPFv3 redistribute ospf process-id no redistribute ospf process-id

#### **Routing Information Protocol**

**redistribute rip** [metric metric-value] [route-policy route-policy-name] no redistribute rip [metric metric-value] [route-policy route-policy-name]

#### Static

redistribute static [metric metric-value] [route-policy route-policy-name] no redistribute static [metric metric-value] [route-policy route-policy-name]

| Syntax Description | connected           | Redistributes connected routes. Connected routes are established automatically when IP is enabled on an interface.                                                                  |
|--------------------|---------------------|----------------------------------------------------------------------------------------------------|
|                    | metric metric-value | (Optional) Specifies the Multi Exit Discriminator (MED) attribute used for the redistributed route. Range is 0 to 4294967295. Use a value consistent with the destination protocol. |
|                    |                     | By default, the Interior Gateway Protocol (IGP) metric is assigned to the route. For connected and static routes the default metric is 0.                                           |

| route-policy<br>route-policy-name        | (Optional) Specifies a configured routing policy to filter redistributed routes. A route policy is used to filter the importation of routes from this source routing protocol to BGP.                                                                                                    |
|------------------------------------------|----------------------------------------------------------------------------------------------------|
| eigrp                                    | Specifies that routes are distributed from EIGRP. You must be in IPv4 unicast or multicast address family configuration mode or in VRF IPv4 address family configuration mode.                                                                                                    |
| process-id                               | For the <b>eigrp</b> keyword, an EIGRP instance name from which routes are to be redistributed.                                                                                                    |
|                                          | For the <b>isis</b> keyword, an IS-IS instance name from which routes are to be redistributed.                                                                                                    |
|                                          | For the <b>ospf</b> keyword, an OSPF instance name from which routes are to be redistributed.                                                                                                    |
|                                          | The <i>process-id</i> value takes the form of a string. A decimal number can be entered, but it is stored internally as a string.                                                                                                    |
| match { internal  <br>external [ 1   2 ] | (Optional) Specifies the criteria by which OSPF routes are redistributed into other routing domains. It can be one or more of the following:                                                                                                    |
| nssa-external [1   2<br>]}               | <ul> <li>internal —Routes that are internal to a specific autonomous system (intra- and inter-area OSPF routes).</li> <li>external [1 2]—Routes that are external to the autonomous system, but are imported into OSPF as Type 1 or Type 2 external routes.</li> <li>nssa-external [1 2]—Routes that are external to the autonomous system, but are imported into OSPF as Type 1 or Type 2 not-so-stubby area (NSSA) external routes.</li> </ul> |
|                                          | For the <b>external</b> and <b>nssa-external</b> options, if a type is not specified, then both Type 1 and Type 2 are assumed.                                                                                                    |
| isis                                     | Specifies that routes are distributed from the IS-IS protocol.                                                                                                    |
|                                          | Redistribution from IS-IS is allowed under IPv4 unicast, IPv4 multicast, IPv6 unicast, and IPV6 multicast address-families. Redistribution is not allowed under VPNv4 and VPNv6 address-families.                                                                                                    |
| level { 1  <br>1-inter-area   2 }        | (Optional) Specifies the IS-IS level from which routes are redistributed. It can be one of the following:                                                                                                    |
|                                          | <ul> <li>1 — Routes are redistributed from Level 1 routes.</li> <li>1-inter-area — Routes are redistributed from Level 1 interarea routes.</li> <li>2 — Routes are redistributed from Level 2 routes.</li> </ul>                                                                                                    |
| ospf                                     | Specifies that routes are distributed from the OSPF protocol. You must be in IPv4 unicast or multicast address family configuration mode or in VRF IPv4 address family configuration mode.                                                                                                    |
| ospfv3                                   | Specifies that routes are distributed from the OSPFv3 protocol. You must be in IPv6 unicast or multicast address family configuration mode or in VRF IPv4 address family configuration mode.                                                                                                    |

|                 | rip                                                                                                    | Specifies that routes are distributed from RIP. You must be in IPv4 unicast or multicast address family configuration mode. |  |  |
|-----------------|----------------------------------------------------------------------------------------------------|----------------------------------------------------------------------------------------------------|--|--|
|                 | static                                                                                                    | Redistributes IP static routes.                                                                                             |  |  |
| Command Default | Route redistribution                                                                                                    | is disabled.                                                                                                    |  |  |
|                 | For IS-IS, the default                                                                                                    | t is to redistribute Level 1 and Level 2 routes.                                                                            |  |  |
|                 | For OSPF, the default is to redistribute internal, external, and NSSA external routes of Type 1 and Type 2.                               |                                                                                                    |  |  |
|                 | For OSPFv3, the default is to redistribute internal, external, and NSSA external routes of Type 1 and Type 2                              |                                                                                                    |  |  |
|                 | By default, the Interior Gateway Protocol (IGP) metric is assigned to the route. For connected and static routes the default metric is 0. |                                                                                                    |  |  |
|                 | metric metric-value                                                                                                    | : 0                                                                                                    |  |  |
|                 | <b>match</b> { <b>internal</b>   match all routes.                                                                                        | external $[1   2]$   nssa-external $[1   2]$ : If no match is specified, the default is to                                  |  |  |
| Command Modes   | IPv4 address family are supported)                                                                                                    | configuration, both unicast and multicast (connected, eigrp, isis, ospf, rip, and static                                    |  |  |
|                 | IPv6 address family configuration, both unicast and multicast (connected, eigrp, isis,                                                    |                                                                                                    |  |  |
|                 | ospfv3,<br>and static are suppor                                                                                                    | ted)                                                                                                    |  |  |
|                 | VRF IPv4 address fa connected                                                                                                    | mily configuration (                                                                                                    |  |  |
|                 | ,<br>eigrp                                                                                                    |                                                                                                    |  |  |
|                 | ,<br>ospf                                                                                                    |                                                                                                    |  |  |
|                 | ,<br>rip                                                                                                    |                                                                                                    |  |  |
|                 | , and                                                                                                    |                                                                                                    |  |  |
|                 | static<br>are supported)                                                                                                    |                                                                                                    |  |  |
|                 | VRF IPv6 address family configuration (<br>connected                                                                                      |                                                                                                    |  |  |
|                 | ,<br>.••                                                                                                    |                                                                                                    |  |  |
|                 | <b>eigrp</b><br>, and                                                                                                    |                                                                                                    |  |  |
|                 | static                                                                                                    |                                                                                                    |  |  |
|                 | are supported)                                                                                                    |                                                                                                    |  |  |
| Command History | Release Modi                                                                                                    | fication                                                                                                    |  |  |
|                 | Release 2.0 This of                                                                                                    | command was introduced.                                                                                                    |  |  |

I

|                  | Releas     | e N                                                                                                    | Aodification                                                                                                    |                                                                                                    |  |
|------------------|------------|----------------------------------------------------------------------------------------------------|----------------------------------------------------------------------------------------------------|----------------------------------------------------------------------------------------------------|--|
|                  | Release    |                                                                                                    | The <b>policy</b> keyword was changed to <b>route-policy</b> . The <b>1-inter-area</b> and <b>opsfv3</b> keywords were added. |                                                                                                    |  |
|                  | Release    |                                                                                                    | •••                                                                                                    | nd <b>rip</b> keywords were added. This command was supported in VRF IPv4 y configuration mode.                                                                         |  |
|                  | Release    | е 3.5.0 Т                                                                                                    | This comman                                                                                                    | d was supported in VRF IPv6 address family configuration mode.                                                                                                    |  |
| Usage Guidelines | IDs. If t  | To use this command, you must be in a user group associated with a task group that includes appropriate task IDs. If the user group assignment is preventing you from using a command, contact your AAA administrator for assistance.                 |                                                                                                    |                                                                                                    |  |
| •                | <u> </u>   |                                                                                                    |                                                                                                    |                                                                                                    |  |
| N                |            |                                                                                                    |                                                                                                    | nto BGP) using both command keywords for setting or matching of attributes<br>are run through the route policy first, followed by the keyword matching and              |  |
|                  | redistrib  | Each instance of a protocol may be redistributed independently of the others. Changing or removing redistribution for a particular instance does not affect the redistribution capability of other protocols or other instances of the same protocol. |                                                                                                    |                                                                                                    |  |
|                  | the rout   | ing polic                                                                                                    | -                                                                                                    | <b>network</b> command are not affected by the <b>redistribute</b> command; that is,<br>n the <b>network</b> command takes precedence over the policy specified through |  |
| Task ID          | Task<br>ID | Operatio                                                                                                    | ons                                                                                                    |                                                                                                    |  |
|                  | bgp        | read,<br>write                                                                                                    |                                                                                                    |                                                                                                    |  |
| Examples         |            | U                                                                                                    | xample show<br>10 into BGP                                                                                                    | rs how to redistribute IP Version 4 (IPv4) unicast OSPF routes from                                                                                                    |  |
|                  | RP/0/RI    | P0/CPU0:                                                                                                    | router(con                                                                                                    | fig)# router bgp 109<br>fig-bgp)# address-family ipv4 unicast<br>fig-bgp-af)# redistribute ospf 110                                                                     |  |
| Related Command  | ls Comma   | and                                                                                                    |                                                                                                    | Description                                                                                                    |  |
|                  | networ     | k (BGP),                                                                                                    | on page 204                                                                                                    | Specifies a local network that the BGP routing process should originate and advertise to its neighbors.                                                                 |  |

## refresh-time (rpki-server)

To configure the time BGP waits in between sending periodic serial queries to the RPKI server, use the **refresh-time** command in rpki-server configuration mode. To remove the refresh-time configuration, use the **no** form of this command.

refresh-time {time-in-seconds | off}
no refresh-time {time-in-seconds | off}

| Syntax Description | off         Specifies not to send serial queries periodically. |                |                                                            | -                                                                         |                      |
|--------------------|----------------------------------------------------------------|----------------|------------------------------------------------------------|---------------------------------------------------------------------------|----------------------|
|                    | time-ir                                                        | n-seconds      | Sets the refresh-time in sec                               | conds. Range is 30 to 3600 seconds.                                       | -                    |
| Command Default    | Refresh                                                        | n-time is no   | ot set.                                                    |                                                                           |                      |
| Command Modes      | RPKI c                                                         | cache confi    | guration                                                   |                                                                           |                      |
| Command History    | Releas                                                         | se Mo          | dification                                                 | -                                                                         |                      |
|                    | Releas<br>4.2.1                                                | se Thi         | s command was introduced.                                  | -                                                                         |                      |
| Usage Guidelines   |                                                                | the user gro   |                                                            | roup associated with a task group th<br>g you from using a command, conta |                      |
| Task ID            | Task<br>ID                                                     | Operation      | 1                                                          |                                                                           |                      |
|                    | bgp                                                            | read,<br>write | _                                                          |                                                                           |                      |
|                    |                                                                | -              |                                                            | ne for BGP to wait in between send                                        | ling periodic serial |
|                    | RP/0/R                                                         | .PO/CPU0:r     | outer# <b>configure</b><br>outer(config)# <b>router bg</b> | -                                                                         |                      |

```
RP/0/RP0/CPU0:router(config)#router bgp 100
RP/0/RP0/CPU0:router(config-bgp)#rpki server 172.168.35.40
RP/0/RP0/CPU0:router(config-bgp-rpki-server)# transport ssh port 22
RP/0/RP0/CPU0:router(config-bgp-rpki-server)#username rpki-user
RP/0/RP0/CPU0:router(config-bgp-rpki-server)#password rpki-ssh-pass
RP/0/RP0/CPU0:router(config-bgp-rpki-server)#preference 1
RP/0/RP0/CPU0:router(config-bgp-rpki-server)#preference 30
RP/0/RP0/CPU0:router(config-bgp-rpki-server)#refresh-time 30
```

## response-time (rpki-server)

To configure the time BGP waits for a response from the RPKI cache-server after sending a serial or reset query, use the **response-time** command in rpki-server configuration mode. To remove the response-time configuration, use the **no** form of this command.

**response-time** {*time-in-seconds* | **off**} **no response-time** {*time-in-seconds* | **off**}

| Syntax Description | off             |                | Specifies to wait indefinite | ly for a response from the RPKI cach                                         | e    |
|--------------------|-----------------|----------------|------------------------------|------------------------------------------------------------------------------|------|
|                    | time-i          | in-seconds     | Specifies the response-time  | e in seconds. Range is 30 to 3600 seco                                       | nds. |
| Command Default    | Respo           | nse-time is i  | not set.                     |                                                                              |      |
| Command Modes      | RPKI            | server confi   | guration                     |                                                                              |      |
| Command History    | Relea           | ise Mo         | dification                   |                                                                              |      |
|                    | Releat<br>4.2.1 | se Thi         | s command was introduced.    |                                                                              |      |
| Usage Guidelines   | IDs. If         |                |                              | oup associated with a task group that<br>g you from using a command, contact |      |
| Task ID            | Task<br>ID      | Operation      | _<br>I                       |                                                                              |      |
|                    | bgp             | read,<br>write | _                            |                                                                              |      |
|                    |                 |                | _                            |                                                                              |      |

This example shows how to set the time for BGP to wait for a response from the RPKI server as 30 seconds, after sending a serial or reset query:

```
RP/0/RP0/CPU0:router#configure
RP/0/RP0/CPU0:router(config)#router bgp 100
RP/0/RP0/CPU0:router(config-bgp)#rpki server 72.168.35.40
RP/0/RP0/CPU0:router(config-bgp-rpki-server)# transport ssh port 22
RP/0/RP0/CPU0:router(config-bgp-rpki-server)#username rpki-user
RP/0/RP0/CPU0:router(config-bgp-rpki-server)#password rpki-ssh-pass
RP/0/RP0/CPU0:router(config-bgp-rpki-server)#preference 1
RP/0/RP0/CPU0:router(config-bgp-rpki-server)#purge-time 30
RP/0/RP0/CPU0:router(config-bgp-rpki-server)#response-time 30
```

## remote-as (BGP)

To create a Border Gateway Protocol (BGP) neighbor and begin the exchange of routing information, use the **remote-as** command in an appropriate configuration mode. To delete the entry for the BGP neighbor, use the **no** form of this command.

remote-as *as-number* no remote-as [*as-number*]

| Syntax Description | as-number Autonomous system (AS) to which the neighbor belongs.                           |                                                                                                    |  |  |  |
|--------------------|-------------------------------------------------------------------------------------------|----------------------------------------------------------------------------------------------------|--|--|--|
|                    | • Range for 2-byte Autonomous system numbers (ASNs) is 1 to 65535.                        |                                                                                                    |  |  |  |
|                    | • Range for 4-byte Autonomous system numbers (ASNs) in asplain format is 1 to 4294967295. |                                                                                                    |  |  |  |
|                    |                                                                                           | • Range for 4-byte Autonomous system numbers (ASNs) is asdot format is 1.0 to 65535.65535.                                                                                                  |  |  |  |
| Command Default    | No BGP neig                                                                               | hbors exist.                                                                                                    |  |  |  |
| Command Modes      | Neighbor configuration                                                                    |                                                                                                    |  |  |  |
|                    | VRF neighbor configuration                                                                |                                                                                                    |  |  |  |
|                    | Neighbor group configuration                                                              |                                                                                                    |  |  |  |
|                    | Session group                                                                             | oconfiguration                                                                                                    |  |  |  |
| Command History    | Release                                                                                   | Modification                                                                                                    |  |  |  |
|                    | Release 2.0                                                                               | This command was introduced.                                                                                                    |  |  |  |
|                    | Release 3.3.0 This command was supported in VRF neighbor configuration mode.              |                                                                                                    |  |  |  |
|                    | Release 3.4.0 The <i>as-number</i> 4-byte number range 1.0 to 65535.65535 was supported.  |                                                                                                    |  |  |  |
|                    | Release 3.9.0 Asplain format for 4-byte Autonomous system numbers notation was supported. |                                                                                                    |  |  |  |
| Usage Guidelines   |                                                                                           | mmand, you must be in a user group associated with a task group that includes appropriate task<br>or group assignment is preventing you from using a command, contact your AAA administrato |  |  |  |
|                    |                                                                                           | <b>ote-as</b> command to create a neighbor and assign it a remote autonomous system number. A t have a remote autonomous system number before any other commands can be configured fo       |  |  |  |

remove the autonomous system number if the neighbor has other configuration.

it. Removing the remote autonomous system from a neighbor causes the neighbor to be deleted. You cannot

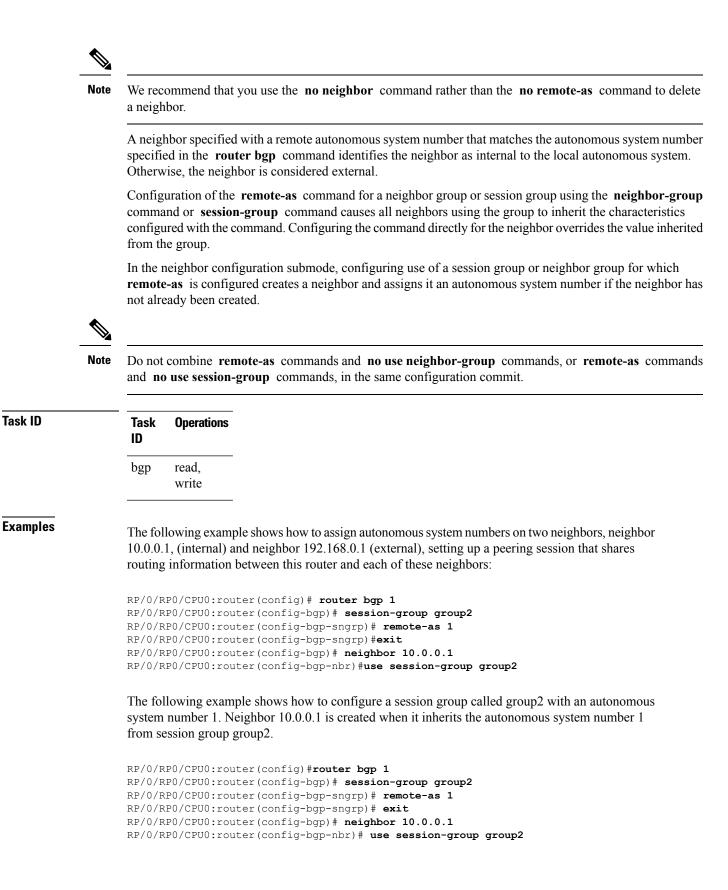

#### **Related Co** de

| ommands | Command                     | Description                                                                             |
|---------|-----------------------------|-----------------------------------------------------------------------------------------|
|         | neighbor (BGP), on page 199 | Enters neighbor configuration mode for configuring BGP routing sessions.                |
|         | neighbor-group, on page 201 | Creates a neighbor group and enters neighbor group configuration mode.                  |
|         | router bgp, on page 261     | Configures the BGP routing process.                                                     |
|         | session-group, on page 273  | Creates a session group and enters session group configuration mode.                    |
|         | use, on page 509            | Inherits characteristics from a neighbor group, session group, or address family group. |

## remove-private-as

To remove private autonomous system numbers from autonomous system paths when generating updates to external neighbors, use the **remove-private-as** command in an appropriate configuration mode. To place the router in the default state in which it does not remove private autonomous system numbers, use the **no** form of this command.

remove-private-as [inheritance-disable] [entire-aspath] no remove-private-as [inheritance-disable] [entire-aspath]

| Syntax Description | inheritance-disa                                  | <b>ble</b> (Optional) Permits the feature to be disabled from a neighbor group or address family group instead of being inherited.                                   |  |  |  |  |
|--------------------|---------------------------------------------------|----------------------------------------------------------------------------------------------------|--|--|--|--|
|                    | entire-aspath                                     | (Optional) Removes the entire private autonomous system numbers from an autonomous system path only if all ASes in the path are private.                             |  |  |  |  |
| Command Default    |                                                   | When this command is not specified in the appropriate configuration mode, private autonomous system numbers are not removed from updates sent to external neighbors. |  |  |  |  |
| Command Modes      | IPv4 address fam                                  | ily group configuration                                                                                                    |  |  |  |  |
|                    | IPv6 address family group configuration           |                                                                                                    |  |  |  |  |
|                    | IPv4 neighbor ad                                  | dress family configuration                                                                                                    |  |  |  |  |
|                    | IPv4 neighbor group address family configuration  |                                                                                                    |  |  |  |  |
|                    | IPv6 neighbor group address family configuration  |                                                                                                    |  |  |  |  |
|                    | VPNv4 neighbor address family configuration       |                                                                                                    |  |  |  |  |
|                    | VRF IPv4 neighbor address family configuration    |                                                                                                    |  |  |  |  |
|                    | VPNv4 neighbor group address family configuration |                                                                                                    |  |  |  |  |
|                    | VPNv6 address family group configuration          |                                                                                                    |  |  |  |  |
|                    | VPNv6 neighbor address family configuration       |                                                                                                    |  |  |  |  |
|                    | VRF IPv6 neighbor address family configuration    |                                                                                                    |  |  |  |  |
|                    | VPNv6 neighbor group address family configuration |                                                                                                    |  |  |  |  |
| Command History    | Release M                                         | odification                                                                                                    |  |  |  |  |
|                    | Release 2.0 T                                     | his command was introduced.                                                                                                    |  |  |  |  |
|                    | Release 3.3.0 T                                   | his command was supported in the following configuration modes:                                                                                                    |  |  |  |  |
|                    |                                                   | • VPNv4 address family group                                                                                                    |  |  |  |  |
|                    | • VPNv4 neighbor address family group             |                                                                                                    |  |  |  |  |
|                    |                                                   | • VRF IPv4 neighbor address family                                                                                                    |  |  |  |  |
|                    |                                                   | VPNv4 neighbor group address family                                                                                                    |  |  |  |  |

I

|                  | Release Modification                                                                                                    |                                                                                                    |  |  |  |
|------------------|----------------------------------------------------------------------------------------------------|----------------------------------------------------------------------------------------------------|--|--|--|
|                  | Release 3.5.0 This command was supported                                                                                                    | ed in the following configuration modes:                                                                                          |  |  |  |
|                  | • VPNv6 address family                                                                                                    | group                                                                                                    |  |  |  |
|                  | <ul> <li>VPNv6 neighbor addre</li> </ul>                                                                                                    | ss family                                                                                                    |  |  |  |
|                  | VRF IPv6 neighbor add                                                                                                    | 5                                                                                                    |  |  |  |
|                  | <ul> <li>VPNv6 neighbor group</li> </ul>                                                                                                    | address family                                                                                                    |  |  |  |
|                  | Release 3.9.0 The <b>disable</b> keyword was r                                                                                                    | eplaced with the <b>inheritance-disable</b> keyword.                                                                              |  |  |  |
|                  | Release 3.9.2 The <b>entire-aspath</b> keyword                                                                                                    | was supported.                                                                                                    |  |  |  |
| Usage Guidelines |                                                                                                    | group associated with a task group that includes appropriate task<br>ing you from using a command, contact your AAA administrator |  |  |  |
|                  | This feature is available for external BGP (                                                                                                    | BGP) neighbors only.                                                                                                    |  |  |  |
|                  | When an update is passed to the external neighbor, the system drops any private autonomous system numbers. This happens irrespective of whether the autonomous system numbers are at the beginning or in the middle of the AS_SEQUENCE. |                                                                                                    |  |  |  |
|                  | If this command is used in a BGP confederation, the element following the confederation portion of the autonomous system path, if a sequence, is considered the leading sequence.                                                       |                                                                                                    |  |  |  |
|                  | The private autonomous system values range from 64512 to 65535.                                                                                                    |                                                                                                    |  |  |  |
|                  | If this command is configured for a neighbor group or address family group, all neighbors using the group inherit the configuration. Values of commands configured specifically for a neighbor override inherited values.               |                                                                                                    |  |  |  |
|                  | Use the <b>entire-aspath</b> to removes the entire path only if all ASes in the path are private.                                                                                                    | private autonomous system numbers from an autonomous system                                                                       |  |  |  |
| Task ID          | Task Operations<br>ID                                                                                                    |                                                                                                    |  |  |  |
|                  | bgp read,<br>write                                                                                                    |                                                                                                    |  |  |  |
| Examples         | The following example shows a configurati from the IP Version 4 (IPv4) unicast update                                                                                                    | on that removes the private autonomous system number s sent to 172.20.1.1:                                                        |  |  |  |
|                  | <pre>RP/0/RP0/CPU0:router(config) # router<br/>RP/0/RP0/CPU0:router(config-bgp) # ne<br/>RP/0/RP0/CPU0:router(config-bgp-nbr)<br/>RP/0/RP0/CPU0:router(config-bgp-nbr)<br/>RP/0/RP0/CPU0:router(config-bgp-nbr)</pre>                   | ighbor 172.20.1.1<br># remote-as 1<br># address-family ipv4 unicast                                                               |  |  |  |
|                  |                                                                                                    | e the remove private autonomous system number feature<br>ture from being automatically inherited from address                     |  |  |  |

```
RP/0/RP0/CPU0:router(config) # router bgp 140
RP/0/RP0/CPU0:router(config-bgp) # af-group group1 address-family ipv4 unicast
RP/0/RP0/CPU0:router(config-bgp-afgrp) # remove-private-as
RP/0/RP0/CPU0:router(config-bgp-afgrp) # exit
RP/0/RP0/CPU0:router(config-bgp) # neighbor 172.20.1.1
RP/0/RP0/CPU0:router(config-bgp-nbr# remote-as 1
RP/0/RP0/CPU0:router(config-bgp-nbr# address-family ipv4 unicast
RP/0/RP0/CPU0:router(config-bgp-nbr-af) # use af-group group1
RP/0/RP0/CPU0:router(config-bgp-nbr-af) # remove-private-as inheritance-disable
```

| Related Commands | Command                      | Description                                                                                           |
|------------------|------------------------------|----------------------------------------------------------------------------------------------------|
|                  | af-group, on page 25         | Creates an address family group for BGP neighbors and enters address family group configuration mode. |
|                  | neighbor-group, on page 201  | Creates a neighbor group and enters neighbor group configuration mode.                                |
|                  | remote-as (BGP), on page 244 | Allows entries to the BGP neighbor table.                                                             |

## retain local-label

To retain the local label until the network is converged, use the **retain local-label** command in an appropriate address family configuration mode. To disable the retaining of the local label, use the **no** form of this command.

retain local-label minutes no retain local-label

**Syntax Description** *minutes* Local retention time in minutes. The range is 3 to 60 minutes. The default retention time is 5 minutes.

**Command Default** *minutes* : 5

Command Modes L2VPN address family configuration

VPNv4 address family configuration

VPNv6 address family configuration

| Command History | Release       | Modification                 |
|-----------------|---------------|------------------------------|
|                 | Release 3.9.0 | This command was introduced. |

Usage Guidelines To use this command, you must be in a user group associated with a task group that includes appropriate task IDs. If the user group assignment is preventing you from using a command, contact your AAA administrator for assistance.

| ID | Task<br>ID | Operations     |
|----|------------|----------------|
|    | bgp        | read,<br>write |

**Examples** 

The following example shows how to enable local label retention for 5 minutes:

RP/0/RP0/CPU0:router# configure
RP/0/RP0/CPU0:router(config)# router bgp 100
RP/0/RP0/CPU0:router(config-bgp)# address-family vpnv4 unicast
RP/0/RP0/CPU0:router(config-bgp-af)# retain local-label 5

| Related Commands | Command                                    | Description                                                              |
|------------------|--------------------------------------------|--------------------------------------------------------------------------|
|                  | additional-paths install backup, on page 8 | Installs a backup path into the forwarding table                         |
|                  | advertise best-external, on page 20        | Advertises the best-external path to the iBGP and route-reflector peers. |

## retain route-target

To accept received updates with specified route targets, use the **retain route-target** command in an appropriate configuration mode. To disable the retaining of routes tagged with specified route targets, use the **no** form of this command.

retain route-target {all | route-policy route-policy-name} no retain route-target [{all | route-policy route-policy-name}]

| Syntax Description | all                                                                                                    | Accepts received updates containing at least one route target.                                                                                  |  |  |
|--------------------|----------------------------------------------------------------------------------------------------|----------------------------------------------------------------------------------------------------|--|--|
|                    | route-policy router-policy-name                                                                                                    | Accepts received updates accepted by a specified route filter policy.                                                                           |  |  |
| Command Default    | The default is to accept all route targ                                                                                                    | jets.                                                                                                    |  |  |
| Command Modes      | VPNv4 address family configuration                                                                                                    | 1                                                                                                    |  |  |
|                    | VPNv6 address family configuration                                                                                                    | 1                                                                                                    |  |  |
| Command History    | Release Modification                                                                                                    |                                                                                                    |  |  |
|                    | Release 3.3.0 This command was in                                                                                                    | ntroduced.                                                                                                    |  |  |
|                    | Release 3.5.0 This command was su                                                                                                    | upported in VPNv6 address family configuration mode.                                                                                            |  |  |
| Usage Guidelines   |                                                                                                    | a user group associated with a task group that includes appropriate task<br>preventing you from using a command, contact your AAA administrator |  |  |
|                    | Use the <b>retain route-target</b> command to configure a route reflector (RR) to retain routes tagged with specific route targets (RT).                                                                                                    |                                                                                                    |  |  |
|                    | The <b>retain route-target</b> is a required command for Inter-AS option B ASBR. By default, an Inter-AS option B ASBR needs the <b>retain route-target</b> configured to get VPNv4 BGP table from PE routers, either with the <b>all</b> or with the <b>route-policy</b> option.                                                                                                    |                                                                                                    |  |  |
|                    | A provider edge (PE) router is not required to hold all VPNv4 routes. The PE router holds only routes that match the import RT of the VPNs configured on it, but a RR must retain all VPNv4 routes because it may peer with PE routers and different PEs may require different RT-tagged VPNv4 routes. Configuring an RR to hold only routes that have a defined set of RT communities and configuring some of these RRs to service a different set of VPNs provides scalability to the RRs. A PE can be configured to peer with all RRs that service the VPN routing and forwarding (VRF) instances configured on the PE. When a new VRF is configured with an RT for which the PE does not already hold routes, the PE issues route refresh requests to the RRs and gets the relevant VPN routes. |                                                                                                    |  |  |
|                    | The <b>route-policy</b> <i>route-policy-nam</i> communities that a path should have                                                                                                    | <i>e</i> keyword and argument takes the policy name that lists the extended                                                                     |  |  |

| Task ID<br>Examples | Task<br>ID                                                                                                    | Operations     |  |             |
|---------------------|----------------------------------------------------------------------------------------------------|----------------|--|-------------|
|                     | bgp                                                                                                    | read,<br>write |  |             |
|                     | The following example shows how to configure RR to retain all routes with the route filter policy ft-policy-A:                                                                                           |                |  |             |
|                     | <pre>RP/0/RP0/CPU0:router(config)# router bgp 140 RP/0/RP0/CPU0:router(config-bgp)# address-family vpnv4 unicast RP/0/RP0/CPU0:router(config-bgp-af)# retain route-target route-filter ft-policy-A</pre> |                |  |             |
| Related Commands    | Comm                                                                                                    | and            |  | Description |

import route-target, on page 168 Configures a VRF import route-target extended community.

# route-policy (BGP)

To apply a routing policy to updates advertised to or received from a Border Gateway Protocol (BGP) neighbor, use the **route-policy** command in an appropriate configuration mode. To disable applying routing policy to updates, use the **no** form of this command.

**route-policy** *route-policy-name* [{*parameter1, parameter2, ..., parametern*}] {**in** | **out**} **no route-policy** *route-policy-name* [{*parameter1, parameter2, ..., parametern*}] {**in** | **out**}

| route-policy-name    | Name of route policy. Up to 16 parameters can follow the route-policy-name, enclosed in brackets ([]).                                                                                                    |
|----------------------|----------------------------------------------------------------------------------------------------|
| in                   | Applies policy to inbound routes.                                                                                                    |
| out                  | Applies policy to outbound routes.                                                                                                    |
| No policy is applied | ed.                                                                                                    |
| IPv4 address fami    | ly group configuration                                                                                                    |
| IPv6 address fami    | ly group configuration                                                                                                    |
| IPv4 neighbor add    | ress family configuration                                                                                                    |
| IPv4 neighbor gro    | up address family configuration                                                                                                    |
| IPv6 neighbor gro    | up address family configuration                                                                                                    |
| VPNv4 address fa     | mily group configuration                                                                                                    |
| VPNv4 neighbor a     | address family configuration                                                                                                    |
| VRF IPv4 neighbo     | or address family configuration                                                                                                    |
| VPNv4 neighbor g     | group address family configuration                                                                                                    |
| VPNv6 address fa     | mily group configuration                                                                                                    |
| VPNv6 neighbor a     | address family configuration                                                                                                    |
| VRF IPv6 neighbo     | or address family configuration                                                                                                    |
| VPNv6 neighbor g     | group address family configuration                                                                                                    |
| Release Mo           | dification                                                                                                    |
| Release 2.0 Th       | is command was introduced.                                                                                                    |
| Release 3.2 Th       | e policy keyword was changed to route-policy.                                                                                                    |
| -                    | in         out         No policy is applied         IPv4 address fami         IPv6 address fami         IPv4 neighbor add         IPv4 neighbor gro         IPv6 neighbor gro         VPNv4 neighbor add         VPNv4 address fa         VPNv4 neighbor a         VRF IPv4 neighbor a         VPNv6 address fa         VPNv6 neighbor a         VRF IPv6 neighbor a         VRF IPv6 neighbor a         VRF IPv6 neighbor a         VRF IPv6 neighbor a         VRF IPv6 neighbor a         VRF IPv6 neighbor a         VPNv6 neighbor a         VRF IPv6 neighbor a         VRF IPv6 neighbor a         VPNv6 neighbor a         VPNv6 neighbor a         VPNv6 neighbor a |

|                  | Release                                      | Modification                                                                                                    |
|------------------|----------------------------------------------|----------------------------------------------------------------------------------------------------|
|                  | Release 3.3.0                                | This command was supported in the following configuration modes:                                                                                                    |
|                  |                                              | VPNv4 address family group                                                                                                    |
|                  |                                              | • VPNv4 neighbor address family                                                                                                    |
|                  |                                              | VRF IPv4 neighbor address family                                                                                                    |
|                  |                                              | VPNv4 neighbor group address family                                                                                                    |
|                  | Release 3.5.0                                | This command was supported in the following configuration modes:                                                                                                    |
|                  |                                              | VPNv6 address family group                                                                                                    |
|                  |                                              | VPNv6 neighbor address family                                                                                                    |
|                  |                                              | • VRF IPv6 neighbor address family                                                                                                    |
|                  |                                              | • VPNv6 neighbor group address family                                                                                                    |
|                  |                                              | Up to 16 parameters were supported following the route-policy-name.                                                                                                    |
| Usage Guidelines |                                              | nmand, you must be in a user group associated with a task group that includes appropriate task<br>group assignment is preventing you from using a command, contact your AAA administrator                                                                                                    |
| •                |                                              | <b>policy</b> command to specify a routing policy for an inbound or outbound route. The policy can be routes or modify route attributes. The <b>route-policy</b> command is used to define a policy.                                                                                                    |
|                  |                                              |                                                                                                    |
| Note             | This is true even<br>configuring m           | large number of uniquely named outbound neighbor policies can adversely affect performance.<br>en if the uniquely named route policies are functionally identical. The user is discouraged from<br>ultiple functionally identical route policies for use with this command. For example, if Policy<br>3 are identical but named for different neighbors, the two policies should be configured as a |
|                  |                                              | <b>olicy</b> command is configured for a neighbor group or neighbor address family group, all g the group inherit the configuration. Values of commands configured specifically for a neighbor ited values.                                                                                                    |
| Task ID          | Task Opera<br>ID                             | tions                                                                                                    |
|                  | bgp read,<br>write                           |                                                                                                    |
| Examples         | Ũ                                            | example shows how to apply the In-Ipv4 policy to inbound IP Version 4 (IPv4) unicast ighbor 172.20.1.1:                                                                                                    |
|                  | RP/0/RP0/CPU<br>RP/0/RP0/CPU<br>RP/0/RP0/CPU | 0:router(config)# router bgp 1<br>0:router(config-bgp)# neighbor 172.20.1.1<br>0:router(config-bgp-nbr)# remote-as 1<br>0:router(config-bgp-nbr)# address-family ipv4 unicast<br>0:router(config-bgp-nbr-af)# route-policy In-Ipv4 in                                                                                                    |

### **Related Commands**

| mands | Command                     | Description                                                                                           |
|-------|-----------------------------|----------------------------------------------------------------------------------------------------|
|       | af-group, on page 25        | Creates an address family group for BGP neighbors and enters address family group configuration mode. |
|       | neighbor-group, on page 201 | Creates a neighbor group and enters neighbor group configuration mode.                                |
|       | route-policy (RPL)          | Defines a route policy and enters route-policy configuration mode.                                    |

# route-reflector-client

To configure the router as a Border Gateway Protocol (BGP) route reflector and configure the specified neighbor as its client, use the **route-reflector-client** command in an appropriate configuration mode. To disable configuring the neighbor as a client, use the **no** form of this command.

route-reflector-client [inheritance-disable] no route-reflector-client [inheritance-disable]

| Syntax Description | inheritance-di                                    | sable (Optional) Allows the configuration inherited from a neighbor group or address fam group to be overridden. |  |  |  |
|--------------------|---------------------------------------------------|----------------------------------------------------------------------------------------------------|--|--|--|
| Command Default    | The neighbor is                                   | s not treated as a route reflector client.                                                                       |  |  |  |
| Command Modes      | IPv4 address family group configuration           |                                                                                                    |  |  |  |
|                    | IPv6 address fa                                   | mily group configuration                                                                                         |  |  |  |
|                    | IPv4 neighbor                                     | address family configuration                                                                                     |  |  |  |
|                    | IPv4 neighbor                                     | group address family configuration                                                                               |  |  |  |
|                    | IPv6 neighbor                                     | group address family configuration                                                                               |  |  |  |
|                    | VPNv4 address                                     | s family group configuration                                                                                     |  |  |  |
|                    | VPNv4 neighbor address family configuration       |                                                                                                    |  |  |  |
|                    | VPNv4 neighbor group address family configuration |                                                                                                    |  |  |  |
|                    | VPNv6 address family group configuration          |                                                                                                    |  |  |  |
|                    | VPNv6 neighb                                      | address family group configuration                                                                               |  |  |  |
|                    | VPNv6 neighb                                      | or group address family configuration                                                                            |  |  |  |
| Command History    | Release                                           | Modification                                                                                                    |  |  |  |
|                    | Release 2.0                                       | This command was introduced.                                                                                     |  |  |  |
|                    | Release 3.3.0                                     | This command was supported in the following configuration modes:                                                 |  |  |  |
|                    |                                                   | • VPNv4 address family group                                                                                     |  |  |  |
|                    |                                                   | VPNv4 neighbor address family                                                                                    |  |  |  |
|                    |                                                   | • VPNv4 neighbor group address family                                                                            |  |  |  |
|                    | Release 3.5.0                                     | This command was supported in the following configuration modes:                                                 |  |  |  |
|                    |                                                   | • VPNv6 address family group                                                                                     |  |  |  |
|                    |                                                   | • VPNv6 neighbor address family                                                                                  |  |  |  |
|                    |                                                   | VPNv6 neighbor group address family                                                                              |  |  |  |
|                    | Release 3.9.0                                     | The <b>disable</b> keyword was replaced with the <b>inheritance-disable</b> keyword.                             |  |  |  |

# **Usage Guidelines** To use this command, you must be in a user group associated with a task group that includes appropriate task IDs. If the user group assignment is preventing you from using a command, contact your AAA administrator for assistance.

This command is restricted to internal BGP (iBGP) neighbors only.

Use the **route-reflector-client** command to configure the local router as the route reflector and the specified neighbor as one of its clients. All neighbors configured with this command are members of the client group, and the remaining iBGP peers are members of the nonclient group for the local route reflector.

By default, all iBGP speakers in an autonomous system must be fully meshed with each other, and neighbors do not readvertise iBGP learned routes to other iBGP neighbors.

With route reflection, all iBGP speakers need not be fully meshed. An iBGP speaker, the route reflector, passes learned iBGP routes to some number of iBGP client neighbors. Learned iBGP routes eliminate the need for each router running BGP to communicate with every other device running BGP in the autonomous system.

The local router is a route reflector as long as it has at least one route reflector client.

If this command is configured for a neighbor group or neighbor address family group, all neighbors using the group inherit the configuration. Values of commands configured specifically for a neighbor override inherited values.

| Task ID | Task<br>ID | Operations     |
|---------|------------|----------------|
|         | bgp        | read,<br>write |
|         |            |                |

#### **Examples**

The following example shows neighbor at 172.20.1.1 configured as a route reflector client for IP Version 4 (IPv4) unicast routes:

```
RP/0/RP0/CPU0:router(config) # router bgp 140
RP/0/RP0/CPU0:router(config-bgp) # neighbor 172.20.1.1
RP/0/RP0/CPU0:router(config-bgp-nbr) # remote-as 140
RP/0/RP0/CPU0:router(config-bgp-nbr) # address-family ipv4 unicast
RP/0/RP0/CPU0:router(config-bgp-nbr-af) # route-reflector-client
```

The following example disables the route-reflector client for neighbor 172.20.1.1, preventing this feature from being automatically inherited from address family group group1:

```
RP/0/RP0/CPU0:router(config) # router bgp 140
RP/0/RP0/CPU0:router(config-bgp) # af-group group1 address-family ipv4 unicast
RP/0/RP0/CPU0:router(config-bgp-afgrp) # route-reflector-client
RP/0/RP0/CPU0:router(config-bgp-afgrp) #exit
RP/0/RP0/CPU0:router(config-bgp) # neighbor 172.20.1.1
RP/0/RP0/CPU0:router(config-bgp-nbr) # remote-as 140
RP/0/RP0/CPU0:router(config-bgp-nbr) # address-family ipv4 unicast
RP/0/RP0/CPU0:router(config-bgp-nbr-af) # use af-group group1
RP/0/RP0/CPU0:router(config-bgp-nbr-af) # route-reflector-client inheritance-disable
```

#### **Related Commands**

| ands | Command                     | Description                                                                                           |
|------|-----------------------------|----------------------------------------------------------------------------------------------------|
|      | af-group, on page 25        | Creates an address family group for BGP neighbors and enters address family group configuration mode. |
|      | bgp cluster-id, on page 69  | Configures the cluster ID if the BGP cluster has more than one route reflector.                       |
|      | neighbor-group, on page 201 | Creates a neighbor group and enters neighbor group configuration mode.                                |

# optimal-route-reflection

To enable the BGP optimal route reflector (ORR) feature, use the **optimal-route-reflection** command in router BGP, or neighbor configuration mode, as appropriate.

optimal-route-reflection orr-group-name primary-ip-address [secondary-ip-address] [tertiary-ip-address]

| Syntax Description |                                                                              |                                                                                                    |
|--------------------|------------------------------------------------------------------------------|----------------------------------------------------------------------------------------------------|
| eynax Decemption   | orr-group-name                                                               | Specify the ORR group name. A maximum of 32 characters are allowed.                                                                                             |
|                    | primary-ip-address                                                           | Specify the primary SPF root IP address. Depending on the address family configured under BGP, the SPF root IP address can be either IPv4 or IPv6.              |
|                    |                                                                              | The primary SPF root IP address is the IP address of the router for which best path is calculated.                                                              |
|                    | secondary-ip-address                                                         | [Optional] Specify the secondary SPF root IP address. Depending on the address family configured under BGP, the SPF root IP address can be either IPv4 or IPv6. |
|                    |                                                                              | The secondary SPF root IP address is the IP address of the nearest neighbor of the router for which best path is calculated.                                    |
|                    | tertiary-ip-address                                                          | [Optional] Specify the tertiary SPF root IP address. Depending on the address family configured under BGP, the SPF root IP address can be either IPv4 or IPv6.  |
|                    |                                                                              | The secondary SPF root IP address is the IP address of the nearest neighbor of the router for which best path is calculated.                                    |
| Command Default    | BGP ORR is disabled l                                                        |                                                                                                    |
|                    |                                                                              | by default.                                                                                                    |
| Command Modes      | router BGP                                                                   | by default.                                                                                                    |
|                    |                                                                              |                                                                                                    |
|                    | router BGP                                                                   |                                                                                                    |
| Command Modes      | router BGP<br>neighbor configuration<br><b>Release Modifica</b>              |                                                                                                    |
| Command Modes      | router BGP<br>neighbor configuration<br>Release Modifica<br>Release This con | ation                                                                                                    |
| Command Modes      | router BGP<br>neighbor configuration<br>Release Modifica<br>Release This con | ation                                                                                                    |

This sample shows how to determine shortest exit point for the router with IP address 192.0.2.1, in the domain with AS number 6500, and ORR group name group1. This configuration is executed on virtual router reflector:

vRR# router bgp 6500

I

```
address-family ipv4 unicast
optimal-route-reflection group1 192.0.2.1
commit
```

# router bgp

To configure the Border Gateway Protocol (BGP) routing process, use the **router bgp** command in Global Configuration mode mode. To remove all BGP configurations and terminate the BGP routing process, use the **no** form of this command.

router bgp as-number [instance instance-name]

| Syntax Description | as-number                 | Number that identifies the autonomous system (AS) in which the router resides.                                                                                                    |  |
|--------------------|---------------------------|----------------------------------------------------------------------------------------------------|--|
|                    |                           | • Range for 2-byte Autonomous system numbers (ASNs) is 1 to 65535.                                                                                                    |  |
|                    |                           | • Range for 4-byte Autonomous system numbers (ASNs) in asplain format is 1 to 4294967295.                                                                                                    |  |
|                    |                           | • Range for 4-byte Autonomous system numbers (ASNs) is asdot format is 1.0 to 65535.65535.                                                                                                    |  |
|                    | instance<br>instance-name | <i>e</i> Specifies an instance and instance name. The maximum length for the instance name is 32 characters.                                                                                                    |  |
|                    |                           | The <b>router bgp instance</b> <i>instance-name</i> command replaced the <b>distributed speaker</b> command.                                                                                                    |  |
| Command Default    | No BGP routir             | ng process is enabled.                                                                                                    |  |
| Command Modes      | Global Configuration mode |                                                                                                    |  |
| Command History    | Release Modification      |                                                                                                    |  |
|                    | Release 2.0               | This command was introduced.                                                                                                    |  |
|                    | Release 3.4.0             | The <i>as-number</i> 4-byte number range 1.0 to 65535.65535 was supported.                                                                                                    |  |
|                    | Release 3.9.0             | Asplain format for 4-byte Autonomous system number notation was supported.                                                                                                    |  |
|                    | Release 4.2.0             | The <b>instance</b> and <i>instance-name</i> keyword and argument were added to support BGP Multi-Instance/Multi-AS feature. The command with the <b>instance</b> and <i>instance-name</i> keyword and argument replaced the <b>distributed speaker</b> command. |  |
| Usage Guidelines   |                           | <b>r bgp</b> command to set up a distributed routing core that automatically guarantees the loop-free outing information between autonomous systems.                                                                                                    |  |
| Task ID            | Task Opera<br>ID          | tions                                                                                                    |  |
|                    | bgp read,<br>write        |                                                                                                    |  |
|                    |                           |                                                                                                    |  |

Task<br/>IDOperationsribread,<br/>write

### Examples

The following example shows how to configure a BGP process for autonomous system 120:

RP/0/RP0/CPU0:router(config) # router bgp 120

### rpki server

To enter resource public key infrastructure (RPKI) cache-server (rpki-sever) configuration mode and enable rpki parameters configuration, use the **rpki server** command in Router BGP configuration mode. To remove the rpki-server configuration mode and delink cache-server from the cache list, use the **no** form of this command.

rpki server {host-nameip-address}
no rpki server {host-nameip-address}

| Syntax Description | host-no           | ame Host       | name of the RPKI cache da          | tabase.                                                                                                    |
|--------------------|-------------------|----------------|------------------------------------|----------------------------------------------------------------------------------------------------|
|                    | ip-add            | ress IP A      | ddress of the RPKI cache d         | atabse.                                                                                                    |
| Command Default    |                   | erver confi    | guration is disabled.              |                                                                                                    |
| Command Modes      | Router            | BGP config     | guration                           |                                                                                                    |
| Command History    | Releas            | se Mo          | dification                         |                                                                                                    |
|                    | Releas<br>4.2.1   | e Thi          | s command was introduced.          |                                                                                                    |
| Usage Guidelines   |                   | the user gro   |                                    | roup associated with a task group that includes appropriate task<br>g you from using a command, contact your AAA administrator |
| Task ID            | Task<br>ID        | Operation      | -                                  |                                                                                                    |
|                    | bgp               | read,<br>write | _                                  |                                                                                                    |
|                    | This exa<br>mode: | ample show     | -<br>s how to configure an rpki ca | ache-server database and enter rpki-server configuration                                                                       |

```
RP/0/RP0/CPU0:router#configure
RP/0/RP0/CPU0:router(config)#router bgp 100
RP/0/RP0/CPU0:router(config-bgp)#rpki server 172.168.35.40
RP/0/RP0/CPU0:router(config-bgp-rpki-cache)#
```

### rpki route

To statically configure an RPKI route, use the **rpki route** command in the router BGP configuration submode. The **no** form of this command removes the RPKI routes.

**rpki route** *ip-address-length* {**max** *max-prefix-length* | **origin** *origin-autonomous-system-number*} **no rpki route** *ip-address-length* {**max** *max-prefix-length* | **origin** *origin-autonomous-system-number*}

| Syntax Description | ip-address/length                                                                                                    | Specifies the IP address of the network along with the minimum prefix length.                                           |  |  |
|--------------------|----------------------------------------------------------------------------------------------------|----------------------------------------------------------------------------------------------------|--|--|
|                    | max max-prefix-length                                                                                                    | Specifies the maximum prefix length (32 for IPv4 and 128 for IPv6).                                                     |  |  |
|                    | origin origin-autonomous-system-number                                                                                                    | Specifies the autonomous system number.                                                                                 |  |  |
| Command Default    | RPKI route configuration is disabled.                                                                                                    |                                                                                                    |  |  |
| Command Modes      | Router BGP configuration                                                                                                    |                                                                                                    |  |  |
| Command History    | Release Modification                                                                                                    |                                                                                                    |  |  |
|                    | Release 4.2.1 This command was introduce                                                                                                    | ed.                                                                                                    |  |  |
| Usage Guidelines   | To use this command, you must be in a user group associated with a task group that includes appropriate task IDs. If the user group assignment is preventing you from using a command, contact your AAA administrator for assistance. |                                                                                                    |  |  |
|                    |                                                                                                    | Attestation (ROA) information from RPKI cache. However, the n. This command can be used to configure both IPv4 and IPv6 |  |  |
|                    | This command contains all the essential attril<br>(minimum/maximum)) and the origin AS au                                                                                                    | butes of an ROA record, that is, the prefix-block (IP address/length uthorized to create the prefix-block.              |  |  |
|                    | Multiple static ROAs can be configured thro<br>RPKI database, as if they were fetched from                                                                                                    | ugh this command and these entries will be included in the routers<br>n an RPKI cache.                                  |  |  |
| Task ID            | Task Operation<br>ID                                                                                                    |                                                                                                    |  |  |
|                    | bgp read,<br>write                                                                                                    |                                                                                                    |  |  |
|                    | This example shows how to configure an m                                                                                                    | ki route:                                                                                                    |  |  |

This example shows how to configure an rpki route:

```
RP/0/RP0/CPU0:router#configure
RP/0/RP0/CPU0:router(config)#router bgp 100
RP/0/RP0/CPU0:router(config-bgp)#rpki route 192.168.1.0/24 max 30 origin 65001
RP/0/RP0/CPU0:router(config-bgp)#rpki route 172.200.0.0/16 max 24 origin 300
```

RP/0/RP0/CPU0:router(config-bgp)#

# send-buffer-size

To set the size of the send buffers for a Border Gateway Protocol (BGP) neighbor, use the **send-buffer-size** command in an appropriate configuration mode. To set the size of the send buffers to the default values, use the **no** form of this command.

send-buffer-size socket-size [{bgp-size}]
no send-buffer-size [{socket-size}] [{bgp-size}]

| Syntax Description | socket-size Size, in bytes, of the send-side socket buffer. Range is 4096 to 131072.                                                                                                    |  |  |
|--------------------|----------------------------------------------------------------------------------------------------|--|--|
|                    | <i>bgp-size</i> (Optional) Size, in bytes, of the BGP process send buffer. Range is 4096 to 131072.                                                                                                    |  |  |
| Command Default    | socket-size : 10240 bytes                                                                                                    |  |  |
|                    | <i>bgp-size</i> : 4096 bytes                                                                                                    |  |  |
|                    | Use the socket send-buffer-size command to change the defaults.                                                                                                    |  |  |
| Command Modes      | Neighbor configuration                                                                                                    |  |  |
|                    | VRF neighbor configuration                                                                                                    |  |  |
|                    | Neighbor group configuration                                                                                                    |  |  |
|                    | Session group configuration                                                                                                    |  |  |
| Command History    | Release Modification                                                                                                    |  |  |
|                    | Release 2.0 This command was introduced.                                                                                                    |  |  |
|                    | Release 3.3.0 This command was supported in VRF neighbor configuration mode.                                                                                                    |  |  |
| Usage Guidelines   | To use this command, you must be in a user group associated with a task group that includes appropriate ta IDs. If the user group assignment is preventing you from using a command, contact your AAA administrat for assistance.                                                                  |  |  |
|                    | Use the <b>send-buffer-size</b> command to increase the buffer size employed when sending updates to a neighbor Using larger buffers can improve convergence time because the software can process more packets simultaneously. However, allocating larger buffers uses more memory on the router. |  |  |
|                    |                                                                                                    |  |  |
| Note               | Increasing the socket buffer size uses more memory only when more messages are waiting to be processed<br>by the software. In contrast, increasing the BGP buffer size uses more memory indefinitely.                                                                                              |  |  |

If this command is configured for a neighbor group or session group, all neighbors using the group inherit the configuration. Values of commands configured specifically for a neighbor override inherited values.

| ID | Task<br>ID | Operations |
|----|------------|------------|
|    | bgp        | read,      |
|    |            | write      |

**Examples** 

The following example shows how to set the send buffer sizes for neighbor 172.20.1.1 to be 8192 bytes for both the socket buffer and the BGP buffer:

```
RP/0/RP0/CPU0:router(config)# router bgp 1
RP/0/RP0/CPU0:router(config-bgp)# neighbor 172.20.1.1
RP/0/RP0/CPU0:router(config-bgp-nbr)# remote-as 1
RP/0/RP0/CPU0:router(config-bgp-nbr)# send-buffer-size 8192 8192
```

| Related Commands | Coi |
|------------------|-----|
|------------------|-----|

| Command                              | Description                                                            |
|--------------------------------------|------------------------------------------------------------------------|
| neighbor-group, on page 201          | Creates a neighbor group and enters neighbor group configuration mode. |
| receive-buffer-size, on page 236     | Sets the size of the receive buffers for a BGP neighbor.               |
| session-group, on page 273           | Creates a session group and enters session group configuration mode.   |
| socket send-buffer-size, on page 480 | Sets the size of the send buffers for all BGP neighbors.               |

# send-community-ebgp

To specify that community attributes should be sent to an external Border Gateway Protocol (eBGP) neighbor, use the **send-community-ebgp** command in an appropriate configuration mode. To disable sending community attributes to an eBGP neighbor, use the **no** form of this command.

send-community-ebgp [{inheritance-disable}]
no send-community-ebgp [{inheritance-disable}]

| Syntax Description | inheritance-dis    | <b>sable</b> (Optional) Allows configuration inherited from a neighbor group or address family group to be overridden.                                                                |
|--------------------|--------------------|----------------------------------------------------------------------------------------------------|
| Command Default    | Community (CO      | OMM) attributes are NOT sent to eBGP peers (including PE-CE peers).                                                                                                    |
| Command Modes      | - IPv4 address far | mily group configuration                                                                                                    |
|                    | IPv6 address far   | mily group configuration                                                                                                    |
|                    | IPv4 neighbor a    | address family configuration                                                                                                    |
|                    | IPv4 neighbor g    | group address family configuration                                                                                                    |
|                    | IPv6 neighbor g    | group address family configuration                                                                                                    |
|                    | VRF IPv4 neigh     | bor address family configuration                                                                                                    |
|                    | VPNv4 neighbo      | or address family configuration                                                                                                    |
|                    | VRF IPv6 neigh     | bor address family configuration                                                                                                    |
|                    | VPNv6 neighbo      | or address family configuration                                                                                                    |
| Command History    | Release            | Modification                                                                                                    |
|                    | Release 2.0        | This command was introduced.                                                                                                    |
|                    | Release 3.3.0      | This command was supported in the VRF IPv4 neighbor address family configuration mode.                                                                                                |
|                    | Release 3.5.0      | This command was supported in VRF IPv6 neighbor address family configuration mode.                                                                                                    |
|                    | Release 3.9.0      | The <b>disable</b> keyword was replaced with the <b>inheritance-disable</b> keyword.                                                                                                  |
| Usage Guidelines   |                    | mand, you must be in a user group associated with a task group that includes appropriate task group assignment is preventing you from using a command, contact your AAA administrator |
|                    |                    | <b>ommunity-ebgp</b> command to control whether community attributes are sent to eBGP command cannot be configured for iBGP neighbors as community attributes are always sent ors.    |

When IOS XR BGP updates community attributes for eBGP VPN peers (VPNv4 or VPNv6), there is no need to configure the **send-community-ebgp** command separately. The community attributes are updated by default.

If this command is configured for a neighbor group or address family group, all neighbors using the group inherit the configuration. Configuring the command specifically for a neighbor overrides inherited values.

| Task ID  | Task Operations<br>ID                                                                                                    |
|----------|----------------------------------------------------------------------------------------------------|
|          | bgp read,<br>write                                                                                                    |
| Examples | The following example shows how to disable the router that sends community attributes to neighbor 172.20.1.1 for IP Version 4 (IPv4) multicast routes:                                                                                                    |
|          | <pre>RP/0/RP0/CPU0:router(config)#router bgp 140 RP/0/RP0/CPU0:router(config-bgp)# neighbor 172.20.1.1 RP/0/RP0/CPU0:router(config-bgp-nbr)# remote-as 1 RP/0/RP0/CPU0:router(config-bgp-nbr)# address-family ipv4 multicast RP/0/RP0/CPU0:router(config-bgp-nbr-af)# send-community-ebgp</pre>                                                                                                    |
|          | The following example shows how to disable the delivery of community attributes to neighbor 172.20.1.1, preventing this feature from being inherited from address family group group1:                                                                                                    |
|          | <pre>RP/0/RP0/CPU0:router(config)#router bgp 140 RP/0/RP0/CPU0:router(config-bgp)# af-group group1 address-family ipv4 multicast RP/0/RP0/CPU0:router(config-bgp-afgrp)# send-community-ebgp RP/0/RP0/CPU0:router(config-bgp-afgrp)# exit RP/0/RP0/CPU0:router(config-bgp)# neighbor 172.20.1.1 RP/0/RP0/CPU0:router(config-bgp-nbr)# remote-as 1 RP/0/RP0/CPU0:router(config-bgp-nbr)# address-family ipv4 multicast RP/0/RP0/CPU0:router(config-bgp-nbr)# use af-group group1 RP/0/RP0/CPU0:router(config-bgp-nbr-af)# use af-group group1 RP/0/RP0/CPU0:router(config-bgp-nbr-af)# send-community-ebgp inheritance-disable</pre> |

| Related Commands | Command                                   | Description                                                                                              |
|------------------|-------------------------------------------|----------------------------------------------------------------------------------------------------|
|                  | af-group, on page 25                      | Creates an address family group for BGP neighbors and enters<br>address family group configuration mode. |
|                  | neighbor-group, on page 201               | Creates a neighbor group and enters neighbor group configuration mode.                                   |
|                  | send-extended-community-ebgp, on page 271 | Specifies that extended community attributes are sent to eBGP neighbors.                                 |

# send-community-gshut-ebgp

To direct the router to add the gshut community to the path having the gshut attribute or the path being sent to a connection that has graceful maintenance activated, use the **send-community-gshut-ebgp** command in the neighbor address family configuration mode. To disable the g-shut community from being announced to ebgp neighbors, use the **no** form of this command.

send-community-gshut-ebgp [{inheritance-disable}]

| Syntax Description | inheritance-disable (Optional) Prevent send-community-gshut-ebgp from being inherited from the parent.                                                                                                    |                                |  |  |
|--------------------|----------------------------------------------------------------------------------------------------|--------------------------------|--|--|
| Command Default    | g-shut community attribute                                                                                                    | is not sent to eBGP neighbors. |  |  |
| Command Modes      | IPv4 address family group                                                                                                    | configuration                  |  |  |
|                    | IPv6 address family group                                                                                                    | configuration                  |  |  |
|                    | IPv4 neighbor address fami                                                                                                    | ly configuration               |  |  |
|                    | IPv4 neighbor group addres                                                                                                    | ss family configuration        |  |  |
|                    | IPv6 neighbor group addres                                                                                                    | ss family configuration        |  |  |
| Command History    | Release                                                                                                    | Modification                   |  |  |
|                    | Release 5.3.2                                                                                                    | This command was introduced.   |  |  |
| Usage Guidelines   | Under neighbor address family configuration, use the <b>send-community-gshut-ebgp</b> command to allow the g-shut community to be sent if it is an ebgp neighbor. A path acquires the gshut attribute when it is received from a connection that has graceful maintenance activated. The sending of the gshut community if it is presen because the path was received with that community or if it was added by outbound policy is governed like all other communities by the <b>send-community-ebgp</b> configuration. |                                |  |  |
| Task ID            | Task Operations<br>ID                                                                                                    |                                |  |  |
|                    | bgp read,<br>write                                                                                                    |                                |  |  |

# send-extended-community-ebgp

To specify that extended community attributes should be sent to external Border Gateway Protocol (eBGP) neighbors, use the **send-extended-community-ebgp** command in an appropriate configuration mode. To disable sending extended community attributes to eBGP neighbors, use the **no** form of this command.

send-extended-community-ebgp [{inheritance-disable}]
no send-extended-community-ebgp [{inheritance-disable}]

| Syntax Description | <b>inheritance-disable</b> (Optional) Allows configurations inherited from a neighbor group or address family group to be overridden.                                                                                                    |
|--------------------|----------------------------------------------------------------------------------------------------|
| Command Default    | Extended community (EXTCOMM) attributes are NOT sent to eBGP peers (including PE-CE peers).                                                                                                    |
| Command Modes      | IPv4 address family group configuration                                                                                                    |
|                    | IPv6 address family group configuration                                                                                                    |
|                    | IPv4 neighbor address family configuration                                                                                                    |
|                    | IPv4 neighbor group address family configuration                                                                                                    |
|                    | IPv6 neighbor group address family configuration                                                                                                    |
|                    | VRF IPv4 neighbor address family configuration                                                                                                    |
|                    | VPNv4 neighbor address family configuration                                                                                                    |
|                    | VRF IPv6 neighbor address family configuration                                                                                                    |
|                    | VPNv6 neighbor address family configuration                                                                                                    |
| Command History    | Release Modification                                                                                                    |
|                    | Release 2.0 This command was introduced.                                                                                                    |
|                    | Release 3.3.0 This command was supported in the VRF IPv4 neighbor address family configuration mode.                                                                                                    |
|                    | Release 3.5.0 This command was supported in VRF IPv6 neighbor address family configuration mode.                                                                                                    |
|                    | Release 3.9.0 The disable keyword was replaced with the inheritance-disable keyword.                                                                                                    |
| Usage Guidelines   | To use this command, you must be in a user group associated with a task group that includes appropriate task IDs. If the user group assignment is preventing you from using a command, contact your AAA administrator for assistance.               |
|                    | Use the <b>send-extended-community-ebgp</b> command to control whether extended community attributes are sent to eBGP neighbors. This command cannot be used for iBGP neighbors as extended community attributes are always sent to iBGP neighbors. |

When IOS XR BGP updates community attributes for eBGP VPN peers (VPNv4 or VPNv6), there is no need to configure the **send-extended-community-ebgp** command separately. The community attributes are updated by default.

If this command is configured for a neighbor group or neighbor address family group, all neighbors using the group inherit the configuration. Values of commands configured specifically for a neighbor override inherited values.

| ask ID | Task<br>ID | Operations     |
|--------|------------|----------------|
|        | bgp        | read,<br>write |

**Examples** 

The following example shows how to configure the router to send extended community attributes to neighbor 172.20.1.1 for IP Version 4 (IPv4) multicast routes:

RP/0/RP0/CPU0:router(config) # router bgp 140
RP/0/RP0/CPU0:router(config-bgp)# neighbor 172.20.1.1
RP/0/RP0/CPU0:router(config-bgp-nbr)# remote-as 1
RP/0/RP0/CPU0:router(config-bgp-nbr)# address-family ipv4 multicast
RP/0/RP0/CPU0:router(config-bgp-nbr-af)# send-extended-community-ebgp

The following example shows how to disable the delivery of extended community attributes to neighbor 172.20.1.1, preventing this feature from being automatically inherited from address family group group 1:

```
RP/0/RP0/CPU0:router(config) # router bgp 140
RP/0/RP0/CPU0:router(config-bgp)# af-group group1 address-family ipv4 multicast
RP/0/RP0/CPU0:router(config-bgp-afgrp) # send-extended-community-ebgp
RP/0/RP0/CPU0:router(config-bgp-afgrp) # exit
RP/0/RP0/CPU0:router(config-bgp)# neighbor 172.20.1.1
RP/0/RP0/CPU0:router(config-bgp-nbr) # remote-as 1
RP/0/RP0/CPU0:router(config-bgp-nbr) # address-family ipv4 multicast
RP/0/RP0/CPU0:router(config-bgp-nbr-af) # use af-group group1
RP/0/RP0/CPU0:router(config-bgp-nbr-af) # send-extended-community-ebgp inheritance-disable
```

| Related Commands | Command                          | Description                                                                                           |
|------------------|----------------------------------|----------------------------------------------------------------------------------------------------|
|                  | af-group, on page 25             | Creates an address family group for BGP neighbors and enters address family group configuration mode. |
|                  | neighbor-group, on page 201      | Creates a neighbor group and enters neighbor group configuration mode.                                |
|                  | send-community-ebgp, on page 268 | Specifies that community attributes should be sent to an eBGP neighbor.                               |

### session-group

To create a session group and enter session group configuration mode, use the **session-group** command in router configuration mode. To remove a session group and delete all configurations associated with it, use the **no** form of this command.

session-group name no session-group name

Syntax Description name Name of the session group.

**Command Default** No session groups are created.

**Command Modes** Router configuration

- Command History Release Modification Release 2.0 This command was introduced.
  - \_\_\_\_\_

**Usage Guidelines** 

To use this command, you must be in a user group associated with a task group that includes appropriate task IDs. If the user group assignment is preventing you from using a command, contact your AAA administrator for assistance.

Use the **session-group** command to create a session group from which neighbors can inherit configuration that is address family-independent. That is, session groups cannot have address family-specific configuration. This command enters the session group configuration mode in which configuration for a session group is entered.

Many commands can be configured in both session group configuration mode and neighbor configuration mode.

Use of session groups saves time and reduces the router configuration size. Because the configuration of a session group can be inherited by any number of neighbors, use of the group can eliminate the need to copy long or complex configurations on each of a large number of neighbors. A neighbor can inherit all configuration from a session group simply by configuring the **use** command. Specific inherited session group configuration commands can be overridden for a specific neighbor by explicitly configuring the command for the specific neighbor.

The **no** form of this command causes all of the configuration for the session group to be removed. You cannot use the **no** form of this command if removing the group would leave one or more neighbors without a configured remote autonomous system number.

| Task ID | Task<br>ID | Operations     |
|---------|------------|----------------|
|         | bgp        | read,<br>write |

#### Examples

The following example shows a session group called group1 that is used by two neighbors, 10.0.0.1 and 10.0.0.2. Because group1 is a session group, it contains only address family-independent configuration. And because group1 is used by neighbors 10.0.0.1 and 10.0.0.2, they inherit the configuration of the group.

RP/0/RSP0RP0/CPU0:router(config)# router bgp 1 RP/0/RSP0RP0/CPU0:router(config-bgp)# session-group group1 RP/0/RSP0RP0/CPU0:router(config-bgp-sngrp)# remote-as 1 RP/0/RSP0RP0/CPU0:router(config-bgp-sngrp)# advertisement-interval 2 RP/0/RSP0RP0/CPU0:router(config-bgp)# neighbor 10.0.0.1 RP/0/RSP0RP0/CPU0:router(config-bgp-nbr)# use session-group group1 RP/0/RSP0RP0/CPU0:router(config-bgp-nbr)# use session-group group1 RP/0/RSP0RP0/CPU0:router(config-bgp)# neighbor 10.0.0.2 RP/0/RSP0RP0/CPU0:router(config-bgp-nbr)# use session-group group1

The following example shows a session group called group1 used by two neighbors, 10.0.0.1 and 10.0.0.2. Because group1 is a session group, it contains only address family-independent configuration. And because group1 is used by neighbors 10.0.0.1 and 10.0.0.2, they inherit the configuration of the group. However, the **password password1** configuration from group1 is overridden for neighbor 10.0.0.2, using the **password-disable** command in the neighbor 10.0.0.2 configuration submode.

```
RP/0/RP0/CPU0:router(config) # router bgp 1
RP/0/RP0/CPU0:router(config-bgp) # session-group group1
RP/0/RP0/CPU0:router(config-bgp-sngrp) # remote-as 1
RP/0/RP0/CPU0:router(config-bgp-sngrp) # advertisement-interval 2
RP/0/RP0/CPU0:router(config-bgp-sngrp) # password password1
RP/0/RP0/CPU0:router(config-bgp-sngrp) # exit
RP/0/RP0/CPU0:router(config-bgp) # neighbor 10.0.0.1
RP/0/RP0/CPU0:router(config-bgp-nbr) # use session-group group1
RP/0/RP0/CPU0:router(config-bgp-nbr) # exit
RP/0/RP0/CPU0:router(config-bgp-nbr) # exit
RP/0/RP0/CPU0:router(config-bgp-nbr) # use session-group group1
RP/0/RP0/CPU0:router(config-bgp-nbr) # use session-group group1
RP/0/RP0/CPU0:router(config-bgp-nbr) # use session-group group1
RP/0/RP0/CPU0:router(config-bgp-nbr) # use session-group group1
RP/0/RP0/CPU0:router(config-bgp-nbr) # use session-group group1
RP/0/RP0/CPU0:router(config-bgp-nbr) # use session-group group1
```

# session-open-mode

To establish a Border Gateway Protocol (BGP) session with a specific TCP open mode, use the **session-open-mode** command in an appropriate configuration mode. To restore the default state, use the **no** form of this command.

session-open-mode {active-only | both | passive-only}
no session-open-mode [{active-only | both | passive-only}]

| end (active-open request) and all passive-open requests (from the other end) are rejet the local BGP.                                                                                                    |                    |                              |                                                                                                    |
|----------------------------------------------------------------------------------------------------|--------------------|------------------------------|----------------------------------------------------------------------------------------------------|
| requests, with one being rejected in the event of a request collision.         passive-only       Ensures that the local BGP does not initiate any TCP open requests and the session established only when the request comes from the remote end.         Command Default       The default is both .         Command Modes       Neighbor configuration         VRF neighbor configuration       VRF neighbor group configuration         Neighbor group configuration       Session group configuration         Release       Modification         Release 3.2       This command was introduced.         Release 3.3.0       This command was supported in VRF neighbor configuration mode.         Usage Guidelines       To use this command, you must be in a user group associated with a task group that includes appron IDs. If the user group assignment is preventing you from using a command, contact your AAA adr for assistance.         BGP, by default, tries to initiate an active TCP connection whenever a new neighbor is configured neighbor may also initiate the TCP connection before the local BGP can initiate the connection. Thi of a TCP connection by a remote neighbor is considered a passive-open request and it is accepted b | Syntax Description | active-only                  | end (active-open request) and all passive-open requests (from the other end) are rejected by                                                                                                    |
| Command Default       The default is both .         Command Modes       Neighbor configuration         VRF neighbor configuration       VRF neighbor configuration         VRF neighbor group configuration       Session group configuration         Session group configuration       Release         Modification       Release 3.2         Release 3.3.0       This command was introduced.         Release 3.3.0       This command was supported in VRF neighbor configuration mode.         Usage Guidelines       To use this command, you must be in a user group associated with a task group that includes appro         IDs. If the user group assignment is preventing you from using a command, contact your AAA adr for assistance.       BGP, by default, tries to initiate the TCP connection whenever a new neighbor is configured neighbor may also initiate the TCP connection before the local BGP can initiate the connection. Thi of a TCP connection by a remote neighbor is considered a passive-open request and it is accepted b                                                                                                    |                    | both                         | Allows BGP sessions to be established from both incoming or outgoing TCP connection requests, with one being rejected in the event of a request collision.                                                    |
| Command Modes       Neighbor configuration         VRF neighbor configuration       Neighbor group configuration         Session group configuration       Session group configuration         Command History       Release       Modification         Release       Modification       Release 3.2         Release 3.2       This command was introduced.         Release 3.3.0       This command was supported in VRF neighbor configuration mode.         Usage Guidelines       To use this command, you must be in a user group associated with a task group that includes appro IDs. If the user group assignment is preventing you from using a command, contact your AAA adr for assistance.         BGP, by default, tries to initiate an active TCP connection whenever a new neighbor is configured neighbor may also initiate the TCP connection before the local BGP can initiate the connection. Thi of a TCP connection by a remote neighbor is considered a passive-open request and it is accepted b                                                                                                    |                    | passive-only                 |                                                                                                    |
| VRF neighbor configuration         Neighbor group configuration         Session group configuration         Command History         Release       Modification         Release 3.2       This command was introduced.         Release 3.3.0       This command was supported in VRF neighbor configuration mode.         Usage Guidelines       To use this command, you must be in a user group associated with a task group that includes appro IDs. If the user group assignment is preventing you from using a command, contact your AAA adr for assistance.         BGP, by default, tries to initiate an active TCP connection whenever a new neighbor is configured neighbor may also initiate the TCP connection before the local BGP can initiate the connection. Thi of a TCP connection by a remote neighbor is considered a passive-open request and it is accepted b                                                                                                    | Command Default    | The default is               | s both .                                                                                                    |
| Neighbor group configuration         Session group configuration         Command History       Release       Modification         Release 3.2       This command was introduced.         Release 3.3.0       This command was supported in VRF neighbor configuration mode.         Usage Guidelines       To use this command, you must be in a user group associated with a task group that includes appro<br>IDs. If the user group assignment is preventing you from using a command, contact your AAA adr<br>for assistance.         BGP, by default, tries to initiate an active TCP connection whenever a new neighbor is configured<br>neighbor may also initiate the TCP connection before the local BGP can initiate the connection. Thi<br>of a TCP connection by a remote neighbor is considered a passive-open request and it is accepted b                                                                                                    | Command Modes      | Neighbor con                 | figuration                                                                                                    |
| Command History       Release       Modification         Release 3.2       This command was introduced.         Release 3.3.0       This command was supported in VRF neighbor configuration mode.         Usage Guidelines       To use this command, you must be in a user group associated with a task group that includes appro IDs. If the user group assignment is preventing you from using a command, contact your AAA adr for assistance.         BGP, by default, tries to initiate an active TCP connection whenever a new neighbor is configured neighbor may also initiate the TCP connection before the local BGP can initiate the connection. Thi of a TCP connection by a remote neighbor is considered a passive-open request and it is accepted b                                                                                                    |                    | VRF neighbo                  | r configuration                                                                                                    |
| Command History       Release       Modification         Release       3.2       This command was introduced.         Release 3.2       This command was supported in VRF neighbor configuration mode.         Usage Guidelines       To use this command, you must be in a user group associated with a task group that includes appro<br>IDs. If the user group assignment is preventing you from using a command, contact your AAA adr<br>for assistance.         BGP, by default, tries to initiate an active TCP connection whenever a new neighbor is configured<br>neighbor may also initiate the TCP connection before the local BGP can initiate the connection. Thi<br>of a TCP connection by a remote neighbor is considered a passive-open request and it is accepted b                                                                                                    |                    | Neighbor gro                 | up configuration                                                                                                    |
| Release 3.2       This command was introduced.         Release 3.3.0       This command was supported in VRF neighbor configuration mode.         Usage Guidelines       To use this command, you must be in a user group associated with a task group that includes appro<br>IDs. If the user group assignment is preventing you from using a command, contact your AAA adr<br>for assistance.         BGP, by default, tries to initiate an active TCP connection whenever a new neighbor is configured<br>neighbor may also initiate the TCP connection before the local BGP can initiate the connection. Thi<br>of a TCP connection by a remote neighbor is considered a passive-open request and it is accepted b                                                                                                    |                    | Session group                | o configuration                                                                                                    |
| Release 3.3.0 This command was supported in VRF neighbor configuration mode.         Usage Guidelines       To use this command, you must be in a user group associated with a task group that includes appro         IDs. If the user group assignment is preventing you from using a command, contact your AAA adr<br>for assistance.       BGP, by default, tries to initiate an active TCP connection whenever a new neighbor is configured<br>neighbor may also initiate the TCP connection before the local BGP can initiate the connection. This<br>of a TCP connection by a remote neighbor is considered a passive-open request and it is accepted by                                                                                                    | Command History    | Release                      | Modification                                                                                                    |
| Usage GuidelinesTo use this command, you must be in a user group associated with a task group that includes appro<br>IDs. If the user group assignment is preventing you from using a command, contact your AAA adr<br>for assistance.BGP, by default, tries to initiate an active TCP connection whenever a new neighbor is configured<br>neighbor may also initiate the TCP connection before the local BGP can initiate the connection. Thi<br>of a TCP connection by a remote neighbor is considered a passive-open request and it is accepted b                                                                                                    |                    | Release 3.2                  | This command was introduced.                                                                                                    |
| IDs. If the user group assignment is preventing you from using a command, contact your AAA adr<br>for assistance.<br>BGP, by default, tries to initiate an active TCP connection whenever a new neighbor is configured<br>neighbor may also initiate the TCP connection before the local BGP can initiate the connection. Thi<br>of a TCP connection by a remote neighbor is considered a passive-open request and it is accepted b                                                                                                    |                    | Release 3.3.0                | ) This command was supported in VRF neighbor configuration mode.                                                                                                    |
| neighbor may also initiate the TCP connection before the local BGP can initiate the connection. This of a TCP connection by a remote neighbor is considered a passive-open request and it is accepted be                                                                                                    | Usage Guidelines   | IDs. If the use              | er group assignment is preventing you from using a command, contact your AAA administrate                                                                                                    |
|                                                                                                    |                    | neighbor may<br>of a TCP com | also initiate the TCP connection before the local BGP can initiate the connection. This initiation nection by a remote neighbor is considered a passive-open request and it is accepted by the local section. |

I

|                     | Note | neighb<br>configu<br>must b<br>neither | ors use the sar<br>ured with activ<br>e configured a<br>neighbor initi | is not opened and, as a result the BGP session, is not established if both the peering<br>ne nondefault TCP session open mode—active-only or passive-only. If both ends are<br>ve-only, each neighbor rejects the TCP open request from the other end. One neighbor<br>is passive-only or both. Similarly, if both neighbors are configured with passive-only,<br>tates the TCP open request and the BGP session is not established. Again, one neighbor<br>s active-only or both. There is one exception. A connection open request from a neighbor |
|---------------------|------|----------------------------------------|------------------------------------------------------------------------|----------------------------------------------------------------------------------------------------|
|                     |      | that is a conne                        | configured wit                                                         | th the TCP session open mode to be passive-only is processed to detect whether there is<br>n before the request is rejected. This exception enables the local BGP to reset the session<br>or goes down and it is not detected by the local router.                                                                                                    |
|                     |      | exist. H<br>BGP so                     | Ensure that BC ession does no                                          | <b>n-mode</b> command when it may be necessary to preconfigure a neighbor that does not SP does not spend any time actively trying to set up a TCP session with the neighbor. A t come up between two neighbors, both of which configure the same nondefault value ( <b>ive-only</b> keyword) for this command.                                                                                                    |
|                     |      |                                        |                                                                        |                                                                                                    |
| Task ID             |      | Task<br>ID                             | Operations                                                             |                                                                                                    |
| Task ID             |      | Task                                   | Operations<br>read,<br>write                                           |                                                                                                    |
| Task ID<br>Examples |      | Task<br>ID<br>bgp                      | read,<br>write                                                         | ple shows how to enable a BGP session on router bgp 1:                                                                                                    |

### show bgp

To display entries in the Border Gateway Protocol (BGP) routing table, use the **show bgp** command in EXEC mode.

show bgp [{ipv4 {unicast | multicast | labeled-unicast | all | tunnel | mdt | | flowspec} | ipv6 {unicast | multicast | all | labeled-unicast | | flowspec} | all {unicast | multicast | all | labeled-unicast | mdt | tunnel} | vpnv4 { flowspec | multicast | unicast } [rd rd-address] | vrf {vrf-name | all} [{ipv4 {unicast | labeled-unicast} | ipv6 {unicast | flowspec}}] | vpnv6 { flowspec | unicast } | [instance] | [instances] | flowspec}] [ip-address [{mask | /prefix-length} [{longer-prefixes | unknown-attributes | bestpath-compare}]]] [standby] [detail]

| Syntax Description | ipv4                                  | (Optional) Specifies IP Version 4 address prefixes.                                                                                                    |  |  |
|--------------------|---------------------------------------|----------------------------------------------------------------------------------------------------|--|--|
|                    | unicast                               | (Optional) Specifies unicast address prefixes.                                                                                                    |  |  |
|                    | multicast                             | (Optional) Specifies multicast address prefixes.                                                                                                    |  |  |
|                    | labeled-unicast                       | (Optional) Specifies labeled unicast address prefixes.                                                                                                    |  |  |
|                    | all                                   | (Optional) For subaddress families, specifies prefixes for all subaddress families.                                                                                                    |  |  |
|                    | mdt                                   | (Optional) Specifies multicast distribution tree (MDT) address prefixes.                                                                                                    |  |  |
|                    | tunnel                                | (Optional) Specifies tunnel address prefixes.                                                                                                    |  |  |
|                    | ipv6                                  | (Optional) Specifies IP Version 6 address prefixes.                                                                                                    |  |  |
|                    | all                                   | (Optional) For address family, specifies prefixes for all address families.                                                                                                    |  |  |
|                    | vpnv4 unicast                         | (Optional) Specifies VPNv4 unicast address families.                                                                                                    |  |  |
|                    | rd rd-address                         | (Optional) Displays routes with a specific route distinguisher.                                                                                                    |  |  |
|                    | vrf                                   | (Optional) Specifies VPN routing and forwarding (VRF) instance.                                                                                                    |  |  |
|                    | vrf-name                              | (Optional) Name of a VRF.                                                                                                    |  |  |
|                    | all                                   | (Optional) For VRF, specifies all VRFs.                                                                                                    |  |  |
|                    | ipv4 { unicast  <br>labeled-unicast } | (Optional) For VRF, specifies IPv4 unicast or labeled-unicast address families.                                                                                                    |  |  |
|                    | ipv6 unicast                          | (Optional) For VRF, specifies IPv6 unicast address families.                                                                                                    |  |  |
|                    | vpnv6 unicast                         | (Optional) Specifies VPNv6 unicast address families.                                                                                                    |  |  |
|                    | ip-address                            | (Optional) Network address, entered to display a particular network in the BGP routing table. If the network address is omitted, then all networks in the BGP routing table are displayed. If the network mask and prefix length is omitted, then the software displays the longest matching prefix for the network address. |  |  |

|                                  | mask                                                                                                    |                                                                                                    | (Optional) Network mask of the BGP route to match.                                                                                                    |
|----------------------------------|----------------------------------------------------------------------------------------------------|----------------------------------------------------------------------------------------------------|----------------------------------------------------------------------------------------------------|
|                                  | / prefix-length longer-prefixes unknown-attributes bestpath-compare                                                                  |                                                                                                    |                                                                                                    |
|                                  |                                                                                                    |                                                                                                    | (Optional) Prefix length of the BGP route to match. A slash (/) must precede the decimal value.                                                                                                    |
|                                  |                                                                                                    |                                                                                                    | (Optional) Displays a route with the specified prefix length and more-specific routes if available. The <b>longer-prefixes</b> keyword is available when the <i>ip-address</i> and <i>mask</i> or <i>/prefix-length</i> arguments are specified.                                                                                                    |
|                                  |                                                                                                    |                                                                                                    | (Optional) Includes unknown, transitive attributes. The <b>unknown-attributes</b> keyword is available when the <i>ip-address</i> and <i>mask</i> or <i>/prefix-length</i> arguments are specified.                                                                                                    |
|                                  |                                                                                                    |                                                                                                    | (Optional) Displays route and best-path comparison information. The <b>bestpath-compare</b> keyword is available when the <i>ip-address</i> and <i>mask</i> or <i>/prefix-length</i> arguments are specified.                                                                                                    |
|                                  | standby                                                                                                    |                                                                                                    | (Optional) Displays information about the standby card.                                                                                                    |
|                                  | detail                                                                                                    |                                                                                                    | (Optional) Displays the prefix details.                                                                                                    |
|                                  | flowspec                                                                                                    |                                                                                                    | Displays flowspec configuration information.                                                                                                    |
|                                  |                                                                                                    |                                                                                                    |                                                                                                    |
|                                  | vpnv4 multi                                                                                                    | cast                                                                                                    | Displays VPNv4 multicast prefixes.                                                                                                    |
| Command Default<br>Command Modes | If no address                                                                                                    | family or subadd                                                                                                    | Displays VPNv4 multicast prefixes.<br>dress family is specified, the default address family and subaddress family<br>lt-afi and set default-safi commands are used.                                                                                                    |
|                                  | If no address specified usin                                                                                                    | family or subadd                                                                                                    | lress family is specified, the default address family and subaddress family                                                                                                    |
| Command Modes                    | If no address<br>specified usin<br>EXEC mode                                                                                         | family or subadd<br>g the <b>set defaul</b><br>Modification                                                                                                    | lress family is specified, the default address family and subaddress family                                                                                                    |
| Command Modes                    | If no address<br>specified usin<br>EXEC mode<br>Release                                                                              | family or subadd<br>g the <b>set defaul</b><br>Modification<br>This command                                                                                                    | Iress family is specified, the default address family and subaddress family<br>It-afi and set default-safi commands are used.                                                                                                    |
| Command Modes                    | <ul> <li>If no address specified usin</li> <li>EXEC mode</li> <li>Release</li> <li>Release 2.0</li> <li>Release 3.2</li> </ul>       | family or subadd<br>g the set defaul<br>Modification<br>This command<br>The bestpath                                                                                                    | dress family is specified, the default address family and subaddress family<br>and set default-safi commands are used.                                                                                                    |
| Command Modes                    | If no address         specified usin         EXEC mode         Release         Release 2.0         Release 3.2         Release 3.3.0 | family or subadd<br>g the set defaul<br>Modification<br>This command<br>The bestpath<br>The vrf { vrf-<br>keywords and                                                                    | <pre>dress family is specified, the default address family and subaddress family lt-afi and set default-safi commands are used. l was introducedcompare keyword was addedcompare keyword was addedcompare   all }, labeled-unicast , and vpnv4 unicast [ rd rd-address ]</pre>                                                                                                    |
| Command Modes                    | If no address         specified usin         EXEC mode         Release         Release 2.0         Release 3.2         Release 3.3.0 | family or subadd<br>g the set defaul<br>Modification<br>This command<br>The bestpath<br>The vrf { vrf-<br>keywords and<br>The vpnv6 un                                                    | dress family is specified, the default address family and subaddress family         dress family is specified, the default address family and subaddress family         dress family is specified, the default address family and subaddress family         dress family is specified, the default address family and subaddress family         dress family is specified, the default address family and subaddress family         dress family is specified, the default address family and subaddress family         dress introduced.         -compare keyword was added. <i>iname</i>   all }, labeled-unicast , and vpnv4 unicast [ rd rd-address ] argument were added.                                                                                                    |
| Command Modes                    | If no address         specified usin         EXEC mode         Release         Release 2.0         Release 3.2         Release 3.3.0 | family or subadd<br>g the set defaul<br>Modification<br>This command<br>The bestpath<br>The vrf { vrf-<br>keywords and<br>The vpnv6 un<br>The tunnel an                                   | dress family is specified, the default address family and subaddress family         dress family is specified, the default address family and subaddress family         dress family is specified, the default address family and subaddress family         dress family is specified, the default address family and subaddress family         dress family is specified, the default address family and subaddress family         dress introduced.         -compare keyword was added.         -compare keyword was added.         -compare   all }, labeled-unicast , and vpnv4 unicast [ rd rd-address ]         argument were added.         hicast [ rd rd-address ] keywords and argument were added.                                                                                                    |
| Command Modes                    | If no address         specified usin         EXEC mode         Release         Release 2.0         Release 3.2         Release 3.3.0 | family or subadd<br>g the set defaul<br>Modification<br>This command<br>The bestpath-<br>The vrf { <i>vrf</i> -<br>keywords and<br>The vpnv6 un<br>The tunnel an<br>The labeled-u         | dress family is specified, the default address family and subaddress family and subaddress families are used.                                                                                                    |
| Command Modes                    | If no address<br>specified usin<br>EXEC mode<br>Release<br>Release 2.0<br>Release 3.2<br>Release 3.3.0<br>Release 3.5.0              | family or subadd<br>g the set defaul<br>Modification<br>This command<br>The bestpath<br>The vrf { vrf-<br>keywords and<br>The vpnv6 un<br>The tunnel an<br>The labeled-u<br>The standby   | Iters family is specified, the default address family and subaddress family         Iters family is specified, the default address family and subaddress family         Iter aff and set default-safi commands are used.         Iter aff and set default-safi commands are used. |
| Command Modes                    | If no address<br>specified usin<br>EXEC mode<br>Release<br>Release 2.0<br>Release 3.2<br>Release 3.3.0<br>Release 3.5.0              | family or subadd<br>g the set defaul<br>Modification<br>This command<br>The bestpath-<br>The vrf { vrf-<br>keywords and<br>The tunnel an<br>The tunnel an<br>The labeled-u<br>The standby | Iterss family is specified, the default address family and subaddress family         Iterafi and set default-safi commands are used.         Iterafi and set default-safi commands are used.         Iterafi and set de                       |

|            | Release Modification                                                                                                    |
|------------|----------------------------------------------------------------------------------------------------|
|            | Release 3.9.0 Asplain format for 4-byte Autonomous system numbers notation was supported. The inp parameters and output were modified to display 4-byte autonomous system numbers and extended communities in either asplain or asdot notations. |
|            | Release 4.1.1 The command output was modified to display from BGP Accept Own configuration.                                                                                                    |
|            | Release 4.0.0 The command output was modified to display BGP add-path information.                                                                                                    |
|            | Release 5.1.1 The command output was modified to display the status of permanent paths.                                                                                                    |
|            | Release 5.2.0 The command output was modified to include the following:                                                                                                    |
|            | Flowspec configuration information                                                                                                    |
|            | • VPNv4 multicast prefixes                                                                                                    |
|            | Release 5.2.2 The command output was modified to include the BGP Persistence or long lived gracefur restart (LLGR) status.                                                                                                    |
|            | Release 5.3.2 The command output was modified to include graceful maintenance feature information                                                                                                    |
|            | Release 6.1.2 The command output was modified to include BGP optimal route reflector feature informat                                                                                                    |
| Guidelines | BGP Optimal Router Reflector (ORR)                                                                                                    |
| Juluennes  | Consider a BGP Route Reflector topology where:                                                                                                    |
|            | • Router R1, R2, R3, R4, R5 and R6 are route reflector clients                                                                                                    |

• Router R1 and R4 advertise 6/8 prefix to vRR

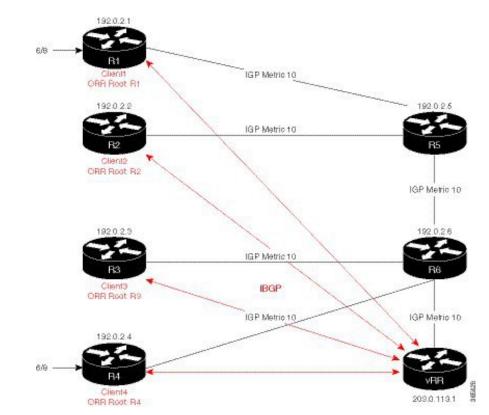

Figure 8: BGP ORR Topology

Without BGP ORR configured in the network, the vRR selects R4 as the closest exit point for RR clients R2, R3, R5, and R6, and reflects the 6/8 prefix learned from R4 to these RR clients R2, R3, R5, and R6. From the topology, it is evident that for R2 the best path is R1 and not R4. This is because the vRR calculates best path from the RR's point of view.

When the BGP ORR is configured in the network, the vRR calculates the shortest exit point in the network from R2's point of view and determines that R1 is the closest exit point to R2. vRR then reflects the 6/8 prefix learned from R1 to R2.

#### set default-afi

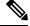

Note The set default-afi command is used to specify the default address family for the sessions and the set default-safi command is used to specify the default subaddress family for the session. See the *System Management Command Reference for isco CRS Routers* for detailed information and syntax for the set default-afi and set default-safi commands. If you do not specify a default address family, the default address family is IPv4. If you do not specify a default subaddress family, the default subaddress family is unicast.

BGP contains a separate routing table for each address family and subaddress family combination that has been configured. The address family and subaddress family options specify the routing table to be examined. If the **all** keyword is specified for an address family or a subaddress family, each matching routing table is examined in turn.

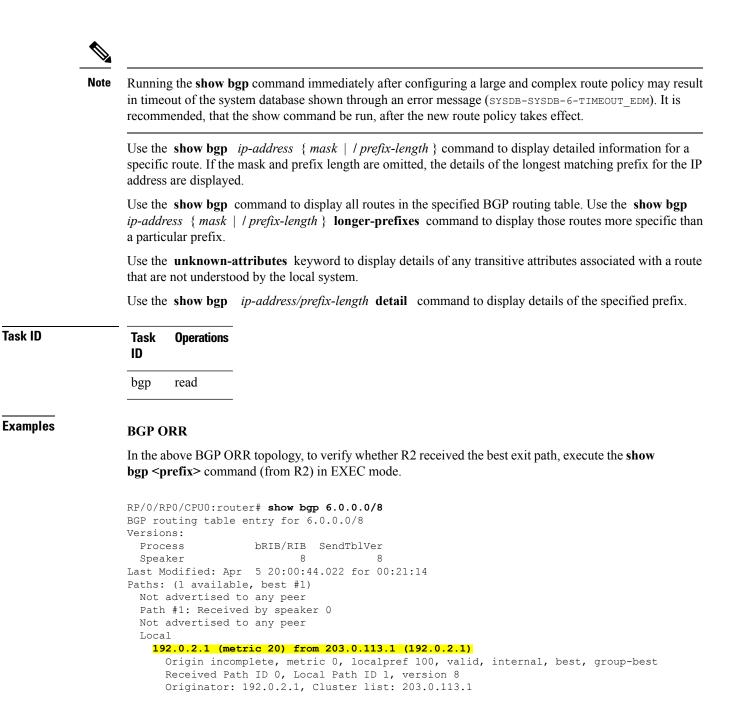

The above show output states that the best path for R2 is through R1, whose IP address is 192.0.2.1 and the metric of the path is 20.

Execute the **show bgp** command from the vRR to determine the best path calculated for R2 by ORR. R2 has its own update-group because it has a different best path (or different policy configured) than those of other peers.

```
(VRR) # show bgp 6.0.0.0/8
BGP routing table entry for 6.0.0.0/8
Versions:
```

```
Process bRIB/RIB SendTblVer
Speaker 13 13
Last Modified: Apr 28 13:36:26.909 for 00:00:15
Paths: (2 available, best #2)
Advertised to update-groups (with more than one peer):
0.2
Path #1: Received by speaker 0
ORR bestpath for update-groups (with more than one peer):
0.1
Local, (Received from a RR-client)
192.0.2.1 (metric 30) from 192.0.2.1 (192.0.2.1)
Origin incomplete, metric 0, localpref 100, valid, internal, add-path
Received Path ID 0, Local Path ID 2, version 13
Path #2: Received by speaker 0
Advertised to update-groups (with more than one peer):
0.2
ORR addpath for update-groups (with more than one peer):
0.1
Local, (Received from a RR-client)
192.0.2.4 (metric 20) from 192.0.2.4 (192.0.2.4)
Origin incomplete, metric 0, localpref 100, valid, internal, best, group-best
Received Path ID 0, Local Path ID 1, version 13
```

**Note** Path #1 is advertised to update-group 0.1. R2 is in update-group 0.1.

The following is sample output from the **show bgp** command in EXEC mode with the BGP Persistence or long lived graceful restart (LLGR) status:

```
RP/0/RP0/CPU0:router# show bgp vpnv4 uni rd 2:1 3.0.0.0/24
[KBGP routing table entry for 3.0.0.0/24, Route Distinguisher: 2:1
Versions:
                    bRIB/RIB SendTblVer
  Process
  Speaker
                      350584
                                  350584
   Local Label: 16010
Last Modified: Jun 23 06:22:12.821 for 00:03:27
Paths: (1 available, best #1)
  Not advertised to any peer
 Path #1: Received by speaker 0
  Not advertised to any peer
  6913, (Received from a RR-client), (long-lived stale)
    4.4.4.4 (metric 3) from 3.3.3.3 (4.4.4.4)
      Received Label 16000
      Origin EGP, localpref 100, valid, internal, best, group-best, import-candidate,
not-in-vrf
      Received Path ID 0, Local Path ID 1, version 350584
      Extended community: RT:2:1
      Originator: 4.4.4.4, Cluster list: 3.3.3.3
```

The following is the sample output from the **show bgp** *<IP address>* command displaying the graceful-shutdown community and the graceful-shut path attribute with BGP graceful maintenance feature activated:

```
RP/0/0/CPU0:R4#show bgp 5.5.5.5
...
10.10.10.1 from 10.10.10.1 (192.168.0.5)
Received Label 24000
Origin incomplete, metric 0, localpref 100, valid, internal, best, group-best,
import-candidate
Received Path ID 0, Local Path ID 1, version 4
Community: graceful-shutdown
```

```
Originator: 192.168.0.5, Cluster list: 192.168.0.1
```

The following is sample output from the **show bgp** command in EXEC mode:

```
RP/0/RP0/CPU0:router#show bgp
BGP router identifier 172.20.1.1, local AS number 1820
BGP generic scan interval 60 secs
BGP table state: Active
Table ID: 0xe0000000
BGP main routing table version 3
Dampening enabled
BGP scan interval 60 secs
 Status codes: s suppressed, d damped, h history, * valid, > best
             i - internal, S stale
Origin codes: i - IGP, e - EGP, ? - incomplete
Network
                   Next Hop
                                     Metric LocPrf Weight Path
 * i10.3.0.0/16
                  172.20.22.1
                                     0 100 0 1800 1239 ?
*>i
                                         0 100
                   172.20.16.1
                                                       0 1800 1239 ?
 * i10.6.0.0/16
                   172.20.22.1
                                         0
                                              100
                                                       0 1800 690 568 ?
 *>i
                   172.20.16.1
                                          0
                                               100
                                                       0 1800 690 568 ?
                                         0
 * i10.7.0.0/16
                                                       0 1800 701 35 ?
                   172.20.22.1
                                               100
                                         0 100
                                                       0 1800 701 35 ?
 *>i
                   172.20.16.1
 *
                   192.168.40.24
                                                       0 1878 704 701 35 ?
 * i10.8.0.0/16
                  172.20.22.1
                                         0 100
                                                       0 1800 690 560 ?
 *>i
                   172.20.16.1
                                         0 100
                                                       0 1800 690 560 ?
                   192.168.40.24
                                                       0 1878 704 701 560 ?
 * i10.13.0.0/16
                                        0 100
                  172.20.22.1
                                                       0 1800 690 200 ?
*>i
                   172.20.16.1
                                                       0 1800 690 200 ?
                                        0 100
 *
                   192.168.40.24
                                                       0 1878 704 701 200 ?
                                        0
 * i10.15.0.0/16
                   172.20.22.1
                                              100
                                                       0 1800 174 ?
 *>i
                   172.20.16.1
                                          0
                                               100
                                                       0 1800 174 ?
 * i10.16.0.0/16
                   172.20.22.1
                                         0
                                               100
                                                       0 1800 701 i
 *>i
                   172.20.16.1
                                         0
                                               100
                                                       0 1800 701 i
 *
                   192.168.40.24
                                                       0 1878 704 701 i
```

Processed 8 prefixes, 8 paths

This table describes the significant fields shown in the display.

| Field                        | Description                                                                                |
|------------------------------|--------------------------------------------------------------------------------------------|
| BGP router identifier        | BGP identifier for the local system.                                                       |
| local AS number              | Autonomous system number for the local system.                                             |
|                              | • Range for 2-byte Autonomous system numbers (ASNs) is 1 to 65535.                         |
|                              | • Range for 4-byte Autonomous system numbers (ASNs) in asplain format is 1 to 4294967295.  |
|                              | • Range for 4-byte Autonomous system numbers (ASNs) in asdot format is 1.0 to 65535.65535. |
| BGP generic scan<br>interval | Interval (in seconds) between scans of the BGP table by a generic scanner.                 |
| BGP table state              | State of the BGP database.                                                                 |

I

| Field                          | Description                                                                                                    |
|--------------------------------|----------------------------------------------------------------------------------------------------|
| Table ID                       | BGP database identifier.                                                                                                    |
| BGP main routing table version | Last version of the BGP database that was installed into the main routing table.                                                                                                    |
| Dampening enabled              | Dampening is enabled for the routes in this BGP routing table.                                                                                                    |
| BGP scan interval              | Interval (in seconds) between BGP scans for the specified address family and subaddress family.                                                                                           |
| Status codes                   | Status of the table entry. The status is displayed as a three-character field at the beginning of each line in the table. The first character may be (in order of precedence):            |
|                                | S—Path is stale, indicating that a graceful restart is in progress with the peer from which the route was learned.                                                                        |
|                                | s—Path is more specific than a locally sourced aggregate route and has been suppressed.                                                                                                   |
|                                | *—Path is valid.                                                                                                    |
|                                | The second character may be (in order of precedence):                                                                                                    |
|                                | >Path is the best path to use for that network.                                                                                                    |
|                                | d—Path is dampened.                                                                                                    |
|                                | h—Path is a history entry, representing a route that is currently withdrawn, but that is being maintained to preserve dampening information. Such routes should never be marked as valid. |
|                                | The third character may be:                                                                                                    |
|                                | i-Path was learned by an internal BGP (iBGP) session.                                                                                                    |
| Origin codes                   | Origin of the path. The origin code is displayed at the end of each line in the table.<br>It can be one of the following values:                                                          |
|                                | i—Path originated from an Interior Gateway Protocol (IGP) and was sourced by BGP using a network or <b>aggregate-address</b> command.                                                     |
|                                | e—Path originated from an Exterior Gateway Protocol (EGP).                                                                                                    |
|                                | ?—Origin of the path is not clear. Usually, this is a route that is redistributed into BGP from an IGP.                                                                                   |
| Network                        | IP prefix and prefix length for a network.                                                                                                    |
| Next Hop                       | IP address of the next system that is used when a packet is forwarded to the destination network. An entry of 0.0.0.0 indicates that the router has a non-BGP route to this network.      |
| Metric                         | Value of the interautonomous system metric, otherwise known as the Multi Exit discriminator (MED) metric.                                                                                 |

L

| Field  | Description                                                                                                    |
|--------|----------------------------------------------------------------------------------------------------|
| LocPrf | Local preference value. This is used to determine the preferred exit point from the local autonomous system. It is propagated throughout the local autonomous system. |
| Weight | Path weight. Weight is used in choosing the preferred path to a route. It is not advertised to any neighbor.                                                          |
| Path   | Autonomous system path to the destination network. At the end of the path is the path origin code.                                                                    |

The following is sample output from the **show bgp** command with the network specified:

```
RP/0/RP0/CPU0:router# show bgp 11.0.0.0/24
BGP router table entry for 11.0.0.0/24
Versions:
                  bRIB/RIB SendTblVer
 Process
 Speaker
                         2
                                      2
Last Modified: Mar 3 16:12:07.147 for 2d21h
 Paths: (3 available, best #1)
  Advertised to update-groups (with more than one peer):
     0.1
  Advertised to peers (in unique update groups):
    10.4.101.1
  Received by speaker 0
  Local
     0.0.0.0 from 0.0.0.0 (10.4.0.1)
      Origin IGP, metric 0, localpref 100, weight 32768, valid, local, best
  Received by speaker 0
  234
     10.4.101.1 from 10.4.101.1 (10.4.101.1)
      Origin IGP, localpref 100, valid, external
  Received by speaker 0
   Local
     10.4.101.2 from 10.4.101.2 (10.4.101.2)
       Origin IGP, localpref 100, valid, internal
```

This table describes the significant fields shown in the display.

| Field                  | Description                                                                                                    |
|------------------------|----------------------------------------------------------------------------------------------------|
| BGP router table entry | Network that is being displayed.                                                                                                    |
| Versions               | List of the network versions in each BGP process.                                                                                                    |
| Process                | Name of the BGP process.                                                                                                    |
| bRIB/RIB               | Version of the network for sending to the RIB. You can compare this version with the bRIB/RIB version for the process (at the top of <b>show bgp summary</b> ) to verify whether the network has been sent to the RIB. |
| SendTblVer             | Version of the network for advertising to neighbors. This can be compared<br>with the neighbor version to determine whether the network has been<br>advertised to a particular neighbor.                               |

Table 4: show bgp prefix length Field Descriptions

I

| Field                                                     | Description                                                                                                    |
|-----------------------------------------------------------|----------------------------------------------------------------------------------------------------|
| Last Modified                                             | Timestamp when this route was last modified.                                                                                                    |
| Paths                                                     | List of paths for the network (that is, routes to reach the network). The number of paths and the index of the best path are given.                                                                                                 |
| not advertised to any peer                                | Best path was received with a NO_ADVERTISE community and is not advertised to any neighbor.                                                                                                    |
| not advertised to EBGP peer                               | Best path was received with a NO_EXPORT community and is not advertised to any eBGP neighbor.                                                                                                    |
| not advertised outside local AS                           | Best path was received with a LOCAL_AS community and is not advertised to peers outside the local AS.                                                                                                    |
| Advertisements of this net are suppressed by an aggregate | Network is a more-specific prefix of a configured aggregate and has been<br>suppressed. It is not advertised to any neighbors unless they have an<br>unsuppress-map configured.                                                     |
| Advertised to update-groups                               | List of update-groups to which the net has been advertised. Update-groups that have only one peer are not listed here.                                                                                                    |
| Advertised to peers                                       | List of neighbors to which the net has been advertised to. Neighbors that are<br>in one of the update-groups listed above are not listed separately. Only<br>neighbors that are in unique update-groups are listed.                 |
| Received by speaker 0                                     | BGP process where the path originated. This is always "speaker 0" for standalone mode. It will be the speaker-id when BGP is in distributed mode.                                                                                   |
| AS Path                                                   | Autonomous system (AS) path that was received for the path. If the AS path is empty, then "Local" is displayed. This is the case for paths that are locally generated on this router or on a neighboring router within the same AS. |
| aggregated by                                             | If the path is an aggregate, the router-id of the router that performed the aggregation.                                                                                                    |
| suppressed due to dampening                               | Path has been suppressed due to the configured path dampening.                                                                                                    |
| history entry                                             | Path is withdrawn, but a copy is kept to store the dampening information.                                                                                                    |
| Received from a RR-client                                 | Path was received from a route reflector client.                                                                                                    |
| received-only                                             | If soft reconfiguration inbound is configured, the path was received but<br>dropped by inbound policy, or was accepted and modified. In either event,<br>the received-only value is a copy of the original, unmodified path.        |
| received & used                                           | If soft reconfiguration inbound is configured, the path was received and accepted by inbound policy, but not modified.                                                                                                    |
| stale                                                     | Neighbor from which the path was received is down, and the path is kept<br>and marked as stale to support graceful restart.                                                                                                    |

I

| Field                                                                        | Description                                                                                                    |  |
|------------------------------------------------------------------------------|----------------------------------------------------------------------------------------------------|--|
| <nexthop> from <neighbor><br/>(<router-id>)</router-id></neighbor></nexthop> | Next hop for the path. If the next hop is known by a mechanism outside BGP (for example, for redistributed paths), then 0.0.0.0 is displayed. After the next hop, the neighbor from whom the path was received is displayed, along with the neighbor's router-id. If the path was locally generated (for example, an aggregate or redistributed path), then 0.0.0.0 is displayed for the neighbor address. |  |
| Origin                                                                       | IGP: the path originated from an IGP.                                                                                                    |  |
|                                                                              | EGP: the path originated from an EGP.                                                                                                    |  |
|                                                                              | incomplete: the origin of the path is unknown.                                                                                                    |  |
| metric                                                                       | MED value of the path.                                                                                                    |  |
| localpref                                                                    | Local preference value. This is used to determine the preferred exit point<br>from the local autonomous system. It is propagated throughout the local<br>autonomous system.                                                                                                    |  |
| weight                                                                       | Locally assigned weight (if not 0) of the path. Weight is used in choosing the preferred path to a route. It is not advertised to any neighbor.                                                                                                    |  |
| valid                                                                        | Path is valid and can be considered in the best-path calculation.                                                                                                    |  |
| redistributed                                                                | Path is redistributed through a <b>redistribute</b> command.                                                                                                    |  |
| aggregated                                                                   | Path is a locally generated aggregate created due to an <b>aggregate-address</b> command.                                                                                                    |  |
| local                                                                        | Path is a local network source due to a <b>network</b> command.                                                                                                    |  |
| internal                                                                     | Path was received from an iBGP neighbor.                                                                                                    |  |
| external                                                                     | Path was received from an eBGP neighbor.                                                                                                    |  |
| atomic-aggregate                                                             | Path was received with the atomic-aggregate flag set. Some path information has been removed through aggregation.                                                                                                    |  |
| best                                                                         | Path is the best path for the network and is used for routing and advertised to peers.                                                                                                    |  |
| multipath                                                                    | Path is a multipath and is installed into the RIB along with the best path.                                                                                                    |  |
| Community                                                                    | List of communities attached to the path.                                                                                                    |  |
| Extended community                                                           | List of extended communities attached to the path.                                                                                                    |  |
| Originator                                                                   | Originator of the path within the AS Cluster list if the path is reflected.                                                                                                    |  |
| AS Cluster list                                                              | List of RR clusters the path has passed through if the path is reflected                                                                                                    |  |
| Dampinfo                                                                     | Penalty and reuse information if the path is dampened.                                                                                                    |  |
| penalty                                                                      | Current penalty for the path.                                                                                                    |  |

| Field                 | Description                                                             |
|-----------------------|-------------------------------------------------------------------------|
| flapped               | Number of times the path has flapped and the time since the first flap. |
| reuse in              | Time until the path is re-used (undampened).                            |
| half life             | Configured half-life for the path.                                      |
| suppress value        | Penalty at which the path is suppressed.                                |
| reuse value           | Penalty at which the path is re-used.                                   |
| Maximum suppress time | Maximum length of time for which the path can be suppressed.            |

The following is sample output from the **show bgp** command with the *ip-address/prefix-length* **detail** options:

RP/0/RP0/CPU0:router# show bgp 51.0.0.0/24 detail

```
Sat Mar 14 00:37:14.109 PST PDT
```

```
BGP routing table entry for 51.0.0.0/24
```

Versions:

| Process | bRIB/RIB | SendTblVer |
|---------|----------|------------|
| Speaker | 3        | 3          |

Flags: 0x3e1000, label\_retention: not enabled

```
Last Modified: Mar 13 19:32:17.976 for 05:04:56
```

```
Paths: (1 available, best #1)
```

Advertised to update-groups (with more than one peer):

```
0.3 0.4 0.7 0.8
```

Advertised to peers (in unique update groups):

201.48.20.1

Path #1: Received by speaker 0

```
Flags: 0x1000003
```

200 201

213.0.0.6 from 213.0.0.6 (200.200.3.1)

Origin IGP, localpref 100, valid, external, best

The following is sample output from the show bgp command with the additional paths received from:

```
BGP routing table entry for 51.0.1.0/24, Route Distinguisher: 2:1
Versions:
Process bRIB/RIB SendTblVer
Speaker 63 63
```

```
Flags: 0x040630f2
Last Modified: Nov 11 12:44:05.811 for 00:00:16
Paths: (3 available, best #2)
  Advertised to CE peers (in unique update groups):
   10.51.0.10
  Path #1: Received by speaker 0
  Flags: 0x3
  Not advertised to any peer
  111 111 111 111 111 111 111 111
    10.51.0.10 from 10.51.0.10 (11.11.11.11)
      Origin IGP, metric 0, localpref 100, valid, external
      Received Path ID 0, Local Path ID 0, version 0
      Extended community: RT:55:1
  Path #2: Received by speaker 0
  Flags: 0x5060007
  Advertised to CE peers (in unique update groups):
   10.51.0.10
  561 562 563 564 565
   13.0.6.50 from 13.0.6.50 (13.0.6.50)
      Received Label 16
      Origin IGP, localpref 100, valid, internal, best, group-best, import-candidate,
imported
      Received Path ID 0, Local Path ID 1, version 63
      Extended community: RT:55:1
  Path #3: Received by speaker 0
  Flags: 0x4060007
  Not advertised to any peer
  591 592 593 594 595
    13.0.9.50 from 13.0.9.50 (13.0.9.50)
      Received Label 16
      Origin IGP, localpref 100, valid, internal, backup, add-path, import-candidate,
imported
      Received Path ID 0, Local Path ID 4, version 63
      Extended community: RT:22:232 RT:55:1
```

This is sample output to explain 'import suspect' state and 'import-suspect' field in **show bgp** command output:

```
RP/0/RP0/CPU0:router#show bgp vpnv4 unicast rd 11:111 100.16.11.0/24
BGP routing table entry for 100.16.11.0/24, Route Distinguisher: 11:111
Versions:
  Process
                    bRIB/RIB SendTblVer
                    1834195
                                 1834195
  Speaker
Paths: (2 available, best #1)
 Advertised to update-groups (with more than one peer):
   0.1
  Path #1: Received by speaker 0
  11
    1:16.16.16.16 (metric 30) from 55.55.55.55 (16.16.16.16)
      Received Label 19602
     Origin incomplete, localpref 100, valid, internal, best, import-candidate, not-in-vrf,
 import suspect
      Extended community: RT:11:11
      Originator: 16.16.16.16, Cluster list: 55.55.55.55
  Path #2: Received by speaker 0
  11
   1:16.16.16.16 (metric 30) from 88.88.88.88 (16.16.16.16)
      Received Label 19602
      Origin incomplete, localpref 100, valid, internal, not-in-vrf, import suspect
      Extended community: RT:11:11
      Originator: 16.16.16.16, Cluster list: 88.88.88.88
```

The **show bgp** command output displays 'import suspect' when potential import oscillation has been detected for the prefix. Import of such a prefix is not affected. However, import of the prefix can be dampened in future if the oscillation continues. If the oscillation stops during the next import run, the prefix will no longer be marked 'import supect'.

This is sample output from **show bgp vpnv4 unicast rd prefix/length** command that displays Accept Own prefix information:

```
RP/0/RP0/CPU0:router#show bgp vpnv4 unicast rd 10.10.10.10:1 110.1.1.1/32 detail
BGP routing table entry for 110.1.1.1/32, Route Distinguisher: 10.10.10.10.1
Versions:
 Process
                   bRIB/RIB SendTblVer
 Speaker
                    1412487
                              1412487
   Local Label: 137742 (no rewrite);
   Flags: 0x04043001+0x0000000;
Last Modified: Jul 19 14:42:43.690 for 00:56:34
Paths: (2 available, best #1)
  Advertised to peers (in unique update groups):
    45.1.1.1
  Path #1: Received by speaker 0
  Flags: 0xd040003, import: 0x1f
  Advertised to peers (in unique update groups):
   45.1.1.1
  101
   10.5.1.2 from 10.5.1.2 (10.5.1.2)
     Origin incomplete, localpref 100, valid, external, best, group-best, import-candidate
     Received Path ID 0, Local Path ID 1, version 1412487
     Extended community: RT:100:1
  Path #2: Received by speaker 0
  Flags: 0x324020005, import: 0x01
 Not advertised to any peer
  101
    15.1.1.1 from 55.1.1.1 (15.1.1.1)
     Received Label 137742
     Origin incomplete, localpref 100, valid, internal, import-candidate, not-in-vrf,
accept-own-self
     Received Path ID 0, Local Path ID 0, version 0
     Community: accept-own
     Extended community: RT:100:1 RT:1000:1
     Originator: 15.1.1.1, Cluster list: 55.1.1.1, 75.1.1.1, 45.1.1.1
```

This is sample output from **show bgp vrf** *vrf-name* **ipv4unicast** *prefix/length* command that displays Accept Own prefix information on a customer (originating) VRF:

```
RP/0/RP0/CPU0:router#show bgp vrf customer1 ipv4 uni 110.1.1.1/32
BGP routing table entry for 110.1.1/32, Route Distinguisher: 10.10.10.10:1
Versions:
  Process
                   bRIB/RIB SendTblVer
  Speaker
                   1412487
                               1412487
   Local Label: 137742
Last Modified: Jul 19 14:42:43.690 for 01:01:22
Paths: (2 available, best #1)
 Advertised to PE peers (in unique update groups):
   45.1.1.1
  Path #1: Received by speaker 0
  Advertised to PE peers (in unique update groups):
    45.1.1.1
  101
    10.5.1.2 from 10.5.1.2 (10.5.1.2)
```

```
Origin incomplete, localpref 100, valid, external, best, group-best, import-candidate

Received Path ID 0, Local Path ID 1, version 1412487

Extended community: RT:100:1

Path #2: Received by speaker 0

Not advertised to any peer

101

15.1.1.1 from 55.1.1.1 (15.1.1.1)

Received Label 137742

Origin incomplete, localpref 100, valid, internal, import-candidate, not-in-vrf,

accept-own-self

Received Path ID 0, Local Path ID 0, version 0

Community: accept-own

Extended community: RT:100:1 RT:1000:1

Originator: 15.1.1.1, Cluster list: 55.1.1.1, 75.1.1.1, 45.1.1.1
```

This is sample output from **show bgp vrf** *vrf-name* **ipv4unicast** *prefix/length* command that displays Accept Own prefix information on a service VRF:

```
RP/0/RP0/CPU0:router#show bgp vrf service1 ipv4 uni 110.1.1.1/32
BGP routing table entry for 110.1.1/32, Route Distinguisher: 11.11.11.11:1
Versions:
                   bRIB/RIB SendTblVer
  Process
 Speaker
                    1412497
                                1412497
Last Modified: Jul 19 14:43:08.690 for 01:39:22
Paths: (1 available, best #1)
 Advertised to CE peers (in unique update groups):
   10.8.1.2
  Path #1: Received by speaker 0
  Advertised to CE peers (in unique update groups):
    10.8.1.2
  101
    10.5.1.2 from 55.1.1.1 (15.1.1.1)
     Origin incomplete, localpref 100, valid, internal, best, group-best, import-candidate,
 imported, accept-own
     Received Path ID 0, Local Path ID 1, version 1412497
     Community: accept-own
      Extended community: RT:100:1 RT:1000:1
      Originator: 15.1.1.1, Cluster list: 55.1.1.1, 75.1.1.1, 45.1.1.1
```

This table describes the significant fields shown in the display:

| Field                | Description                                                                          |
|----------------------|--------------------------------------------------------------------------------------|
| accept-own-self      | The Accept Own path in the customer VRF contains the "accept-own-self" keyword/flag. |
| accept-own           | The Accept Own path contains the "accept-own" keyword/flag.                          |
| Community:accept-own | List of communities attached to the path: accept-own.                                |
| Extended community   | List of extended communities attached to the path.                                   |
| Cluster list         | Router ID or cluster ID of all route reflectors through which the route has passed.  |

The output of **show bgp {vpnv4 | vpnv6} unicast rd** command may display the optional BGP attribute not-in-vrf. If a path in a VPNvX net is marked as not-in-vrf, it may be due to any of the following conditions:

- The RD of the VPNvX net is not the same as any of the RDs configured for VRFs on the router.
- The RD of the VPNvX net is the same as the RD configured for a specific VRF on the router, but the path is not imported to the specified VRF. For example, the route-targets attached to the path do not match any of the **import route-target** [*as-number:nn* | *ip-address:nn*] configured for VRF, *vrf 1*.

If the not-in-vrf net is set, it indicates that the path does not belong to the VRF.

This is sample output from the **show bgp ipv4 unicast** command showing the status of the permanent network:

```
RP/0/RP0/CPU0:router# show bgp ipv4 unicast 1.0.0.0/24
BGP routing table entry for 1.0.0.0/24
Versions:
                   bRIB/RIB SendTblVer
 Process
 Speaker
                     90113
                              90113
Last Modified: Sep 6 04:46:03.650 for 00:14:19
Permanent Network
Paths: (2 available, best #2)
 Advertised to peers (in unique update groups):
   2.2.2.2
  Path #1: Received by speaker 0
  Advertised to peers (in unique update groups):
   3.3.3.3
  Local
    0.0.0.0 from 0.0.0.0 (1.1.1.1)
     Origin incomplete, metric 0, localpref 100, local, permanent-path
     Received Path ID 0, Local Path ID 4, version 90113
     Origin-AS validity: not-found
Path #2: Received by speaker 0
  Advertised to peers (in unique update groups):
   2.2.2.2
  7813 7814
    11.11.22.22 from 11.11.22.22 (192.1.1.1)
     Origin EGP, localpref 100, valid, external, best, group-best, import-candidate
     Received Path ID 0, Local Path ID 1, version 4
     Origin-AS validity: not-found
```

| Related Commands | Command                                  | Description                                                                                             |
|------------------|------------------------------------------|----------------------------------------------------------------------------------------------------|
|                  | aggregate-address, on page 27            | Creates an aggregate entry in a BGP routing table.                                                      |
|                  | bgp default local-preference, on page 77 | Changes the default local preference value.                                                             |
|                  | network (BGP), on page 204               | Specifies a local network that the BGP routing process should originate and advertise to its neighbors. |
|                  | route-policy (BGP), on page 253          | Applies a routing policy to updates advertised to or received from a BGP neighbor.                      |
|                  | set default-afi                          | Sets the default Address Family Identifier (AFI) for the current session.                               |

| Command                                     | Description                                                                   |
|---------------------------------------------|-------------------------------------------------------------------------------|
| set default-safi                            | Sets the default subaddress Family Identifier (SAFI) for the current session. |
| show bgp cidr-only, on page 319             | Displays routes with nonnatural netmasks.                                     |
| show bgp community, on page 323             | Displays routes belonging to the specified communities.                       |
| show bgp inconsistent-as, on page 342       | Displays networks with inconsistent origin autonomous system.                 |
| show bgp regexp, on page 426                | Displays routes matching an AS path regular expression.                       |
| show bgp route-policy, on page 430          | Displays networks that match a route policy.                                  |
| show bgp summary, on page 441               | Displays the status of all BGP connections.                                   |
| show bgp truncated-communities, on page 453 | Displays networks with community lists truncated by policy.                   |

## show bgp update out

To display address-family level update generation information, use the **show bgp update out** command in EXEC mode.

show bgp [vrf vrf-name] [afi safi] update out [{brief|detail}]

| Syntax Description | vrf vrf-name (Optional) Displays non-default VRF.  |                                                                                                    |  |  |  |  |  |  |
|--------------------|----------------------------------------------------|----------------------------------------------------------------------------------------------------|--|--|--|--|--|--|
|                    | aft (Optional) Displays address-family identifier. |                                                                                                    |  |  |  |  |  |  |
|                    | saft                                               | <i>saft</i> (Optional) Displays subsequent address family identifier.                                                                                                    |  |  |  |  |  |  |
|                    | brief                                              | (Optional) Displays brief information on process level update generation.                                                                                                    |  |  |  |  |  |  |
|                    | detail                                             | (Optional) Displays detailed information on process level update generation.                                                                                                    |  |  |  |  |  |  |
| Command Default    | None                                               |                                                                                                    |  |  |  |  |  |  |
| Command Modes      | EXEC                                               |                                                                                                    |  |  |  |  |  |  |
| Command History    | Release                                            | Modification                                                                                                    |  |  |  |  |  |  |
|                    | Release 4.2.0                                      | This command was introduced.                                                                                                    |  |  |  |  |  |  |
| Usage Guidelines   |                                                    | command, you must be in a user group associated with a task group that includes a ser group assignment is preventing you from using a command, contact your AA be.                                                                                 |  |  |  |  |  |  |
| Task ID            | Task Op<br>ID                                      | eration                                                                                                    |  |  |  |  |  |  |
|                    | bgp rea                                            | d                                                                                                    |  |  |  |  |  |  |
|                    | This examp                                         | le displays sample output from the <b>show bgp update out</b> command:                                                                                                    |  |  |  |  |  |  |
|                    | Address-fa<br>Update o<br>Update o<br>AF updat     | PU0:router# <b>show bgp update out</b><br>mily "IPv4 Unicast"<br>eneration status: Normal<br>utQ: 0 bytes (0 messages)<br>e limit: 268435456 bytes (configured 268435456 bytes)<br>-group update limit: 33554432 bytes (configured 33554432 bytes) |  |  |  |  |  |  |

IBGP Sub-group update limit: 33554432 bytes (configured 33554432 bytes)

Main routing table version: 2

Minimum neighbor version: 2 AF Flags: 0x0000000 Update-groups: 1

Sub-groups: 1 (0 throttled)

Refresh sub-groups: 0 (0 throttled)

RIB version: 2

L

Filter-groups: 1 Neighbors: 3 History: 300 bytes (1 messages) Update OutQ Hi: Update OutQ Cumulative: 600 bytes (2 messages) Update OutQ Discarded: 0 bytes (0 messages) Update OutQ Cleared: 0 bytes (0 messages) Last discarded from OutQ: --- (never) Last cleared from OutQ: --- (never) Update generation throttled 0 times, last event --- (never) Update generation recovered 0 times, last event --- (never) Update generation mem alloc failed 0 times, last event --- (never) VRF "default", Address-family "IPv4 Unicast" RD flags: 0x0000001 RD Version: 2 Table flags: 0x0000021 RIB version: 2 Update-groups: 1 Sub-groups: 1 (0 throttled) Refresh sub-groups: 0 (0 throttled) Filter-groups: 1 Neighbors: 3 RP/0/RSP0/CPU0:PE51 ASR-9010# RP/0/RSP0/CPU0:PE51\_ASR-9010# RP/0/RSP0/CPU0:PE51\_ASR-9010#show bgp update out filter-group Thu Sep 13 01:43:48.183 DST

### show bgp update in error process

To display process level update inbound error-handling information, use the **show bgp update in error process**command in EXEC mode.

show bgp update in error process [{brief|detail}] **Syntax Description** brief (Optional) Displays brief information on process level update generation. (Optional) Displays detailed information on process level update generation. detail None **Command Default** EXEC **Command Modes Command History** Release Modification This command was introduced. Release 4.2.0 To use this command, you must be in a user group associated with a task group that includes appropriate task **Usage Guidelines** IDs. If the user group assignment is preventing you from using a command, contact your AAA administrator for assistance.

```
    Task ID
    Task Operations

    ID
    bgp read
```

This example displays sample output from the **show bgp update in error process** command:

RP/0/RP0/CPU0:router#show bgp update in error process

```
Basic Update error-handling:
EBGP: [Enabled]
IBGP: [Enabled]
Extended Update error-handling:
EBGP: [Disabled]
IBGP: [Disabled]
Malformed Update messages: 0
Neighbors that received malformed Update messages: 0
Last malformed Update received: --- (never)
```

## show bgp update out filter-group

To display update generation information at filter-group level, **show bgp update out filter-group** command in EXEC mode.

show bgp [vrf vrf-name] [afi safi] update out filter-group [fg-process-id] [{brief | detail}]

| 0 ( D ) ()         |               | a                                                                       |                                                                                                    |  |  |  |  |  |
|--------------------|---------------|-------------------------------------------------------------------------|----------------------------------------------------------------------------------------------------|--|--|--|--|--|
| Syntax Description | vrf vrf-nan   | ne Specifies the non-default VRF                                        |                                                                                                    |  |  |  |  |  |
|                    | afi safi      | Specifies the address family and subsequent address family identifiers. |                                                                                                    |  |  |  |  |  |
|                    | fg-process-   | id Specifies the filter-group proce                                     | Specifies the filter-group process ID in <x.y> format. Range is &lt; 0-15&gt;.&lt;0-4294967295&gt;.</x.y>                      |  |  |  |  |  |
|                    | brief         | (Optional) Displays brief infor                                         | nation on filter-group level update generation                                                                                 |  |  |  |  |  |
|                    | detail        | (Optional) Displays detailed in                                         | formation on filter-group level update generation.                                                                             |  |  |  |  |  |
| Command Default    | None          |                                                                         |                                                                                                    |  |  |  |  |  |
| Command Modes      | EXEC          |                                                                         |                                                                                                    |  |  |  |  |  |
| Command History    | Release       | Modification                                                            |                                                                                                    |  |  |  |  |  |
|                    | Release 4.2.0 | This command was introduced                                             |                                                                                                    |  |  |  |  |  |
| Usage Guidelines   |               | iser group assignment is preventin                                      | roup associated with a task group that includes appropriate task<br>g you from using a command, contact your AAA administrator |  |  |  |  |  |
| Task ID            | Task Op<br>ID | erations                                                                |                                                                                                    |  |  |  |  |  |
|                    | bgp rea       | ad                                                                      |                                                                                                    |  |  |  |  |  |
|                    | This examp    | ble displays sample output from sh                                      | ow bgp update out filter-group command:                                                                                        |  |  |  |  |  |

#### show bgp update out process

To display process level update generation information, use the show bgp update out process command in EXEC mode.

show bgp update out process [{brief|detail}]

| Syntax Description | <b>brief</b> (Optional) Displays brief information on process level update generation. |                                     |                                                                                     |  |  |
|--------------------|----------------------------------------------------------------------------------------|-------------------------------------|-------------------------------------------------------------------------------------|--|--|
|                    | detail (O                                                                              | Optional) Displays detailed informa | tion on process level update generation.                                            |  |  |
| Command Default    | None                                                                                   |                                     |                                                                                     |  |  |
| Command Modes      | EXEC                                                                                   |                                     |                                                                                     |  |  |
| Command History    | Release                                                                                | Modification                        |                                                                                     |  |  |
|                    | Release 4.2.0                                                                          | This command was introduced.        |                                                                                     |  |  |
| Usage Guidelines   |                                                                                        | user group assignment is preventing | oup associated with a task group that inc<br>g you from using a command, contact yo |  |  |

Task Operation ID read bgp

Task ID

This example displays sample output from the show bgp update out process brief command:

```
RP/0/RP0/CPU0:router#show bgp update out process
Wed Sep 12 08:26:04.308 DST
Update generation status: Normal
Update OutQ: 0 bytes (0 messages)
Update limit: 536870912 bytes (configured 536870912 bytes)
Update generation logging: [Disabled]
  Address-family Status
                           Limit
                                       OutQ
                                                  UG
                                                      SG(Thr)
                                                                   SG-R(Thr) Nbrs
  IPv4 Unicast Normal 268435456 0
L2VPN VPLS Normal 268435456 0
                                                  1
                                                       1(0)
                                                                   0(0)
                                                                              3
 L2VPN VPLS
                                                                              3
                                                  1
                                                       1(0)
                                                                   0(0)
History:
                                   300 bytes (1 messages)
 Update OutQ Hi:
 Update OutQ Cumulative:
Update OutQ Discarded:
                                  1200 bytes (4 messages)
                                      0 bytes (0 messages)
                                      0 bytes (0 messages)
 Update OutO Cleared:
 Last discarded from OutQ: --- (never)
 Last cleared from OutQ: --- (never)
```

Update generation throttled 0 times, last event --- (never) Update generation recovered 0 times, last event --- (never) Update generation mem alloc failed 0 times, last event --- (never)

# show bgp update out sub-group

To display sub-group update generation information, use the **show bgp update out sub-group** command in EXEC mode.

**show bgp** [vrf *vrf-name*] [*afi safi*] **update out** [**update-group** *ug-index*] **sub-group** [*sg-index*] [{**brief** | **detail**}]

| Syntax Description | vrf vrf-                                                                                   | name (C                                                               | )ptional) | Displays no              | n-default V  | RF.            |                                                          |    |
|--------------------|--------------------------------------------------------------------------------------------|-----------------------------------------------------------------------|-----------|--------------------------|--------------|----------------|----------------------------------------------------------|----|
|                    | aft                                                                                        | (0                                                                    | Optional) | Displays ad              | dress-family | videntifier.   |                                                          |    |
|                    | saft                                                                                       | <i>saft</i> (Optional) Displays subsequent address family identifier. |           |                          |              |                |                                                          |    |
|                    | brief                                                                                      | (0                                                                    | Optional) | Displays bri             | ef informati | on on proces   | s level update generation.                               |    |
|                    | detail                                                                                     | (0                                                                    | )ptional) | Displays det             | ailed inform | nation on proc | cess level update generation.                            |    |
|                    | ug-inde:                                                                                   | r (C                                                                  | )ptional) | Displays the             | e update-gro | up process II  | D in <x.y> format.</x.y>                                 |    |
|                    | sg-index                                                                                   | : (0                                                                  | )ptional) | displays the             | sub-group J  | process ID in  | <x.y> format.</x.y>                                      |    |
| Command Default    | None                                                                                       |                                                                       |           |                          |              |                |                                                          |    |
| Command Modes      | EXEC                                                                                       |                                                                       |           |                          |              |                |                                                          |    |
| Command History    | Release                                                                                    | Mo                                                                    | dificatio | n                        |              |                |                                                          |    |
|                    | Release 4.2.0                                                                              | Thi                                                                   | s comma   | and was intro            | duced.       |                |                                                          |    |
| Usage Guidelines   |                                                                                            | e user gro                                                            |           |                          |              |                | th a task group that includes a command, contact your AA |    |
| Task ID            | Task<br>ID                                                                                 | Operation                                                             | -         |                          |              |                |                                                          |    |
|                    | bgp                                                                                        | read                                                                  | -         |                          |              |                |                                                          |    |
|                    | This example displays sample output from the <b>show bgp update out sub-group</b> command: |                                                                       |           |                          |              |                |                                                          |    |
|                    | RP/0/RP                                                                                    | RP/0/RP0/CPU0:router#show bgp update out sub-group                    |           |                          |              |                |                                                          |    |
|                    | Main :                                                                                     |                                                                       | table v   | -family "IH<br>ersion: 2 | 2v4 Unicas†  | <u>;</u> "     |                                                          |    |
|                    | SG                                                                                         |                                                                       | UG        | Status                   | Limit        | OutQ           | SG-R Nbrs Version                                        | () |
|                    |                                                                                            |                                                                       |           |                          |              |                |                                                          |    |

0.2 0.2 Normal 33554432 0 0 3 2 () RP/0/RSP0/CPU0:PE51\_ASR-9010#

This table describes the significant fields shown in the display:

# show bgp update out update-group

To display update-group update generation information, use the **show bgp update out update-group** command in EXEC mode.

show bgp [vrf vrf-name] [afi safi] update out update-group [ug-index] [{brief|detail}]

| Syntax Description | vrf vrf-                                                     | name                                                                                 | (Optional)                                  | vrf vrf-name (Optional) Displays non-default VRF. |                                 |                    |                  |          |                              |                  |
|--------------------|--------------------------------------------------------------|--------------------------------------------------------------------------------------|---------------------------------------------|---------------------------------------------------|---------------------------------|--------------------|------------------|----------|------------------------------|------------------|
|                    | aft                                                          |                                                                                      | (Optional)                                  | Displays add                                      | dress-family i                  | dentifier.         |                  |          |                              | -                |
|                    | saft                                                         | saft (Optional) Displays subsequent address family identifier.                       |                                             |                                                   |                                 |                    |                  |          |                              |                  |
|                    | brief                                                        | <b>ief</b> (Optional) Displays brief information on process level update generation. |                                             |                                                   |                                 |                    |                  |          | _                            |                  |
|                    | detail                                                       | letail (Optional) Displays detailed information on process level update generation.  |                                             |                                                   |                                 |                    |                  |          | -                            |                  |
|                    | ug-inde:                                                     | x                                                                                    | (Optional)                                  | Displays the                                      | update-group                    | process ID         | ) in <x.y></x.y> | > forma  | t.                           | _                |
| Command Default    | None                                                         |                                                                                      |                                             |                                                   |                                 |                    |                  |          |                              | _                |
| Command Modes      | EXEC                                                         |                                                                                      |                                             |                                                   |                                 |                    |                  |          |                              |                  |
|                    |                                                              |                                                                                      |                                             |                                                   |                                 |                    |                  |          |                              |                  |
| Command History    | Release                                                      | , r                                                                                  | Modificatio                                 | n                                                 |                                 |                    |                  |          |                              |                  |
|                    | Release 4.2.0                                                | ]                                                                                    | This comma                                  | and was introc                                    | luced.                          |                    |                  |          |                              |                  |
| Task ID            | for assist                                                   |                                                                                      |                                             | ,nment is pre                                     | venting you if                  | om using a         | comman           | d, conta | act your AF                  | AA administrator |
|                    | חו                                                           |                                                                                      |                                             |                                                   |                                 |                    |                  |          |                              |                  |
|                    | ID<br>han                                                    | read                                                                                 |                                             |                                                   |                                 |                    |                  |          |                              |                  |
|                    |                                                              | read                                                                                 |                                             |                                                   |                                 |                    |                  |          |                              |                  |
|                    | bgp                                                          | mple sl                                                                              | <br>nows the si                             | gnificant field                                   | ds on display                   | form the <b>sh</b> | ow bgp u         | ıpdate   | out update                   | -group           |
|                    | bgp<br>This exat                                             | mple sl<br>d:                                                                        |                                             | -                                                 | ds on display :<br>late out sub |                    | ow bgp u         | ıpdate   | out update                   | ∽group           |
|                    | bgp<br>This exat<br>comman<br>RP/0/RP4<br>VRF "de:<br>Main : | mple sl<br>d:<br>0/CPU0<br>fault"                                                    | :router# <b>s</b><br>, Address<br>g table v | <b>how bgp upd</b><br>-family "IP                 |                                 |                    | ow bgp u         | ıpdate ( | out update                   | ⊱group           |
|                    | bgp<br>This exat<br>comman<br>RP/0/RP4<br>VRF "de:<br>Main : | mple sl<br>d:<br>0/CPU0<br>fault"<br>routin                                          | :router# <b>s</b><br>, Address<br>g table v | <b>how bgp upd</b><br>-family "IP                 | late out sub                    |                    |                  | -        | <b>out update</b><br>Version | <b>e-group</b>   |

VRF "default", Address-family "IPv4 Unicast"

| UG  | OutQ | SG(Thr) | SG-R(Thr) | FG | Nbrs |
|-----|------|---------|-----------|----|------|
| 0.2 | 0    | 1(0)    | 0(0)      | 1  | 3    |

# show bgp vrf update in error

To display VRF level update inbound error-handling information, use the **show bgp vrf update in error** command in EXEC mode.

show bgp [vrf vrf-name] update in error [{brief|detail}]

| vrf vrf-name | (Optional) Displays non-default VRF.      |
|--------------|-------------------------------------------|
| brief        | (Optional) Displays brief information.    |
| detail       | (Optional) Displays detailed information. |

None **Command Default** EXEC **Command Modes Command History** Modification Release Release This command was introduced. 4.2.0 To use this command, you must be in a user group associated with a task group that includes appropriate task **Usage Guidelines** IDs. If the user group assignment is preventing you from using a command, contact your AAA administrator for assistance. Task ID Task Operations ID read bgp

This example displays sample output from show bgp vrf vrf1 update in error command:

```
RP/0/RP0/CPU0:router#show bgp update in error
```

```
VRF "default"
Malformed Update messages: 0
Neighbors that received malformed Update messages: 0
Last malformed update received: --- (never)
```

### show bgp advertised

To display advertisements for neighbors or a single neighbor, use the **show bgp advertised**command in EXEC mode.

show bgp [ipv4 { all | labeled-unicast | mdt | multicast | tunnel | unicast }] advertised [neighbor
ip-address] [standby] [summary]

show bgp [ipv6 { all | labeled-unicast | multicast | unicast}] advertised [neighbor ip-address]
[standby] [summary]

show bgp [ all { all | labeled-unicast | multicast | tunnel | unicast }] advertised [neighbor
ip-address] [standby] [summary]

show bgp [vpnv4 unicast [rd rd-address]] advertised [neighbor ip-address] [standby] [summary]

show bgp [vpnv6 unicast [rd rd-address]] advertised [neighbor ip-address] [standby] [summary]

show bgp [vrf {vrf-name | all} [{ ipv4 | {labeled-unicast | unicast} | ipv6 unicast}]] advertised
[neighbor ip-address] [standby] [summary]

| Syntax Description | ipv4                                  | (Optional) Specifies IP Version 4 address prefixes.                             |
|--------------------|---------------------------------------|---------------------------------------------------------------------------------|
|                    | unicast                               | (Optional) Specifies unicast address prefixes.                                  |
|                    | multicast                             | (Optional) Specifies multicast address prefixes.                                |
|                    | labeled-unicast                       | (Optional) Specifies labeled unicast address prefixes.                          |
|                    | all                                   | (Optional) For address family, specifies prefixes for all address families.     |
|                    | tunnel                                | (Optional) Specifies tunnel address prefixes.                                   |
|                    | mdt                                   | (Optional) Specifies multicast distribution tree (MDT) address prefixes.        |
|                    | ipv6                                  | (Optional) Specifies IP Version 6 address prefixes.                             |
|                    | vpnv4 unicast                         | (Optional) Specifies VPNv4 unicast address families.                            |
|                    | rd rd-address                         | (Optional) Displays routes with a specific route distinguisher.                 |
|                    | vrf                                   | (Optional) Specifies VPN routing and forwarding (VRF) instance.                 |
|                    | vrf-name                              | (Optional) Name of a VRF.                                                       |
|                    | all                                   | (Optional) For VRF, specifies all VRFs.                                         |
|                    | ipv4 { unicast  <br>labeled-unicast } | (Optional) For VRF, specifies IPv4 unicast or labeled-unicast address families. |
|                    | ipv6 unicast                          | (Optional) For VRF, specifies IPv6 unicast address families.                    |
|                    |                                       |                                                                                 |

I

|                  | vpnv6 unicast                                                            | (Optional) Specifies VPNv6 unicast address families.                                                                                                    |  |  |  |  |
|------------------|--------------------------------------------------------------------------|----------------------------------------------------------------------------------------------------|--|--|--|--|
|                  | neighbor                                                                 | (Optional) Previews advertisements for a single neighbor. If the <b>neighbor</b> keyword is omitted, then the advertisements for all neighbors are displayed.                                                                                                    |  |  |  |  |
|                  | ip-address                                                               | (Optional) IP address of the neighbor.                                                                                                    |  |  |  |  |
|                  | standby                                                                  | (Optional) Displays information about the standby card.                                                                                                    |  |  |  |  |
|                  | summary                                                                  | (Optional) Displays a summary of advertisements.                                                                                                    |  |  |  |  |
| Command Default  |                                                                          | subaddress family is specified, the default address family and subaddress family <b>lefault-afi</b> and <b>set default-safi</b> commands are used.                                                                                                    |  |  |  |  |
| Command Modes    | EXEC                                                                     |                                                                                                    |  |  |  |  |
| Command History  | Release Modific                                                          | ation                                                                                                    |  |  |  |  |
|                  | Release 2.0 This command was introduced.                                 |                                                                                                    |  |  |  |  |
|                  | Release 3.3.0 The following keywords and arguments were added:           |                                                                                                    |  |  |  |  |
|                  | • vrf { vrf-name   all }                                                 |                                                                                                    |  |  |  |  |
|                  | • [ ipv4 { unicast   labeled-unicast} ]                                  |                                                                                                    |  |  |  |  |
|                  | • [ vpnv4 unicast ] [ rd rd-address   vrf vrf-name ]                     |                                                                                                    |  |  |  |  |
|                  | Release 3.5.0 The vp                                                     | <b>nv6 unicast</b> [ <b>rd</b> <i>rd-address</i> ] keywords and argument were added.                                                                                                    |  |  |  |  |
|                  | The tur                                                                  | anel and mdt keywords were supported under the ipv4 and all address families.                                                                                                    |  |  |  |  |
|                  | The lab                                                                  | eled-unicast keyword was supported under the ipv6 and all address families.                                                                                                    |  |  |  |  |
|                  | The sta                                                                  | The <b>standby</b> keyword was removed.                                                                                                    |  |  |  |  |
|                  | Release 3.8.0 The sta                                                    | ndby keyword was added.                                                                                                    |  |  |  |  |
| Usage Guidelines |                                                                          | ou must be in a user group associated with a task group that includes appropriate task<br>ssignment is preventing you from using a command, contact your AAA administrator                                                                                                    |  |  |  |  |
|                  |                                                                          |                                                                                                    |  |  |  |  |
| Note             | default-safi command i<br>Management Commana<br>default-afi and set defa | mand is used to specify the default address family for the session, and the <b>set</b><br>is used to specify the default subaddress family for the session. See the <i>System</i><br><i>d Reference for isco CRS Routers</i> for detailed information and syntax for the <b>set</b><br><b>nult-safi</b> commands. If you do not specify a default address family, the default address<br>o not specify a default subaddress family, the default subaddress family is unicast. |  |  |  |  |
|                  | BGP contains a separate                                                  | e routing table for each address family and subaddress family combination that is                                                                                                    |  |  |  |  |

BGP contains a separate routing table for each address family and subaddress family combination that is configured. The address family and subaddress family options specify the routing table to be examined. If the **all** keyword is specified for the address family or subaddress family, each matching routing table is examined in turn.

Use the **show bgp advertised** command to display the routes that have been advertised to peers or a specific peer. To preview advertisements that would be sent to a peer under a particular policy, even if the corresponding update messages have not been generated yet, use the show bgp policy command.

| Note |
|------|

When you issue the **show bgp advertised** command, a route is not displayed in the output unless an advertisement for that route has already been sent (and not withdrawn). If an advertisement for the route has not yet been sent, the route is not displayed.

Use the **summary** keyword to display a summary of the advertised routes. If you do not specify the **summary** keyword, the software displays detailed information about the advertised routes.

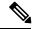

Note The **show bgp advertised** command does not display the application of any outbound policy in the route details it displays. Consequently, this command provides only an indication of whether a particular route has been advertised, rather than details of which attributes were advertised. Use the show bgp policy sent-advertisements command to display the attributes that are advertised.

| Task ID  | Task Ope<br>ID | erations                |                     |                                  |
|----------|----------------|-------------------------|---------------------|----------------------------------|
|          | bgp rea        | d                       |                     |                                  |
| Examples | The following  | ng is sample output     | from the show bgp a | advertised command in EXEC mode: |
|          | RP/0/RP0/C     | PU0:router# <b>show</b> | bgp advertised ne   | ighbor 10.0.101.4 summary        |
|          | Network        | Next Hop                | From                | AS Path                          |
|          | 1.1.1.0/24     | 10.0.101.1              | 10.0.101.1          | 2 3 222 333 444 555 i            |
|          | 1.1.2.0/24     | 10.0.101.1              | 10.0.101.1          | 34567i                           |
|          | 1.1.3.0/24     | 10.0.101.1              | 10.0.101.1          | 77 88 33 44 55 99 99 99 i        |
|          | 1.1.4.0/24     | 10.0.101.1              | 10.0.101.1          | 25678i                           |
|          | 1.1.7.0/24     | 10.0.101.1              | 10.0.101.1          | 3 5 i                            |
|          | 1.1.8.0/24     | 10.0.101.1              | 10.0.101.1          | 77 88 99 99 99 i                 |

This table describes the significant fields shown in the display.

Table 5: show bgp advertised neighbor summary Field Descriptions

| Field    | Description                                                                                                    |
|----------|----------------------------------------------------------------------------------------------------|
| Network  | IP prefix and prefix length for a network.                                                                                                    |
| Next Hop | IP address of the next system that is used when a packet is forwarded to the destination network. An entry of 0.0.0 indicates that the router has a non-BGP route to this network. |
| From     | IP address of the peer that advertised this route.                                                                                                    |
| AS Path  | AS path of the peer that advertised this route.                                                                                                    |

| Field              | Description                                                                                                    |
|--------------------|----------------------------------------------------------------------------------------------------|
| Local              | Indicates the route originated on the local system.                                                                                                    |
| Local<br>Aggregate | Indicates the route is an aggregate created on the local system.                                                                                          |
| Advertised to      | Indicates the peer to which this entry was advertised. This field is used in the output when displaying a summary of the advertisements to all neighbors. |

The following is sample output from the **show bgp advertised** command for detailed advertisement information:

RP/0/RP0/CPU0:router# show bgp advertised neighbor 172.72.77.1

```
172.16.0.0/24 is advertised to 172.72.77.1
 Path info:
   neighbor: Local
                              neighbor router id: 172.74.84.1
   valid redistributed best
 Attributes after inbound policy was applied:
next hop: 0.0.0.0
   MET ORG AS
   origin: incomplete metric: 0
   aspath:
10.52.0.0/16 is advertised to 172.72.77.1
  Path info:
   neighbor: Local Aggregate neighbor router id: 172.74.84.1
   valid aggregated best
 Attributes after inbound policy was applied:
next hop: 0.0.0.0
   ORG AGG ATOM
   origin: IGP aggregator: 172.74.84.1 (1)
    aspath:
```

This table describes the significant fields shown in the display.

| <b>T</b> I I A I I |                    |          |         | n            |
|--------------------|--------------------|----------|---------|--------------|
| Table 6: show bgp  | anvertisen         | neinnnn  | FIEIR I | IASCRINTIONS |
| Tuble of Show byp  | <i>uuvoi 1130u</i> | norgnoor | 11014   | 20301120113  |
|                    |                    |          |         |              |

| Field                      | Description                                                                                                    |
|----------------------------|----------------------------------------------------------------------------------------------------|
| is advertised to           | IP address of the peer to which this route has been advertised. If the route has been advertised to multiple peers, the information is shown separately for each peer. |
| neighbor                   | IP address of the peer that advertised this route, or one of the following:<br>Local—Route originated on the local system.                                             |
|                            | Local Aggregate—Route is an aggregate created on the local system.                                                                                                    |
| neighbor router id         | BGP identifier for the peer, or the local system if the route originated on the local system.                                                                          |
| Not advertised to any peer | Indicates the no-advertise well-known community is associated with this route.<br>Routes with this community are not advertised to any BGP peers.                      |

| Field                                  | Description                                                                                                    |
|----------------------------------------|----------------------------------------------------------------------------------------------------|
| Not advertised to any EBGP peer        | Indicates the no-export well-known community is associated with this route. Routes with this community are not advertised to external BGP peers, even if those external peers are part of the same confederation as the local router.                                                                                                    |
| Not advertised outside<br>the local AS | Indicates the local-AS well-known community is associated with this route. Routes with this community value are not advertised outside the local autonomous system or confederation boundary.                                                                                                    |
| (Received from a RR-client)            | Path was received from a route reflector client.                                                                                                    |
| (received-only)                        | This path is not used for routing purposes. It is used to support soft reconfiguration, and records the path attributes before inbound policy was applied to a path received from a peer. A path marked "received-only" indicates that either the path was dropped by inbound policy, or the path information was modified by inbound policy and a separate copy of the modified path is used for routing. |
| (received & used)                      | Indicates that the path is used both for soft reconfiguration and routing purposes.<br>A path marked "received and used," implies the path information was not modified<br>by inbound policy.                                                                                                    |
| valid                                  | Path is valid.                                                                                                    |
| redistributed                          | Path is locally sourced through redistribution.                                                                                                    |
| aggregated                             | Path is locally sourced through aggregation.                                                                                                    |
| local                                  | Path is locally sourced through the <b>network</b> command.                                                                                                    |
| confed                                 | Path was received from a confederation peer.                                                                                                    |
| best                                   | Path is selected as best.                                                                                                    |
| multipath                              | Path is one of multiple paths selected for load-sharing purposes.                                                                                                    |
| dampinfo                               | Indicates dampening information:                                                                                                    |
|                                        | Penalty—Current penalty for this path.                                                                                                    |
|                                        | Flapped—Number of times the route has flapped.                                                                                                    |
|                                        | In—Time (hours:minutes:seconds) since the router noticed the first flap.                                                                                                    |
|                                        | Reuse in—Time (hours:minutes:seconds) after which the path is made available.<br>This field is displayed only if the path is currently suppressed.                                                                                                    |

I

| Field                                       | Description                                                                                                    |
|---------------------------------------------|----------------------------------------------------------------------------------------------------|
| Attributes after inbound policy was applied | Displays attributes associated with the received route, after any inbound policy has been applied.                                                                                    |
|                                             | AGG—Aggregator attribute is present.                                                                                                    |
|                                             | AS—AS path attribute is present.                                                                                                    |
|                                             | ATOM—Atomic aggregate attribute is present.                                                                                                    |
|                                             | COMM—Communities attribute is present.                                                                                                    |
|                                             | EXTCOMM—Extended communities attribute is present.                                                                                                    |
|                                             | LOCAL—Local preference attribute is present.                                                                                                    |
|                                             | MET—Multi Exit Discriminator (MED) attribute is present.                                                                                                    |
|                                             | next hop—IP address of the next system used when a packet is forwarded to the destination network. An entry of 0.0.0.0 indicates that the router has a non-BGP route to this network. |
|                                             | ORG—Origin attribute is present.                                                                                                    |
| origin                                      | Origin of the path:                                                                                                    |
|                                             | IGP—Path originated from an Interior Gateway Protocol (IGP) and was sourced by BGP using a <b>network</b> or <b>aggregate-address</b> command.                                        |
|                                             | EGP—Path originated from an Exterior Gateway Protocol.                                                                                                    |
|                                             | incomplete—Origin of the path is not clear. For example, a route that is redistributed into BGP from an IGP.                                                                          |
| neighbor as                                 | First autonomous system (AS) number in the AS path.                                                                                                    |
| aggregator                                  | Indicates that the path was received with the aggregator attribute. The autonomous system number and router-id of the system that performed the aggregation are shown.                |
| metric                                      | Value of the interautonomous system metric, otherwise known as the MED metric.                                                                                                    |
| localpref                                   | Local preference value. This is used to determine the preferred exit point from the local autonomous system. It is propagated throughout the local autonomous system                  |
| aspath                                      | AS path associated with the route.                                                                                                    |

| Field              | Description                                                                                                    |
|--------------------|----------------------------------------------------------------------------------------------------|
| community          | Community attributes associated with the path. Community values are displayed in AA:NN format, except for the following well-known communities:                                                            |
|                    | Local-AS—Community with value 4294967043 or hex 0xFFFFF03. Routes with this community value are not advertised outside the local autonomous system or confederation boundary.                              |
|                    | no-advertise—Community with value 4294967042 or hex 0xFFFFF02. Routes with this community value are not advertised to any BGP peers.                                                                       |
|                    | no-export—Community with value 4294967041 or hex 0xFFFFFF01. Routes with this community are not advertised to external BGP peers, even if those peers are in the same confederation with the local router. |
| Extended community | Extended community attributes associated with the path. For known extended community types, the following codes may be displayed:                                                                          |
|                    | RT—Route target community                                                                                                    |
|                    | SoO—Site of Origin community                                                                                                    |
|                    | LB—Link Bandwidth community                                                                                                    |
| Originator         | Router ID of the originating router when route reflection is used.                                                                                                    |
| Cluster lists      | Router ID or cluster ID of all route reflectors through which the route has passed.                                                                                                    |

#### **Related Commands**

| Command                         | Description                                                                   |
|---------------------------------|-------------------------------------------------------------------------------|
| set default-afi                 | Sets the default Address Family Identifier (AFI) for the current session.     |
| set default-safi                | Sets the default subaddress Family Identifier (SAFI) for the current session. |
| route-policy (BGP), on page 253 | Applies a route policy to incoming and outgoing routes.                       |
| rd, on page 234                 | Filters routes using a prefix list.                                           |
| show bgp policy, on page 397    | Displays information about BGP advertisements under a proposed policy.        |
| sent-advertisements             | Previews advertisements to peers, including details of advertised attributes. |

## show bgp af-group

To display information about Border Gateway Protocol (BGP) configuration for address family groups, use the **show bgp af-group** command in EXEC mode.

show bgp af-group group-name {configuration [defaults] [nvgen] | inheritance | users}

| Syntax Description | group-name      | Name of the address family group to display.                                                                                                    |
|--------------------|-----------------|----------------------------------------------------------------------------------------------------|
|                    | configuration   | (Optional) Displays the effective configuration for the af-group, including any settings that have been inherited from af-groups used by this af-group.                                                                                                    |
|                    | defaults        | (Optional) Displays all configuration settings, including any default settings.                                                                                                    |
|                    | nvgen           | (Optional) Displays output in the format of <b>show running-config</b> output.                                                                                                    |
|                    |                 | If the <b>defaults</b> keyword is also specified, the output is not suitable for cutting and pasting into a configuration session.                                                                                                    |
|                    | inheritance     | Displays the af-groups from which this af-group inherits configuration settings.                                                                                                    |
|                    | users           | Displays the neighbors, neighbor groups, and af-groups that inherit configuration from this af-group.                                                                                                    |
| Command Default    | No default beh  | avior or value                                                                                                    |
| Command Modes      | EXEC            |                                                                                                    |
| Command History    | Release N       | Nodification                                                                                                    |
|                    | Release 2.0 T   | his command was introduced.                                                                                                    |
| Usage Guidelines   |                 | nmand, you must be in a user group associated with a task group that includes appropriate task<br>group assignment is preventing you from using a command, contact your AAA administrator                                                                                                    |
|                    |                 | <b>bgp af-group</b> command with the <i>group-name</i> <b>configuration</b> argument and keyword to extive configuration of an af-group, taking into account any configuration that may be inherited groups through the <b>use af-group</b> command. The source of each command is shown.                               |
|                    | Default configu | keyword is specified, all configuration for the af-group, including default values, is shown.<br>uration is identified in the show output. Use the <b>nvgen</b> keyword to display configuration<br>e style of the <b>show running-config</b> command. This output is suitable for cutting and pasting<br>ion sessions. |
|                    |                 | <b>bgp af-group</b> command with the <i>group-name</i> <b>inheritance</b> argument and keyword to display nily groups from which the specified af-group inherits configuration.                                                                                                    |
|                    |                 | <b>bgp af-group</b> command with the <i>group-name</i> <b>users</b> argument and keyword to display the ghbor groups, and af-groups that inherit configuration from the specified af-group.                                                                                                    |

| Task ID  | Task Operations<br>ID                                                                                                    |
|----------|----------------------------------------------------------------------------------------------------|
|          | bgp read                                                                                                    |
| Examples | The following af-group configuration is used in the examples:                                                                                                    |
|          | af-group group3 address-family ipv4 unicast<br>remove-private-AS<br>soft-reconfiguration inbound                                                                            |
|          | !<br>af-group group1 address-family ipv4 unicast<br>use af-group group2<br>maximum-prefix 2500 75 warning-only<br>default-originate<br>soft-reconfiguration inbound disable |
|          | af-group group2 address-family ipv4 unicast<br>use af-group group3<br>send-community-ebgp<br>send-extended-community-ebgp<br>capability orf prefix both                     |

The following is sample output from the **show bgp af-group** command with the **configuration** keyword in EXEC mode. The source of each command is shown in the right column. For example, **default-originate** is configured directly on **af-group group1**, and the **remove-private-AS** command is inherited from af-group group2, which in turn inherits it from af-group group3.

```
\texttt{RP/0/RP0/CPU0:router#} show bgp af-group group1 configuration
```

```
af-group group1 address-family ipv4 unicast<br/>capability orf prefix both[a:group2]<br/>default-originatedefault-originate[]maximum-prefix 2500 75 warning-only[]remove-private-AS[a:group2 a:group3]<br/>send-communitysend-community[a:group2]
```

The following is sample output from the **show bgp af-group** command with the **users** keyword:

```
RP/0/RP0/CPU0:router# show bgp af-group group2 users
IPv4 Unicast: a:group1
```

The following is sample output from the **show bgp af-group** command with the **inheritance** keyword. This example shows that the specified af-group group1 directly uses the group2 af-group, which in turn uses the group3 af-group:

RP/0/RSP0RP0/CPU0:router# show bgp af-group group1 inheritance
IPv4 Unicast: a:group2 a:group3

Table 7: show bgp af-group Field Descriptions, on page 314 describes the significant fields shown in the display.

This table describes the significant fields shown in the display.

Table 7: show bgp af-group Field Descriptions

| Field                    | Description                                                                                                    |
|--------------------------|----------------------------------------------------------------------------------------------------|
| []                       | Configures the command directly on the specified address family group.                                                                                                    |
| a:                       | Indicates the name that follows is an address family group.                                                                                                    |
| n:                       | Indicates the name that follows is a neighbor group.                                                                                                    |
| [dflt]                   | Indicates the setting is not explicitly configured or inherited, and the default value for the setting is used. This field may be shown when the <b>defaults</b> keyword is specified. |
| <not<br>set&gt;</not<br> | Indicates that the configuration is disabled by default. This field may be shown when the <b>defaults</b> keyword is specified.                                                        |

| Related Commands | Command                              | Description                                                                                                    |
|------------------|--------------------------------------|----------------------------------------------------------------------------------------------------|
|                  | af-group, on page 25                 | Configures a BGP address family group.                                                                                                    |
|                  | show bgp neighbors, on page 354      | Displays information about BGP neighbors, including configuration<br>inherited from neighbor groups, session groups, and address family<br>groups. |
|                  | show bgp neighbor-group, on page 350 | Displays information about configuration for neighbor groups.                                                                                      |
|                  | use, on page 509 af-group            | Configures an af-group to inherit the configuration of a specified af-group.                                                                       |

# show bgp attribute-key

To display all existing attribute keys, use the show bgp attribute-keycommand in EXEC mode.

 $show \quad bgp \quad \{ipv4 \mid ipv6 \mid all \mid vpnv4 \ unicast \mid vrf \mid vpnv6 \ unicast \} \quad attribute-key \quad [standby]$ 

| Syntax Description | ipv4                                                                                                    | (Optional) Specifies IP Version 4 address prefixes.                                                                                                    |  |
|--------------------|----------------------------------------------------------------------------------------------------|----------------------------------------------------------------------------------------------------|--|
|                    | unicast                                                                                                    | <ul> <li>(Optional) Specifies unicast address prefixes.</li> <li>(Optional) Specifies multicast address prefixes.</li> <li>(Optional) Specifies labeled unicast address prefixes.</li> <li>(Optional) For address family, specifies prefixes for all address families.</li> </ul>        |  |
|                    | multicast                                                                                                    |                                                                                                    |  |
|                    | labeled-unicast                                                                                                    |                                                                                                    |  |
|                    | all                                                                                                    |                                                                                                    |  |
|                    | tunnel                                                                                                    | (Optional) Specifies tunnel address prefixes.                                                                                                    |  |
|                    | mdt                                                                                                    | (Optional) Specifies multicast distribution tree (MDT) address prefixes.                                                                                                    |  |
|                    | all                                                                                                    | (Optional) For subaddress family, specifies prefixes for all subaddress families.                                                                                                    |  |
|                    | ipv6                                                                                                    | (Optional) Specifies IP Version 6 address prefixes.                                                                                                    |  |
|                    | vpnv4-unicast                                                                                                    | (Optional) Specifies VPNv4 unicast address families.                                                                                                    |  |
|                    | vrf                                                                                                    | (Optional) Specifies VPN routing and forwarding (VRF) instance.                                                                                                    |  |
|                    | vrf-name                                                                                                    | (Optional) Name of a VRF.                                                                                                    |  |
|                    | all                                                                                                    | <ul> <li>(Optional) For VRF, specifies all VRFs.</li> <li>(Optional) For VRF, specifies IPv4 unicast or labeled-unicast address families.</li> <li>(Optional) For VRF, specifies IPv6 unicast address families.</li> <li>(Optional) Specifies VPNv6 unicast address families.</li> </ul> |  |
|                    | ipv4 { unicast  <br>labeled-unicast }                                                                                                    |                                                                                                    |  |
|                    | ipv6 unicast                                                                                                    |                                                                                                    |  |
|                    | vpnv6 unicast                                                                                                    |                                                                                                    |  |
|                    | standby                                                                                                    | (Optional) Displays information about the standby card.                                                                                                    |  |
| Command Default    | If no address family or subaddress family is specified, the default address family and subaddress family specified using the <b>set default-afi</b> and <b>set default-safi</b> commands are used. |                                                                                                    |  |
| Command Modes      | EXEC                                                                                                    |                                                                                                    |  |
| Command History    | Release Modification                                                                                                    |                                                                                                    |  |
|                    | Release 3.2 This command was introduced.                                                                                                    |                                                                                                    |  |
|                    | Release 3.3.0 The ipv4 { unicast   labeled-unicast } keyword was added.                                                                                                    |                                                                                                    |  |
|                    |                                                                                                    |                                                                                                    |  |

I

|                  | Release                                                                                                    | Modification                                                                                                    |
|------------------|----------------------------------------------------------------------------------------------------|----------------------------------------------------------------------------------------------------|
|                  | Release 3.4.0                                                                                                    | The following keywords and argument were added:                                                                                                    |
|                  |                                                                                                    | • vpnv4 unicast<br>• vrf ( <i>vrf-name</i>   all }                                                                                                    |
|                  |                                                                                                    | The <b>count-only</b> keyword was removed.                                                                                                    |
|                  | Release 3.5.0                                                                                                    | The <b>vpnv6 unicast</b> keywords were added.                                                                                                    |
|                  |                                                                                                    | The tunnel and mdt keywords were supported under the ipv4 and all address families.                                                                                                    |
|                  |                                                                                                    | The <b>labeled-unicast</b> keyword was supported under the <b>ipv6</b> and <b>all</b> address families.                                                                                                    |
|                  |                                                                                                    | The standby keyword was removed.                                                                                                    |
|                  | Release 3.8.0                                                                                                    | The standby keyword was added.                                                                                                    |
| Usage Guidelines |                                                                                                    | mmand, you must be in a user group associated with a task group that includes appropriate task<br>r group assignment is preventing you from using a command, contact your AAA administrator                                                                                                    |
| No               | default-safi                                                                                                    | <b>Ilt-afi</b> command is used to specify the default address family for the session, and the <b>set</b> command is used to specify the default subaddress family for the session. See the <i>System Command Reference for isco CRS Routers</i> for detailed information and syntax for the <b>set</b>                                                                                                    |
| No               | default-safi of<br>Management<br>default-afi an<br>family is IPv4<br><br>Task Opera                                                                   | command is used to specify the default subaddress family for the session. See the <i>System</i><br><i>Command Reference for isco CRS Routers</i> for detailed information and syntax for the <b>set</b><br>and <b>set default-safi</b> commands. If you do not specify a default address family, the default address<br>If you do not specify a default subaddress family, the default subaddress family is unicast.   |
|                  | default-safi of<br>Management<br>default-afi an<br>family is IPv4                                                                                     | command is used to specify the default subaddress family for the session. See the <i>System</i><br><i>Command Reference for isco CRS Routers</i> for detailed information and syntax for the <b>set</b><br>and <b>set default-safi</b> commands. If you do not specify a default address family, the default address<br>If you do not specify a default subaddress family, the default subaddress family is unicast.   |
|                  | default-safi of<br>Management of<br>default-afi ar<br>family is IPv4<br>Task Opera<br>ID<br>bgp read                                                  | command is used to specify the default subaddress family for the session. See the <i>System</i><br><i>Command Reference for isco CRS Routers</i> for detailed information and syntax for the <b>set</b><br>and <b>set default-safi</b> commands. If you do not specify a default address family, the default address<br>If you do not specify a default subaddress family, the default subaddress family is unicast.   |
| Task ID          | default-safi of<br>Management of<br>default-afi an<br>family is IPv4<br>Task Opera<br>ID<br>bgp read                                                  | command is used to specify the default subaddress family for the session. See the <i>System</i><br><i>Command Reference for isco CRS Routers</i> for detailed information and syntax for the <b>set</b><br>and <b>set default-safi</b> commands. If you do not specify a default address family, the default address<br>. If you do not specify a default subaddress family, the default subaddress family is unicast. |
| Task ID          | default-safi of<br>Management of<br>default-afi an<br>family is IPv4<br>Task Opera<br>ID<br>bgp read<br>The following<br>RP/0/RP0/CPU<br>Address Fami | command is used to specify the default subaddress family for the session. See the <i>System</i><br><i>Command Reference for isco CRS Routers</i> for detailed information and syntax for the <b>set</b><br>and <b>set default-safi</b> commands. If you do not specify a default address family, the default address<br>. If you do not specify a default subaddress family, the default subaddress family is unicast. |

```
10.0.101.1
10.0.101.1
*> 194.3.192.2/32

        10.0.101.1
        0x0000009

        10.0.101.1
        0x0000009

        10.0.101.1
        0x0000009

        10.0.101.1
        0x0000009

        10.0.101.1
        0x0000009

                                          0x0000009
*> 194.3.192.3/32
*> 194.3.192.4/32
*> 194.3.192.5/32
Processed 8 prefixes, 8 paths
Address Family: IPv4 Multicast
_____
BGP router identifier 10.0.0.1, local AS number 1
BGP generic scan interval 60 secs
BGP main routing table version 15
BGP scan interval 60 secs
Status codes: s suppressed, d damped, h history, * valid, > best
             i – internal, S stale
Origin codes: i - IGP, e - EGP, ? - incomplete
                      Next Hop
                                          AttrKey
  Network
*> 194.3.193.2/32
                        10.0.101.1
                                         0x00000009
*> 194.3.193.3/32 10.0.101.1
                                        0x0000009
Processed 2 prefixes, 2 paths
Address Family: IPv6 Unicast
_____
BGP router identifier 10.0.0.1, local AS number 1
BGP generic scan interval 60 secs
BGP main routing table version 19
BGP scan interval 60 secs
Status codes: s suppressed, d damped, h history, * valid, > best
             i - internal, S stale
Origin codes: i - IGP, e - EGP, ? - incomplete
                      Next Hop AttrKey
  Network
*> 2222::1111/128
                       2222::2
                                         0x0000009
*> 2222::1112/128 2222::2
                                        0x0000009
Processed 2 prefixes, 2 paths
```

This table describes the significant fields shown in the display.

Table 8: show bgp attribute-key Field Descriptions

| Field                          | Description                                                                      |
|--------------------------------|----------------------------------------------------------------------------------|
| BGP router identifier          | BGP identifier for the local system.                                             |
| local AS number                | Autonomous system number for the local system.                                   |
| BGP generic scan interval      | Interval (in seconds) between scans of the BGP table by a generic scanner.       |
| BGP main routing table version | Last version of the BGP database that was installed into the main routing table. |
| BGP scan interval              | Interval (in seconds) between scans.                                             |

| Field                                       | Description                                                                                                    |  |
|---------------------------------------------|----------------------------------------------------------------------------------------------------|--|
| Status codes                                | Status of the table entry. The status is displayed as a three-character field at the beginning of each line in the table. The first character may be (in order of precedence):            |  |
|                                             | S—Path is stale, indicating that a graceful restart is in progress with the peer from which the route was learned.                                                                        |  |
|                                             | s—Path is more specific than a locally sourced aggregate route and has been suppressed.                                                                                                   |  |
|                                             | *—Path is valid.                                                                                                    |  |
|                                             | The second character may be (in order of precedence):                                                                                                    |  |
|                                             | >—Path is the best path to use for that network.                                                                                                    |  |
|                                             | d—Path is dampened.                                                                                                    |  |
|                                             | h—Path is a history entry, representing a route that is currently withdrawn, but that is being maintained to preserve dampening information. Such routes should never be marked as valid. |  |
|                                             | The third character may be:                                                                                                    |  |
|                                             | i-Path was learned by an internal BGP (iBGP) session.                                                                                                    |  |
| Origin codes                                | Origin of the path. The origin code is displayed at the end of each line in the table. It can be one of the following values:                                                             |  |
|                                             | i—Path originated from an Interior Gateway Protocol (IGP) and was sourced by BGP using a <b>network</b> or <b>aggregate-address</b> command.                                              |  |
|                                             | e-Entry originated from an Exterior Gateway Protocol (EGP).                                                                                                    |  |
|                                             | ?—Origin of the path is not clear. Usually, this is a route that is redistributed into BGP from an IGP.                                                                                   |  |
| Network                                     | IP prefix and prefix length for a network.                                                                                                    |  |
| Next Hop                                    | IP address of the next system that is used when a packet is forwarded to the destination network. An entry of 0.0.0 indicates that the router has a non-BGP route to this network.        |  |
| AttrKey                                     | Key associated with the route attribute.                                                                                                    |  |
| Processed <i>n</i> prefixes, <i>n</i> paths |                                                                                                    |  |

#### **Related Commands**

| ds | Command             | Description                                                                   |
|----|---------------------|-------------------------------------------------------------------------------|
|    | set default-afi     | Sets the default Address Family Identifier (AFI) for the current session.     |
|    | set<br>default-safi | Sets the default Subaddress Family Identifier (SAFI) for the current session. |

# show bgp cidr-only

To display routes with nonnatural network masks, also known as classless interdomain routing (CIDR) routes, use the **show bgp cidr-only** command in EXEC mode.

show bgp [{ipv4 | vrf}] cidr-only [standby]

| Syntax Description | ipv4 (Optional) Specifies the IP Version 4 address family.                                                                                                    |  |  |
|--------------------|----------------------------------------------------------------------------------------------------|--|--|
|                    | unicast (Optional) Specifies the unicast address family.                                                                                                    |  |  |
|                    | multicast (Optional) Specifies the multicast address family.                                                                                                    |  |  |
|                    | labeled-unicast(Optional) Specifies labeled unicast address prefixes.                                                                                                    |  |  |
|                    | <b>all</b> (Optional) For subaddress family, specifies all subaddress families.                                                                                                    |  |  |
|                    | tunnel (Optional) Specifies the tunnel address family.                                                                                                    |  |  |
|                    | <b>mdt</b> (Optional) Specifies multicast distribution tree (MDT) address prefixes.                                                                                                    |  |  |
|                    | vrf (Optional) Specifies VPN routing and forwarding (VRF) instance.                                                                                                    |  |  |
|                    | <i>vrf-name</i> (Optional) Name of a VRF.                                                                                                    |  |  |
|                    | all (Optional) For VRF, specifies all VRFs.                                                                                                    |  |  |
|                    | <b>ipv4</b> { <b>unicast</b>   <b>labeled-unicast</b> (Optional) For VRF, specifies IPv4 unicast or labeled-unicast address families.                                                                                                    |  |  |
|                    | <b>standby</b> (Optional) Displays information about the standby card.                                                                                                    |  |  |
| Command Default    | If no address family or subaddress family is specified, the default address family and subaddress family specified using the <b>set default-afi</b> and <b>set default-safi</b> commands are used. This command is applicable only for IPv4 prefixes. If the default address family is not IPv4, then the <b>ipv4</b> keyword must be used. |  |  |
| Command Modes      | EXEC                                                                                                    |  |  |
| Command History    | Release Modification                                                                                                    |  |  |
|                    | Release 2.0 This command was introduced.                                                                                                    |  |  |
|                    | Release 3.2 The <b>count-only</b> keyword was added                                                                                                    |  |  |
|                    | Release 3.3.0 The following keywords and arguments were added:                                                                                                    |  |  |
|                    | • vrf { vrf-name   all }                                                                                                    |  |  |
|                    | <ul> <li>[ ipv4 { unicast   labeled-unicast }]</li> <li>[ vpnv4 unicast ] [ rd rd-address ]</li> </ul>                                                                                                    |  |  |
|                    | Release 3.4.0 The <b>count-only</b> keyword was removed.                                                                                                    |  |  |
|                    |                                                                                                    |  |  |

I

|                  | . <u></u>                                                      |                                                                                                    |
|------------------|----------------------------------------------------------------|----------------------------------------------------------------------------------------------------|
|                  | Release                                                        | Modification                                                                                                    |
|                  | Release 3.5.0                                                  | The <b>tunnel</b> and <b>mdt</b> keywords were supported under the <b>ipv4</b> address family.                                                                                                    |
|                  |                                                                | The <b>standby</b> keyword was removed.                                                                                                    |
|                  | Release 3.8.0                                                  | The standby keyword was added.                                                                                                    |
| Usage Guidelines |                                                                | mmand, you must be in a user group associated with a task group that includes appropriate task<br>r group assignment is preventing you from using a command, contact your AAA administrator                                                                                                    |
|                  |                                                                |                                                                                                    |
| Note             | <b>default-safi</b> c<br>Management (<br><b>default-afi</b> an | <b>alt-afi</b> command is used to specify the default address family for the session, and the <b>set</b> command is used to specify the default subaddress family for the session. See the <i>System Command Reference for isco CRS Routers</i> for detailed information and syntax for the <b>set</b> d <b>set default-safi</b> commands. If you do not specify a default address family, the default address family is unicast. |
|                  | family combin<br>routing table to<br>routing tables            |                                                                                                    |
|                  |                                                                | <b>p cidr-only</b> command applies only for IPv4 prefixes. If the <b>ipv4</b> keyword is not specified and dress family is not IPv4, the command is not available.                                                                                                    |
|                  |                                                                | <b>bgp cidr-only</b> command to display CIDR routes. Routes that have their correct class (class efix length are not displayed.                                                                                                    |
| Task ID          | Task Opera<br>ID                                               | tions                                                                                                    |
|                  | bgp read                                                       |                                                                                                    |
| Examples         | The following                                                  | is sample output from the <b>show bgp cidr-only</b> command in EXEC mode:                                                                                                    |
|                  | RP/0/RP0/CPU                                                   | 0:router# show bgp cidr-only                                                                                                    |
|                  | BGP main rou<br>Dampening en<br>BGP scan int<br>Status codes   | dentifier 172.20.1.1, local AS number 1820<br>uting table version 2589<br>uabled<br>erval 60 secs<br>: s suppressed, d damped, h history, * valid, > best<br>i - internal, S stale<br>: i - IGP, e - EGP, ? - incomplete                                                                                                    |
|                  | Network<br>*> 192.0.0.0                                        | Next Hop Metric LocPrf Weight Path                                                                                                    |

This table describes the significant fields shown in the display.

Table 9: show bgp cidr-only Field Descriptions

| Field                                                         | Description                                                                                                    |  |  |
|---------------------------------------------------------------|----------------------------------------------------------------------------------------------------|--|--|
| BGP router identifier                                         | BGP identifier for the local system.                                                                                                    |  |  |
| local AS numberAutonomous system number for the local system. |                                                                                                    |  |  |
| BGP main routing table version                                | Last version of the BGP database that was installed into the main routing table                                                                                                    |  |  |
| Dampening enabled                                             | Displayed if dampening is enabled for the routes in this BGP routing table.                                                                                                    |  |  |
| BGP scan interval                                             | Interval (in seconds) between scans of the BGP table specified by the address family and subaddress family.                                                                               |  |  |
| Status codes                                                  | Status of the table entry. The status is displayed as a three-character field at the beginning of each line in the table. The first character may be (in order of precedence):            |  |  |
|                                                               | S—Path is stale, indicating that a graceful restart is in progress with the peer from which the route was learned.                                                                        |  |  |
|                                                               | s—Path is more specific than a locally sourced aggregate route and has been suppressed.                                                                                                   |  |  |
|                                                               | *—Path is valid.                                                                                                    |  |  |
|                                                               | The second character may be (in order of precedence):                                                                                                    |  |  |
|                                                               | >—Path is the best path to use for that network.                                                                                                    |  |  |
|                                                               | d—Path is dampened.                                                                                                    |  |  |
|                                                               | h—Path is a history entry, representing a route that is currently withdrawn, but that is being maintained to preserve dampening information. Such routes should never be marked as valid. |  |  |
|                                                               | The third character may be:                                                                                                    |  |  |
|                                                               | i—Path was learned by an internal BGP (iBGP) session.                                                                                                    |  |  |
| Origin codes                                                  | Origin of the path. The origin code is displayed at the end of each line in the tabl<br>It can be one of the following values:                                                            |  |  |
|                                                               | i—Path originated from an Interior Gateway Protocol (IGP) and was sourced by BGP using a <b>network</b> or <b>aggregate-address</b> command.                                              |  |  |
|                                                               | e-Entry originated from an Exterior Gateway Protocol (EGP).                                                                                                    |  |  |
|                                                               | ?—Origin of the path is not clear. Usually, this is a route that is redistributed into BGP from an IGP.                                                                                   |  |  |
| Network         IP prefix and prefix length for a network.    |                                                                                                    |  |  |

I

| Field    | Description                                                                                                    |  |
|----------|----------------------------------------------------------------------------------------------------|--|
| Next Hop | IP address of the next system that is used when a packet is forwarded to the destination network. An entry of 0.0.0.0 indicates that the router has a non-BGP route to this network. |  |
| Metric   | Value of the interautonomous system metric, otherwise known as the Multi Exit Discriminator (MED) metric.                                                                            |  |
| LocPrf   | Local preference value. This is used to determine the preferred exit point from the local autonomous system. It is propagated throughout the local autonomous system.                |  |
| Weight   | Path weight. Weight is used in choosing the preferred path to a route. It is not advertised to any neighbor.                                                                         |  |
| Path     | Autonomous system path to the destination network. At the end of the path is the origin code for the path.                                                                           |  |

| Related Commands | Command                         | Description                                                                       |
|------------------|---------------------------------|-----------------------------------------------------------------------------------|
|                  | route-policy (BGP), on page 253 | Applies a routing policy to updates advertised to or received from a BGP neighbor |
|                  | set default-afi                 | Sets the default Address Family Identifier (AFI) for the current session.         |
|                  | set default-safi                | Sets the default Subaddress Family Identifier (SAFI) for the current session.     |
|                  | show bgp, on page 277           | Displays BGP routes.                                                              |

I

### show bgp community

To display routes that have the specified Border Gateway Protocol (BGP) communities, use the **show bgp community** command in EXEC mode.

show bgp [ipv4 {unicast | multicast | labeled-unicast | all | tunnel | mdt}] community-list [exact-match]

show bgp [ipv6 {unicast | multicast | labeled-unicast | all}] community community-list [exact-match]
show bgp [all {unicast | multicast | labeled-unicast | all | tunnel}] community community-list
[exact-match]
show bgp [vpnv4 unicast [rd rd-address]] community community-list [exact-match]
show bgp [vrf {vrf-name | all} [{ipv4 | {unicast | labeled-unicast} | ipv6 unicast}]] community
community-list [exact-match]

show bgp [vpnv6 unicast [rd rd-address]] community community-list [exact-match]

| Syntax Description | ipv4                                  | (Optional) Specifies IP Version 4 address prefixes.                                          |
|--------------------|---------------------------------------|----------------------------------------------------------------------------------------------|
|                    | unicast                               | (Optional) Specifies unicast address prefixes.                                               |
|                    | multicast                             | (Optional) Specifies multicast address prefixes.                                             |
|                    | labeled-unicast                       | (Optional) Specifies labeled unicast address prefixes.                                       |
|                    | all                                   | (Optional) For subaddress families, specifies prefixes for all subaddress families.          |
|                    | tunnel                                | (Optional) Specifies tunnel address prefixes.                                                |
|                    | mdt                                   | (Optional) Specifies multicast distribution tree (MDT) address prefixes.                     |
|                    | ipv6                                  | (Optional) Specifies IP Version 6 address prefixes.                                          |
|                    | all                                   | (Optional) For address family, specifies prefixes for all address families.                  |
|                    | vpnv4 unicast                         | (Optional) Specifies VPNv4 unicast address families.                                         |
|                    | rd rd-address                         | (Optional) Displays routes with a specific route distinguisher.                              |
|                    | vrf                                   | (Optional) Specifies VPN routing and forwarding (VRF) instance.                              |
|                    | vrf-name                              | (Optional) Name of a VRF.                                                                    |
|                    | all                                   | (Optional) For VRF, specifies all VRFs.                                                      |
|                    | ipv4 { unicast  <br>labeled-unicast } | (Optional) For VRF, specifies IPv4 unicast or labeled-unicast address families.              |
|                    | ipv6 unicast                          | (Optional) For VRF, specifies IPv6 unicast address families.                                 |
|                    | vpnv6 unicast                         | (Optional) Specifies VPNv6 unicast address families.                                         |
|                    | community                             | Specifies that only routes with communities specified by <i>community-list</i> is displayed. |

|           | community-li  | Between one and seven communities. Each community can be a number in the range from 1 to 4294967295, a community specified in AA:NN format, or one of the following well-known communities:                                      |
|-----------|---------------|----------------------------------------------------------------------------------------------------|
|           |               | graceful-shutdown — Reduced preference for shutdown (well-known community)                                                                                                    |
|           |               | <b>local-AS</b> —Well-known community with value 4294967043 or hex 0xFFFFF03.<br>Routes with this community value are not advertised outside the local autonomous system or confederation boundary.                              |
|           |               | <b>no-advertise</b> —Well-known community with value 4294967042 or hex 0xFFFFFF02. Routes with this community value are not advertised to any BGP peers.                                                                         |
|           |               | <b>no-export</b> —Well-known community with value 4294967041 or hex 0xFFFFF01.<br>Routes with this community are not advertised to external BGP peers, even if<br>those peers are in the same confederation as the local router. |
|           |               | <b>internet</b> —Well-known community whose value is not defined in BGP RFC.<br>IOS XR BGP uses a value of 0 for the internet community. Routes with this community are advertised to all peers without any restrictions.        |
|           |               | For the AA:NN format:                                                                                                    |
|           |               | AA—Range is 0 to 65535.                                                                                                    |
|           |               | NN—Range is 1 to 4294967295.                                                                                                    |
|           |               | Up to seven community numbers can be specified.                                                                                                    |
|           | exact-match   | (Optional) Displays those routes that have communities exactly matching the specified communities.                                                                                                    |
| l Default |               | family or subaddress family is specified, the default address family and subaddress family g the set default-afi and set default-safi commands are used.                                                                         |
| l Modes   | EXEC          |                                                                                                    |
| l History | Release       | Modification                                                                                                    |
|           | Release 2.0   | This command was introduced.                                                                                                    |
|           | Release 3.2   | The <b>count-only</b> keyword was added.                                                                                                    |
|           | Release 3.3.0 | The following keywords and arguments were added:                                                                                                    |
|           |               | • vrf { vrf-name   all }                                                                                                    |
|           |               | • [ ipv4 { unicast   labeled-unicast }]                                                                                                    |
|           |               | • [ vpnv4 unicast ] [ rd rd-address ]                                                                                                    |
|           | Release 3.4.0 | The <b>count-only</b> keyword was removed.                                                                                                    |
|           |               |                                                                                                    |

Command

Command

Command

| Release       | Modification                                                                               |
|---------------|--------------------------------------------------------------------------------------------|
| Release 3.5.0 | The <b>vpnv6 unicast</b> [ <b>rd</b> <i>rd-address</i> ] keywords and argument were added. |
|               | The tunnel and mdt keywords were supported under the ipv4 and all address families.        |
|               | The labeled-unicast keyword was supported under the ipv6 and all address families.         |
|               | The standby keyword was removed.                                                           |
| Release 5.3.2 | The graceful-shutdown keyword was added.                                                   |

**Usage Guidelines** 

To use this command, you must be in a user group associated with a task group that includes appropriate task IDs. If the user group assignment is preventing you from using a command, contact your AAA administrator for assistance.

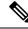

Note The set default-afi command is used to specify the default address family for the session, and the set default-safi command is used to specify the default subaddress family for the session. See the *System Management Command Reference for isco CRS Routers* for detailed information and syntax for the set default-afi and set default-safi commands. If you do not specify a default address family, the default address family is IPv4. If you do not specify a default subaddress family, the default subaddress family is unicast.

BGP contains a separate routing table for each configured address family and subaddress family combination. The address family and subaddress family options specify the routing table to be examined. If the **all** keyword is specified for the address family or the subaddress family, each matching routing table is examined in turn.

If more than seven communities are required, it is necessary to configure a route policy and use the show bgp route-policy, on page 430 command.

Use the **exact-match** keyword to display only those routes with a set of communities exactly matching the list of specified communities. If you omit the **exact-match** keyword, those routes containing at least the specified communities are displayed.

| Task ID | Task<br>ID | Operations |
|---------|------------|------------|
|         | bgp        | read       |

The following is sample output from the **show bgp community graceful-shutdown** command displaying the graceful maintenance feature information:

```
RP/0/0/CPU0:R4#show bgp community graceful-shutdown
Tue Jan 27 13:36:25.006 PST
BGP router identifier 192.168.0.4, local AS number 4
BGP generic scan interval 60 secs
BGP table state: Active
Table ID: 0xe0000000 RD version: 18
BGP main routing table version 18
BGP scan interval 60 secs
Status codes: s suppressed, d damped, h history, * valid, > best
i - internal, r RIB-failure, S stale, N Nexthop-discard
Origin codes: i - IGP, e - EGP, ? - incomplete
Network Next Hop Metric LocPrf Weight Path
```

\* 5.5.5.5/32 10.10.10.1

```
Processed 1 prefixes, 1 paths
```

### **Examples**

The following is sample output from the show bgp community command in EXEC mode:

88

0 1 ?

RP/0/RP0/CPU0:router# show bgp community 1820:1 exact-match

| BGP router identifier 172.20.1.1,  | local AS number 1820           |
|------------------------------------|--------------------------------|
| BGP main routing table version 55  |                                |
| Dampening enabled                  |                                |
| BGP scan interval 60 secs          |                                |
| Status codes: s suppressed, d damp | ed, h history, * valid, > best |
| i - internal, S stal               | e                              |
| Origin codes: i - IGP, e - EGP, ?  | - incomplete                   |
| Network Next Hop                   | Metric LocPrf Weight Path      |
| * 10.13.0.0/16 192.168.40.2        | 4 0 1878 704 701 200 ?         |
| * 10.16.0.0/16 192.168.40.2        | 4 0 1878 704 701 i             |

This table describes the significant fields shown in the display.

#### Table 10: show bgp community Field Descriptions

| Field                          | Description                                                                                                 |
|--------------------------------|----------------------------------------------------------------------------------------------------|
| BGP router identifier          | BGP identifier for the local system.                                                                        |
| local AS number                | Autonomous system number for the local system.                                                              |
| BGP main routing table version | Last version of the BGP database that was installed into the main routing table.                            |
| Dampening enabled              | Displayed if dampening is enabled for the routes in this BGP routing table.                                 |
| BGP scan interval              | Interval (in seconds) between scans of the BGP table specified by the address family and subaddress family. |

| Field        | Description                                                                                                    |
|--------------|----------------------------------------------------------------------------------------------------|
| Status codes | Status of the table entry. The status is displayed as a three character field at the beginning of each line in the table. The first character may be (in order of precedence):            |
|              | S—Path is stale, indicating that a graceful restart is in progress with the peer from which the route was learned.                                                                        |
|              | s—Path is more specific than a locally sourced aggregate route and has been suppressed.                                                                                                   |
|              | *—Path is valid.                                                                                                    |
|              | The second character may be (in order of precedence):                                                                                                    |
|              | >—Path is the best path to use for that network.                                                                                                    |
|              | d—Path is dampened.                                                                                                    |
|              | h—Path is a history entry, representing a route that is currently withdrawn, but that is being maintained to preserve dampening information. Such routes should never be marked as valid. |
|              | The third character may be:                                                                                                    |
|              | i-Path was learned by an internal BGP (iBGP) session.                                                                                                    |
| Origin codes | Origin of the path. The origin code is displayed at the end of each line in the table.<br>It can be one of the following values:                                                          |
|              | i—Path originated from an Interior Gateway Protocol (IGP) and was advertised with a <b>network</b> or <b>aggregate-address</b> command.                                                   |
|              | e-Path originated from an Exterior Gateway Protocol (EGP).                                                                                                    |
|              | ?—Origin of the path is not clear. Usually, this is a route that is redistributed into BGP from an IGP.                                                                                   |
| Network      | IP prefix and prefix length for a network.                                                                                                    |
| Next Hop     | IP address of the next system that is used when a packet is forwarded to the destination network. An entry of 0.0.0.0 indicates that the router has a non-BGP route to this network.      |
| Metric       | Value of the interautonomous system metric, otherwise known as the Multi Exit Discriminator (MED) metric.                                                                                 |
| LocPrf       | Local preference value. This is used to determine the preferred exit point from the local autonomous system. It is propagated throughout the local autonomous system.                     |
| Weight       | Path weight. Weight is used in choosing the preferred path to a route. It is not advertised to any neighbor.                                                                              |
| Path         | Autonomous system path to the destination network. At the end of the path is the origin code for the path.                                                                                |

## **Related Commands**

| Command                         | Description                                                                                             |
|---------------------------------|----------------------------------------------------------------------------------------------------|
| aggregate-address, on page 27   | Creates an aggregate entry in a BGP routing table.                                                      |
| network (BGP), on page 204      | Specifies a local network that the BGP routing process should originate and advertise to its neighbors. |
| route-policy (BGP), on page 253 | Applies a routing policy to updates advertised to or received from a BGP neighbor                       |
| set default-afi                 | Sets the default Address Family Identifier (AFI) for the current session.                               |
| set default-safi                | Sets the default Subaddress Family Identifier (SAFI) for the current session.                           |
| show bgp, on page 277           | Displays BGP routes.                                                                                    |

## show bgp convergence

To display whether a specific address family has reached convergence, use the **show bgp convergence** command in EXEC mode.

show bgp [ipv4 {unicast | multicast | labeled-unicast | all | tunnel | mdt}] convergence show bgp [ipv6 {unicast | multicast | labeled-unicast | all}] convergence show bgp [all {unicast | multicast | labeled-unicast | all | mdt | tunnel}] convergence show bgp [vpnv4 unicast ] convergence show bgp [vpnv4 unicast ] convergence

| Syntax Description | ipv4            | (Optional) Specifies the IP Version 4 address family.                                                                           |
|--------------------|-----------------|----------------------------------------------------------------------------------------------------|
|                    | unicast         | (Optional) Specifies the unicast address family.                                                                                |
|                    | multicast       | (Optional) Specifies the multicast address family.                                                                              |
|                    | labeled-unicast | (Optional) Specifies unicast address prefixes.                                                                                  |
|                    | all             | (Optional) For subaddress family, specifies all subaddress families.                                                            |
|                    | tunnel          | (Optional) Specifies tunnel address prefixes.                                                                                   |
|                    | mdt             | (Optional) Specifies multicast distribution tree (MDT) address prefixes.                                                        |
|                    | ipv6            | (Optional) Specifies the IP Version 6 address family.                                                                           |
|                    | all             | (Optional) For address family, specifies all address families.                                                                  |
|                    | vpnv4 unicast   | (Optional) Specifies VPNv4 unicast address families.                                                                            |
|                    | vpnv6 unicast   | (Optional) Specifies VPNv6 unicast address families.                                                                            |
| Command Default    |                 | ily or subaddress family is specified, the default address family and subaddress family and set default-safi commands are used. |
| Command Modes      | EXEC            |                                                                                                    |
| Command History    | Release M       | odification                                                                                                    |
|                    | Release 2.0 T   | his command was introduced.                                                                                                    |
|                    | Release 3.3.0 T | he vpnv4 unicast and labeled-unicast keywords were added.                                                                       |
|                    | Release 3.5.0 T | he vpnv6 unicast keywords were added.                                                                                           |
|                    | T               | he tunnel and mdt keywords were supported under the ipv4 and all address families.                                              |
|                    | Т               | he labeled-unicast keyword was supported under the ipv6 and all address families.                                               |
|                    | T               | he standby keyword was removed.                                                                                                 |
|                    |                 |                                                                                                    |

#### **Usage Guidelines**

To use this command, you must be in a user group associated with a task group that includes appropriate task IDs. If the user group assignment is preventing you from using a command, contact your AAA administrator for assistance.

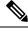

Note The set default-afi command is used to specify the default address family for the session, and the set default-safi command is used to specify the default subaddress family for the session. See the *System Management Command Reference for isco CRS Routers* for detailed information and syntax for the set default-afi and set default-safi commands. If you do not specify a default address family, the default address family is IPv4. If you do not specify a default subaddress family, the default subaddress family is unicast.

Border Gateway Protocol (BGP) contains a separate routing table for each configured address family and subaddress family combination. The address family and subaddress family options specify the routing table to be examined. If the **all** keyword is specified for the address family or subaddress family, each matching routing table is examined in turn.

Use the **show bgp convergence** command to see if there is any pending work for BGP to perform. The software checks the following conditions to determine whether the specified address family has converged. If all the conditions are true, the address family is considered converged.

- All received updates have been processed and best routes selected.
- All selected routes have been installed in the global Routing Information Base (RIB).
- All selected routes have been advertised to peers, including any peers that are not established (unless those peers have been administratively shut down). See the **shutdown (BGP)** command for more information about administrative shutdown.

While testing that all selected routes have been advertised to peers, the **show bgp convergence**command checks the size of the write queue for each neighbor. Because this queue is shared by all address families, there is a small possibility that the command indicates the address family has not converged when, in fact, it has converged. This could happen if the neighbor write queue contained messages from some other address family.

If the specified address family has not converged, the **show bgp convergence** command output does not indicate the amount of work that is pending. To display this information, use the**show bgp summary** command.

| Task ID  | Task Operations<br>ID                                                                                                    |
|----------|----------------------------------------------------------------------------------------------------|
|          | bgp read                                                                                                    |
| Examples | The following shows the result of using the <b>show bgp convergence</b> command for an address family that has converged:     |
|          | RP/0/RP0/CPU0:router# show bgp convergence                                                                                    |
|          | Converged.<br>All received routes in RIB, all neighbors updated.<br>All neighbors have empty write queues.                    |
|          | The following shows the result of using the <b>show bgp convergence</b> command for an address family that has not converged: |

RP/0/RP0/CPU0:router# show bgp convergence

```
Not converged.
Received routes may not be entered in RIB.
One or more neighbors may need updating.
```

This table describes the significant fields shown in the display.

Table 11: show bgp convergence Field Descriptions

| Field                         | Description                                                                                                    |
|-------------------------------|----------------------------------------------------------------------------------------------------|
| Converged/Not converged       | Specifies whether or not all routes have been installed in the RIB and updates have been generated and sent to all neighbors.                                                                                                    |
| [All] Received routes         | For convergence, all routes must have been installed into the RIB and all<br>updates must have been generated. For non-convergence, some routes may<br>not be installed in the RIB, or some routes that have been withdrawn have<br>not yet been removed from the RIB, or some routes that are up to date in<br>the RIB have not been advertised to all neighbors. |
| [All   One or more] neighbors | Specifies the status of neighbor updating.                                                                                                    |

| Related Commands | Command                       | Description                                                                   |
|------------------|-------------------------------|-------------------------------------------------------------------------------|
|                  | set default-afi               | Sets the default Address Family Identifier (AFI) for the current session.     |
|                  | set default-safi              | Sets the default Subaddress Family Identifier (SAFI) for the current session. |
|                  | show bgp summary, on page 441 | Displays the status of BGP peer connections.                                  |
|                  | shutdown (BGP), on page 473   | Disables a neighbor without removing all of its configuration.                |

## show bgp dampened-paths

To display Border Gateway Protocol (BGP) dampened routes, use the **show bgp dampened-paths** command in EXEC mode.

show bgp [ipv4 {unicast | multicast | labeled-unicast | all}] dampened-paths [standby] show bgp [ipv6 {unicast | multicast | labeled-unicast | all}] dampened-paths [standby] show bgp [all {unicast | multicast | labeled-unicast | all | tunnel}] dampened-paths [standby] show bgp [vpnv4 unicast [rd rd-address]] dampened-paths [standby] show bgp [vrf {vrf-name | all} [{ipv4 | {unicast | labeled-unicast} | ipv6 unicast}]] dampened-paths [standby] show bgp [vpnv6 unicast [rd rd-address]] dampened-paths [standby]

| Syntax Description | ipv4                                 | (Optional) Specifies IP Version 4 address prefixes.                                                                       |  |
|--------------------|--------------------------------------|----------------------------------------------------------------------------------------------------|--|
|                    | unicast                              | (Optional) Specifies unicast address prefixes.                                                                            |  |
|                    | multicast                            | (Optional) Specifies multicast address prefixes.                                                                          |  |
|                    | labeled-unicast                      | (Optional) Specifies labeled unicast address prefixes.                                                                    |  |
|                    | all                                  | (Optional) For subaddress families, specifies prefixes for all subaddress families.                                       |  |
|                    | ipv6                                 | (Optional) Specifies IP Version 6 address prefixes.                                                                       |  |
|                    | all                                  | (Optional) For address family, specifies prefixes for all address families                                                |  |
|                    | vpnv4 unicast                        | (Optional) Specifies VPNv4 unicast address families.                                                                      |  |
|                    | rd rd-address                        | (Optional) Displays routes with a specific route distinguisher.                                                           |  |
|                    | vrf                                  | (Optional) Specifies VPN routing and forwarding (VRF) instance.                                                           |  |
|                    | vrf-name                             | (Optional) Name of a VRF.                                                                                                 |  |
|                    | all                                  | (Optional) For VRF, specifies all VRFs.                                                                                   |  |
|                    | ipv4 {unicast   labeled-unicast<br>} | (Optional) For VRF, specifies IPv4 unicast or labeled-unicast address families.                                           |  |
|                    | ipv6 unicast                         | (Optional) For VRF, specifies IPv6 unicast address families.                                                              |  |
|                    | vpnv6 unicast                        | (Optional) Specifies VPNv6 unicast address families.                                                                      |  |
|                    | standby                              | (Optional) Displays information about the standby card.                                                                   |  |
| Command Default    | •                                    | s family is specified, the default address family and subaddress family<br>and <b>set default-safi</b> commands are used. |  |
| Command Modes      | EXEC                                 |                                                                                                    |  |

| Command History                                                                                                    | Release                                                                               | Modification                                                                                                    |
|----------------------------------------------------------------------------------------------------|---------------------------------------------------------------------------------------|----------------------------------------------------------------------------------------------------|
|                                                                                                    | Release 2.0                                                                           | This command was introduced.                                                                                                    |
|                                                                                                    | Release 3.3.0                                                                         | ) The following keywords and arguments were added:                                                                                                    |
|                                                                                                    |                                                                                       | • vrf { vrf-name   all }                                                                                                    |
|                                                                                                    |                                                                                       | <ul> <li>[ ipv4 { unicast   labeled-unicast }]</li> <li>[ vpnv4 unicast ] [ rd rd-address ]</li> </ul>                                                                                                    |
|                                                                                                    | Palansa 3 5 (                                                                         | The <b>vpnv6 unicast</b> [ <b>rd</b> <i>rd-address</i> ] keywords and argument were added.                                                                                                    |
|                                                                                                    | Kelease 5.5.                                                                          | The <b>labeled-unicast</b> keyword was supported under the <b>ipv6</b> and <b>all</b> address families.                                                                                                    |
|                                                                                                    |                                                                                       | The standby keyword was removed.                                                                                                    |
|                                                                                                    | Release 3.8.0                                                                         | The standby keyword was added.                                                                                                    |
| Usage Guidelines                                                                                                    |                                                                                       | ommand, you must be in a user group associated with a task group that includes appropriate task<br>er group assignment is preventing you from using a command, contact your AAA administratory.                                                                                                    |
| <b>default-safi</b> command is used to specify the default subaddress family fo<br><i>Management Command Reference for isco CRS Routers</i> for detailed infor<br><b>default-afi</b> and <b>set default-safi</b> commands. If you do not specify a default<br>family is IPv4. If you do not specify a default subaddress family, the defa |                                                                                       | <b>ult-afi</b> command is used to specify the default address family for the session, and the <b>set</b> command is used to specify the default subaddress family for the session. See the <i>System Command Reference for isco CRS Routers</i> for detailed information and syntax for the <b>set</b> and <b>set default-safi</b> commands. If you do not specify a default address family, the default address family is unicast. |
|                                                                                                    | The address f                                                                         | amily and subaddress family options specify the routing table to be examined. If the <b>all</b> keyword or the address family or for the subaddress family, each matching routing table is examined in                                                                                                    |
| Task ID                                                                                                    | Task Oper<br>ID                                                                       | rations                                                                                                    |
|                                                                                                    | bgp read                                                                              |                                                                                                    |
|                                                                                                    |                                                                                       |                                                                                                    |
| Examples                                                                                                    | The following                                                                         | g is sample output from the <b>show bgp dampened-paths</b> command in EXEC mode:                                                                                                    |
| Examples                                                                                                    |                                                                                       |                                                                                                    |
| Examples                                                                                                    | RP/0/RP0/CP<br>BGP router<br>BGP generic<br>BGP main ro<br>Dampening e                | g is sample output from the show bgp dampened-pathscommand in EXEC mode:<br>U0:router# show bgp dampened-paths<br>identifier 10.2.0.1, local AS number 3<br>scan interval 60 secs<br>uting table version 7                                                                                                    |
| Examples                                                                                                    | RP/0/RP0/CP<br>BGP router<br>BGP generic<br>BGP main ro<br>Dampening e<br>BGP scan in | g is sample output from the show bgp dampened-pathscommand in EXEC mode:<br>U0:router# show bgp dampened-paths<br>identifier 10.2.0.1, local AS number 3<br>scan interval 60 secs<br>uting table version 7<br>nabled                                                                                                    |

#### \*d 10.0.0.0 10.0.101.35 00:01:20 35 i

This table describes the significant fields shown in the display.

Table 12: show bgp dampened-paths Field Descriptions

| Field                          | Description                                                                                                    |
|--------------------------------|----------------------------------------------------------------------------------------------------|
| BGP router identifier          | BGP identifier for the local system.                                                                                                    |
| local AS number                | Autonomous system number for the local system.                                                                                                    |
| BGP generic scan interval      | Interval (in seconds) between scans of the BGP table by a generic scanner.                                                                                                    |
| BGP main routing table version | Last version of the BGP database that was installed into the main routing table.                                                                                                    |
| Dampening enabled              | Displayed if dampening is enabled for the routes in this BGP routing table.                                                                                                    |
| BGP scan interval              | Interval (in seconds) between scans of the BGP table specified by the address family and subaddress family.                                                                               |
| Status codes                   | Status of the table entry. The status is displayed as a three-character field at the beginning of each line in the table. The first character may be (in order of precedence):            |
|                                | S—Path is stale, indicating that a graceful restart is in progress with the peer from which the route was learned.                                                                        |
|                                | s—Path is more specific than a locally sourced aggregate route and has been suppressed.                                                                                                   |
|                                | *—Path is valid.                                                                                                    |
|                                | The second character may be (in order of precedence):                                                                                                    |
|                                | >—Path is the best path to use for that network.                                                                                                    |
|                                | d—Path is dampened.                                                                                                    |
|                                | h—Path is a history entry, representing a route that is currently withdrawn, but that is being maintained to preserve dampening information. Such routes should never be marked as valid. |
|                                | The third character may be:                                                                                                    |
|                                | i-Path was learned by an internal BGP (iBGP) session.                                                                                                    |
| Origin codes                   | Origin of the path. The origin code is displayed at the end of each line in the table. It can be one of the following values:                                                             |
|                                | i—Path originated from an Interior Gateway Protocol (IGP) and was advertised with a <b>network</b> or <b>aggregate-address</b> command.                                                   |
|                                | e—Path originated from an Exterior Gateway Protocol (EGP).                                                                                                    |
|                                | ?—Origin of the path is not clear. Usually, this is a route that is redistributed into BGP from an IGP.                                                                                   |

| Field   | Description                                                                                                |
|---------|----------------------------------------------------------------------------------------------------|
| Network | IP prefix and prefix length for a network.                                                                 |
| From    | Neighbor from which the route was received.                                                                |
| Reuse   | Time (in hours:minutes:seconds) after which the path is made available.                                    |
| Path    | Autonomous system path to the destination network. At the end of the path is the origin code for the path. |

| Related Commands | Command                               | Description                                                                                             |
|------------------|---------------------------------------|----------------------------------------------------------------------------------------------------|
|                  | aggregate-address, on page 27         | Creates an aggregate entry in a BGP routing table.                                                      |
|                  | bgp dampening, on page 75             | Enables BGP route dampening or changes various BGP route dampening factors.                             |
|                  | clear bgp dampening, on page 119      | Clears BGP route dampening information and unsuppresses the suppressed routes.                          |
|                  | network (BGP), on page 204            | Specifies a local network that the BGP routing process should originate and advertise to its neighbors. |
|                  | set default-afi                       | Sets the default Address Family Identifier (AFI) for the current session.                               |
|                  | set default-safi                      | Sets the default Subaddress Family Identifier (SAFI) for the current session.                           |
|                  | show bgp flap-statistics, on page 336 | Displays BGP routes that have flapped.                                                                  |
|                  | show bgp neighbors, on page 354       | Displays information about the TCP and BGP connections to neighbors.                                    |

## show bgp flap-statistics

To display information about Border Gateway Protocol (BGP) paths that have flapped, use the **show bgp flap-statistics** command in EXEC mode.

show bgp [ipv4 {unicast | multicast | labeled-unicast | all}] flap-statistics [{regexp regular-expression | route-policy route-policy-name | cidr-only | {ip-address | {mask /prefix-length}}} [longer-prefixes] [detail] [standby] show bgp [ipv6 {unicast | multicast | labeled-unicast | all}] flap-statistics [{regexp regular-expression | route-policy route-policy-name | cidr-only | {ip-address | {mask /prefix-length}}}] [longer-prefixes] [detail] [standby] show bgp [all {unicast | multicast | labeled-unicast | all}] flap-statistics [{regexp regular-expression | route-policy route-policy-name | cidr-only | {ip-address | {mask /prefix-length}}} [longer-prefixes] [detail] [standby] show bgp [vpnv4 unicast [rd rd-address]] flap-statistics [{regexp regular-expression | route-policy route-policy-name | cidr-only | {ip-address | {mask /prefix-length}}} [longer-prefixes] [detail] [standby] show bgp [vrf {vrf-name | all} [{ipv4 | {unicast | labeled-unicast} | ipv6 unicast}]] flap-statistics [{regexp regular-expression | route-policy route-policy-name | cidr-only | {ip-address | {mask /prefix-length}}] [longer-prefixes] [detail] [standby] show bgp [vpnv6 unicast [rd rd-address]] flap-statistics [{regexp regular-expression | route-policy

*route-policy-name* | cidr-only | {*ip-address* | {*mask /prefix-length*}}] [longer-prefixes] [detail] [standby]

| Syntax Description | ipv4                                  | (Optional) Specifies IP Version 4 address prefixes.                                 |
|--------------------|---------------------------------------|-------------------------------------------------------------------------------------|
|                    | unicast                               | (Optional) Specifies unicast address prefixes.                                      |
|                    | multicast                             | (Optional) Specifies multicast address prefixes.                                    |
|                    | labeled-unicast                       | (Optional) Specifies labeled unicast address prefixes.                              |
|                    | all                                   | (Optional) For subaddress families, specifies prefixes for all subaddress families. |
|                    | ipv6                                  | (Optional) Specifies IP Version 6 address prefixes.                                 |
|                    | all                                   | (Optional) For address family, specifies prefixes for all address families.         |
|                    | vpnv4 unicast                         | (Optional) Specifies VPNv4 unicast address families.                                |
|                    | rd rd-address                         | (Optional) Displays routes with a specific route distinguisher.                     |
|                    | vrf                                   | (Optional) Specifies VPN routing and forwarding (VRF) instance.                     |
|                    | vrf-name                              | (Optional) Name of a VRF.                                                           |
|                    | all                                   | (Optional) For VRF, specifies all VRFs.                                             |
|                    | ipv4 { unicast  <br>labeled-unicast } | (Optional) For VRF, specifies IPv4 unicast or labeled-unicast address families.     |
|                    |                                       |                                                                                     |

|                                  | ipv6 unicast                  |                                                                                   | (Optional) For VRF, specifies IPv6 unicast address families.                                                                                                    |
|----------------------------------|-------------------------------|-----------------------------------------------------------------------------------|----------------------------------------------------------------------------------------------------|
|                                  | vpnv6 unica                   | st                                                                                | (Optional) Specifies VPNv6 unicast address families.                                                                                                    |
|                                  | regexp regu                   | llar-expression                                                                   | (Optional) Displays flap statistics for all paths that match the regular expression.                                                                                                    |
|                                  | route-policy<br>route-policy- | name                                                                              | (Optional) Displays flap statistics for a route policy.                                                                                                    |
|                                  | cidr-only                     |                                                                                   | (Optional) Displays only routes whose prefix length does not match the classful prefix length for that network. The <b>cidr-only</b> keyword can be specified only if the address family is IPv4.                                                                                                    |
|                                  | ip-address                    |                                                                                   | (Optional) Flap statistics for a network address only.                                                                                                    |
|                                  | mask                          |                                                                                   | (Optional) Network mask applied to the <i>ip-address</i> argument.                                                                                                    |
|                                  | / prefix-leng                 | th                                                                                | (Optional) Length of the IP address prefix. A decimal value that indicates how many of the high-order contiguous bits of the address compose the prefix (the network portion of the address). A slash (/) must precede the decimal value.                                                                                  |
|                                  | longer-prefi                  | xes                                                                               | (Optional) Displays flap statistics for the specified prefix and more-specific prefixes. The <b>longer-prefixes</b> keyword is available when the <i>ip-address</i> and <i>mask</i> or <i>/prefix-length</i> arguments are specified.                                                                                      |
|                                  | detail                        |                                                                                   | (Optional) Displays dampening parameters for the path. The <b>detail</b> keyword cannot be specified if the <b>longer-prefixes</b> keyword is specified. The <b>detail</b> keyword is available when the <i>ip-address</i> argument or <i>ip-address</i> and <i>mask</i> or <i>/prefix-length</i> arguments are specified. |
|                                  | standby                       |                                                                                   | (Optional) Displays information about the standby card.                                                                                                    |
| Command Default                  |                               |                                                                                   | lress family is specified, the default address family and subaddress family<br>-afi and set default-safi commands are used.                                                                                                    |
|                                  |                               |                                                                                   |                                                                                                    |
| Command Modes                    | EXEC                          |                                                                                   |                                                                                                    |
|                                  | EXEC Release                  | Modification                                                                      |                                                                                                    |
|                                  | _                             |                                                                                   | was introduced.                                                                                                    |
|                                  | Release                       | This command<br>The <b>filter-list</b>                                            | access-list keyword and argument were removed.                                                                                                    |
|                                  | Release 2.0<br>Release 3.2    | This command<br>The <b>filter-list</b><br>The <b>route-pol</b>                    | <i>access-list</i> keyword and argument were removed.<br><b>icy</b> <i>route-policy-name</i> keyword and argument were added.                                                                                                    |
| Command Modes<br>Command History | Release 2.0<br>Release 3.2    | This command<br>The filter-list<br>The route-pol<br>The following                 | access-list keyword and argument were removed.<br>icy route-policy-name keyword and argument were added.<br>keywords and arguments were added:                                                                                                    |
|                                  | Release 2.0<br>Release 3.2    | This command<br>The filter-list<br>The route-pol<br>The following<br>• vrf { vrf- | <i>access-list</i> keyword and argument were removed.<br><b>icy</b> <i>route-policy-name</i> keyword and argument were added.                                                                                                    |

|                  | Release                                                         | Modification                                                                                                    |
|------------------|-----------------------------------------------------------------|----------------------------------------------------------------------------------------------------|
|                  |                                                                 | The <b>vpnv6 unicast</b> [ <b>rd</b> <i>rd-address</i> ] keywords and argument were added.                                                                                                    |
|                  | Kelease 3.3.0                                                   | The <b>labeled-unicast</b> keyword was supported under the <b>ipv6</b> and <b>all</b> address families.                                                                                                    |
|                  |                                                                 | The standby keyword was removed.                                                                                                    |
|                  | Dalaasa 2.9.0                                                   |                                                                                                    |
|                  | Kelease 3.8.0                                                   | The <b>standby</b> keyword was added.                                                                                                    |
| Usage Guidelines |                                                                 | mmand, you must be in a user group associated with a task group that includes appropriate task<br>r group assignment is preventing you from using a command, contact your AAA administrator                                                                                                    |
|                  |                                                                 |                                                                                                    |
| Note             | <b>default-safi</b> co<br>Management (<br><b>default-afi</b> an | <b>It-afi</b> command is used to specify the default address family for the session, and the <b>set</b> ommand is used to specify the default subaddress family for the session. See the <i>System Command Reference for isco CRS Routers</i> for detailed information and syntax for the <b>set</b> d <b>set default-safi</b> commands. If you do not specify a default address family, the default address family is unicast. |
|                  | The address fa                                                  | a separate routing table for each configured address family and subaddress family combination.<br>amily and subaddress family options specify the routing table to be examined. If the <b>all</b> keyword<br>r the address family or subaddress family, each matching routing table is examined in turn.                                                                                                    |
|                  |                                                                 | are maintained only for paths if dampening is enabled using the <b>bgp dampening</b> command. If not enabled, the <b>show bgp flap-statistics</b> command does not display any paths.                                                                                                    |
|                  |                                                                 | ts or keywords are specified, the software displays flap statistics for all paths for the specified<br>v. You can use the <b>regexp</b> , <b>filter-list</b> , <b>cidr-only</b> , and <b>longer-prefixes</b> options to limit the set<br>ayed.                                                                                                    |
|                  | address is disp                                                 | a network address without a mask or prefix length, the longest matching prefix for the network<br>blayed. When displaying flap statistics for a single route, use the <b>detail</b> keyword to display<br>rameters for the route.                                                                                                    |
| Task ID          | Task Opera<br>ID                                                | itions                                                                                                    |
|                  | bgp read                                                        |                                                                                                    |
| Examples         | The following                                                   | is sample output from the <b>show bgp flap-statistics</b> command:                                                                                                    |
|                  | RP/0/RP0/CPU                                                    | 0:router# show bgp flap-statistics                                                                                                    |
|                  | BGP main rou<br>Dampening en<br>BGP scan int                    | dentifier 172.20.1.1, local AS number 1820<br>nabled<br>erval 60 secs<br>s: s suppressed, d damped, h history, * valid, > best<br>i - internal, S stale                                                                                                    |
|                  | Origin codes<br>Network                                         | : i - IGP, e - EGP, ? - incomplete<br>From Flaps Duration Reuse Path                                                                                                    |

 \*d 10.0.0.0
 172.20.16.177
 4
 00:13:31
 00:18:10
 100

 \*d 10.10.0.0
 172.20.16.177
 4
 00:02:45
 00:28:20
 100

The following is sample output from the **show bgp flap-statistics** command with the **detail** keyword in EXEC mode:

RP/0/RP0/CPU0:router# show bgp flap-statistics 172.31.12.166 detail

```
BGP router identifier 10.0.0.5, local AS number 1
BGP main routing table version 738
Dampening enabled
BGP scan interval 60 secs
Status codes: s suppressed, d damped, h history, * valid, > best
             i - internal, S stale
Origin codes: i - IGP, e - EGP, ? - incomplete
  Network
                   From
                                   Flaps Duration Reuse
                                                           Path
h 172.31.12.166
                          10.0.101.1
                                                                 2 2000 3000
                                        6 00:03:28
  Half life
                   Suppress
                                  Reuse penalty Max. supp. time
  00:15:00
                   2000
                                  750
                                                   01:00:00
```

This table describes the significant fields shown in the display.

Table 13: show bgp flap-statistics Field Descriptions

| Field                          | Description                                                                                                 |
|--------------------------------|----------------------------------------------------------------------------------------------------|
| BGP route identifier           | BGP identifier for the local system.                                                                        |
| local AS number                | Autonomous system number for the local system.                                                              |
| BGP main routing table version | Last version of the BGP database that was installed into the main routing table.                            |
| Dampening enabled              | Displayed if dampening has been enabled for the routes in this BGP routing table.                           |
| BGP scan interval              | Interval (in seconds) between scans of the BGP table specified by the address family and subaddress family. |

I

| Field        | Description                                                                                                    |
|--------------|----------------------------------------------------------------------------------------------------|
| Status codes | Status of the table entry. The status is displayed as a three-character field at the beginning of each line in the table. The first character may be (in order of precedence):                                      |
|              | S—Path is stale, indicating that a graceful restart is in progress with the peer from which the route was learned.                                                                                                  |
|              | s—Path is more specific than a locally sourced aggregate route and has been suppressed.                                                                                                    |
|              | *—Path is valid.                                                                                                    |
|              | The second character may be (in order of precedence):                                                                                                    |
|              | >—Path is the best path to use for that network.                                                                                                    |
|              | d—Path is dampened.                                                                                                    |
|              | h—Path is a history entry, representing a route that is currently withdrawn, but that is being maintained to preserve dampening information. Such routes should never be marked as valid.                           |
|              | The third character may be:                                                                                                    |
|              | i-Path was learned by an internal BGP (iBGP) session.                                                                                                    |
| Origin codes | Origin of the path. The origin code is displayed at the end of each line in the table.<br>It can be one of the following values:                                                                                    |
|              | i—Path originated from an Interior Gateway Protocol (IGP) and was advertised with a network or aggregate-address command.                                                                                           |
|              | e-Path originated from an Exterior Gateway Protocol (EGP).                                                                                                    |
|              | ?—Origin of the path is not clear. Usually, this is a route that is redistributed into BGP from an IGP.                                                                                                    |
| Network      | IP prefix and prefix length for a network that is dampened.                                                                                                    |
| From         | IP address of the peer that advertised this route.                                                                                                    |
| Flaps        | Number of times the route has flapped.                                                                                                    |
| Duration     | Time (in hours:minutes:seconds) since the first flap.                                                                                                    |
| Reuse        | Time (in hours:minutes:seconds) after which the path is made available.                                                                                                    |
| Path         | Autonomous system path of the route that is being dampened.                                                                                                    |
| Half life    | Half-life value used when dampening this route. The half-life is the amount of time that must elapse to reduce the reuse penalty by half. The half-life value is specified using the <b>bgp dampening</b> command.  |
| Suppress     | Suppress value used to dampen this route. The suppress value is the value that the penalty must exceed for the route to be suppressed. The suppress value can be configured using the <b>bgp dampening</b> command. |

| Field          | Description                                                                                                    |
|----------------|----------------------------------------------------------------------------------------------------|
| Reuse penalty  | Reuse penalty used to dampen this route. The penalty must fall below the reuse penalty for the route to be unsuppressed. The reuse penalty can be configured using the <b>bgp dampening</b> command. |
| Max supp. time | Maximum length of time that the route may be suppressed due to dampening. The maximum suppress time can be configured using the <b>bgp dampening</b> command.                                        |

## **Related Commands**

| Command                              | Description                                                                   |
|--------------------------------------|-------------------------------------------------------------------------------|
| bgp dampening, on page 75            | Enables BGP route dampening or changes various BGP route dampening factors.   |
| set default-afi                      | Sets the default Address Family Identifier (AFI) for the current session.     |
| set default-safi                     | Sets the default Subaddress Family Identifier (SAFI) for the current session. |
| show bgp dampened-paths, on page 332 | Displays the BGP dampened routes.                                             |
| show bgp neighbors, on page 354      | Displays information about BGP neighbors.                                     |

## show bgp inconsistent-as

To display Border Gateway Protocol (BGP) routes originated from more than one autonomous system, use the **show bgp inconsistent-as** command in EXEC mode.

show bgp [ipv4 {unicast | multicast | labeled-unicast | all | tunnel | mdt}] inconsistent-as [standby] show bgp [ipv6 {unicast | multicast | labeled-unicast | all}] inconsistent-as [standby] show bgp [all {unicast | multicast | labeled-unicast | all | tunnel | mdt}] inconsistent-as [standby] show bgp vpnv4 unicast [rd rd-address] inconsistent-as [standby] show bgp [vrf {vrf-name | all} [{ipv4 | {unicast | labeled-unicast} | ipv6 unicast}]] inconsistent-as [standby] show bgp [vpnv6 unicast [rd rd-address]] inconsistent-as [standby]

| Syntax Description | ipv4                                  | (Optional) Specifies IP Version 4 address prefixes.                                 |
|--------------------|---------------------------------------|-------------------------------------------------------------------------------------|
|                    | unicast                               | (Optional) Specifies unicast address prefixes.                                      |
|                    | multicast                             | (Optional) Specifies multicast address prefixes.                                    |
|                    | labeled-unicast                       | (Optional) Specifies labeled unicast address prefixes.                              |
|                    | all                                   | (Optional) For subaddress families, specifies prefixes for all subaddress families. |
|                    | tunnel                                | (Optional) Specifies tunnel address prefixes.                                       |
|                    | mdt                                   | (Optional) Specifies multicast distribution tree (MDT) address prefixes.            |
|                    | ipv6                                  | (Optional) Specifies IP Version 6 address prefixes.                                 |
|                    | all                                   | (Optional) For address family, specifies prefixes for all address families.         |
|                    | vpnv4 unicast                         | (Optional) Specifies VPNv4 unicast address families.                                |
|                    | rd rd-address                         | (Optional) Displays routes with a specific route distinguisher.                     |
|                    | vrf                                   | (Optional) Specifies VPN routing and forwarding (VRF) instance.                     |
|                    | vrf-name                              | (Optional) Name of a VRF.                                                           |
|                    | all                                   | (Optional) For VRF, specifies all VRFs.                                             |
|                    | ipv4 { unicast  <br>labeled-unicast } | (Optional) For VRF, specifies IPv4 unicast or labeled-unicast address families.     |
|                    | ipv6 unicast                          | (Optional) For VRF, specifies IPv6 unicast address families.                        |
|                    | vpnv6 unicast                         | (Optional) Specifies VPNv6 unicast address families.                                |
|                    | standby                               | (Optional) Displays information about the standby card.                             |
|                    |                                       |                                                                                     |

|               |                                                                                                    |                                                                                                    | amily or subaddress family is specified, the default address family and subaddress family g the <b>set default-afi</b> and <b>set default-safi</b> commands are used.                                                                                                    |
|---------------|----------------------------------------------------------------------------------------------------|----------------------------------------------------------------------------------------------------|----------------------------------------------------------------------------------------------------|
| Command Mode  | es E                                                                                                    | XEC                                                                                                    |                                                                                                    |
| Command Histo | ory F                                                                                                    | Release                                                                                                    | Modification                                                                                                    |
|               | F                                                                                                    | Release 2.0                                                                                                    | This command was introduced.                                                                                                    |
|               | F                                                                                                    | Release 3.3.0                                                                                                    | The following keywords and arguments were added:                                                                                                    |
|               |                                                                                                    |                                                                                                    | • vrf { vrf-name   all }                                                                                                    |
|               |                                                                                                    |                                                                                                    | <ul> <li>[ ipv4 { unicast   labeled-unicast }]</li> <li>[ vpnv4 unicast ] [ rd rd-address ]</li> </ul>                                                                                                    |
|               | —<br>F                                                                                                    | Release 3.5.0                                                                                                    | The <b>vpnv6 unicast</b> [ <b>rd</b> <i>rd-address</i> ] keywords and argument were added.                                                                                                    |
|               |                                                                                                    |                                                                                                    | The tunnel and mdt keywords were supported under the ipv4 and all address families.                                                                                                    |
|               |                                                                                                    |                                                                                                    | The labeled-unicast keyword was supported under the ipv6 and all address families.                                                                                                    |
|               |                                                                                                    |                                                                                                    | The standby keyword was removed.                                                                                                    |
|               | F                                                                                                    | Release 3.8.0                                                                                                    | The standby keyword was added.                                                                                                    |
|               |                                                                                                    | Ds. If the user<br>or assistance.                                                                                                    | r group assignment is preventing you from using a command, contact your AAA administrator                                                                                                    |
|               |                                                                                                    |                                                                                                    | r group assignment is preventing you from using a command, contact your AAA administrator                                                                                                    |
| -             | Note T<br>Mote da<br>M                                                                                                    | br assistance.<br>The set defaul<br>efault-safi co<br><i>lanagement</i> (<br>efault-afi and                                                                                                    | <b>It-afi</b> command is used to specify the default address family for the session, and the <b>set</b> formmand is used to specify the default subaddress family for the session. See the <i>System Command Reference for isco CRS Routers</i> for detailed information and syntax for the <b>set</b> d <b>set default-safi</b> commands. If you do not specify a default address family, the default address                                                                                                    |
| -             | Note T<br>Mote da<br>M                                                                                                    | br assistance.<br>The set defaul<br>efault-safi co<br><i>lanagement</i> (<br>efault-afi and                                                                                                    | <b>It-afi</b> command is used to specify the default address family for the session, and the <b>set</b> formmand is used to specify the default subaddress family for the session. See the <i>System Command Reference for isco CRS Routers</i> for detailed information and syntax for the <b>set</b>                                                                                                    |
| -             | Note T<br>Note T<br>da<br>Ma<br>da<br>fa<br>B<br>T<br>is                                                                                         | The set defaul<br>efault-safi co<br><i>fanagement (</i><br>efault-afi and<br>amily is IPv4.<br>GCP contains a<br>he address fat                                                                                                    | <b>It-afi</b> command is used to specify the default address family for the session, and the <b>set</b> formmand is used to specify the default subaddress family for the session. See the <i>System Command Reference for isco CRS Routers</i> for detailed information and syntax for the <b>set</b> d <b>set default-safi</b> commands. If you do not specify a default address family, the default address family, the default address family is unicast. If you do not specify a default subaddress family, the default subaddress family is unicast.                                                                                                    |
| -             | Note T<br>Note T<br>Mote T<br>M<br>d<br>M<br>d<br>M<br>d<br>M<br>f<br>a<br>S<br>T<br>S<br>S<br>U<br>U<br>ar<br>o<br>I                            | The set defaul<br>efault-safi co<br>danagement (<br>efault-afi and<br>amily is IPv4.<br>GP contains a<br>the address fars<br>specified for<br>urn.<br>Use the show I<br>nd display the                                                     | <b>It-afi</b> command is used to specify the default address family for the session, and the <b>set</b> formmand is used to specify the default subaddress family for the session. See the <i>System Command Reference for isco CRS Routers</i> for detailed information and syntax for the <b>set</b> d <b>set default-safi</b> commands. If you do not specify a default address family, the default address family is unicast. If you do not specify a default subaddress family and subaddress family is unicast.                                                                                                    |
| _             | Note T<br>Note T<br>du<br>M<br>du<br>fa<br>B<br>T<br>S<br>tu<br>U<br>an<br>on<br>bo                                                              | The set defaul<br>efault-safi co<br>danagement (<br>efault-afi and<br>amily is IPv4.<br>GP contains a<br>the address fat<br>specified for<br>urn.<br>Use the show I<br>nd display the<br>riginating aut<br>e the same fo                   | <b>It-afi</b> command is used to specify the default address family for the session, and the <b>set</b> formmand is used to specify the default subaddress family for the session. See the <i>System Command Reference for isco CRS Routers</i> for detailed information and syntax for the <b>set</b> default-safi commands. If you do not specify a default address family, the default address family is unicast. If you do not specify a default subaddress family and subaddress family is unicast. a separate routing table for each configured address family and subaddress family combination. mily and subaddress family options specify the routing table to be examined. If the <b>all</b> keyword the address family or for the subaddress family, each matching routing table is examined in <b>bgp inconsistent-as</b> command to search through all prefixes in the specified BGP routing table e paths for any prefix that has inconsistent originating autonomous system numbers. The onomous system is the last autonomous system number displayed in the path field and should r all paths. |
| -<br>Task ID  | Note T<br>Note T<br>d<br>M<br>d<br>d<br>f<br>a<br>B<br>T<br>is<br>is<br>tu<br>U<br>a<br>a<br>o<br>b<br>d<br>f<br>f<br>d<br>f<br>a<br>T<br>T<br>T | The set defaul<br>efault-safi co<br>danagement (<br>efault-afi and<br>amily is IPv4.<br>GP contains a<br>the address far<br>specified for<br>irn.<br>Use the show I<br>nd display the<br>riginating aut<br>e the same fo<br>f a prefix has | <b>It-afi</b> command is used to specify the default address family for the session, and the <b>set</b> command is used to specify the default subaddress family for the session. See the <i>System Command Reference for isco CRS Routers</i> for detailed information and syntax for the <b>set</b> d <b>set default-safi</b> commands. If you do not specify a default address family, the default address family is unicast. If you do not specify a default subaddress family and subaddress family combination. mily and subaddress family options specify the routing table to be examined. If the <b>all</b> keyword the address family or for the subaddress family, each matching routing table is examined in <b>bgp inconsistent-as</b> command to search through all prefixes in the specified BGP routing table e paths for any prefix that has inconsistent originating autonomous system numbers. The onomous system is the last autonomous system number displayed in the path field and should r all paths.                                                                                   |

#### **Examples**

The following is sample output from the **show bgp inconsistent-as** command in EXEC mode:

#### RP/0/RP0/CPU0:router# show bgp inconsistent-as

```
BGP router identifier 172.20.1.1, local AS number 1820
BGP main routing table version 1129
BGP scan interval 60 secs
Status codes: s suppressed, d damped, h history, * valid, > best
           i - internal, S stale
Origin codes: i - IGP, e - EGP, ? - incomplete
Network
                 Next Hop
                                                    LocPrf Weight Path
                                 Metric
* 10.0.0.0
                  172.16.232.55
                                  U
2222
                                                    0 300 88 90 99 ?
                 172.16.232.52
*>
                                                   0 400 ?
* 172.16.0.0
                172.16.232.55
                                   0
                                                   0 300 90 99 88 200 ?
                 172.16.232.52
*>
                                   2222
                                                   0 400 ?
* 192.168.199.0
                  172.16.232.55
                                                    0 300 88 90 99 ?
                                     0
*>
                  172.16.232.52
                                    2222
                                                   0 400 ?
```

This table describes the significant fields shown in the display.

| Table 14: show bgp inconsistent-as Field Descript | ions |
|---------------------------------------------------|------|
|---------------------------------------------------|------|

| Field                          | Description                                                                                                 |
|--------------------------------|----------------------------------------------------------------------------------------------------|
| BGP router identifier          | BGP identifier for the local system.                                                                        |
| local AS number                | Autonomous system number for the local system.                                                              |
| BGP main routing table version | Last version of the BGP database that was installed into the main routing table.                            |
| Dampening enabled              | Displayed if dampening is enabled for the routes in this BGP routing table.                                 |
| BGP scan interval              | Interval (in seconds) between scans of the BGP table specified by the address family and subaddress family. |

| Description                                                                                                    |  |  |  |
|----------------------------------------------------------------------------------------------------|--|--|--|
| Status of the table entry. The status is displayed as a three-character field at the beginning of each line in the table. The first character may be (in order of precedence):            |  |  |  |
| S—Path is stale, indicating that a graceful restart is in progress with the peer from which the route was learned.                                                                        |  |  |  |
| s—Path is more specific than a locally sourced aggregate route and has been suppressed.                                                                                                   |  |  |  |
| *—Path is valid.                                                                                                    |  |  |  |
| The second character may be (in order of precedence):                                                                                                    |  |  |  |
| >—Path is the best path to use for that network.                                                                                                    |  |  |  |
| d—Path is dampened.                                                                                                    |  |  |  |
| h—Path is a history entry, representing a route that is currently withdrawn, but that is being maintained to preserve dampening information. Such routes should never be marked as valid. |  |  |  |
| The third character may be:                                                                                                    |  |  |  |
| i-Path was learned by an internal BGP (iBGP) session.                                                                                                    |  |  |  |
| Origin of the path. The origin code is displayed at the end of each line in the table.<br>It can be one of the following values:                                                          |  |  |  |
| i—Path originated from an Interior Gateway Protocol (IGP) and was advertised with a <b>network</b> or <b>aggregate-address</b> command.                                                   |  |  |  |
| e-Path originated from an Exterior Gateway Protocol (EGP).                                                                                                    |  |  |  |
| ?—Origin of the path is not clear. Usually, this is a route that is redistributed into BGP from an IGP.                                                                                   |  |  |  |
| IP prefix and prefix length for a network.                                                                                                    |  |  |  |
| IP address of the next system that is used when a packet is forwarded to the destination network. An entry of 0.0.0 indicates that the router has a non-BGP route to this network.        |  |  |  |
| Value of the interautonomous system metric, otherwise known as the Multi Exit<br>Discriminator (MED) metric.                                                                              |  |  |  |
| Local preference value. This is used to determine the preferred exit point from the local autonomous system. It is propagated throughout the local autonomous system.                     |  |  |  |
| Path weight. Weight is used in choosing the preferred path to a route. It is not advertised to any neighbor.                                                                              |  |  |  |
| Autonomous system path to the destination network. At the end of the path is the origin code for the path.                                                                                |  |  |  |
|                                                                                                    |  |  |  |

I

r

| <b>Related C</b> | ommands |
|------------------|---------|
|------------------|---------|

| Command                         | Description                                                                                             |
|---------------------------------|----------------------------------------------------------------------------------------------------|
| network (BGP), on page 204      | Specifies a local network that the BGP routing process should originate and advertise to its neighbors. |
| route-policy (BGP), on page 253 | Applies a routing policy to updates advertised to or received from a BGP neighbor.                      |
| set default-afi                 | Sets the default Address Family Identifier (AFI) for the current session.                               |
| set default -safi               | Sets the default Subaddress Family Identifier (SAFI) for the current session.                           |

# show bgp labels

To display Border Gateway Protocol (BGP) routes and their incoming and outgoing labels, use the **show bgp labels**command in EXEC mode.

show bgp labels

| Syntax Description | ipv4                                         | (Optional) Specifies IP Version 4 address prefixes.                                                                                                    |  |  |
|--------------------|----------------------------------------------|----------------------------------------------------------------------------------------------------|--|--|
|                    | unicast                                      | (Optional) Specifies unicast address prefixes.                                                                                                    |  |  |
|                    | multicast                                    | (Optional) Specifies multicast address prefixes.                                                                                                    |  |  |
|                    | labeled-unicast                              | (Optional) Specifies labeled-unicast address prefixes.                                                                                                    |  |  |
|                    | all                                          | <ul> <li>(Optional) For subaddress families, specifies prefixes for all subaddress families.</li> <li>(Optional) Specifies IP Version 6 address prefixes.</li> <li>(Optional) Specifies VPNv4 unicast address families.</li> <li>(Optional) Specifies VPNv6 unicast address families.</li> <li>(Optional) Displays routes with a specific route distinguisher.</li> <li>(Optional) Specifies VPN routing and forwarding (VRF) instance.</li> <li>(Optional) Name of a VRF.</li> <li>(Optional) For VRF, specifies all VRFs.</li> <li>(Optional) For VRF, specifies IPv4 unicast or labeled-unicast address families.</li> <li>(Optional) For VRF, specifies IPv6 unicast address families.</li> </ul> |  |  |
|                    | ipv6                                         |                                                                                                    |  |  |
|                    | vpnv4 unicast                                |                                                                                                    |  |  |
|                    | vpnv6 unicast                                |                                                                                                    |  |  |
|                    | rd rd-address                                |                                                                                                    |  |  |
|                    | vrf                                          |                                                                                                    |  |  |
|                    | vrf-name                                     |                                                                                                    |  |  |
|                    | all                                          |                                                                                                    |  |  |
|                    | <pre>ipv4 {unicast   labeled-unicast }</pre> |                                                                                                    |  |  |
|                    | ipv6 unicast                                 |                                                                                                    |  |  |
|                    | standby                                      | (Optional) Displays information about the standby card.                                                                                                    |  |  |
| Command Default    |                                              | family is specified, the default address family and subaddress family and set default-safi commands are used.                                                                                                    |  |  |
| Command Modes      | EXEC                                         |                                                                                                    |  |  |
| Command History    | Release Modification                         |                                                                                                    |  |  |
|                    | Release 3.4.0 This command was               | introduced.                                                                                                    |  |  |
|                    |                                              |                                                                                                    |  |  |

|                  | Release                                                                                                    | Modificatio                                                | n              |              |                                                                                               |  |
|------------------|----------------------------------------------------------------------------------------------------|------------------------------------------------------------|----------------|--------------|-----------------------------------------------------------------------------------------------|--|
|                  | Release 3.5.0                                                                                                    | The following                                              | ng keywords v  | vere added:  |                                                                                               |  |
|                  |                                                                                                    | • vpnv6                                                    | unicast        |              |                                                                                               |  |
|                  |                                                                                                    | • ipv6 {<br>}                                              | unicast   labo | eled-unicast |                                                                                               |  |
|                  |                                                                                                    | The standb                                                 | y keyword w    | as removed.  |                                                                                               |  |
|                  | Release 3.8.0                                                                                                    | The standb                                                 | y keyword w    | as added.    |                                                                                               |  |
| Usage Guidelines |                                                                                                    | r group assign                                             |                |              | with a task group that includes appropriate task ng a command, contact your AAA administrator |  |
| Task ID          | Task Opera<br>ID                                                                                                    | tions                                                      |                |              |                                                                                               |  |
|                  | bgp read                                                                                                    |                                                            |                |              |                                                                                               |  |
| Examples         | The following is sample output from the show bgp labels command in EXEC mode:                                                                                                 |                                                            |                |              |                                                                                               |  |
|                  | RP/0/RP0/CPU                                                                                                    | RP/0/RP0/CPU0:router# show bgp vrf BAR ipv4 unicast labels |                |              |                                                                                               |  |
|                  | BGP VRF BAR, state: Active BGP Route Distinguisher: 100:1 BGP router identifier 10.1.1.1,<br>local AS number 100<br>BGP table state: Active BGP main routing table version 12 |                                                            |                |              |                                                                                               |  |
|                  | Status codes: s suppressed, d damped, h history, * valid, > best<br>i - internal, S stale                                                                                     |                                                            |                |              |                                                                                               |  |
|                  | Origin codes<br>Network                                                                                                    | : i - IGP,                                                 |                |              | Local Label                                                                                   |  |
|                  |                                                                                                    | -                                                          |                | for vrf BAR) |                                                                                               |  |
|                  | *> 20.1.1.1/<br>*> 20.1.1.2/                                                                                                    |                                                            | 0.0.101.1      | 16<br>16     | nolabel<br>nolabel                                                                            |  |
|                  | *> 20.1.1.3/                                                                                                    |                                                            | 0.0.101.1      | 16           | nolabel                                                                                       |  |
|                  | *> 20.1.1.4/                                                                                                    | 32 1                                                       | 0.0.101.1      | 16           | nolabel                                                                                       |  |
|                  | *> 20.1.1.5/                                                                                                    | 32 1                                                       | 0.0.101.1      | 16           | nolabel                                                                                       |  |
|                  | Processed 5                                                                                                    | prefixes, 5                                                | paths          |              |                                                                                               |  |
|                  | This table describes the significant fields shown in the display.                                                                                                    |                                                            |                |              |                                                                                               |  |
|                  | Table 15: show bgp labels Field Descriptions                                                                                                    |                                                            |                |              |                                                                                               |  |
|                  | Field                                                                                                    |                                                            | Description    |              |                                                                                               |  |
|                  | BGP Route D                                                                                                    | vistinguisher                                              | BGP route di   | stinguisher. |                                                                                               |  |
|                  |                                                                                                    |                                                            | 1              |              |                                                                                               |  |

| Field                          | Description                                                                                                    |  |  |
|--------------------------------|----------------------------------------------------------------------------------------------------|--|--|
| BGP main routing table version | Last version of the BGP database that was installed into the main routing table                                                                                                    |  |  |
| Status codes                   | Status of the table entry. The status is displayed as a three-character field at the beginning of each line in the table. The first character may be (in order of precedence):            |  |  |
|                                | S—Path is stale, indicating that a graceful restart is in progress with the peer from which the route was learned.                                                                        |  |  |
|                                | s—Path is more specific than a locally sourced aggregate route and has been suppressed.                                                                                                   |  |  |
|                                | *—Path is valid.                                                                                                    |  |  |
|                                | The second character may be (in order of precedence):                                                                                                    |  |  |
|                                | >—Path is the best path to use for that network.                                                                                                    |  |  |
|                                | d—Path is dampened.                                                                                                    |  |  |
|                                | h—Path is a history entry, representing a route that is currently withdrawn, but that is being maintained to preserve dampening information. Such routes should never be marked as valid. |  |  |
|                                | The third character may be:                                                                                                    |  |  |
|                                | i-Path was learned by an internal BGP (iBGP) session.                                                                                                    |  |  |
| Origin codes                   | Origin of the path. The origin code is displayed at the end of each line in the table. It can be one of the following values:                                                             |  |  |
|                                | i—Path originated from an Interior Gateway Protocol (IGP) and was sourced<br>by BGP using a network or <b>aggregate-address</b> command.                                                  |  |  |
|                                | e-Path originated from an Exterior Gateway Protocol (EGP).                                                                                                    |  |  |
|                                | ?—Origin of the path is not clear. Usually, this is a route that is redistributed into BGP from an IGP.                                                                                   |  |  |
| Network                        | IP prefix and prefix length for a network.                                                                                                    |  |  |
| Next Hop                       | IP address of the next system that is used when a packet is forwarded to the destination network. An entry of 0.0.0.0 indicates that the router has a non-BC route to this network.       |  |  |
| Rcvd Label                     | Received label.                                                                                                    |  |  |
| Local Label                    | Local label.                                                                                                    |  |  |

| Related Commands | Command          | Description                                                                   |
|------------------|------------------|-------------------------------------------------------------------------------|
|                  | set default-afi  | Sets the default Address Family Identifier (AFI) for the current session.     |
|                  | set default-safi | Sets the default subaddress Family Identifier (SAFI) for the current session. |

# show bgp neighbor-group

To display information about the Border Gateway Protocol (BGP) configuration for neighbor groups, use the **show bgp neighbor-group** command in EXEC mode.

show bgp neighbor-group group-name {configuration [defaults] [nvgen] | inheritance | users}

| Syntax Description                                                                                                    | group-name                                                                                                    | Name of the address family group to display.                                                                                                    |  |  |  |
|----------------------------------------------------------------------------------------------------|----------------------------------------------------------------------------------------------------|----------------------------------------------------------------------------------------------------|--|--|--|
|                                                                                                    | configuration                                                                                                    | (Optional) Displays the effective configuration for the neighbor group, including any configuration inherited by this neighbor group.                                                                                                    |  |  |  |
|                                                                                                    | defaults                                                                                                    | (Optional) Displays all configuration, including default configuration.                                                                                                    |  |  |  |
|                                                                                                    | nvgen                                                                                                    | (Optional) Displays output in <b>show running-config</b> command output.                                                                                                    |  |  |  |
|                                                                                                    |                                                                                                    | If the <b>defaults</b> keyword is also specified, the output is not suitable for cutting and pasting into a configuration session.                                                                                                    |  |  |  |
|                                                                                                    | inheritance                                                                                                    | Displays the af-groups, session groups, and neighbor groups from which this neighbor group inherits configuration.                                                                                                    |  |  |  |
|                                                                                                    | users                                                                                                    | Displays the neighbors and neighbor groups that inherit configuration from this neighbor group.                                                                                                    |  |  |  |
| Command Default                                                                                                    | No default beh                                                                                                    | avior or value                                                                                                    |  |  |  |
| Command Modes                                                                                                    | EXEC                                                                                                    |                                                                                                    |  |  |  |
| Command History                                                                                                    | Release N                                                                                                    | Iodification                                                                                                    |  |  |  |
|                                                                                                    | Release 2.0 This command was introduced.                                                                                                    |                                                                                                    |  |  |  |
| Usage Guidelines                                                                                                    | To use this command, you must be in a user group associated with a task group that includes appropriate tas<br>IDs. If the user group assignment is preventing you from using a command, contact your AAA administrate<br>for assistance. |                                                                                                    |  |  |  |
| Use the <b>show bgp neighbor-group</b> command with the <i>group-name</i> <b>configuration</b> argument and ket to display the effective configuration of a neighbor group, including any configuration inherited from groups, address family groups, and neighbor groups through application of the <b>use</b> command. The seach configured command is also displayed. |                                                                                                    |                                                                                                    |  |  |  |
|                                                                                                    | The command                                                                                                    | ts keyword to display all configuration for the neighbor group, including default configuration. output identifies default onfiguration. Use the <b>nvgen</b> keyword to display configuration in the <b>show running-config</b> command. Output in this form is suitable for cutting and pasting into a session. |  |  |  |
|                                                                                                    |                                                                                                    | <b>neighbor-group</b> command with the <i>group-name</i> <b>inheritance</b> argument and keyword displays ups, address family groups, and neighbor groups from which the specified neighbor group uration.                                                                                                    |  |  |  |

I

The **show bgp neighbor-group** *group-name* command displays the neighbors and neighbor groups that inherit configuration from the specified neighbor group.

| Task ID  | Task Operations<br>ID                                                                            |
|----------|--------------------------------------------------------------------------------------------------|
|          | bgp read                                                                                         |
| Examples | The examples use the following configuration:                                                    |
|          | af-group group3 address-family ipv4 unicast<br>remove-private-AS<br>soft-reconfiguration inbound |
|          | !<br>af-group group2 address-family ipv4 unicast                                                 |
|          | use af-group group3<br>send-community-ebgp                                                       |
|          | send-extended-community-ebgp                                                                     |
|          | capability orf prefix both<br>!                                                                  |
|          | session-group group3<br>dmzlink-bw                                                               |
|          | amziink-dw<br>!                                                                                  |
|          | neighbor-group group3                                                                            |
|          | use session-group group3<br>timers 30 90                                                         |
|          | !                                                                                                |
|          | neighbor-group group1                                                                            |
|          | remote-as 1982<br>use neighbor-group group2                                                      |
|          | address-family ipv4 unicast                                                                      |
|          | !                                                                                                |
|          | !<br>neighbor-group group2                                                                       |
|          | use neighbor-group group3                                                                        |
|          | address-family ipv4 unicast<br>use af-group group2                                               |
|          | weight 100<br>!                                                                                  |

The following is sample output from the **show bgp neighbor-group** command with the **configuration** keyword:

```
RP/0/RP0/CPU0:router# show bgp neighbor-group group1 configuration
```

```
neighbor-group group1
remote-as 1982
                                  []
timers 30 90
                                  [n:group2 n:group3]
 dmzlink-bw
                                  [n:group2 n:group3 s:group3]
 address-family ipv4 unicast
                                 []
 capability orf prefix both
                                 [n:group2 a:group2]
 remove-private-AS
                                  [n:group2 a:group2 a:group3]
 send-community-ebgp
                                  [n:group2 a:group2]
 send-extended-community-ebgp
                                 [n:group2 a:group2]
  soft-reconfiguration inbound
                                [n:group2 a:group2 a:group3]
  weight 100
                                  [n:group2]
```

The configuration source is shown to the right of each command. In the output, the **remote-as** command is configured directly on neighbor group group1, and the **send-community-ebgp** command is inherited from neighbor group group2, which in turn inherits the setting from af-group group2.

The following is sample output from the **show bgp neighbor-group** command with the **users** keyword. This output shows that the group1 neighbor group inherits session (address family-independent configuration parameters) from the group2 neighbor group. The group1 neighbor group also inherits IPv4 unicast configuration parameters from the group2 neighbor group:

RP/0/RP0/CPU0:router# show bgp neighbor-group group2 users

Session: n:group1 IPv4 Unicast: n:group1

The following is sample output from the **show bgp neighbor-group** command with the **inheritance** keyword. This output shows that the specified neighbor group group1 inherits session (address family-independent configuration) from neighbor group group2, which inherits its own session from neighbor group group3. Neighbor group group3 inherited its session from session group group3. It also shows that the group1 neighbor-group inherits IPv4 unicast configuration parameters from the group2 neighbor group, which in turn inherits them from the group2 af-group, which itself inherits them from the group3 af-group:

```
RP/0/RP0/CPU0:router# show bgp neighbor-group group1 inheritance
```

```
Session: n:group2 n:group3 s:group3
IPv4 Unicast: n:group2 a:group2 a:group3
```

This table describes the significant fields shown in the display.

#### Table 16: show bgp neighbor-group Field Descriptions

| Field                    | Description                                                                                                    |
|--------------------------|----------------------------------------------------------------------------------------------------|
| []                       | Configures the command directly on the specified address family group.                                                                                                    |
| s:                       | Indicates the name that follows is a session group.                                                                                                    |
| a:                       | Indicates the name that follows is an address family group.                                                                                                    |
| n:                       | Indicates the name that follows is a neighbor group.                                                                                                    |
| [dflt]                   | Indicates the setting is not explicitly configured or inherited, and the default value for the setting is used. This field may be shown when the <b>defaults</b> keyword is specified. |
| <not<br>set&gt;</not<br> | Indicates that the default is for the setting to be disabled. This field may be shown when the <b>defaults</b> keyword is specified.                                                   |

#### **Related Commands**

| ands | Command                    | Description                                                          |
|------|----------------------------|----------------------------------------------------------------------|
|      | af-group, on page 25       | Configures a BGP address family group.                               |
|      | session-group, on page 273 | Creates a session group and enters session group configuration mode. |

| Command                             | Description                                                                                                    |
|-------------------------------------|----------------------------------------------------------------------------------------------------|
| show bgp af-group, on page 312      | Displays information about configuration for address family groups.                                                                                |
| show bgp neighbors, on page 354     | Displays information about BGP neighbors, including configuration<br>inherited from neighbor groups, session groups, and address family<br>groups. |
| show bgp session-group, on page 435 | Displays information about the BGP configuration for session groups.                                                                               |
| show running-config                 | Displays the contents of the currently running configuration or a subset of that configuration.                                                    |
| use, on page 509                    | Inherits configuration from a neighbor group, a session group, or an address family group.                                                         |

## show bgp neighbors

To display information about Border Gateway Protocol (BGP) connections to neighbors, use the **show bgp neighbors** command in EXEC mode.

show bgp neighbors[{performance-statistics | missing-eor}][standby]show bgp neighborsip-address[{advertised-routes | dampened-routes | flap-statistics |performance-statistics | received | {prefix-filter | routes} | routes}][standby]show bgp neighborsip-address [{configuration | [defaults] | nvgen | inheritance}][standby]show bgp neighborsip-address decoded-message-log [[{in | out}] [standby]]

| ipv4                                  | (Optional) Specifies IP Version 4 address prefixes.                                                                                                    |
|---------------------------------------|----------------------------------------------------------------------------------------------------|
| unicast                               | (Optional) Specifies unicast address prefixes.                                                                                                    |
| multicast                             | (Optional) Specifies multicast address prefixes.                                                                                                    |
| labeled-unicast                       | (Optional) Specifies labeled unicast address prefixes.                                                                                                    |
| all                                   | (Optional) For subaddress families, specifies prefixes for all subaddress families.                                                                                                    |
| tunnel                                | (Optional) Specifies tunnel address prefixes.                                                                                                    |
| mdt                                   | (Optional) Specifies multicast distribution tree (MDT) address prefixes.                                                                                                    |
| ipv6                                  | (Optional) Specifies IP Version 6 address prefixes.                                                                                                    |
| all                                   | (Optional) For address family, specifies prefixes for all address families.                                                                                                    |
| vpnv4 unicast                         | (Optional) Specifies VPNv4 unicast address families.                                                                                                    |
| vrf                                   | (Optional) Specifies VPN routing and forwarding (VRF) instance.                                                                                                    |
| vrf-name                              | (Optional) Name of a VRF.                                                                                                    |
| all                                   | (Optional) For VRF, specifies all VRFs.                                                                                                    |
| ipv4 { unicast  <br>labeled-unicast } | (Optional) For VRF, specifies IPv4 unicast or labeled-unicast address families.                                                                                                    |
| ipv6 unicast                          | (Optional) For VRF, specifies IPv6 unicast address families.                                                                                                    |
| vpnv6 unicast                         | (Optional) Specifies VPNv6 unicast address families.                                                                                                    |
| performance-statistics                | (Optional) Displays performance statistics relative to work done by the BGP process for this neighbor.                                                                                                    |
| missing-eor                           | (Optional) Displays neighbors that did not send end-of-rib (EoR) notification in read-only mode.                                                                                                    |
| ip-address                            | (Optional) IP address of the BGP-speaking neighbor. If you omit this argument, all neighbors are displayed.                                                                                                    |
|                                       | unicast         multicast         labeled-unicast         all         tunnel         mdt         ipv6         all         vpnv4 unicast         vrf         vrf-name         all         ipv4 { unicast  <br>labeled-unicast }         ipv6 unicast         vpnv6 unicast         performance-statistics         missing-eor |

|                 | advertised-routes                                                                                                    |               | (Optional) Displays all routes the router advertised to the neighbor.                                                                                                    |  |
|-----------------|----------------------------------------------------------------------------------------------------|---------------|----------------------------------------------------------------------------------------------------|--|
|                 | dampened-                                                                                                    | routes        | (Optional) Displays the dampened routes that are learned from the neighbor.                                                                                                    |  |
|                 | flap-statisti                                                                                                    | cs            | (Optional) Displays flap statistics of the routes learned from the neighbor.                                                                                                    |  |
|                 | <pre>received { routes }</pre>                                                                                                    | prefix-filter | (Optional) Displays information received from the BGP neighbor. The options are:                                                                                                    |  |
|                 |                                                                                                    |               | prefix-filter— Displays the prefix list filter.                                                                                                    |  |
|                 |                                                                                                    |               | routes—Displays routes from the neighbor before inbound policy                                                                                                    |  |
|                 | routes                                                                                                    |               | (Optional) Displays routes learned from the neighbor.                                                                                                    |  |
|                 | configurati                                                                                                    | on            | (Optional) Displays the effective configuration for the neighbor, including<br>any settings that have been inherited from session groups, neighbor groups,<br>or af-groups used by this neighbor. |  |
|                 | defaults                                                                                                    |               | (Optional) Displays all configuration settings, including any default settings.                                                                                                    |  |
|                 | nvgen                                                                                                    |               | (Optional) Displays output in the <b>show running-config</b> command output.                                                                                                    |  |
|                 | inheritance                                                                                                    |               | (Optional) Displays the session groups, neighbor groups, and af-groups from which this neighbor inherits configuration settings.                                                                  |  |
|                 | decoded-m                                                                                                    | essage-log    | (Optional) Displays BGP message logs.                                                                                                    |  |
|                 | in                                                                                                    |               | (Optional) Displays BGP inbound messages.                                                                                                    |  |
|                 | out                                                                                                    |               | (Optional) Displays BGP outbound messages.                                                                                                    |  |
|                 | standby                                                                                                    |               | (Optional) Displays information about the standby card.                                                                                                    |  |
| Command Default |                                                                                                    | -             | ress family is specified, the default address family and subaddress family<br>-afi and set default-safi commands are used.                                                                        |  |
| Command Modes   | EXEC                                                                                                    |               |                                                                                                    |  |
| Command History | Release                                                                                                    | Modification  |                                                                                                    |  |
|                 | Release 2.0                                                                                                    | This command  | was introduced.                                                                                                    |  |
|                 | Release 3.2 The <b>received routes</b> keyword was added.                                                                             |               |                                                                                                    |  |
|                 | Release 3.3.0 The following keywords and argument were added:                                                                         |               |                                                                                                    |  |
|                 | <ul> <li>vrf { vrf-name   all }</li> <li>[ ipv4 { unicast   labeled-unicast }]</li> <li>vpnv4 unicast</li> <li>missing-eor</li> </ul> |               |                                                                                                    |  |

| Release       | Modification                                                                                                    |  |  |  |
|---------------|----------------------------------------------------------------------------------------------------|--|--|--|
| Release 3.5.0 | 0 The <b>vpnv6 unicast</b> [ <b>rd</b> <i>rd-address</i> ] keywords and argument were added.                                                                                                    |  |  |  |
|               | The tunnel and mdt keywords were supported under the ipv4 and all address families.                                                                                                    |  |  |  |
|               | The labeled-unicast keyword was supported under the ipv6 and all address families.                                                                                                    |  |  |  |
|               | The standby keyword was removed.                                                                                                    |  |  |  |
| Release 3.8.0 | The standby keyword was added.                                                                                                    |  |  |  |
| Release 3.9.0 | Asplain format for 4-byte autonomous system numbers notation was supported. The input parameters and output were modified to display 4-byte autonomous system numbers and extended communities in either asplain or asdot notations. |  |  |  |
| Release 4.1.1 | The command output was modified to display from BGP Accept Own configuration.                                                                                                    |  |  |  |
| Release 4.0.0 | The command output was modified to include information on BGP additional paths send and receive information.                                                                                                    |  |  |  |
| Release 5.1.1 | The command output was modified to display the status of permanent paths.                                                                                                    |  |  |  |
| Release 5.2.2 | The command output was modified to display the following:                                                                                                    |  |  |  |
|               | BGP Monitoring Protocol (BMP) information.                                                                                                    |  |  |  |
|               | BGP Persistence or long lived graceful restart (LLGR) status.                                                                                                    |  |  |  |
| Release 5.3.2 | The command was modified to include graceful maintenance feature information.                                                                                                    |  |  |  |
| Release 5.3.2 | The command output was modified display TCP MSS information.                                                                                                    |  |  |  |
| Release 5 3 2 | The decoded-message-log [in   out] option was added.                                                                                                    |  |  |  |

#### **Usage Guidelines**

Note The set default-afi command is used to specify the default address family for the session, and the set default-safi command is used to specify the default subaddress family for the session. See the *System Management Command Reference for isco CRS Routers* for detailed information and syntax for the set default-afi and set default-safi commands. If you do not specify a default address family, the default address family is IPv4. If you do not specify a default subaddress family, the default subaddress family is unicast.

BGP contains a separate routing table for each configured address family and subaddress family combination. The address family and subaddress family options specify which routing table should be examined. If the **all** keyword is specified for address family or subaddress family, each matching routing table is examined in turn.

Use the **show bgp neighbors** command to display detailed information about all neighbors or a specific neighbor. Use the **performance-statistics** keyword to display information about the work related to specific neighbors done by the BGP process.

Use the **show bgp neighbors** command with the *ip-address* **received prefix-filter** argument and keyword to display the Outbound Route Filter (ORF) received from a neighbor.

W

Use the **advertised-routes** keyword to display a summary of the routes advertised to the specified neighbor.

Use the **dampened-routes** keyword to display routes received from the specified neighbor that have been suppressed due to dampening. For more details, see the **show bgp dampened-paths** command.

To display information about flapping routes received from a neighbor, use the **flap-statistics** keyword. For more details, see the **show bgp flap-statistics** command.

To display the routes received from a neighbor, use the **routes** keyword. For more details, see the **show bgp** command.

Use the **show bgp neighbor** command with the *ip-address* **configuration** argument and keyword to display the effective configuration of a neighbor, including configuration inherited from session groups, neighbor groups, or af-groups through application of the **use** command. Use the **defaults** keyword to display the value of all configurations for the neighbor, including default configuration. Use the **nvgen** keyword to display configuration output format of the **show running-config** command. Output in this format is suitable for cutting and pasting into a configuration session. Use the **show bgp neighbors** command with the *ip-address* **inheritance** argument and keyword to display the session groups, neighbor groups, and af-groups from which the specified neighbor inherits configuration.

# Task ID Task Operations ID bgp read

The following is the sample output from the **show bgp neighbors** command with the *ip-address* and **configuration** argument and keyword to display graceful maintenance feature attributes:

and **configuration** argument and keyword to display graceful maintenance feature attributes:

RP/0/0/CPU0:R1#show bgp neighbor 12.12.12.5 Graceful Maintenance locally active, Local Pref=45, AS prepends=3 For Address Family: IPv4 Unicast GSHUT Community attribute sent to this neighbor . . . RP/0/0/CPU0:R1#show bgp neighbor 12.12.12.5 configuration Mon Feb 2 14:30:41.042 PST neighbor 12.12.12.5 remote-as 1 [] graceful-maintenance 1 [] gr-maint local-preference 45 [] gr-maint as-prepends 3 [] gr-maint activate []

Examples

The following is the sample output from the **show bgp neighbors** command with BGP Persistence or long lived graceful restart (LLGR) status:

RP/0/RP0/CPU0:router# **show bgp neighbors 3.3.3.3** BGP neighbor is 3.3.3.3

Remote AS 30813, local AS 30813, internal link Remote router ID 3.3.3.3 BGP state = Established, up for 2d19h NSR State: NSR Ready BFD enabled (initializing) Last read 00:00:01, Last read before reset 2d19h Hold time is 180, keepalive interval is 60 seconds Configured hold time: 180, keepalive: 60, min acceptable hold time: 3 Last write 00:00:03, attempted 19, written 19 Second last write 00:01:03, attempted 19, written 19 Last write before reset 2d19h, attempted 19, written 19 Second last write before reset 2d19h, attempted 19, written 19 Last write pulse rcvd Nov 19 09:24:38.035 last full not set pulse count 66013 Last write pulse rcvd before reset 2d19h Socket not armed for io, armed for read, armed for write Last write thread event before reset 2d19h, second last 2d19h Last KA expiry before reset 2d19h, second last 2d19h Last KA error before reset 00:00:00, KA not sent 00:00:00 Last KA start before reset 2d19h, second last 2d19h Precedence: internet Non-stop routing is enabled Graceful restart is enabled Restart time is 120 seconds Stale path timeout time is 150 seconds Multi-protocol capability received Neighbor capabilities: Route refresh: advertised (old + new) and received (old + new) Graceful Restart (GR Awareness): advertised and received 4-byte AS: advertised and received Address family IPv4 Unicast: advertised and received Address family VPNv4 Unicast: advertised and received Address family VPNv6 Unicast: advertised and received Address family RT Constraint: advertised and received Received 51634 messages, 0 notifications, 0 in queue Sent 33017 messages, 2 notifications, 0 in queue Minimum time between advertisement runs is 0 secs For Address Family: IPv4 Unicast BGP neighbor version 204 Update group: 0.2 Filter-group: 0.2 No Refresh request being processed AF-dependent capabilities: Graceful Restart capability advertised Local restart time is 120, RIB purge time is 600 seconds Maximum stalepath time is 150 seconds Graceful Restart capability received Remote Restart time is 120 seconds Neighbor preserved the forwarding state during latest restart Route refresh request: received 0, sent 0 Policy for incoming advertisements is pass Policy for outgoing advertisements is pass 0 accepted prefixes, 0 are bestpaths Cumulative no. of prefixes denied: 0. Prefix advertised 0, suppressed 0, withdrawn 0 Maximum prefixes allowed 1048576 Threshold for warning message 75%, restart interval 0 min AIGP is enabled An EoR was not received during read-only mode Last ack version 204, Last synced ack version 204 Outstanding version objects: current 0, max 0 Additional-paths operation: None Send Multicast Attributes For Address Family: VPNv4 Unicast

```
BGP neighbor version 8309
```

Update group: 0.2 Filter-group: 0.2 No Refresh request being processed Inbound soft reconfiguration allowed AF-dependent capabilities: Graceful Restart capability advertised Local restart time is 120, RIB purge time is 600 seconds Maximum stalepath time is 150 seconds Graceful Restart capability received Remote Restart time is 120 seconds Neighbor preserved the forwarding state during latest restart Long-lived Graceful Restart Capability advertised Advertised Long-lived Stale time 3000 seconds Maximum acceptable long-lived stale time from this neighbor is 3000 Long-lived Graceful Restart Capability received Received long-lived stale time is 3000 seconds Neighbor preserved the forwarding state during latest restart Route refresh request: received 0, sent 0 Policy for incoming advertisements is pass Policy for outgoing advertisements is pass 250 accepted prefixes, 250 are bestpaths Cumulative no. of prefixes denied: 0. Prefix advertised 100, suppressed 0, withdrawn 0 Maximum prefixes allowed 2097152 Threshold for warning message 75%, restart interval 0 min Peer will hold long-lived stale routes for 3000 seconds AIGP is enabled An EoR was not received during read-only mode Last ack version 8309, Last synced ack version 8309 Outstanding version objects: current 0, max 1 Additional-paths operation: None Send Multicast Attributes For Address Family: VPNv6 Unicast BGP neighbor version 5 Update group: 0.2 Filter-group: 0.2 No Refresh request being processed Inbound soft reconfiguration allowed AF-dependent capabilities: Graceful Restart capability advertised Local restart time is 120, RIB purge time is 600 seconds Maximum stalepath time is 150 seconds Graceful Restart capability received Remote Restart time is 120 seconds Neighbor preserved the forwarding state during latest restart Long-lived Graceful Restart Capability advertised Advertised Long-lived Stale time 3000 seconds Maximum acceptable long-lived stale time from this neighbor is 3000 Long-lived Graceful Restart Capability received Received long-lived stale time is 3000 seconds Neighbor preserved the forwarding state during latest restart Route refresh request: received 0, sent 0 Policy for incoming advertisements is pass Policy for outgoing advertisements is pass 0 accepted prefixes, 0 are bestpaths Cumulative no. of prefixes denied: 0. Prefix advertised 0, suppressed 0, withdrawn 0 Maximum prefixes allowed 1048576 Threshold for warning message 75%, restart interval 0 min Peer will hold long-lived stale routes for 3000 seconds AIGP is enabled An EoR was not received during read-only mode Last ack version 5, Last synced ack version 5 Outstanding version objects: current 0, max 0 Additional-paths operation: None Send Multicast Attributes

```
For Address Family: RT Constraint
  BGP neighbor version 8
 Update group: 0.1 Filter-group: 0.1 No Refresh request being processed RT constraint
nbr enabled for VPN updates:
 AF-dependent capabilities:
   Graceful Restart capability advertised
      Local restart time is 120, RIB purge time is 600 seconds
     Maximum stalepath time is 150 seconds
   Graceful Restart capability received
     Remote Restart time is 120 seconds
     Neighbor preserved the forwarding state during latest restart
   Long-lived Graceful Restart Capability advertised
      Advertised Long-lived Stale time 3000 seconds
   Maximum acceptable long-lived stale time from this neighbor is 3000
 Route refresh request: received 0, sent 0
  Policy for incoming advertisements is pass
 Policy for outgoing advertisements is pass
  1 accepted prefixes, 1 are bestpaths
  Cumulative no. of prefixes denied: 0.
  Prefix advertised 2, suppressed 0, withdrawn 0
 Maximum prefixes allowed 1048576
 Threshold for warning message 75%, restart interval 0 min
  Peer will hold long-lived stale routes for 3000 seconds
  AIGP is enabled
 An EoR was not received during read-only mode
  Last ack version 8, Last synced ack version 8
  Outstanding version objects: current 0, max 1
 Additional-paths operation: None
 Send Multicast Attributes
  Connections established 3; dropped 2
 Local host: 1.1.1.1, Local port: 179, IF Handle: 0x0000000
  Foreign host: 3.3.3.3, Foreign port: 62747
  Last reset 2d19h, due to BGP Notification sent: hold time expired
  Time since last notification sent to neighbor: 2d19h
 Error Code: hold time expired
 Notification data sent:
   None
```

The following is sample output from the show bgp neighbors command:

```
RP/0/RP0/CPU0:router# show bgp neighbors 10.0.101.1
BGP neighbor is 10.0.101.1, remote AS 2, local AS 1, external link
Description: routem neighbor
Remote router ID 10.0.101.1
 BGP state = Established, up for 00:00:56
 TCP open mode: passive only
BGP neighbor is 1.1.1.2
Remote AS 300, local AS 100, external link
 Remote router ID 0.0.0.0
  BGP state = Idle (LC/FIB for the neighbor in reloading)
  Last read 00:00:00, Last read before reset 00:05:12
  Hold time is 180, keepalive interval is 60 seconds
  Configured hold time: 180, keepalive: 60, min acceptable hold time: 3
  BFD enabled (session initializing)
  Last read 00:00:55, hold time is 180, keepalive interval is 60 seconds
  DMZ-link bandwidth is 1000 Mb/s
  Neighbor capabilities:
   Route refresh: advertised
    4-byte AS: advertised and received
   Address family IPv4 Unicast: advertised and received
   Address family IPv4 Multicast: advertised and received
```

```
Sent 119 messages, 22 notifications, 0 in queue
Minimum time between advertisement runs is 60 seconds
For Address Family: IPv4 Unicast
BGP neighbor version 137
Update group: 1.3
Community attribute sent to this neighbor
AF-dependant capabilities:
  Outbound Route Filter (ORF) type (128) Prefix-list:
    Send-mode: advertised
    Receive-mode: advertised
Route refresh request: received 0, sent 0
Policy for incoming advertisements is pass-all
Policy for outgoing advertisements is pass-all
5 accepted prefixes, 5 are bestpaths
Prefix advertised 3, suppressed 0, withdrawn 0, maximum limit 1000000
Threshold for warning message 75%
For Address Family: IPv4 Multicast
BGP neighbor version 23
Update group: 1.2
Route refresh request: received 0, sent 0
Policy for incoming advertisements is pass-all
Policy for outgoing advertisements is pass-all
2 accepted prefixes, 2 are bestpaths
Prefix advertised 0, suppressed 0, withdrawn 0, maximum limit 131072
Threshold for warning message 75%
Connections established 9; dropped 8
Last reset 00:02:10, due to User clear requested (CEASE notification sent - administrative
reset)
Time since last notification sent to neighbor: 00:02:10
Error Code: administrative reset
Notification data sent:
  None
```

This table describes the significant fields shown in the display.

Received 119 messages, 0 notifications, 0 in queue

| Field        | Description                                                                                                    |
|--------------|----------------------------------------------------------------------------------------------------|
| BGP neighbor | IP address of the BGP neighbor and its autonomous system number. If<br>the neighbor is in the same autonomous system as the router, then the link<br>between them is internal; otherwise, it is considered external.                                                                                                    |
| Description  | Neighbor specific description.                                                                                                    |
| remote AS    | <ul> <li>Number of the autonomous system to which the neighbor belongs.</li> <li>Range for 2-byte Autonomous system numbers (ASNs) is 1 to 65535.</li> <li>Range for 4-byte Autonomous system numbers (ASNs) in asplain format is 1 to 4294967295.</li> <li>Range for 4-byte Autonomous system numbers (ASNs) is asdot format is 1.0 to 65535.65535.</li> </ul> |

Table 17: show bgp neighbors Field Descriptions

I

| Field                                | Description                                                                                                    |
|--------------------------------------|----------------------------------------------------------------------------------------------------|
| local AS                             | Autonomous system number of the local system.                                                                                                    |
|                                      | <ul> <li>Range for 2-byte Autonomous system numbers (ASNs) is 1 to 65535.</li> <li>Range for 4-byte Autonomous system numbers (ASNs) in asplain format is 1 to 4294967295.</li> <li>Range for 4-byte Autonomous system numbers (ASNs) is asdot format is 1.0 to 65535.65535.</li> </ul> |
| internal link                        | Neighbor is an internal BGP peer.                                                                                                    |
| external link                        | Neighbor is an external BGP peer.                                                                                                    |
| Administratively shut down           | Neighbor connection is disabled using the <b>shutdown</b> command.                                                                                                    |
| remote router ID                     | Router ID (an IP address) of the neighbor.                                                                                                    |
| Neighbor under common administration | Neighbor is internal or a confederation peer.                                                                                                    |
| BGP state                            | Internal state of this BGP connection.                                                                                                    |
| BFD enabled                          | Status of bidirectional forwarding detection.                                                                                                    |
| TCP open mode                        | TCP mode used in establishing the BGP session. The following valid TCP mode are supported:         • default—Accept active/passive connections         • passive-only—Accept only passive connections         • active-only—Accept only active connections initiated by the router      |
| Last read                            | Time since BGP last read a message from this neighbor.                                                                                                    |
| hold time                            | Hold time (in seconds) used on the connection with this neighbor.                                                                                                    |
| keepalive interval                   | Interval for sending keepalives to this neighbor.                                                                                                    |
| DMZ-link bandwidth                   | DMZ link bandwidth for this neighbor.                                                                                                    |
| Neighbor capabilities                | <ul> <li>BGP capabilities advertised and received from this neighbor. The following valid BGP capabilities are supported:</li> <li>Multi-protocol</li> <li>Route refresh</li> <li>Graceful restart</li> <li>Outbound Route Filter (ORF) type (128) Prefix</li> </ul>                    |
| Route refresh                        | Indicates that the neighbor supports dynamic soft reset using the route refresh capability.                                                                                                    |
| 4-byte AS                            | Indicates that the neighbor supports the 4-byte AS capability.                                                                                                    |

| Field                                                                    | Description                                                                                                    |
|--------------------------------------------------------------------------|----------------------------------------------------------------------------------------------------|
| Address family                                                           | Indicates that the local system supports the displayed address family capability. If "received" is displayed, the neighbor also supports the displayed address family.                                                                                                    |
| Received                                                                 | Number of messages received from this neighbor, the number of notification messages received and processed from this neighbor, and the number of messages that have been received, but not yet processed.                                                                                            |
| Sent                                                                     | Number of messages sent to this neighbor, the number of notification messages generated to be sent to this neighbor, and the number of messages queued to be sent to this neighbor.                                                                                                    |
| Minimum time between<br>advertisement runs                               | Advertisement interval (in seconds) for this neighbor.                                                                                                    |
| For Address Family                                                       | Information that follows is specific to the displayed address family.                                                                                                    |
| BGP neighbor version                                                     | Last version of the BGP database that was sent to the neighbor for the specified address family.                                                                                                    |
| Update group                                                             | Update group to which the neighbor belongs.                                                                                                    |
| Route reflector client                                                   | Indicates that the local system is acting as a route reflector for this neighbor.                                                                                                    |
| Inbound soft reconfiguration allowed                                     | Indicates that soft reconfiguration is enabled for routes received from this neighbor.                                                                                                    |
|                                                                          | <b>Note</b> If the neighbor has route refresh capability, then soft configuration received-only routes are not stored by the local system unless "override route refresh" is displayed.                                                                                                    |
| eBGP neighbor with no inbound<br>or outbound policy: defaults to<br>drop | Indicates that the neighbor does not have an inbound or outbound policy configured using the <b>route-policy (BGP)</b> command. Hence, no routes are accepted from or advertised to this neighbor.                                                                                                   |
| Private AS number removed from updates to this neighbor                  | Indicates that remove-private-AS is configured on the specified address family for this neighbor.                                                                                                    |
| NEXT_HOP is always this router                                           | Indicates that next-hop-self is configured on the specified address family for this neighbor.                                                                                                    |
| Community attribute sent to this neighbor                                | Indicates that send-community-ebgp is configured on the specified address family for this neighbor.                                                                                                    |
| Extended community attribute sent to this neighbor                       | Indicates that send-extended-community-ebgp is configured on the specified address family for this neighbor.                                                                                                    |
| Default information originate                                            | Indicates that default-originate is configured on the specified address<br>family for this neighbor, together with the policy used, if one was specified<br>in the default-originate configuration. An indication of whether the default<br>route has been advertised to the neighbor is also shown. |

| Field                                                               | Description                                                                                                    |
|---------------------------------------------------------------------|----------------------------------------------------------------------------------------------------|
| AF-dependant capabilities                                           | BGP capabilities that are specific to a particular address family. The following valid AF-dependent BGP capabilities are supported:                                                                                                    |
|                                                                     | <ul><li>route refresh capability</li><li>route refresh capability OLD value</li></ul>                                                                                                    |
| Outbound Route Filter                                               | Neighbor has the Outbound Route Filter (ORF) capability for the specified address family. Details of the capabilities supported are also shown:                                                                                          |
|                                                                     | Send-mode—"advertised" is shown if the local system can send an outbound route filter to the neighbor. "received" is shown if the neighbor can send an outbound route filter to the local system.                                        |
|                                                                     | Receive-mode—"advertised" is shown if the local system can receive an outbound route filter from the neighbor. "received" is shown if the neighbor can receive an outbound route filter from the local system.                           |
| Graceful Restart Capability                                         | Indicates whether graceful restart capability has been advertised to and received from the neighbor for the specified address family.                                                                                                    |
| Neighbor preserved the<br>forwarding state during latest<br>restart | Indicates that when the neighbor connection was last established, the<br>neighbor indicated that it preserved its forwarding state for the specified<br>address family.                                                                  |
| Local restart time                                                  | Restart time (in seconds) advertised to this neighbor.                                                                                                    |
| RIB purge time                                                      | RIB purge time (in seconds) used for graceful restarts.                                                                                                    |
| Maximum stalepath time                                              | Maximum time (in seconds) a path received from this neighbor may be marked as stale if the neighbor restarts.                                                                                                    |
| Remote Restart time                                                 | Restart time received from this neighbor.                                                                                                    |
| Route refresh request                                               | Number of route refresh requests sent and received from this neighbor.                                                                                                    |
| Outbound Route Filter (ORF)                                         | "sent" indicates that an outbound route filter has been sent to this neighbor.<br>"received" indicates that an outbound route filter has been received from<br>this neighbor.                                                            |
|                                                                     | <b>Note</b> A received outbound route filter may be displayed using the <b>show bgp neighbors</b> command with the <b>received prefix-filter</b> keywords.                                                                               |
| First update is deferred until ORF<br>or ROUTE-REFRESH is received  | If the local system advertised the receive capability and the neighbor has<br>advertised send capability, no updates are generated until specifically<br>asked by the neighbor (using a ROUTE-REFRESH or ORF with<br>immediate request). |
| Scheduled to send the Prefix-list filter                            | Indicates the local system is due to send an outbound route filter request<br>in order to receive updates from the neighbor.                                                                                                    |
| Inbound path policy                                                 | Indicates if an inbound path policy is configured.                                                                                                    |
|                                                                     | 1                                                                                                    |

| Field                                         | Description                                                                                                    |
|-----------------------------------------------|----------------------------------------------------------------------------------------------------|
| Outbound path policy                          | Indicates if an outbound path policy is configured.                                                                                                    |
| Incoming update prefix filter list            | Indicates a prefix list is configured to filter inbound updates from the neighbor.                                                                                                    |
| Default weight                                | Default weight for routes received from the neighbor.                                                                                                    |
| Policy for incoming advertisements            | Indicates a route policy is configured to be applied to inbound updates from the neighbor.                                                                                                    |
| Policy for outgoing advertisements            | Indicates a route policy is configured to be applied to outbound updates to the neighbor.                                                                                                    |
| Туре                                          | Indicates whether the condition map selects routes that should be advertised, or routes that should not be advertised:                                                                                                    |
|                                               | Exist—Routes advertised if permitted by the condition route map.                                                                                                    |
|                                               | Non-exist—Routes advertised if denied by the condition route map.                                                                                                    |
| accepted prefixes                             | Number of prefixes accepted.                                                                                                    |
| Prefix advertised                             | Number of prefixes advertised to the neighbor during the lifetime of the current connection with the neighbor.                                                                                                    |
| suppressed                                    | Number of prefix updates that were suppressed because no transitive attributes changed from one best path to the next.                                                                                                    |
|                                               | <b>Note</b> Update suppression occurs only for external BGP neighbors.                                                                                                    |
| withdrawn                                     | Number of prefixes withdrawn from the neighbor during the lifetime of the current connection with the neighbor.                                                                                                    |
| maximum limit                                 | Maximum number of prefixes that may be received from the neighbor.<br>If "(warning-only)" is displayed, a warning message is generated when<br>the limit is exceeded, otherwise the neighbor connection is shut down<br>when the limit is exceeded. |
| Threshold for warning message                 | Percentage of maximum prefix limit for the neighbor at which a warning message is generated.                                                                                                    |
| Connections established                       | Number of times the router has established a BGP peering session with the neighbor.                                                                                                    |
| dropped                                       | Number of times that a good connection has failed or been taken down.                                                                                                    |
| Last reset due to                             | Reason that the connection with the neighbor was last reset.                                                                                                    |
| Time since last notification sent to neighbor | Amount of time since a notification message was last sent to the neighbor.                                                                                                    |
| Error Code                                    | Type of notification that was sent. The notification data, if any, is also displayed.                                                                                                    |

| Field                                                   | Description                                                                                       |
|---------------------------------------------------------|---------------------------------------------------------------------------------------------------|
| Time since last notification received from neighbor     | Amount of time since a notification message was last received from the neighbor.                  |
| Error Code                                              | Type of notification that was received. The notification data received, if any, is also displayed |
| External BGP neighbor may be<br>up to <n> hops away</n> | Indicates ebgp-multihop is configured for the neighbor.                                           |
| External BGP neighbor not directly connected            | Indicates that the neighbor is not directly attached to the local system.                         |
| Notification data sent:                                 | Data providing more details on the error along with the error notification sent to the neighbor.  |

The following is sample output from the **show bgp neighbors** command with the **advertised-routes** keyword:

```
RP/0/RP0/CPU0:router# show bgp neighbors 172.20.16.178 routes
```

```
BGP router identifier 172.20.16.181, local AS number 1
BGP main routing table version 27
BGP scan interval 60 secs
Status codes: s suppressed, d damped, h history, * valid, > best
           i - internal, S stale
Origin codes: i - IGP, e - EGP, ? - incomplete
Network
                 Next Hop
                                     Metric LocPrf Weight Path
*> 10.0.0.0
                   172.20.16.178
                                        40
                                                       0 10 ?
*> 10.22.0.0
                   172.20.16.178
                                                       0 10 ?
                                        40
```

The following is sample output from the **show bgp neighbors** command with the **routes** keyword:

RP/0/RP0/CPU0:router# show bgp neighbors 10.0.101.1 dampened-routes

```
BGP router identifier 10.0.0.5, local AS number 1
BGP main routing table version 48
Dampening enabled
BGP scan interval 60 secs
Status codes: s suppressed, d damped, h history, * valid, > best
            i - internal, S stale
Origin codes: i - IGP, e - EGP, ? - incomplete
                   From
  Network
                                      Reuse
                                               Path
*d 10.0.0.0
                      10.0.101.1
                                       00:59:30 2 100 1000 i
                     10.0.101.1
                                      00:59:30 2 100 1000 i
*d 11.0.0.0
                                  00:59:30 2 100 1000 i
00:59:30 2 100 1000 i
00:59:30 2 100 1000 i
*d 12.0.0.0
                     10.0.101.1
                                     00:59:30 2 100 1000 i
*d 13.0.0.0
                     10.0.101.1
*d 14.0.0.0
                     10.0.101.1
                                       00:59:30 2 100 1000 i
```

This table describes the significant fields shown in the display.

Table 18: show bgp neighbors routes Field Descriptions

| Field                          | Description                                                                                                    |
|--------------------------------|----------------------------------------------------------------------------------------------------|
| BGP router identifier          | BGP identifier for the local system.                                                                                                    |
| local AS number                | Autonomous system number for the local system.                                                                                                    |
| BGP main routing table version | Last version of the BGP database that was installed into the main routing table.                                                                                                    |
| Dampening enabled              | Displayed if dampening is enabled for the routes in this BGP routing table.                                                                                                    |
| BGP scan interval              | Interval (in seconds) between scans of the BGP table specified by the address family and subaddress family.                                                                                     |
| Status codes                   | Status of the table entry. The status is displayed as a three-character field at the beginning of each line in the table. The first character may be (in order of precedence):                  |
|                                | S—Path is stale, indicating that a graceful restart is in progress with the peer from which the route was learned.                                                                              |
|                                | s—Path is more specific than a locally sourced aggregate route and has been suppressed.                                                                                                    |
|                                | *—Path is valid.                                                                                                    |
|                                | The second character may be (in order of precedence):                                                                                                    |
|                                | >—Path is the best path to use for that network.                                                                                                    |
|                                | d—Path is dampened.                                                                                                    |
|                                | h—Path is a history entry, representing a route that is currently withdrawn, but that<br>is being maintained to preserve dampening information. Such routes should never<br>be marked as valid. |
|                                | The third character may be:                                                                                                    |
|                                | i—Path was learned by an internal BGP (iBGP) session.                                                                                                    |
| Origin codes                   | Origin of the path. The origin code is displayed at the end of each line in the table.<br>It can be one of the following values:                                                                |
|                                | i—Path originated from an Interior Gateway Protocol (IGP) and was advertised with a <b>network</b> or <b>aggregate-address</b> command.                                                         |
|                                | e-Path originated from an Exterior Gateway Protocol (EGP).                                                                                                    |
|                                | ?—Origin of the path is not clear. Usually, this is a route that is redistributed into BGP from an IGP.                                                                                         |
| Network                        | IP prefix and prefix length for a network.                                                                                                    |

| Field    | Description                                                                                                    |
|----------|----------------------------------------------------------------------------------------------------|
| Next Hop | IP address of the next system that is used when a packet is forwarded to the destination network. An entry of 0.0.00 indicates that the router has a non-BGP route to this network. |
| Metric   | Value of the interautonomous system metric, otherwise known as the Multi Exit Discriminator (MED) metric.                                                                           |
| LocPrf   | Local preference value. This is used to determine the preferred exit point from the local autonomous system. It is propagated throughout the local autonomous system.               |
| Weight   | Path weight. Weight is used in choosing the preferred path to a route. It is not advertised to any neighbor.                                                                        |
| Path     | Autonomous system path to the destination network. At the end of the path is the origin code for the path.                                                                          |

The following is sample output from the **show bgp neighbors** command with the **dampened-routes** keyword:

```
RP/0/RP0/CPU0:router# show bgp neighbors 10.0.101.1 flap-statistics
```

```
BGP router identifier 10.0.0.5, local AS number 1
BGP main routing table version 48
Dampening enabled
BGP scan interval 60 secs
Status codes: s suppressed, d damped, h history, * valid, > best
           i - internal, S stale
Origin codes: i - IGP, e - EGP, ? - incomplete
                From
                                                         Path
  Network
                                   Flaps Duration Reuse
                    10.0.101.1
                                   5008 2d02h
h 10.1.0.0
                                                          2 5000 1000
                   10.0.101.1
                                   5008 2d02h
                                                          2 2000 3000
h 10.2.0.0
                                  5008 2d02h
h 10.2.0.0
                   10.0.101.1
                                                         2 9000 6000
*d 10.0.0.0
                   10.0.101.1
                                  5008 2d02h 00:59:30 2 100 1000
h 10.0.0/16
                   10.0.101.1
                                  5008 2d02h
                                                         2 100 102
                                               00:59:30 2 100 1000
                                   5008 2d02h
5008 2d02h
*d 10.11.0.0
                    10.0.101.1
*d 10.12.0.0
                    10.0.101.1
                                                 00:59:30 2 100 1000
                                               00:59:30 2 100 1000
*d 10.13.0.0
                   10.0.101.1
                                   5008 2d02h
*d 10.14.0.0
                   10.0.101.1
                                   5008 2d02h 00:59:30 2 100 1000
h 192.168.0.0/16
                   10.0.101.1
                                   5008 2d02h
                                                          2 100 101
```

This table describes the significant fields shown in the display.

Table 19: show bgp neighbors dampened-routes Field Descriptions

| Field                          | Description                                                                      |
|--------------------------------|----------------------------------------------------------------------------------|
| BGP router identifier          | BGP identifier for the local system.                                             |
| local AS number                | Autonomous system number for the local system.                                   |
| BGP main routing table version | Last version of the BGP database that was installed into the main routing table. |
| Dampening enabled              | Displayed if dampening is enabled for the routes in this BGP routing table.      |

| Field             | Description                                                                                                    |
|-------------------|----------------------------------------------------------------------------------------------------|
| BGP scan interval | Interval (in seconds) between scans of the BGP table specified by the address family and subaddress family.                                                                               |
| Status codes      | Status of the table entry. The status is displayed as a three-character field at the beginning of each line in the table. The first character may be (in order of precedence):            |
|                   | S—Path is stale, indicating that a graceful restart is in progress with the peer from which the route was learned.                                                                        |
|                   | s—Path is more specific than a locally sourced aggregate route and has been suppressed.                                                                                                   |
|                   | *—Path is valid.                                                                                                    |
|                   | The second character may be (in order of precedence):                                                                                                    |
|                   | >—Path is the best path to use for that network.                                                                                                    |
|                   | d—Path is dampened.                                                                                                    |
|                   | h—Path is a history entry, representing a route that is currently withdrawn, but that is being maintained to preserve dampening information. Such routes should never be marked as valid. |
|                   | The third character may be:                                                                                                    |
|                   | i-Path was learned by an internal BGP (iBGP) session.                                                                                                    |
| Origin codes      | Origin of the path. The origin code is displayed at the end of each line in the table.<br>It can be one of the following values:                                                          |
|                   | i—Path originated from an Interior Gateway Protocol (IGP) and was advertised with a <b>network</b> or <b>aggregate-address</b> command.                                                   |
|                   | e-Path originated from an Exterior Gateway Protocol (EGP).                                                                                                    |
|                   | ?—Origin of the path is not clear. Usually, this is a route that is redistributed into BGP from an IGP.                                                                                   |
| Network           | IP prefix and prefix length for a network.                                                                                                    |
| From              | Neighbor from which the route was received.                                                                                                    |
| Reuse             | Time (in hours:minutes:seconds) after which the path is made available.                                                                                                    |
| Path              | Autonomous system path to the destination network. At the end of the path is the origin code for the path.                                                                                |

The following is sample output from the **show bgp neighbors** command with the **flap-statistics** keyword:

RP/0/RP0/CPU0:router# show bgp neighbors 10.0.101.2 performance-statistics

```
BGP neighbor is 10.0.101.2, remote AS 1
Read 3023 messages (58639 bytes) in 3019 calls (time spent: 1.312 secs)
Read throttled 0 times
```

```
Processed 3023 inbound messages (time spent: 0.198 secs)
Wrote 58410 bytes in 6062 calls (time spent: 3.041 secs)
Processing write list: wrote 0 messages in 0 calls (time spent: 0.000 secs)
Processing write queue: wrote 3040 messages in 3040 calls (time spent: 0.055 secs)
Received 3023 messages, 0 notifications, 0 in queue
Sent 3040 messages, 0 notifications, 0 in queue
```

This table describes the significant fields shown in the display.

#### Table 20: show bgp neighbors flap-statistics Field Descriptions

| Field                          | Description                                                                                                    |
|--------------------------------|----------------------------------------------------------------------------------------------------|
| BGP route identifier           | BGP identifier for the local system.                                                                                                    |
| local AS number                | Autonomous system number for the local system.                                                                                                    |
| BGP main routing table version | Last version of the BGP database that was installed into the main routing table.                                                                                                    |
| Dampening enabled              | Displayed if dampening has been enabled for the routes in this BGP routing table.                                                                                                    |
| BGP scan interval              | Interval (in seconds) between when the BGP process scans for the specified address family and subaddress family.                                                                          |
| Status codes                   | Status of the table entry. The status is displayed as a three-character field at the beginning of each line in the table. The first character may be (in order of precedence):            |
|                                | S—Path is stale, indicating that a graceful restart is in progress with the peer from which the route was learned.                                                                        |
|                                | s—Path is more specific than a locally sourced aggregate route and has been suppressed.                                                                                                   |
|                                | *—Path is valid.                                                                                                    |
|                                | The second character may be (in order of precedence):                                                                                                    |
|                                | d—Path is dampened.                                                                                                    |
|                                | h—Path is a history entry, representing a route that is currently withdrawn, but that is being maintained to preserve dampening information. Such routes should never be marked as valid. |
|                                | The third character may be:                                                                                                    |
|                                | i-Path was learned by an internal BGP (iBGP) session.                                                                                                    |

I

| Field        | Description                                                                                                    |
|--------------|----------------------------------------------------------------------------------------------------|
| Origin codes | Origin of the path. The origin code is displayed at the end of each line in the table.<br>It can be one of the following values: |
|              | i—Path originated from an Interior Gateway Protocol (IGP) and was advertised with a <b>network</b> command.                      |
|              | e—Path originated from an Exterior Gateway Protocol (EGP).                                                                       |
|              | ?—Origin of the path is not clear. Usually, this is a route that is redistributed into BGP from an IGP.                          |
| Network      | IP prefix and prefix length for a network.                                                                                       |
| From         | IP address of the peer that advertised this route.                                                                               |
| Flaps        | Number of times the route has flapped.                                                                                           |
| Duration     | Time (in hours:minutes:seconds) since the router noticed the first flap.                                                         |
| Reuse        | Time (in hours:minutes:seconds) after which the path is made available.                                                          |
| Path         | Autonomous system path to reach the destination network.                                                                         |

The following is sample output from the **show bgp neighbors** command with the **performance-statistics** keyword:

```
RP/0/RP0/CPU0:router# show bgp neighbors 10.0.101.2 performance-statistics
BGP neighbor is 10.0.101.2, remote AS 1
Read 3023 messages (58639 bytes) in 3019 calls (time spent: 1.312 secs)
Read throttled 0 times
Processed 3023 inbound messages (time spent: 0.198 secs)
Wrote 58410 bytes in 6062 calls (time spent: 3.041 secs)
Processing write list: wrote 0 messages in 0 calls (time spent: 0.000 secs)
Processing write queue: wrote 3040 messages in 3040 calls (time spent: 0.055 secs)
Received 3023 messages, 0 notifications, 0 in queue
Sent 3040 messages, 0 notifications, 0 in queue
```

This table describes the significant fields shown in the display.

| Field            | Description                                                                                                    |  |
|------------------|----------------------------------------------------------------------------------------------------|--|
| Read             | Indicates the number of messages received from the neighbor, the total size of received messages, the number of read operations performed, and the real time spent (in seconds) by the process performing read operations for this neighbor. |  |
| Read throttled   | Number of times that reading from the TCP connection to this neighbor has been throttled. Throttling is due to a backlog of messages that have been read but not processed.                                                                  |  |
| inbound messages | Number of read messages that have been processed, and the real time spent processing inbound messages for this neighbor.                                                                                                    |  |

| Field                  | Description                                                                                                    |  |
|------------------------|----------------------------------------------------------------------------------------------------|--|
| Wrote                  | Amount of data that has been sent to this neighbor, number of write operations performed, and the real time spent by the process performing write operations for this neighbor.                                             |  |
| Processing write list  | Number of messages written from the write list to this neighbor, number of times<br>he write list has been processed, and real time spent processing the write list.NoteWrite lists typically contain only update messages. |  |
| Processing write queue | Number of messages written from the write queue to this neighbor, number of times the write queue has been processed, and real time spent processing the write queue.                                                       |  |
| Received               | Number of messages received from this neighbor, number of notification messages received and processed from this neighbor, and number of messages that have been received, but not yet processed.                           |  |
| Sent                   | Number of messages sent to this neighbor, number of notification messages generated to be sent to this neighbor, and number of messages queued to be sent to this neighbor.                                                 |  |

The following is sample output from the **show bgp neighbors** command with the **configuration** keyword:

RP/0/RP0/CPU0:router# show bgp neighbors 10.0.101.1 configuration

```
neighbor 10.0.101.1
remote-as 2
                               []
bfd fast-detect
                               []
address-family ipv4 unicast
                               []
 policy pass-all in
                               []
 policy pass-all out
                               []
 address-family ipv4 multicast []
 policy pass-all in
                               []
 policy pass-all out
                               []
```

This table describes the significant fields shown in the display.

| Table 22: show | / bgp neighbors | configuration Fie | Id Descriptions |
|----------------|-----------------|-------------------|-----------------|
|----------------|-----------------|-------------------|-----------------|

| Field                     | Description                                                            |  |
|---------------------------|------------------------------------------------------------------------|--|
| neighbor                  | IP address configuration of the neighbor.                              |  |
| remote-as                 | Remote autonomous system configured on the neighbor.                   |  |
| bfd fast-detect           | BFD parameter configured on the neighbor.                              |  |
| address-family            | Address family and subsequent address family configured on the router. |  |
| route-policy pass-all in  | Route policy configured for inbound updates.                           |  |
| route-policy pass-all out | Route policy configured for outbound updates.                          |  |

The following sample output shows sample output from **show bgp neighbors** command with additional paths send and receive capabilities advertised to neighbors:

```
BGP neighbor is 80.0.0.30
Remote AS 100, local AS 100, internal link
 Remote router ID 33.33.33.33
 BGP state = Established, up for 19:54:12
 NSR State: None
 Last read 00:00:25, Last read before reset 19:54:54
  Hold time is 180, keepalive interval is 60 seconds
  Configured hold time: 180, keepalive: 60, min acceptable hold time: 3
  Last write 00:00:02, attempted 19, written 19
  Second last write 00:01:02, attempted 19, written 19
  Last write before reset 19:54:54, attempted 29, written 29
  Second last write before reset 19:54:59, attempted 19, written 19
 Last write pulse rcvd Nov 11 12:58:03.838 last full not set pulse count 2407
  Last write pulse rcvd before reset 19:54:54
  Socket not armed for io, armed for read, armed for write
  Last write thread event before reset 19:54:54, second last 19:54:54
  Last KA expiry before reset 00:00:00, second last 00:00:00
  Last KA error before reset 00:00:00, KA not sent 00:00:00
  Last KA start before reset 19:54:54, second last 19:54:59
  Precedence: internet
  Non-stop routing is enabled
  Graceful restart is enabled
  Restart time is 120 seconds
  Stale path timeout time is 360 seconds
 Neighbor capabilities:
                                 Adv
                                               Rcvd
   Route refresh:
                                   Yes
                                               Yes
    4-byte AS:
                                   Yes
                                               Yes
   Address family IPv4 Unicast: Yes
                                               Yes
   Address family IPv4 Labeled-unicast: Yes
                                                     Yes
   Address family VPNv4 Unicast: Yes
                                               Yes
   Address family IPv6 Unicast:
                                   Yes
                                               Yes
   Address family VPNv6 Unicast:
                                   Yes
                                               Yes
   Address family IPv4 MDT:
                                   Yes
                                               Yes
  Message stats:
    InQ depth: 0, OutQ depth: 0
                   Last Sent
                                           Sent Last Rcvd
                                                                         Rcvd
    Open:
                   Nov 10 17:03:52.731
                                            2 Nov 10 17:03:52.730
                                                                            2
                                                                            0
   Notification:
                   ___
                                              0 ---
   Update:
                  Nov 10 17:05:02.435
                                             20 Nov 10 17:04:58.812
                                                                           12
   Keepalive:
                  Nov 11 12:58:03.632
                                           1197 Nov 11 12:57:40.458
                                                                         1196
   Route Refresh: ---
                                              0
                                                                            0
                                                 ---
    Total:
                                           1219
                                                                         1210
 Minimum time between advertisement runs is 0 secs
 For Address Family: IPv4 Unicast
  BGP neighbor version 13
  Update group: 0.9
  NEXT HOP is always this router
 AF-dependant capabilities:
   Graceful Restart capability advertised and received
     Neighbor preserved the forwarding state during latest restart
     Local restart time is 120, RIB purge time is 600 seconds
     Maximum stalepath time is 360 seconds
     Remote Restart time is 120 seconds
   Additional-paths Send: advertised and received
   Additional-paths Receive: advertised and received
  Route refresh request: received 0, sent 0
  0 accepted prefixes, 0 are bestpaths
  Prefix advertised 10, suppressed 0, withdrawn 0, maximum limit 524288
  Threshold for warning message 75%
```

```
AIGP is enabled
An EoR was received during read-only mode
Last ack version 13, Last synced ack version 0
Outstanding version objects: current 0, max 1
Additional-paths operation: Send and Receive
For Address Family: IPv4 Labeled-unicast
BGP neighbor version 13
Update group: 0.4 (Update Generation Throttled)
AF-dependant capabilities:
   Graceful Restart capability advertised and received
    Neighbor preserved the forwarding state during latest restart
    Local restart time is 120, RIB purge time is 600 seconds
    Maximum stalepath time is 360 seconds
    Remote Restart time is 120 seconds
  Additional-paths Send: received
  Additional-paths Receive: received
Route refresh request: received 0, sent 0
0 accepted prefixes, 0 are bestpaths
Prefix advertised 2, suppressed 0, withdrawn 0, maximum limit 131072
Threshold for warning message 75%
AIGP is enabled
An EoR was received during read-only mode
Last ack version 13, Last synced ack version 0
Outstanding version objects: current 0, max 1
Additional-paths operation: None
```

This is sample output from **show bgp neighbors** command that displays status of Accept Own configuration:

RP/0/RP0/CPU0:router#show bgp neighbors 45.1.1.1

```
BGP neighbor is 45.1.1.1
Remote AS 100, local AS 100, internal link
Remote router ID 45.1.1.1
 BGP state = Established, up for 00:19:54
 NSR State: None
 Last read 00:00:55, Last read before reset 00:00:00
 Hold time is 180, keepalive interval is 60 seconds
  Configured hold time: 180, keepalive: 60, min acceptable hold time: 3
  Last write 00:00:54, attempted 19, written 19
  Second last write 00:01:54, attempted 19, written 19
  Last write before reset 00:00:00, attempted 0, written 0
  Second last write before reset 00:00:00, attempted 0, written 0
 Last write pulse rcvd Jul 19 11:45:38.776 last full not set pulse count 43
 Last write pulse rcvd before reset 00:00:00
  Socket not armed for io, armed for read, armed for write
 Last write thread event before reset 00:00:00, second last 00:00:00
  Last KA expiry before reset 00:00:00, second last 00:00:00
  Last KA error before reset 00:00:00, KA not sent 00:00:00
 Last KA start before reset 00:00:00, second last 00:00:00
  Precedence: internet
  Non-stop routing is enabled
 Neighbor capabilities:
   Route refresh: advertised and received
   4-byte AS: advertised and received
   Address family VPNv4 Unicast: advertised and received
   Address family VPNv6 Unicast: advertised and received
  Received 22 messages, 0 notifications, 0 in queue
  Sent 22 messages, 0 notifications, 0 in queue
  Minimum time between advertisement runs is 0 secs
```

```
For Address Family: VPNv4 Unicast
BGP neighbor version 549
Update group: 0.3 Filter-group: 0.1 No Refresh request being processed
Route refresh request: received 0, sent 0
Policy for incoming advertisements is pass-all
Policy for outgoing advertisements is drop 111.x.x.x
0 accepted prefixes, 0 are bestpaths
Cumulative no. of prefixes denied: 0.
Prefix advertised 0, suppressed 0, withdrawn 0
Maximum prefixes allowed 524288
Threshold for warning message 75%, restart interval 0 min
AIGP is enabled
Accept-own is enabled
An EoR was received during read-only mode
Last ack version 549, Last synced ack version 0
Outstanding version objects: current 0, max 0
Additional-paths operation: None
For Address Family: VPNv6 Unicast
BGP neighbor version 549
Update group: 0.3 Filter-group: 0.1 No Refresh request being processed
Route refresh request: received 0, sent 0
Policy for incoming advertisements is pass-all
Policy for outgoing advertisements is drop 111.x.x.x
0 accepted prefixes, 0 are bestpaths
Cumulative no. of prefixes denied: 0.
Prefix advertised 0, suppressed 0, withdrawn 0
Maximum prefixes allowed 524288
Threshold for warning message 75%, restart interval 0 min
AIGP is enabled
Accept-own is enabled
An EoR was received during read-only mode
Last ack version 549, Last synced ack version 0
Outstanding version objects: current 0, max 0
Additional-paths operation: None
Connections established 1; dropped 0
Local host: 15.1.1.1, Local port: 179
Foreign host: 45.1.1.1, Foreign port: 56391
Last reset 00:00:00
```

RP/0/0/CPU0:BGP1-6#

This sample output from the **show bgp neighbor** command displays the status of permanent paths:

```
RP/0/RP0/CPU0:router#show bgp neighbors 3.3.3.3
BGP neighbor is 3.3.3.3
Remote AS 30813, local AS 30813, internal link
Remote router ID 3.3.3.3
  BGP state = Established, up for 01:39:14
  Last read 00:00:58, Last read before reset 00:00:00
  Hold time is 180, keepalive interval is 60 seconds
  Configured hold time: 180, keepalive: 60, min acceptable hold time: 3
  Last write 00:00:53, attempted 2054, written 2054
  Second last write 00:00:53, attempted 45, written 45
  Last write before reset 00:00:00, attempted 0, written 0
  Second last write before reset 00:00:00, attempted 0, written 0
  Last write pulse rcvd Aug 14 07:53:56.846 last full not set pulse count 226
  Last write pulse rcvd before reset 00:00:00
  Socket not armed for io, armed for read, armed for write
  Last write thread event before reset 00:00:00, second last 00:00:00
  Last KA expiry before reset 00:00:00, second last 00:00:00
```

Last KA error before reset 00:00:00, KA not sent 00:00:00 Last KA start before reset 00:00:00, second last 00:00:00 Precedence: internet Multi-protocol capability received Neighbor capabilities: Adv Rcvd Route refresh: Yes Yes 4-byte AS: Yes Yes Address family IPv4 Unicast: Yes Yes For Address Family: IPv4 Unicast BGP neighbor version 1111 Update group: 0.3 Filter-group: 0.5 No Refresh request being processed NEXT HOP is always this router Default information originate: default sent AF-dependent capabilities: Additional-paths Send: received Additional-paths Receive: received Route refresh request: received 0, sent 0 Policy for incoming advertisements is PASS Policy for outgoing advertisements is PASS 100 accepted prefixes, 100 are bestpaths Cumulative no. of prefixes denied: 0. Prefix advertised 5500, suppressed 0, withdrawn 0 Maximum prefixes allowed 1048576 Threshold for warning message 75%, restart interval 0 min AIGP is enabled An EoR was received during read-only mode Last ack version 0, Last synced ack version 0 Outstanding version objects: current 1, max 1 Additional-paths operation: None Advertise Permanent-Network enabled Connections established 1; dropped 0

```
Local host: 1.1.1.1, Local port: 179
Foreign host: 3.3.3.3, Foreign port: 64742
Last reset 00:00:00
```

The following is sample output from the **show bgp neighbors** command displaying BGP Persistence or long lived graceful restart (LLGR) status:

```
RP/0/RP0/CPU0:router# show bgp neighbors 3.3.3.3
 For Address Family: VPNv4 Unicast
  BGP neighbor version 0
  Update group: 0.4 Filter-group: 0.0 No Refresh request being processed
  Inbound soft reconfiguration allowed
  Community attribute sent to this neighbor
  AF-dependent capabilities:
    Graceful Restart capability advertised
      Local restart time is 120, RIB purge time is 600 seconds
      Maximum stalepath time is 120 seconds
    Long-lived Graceful Restart Capability advertised
      Advertised Long-lived Stale time 16777215 seconds
   Maximum acceptable long-lived stale time from this neighbor is 16777215
   Treat neighbor as LLGR capable
   Remaining LLGR stalepath time 16776942
  Route refresh request: received 0, sent 0
```

This sample output from the **show bgp neighbor** command displays TCP MSS information for the specified neighbor:

RP/0/RP0/CPU0:router#show bgp neighbor 10.0.0.2 BGP neighbor is 10.0.0.2 Remote AS 1, local AS 1, internal link Remote router ID 10.0.0.2 BGP state = Established, up for 00:09:17 Last read 00:00:16, Last read before reset 00:00:00 Hold time is 180, keepalive interval is 60 seconds Configured hold time: 180, keepalive: 60, min acceptable hold time: 3 Last write 00:00:16, attempted 19, written 19 Second last write 00:01:16, attempted 19, written 19 Last write before reset 00:00:00, attempted 0, written 0 Second last write before reset 00:00:00, attempted 0, written 0 Last write pulse rcvd Dec 7 11:58:42.411 last full not set pulse count 23 Last write pulse rcvd before reset 00:00:00 Socket not armed for io, armed for read, armed for write Last write thread event before reset 00:00:00, second last 00:00:00 Last KA expiry before reset 00:00:00, second last 00:00:00 Last KA error before reset 00:00:00, KA not sent 00:00:00 Last KA start before reset 00:00:00, second last 00:00:00 Precedence: internet Multi-protocol capability received Neighbor capabilities: Route refresh: advertised (old + new) and received (old + new) Graceful Restart (GR Awareness): advertised and received 4-byte AS: advertised and received Address family IPv4 Unicast: advertised and received Received 12 messages, 0 notifications, 0 in queue Sent 12 messages, 0 notifications, 0 in queue Minimum time between advertisement runs is 0 secs TCP Maximum Segment Size 500

```
For Address Family: IPv4 Unicast
BGP neighbor version 4
Update group: 0.2 Filter-group: 0.1 No Refresh request being processed
Route refresh request: received 0, sent 0
0 accepted prefixes, 0 are bestpaths
Cumulative no. of prefixes denied: 0.
Prefix advertised 0, suppressed 0, withdrawn 0
Maximum prefixes allowed 1048576
Threshold for warning message 75%, restart interval 0 min
AIGP is enabled
An EoR was received during read-only mode
Last ack version 4, Last synced ack version 0
Outstanding version objects: current 0, max 0
Additional-paths operation: None
Send Multicast Attributes
```

This sample output from the **show bgp neighbor** command with the **configuration** keyword displays TCP MSS configuration:

RP/0/RP0/CPU0:router#show bgp neighbor 10.0.0.2 configuration

neighbor 10.0.0.2
remote-as 1 []
tcp-mss 400 [n:n1]
address-family IPv4 Unicast []

### **Related Commands**

| Command                               | Description                                                                                             |
|---------------------------------------|----------------------------------------------------------------------------------------------------|
| clear bgp, on page 115                | Resets a BGP connection or session.                                                                     |
| network (BGP), on page 204            | Specifies a local network that the BGP routing process should originate and advertise to its neighbors. |
| route-policy (BGP), on page 253       | Applies a routing policy to updates advertised to or received from a BGP neighbor.                      |
| set default-afi                       | Sets the default Address Family Identifier (AFI) for the current session.                               |
| set default-safi                      | Sets the default Subaddress Family Identifier (SAFI) for the current session.                           |
| show bgp, on page 277                 | Displays entries in the BGP routing table.                                                              |
| show bgp dampened-paths, on page 332  | Displays BGP dampened routes.                                                                           |
| show bgp flap-statistics, on page 336 | Displays BGP routes that have flapped.                                                                  |
| show bgp neighbor-group, on page 350  | Displays information about the BGP configuration for neighbor groups.                                   |
| shutdown (BGP), on page 473           | Disables a neighbor without removing all of its configuration.                                          |

## show bgp neighbors nsr

To display Border Gateway Protocol (BGP) nonstop routing (NSR) information across neighbors, use the **show bgp neighbors nsr** command in EXEC mode.

show bgp [{ipv4 {unicast | multicast | all} | ipv6 {unicast | multicast | all} | vpnv4 unicast | vpnv6 unicast | vrf {allvrf\_name}}] neighbors nsr [standby]

| Syntax Description | ipv4                                                                                                    | (Optional) Specifies IP Version 4 address prefixes.                         |  |  |
|--------------------|----------------------------------------------------------------------------------------------------|-----------------------------------------------------------------------------|--|--|
|                    | ipv6                                                                                                    | (Optional) Specifies IP Version 6 address prefixes.                         |  |  |
|                    | unicast                                                                                                    | (Optional) Specifies unicast address prefixes.                              |  |  |
|                    | multicast                                                                                                    | (Optional) Specifies multicast address prefixes.                            |  |  |
|                    | all                                                                                                    | (Optional) For address family, specifies prefixes for all address families. |  |  |
|                    | vpnv4 unicast                                                                                                    | (Optional) Specifies VPNv4 unicast address families.                        |  |  |
|                    | vpnv6 unicast                                                                                                    | (Optional) Specifies VPNv6 unicast address families.                        |  |  |
|                    | vrf                                                                                                    | (Optional) Specifies VPN routing and forwarding (VRF) instance.             |  |  |
|                    | vrf_name                                                                                                    | (Optional) Name of a VRF.                                                   |  |  |
|                    | all                                                                                                    | (Optional) For VRF, specifies all VRFs.                                     |  |  |
|                    | <b>standby</b> (Optional) Displays information about the standby card.                                                                                                    |                                                                             |  |  |
| Command Default    | No default behavi                                                                                                    | or or values.                                                               |  |  |
|                    |                                                                                                    |                                                                             |  |  |
| Command Modes      | EXEC                                                                                                    |                                                                             |  |  |
| Command History    | Release Modification                                                                                                    |                                                                             |  |  |
|                    | Release 3.8.0 Th                                                                                                    | his command was introduced.                                                 |  |  |
| Usage Guidelines   | To use this command, you must be in a user group associated with a task group that includes appropriate task IDs. If the user group assignment is preventing you from using a command, contact your AAA administrator for assistance. |                                                                             |  |  |
| Task ID            | Task Operation                                                                                                    | <br>IS                                                                      |  |  |
|                    | bgp read                                                                                                    | —                                                                           |  |  |
| Examples           | The following is skeyword:                                                                                                    | sample output from the show bgp neighbors nsr command with the standby      |  |  |

```
RP/0/RP0/CPU0:router# show bgp neighbors nsr standby
BGP neighbor is 2.2.2.2
BGP state = Established, up for 5d04h
NSR state = NSR Ready
Outstanding Postits: 0
BGP neighbor is 10.0.101.5
BGP state = Established, up for 05:19:00
NSR state = NSR Ready
Outstanding Postits: 0
BGP neighbor is 10.1.0.5
BGP state = Established, up for 5d04h
NSR state = NSR Ready
Outstanding Postits: 0
```

This table describes the significant fields shown in the display.

| Field               | Description                                     |
|---------------------|-------------------------------------------------|
| BGP state           | Displays BGP neighbor peering state.            |
| NSR state           | Displays BGP neighbor NSR state.                |
| Outstanding Postits | Displays the postit counters of pending events. |

| Related Commands | Command                           | Description                                                                   |
|------------------|-----------------------------------|-------------------------------------------------------------------------------|
|                  | nsr (BGP), on page 218            | Activates the Border Gateway Protocol (BGP) nonstop routing (NSR).            |
|                  | show bgp summary nsr, on page 446 | Displays the Border Gateway Protocol (BGP) nonstop routing (NSR) information. |
|                  | show bgp summary, on page 441     | Displays the status of all Border Gateway Protocol (BGP) connections.         |

## show bgp nexthops

To display statistical information about the Border Gateway Protocol (BGP) next hops, use the **show bgp nexthops** command in EXEC mode.

show bgp nexthops A.B.C.D.aigp-value[statistics] [speaker speaker-id] [standby]

| Syntax Description | ipv4                                          | (Optional) Specifies IP Version 4 address prefixes.                                 |
|--------------------|-----------------------------------------------|-------------------------------------------------------------------------------------|
|                    | unicast                                       | (Optional) Specifies unicast address prefixes.                                      |
|                    | multicast                                     | (Optional) Specifies multicast address prefixes.                                    |
|                    | labeled-unicast                               | (Optional) Specifies labeled-unicast address prefixes.                              |
|                    | all                                           | (Optional) For subaddress families, specifies prefixes for all subaddress families. |
|                    | tunnel                                        | (Optional) Specifies tunnel address prefixes.                                       |
|                    | mdt                                           | (Optional) Specifies multicast distribution tree (MDT) address prefixes.            |
|                    | ipv6                                          | (Optional) Specifies IP Version 6 address prefixes.                                 |
|                    | all                                           | (Optional) For address family, specifies prefixes for all address families.         |
|                    | vpnv4 unicast                                 | (Optional) Specifies VPNv4 unicast address families.                                |
|                    | vrf                                           | (Optional) Specifies VPN routing and forwarding (VRF) instance.                     |
|                    | vrf-name                                      | (Optional) Name of a VRF.                                                           |
|                    | all                                           | (Optional) For VRF, specifies all VRFs.                                             |
|                    | <pre>ipv4 { unicast   labeled-unicast }</pre> | (Optional) For VRF, specifies IPv4 unicast or labeled-unicast address families.     |
|                    | ipv6 unicast                                  | (Optional) For VRF, specifies IPv6 unicast address families.                        |
|                    | vpnv6 unicast                                 | (Optional) Specifies VPNv6 unicast address families.                                |
|                    | statistics                                    | (Optional) Specifies nexthop statistics.                                            |
|                    | speaker speaker-id                            | (Optional) Specifies a speaker process ID.                                          |
|                    | standby                                       | (Optional) Displays information about the standby card.                             |

## **Command Default** No default behavior or value

Command Modes EXEC

I

| Command History  | Release                                                                                                    | Modification                                                                                                    |  |
|------------------|----------------------------------------------------------------------------------------------------|----------------------------------------------------------------------------------------------------|--|
|                  | Release 3.4.0                                                                                                    | This command was introduced.                                                                                                    |  |
|                  | Release 3.5.0                                                                                                    | The following keywords were added:                                                                                                    |  |
|                  |                                                                                                    | • vpnv6 unicast<br>• statistics                                                                                                    |  |
|                  |                                                                                                    | The <b>tunnel</b> and <b>mdt</b> keywords were supported under the <b>ipv4</b> and <b>all</b> address families.                                                                                                    |  |
|                  |                                                                                                    | The labeled-unicast keyword was supported under the ipv6 and all address families.                                                                                                    |  |
|                  |                                                                                                    | The RefCount value was changed to address family/all format.                                                                                                    |  |
|                  | Release 3.8.0                                                                                                    | The standby keyword was added.                                                                                                    |  |
| Usage Guidelines |                                                                                                    | nmand, you must be in a user group associated with a task group that includes appropriate task<br>group assignment is preventing you from using a command, contact your AAA administrator                                                                                                    |  |
|                  |                                                                                                    | <b>nexthops</b> command displays statistical information about next-hop notifications, the time spent notifications, and details about each next-hop that has been registered with the Routing ase (RIB).                                                                                                    |  |
|                  | Use the <b>vrf</b> <i>vrf</i> -name keyword and argument to display only the next-hops present in the specified VPN routing and forwarding (VRF) instance. |                                                                                                    |  |
|                  | displays a set of best paths that                                                                                                    | information is displayed for all active speaker processes in distributed mode. Each speaker of next-hops that belongs to the prefixes received by the speaker and next hops that belong to were received by other speaker processes. Use the <b>speaker</b> <i>speaker-id</i> keyword and argument rmation for only the specified speaker process. |  |
| Task ID          | Task Opera<br>ID                                                                                                    | tions                                                                                                    |  |
|                  | bgp read                                                                                                    |                                                                                                    |  |
| Examples         | The following                                                                                                    | is sample output from the show bgp nexthops command with the VRF specified:                                                                                                    |  |
|                  | RP/0/RP0/CPU                                                                                                    | 0:router# show bgp vrf all nexthops                                                                                                    |  |
|                  | Fri Mar 13 1                                                                                                    | 7:05:40.656 UTC                                                                                                    |  |
|                  | VRF: 900                                                                                                    |                                                                                                    |  |
|                  | Total Nextho<br>Time Spent                                                                                                    | p Processing<br>: 0.000 secs                                                                                                    |  |
|                  | Received:<br>Bestpaths<br>Bestpaths                                                                                                    | Deleted: 0                                                                                                    |  |

Last Notification Processing Received: 1d22h Time Spent: 0.000 secs IPv4 Unicast is active Gateway Address Family: IPv4 Unicast Table ID: 0xe0000001 Nexthop Count: 2 Critical Trigger Delay: Omsec Non-critical Trigger Delay: 10000msec Nexthop Version: 1, RIB version: 1 Status codes: R/UR Reachable/Unreachable C/NC Connected/Not-connected L/NL Local/Non-local I Invalid (Policy Match Failed) Status McC------ 4294967295 Next Hop Metric Notf LastRIBEvent RefCount 10.0.101.201 0/0 ld22h (Reg) 0/3 [R][C][NL] 0 1/0 90.0.0.2 1d22h (Cri) 20/23 VRF: 901 \_\_\_\_\_ Total Nexthop Processing Time Spent: 0.000 secs Maximum Nexthop Processing Received: 82y48w Bestpaths Deleted: 0 Bestpaths Changed: 0 Time Spent: 0.000 secs Last Notification Processing Received: 1d22h Time Spent: 0.000 secs IPv4 Unicast is active Gateway Address Family: IPv4 Unicast Table ID: 0xe000002 Nexthop Count: 2 Critical Trigger Delay: Omsec Non-critical Trigger Delay: 10000msec Nexthop Version: 1, RIB version: 1 Status codes: R/UR Reachable/Unreachable C/NC Connected/Not-connected L/NL Local/Non-local I Invalid (Policy Match Failed) Next Hop Status Metric Notf LastRIBEvent RefCount [UR] 0/0 1/0 1d22h (Reg) 0/3 10.0.101.201 4294967295 91.0.0.2 [R][C][NL] 0 1d22h (Cri) 10/13 VRF: 902

Total Nexthop Processing Time Spent: 0.000 secs

Maximum Nexthop Processing Received: 82y48w Bestpaths Deleted: 0 Bestpaths Changed: 0 Time Spent: 0.000 secs Last Notification Processing Received: 1d22h Time Spent: 0.000 secs IPv4 Unicast is active Gateway Address Family: IPv4 Unicast Table ID: 0xe0000003 Nexthop Count: 2 Critical Trigger Delay: Omsec Non-critical Trigger Delay: 10000msec Nexthop Version: 1, RIB version: 1 Status codes: R/UR Reachable/Unreachable C/NC Connected/Not-connected L/NL Local/Non-local I Invalid (Policy Match Failed) Next Hop Metric Notf LastRIBEvent RefCount Status 10.0.101.201 [UR] 4294967295 0/0 1d22h (Reg) 0/3 0 1/0 1d22h (Cri) 92.0.0.2 [R][C][NL] 10/13 VRF: 903 \_\_\_\_\_ Total Nexthop Processing Time Spent: 0.000 secs Maximum Nexthop Processing Received: 82y48w Bestpaths Deleted: 0 Bestpaths Changed: 0 Time Spent: 0.000 secs Last Notification Processing Received: 1d22h Time Spent: 0.000 secs IPv4 Unicast is active Gateway Address Family: IPv4 Unicast Table ID: 0xe0000004 Nexthop Count: 2 Critical Trigger Delay: Omsec Non-critical Trigger Delay: 10000msec Nexthop Version: 1, RIB version: 1 Status codes: R/UR Reachable/Unreachable C/NC Connected/Not-connected L/NL Local/Non-local I Invalid (Policy Match Failed) LastRIBEvent RefCount 1d22h (Reg) 0/ Next Hop Status Metric Notf 10.0.101.201 [UR] 93.0.0.2 [R][C][NL] 0/0 1/0 4294967295 0/3 0 1d22h (Cri) 10/13 VRF: 904 \_\_\_\_\_ Total Nexthop Processing Time Spent: 0.000 secs Maximum Nexthop Processing Received: 82y48w Bestpaths Deleted: 0 Bestpaths Changed: 0 Time Spent: 0.000 secs Last Notification Processing Received: 1d22h Time Spent: 0.000 secs IPv4 Unicast is active Gateway Address Family: IPv4 Unicast Table ID: 0xe0000005 Nexthop Count: 2 Critical Trigger Delay: Omsec Non-critical Trigger Delay: 10000msec Nexthop Version: 1, RIB version: 1 Status codes: R/UR Reachable/Unreachable C/NC Connected/Not-connected L/NL Local/Non-local I Invalid (Policy Match Failed) I 11176-Status Mecco 4294967295 0 Metric Notf Next Hop LastRIBEvent RefCount 0/0 10.0.101.201 [UR] 1d22h (Reg) 0/3 1/0 94.0.0.2 [R][C][NL] 0 1d22h (Cri) 10/13 VRF: 905 \_\_\_\_\_ Total Nexthop Processing Time Spent: 0.000 secs Maximum Nexthop Processing Received: 82y48w Bestpaths Deleted: 0 Bestpaths Changed: 0 Time Spent: 0.000 secs Last Notification Processing Received: 1d22h Time Spent: 0.000 secs IPv4 Unicast is active Gateway Address Family: IPv4 Unicast Table ID: 0xe0000006 Nexthop Count: 2 Critical Trigger Delay: Omsec Non-critical Trigger Delay: 10000msec Nexthop Version: 1, RIB version: 1 Status codes: R/UR Reachable/Unreachable C/NC Connected/Not-connected L/NL Local/Non-local

I Invalid (Policy Match Failed) Status [UR] Metric Notf Next Hop LastRIBEvent RefCount 10.0.101.201 4294967295 0/0 1d22h (Reg) 0/3 [R][C][NL] 0 1/0 95.0.0.2 1d22h (Cri) 10/13 VRF: 906 \_\_\_\_\_ Total Nexthop Processing Time Spent: 0.000 secs Maximum Nexthop Processing Received: 82y48w Bestpaths Deleted: 0 Bestpaths Changed: 0 Time Spent: 0.000 secs Last Notification Processing Received: 1d22h Time Spent: 0.000 secs IPv4 Unicast is active Gateway Address Family: IPv4 Unicast Table ID: 0xe000007 Nexthop Count: 2 Critical Trigger Delay: Omsec Non-critical Trigger Delay: 10000msec Nexthop Version: 1, RIB version: 1 Status codes: R/UR Reachable/Unreachable C/NC Connected/Not-connected L/NL Local/Non-local I Invalid (Policy Match Failed) Next Hop Status Metric Notf LastRIBEvent RefCount 10.0.101.201[UR]429496729596.0.0.2[R] [C] [NL]0 0/0 1d22h (Reg) 0/3 1/0 1d22h (Cri) 10/13 VRF: 907 \_\_\_\_\_ Total Nexthop Processing Time Spent: 0.000 secs Maximum Nexthop Processing Received: 82y48w Bestpaths Deleted: 0 Bestpaths Changed: 0 Time Spent: 0.000 secs Last Notification Processing Received: 1d22h Time Spent: 0.000 secs IPv4 Unicast is active Gateway Address Family: IPv4 Unicast Table ID: 0xe0000008 Nexthop Count: 2 Critical Trigger Delay: Omsec Non-critical Trigger Delay: 10000msec

```
Nexthop Version: 1, RIB version: 1
Status codes: R/UR Reachable/Unreachable
            C/NC Connected/Not-connected
            L/NL Local/Non-local
            I Invalid (Policy Match Failed)
             Status Metter
4294967295
Next Hop
                           Metric Notf
                                                  LastRIBEvent RefCount
10.0.101.201
                                          0/0
                                                   1d22h (Reg)
                                                                     0/3
             [R][C][NL] 0 1/0
97.0.0.2
                                                   1d22h (Cri)
                                                                     10/13
VRF: 908
_____
Total Nexthop Processing
 Time Spent: 0.000 secs
Maximum Nexthop Processing
 Received: 82y48w
 Bestpaths Deleted: 0
 Bestpaths Changed: 0
 Time Spent: 0.000 secs
Last Notification Processing
 Received: 1d22h
 Time Spent: 0.000 secs
IPv4 Unicast is active
Gateway Address Family: IPv4 Unicast
Table ID: 0xe0000009
Nexthop Count: 2
Critical Trigger Delay: Omsec
Non-critical Trigger Delay: 10000msec
Nexthop Version: 1, RIB version: 1
Status codes: R/UR Reachable/Unreachable
             C/NC Connected/Not-connected
            L/NL Local/Non-local
            I Invalid (Policy Match Failed)
Next Hop
              Status
                            Metric Notf
                                                  LastRIBEvent RefCount
                       4294967295
                                         0/0
1/0
10.0.101.201
                                                  1d22h (Reg)
                                                                     0/3
              [UR]
                         0
98.0.0.2
              [R][C][NL]
                                                    1d22h (Cri)
                                                                     10/13
VRF: 909
_____
Total Nexthop Processing
 Time Spent: 0.000 secs
```

Maximum Nexthop Processing Received: 82y48w Bestpaths Deleted: 0 Bestpaths Changed: 0 Time Spent: 0.000 secs

Last Notification Processing Received: 1d22h Time Spent: 0.000 secs

IPv4 Unicast is active

```
Gateway Address Family: IPv4 Unicast
Table ID: 0xe000000a
Nexthop Count: 1
Critical Trigger Delay: Omsec
Non-critical Trigger Delay: 10000msec
Nexthop Version: 1, RIB version: 1
Status codes: R/UR Reachable/Unreachable
              C/NC Connected/Not-connected
              L/NL Local/Non-local
              I Invalid (Policy Match Failed)
Next Hop

        Status
        Metric
        Notf

        [UR]
        4294967295
        0/0

                                                          LastRIBEvent RefCount
99.0.0.2
                                                0/0
                                                           1d22h (Reg)
                                                                                 0/3
VRF: yellow
_____
Total Nexthop Processing
 Time Spent: 0.000 secs
Maximum Nexthop Processing
  Received: 82y48w
  Bestpaths Deleted: 0
  Bestpaths Changed: 0
  Time Spent: 0.000 secs
Last Notification Processing
  Received: 82y48w
  Time Spent: 0.000 secs
IPv4 Unicast is active
Gateway Address Family: IPv4 Unicast
Table ID: 0xe000000e
Nexthop Count: 0
Critical Trigger Delay: Omsec
Non-critical Trigger Delay: 10000msec
Nexthop Version: 1, RIB version: 1
```

This table describes the significant fields shown in the display.

#### Table 24: show bgp vrf all nexthops Field Descriptions

| Field                               | Description                                                                                                    |
|-------------------------------------|----------------------------------------------------------------------------------------------------|
| VRF                                 | Name of the VRF.                                                                                                    |
| Total Nexthop Processing Time Spent | Time spent processing trigger delays for critical and noncritical events for the VRF or address family. The time is specified in seconds.                     |
| Maximum Nexthop Processing          | Time that has passed since the nexthop notification was received<br>that resulted in spending the maximum amount of processing time<br>for all notifications. |

| Field                                     | Description                                                                                   |
|-------------------------------------------|-----------------------------------------------------------------------------------------------|
| Last Notification Processing              | Time that has passed since the last nexthop notification was received.                        |
| IPv4 Unicast is active.                   | VRF specified output that indicates the IPv4 unicast address family is active within the VRF. |
| Nexthop Count                             | Number of next hops for the VRF or address family.                                            |
| Critical Trigger Delay                    | Configured critical trigger delay.                                                            |
| Non-critical Trigger Delay                | Configured noncritical trigger delay.                                                         |
| Total Critical Notifications Received     | Number of critical notifications received.                                                    |
| Total Non-critical Notifications Received | Number of noncritical notifications received.                                                 |
| Bestpaths Deleted After Last Walk         | Number of best paths deleted due to the last notification.                                    |
| Bestpaths Changed After Last Walk         | Number of best paths modified due to the last notification.                                   |
| Next Hop                                  | IP address of the next hop.                                                                   |
| Status                                    | Status of the next hop.                                                                       |
| Metric                                    | IGP metric of the next hop.                                                                   |
| Notf                                      | Number of critical and noncritical notifications received.                                    |
| LastRIBEvent                              | When the last notification was received from the RIB.                                         |
| RefCount                                  | The number of neighbors or prefixes that refer to the next hop in address family/all format.  |
| Address Family                            | Name of the address family.                                                                   |

#### **Related Commands**

| _ | Command                               | Description                                                   |
|---|---------------------------------------|---------------------------------------------------------------|
|   | bgp redistribute-internal, on page 97 | Specifies the delay for triggering BGP next-hop calculations. |

## show bgp nsr

To display Border Gateway Protocol (BGP) nonstop routing (NSR) information, use the **show bgp nsr** command in EXEC mode.

show bgp [{ipv4 {unicast | multicast | labeled-unicast | all | tunnel | mdt} | ipv6 {unicast | multicast| all | labeled-unicast | all {unicast | multicast | all | labeled-unicast | mdt | tunnel } | vpnv4 unicast | vrf{vrf-name | all } [{ipv4 {unicast | labeled-unicast } | ipv6 unicast }] | vpvn6 unicast }] nsr [standby]

| Syntax Description | ipv4                                                                  | (Optional) Specifies IP Version 4 address prefixes.                                                                                                    |  |  |  |
|--------------------|-----------------------------------------------------------------------|----------------------------------------------------------------------------------------------------|--|--|--|
|                    | unicast                                                               | (Optional) Specifies unicast address prefixes.                                                                                                    |  |  |  |
|                    | multicast                                                             | (Optional) Specifies multicast address prefixes.                                                                                                    |  |  |  |
|                    | labeled-unicast                                                       | (Optional) Specifies labeled unicast address prefixes.                                                                                                    |  |  |  |
|                    | all                                                                   | (Optional) For subaddress families, specifies prefixes for all subaddress families.                                                                                   |  |  |  |
|                    | tunnel                                                                | (Optional) Specifies tunnel address prefixes.(Optional) Specifies multicast distribution tree (MDT) address prefixes.(Optional) Specifies multicast address prefixes. |  |  |  |
|                    | mdt                                                                   |                                                                                                    |  |  |  |
|                    | multicast                                                             |                                                                                                    |  |  |  |
|                    | ipv6                                                                  | (Optional) Specifies IP Version 6 address prefixes.                                                                                                    |  |  |  |
|                    | all (Optional) For address family, specifies prefixes for all address |                                                                                                    |  |  |  |
|                    | vpnv4 unicast                                                         | (Optional) Specifies VPNv4 unicast address families.                                                                                                    |  |  |  |
|                    | vrf                                                                   | (Optional) Specifies VPN routing and forwarding (VRF) instance.                                                                                                    |  |  |  |
|                    | vrf-name                                                              | (Optional) Name of a VRF.<br>(Optional) For VRF, specifies all VRFs.                                                                                                  |  |  |  |
|                    | all                                                                   |                                                                                                    |  |  |  |
|                    | ipv4 { unicast  <br>labeled-unicast }                                 | (Optional) For VRF, specifies IPv4 unicast or labeled-unicast address families.                                                                                       |  |  |  |
|                    | ipv6 unicast                                                          | (Optional) For VRF, specifies IPv6 unicast address families.                                                                                                    |  |  |  |
|                    | vpnv6 unicast                                                         | (Optional) Specifies VPNv6 unicast address families.                                                                                                    |  |  |  |
|                    | standby         Displays information about the standby card.          |                                                                                                    |  |  |  |
| Command Default    | 5                                                                     | baddress family is specified, the default address family and subaddress family <b>fault-afi</b> and <b>set default-safi</b> commands are used.                        |  |  |  |
| Command Modes      | EXEC                                                                  |                                                                                                    |  |  |  |

| Command History  | Release                                                                | Modification                                                                                                    |               |                        |         |  |
|------------------|------------------------------------------------------------------------|----------------------------------------------------------------------------------------------------|---------------|------------------------|---------|--|
|                  | Release 3.8.0                                                          | ) This command was introdu                                                                                             | ced.          |                        |         |  |
| Usage Guidelines |                                                                        | mmand, you must be in a use<br>er group assignment is preven                                                           |               |                        |         |  |
| Task ID          | Task Oper<br>ID                                                        | ations                                                                                                    |               |                        |         |  |
|                  | bgp read                                                               |                                                                                                    |               |                        |         |  |
| Examples         | The following                                                          | g is sample output from the s                                                                                          | how bgp nsr o | command:               |         |  |
|                  | RP/0/RP0/CP                                                            | U0:router# <b>show bgp nsr</b>                                                                                         |               |                        |         |  |
|                  | Fri Jan 30                                                             | 10:18:48.171 PST PDT                                                                                                   |               |                        |         |  |
|                  | BGP is oper<br>Autonomous                                              |                                                                                                    |               |                        |         |  |
|                  | Default Clu<br>Active Clus                                             | 10.1.0.1 (manually confi<br>ster ID: 10.1.0.1<br>ter IDs: 10.1.0.1<br>al fallover enabled                              | gured)        |                        |         |  |
|                  | Enforce fir<br>AS Path ign<br>AS Path mul                              | gging is not enabled<br>st AS enabled<br>ore is enabled<br>tipath-relax is enabled<br>al preference: 100<br>palive: 60 |               |                        |         |  |
|                  | Restart tim<br>Stale path<br>RIB purge t<br>Non-stop ro<br>Update dela | timeout time: 360<br>imeout time: 600<br>uting is enabled<br>y: 120                                                    |               |                        |         |  |
|                  | Address fam                                                            | n interval: 60<br>ily: IPv4 Unicast                                                                                    |               |                        |         |  |
|                  | Client refl<br>Scan interv<br>Main Table<br>IGP notific                | s not enabled<br>ection is enabled in glo<br>al: 60<br>Version: 7034<br>ation: IGPs notified<br>verged: version 1      | bal config    |                        |         |  |
|                  |                                                                        | Post Failover Summary fo                                                                                               | r Active ins  | tance ===              |         |  |
|                  | Node                                                                   | Process                                                                                                    | Read          | Write                  | Inbound |  |
|                  | node0_0_CPU                                                            | 0 Speaker                                                                                                    | 146.75        | 18.90                  | 3.46    |  |
|                  | Entered m                                                              | ode Standby Ready<br>ode TCP NSR Setup<br>ode TCP NSR Setup Done                                                       | : J           | an 30 10:<br>an 30 10: | 00:39   |  |

Entered mode TCP Initial Sync : Jan 30 10:00:39 Entered mode TCP Initial Sync Done : Jan 30 10:00:44 Entered mode FPBSN processing done : Jan 30 10:00:44 Entered mode Update processing done : Jan 30 10:00:44 Entered mode BGP Initial Sync : Jan 30 10:00:44 Entered mode BGP Initial Sync done : Jan 30 10:00:44 Entered mode NSR Ready : Jan 30 10:00:44 Current BGP NSR state - NSR Ready achieved at: Jan 30 10:00:44 NSR State READY notified to Redcon at: Jan 30 10:16:58 NSR Post Failover Summary: QAD Statistics: ACKs Received Messages Sent : 512 : 512 Messages Received : 8 ACKs Sent : 8 Send ACK Failures : 0 Send Failures : 1 Suspends : 1 Resumes : 1 Messages Processed : 8 Out of sequence drops: 0 Postit Summary: Total pending postit messages: 0 Neighbors with pending postits: 0 Conv Bestpath TunnelUpd Import RIBUpd Label ReadWrite LastUpd Process: Speaker Yes 120 120 120 120 87531 \_\_\_\_ \_\_\_ Rib Trigger: enabled Last RIB down event Jan 29 09:50:03.069 received Last RIB convergence Jan 29 09:50:03.069 last ack received. Address Family IPv4 Unicast converged in 87531 seconds

The following example shows sample output from the **show bgp nsr** command with the **standby** keyword:

RP/0/RP0/CPU0:router# show bgp nsr standby Fri Jan 30 10:18:55.654 PST PDT BGP Process Information: BGP is operating in STANDALONE mode Autonomous System: 100 Router ID: 10.1.0.1 (manually configured) Default Cluster ID: 10.1.0.1 Active Cluster IDs: 10.1.0.1 Fast external fallover enabled Neighbor logging is not enabled Enforce first AS enabled AS Path ignore is enabled AS Path multipath-relax is enabled Default local preference: 100 Default keepalive: 60 Graceful restart enabled Restart time: 180

Stale path timeout time: 360 RIB purge timeout time: 600 Non-stop routing is enabled Update delay: 120 Generic scan interval: 60 Address family: IPv4 Unicast Dampening is not enabled Client reflection is enabled in global config Scan interval: 60 Main Table Version: 7034 IGP notification: IGPs notified RIB has converged: version 1 ====== Post Failover Summary for Standby instance ======== Node Process Read Write Inbound node0 1 CPU0 1.68 0.00 1.42 Speaker Entered mode Standby Ready : Jan 30 10:00:39 : Jan 30 10:00:39 : Jan 30 10:00:44 Entered mode TCP Replication Entered mode TCP Init Sync Done Entered mode NSR Ready : Jan 30 10:00:44 QAD Statistics: Messages Sent : 9 ACKs Received : 9 Messages Received : 512 ACKs Sent : 512 Send Failures : 0 Send ACK Failures : 0 Suspends : 0 Resumes : 0 Messages Processed : 512 Standby init drops : 0 Out of sequence drops: 0 Postit Summary: Total pending postit messages: 0 Neighbors with pending postits: 0 Conv Bestpath TunnelUpd Import RIBUpd Label ReadWrite LastUpd Process: Speaker Yes 1233338444 ---\_\_\_\_ 1233338444 1233338444 1233338444 ---Rib Trigger: enabled Last RIB down event Jan 29 09:50:17.308 received Last RIB convergence Jan 29 09:50:17.308 last ack received.

| Related Commands Command |                        | Description                                                    |  |  |
|--------------------------|------------------------|----------------------------------------------------------------|--|--|
|                          | nsr (BGP), on page 218 | Activates Border Gateway Protocol (BGP) nonstop routing (NSR). |  |  |

# show bgp paths

To display all the Border Gateway Protocol (BGP) paths in the database, use the **show bgp paths** command in EXEC mode.

| show | bgp | paths | [detail] | [debug] | regexp | regular-expression] |
|------|-----|-------|----------|---------|--------|---------------------|
|------|-----|-------|----------|---------|--------|---------------------|

| Syntax Description | detail                                                                                                    |                   | (Optional) Displays detailed attribute information.                                                                                                    |  |  |
|--------------------|----------------------------------------------------------------------------------------------------|-------------------|----------------------------------------------------------------------------------------------------|--|--|
|                    | debug<br>regexp regular-expression                                                                                                    |                   | <ul><li>(Optional) Displays attribute process ID, hash bucket, and hash chain ID attribute information.</li><li>(Optional) Specifies an autonomous system path that matches the regular expression.</li></ul> |  |  |
|                    |                                                                                                    |                   |                                                                                                    |  |  |
| Command Default    | No default bel                                                                                                    | havior or values  | 5                                                                                                    |  |  |
| Command Modes      | EXEC                                                                                                    |                   |                                                                                                    |  |  |
| Command History    | Release                                                                                                    | Modification      |                                                                                                    |  |  |
|                    | Release 2.0                                                                                                    | This comman       | d was introduced.                                                                                                    |  |  |
|                    | Release 3.3.0 The <b>regexp</b> keyword was added.                                                                                                    |                   |                                                                                                    |  |  |
|                    | Release 3.9.0                                                                                                    | parameters an     | at for 4-byte Autonomous system numbers notation was supported. The input<br>d output were modified to display 4-byte autonomous system numbers and<br>munities in either asplain or asdot notations.         |  |  |
| Usage Guidelines   |                                                                                                    | r group assignn   | ust be in a user group associated with a task group that includes appropriate task<br>nent is preventing you from using a command, contact your AAA administrator                                             |  |  |
|                    | Use the <b>show bgp paths</b> command to display information about AS paths and the associated attributes with which the paths were received.                       |                   |                                                                                                    |  |  |
|                    | If no options a                                                                                                    | are specified, al | l stored AS paths are displayed with the number of routes using each path.                                                                                                    |  |  |
|                    |                                                                                                    |                   |                                                                                                    |  |  |
| Note               | The AS path information is stored independently of the address family, making it possible that routes from different address families could be using the same path. |                   |                                                                                                    |  |  |
|                    |                                                                                                    |                   | argument to limit the output to only those paths that match the specified regular <i>S XR Getting Started Guide for the Cisco CRS Router</i> for information on regular                                       |  |  |

Use the detail keyword to display detailed information on the attributes stored with the AS path.

# Task ID Task Operations ID

bgp read

#### Examples

The following is sample output from the show bgp paths command:

RP/0/RP0/CPU0:router# show bgp paths detail

|       | Attributes                | Refcount | Metric Path |
|-------|---------------------------|----------|-------------|
| Spk 0 | ORG AS LOCAL              | 7        | 0 i         |
| Spk 0 | ORG AS LOCAL COMM EXTCOMM | 3        | 0 21 i      |
| Spk 0 | MET ORG AS                | 3        | 55 2 i      |
| Spk 0 | ORG AS                    | 3        | 0 2 10 11 i |
| Spk 0 | ORG AS COMM               | 3        | 0 2 10 11 i |
| Spk 0 | MET ORG AS ATOM           | 3        | 2 2 3 4 ?   |
| Spk 0 | MET ORG AS                | 3        | 1234 e      |
| Spk 0 | MET ORG AS                | 3        | 0234i       |

This table describes the significant fields shown in the display.

#### Table 25: show bgp paths Field Descriptions

| Field      | Description                                                                                 |
|------------|---------------------------------------------------------------------------------------------|
| Proc       | ID of the process in which the path is stored. This is always "Spk 0."                      |
| Attributes | Attributes that are present. The following may appear:                                      |
|            | MET —Multi Exit Discriminator (MED) attribute is present.                                   |
|            | ORG—Origin attribute is present.                                                            |
|            | AS—AS path attribute is present.                                                            |
|            | LOCAL—Local preference attribute is present.                                                |
|            | AGG—Aggregator attribute is present.                                                        |
|            | COMM—Communities attribute is present.                                                      |
|            | ATOM—Atomic aggregate attribute is present.                                                 |
|            | EXTCOMM—Extended communities attribute is present.                                          |
| NeighborAS | Autonomous system number of the neighbor, or 0, if the path information originated locally. |
|            | • Range for 2-byte Autonomous system numbers (ASNs) is 1 to 65535.                          |
|            | • Range for 4-byte Autonomous system numbers (ASNs) in asplain format is 1 to 4294967295.   |
|            | • Range for 4-byte Autonomous system numbers (ASNs) is asdot format is 1.0 to 65535.65535.  |
| Refcount   | Number of routes using a path.                                                              |
| Metric     | Value of the interautonomous system metric, otherwise known as the MED metric.              |

| Field | Description                                                                                                    |
|-------|----------------------------------------------------------------------------------------------------|
| Path  | Autonomous system path to the destination network. At the end of the path is the origin code for the path:                              |
|       | i—Path originated from an Interior Gateway Protocol (IGP) and was advertised with a <b>network</b> or <b>aggregate-address</b> command. |
|       | e-Path originated from an Exterior Gateway Protocol (EGP).                                                                              |
|       | ?—Origin of the path is not clear. Usually, this is a route that is redistributed into BGP from an IGP.                                 |

## show bgp policy

To display information about Border Gateway Protocol (BGP) advertisements under a proposed policy, use the **show bgp policy** command in EXEC mode.

show bgp policy

| Syntax Description | ipv4                               | (Optional) Specifies IP Version 4 address prefixes.                                                                                                |
|--------------------|------------------------------------|----------------------------------------------------------------------------------------------------|
|                    | unicast                            | (Optional) Specifies unicast address prefixes.                                                                                                    |
|                    | multicast                          | (Optional) Specifies multicast address prefixes.                                                                                                   |
|                    | labeled-unicast                    | (Optional) Specifies labeled unicast address prefixes.                                                                                             |
|                    | all                                | (Optional) For subaddress families, specifies prefixes for all subaddress families.                                                                |
|                    | tunnel                             | (Optional) Specifies tunnel address prefixes.                                                                                                    |
|                    | mdt                                | (Optional) Specifies multicast distribution tree (MDT) address prefixes.                                                                           |
|                    | ipv6                               | (Optional) Specifies IP Version 6 address prefixes.                                                                                                |
|                    | all                                | (Optional) For address family, specifies prefixes for all address families.                                                                        |
|                    | vpnv4 unicast                      | (Optional) Specifies VPNv4 unicast address families.                                                                                               |
|                    | rd rd-address                      | (Optional) Displays routes with a specific route distinguisher.                                                                                    |
|                    | vrf                                | (Optional) Specifies VPN routing and forwarding (VRF) instance.                                                                                    |
|                    | vrf-name                           | (Optional) Name of a VRF.                                                                                                    |
|                    | all                                | (Optional) For VRF, specifies all VRFs.                                                                                                    |
|                    | ipv4 { unicast   labeled-unicast } | (Optional) For VRF, specifies IPv4 unicast or labeled-unicast address families.                                                                    |
|                    | ipv6 unicast                       | (Optional) For VRF, specifies IPv6 unicast address families.                                                                                       |
|                    | vpnv6 unicast                      | (Optional) Specifies VPNv6 unicast address families.                                                                                               |
|                    | neighbor                           | (Optional) Previews advertisements for a single neighbor.                                                                                          |
|                    | ip-address                         | (Optional) IP address of a single neighbor.                                                                                                    |
|                    | sent-advertisements                | (Optional) Displays the routes that have been advertised to neighbors. If<br>a route has not yet been advertised to the neighbor, it is not shown. |
|                    | route-policy                       | (Optional) Displays advertisements for an output route policy.                                                                                     |
|                    | route-policy-name                  | (Optional) Name of the route policy.                                                                                                    |

|                  | standby                                                                                                    | (Optional) Displays information about the standby card.                                                                                                    |
|------------------|----------------------------------------------------------------------------------------------------|----------------------------------------------------------------------------------------------------|
|                  | summary                                                                                                    | (Optional) Displays a summary of the BGP advertisements.                                                                                                    |
| Command Default  | Advertisements for all neighbors are displayed if the <b>neighbor</b> <i>ip-address</i> keyword and argument are not specified. If no address family or subaddress family is specified, the default address family and subaddress family specified using the <b>set default-afi</b> and <b>set default-safi</b> commands are used. |                                                                                                    |
| Command Modes    | EXEC                                                                                                    |                                                                                                    |
| Command History  | Release                                                                                                    | Modification                                                                                                    |
|                  | Release 2.0                                                                                                    | This command was introduced.                                                                                                    |
|                  | Release 3.2                                                                                                    | The <b>unsuppress-map</b> <i>map</i> keyword and argument were removed and the <b>route-policy</b> <i>route-policy-name</i> keyword and argument were added.                                                                                                    |
|                  | Release 3.3.0                                                                                                    | The following keywords and arguments were added:                                                                                                    |
|                  |                                                                                                    | • vrf { vrf-name   all }                                                                                                    |
|                  |                                                                                                    | • [ ipv4 { unicast   labeled-unicast }]                                                                                                    |
|                  |                                                                                                    | • [ vpnv4 unicast ] [ rd rd-address ]                                                                                                    |
|                  | Release 3.5.0                                                                                                    | The <b>vpnv6 unicast</b> [ <b>rd</b> <i>rd-address</i> ] keywords and argument were added.                                                                                                    |
|                  |                                                                                                    | The tunnel and mdt keywords were supported under the ipv4 and all address families.                                                                                                    |
|                  |                                                                                                    | The labeled-unicast keyword was supported under the ipv6 and all address families.                                                                                                    |
|                  |                                                                                                    | The standby keyword was removed.                                                                                                    |
|                  | Release 3.8.0                                                                                                    | The standby keyword was added.                                                                                                    |
| Usage Guidelines |                                                                                                    | nmand, you must be in a user group associated with a task group that includes appropriate task<br>r group assignment is preventing you from using a command, contact your AAA administrator                                                                                                    |
|                  |                                                                                                    |                                                                                                    |
| Note             | <b>default-safi</b> c<br><i>Management</i> (<br><b>default-afi</b> an                                                                                                    | <b>Ilt-afi</b> command is used to specify the default address family for the session, and the <b>set</b> ommand is used to specify the default subaddress family for the session. See the <i>System Command Reference for isco CRS Routers</i> for detailed information and syntax for the <b>set</b> d <b>set default-safi</b> commands. If you do not specify a default address family, the default address family is unicast. |
|                  | The address fa                                                                                                    | a separate routing table for each configured address family and subaddress family combination.<br>mily and subaddress family options specify the routing table to be examined. If the <b>all</b> keyword<br>r the address family or subaddress family, each matching routing table is examined in turn.                                                                                                    |
|                  | policy. Unlike                                                                                                    | <b>bgp policy</b> command to display routes that would be advertised to neighbors under a proposed<br>in the <b>show bgp advertised</b> command, the information displayed reflects any modifications<br>utes when executing the specified policy.                                                                                                    |

Use the **neighbor** keyword to limit the output to routes advertised to a particular neighbor. Use the **sent-advertisements** keyword to change the output in two ways:

- If a policy is not specified explicitly, any policy configured on the neighbor (using the **route-policy (BGP)** command) is executed before displaying the routes.
- Only routes that have already been advertised to the neighbor (and not withdrawn) are displayed. Routes that have not yet been advertised are not displayed.

Use the summary keyword to display abbreviated output.

| Task ID | Task<br>ID | Operations |
|---------|------------|------------|
|         | bgp        | read       |

#### **Examples**

The following is sample output from the **show bgp policy** command with the **summary** keyword in EXEC mode:

RP/0/RP0/CPU0:router# show bgp policy summary

| Network<br>172.16.1.0/24 | Next Hop<br>10.0.101.1 | From<br>10.0.101.1 | Advertised to<br>10.0.101.2<br>10.0.101.3 |
|--------------------------|------------------------|--------------------|-------------------------------------------|
| 172.17.0.0/16            | 0.0.0.0                | Local              | 10.0.101.1<br>10.0.101.2<br>10.0.101.3    |

This table describes the significant fields shown in the display.

Table 26: show bgp policy summary Field Descriptions

| Field              | Description                                                                                                    |
|--------------------|----------------------------------------------------------------------------------------------------|
| Network            | IP prefix and prefix length for a network.                                                                                                    |
| Next Hop           | IP address of the next system that is used when a packet is forwarded to the destination network. An entry of 0.0.0 indicates that the router has a non-BGP route to this network. |
| From               | IP address of the peer that advertised this route.                                                                                                    |
| Local              | Indicates the route originated on the local system.                                                                                                    |
| Local<br>Aggregate | Indicates the route is an aggregate created on the local system.                                                                                                    |
| Advertised to      | Indicates the neighbors to which this route was advertised.                                                                                                    |

The following is sample output from the **show bgp policy** command in EXEC mode:

RP/0/RP0/CPU0:router# show bgp policy

```
11.0.0.0/24 is advertised to 10.4.101.1 Path info:
```

```
neighbor: Local
                              neighbor router id: 10.4.0.1
    valid local best
  Attributes after inbound policy was applied:
   next hop: 0.0.0.0
   MET ORG AS
   origin: IGP metric: 0
    aspath:
  Attributes after outbound policy was applied:
   next hop: 10.4.0.1
   MET ORG AS
   origin: IGP metric: 0
   aspath: 1
11.0.0.0/24 is advertised to 10.4.101.2
  Path info:
   neighbor: Local
                              neighbor router id: 10.4.0.1
   valid local best
  Attributes after inbound policy was applied:
   next hop: 0.0.0.0
   MET ORG AS
   origin: IGP metric: 0
   aspath:
  Attributes after outbound policy was applied:
   next hop: 10.4.0.1
   MET ORG AS
   origin: IGP metric: 0
   aspath:
11.0.0.0/24 is advertised to 10.4.101.3
 Path info:
   neighbor: Local
                              neighbor router id: 10.4.0.1
   valid local best
  Attributes after inbound policy was applied:
   next hop: 0.0.0.0
   MET ORG AS
   origin: IGP metric: 0
   aspath:
  Attributes after outbound policy was applied:
   next hop: 10.4.0.1
   MET ORG AS
   origin: IGP metric: 0
   aspath:
12.0.0.0/24 is advertised to 10.4.101.2
 Path info:
   neighbor: 10.4.101.1
                               neighbor router id: 10.4.101.1
   valid external best
  Attributes after inbound policy was applied:
   next hop: 10.4.101.1
   ORG AS
   origin: IGP neighbor as: 2
   aspath: 2 3 4
  Attributes after outbound policy was applied:
   next hop: 10.4.101.1
   ORG AS
   origin: IGP neighbor as: 2
   aspath:2 3 4
12.0.0.0/24 is advertised to 10.4.101.3
Path info:
   neighbor: 10.4.101.1
                               neighbor router id: 10.4.101.1
    valid external best
 Attributes after inbound policy was applied:
   next hop: 10.4.101.1
```

```
ORG AS
origin: IGP neighbor as: 2
aspath: 2 3 4
Attributes after outbound policy was applied:
next hop: 10.4.101.1
ORG AS
origin: IGP neighbor as: 2
aspath:2 3 4
```

This table describes the significant fields shown in the display.

Table 27: show bgp policy Field Descriptions

| Field                                  | Description                                                                                                    |
|----------------------------------------|----------------------------------------------------------------------------------------------------|
| Is advertised to                       | IP address of the peer to which this route is advertised. If the route is advertised to multiple peers, information is shown separately for each peer.                                                                                                    |
| neighbor                               | IP address of the peer that advertised this route, or one of the following:                                                                                                    |
|                                        | Local—Route originated on the local system.                                                                                                    |
|                                        | Local Aggregate—Route is an aggregate created on the local system.                                                                                                    |
| neighbor router id                     | BGP identifier for the peer, or the local system if the route originated on the local system.                                                                                                    |
| Not advertised to any peer             | Indicates the no-advertise well-known community is associated with this route.<br>Routes with this community are not advertised to any BGP peers.                                                                                                    |
| Not advertised to any EBGP peer        | Indicates the no-export well-known community is associated with this route. Routes with this community are not advertised to external BGP peers, even if those peers are in the same confederation as the local router.                                                                                                    |
| Not advertised outside<br>the local AS | Indicates the local-AS well-known community is associated with this route. Routes with this community value are not advertised outside the local autonomous system or confederation boundary.                                                                                                    |
| (Received from a RR-client)            | Path was received from a route reflector client.                                                                                                    |
| (received-only)                        | Path is not used for routing purposes. It is used to support soft reconfiguration, and records the path attributes before inbound policy was applied to a path received from a peer. A path marked "received-only" indicates that either the path was dropped by inbound policy, or that a copy of path information was created and then modified for routing use. |
| (received & used)                      | Indicates that the path is used both for soft reconfiguration and routing purposes.<br>A path marked "(received & used)", implies the path information was not modified<br>by inbound policy.                                                                                                    |
| valid                                  | Path is valid.                                                                                                    |
| redistributed                          | Path is locally sourced through redistribution.                                                                                                    |
| aggregated                             | Path is locally sourced through aggregation.                                                                                                    |

| Field                                       | Description                                                                                                    |
|---------------------------------------------|----------------------------------------------------------------------------------------------------|
| local                                       | Path is locally sourced through the <b>network</b> command.                                                                                                    |
| confed                                      | Path was received from a confederation peer.                                                                                                    |
| best                                        | Path is selected as best.                                                                                                    |
| multipath                                   | Path is one of multiple paths selected for load-sharing purposes.                                                                                                    |
| dampinfo                                    | Indicates dampening information:                                                                                                    |
|                                             | Penalty—Current penalty for this path.                                                                                                    |
|                                             | Flapped—Number of times the route has flapped.                                                                                                    |
|                                             | In—Time (hours:minutes:seconds) since the network first flapped.                                                                                                    |
|                                             | Reuse in—Time (hours:minutes:seconds) after which the path is available. This field is displayed only if the path is currently suppressed.                                            |
| Attributes after inbound policy was applied | Displays attributes associated with the received route, after any inbound policy has been applied.                                                                                    |
|                                             | AGG—Aggregator attribute is present.                                                                                                    |
|                                             | AS—AS path attribute is present.                                                                                                    |
|                                             | ATOM—Atomic aggregate attribute is present.                                                                                                    |
|                                             | COMM—Communities attribute is present.                                                                                                    |
|                                             | EXTCOMM—Extended communities attribute is present.                                                                                                    |
|                                             | LOCAL—Local preference attribute is present.                                                                                                    |
|                                             | MET—Multi Exit Discriminator (MED) attribute is present.                                                                                                    |
|                                             | next hop—IP address of the next system used when a packet is forwarded to the destination network. An entry of 0.0.0.0 indicates that the router has a non-BGP route to this network. |
|                                             | ORG—Origin attribute is present.                                                                                                    |
| origin                                      | Origin of the path:                                                                                                    |
|                                             | IGP—Path originated from an Interior Gateway Protocol (IGP) and was sourced by BGP using a <b>network</b> or <b>aggregate-address</b> command.                                        |
|                                             | EGP—Path originated from an Exterior Gateway Protocol.                                                                                                    |
|                                             | incomplete—Origin of the path is not clear; in example, a route that is redistributed into BGP from an IGP.                                                                           |
| neighbor as                                 | First autonomous system (AS) number in the AS path.                                                                                                    |
| aggregator                                  | Indicates that the path was received with the aggregator attribute. The AS number and router-id of the system that performed the aggregation are shown.                               |
| metric                                      | Value of the interautonomous system metric, otherwise known as the MED metric.                                                                                                    |

| Field                                   | Description                                                                                                    |
|-----------------------------------------|----------------------------------------------------------------------------------------------------|
| localpref                               | Local preference value. This is used to determine the preferred exit point from the local autonomous system. It is propagated throughout the local autonomous system                                    |
| aspath                                  | AS path associated with the route.                                                                                                    |
| community                               | Community attributes associated with the path. Community values are displayed in AA:NN format, except for the following well-known communities:                                                         |
|                                         | Local-AS—Community with value 4294967043 or hex 0xFFFFF03. Routes with this community value are not advertised outside the local autonomous system or confederation boundary.                           |
|                                         | no-advertise—Community with value 4294967042 or hex 0xFFFFFF02. Routes with this community value are not advertised to any BGP peers.                                                                   |
|                                         | no-export—Community with value 4294967041 or hex 0xFFFFF01. Routes with this community are not advertised to external BGP peers, even if those peers are in the same confederation as the local router. |
| Extended community                      | Extended community attributes associated with the path. For known extended community types, the following codes may be displayed:                                                                       |
|                                         | RT—Route target community                                                                                                    |
|                                         | SoO—Site of Origin community                                                                                                    |
|                                         | LB—Link Bandwidth community                                                                                                    |
| Originator                              | Router ID of the originating router when route reflection is used.                                                                                                    |
| Cluster lists                           | Router ID or cluster ID of all route reflectors through which the route has passed.                                                                                                    |
| Attributes after<br>outbound policy was | Displays attributes associated with the received route, after any outbound policy has been applied.                                                                                                    |
| applied                                 | AGG—Aggregator attribute is present.                                                                                                    |
|                                         | AS—AS path attribute is present.                                                                                                    |
|                                         | ATOM—Atomic aggregate attribute is present.                                                                                                    |
|                                         | COMM—Communities attribute is present.                                                                                                    |
|                                         | EXTCOMM—Extended communities attribute is present.                                                                                                    |
|                                         | LOCAL—Local preference attribute is present.                                                                                                    |
|                                         | MET—Multi Exit Discriminator (MED) attribute is present.                                                                                                    |
|                                         | next hop—IP address of the next system used when a packet is forwarded to the destination network. An entry of 0.0.0.0 indicates that the router has a non-BGP route to this network.                   |
|                                         | ORG—Origin attribute is present.                                                                                                    |

### Related Commands

| Command                            | Description                                                                   |
|------------------------------------|-------------------------------------------------------------------------------|
| route-policy (BGP), on page 253    | Applies an inbound or outbound routing policy to a neighbor.                  |
| set default-afi                    | Sets the default Address Family Identifier (AFI) for the current session.     |
| set default-safi                   | Sets the default Subaddress Family Identifier (SAFI) for the current session. |
| show bgp advertised, on page 305   | Displays routes advertised to neighbors.                                      |
| show bgp neighbors, on page 354    | Displays information about the TCP and BGP connections to neighbors.          |
| show bgp route-policy, on page 430 | Displays BGP information about networks that match an outbound route policy.  |

### show bgp process

To display Border Gateway Protocol (BGP) process information, use the **show bgp process** command in EXEC mode.

show bgp [{ipv4 | {unicast | multicast | labeled-unicast | all | tunnel | mdt} | ipv6 | {unicast | multicast | all | labeled-unicast | all | labeled-unicast | mdt | tunnel} | vpnv4 unicast | vpvn6 unicast}] process [performance-statistics] [detail] [standby]

| Syntax Description | ipv4                    | (Optional) Specifies IP Version 4.                                                                                                  |
|--------------------|-------------------------|----------------------------------------------------------------------------------------------------|
|                    | unicast                 | (Optional) Specifies the unicast subaddress family.                                                                                 |
|                    | multicast               | (Optional) Specifies the multicast subaddress family.                                                                               |
|                    | labeled-unicast         | (Optional) Specifies labeled unicast address prefixes.                                                                              |
|                    | all                     | (Optional) For subaddress families, specifies prefixes for all subaddress families.                                                 |
|                    | tunnel                  | (Optional) Specifies tunnel address prefixes.                                                                                       |
|                    | mdt                     | (Optional) Specifies multicast distribution tree (MDT) address prefixes.                                                            |
|                    | ipv6                    | (Optional) Specifies IP Version 6.                                                                                                  |
|                    | all                     | (Optional) For address family, specifies prefixes for all address families.                                                         |
|                    | vpnv4 unicast           | <ul><li>(Optional) Specifies VPNv4 unicast address families.</li><li>(Optional) Specifies VPNv6 unicast address families.</li></ul> |
|                    | vpnv6 unicast           |                                                                                                    |
|                    | performance- statistics | (Optional) Displays performance statistics relative to the work done by the specified process.                                      |
|                    | detail                  | (Optional) Specifies detailed process information.                                                                                  |
|                    | standby                 | (Optional) Displays information about the standby card.                                                                             |
| Command Default    | -                       | ubaddress family is specified, the default address family and subaddress family efault-afi and set default-safi commands are used.  |
| Command Modes      | EXEC                    |                                                                                                    |
| Command History    | Release Modifica        | tion                                                                                                    |
|                    | Release 2.0 This com    | mand was introduced.                                                                                                    |
|                    | Release 3.3.0 The labe  | eled-unicast keyword was added.                                                                                                    |
|                    | Release 3.4.0 The vpn   | v4 unicast keywords were added.                                                                                                    |
|                    |                         |                                                                                                    |

BGP Commands

|                  | Release                                                                                                    | Modification                                                                                                    |
|------------------|----------------------------------------------------------------------------------------------------|----------------------------------------------------------------------------------------------------|
|                  | Release 3.5.0                                                                                                    | The <b>vpnv6 unicast</b> keywords were added.                                                                                                    |
|                  |                                                                                                    | The tunnel and mdt keywords were supported under the ipv4 and all address families.                                                                                                    |
|                  |                                                                                                    | The labeled-unicast keyword was supported under the ipv6 and all address families.                                                                                                    |
|                  |                                                                                                    | The standby keyword was removed.                                                                                                    |
|                  | Release 3.8.0                                                                                                    | The <b>standby</b> keyword was added.                                                                                                    |
|                  | Release 3.9.0                                                                                                    | Asplain format for 4-byte autonomous system numbers notation was supported. The input parameters and output were modified to display 4-byte autonomous system numbers and extended communities in either asplain or asdot notations.                                                                                                    |
|                  | Release 4.0                                                                                                    | The command output was modified to include information from BGP additional paths send<br>and receive capability configurations.                                                                                                    |
|                  | Release 5.3.2                                                                                                    | The command output was modified to include graceful maintenance feature information.                                                                                                    |
| Usage Guidelines |                                                                                                    | nmand, you must be in a user group associated with a task group that includes appropriate task<br>r group assignment is preventing you from using a command, contact your AAA administrator                                                                                                    |
| Note             | <b>default-safi</b> c<br><i>Management</i> (<br><b>default-afi</b> an                                                                                                    | <b>Alt-afi</b> command is used to specify the default address family for the session, and the <b>set</b> ommand is used to specify the default subaddress family for the session. See the <i>System Command Reference for isco CRS Routers</i> for detailed information and syntax for the <b>set</b> d <b>set default-safi</b> commands. If you do not specify a default address family, the default address family is unicast. |
|                  | Use the <b>show bgp process</b> command to display status and summary information for the Border Gateway Protocol (BGP) process. The output shows various global and address family-specific BGP configurations. A summary of the number of neighbors, update messages, and notification messages sent and received by the process is also displayed. |                                                                                                    |
|                  |                                                                                                    | keyword to display detailed process information. The detailed process information shows the by each of various internal structure types.                                                                                                    |
|                  | The summary                                                                                                    | <b>rmance-statistics</b> keyword to display a summary or detail of work done by the BGP processes. display shows the real time spent performing certain operations and the time stamps for state ing initial convergence.                                                                                                    |
| Task ID          | Task Opera<br>ID                                                                                                    | tions                                                                                                    |
|                  | bgp read                                                                                                    |                                                                                                    |
| Examples         | The following                                                                                                    | is sample output from the <b>show bgp process</b> command:                                                                                                    |

L

RP/0/RP0/CPU0:router# show bgp process

```
BGP Process Information
BGP is operating in STANDALONE mode
Autonomous System: 1
Router ID: 10.0.0.5 (manually configured)
Cluster ID: 10.0.0.5
Fast external fallover enabled
Neighbor logging is enabled
Enforce first AS enabled
Default local preference: 100
Default keepalive: 60
Update delay: 120
Generic scan interval: 60
Address family: IPv4 Unicast
Dampening is enabled
Client reflection is enabled
Scan interval: 60
Main Table Version: 150
```

NodeProcessNbrs Estab Rst Upd-Rcvd Upd-Sent Nfn-Rcvd Nfn-Sentnode0 0 CPU0 Speaker32120100

This table describes the significant fields shown in the display.

Table 28: show bgp process Field Descriptions

IGP notification: IGPs notified

| Field                          | Description                                                                                                    |
|--------------------------------|----------------------------------------------------------------------------------------------------|
| BGP is operating in            | Indicates BGP is operating in standalone mode. This is the only supported mode.                                                                                                    |
| Autonomous System              | Autonomous system number for the local system.                                                                                                    |
|                                | <ul> <li>Range for 2-byte Autonomous system numbers (ASNs) is 1 to 65535.</li> <li>Range for 4-byte Autonomous system numbers (ASNs) in asplain format is 1 to 4294967295.</li> </ul>                                                                                                    |
|                                | • Range for 4-byte Autonomous system numbers (ASNs) is asdot format is 1.0 to 65535.65535.                                                                                                    |
| Router ID                      | BGP identifier assigned to the local system. If this is explicitly configured<br>using the <b>bgp router-id</b> command, "manually configured" is displayed. If<br>the router ID is not manually configured, it is determined from a global router<br>ID. If no global ID is available, the router ID is shown as 0.0.0. |
| Confederation ID               | Confederation identifier for the local system.                                                                                                    |
| Cluster ID                     | Cluster identifier for the local system. If this is manually configured using the <b>bgp cluster-id</b> command, "manually configured" is displayed.                                                                                                    |
| Default metric                 | Default metric. This is controlled by the <b>default-metric</b> command.                                                                                                    |
| Fast external fallover enabled | Indicates whether fast external fallover is enabled. This is controlled by the <b>bgp fast-external-fallover disable</b> command.                                                                                                    |

| Field                                  | Description                                                                                                    |
|----------------------------------------|----------------------------------------------------------------------------------------------------|
| Neighbor logging enabled               | Indicates whether logging of peer connection up and down transitions is<br>enabled. This is controlled by the <b>bgp log neighbor changes disable</b><br>command.                                                                                      |
| Enforce first AS enabled               | Indicates that strict checking of the first AS number in paths received from external BGP peers is enabled. This is controlled by the <b>bgp enforce-first-as disable</b> command.                                                                     |
| iBGP to IGP redistribution             | Indicates internal redistribution is enabled using the <b>bgp</b><br><b>redistribution-internal</b> command.                                                                                                    |
| Treating missing MED as worst          | Indicates missing Multi Exit Discriminator (MED) metric values are treated<br>as worst in the route selection algorithm. This is controlled by the <b>bgp</b><br><b>bestpath med missing-as-worst</b> command.                                         |
| Always compare MED is enabled          | Indicates that the MED is always used during the route selection algorithm, even when paths are received from external BGP neighbors in different autonomous systems. This is controlled by the <b>bgp bestpath med always</b> command.                |
| AS Path ignore is enabled              | Indicates that the AS path length is ignored by the route selection algorithm.<br>This is controlled by the <b>bgp bestpath as-path ignore</b> command.                                                                                                |
| Comparing MED from confederation peers | Indicates that the MED values are used in the route selection algorithm when comparing routes received from confederation peers. This is controlled by the <b>bgp bestpath med confed</b> command.                                                     |
| Comparing router ID for<br>eBGP paths  | Indicates that the router ID is used as a tiebreaker by the route selection<br>algorithm when comparing identical routes received from different external<br>BGP neighbors. This is controlled by the <b>bgp bestpath compare-routerid</b><br>command. |
| Default local preference               | Default local preference value used for BGP routes. This is controlled by the <b>bgp default local-preference</b> command.                                                                                                    |
| Default keepalive                      | Default keepalive interval. This is controlled by the <b>timers bgp</b> command.                                                                                                    |
| Graceful restart enabled               | Indicates that the graceful restart capability is enabled. The configuration commands affecting graceful restart behavior are:                                                                                                    |
|                                        | <ul> <li>bgp graceful-restart</li> <li>bgp graceful-restart purge-time</li> <li>bgp graceful-restart stalepath-time</li> <li>bgp graceful-restart restart-time</li> <li>bgp graceful-restart graceful-reset</li> </ul>                                 |
| Update delay                           | Maximum time that a BGP process stays in read-only mode.                                                                                                    |
| Generic scan interval                  | Interval (in seconds) between BGP scans for address family-independent tasks. This is controlled by the <b>bgp scan-time</b> command.                                                                                                    |

| Field              | Description                                                                                                    |
|--------------------|----------------------------------------------------------------------------------------------------|
| Dampening          | Indicates whether dampening is enabled for the specified address family. This is controlled by the <b>dampening</b> command.                                                       |
| Client reflection  | Indicates whether client-to-client route reflection is enabled for the specified address family. This is controlled by the <b>bgp client-to-client reflection disable</b> command. |
| Scan interval      | Interval (in seconds) between BGP scans for the given address family. This is controlled by the <b>bgp scan-time</b> command in address family configuration mode.                 |
| Main Table Version | Last version of the BGP database that was installed into the main routing table.                                                                                                   |
| IGP notification   | Indicates whether Interior Gateway Protocols (IGP) have been notified of BGP convergence for the specified address family.                                                         |
| Node               | Node on which the process is executing.                                                                                                    |
| Process            | Type of BGP process.                                                                                                    |
| Speaker            | Speaker process. A speaker process is responsible for receiving, processing, and sending BGP messages to configured neighbors.                                                     |
| Nbrs               | Number of neighbors for which the process is responsible.                                                                                                    |
| Estab              | Number of neighbors that have connections in the established state for this process.                                                                                               |
| Rst                | Number of times this process was restarted.                                                                                                    |
| Upd-Rcvd           | Number of update messages received by the process.                                                                                                    |
| Upd-Sent           | Number of update messages sent by the process.                                                                                                    |
| Nfn-Rcvd           | Number of notification messages received by the process.                                                                                                    |
| Nfn-Sent           | Number of notification messages sent by the process.                                                                                                    |

The following is sample output from the **show bgp process** command with the Graceful Maintenance feature enabled:

```
RP/0/0/CPU0:R1#show bgp process
```

 $\ldots$  Graceful Maintenance active. Retaining routes in RIB during BGP shutdown  $\ldots$ 

Or

Graceful Maintenance active for all neighbors. Retaining routes in RIB during BGP shutdown

RP/0/0/CPU0:Jan 28 22:01:36.356 : bgp[1056]: %ROUTING-BGP-5-ADJCHANGE : neighbor 10.10.10.4 Up (VRF: default) (AS: 4) WARNING: Graceful Maintenance is Active The following is sample output from the **show bgp process** command with the **detail** keyword:

RP/0/RP0/CPU0:router# show bgp all all process detail BGP Process Information BGP is operating in STANDALONE mode Autonomous System: 1 Router ID: 10.0.0.5 (manually configured) Cluster ID: 10.0.0.5 Fast external fallover enabled Neighbor logging is enabled Enforce first AS enabled Default local preference: 100 Default keepalive: 60 Update delay: 120 Generic scan interval: 60 BGP Speaker process: 0, location node0 0 0 Neighbors: 3, established: 2 Sent Received Updates: 3 15 Notifications: 0 0 Number Memory Used Attributes: 1104 12 AS Paths: 10 400 1080 Communities: 2 Extended communities: 1 40 Route Reflector Entries: 0 0 Route-map Cache Entries: 0 0 Filter-list Cache Entries: 0 0 80 Next Hop Cache Entries: 2 Update messages queued: 0 Address family: IPv4 Unicast Dampening is enabled Client reflection is enabled Main Table Version: 12 IGP notification: IGPs notified State: normal mode. BGP Table Version: 12 Network Entries: 15, Soft Reconfig Entries: 0 Dampened Paths: 0, History Paths: 9 Allocated Freed Prefixes: 15 0 Paths: 19 0 Number Memory Used Prefixes: 15 1230 19 760 Paths:

This table describes the significant fields shown in the display.

Table 29: show bgp process detail Field Descriptions

| Field               | Description                                            |
|---------------------|--------------------------------------------------------|
| BGP is operating in | Indicates whether BGP is operating in standalone mode. |

| Field                                  | Description                                                                                                    |
|----------------------------------------|----------------------------------------------------------------------------------------------------|
| Autonomous System                      | Autonomous system number for the local system.                                                                                                    |
| Router ID                              | BGP identifier assigned to the local system. If this is explicitly configured<br>using the <b>bgp router-id</b> command, "manually configured" is displayed. If<br>the router ID is not manually configured, it is determined from a global router<br>ID. If the global ID is not available, the router ID is shown as 0.0.0. |
| Confederation ID                       | Confederation identifier for the local system.                                                                                                    |
| Cluster ID                             | Cluster identifier for the local system. If this is manually configured using the <b>bgp cluster-id</b> command, "manually configured" is displayed.                                                                                                    |
| Default metric                         | Default metric.                                                                                                    |
| Fast external fallover enabled         | Indicates whether fast external fallover is enabled.                                                                                                    |
| Neighbor logging enabled               | Indicates whether logging of peer connection up and down transitions is enabled.                                                                                                    |
| Enforce first AS enabled               | Indicates that strict checking of the first autonomous system (AS) number<br>in paths received from external BGP peers is enabled.                                                                                                    |
| iBGP to IGP redistribution             | Indicates internal redistribution is enabled using the <b>bgp</b><br><b>redistribution-internal</b> command.                                                                                                    |
| Treating missing MED as worst          | Indicates missing MED metric values are treated as worst in the route selection algorithm. This is controlled by the <b>bgp bestpath med missing-as-worst</b> command.                                                                                                    |
| Always compare MED is enabled          | Indicates that the MED is always used during the route selection algorithm, even when paths are received from external BGP neighbors in different autonomous systems. This is controlled by the <b>bgp bestpath med always</b> command.                                                                                       |
| AS Path ignore is enabled              | Indicates that the AS path length is ignored by the route selection algorithm.<br>This is controlled by the <b>bgp bestpath as-path ignore</b> command.                                                                                                    |
| Comparing MED from confederation peers | Indicates that the MED values are used in the route selection algorithm when comparing routes received from confederation peers. This is controlled by the <b>bgp bestpath med confed</b> command.                                                                                                    |
| Comparing router ID for<br>eBGP paths  | Indicates that the router ID is used as a tiebreaker by the route selection<br>algorithm when comparing identical routes received from different external<br>BGP neighbors. This is controlled by the <b>bgp bestpath compare-routerid</b><br>command.                                                                        |
| Default local preference               | Default local preference value used for BGP routes.                                                                                                    |
| Default keepalive                      | Default keepalive interval. This is controlled by the <b>timers bgp</b> command.                                                                                                    |

| Field                    | Description                                                                                                    |
|--------------------------|----------------------------------------------------------------------------------------------------|
| Graceful restart enabled | Indicates that the graceful restart capability is enabled. The configuration commands affecting graceful restart behavior are:                |
|                          | • bgp graceful-restart                                                                                                    |
|                          | bgp graceful-restart purge-time                                                                                                    |
|                          | • bgp graceful-restart stalepath-time                                                                                                    |
|                          | <ul> <li>bgp graceful-restart restart-time</li> <li>bgp graceful-restart graceful-reset</li> </ul>                                            |
|                          | • ogp gracerui-restart gracerui-reset                                                                                                    |
| Update delay             | Maximum time that a BGP process stays in read-only mode.                                                                                      |
| Generic scan interval    | Interval (in seconds) between BGP scans for address family-independent tasks. This is controlled by the <b>bgp scan-time</b> command.         |
| BGP Speaker Process      | Speaker process responsible for receiving, processing and sending BGP messages.                                                               |
| Node                     | Node on which the specified process is executing.                                                                                             |
| Neighbors                | Number of neighbors for which the specified process is responsible.                                                                           |
| established              | Number of neighbors that have connections in the established state for the specified process.                                                 |
| Updates                  | Number of update messages sent and received by the specified process.                                                                         |
| Notifications            | Number of notification messages sent and received by the specified process.                                                                   |
| Attributes               | Number of unique sets of attribute information stored in the specified process<br>and the amount of memory used by the attribute information. |
| AS Paths                 | Number of unique autonomous system paths stored in the specified process<br>and the amount of memory used by the AS path information.         |
| Communities              | Number of unique sets of community information stored in the specified process and the amount of memory used by them.                         |
| Extended communities     | Number of unique sets of extended community information stored in the specified process and the amount of memory used by them.                |
| Route Reflector Entries  | Number of unique sets of route reflector information stored in the specified process and the amount of memory used by them.                   |
| Nexthop Entries          | Number of entries and memory usage for cached next- hop information.                                                                          |
| Update messages queued   | Total number of update messages queued to be sent across all neighbors for which the specified process is responsible.                        |
| Address family           | Specified address family.                                                                                                    |
| Dampening                | Indicates whether dampening is enabled for the specified address family.                                                                      |

| Field                 | Description                                                                                                    |
|-----------------------|----------------------------------------------------------------------------------------------------|
| Client reflection     | Indicates whether client-to-client route reflection is enabled for the specified address family. This is controlled by the <b>bgp client-to-client reflection disable</b> command.                  |
| Scan interval         | Interval (in seconds) between BGP scans for the given address family. This is controlled by the <b>bgp scan-time</b> command.                                                                       |
| Main Table Version    | Last version of the local BGP database for the specified address family that was injected into the main routing table.                                                                              |
| IGP notification      | Indicates whether IGPs have been notified of BGP convergence for the specified address family.                                                                                                    |
| RIB has converged     | Indicates whether the main routing table version has converged and the version at which it converged.                                                                                               |
| State                 | BGP system state for the specified address family and process. This may be one of the following:                                                                                                    |
|                       | read-only mode—Initial set of updates is being recovered. In this mode, route selection is not performed, routes are not installed in the global RIB, and updates are not advertised to peers.      |
|                       | best-path calculation mode—Route selection is being performed for the routes that were received while in read-only mode.                                                                            |
|                       | import mode—Routes are imported from one VRF to another VRF once the best paths are calculated. This mode is supported in VPNv4 unicast address family mode.                                        |
|                       | RIB update mode—Routes that were selected in best-path calculation mode are being installed in the global RIB.                                                                                      |
|                       | label allocation mode: Labels are allocated for the received prefixes based<br>on the requirement.                                                                                                  |
|                       | normal mode—Best paths are sent to the peers for routes that exist in the RIB. The route selection, import processing, RIB updates, and label allocation are performed as new updates are received. |
| BGP Table Version     | Last version used in the BGP database for received routes.                                                                                                    |
| Attribute download    | Indicates whether the RIB attribute download is enabled.                                                                                                    |
| Network Entries       | Number of sets of prefix information held in the specified BGP process for the specified address family.                                                                                            |
| Soft Reconfig Entries | Number of sets of prefix information that are present only for the purpose of supporting soft reconfiguration.                                                                                      |
| Dampened Paths        | Number of routes that are suppressed due to dampening for the specified address family.                                                                                                    |

| Field                            | Description                                                                                                    |
|----------------------------------|----------------------------------------------------------------------------------------------------|
| History Paths                    | Number of routes that are currently withdrawn, but are being maintained to preserve dampening information.                                   |
| Prefixes (Allocated/Freed)       | Number of sets of prefix information for the specified address family that have been allocated and freed during the lifetime of the process. |
| Paths (Allocated/Freed)          | Number of sets of route information for the specified address family that have been allocated and freed during the lifetime of the process.  |
| Prefixes (Number/Memory<br>Used) | Number of sets of prefix information currently allocated for the specified address family, and the amount of memory used by them.            |
| Paths (Number/Memory Used)       | Number of sets of route information currently allocated for the specified address family, and the amount of memory used by them.             |

The following is sample output from the **show bgp process** command with the **performance-statistics** keyword:

RP/0/RP0/CPU0:router# show bgp process performance-statistics detail

```
BGP Speaker process: 0, Node: node0_0_CPU0
Restart count: 2
Neighbors: 3, established: 2
                           Sent
                                          Received
Updates:
                          20
                                          20
Notifications:
                           0
                                          0
                          Number
                                          Memory Used
Attributes:
                                          184
                          2
AS Paths:
                          2
                                          48
Communities:
                          0
                                          0
Extended communities:
                          0
                                          0
                         0
Route Reflector Entries:
                                          0
Route-map Cache Entries: 0
                                          0
Filter-list Cache Entries: 0
                                          0
                                           80
Next Hop Cache Entries: 2
Update messages queued:
                          0
Read 14 messages (1142 bytes) in 12 calls (time spent: 0.024 secs)
Read throttled 0 times
Processed 14 inbound messages (time spent: 0.132 secs)
Wrote 2186 bytes in 24 calls (time spent: 0.024 secs)
Processing write list: wrote 18 messages in 4 calls (time spent: 0.000 secs)
Processing write queue: wrote 10 messages in 20 calls (time spent: 0.000 secs)
Socket setup (LPTS): 4 calls (time spent: 0.010 secs)
Configuration: 1 requests (time spent: 0.002 secs)
Operational data: 9 requests (time spent: 0.026 secs)
State: normal mode.
BGP Table Version: 150
Network Entries: 149, Soft Reconfig Entries: 0
```

|           | Allocated | Freed |
|-----------|-----------|-------|
| Prefixes: | 149       | 0     |

| Paths:              | 200                  | 0                            |
|---------------------|----------------------|------------------------------|
| Prefixes:<br>Paths: | Number<br>149<br>200 | Memory Used<br>12516<br>8000 |

Updates generated: 149 prefixes in 8 messages from 2 calls (time spent: 0.046 secs) Scanner: 2 scanner runs (time spent: 0.008 secs) RIB update: 1 rib update runs, 149 prefixes installed (time spent: 0.024 secs) Process has converged for IPv4 Unicast.

```
First neighbor established: 1082604050s
Entered DO_BESTPATH mode: 1082604055s
Entered DO_RIBUPD mode: 1082604055s
Entered Normal mode: 1082604055s
Latest UPDATE sent: 1082604056s
```

This table describes the significant fields shown in the display.

| Field                          | Description                                                                                                    |
|--------------------------------|----------------------------------------------------------------------------------------------------|
| BGP is operating in            | Indicates whether BGP is operating in standalone mode.                                                                                                    |
| Autonomous system              | Autonomous system number for the local system.                                                                                                    |
| Router ID                      | BGP identifier assigned to the local system. If this is explicitly configured<br>using the <b>bgp router-id</b> command, "manually configured" is displayed.<br>If the router ID is not manually configured, it is determined from a global<br>router ID. If the global ID is not available, the router ID is shown as 0.0.0.0. |
| Confederation ID               | Confederation identifier for the local system.                                                                                                    |
| Cluster ID                     | The cluster identifier for the local system. If this is manually configured using the <b>bgp cluster-id</b> command, "manually configured" is displayed.                                                                                                    |
| Default metric                 | Default metric.                                                                                                    |
| Fast external fallover enabled | Indicates whether fast external fallover is enabled.                                                                                                    |
| Neighbor logging enabled       | Indicates whether logging of peer connection up and down transitions is enabled. This is controlled by the <b>bgp log neighbor changes disable</b> command.                                                                                                    |
| Enforce first AS enabled       | Indicates that strict checking of the first AS number in paths received from external BGP peers is enabled.                                                                                                    |
| iBGP to IGP redistribution     | Indicates internal redistribution is enabled using the <b>bgp</b><br><b>redistribution-internal</b> command.                                                                                                    |
| Treating missing MED as worst  | Indicates missing MED metric values are treated as worst in the route selection algorithm. This is controlled using the <b>bgp bestpath med missing-as-worst</b> command.                                                                                                    |

#### Table 30: show bgp process performance-statistics Field Descriptions

| Field                                  | Description                                                                                                    |
|----------------------------------------|----------------------------------------------------------------------------------------------------|
| Always compare MED is enabled          | Indicates that the MED is always used during the route selection algorithm, even when paths are received from external BGP neighbors in different autonomous systems. This setting is controlled by the <b>bgp bestpath med always</b> command.                                                                                                  |
| AS Path ignore is enabled              | Indicates that the AS path length is ignored by the route selection algorithm.<br>This is controlled by the <b>bgp bestpath as-path ignore</b> command.                                                                                                    |
| Comparing MED from confederation peers | Indicates that the MED values are used in the route selection algorithm when comparing routes received from confederation peers. This is controlled by the <b>bgp bestpath med confed</b> command.                                                                                                    |
| Comparing router ID for eBGP paths     | Indicates that the router ID is used as a tiebreaker by the route selection<br>algorithm when comparing identical routes received from different external<br>BGP neighbors. This is controlled by the <b>bgp bestpath compare-routerid</b><br>command.                                                                                           |
| Default local preference               | Default local preference value used for BGP routes.                                                                                                    |
| Default keepalive                      | Default keepalive interval. This setting is controlled by the <b>timers bgp</b> command.                                                                                                    |
| Graceful restart enabled               | Indicates that the graceful restart capability is enabled. The configuration commands affecting graceful restart behavior are: <b>bgp graceful-restart</b> , <b>bgp graceful-restart purge-time</b> , <b>bgp graceful-restart stalepath-time</b> , <b>bgp graceful-restart restart-time</b> , and <b>bgp graceful-restart graceful-restart</b> . |
| Update delay                           | Maximum time that a BGP process stays in read-only mode.                                                                                                    |
| Generic scan interval                  | Interval (in seconds) between BGP scans for address family-independent tasks. This setting is controlled by the <b>bgp scan-time</b> command in router configuration mode.                                                                                                    |
| Address family                         | Specified address family.                                                                                                    |
| Dampening                              | Indicates whether dampening is enabled for the specified address family.                                                                                                    |
| Client reflection                      | Indicates whether client-to-client route reflection is enabled for the specified address family. This is controlled by the <b>bgp client-to-client reflection disable</b> command.                                                                                                    |
| Scan interval                          | Interval (in seconds) between BGP scans for the given address family. This is controlled by the <b>bgp scan-time</b> command.                                                                                                    |
| Main Table Version                     | Last version of the local BGP database for the specified address family that was injected into the main routing table.                                                                                                    |
| IGP notification                       | Indicates whether IGPs have been notified of BGP convergence for the specified address family.                                                                                                    |
| Node                                   | Node on which the process is executing.                                                                                                    |

| Field                                                       | Description                                                                                                    |
|-------------------------------------------------------------|----------------------------------------------------------------------------------------------------|
| Process                                                     | BGP process.                                                                                                    |
| Speaker                                                     | Speaker process. The speaker process is responsible for receiving, processing and sending BGP messages.                            |
| Read                                                        | Real time (in seconds) spent reading messages from peers by this process.                                                          |
| Write                                                       | Real time (in seconds) spent writing messages to peers by this process.                                                            |
| Inbound                                                     | The real time (in seconds) spent processing messages read from peers by this process.                                              |
| Config                                                      | Real time (in seconds) spent processing configuration commands by this process.                                                    |
| Data                                                        | Real time (in seconds) spent providing operational data by this process.                                                           |
| Conv                                                        | Indicates whether the process has converged after the initial update.                                                              |
| Nbr Estab                                                   | Time stamp (in seconds) recording the time when the first neighbor became established.                                             |
| Bestpath                                                    | Time stamp (in seconds) recording the time the best-path calculation mode was entered.                                             |
| RIB Inst                                                    | Time stamp (in seconds) recording the time RIB update mode was entered.                                                            |
| Read/Write                                                  | Time stamp (in seconds) recording the time normal mode was entered.                                                                |
| Last Upd                                                    | Time stamp (in seconds) recording the time the last update was sent to a neighbor.                                                 |
| Address Family IPv4 Unicast converged in <i>n</i> seconds   | Indicates that BGP has reached initial convergence for the IPv4 unicast address family. The time taken for convergence is shown.   |
| Address Family IPv6 Multicast converged in <i>n</i> seconds | Indicates that BGP has reached initial convergence for the IPv6 multicast address family. The time taken for convergence is shown. |

The following is sample output from the **show bgp process** command with the **performance-statistics** and **detail** keywords:

RP/0/RP0/CPU0:router# show bgp process performance-statistics detail

```
BGP Speaker process: 0, Node: node0_0_CPU0
Restart count: 2
Neighbors: 3, established: 2
                          Sent
                                          Received
Updates:
                          20
                                          20
Notifications:
                          0
                                          0
                                         Memory Used
                          Number
Attributes:
                          2
                                          184
AS Paths:
                          2
                                          48
                          0
Communities:
                                          0
```

Extended communities: 0 0 0 Route Reflector Entries: 0 Route-map Cache Entries: 0 0 Filter-list Cache Entries: 0 0 Next Hop Cache Entries: 2 80 Update messages queued: 0 Read 14 messages (1142 bytes) in 12 calls (time spent: 0.024 secs) Read throttled 0 times Processed 14 inbound messages (time spent: 0.132 secs) Wrote 2186 bytes in 24 calls (time spent: 0.024 secs) Processing write list: wrote 18 messages in 4 calls (time spent: 0.000 secs) Processing write queue: wrote 10 messages in 20 calls (time spent: 0.000 secs) Socket setup (LPTS): 4 calls (time spent: 0.010 secs) Configuration: 1 requests (time spent: 0.002 secs) Operational data: 9 requests (time spent: 0.026 secs) State: normal mode. BGP Table Version: 150 Network Entries: 149, Soft Reconfig Entries: 0 Allocated Freed Prefixes: 149 0 200 0 Paths: Number Memory Used Prefixes: 12516 149 Paths: 200 8000

Updates generated: 149 prefixes in 8 messages from 2 calls (time spent: 0.046 secs) Scanner: 2 scanner runs (time spent: 0.008 secs) RIB update: 1 rib update runs, 149 prefixes installed (time spent: 0.024 secs) Process has converged for IPv4 Unicast.

First neighbor established: 1082604050s Entered DO\_BESTPATH mode: 1082604055s Entered DO\_RIBUPD mode: 1082604055s Entered Normal mode: 1082604055s Latest UPDATE sent: 1082604056s

This table describes the significant fields shown in the display.

#### Table 31: show bgp process performance-statistics detail Field Descriptions

| Field         | Description                                                                                   |
|---------------|-----------------------------------------------------------------------------------------------|
| Process       | The specified process.                                                                        |
| Location      | Node in which the specified process is executing.                                             |
| Neighbors     | Number of neighbors for which the specified process is responsible.                           |
| established   | Number of neighbors that have connections in the established state for the specified process. |
| Updates       | Number of update messages sent and received by the specified process.                         |
| Notifications | Number of notification messages sent and received by the specified process.                   |

| Field                     | Description                                                                                                    |
|---------------------------|----------------------------------------------------------------------------------------------------|
| Attributes                | Number of unique sets of attribute information stored in the specified process<br>and the amount of memory used by the attribute information.                                                      |
| AS Paths                  | Number of unique autonomous system paths stored in the specified process, and the amount of memory used by the AS path information.                                                                |
| Communities               | Number of unique sets of community information stored in the specified process and the amount of memory used by them.                                                                              |
| Extended communities      | Number of unique sets of extended community information stored in the specified process and the amount of memory used by them.                                                                     |
| Route Reflector Entries   | Number of unique sets of route reflector information stored in the specified process and the amount of memory used by them.                                                                        |
| Route-map Cache Entries   | Number of entries and memory usage for cached results for applying a route map.                                                                                                    |
| Filter-list Cache Entries | Number of entries and memory usage for cached results for applying an AS path filter list.                                                                                                    |
| Next Hop Cache Entries    | Number of entries and memory usage for cached next-hop information.                                                                                                    |
| Update messages queued    | Number of update messages queued to be sent across all neighbors for which the specified process is responsible.                                                                                   |
| Read                      | Indicates the number of messages read by the process, the total size of read messages, the number of read operations performed, and the real time spent by the process performing read operations. |
| Read throttled            | Number of times that reading from TCP has been throttled due to a backlog of messages read but not processed.                                                                                      |
| inbound messages          | Number of read messages that have been processed and the real time spent processing inbound messages.                                                                                              |
| Wrote                     | Amount of data that has been written by the process, the number of write operations performed, and the real time spent by the process performing write operations.                                 |
| Processing write list     | Number of messages written from write lists, the number of times the write list has been processed, and the real time spent processing the write list.                                             |
|                           | <b>Note</b> Write lists typically contain only update messages.                                                                                                    |
| Processing write queue    | Number of messages written from write queues, number of times the write queue has been processed, and the real time spent processing the write queue.                                              |
| Socket setup              | Number of socket setup operations performed and the real time spent during socket setup operations.                                                                                                |

| Field                            | Description                                                                                                    |
|----------------------------------|----------------------------------------------------------------------------------------------------|
| Configuration                    | Number of configuration requests received by the process and the real time spent processing configuration requests.                                                                                       |
| Operational data                 | Number of requests for operational data (for <b>show</b> commands) received by the process and the real time spent processing operation data requests                                                     |
| State                            | BGP system state for the specified address family and process. This may be one of the following:                                                                                                    |
|                                  | read-only mode—Initial set of updates is being recovered. In this mode, route selection is not performed, routes are not installed in the global RIB, and updates are not advertised to peers.            |
|                                  | best-path calculation mode—Route selection is being performed for the routes that were received while in read-only mode.                                                                                  |
|                                  | import mode—Routes are imported from one VRF to another VRF once the best paths are calculated. This mode is supported in VPNv4 unicast address family mode.                                              |
|                                  | RIB update mode—Routes that were selected in best-path calculation mode are being installed in the global RIB.                                                                                            |
|                                  | label allocation mode: Labels are allocated for the received prefixes based on the requirement.                                                                                                    |
|                                  | normal mode—Best paths are sent to the peers for routes that exist in the RIB.<br>The route selection, import processing, RIB updates, and label allocation are<br>performed as new updates are received. |
| BGP Table Version                | Last version used in the BGP database for received routes.                                                                                                    |
| Network Entries                  | Number of sets of prefix information held in the specified BGP process for the specified address family.                                                                                                  |
| Soft Reconfig Entries            | Number of sets of prefix information that are present only for the purpose of supporting soft reconfiguration.                                                                                            |
| Dampened Paths                   | Number of routes that are suppressed due to dampening for the specified address family.                                                                                                    |
| History Paths                    | Number of routes that are currently withdrawn, but are being maintained to preserve dampening information.                                                                                                |
| Prefixes (Allocated/Freed)       | Number of sets of prefix information for the specified address family that have been allocated and freed during the lifetime of the process.                                                              |
| Paths (Allocated/Freed)          | Number of sets of route information for the specified address family that have been allocated and freed during the lifetime of the process.                                                               |
| Prefixes (Number/Memory<br>Used) | Number of sets of prefix information currently allocated for the specified address family and amount of memory used by them.                                                                              |

| Field                         | Description                                                                                                    |
|-------------------------------|----------------------------------------------------------------------------------------------------|
| Paths (Number/Memory<br>Used) | Number of sets of route information currently allocated for the specified address family and amount of memory used by them.                                                                                                    |
| Updates generated             | Number of prefixes for which updates have been generated, the number of messages used to advertise the updates, the number of update generation runs performed, and the real time spent generating updates for the specified address family. |
| Scanner                       | Number of times the scanner has run for the specified address family and real time spent in scanner processing.                                                                                                    |
| RIB Update                    | Number of global routing information base update runs performed for the specified address family, number of prefixes installed, withdrawn, or modified in the global RIB during these runs, and real time spent performing these runs.       |
| Process has converged         | Indicates whether the process has reached initial convergence for the specified address family.                                                                                                    |
| First neighbor established    | Time stamp (in seconds) recording the time the first neighbor in the process was established.                                                                                                    |
| Entered DO_BESTPATH mode      | Time stamp (in seconds) recording the time best-path calculation mode was entered.                                                                                                    |
| Entered DO_RIBUPD mode        | Time stamp (in seconds) recording the time RIB update mode was entered.                                                                                                    |
| Entered Normal mode           | Time stamp (in seconds) recording the time normal mode was entered.                                                                                                    |
| Last UPDATE sent              | Time stamp (in seconds) recording the time the last update was sent to a neighbor.                                                                                                    |

The following is sample output from the **show bgp vpnv4 unicast process performance-statistics detail** command:

RP/0/RP0/CPU0:router# show bgp vpnv4 unicast process performance-statistics detail
BGP Speaker process: 0, Node: node0\_8\_CPU0 Restart count: 1

| Default VRFs:<br>Non-Default VRFs:                                                                                                    | Total<br>1<br>1009                                     | Nbrs Estab/Cfg<br>4/12<br>1082/1337                                |
|----------------------------------------------------------------------------------------------------|--------------------------------------------------------|--------------------------------------------------------------------|
| Updates:<br>Notifications:                                                                                                    | Sent<br>362259<br>14                                   | Received<br>5688505<br>0                                           |
| Attributes:<br>AS Paths:<br>Communities:<br>Extended communities:<br>Route Reflector Entries:<br>Nexthop Entries:<br>Update messages queued: | Number<br>14896<br>17<br>3<br>1849<br>417<br>2941<br>0 | Memory Used<br>2979200<br>1100<br>120<br>124440<br>25020<br>539572 |
| Pool 210:                                                                                                    | Alloc<br>28955629                                      | Free<br>28955628                                                   |

Pool 310: 363103 363103 Pool 600: 4931162 4931162 Pool 1100: 104693 104693 Pool 4300: 799374 799374 Read 34755745 messages (3542094326 bytes) in 30528983 calls (time spent: 6427.769 secs) Read partly throttled 1506 times Read 14 times after crossing lower threshold Processed 5836892 inbound update messages (time spent: 6229.512 secs) Wrote 825719955 bytes in 29272669 calls (time spent: 2318.472 secs) Processing sub-group: wrote 861402 messages in 1113810 calls (time spent: 145.446 secs) Processing write queue: wrote 6288 messages in 20498 calls (time spent: 0.039 secs) Socket setup (LPTS): 0 calls (time spent: 0.000 secs) event file attach calls: Input 8769, Output 2810, Input-output 0 Configuration: 989 requests (time spent: 0.046 secs) Operational data: 92396 requests (time spent: 98.864 secs) Current Clock Time: not set Update Generation master timer: id: 0, time left: 0.0 sec, last processed: not set expiry time of parent node: not set IO master timer: id: 0, time left: 0.0 sec, last processed: not set expiry time of parent node: not set Address Family: VPNv4 Unicast State: Normal mode. BGP Table Version: 23211188 Attribute download: Disabled Soft Reconfig Entries: 0 Last 8 Triggers Ver Tbl Ver Label Thread Jun 18 05:31:39.120 23211188 23211188 Jun 18 05:31:35.274 23211188 23211188 Jun 18 05:31:34.340 23211187 23211188 Jun 18 05:31:34.189 23211186 23211187 Jun 18 05:31:29.120 23211186 23211186 Jun 18 05:31:28.861 23211186 23211186 Jun 18 05:31:19.640 23211186 23211186 Jun 18 05:31:19.272 23211186 23211186 Total triggers: 639526 Import Thread Jun 18 05:31:39.120 23211188 23211188 Jun 18 05:31:35.274 23211188 23211188 Jun 18 05:31:34.340 23211187 23211188 Jun 18 05:31:34.189 23211186 23211187 Jun 18 05:31:29.120 23211186 23211186 Jun 18 05:31:28.861 23211186 23211186 Jun 18 05:31:19.640 23211186 23211186 Jun 18 05:31:19.272 23211186 23211186 Total triggers: 689177 RIB Thread Jun 18 05:31:39.146 23211188 23211188 Jun 18 05:31:35.299 23211188 23211188 Jun 18 05:31:34.525 23211187 23211188 Jun 18 05:31:34.494 23211186 23211188 Jun 18 05:31:34.340 23211186 23211188 Jun 18 05:31:34.255 23211186 23211188 Jun 18 05:31:29.146 23211186 23211186 Jun 18 05:31:28.886 23211186 23211186 Total triggers: 668084 Update Thread Jun 18 05:31:39.171 \_\_\_\_ 23211188 Jun 18 05:31:35.324 \_\_\_\_ 23211188

| 0<br>0<br>0<br>0<br>0<br>0<br>0<br>0<br>0<br>0<br>0<br>0                      | Tun 18 05:31:34.55<br>Tun 18 05:31:34.52<br>Tun 18 05:31:34.32<br>Tun 18 05:31:29.17<br>Tun 18 05:31:28.91<br>Tun 18 05:31:19.69<br>Yotal triggers: 66 | 1<br>7<br>0<br>0                                 | 23211188<br>23211188<br>23211188<br>23211186<br>23211186<br>23211186 |
|-------------------------------------------------------------------------------|----------------------------------------------------------------------------------------------------|--------------------------------------------------|----------------------------------------------------------------------|
|                                                                               | Allocated                                                                                                    | Freed                                            |                                                                      |
| Remote Prefixes:                                                              | 3150972                                                                                                    | 2885064                                          |                                                                      |
| Remote Paths:                                                                 | 7639074                                                                                                    | 7118286                                          |                                                                      |
|                                                                               |                                                                                                    |                                                  |                                                                      |
| Local Prefixes:                                                               | 3760870                                                                                                    | 3425614                                          |                                                                      |
| Local Paths:                                                                  | 7892100                                                                                                    | 7595657                                          |                                                                      |
| Remote Prefixes:<br>Remote Paths:<br>Remote RDs:                              | Number<br>265908<br>520788<br>12424                                                                                                    | Mem Used<br>29781696<br>24997824<br>2832672      |                                                                      |
| Local Prefixes:                                                               | 335256                                                                                                    | 37548672                                         |                                                                      |
| Local Paths:                                                                  | 296443                                                                                                    | 14229264                                         |                                                                      |
| Local RDs:                                                                    | 1009                                                                                                    | 230052                                           |                                                                      |
| Total Prefixes:<br>Total Paths:<br>Imported Paths:<br>Total RDs:<br>Same RDs: | 601164<br>817231<br>265675<br>13433<br>0                                                                                                    | 67330368<br>39227088<br>12752400<br>3062724<br>0 |                                                                      |

Update Groups: 3 Subgroups: 2 Updates generated: 1438448 prefixes in 67375 messages from 181564 calls (time spent: 6779.576 secs) Scanner: 0 scanner runs (time spent: 0.000 secs) RIB update: 0 rib update runs, 0 prefixes installed, 0 modified, 0 prefixes removed (time spent: 0.000 secs) RIB table update: 0 table deletes, 0 table invalid, 3526736604 table skip, 0 no local label, 0 rib retries Process has not converged for VPNv4 Unicast. First neighbor established: Jun 11 08:32:10 Entered DO BESTPATH mode: Jun 11 08:52:10 Entered DO IMPORT mode: Jun 11 08:52:12 Entered DO LABEL\_ALLOC mode: Jun 11 08:52:16 Entered DO\_RIBUPD mode: Jun 11 08:52:19 Entered Normal mode: Jun 11 08:52:23 Latest UPDATE sent: Jun 18 05:31:34

The following is sample output from show bgp process detail command with information on additional paths send and receive information:

BGP Process Information: BGP is operating in STANDALONE mode Autonomous System number format: ASDOT Autonomous System: 100 Router ID: 22.22.22.22 (manually configured) Default Cluster ID: 2.2.2.2 (manually configured) Active Cluster IDs: 2.2.2.2 Fast external fallover enabled Neighbor logging is enabled Enforce first AS enabled AS Path multipath-relax is enabled

```
Default local preference: 100
Default keepalive: 60
Graceful restart enabled
Restart time: 120
Stale path timeout time: 360
RIB purge timeout time: 600
Non-stop routing is enabled
Update delay: 120
Generic scan interval: 60
.....
.....
                           Allocated
                                           Freed
Prefixes:
                           12
                                           0
Paths:
                           60
                                           0
Path-elems:
                           12
                                           0
```

|             | Number | Mem Used |
|-------------|--------|----------|
| Prefixes:   | 12     | 1200     |
| Paths:      | 60     | 3120     |
| Path-elems: | 12     | 624      |

| Related Commands | Command                                       | Description                                                                                                    |
|------------------|-----------------------------------------------|----------------------------------------------------------------------------------------------------|
|                  | bgp bestpath as-path ignore, on page 52       | Sets the autonomous system path length to ignore when calculating preferred paths.                                                                        |
|                  | bgp bestpath compare-routerid, on page 54     | Compare identical routes received from external BGP (eBGP) peers during the best-path selection process and select the route with the lowest router ID.   |
|                  | bgp bestpath med always, on page 57           | Compare the Multi Exit Discriminator (MED) for paths from neighbors in different autonomous systems.                                                      |
|                  | bgp bestpath med missing-as-worst, on page 61 | Assume paths with no MED attribute have the most undesirable MED value possible when performing path selection.                                           |
|                  | bgp cluster-id, on page 69                    | Enables reflection of routes between route reflector clients using a BGP route reflector.                                                                 |
|                  | bgp cluster-id, on page 69                    | Configure the cluster ID if the BGP cluster has more than one route reflector.                                                                            |
|                  | bgp default local-preference, on page 77      | Sets the default local preference value.                                                                                                    |
|                  | bgp redistribute-internal, on page 97         | Allows the redistribution of iBGP routes into an IGP such as<br>Intermediate System-to-Intermediate System (IS-IS) or Open<br>Shortest Path First (OSPF). |
|                  | bgp router-id, on page 99                     | Configures a fixed router ID for a BGP-speaking router.                                                                                                   |
|                  | default-metric (BGP), on page 142             | Sets default metric values for the BGP.                                                                                                    |
|                  | set default-afi                               | Sets the default Address Family Identifier (AFI) for the current session.                                                                                 |

| Command                    | Description                                                                   |
|----------------------------|-------------------------------------------------------------------------------|
| set default-safi           | Sets the default Subaddress Family Identifier (SAFI) for the current session. |
| bgp scan-time, on page 101 | Configures scanning intervals.                                                |
| timers bgp, on page 492    | Sets default BGP timers.                                                      |

## show bgp regexp

To display routes matching the autonomous system path regular expression, use the**show bgp regexp** command in EXEC mode.

show bgp regexp regular-expression

| Syntax Description                                                                                                    | ipv4                                          | (Optional) Specifies IP Version 4 address prefixes.                                 |
|----------------------------------------------------------------------------------------------------|-----------------------------------------------|-------------------------------------------------------------------------------------|
|                                                                                                    | unicast                                       | (Optional) Specifies unicast address prefixes.                                      |
|                                                                                                    | multicast                                     | (Optional) Specifies multicast address prefixes.                                    |
|                                                                                                    | labeled-unicast                               | (Optional) Specifies labeled unicast address prefixes.                              |
|                                                                                                    | all                                           | (Optional) For subaddress families, specifies prefixes for all subaddress families. |
|                                                                                                    | tunnel                                        | (Optional) Specifies tunnel address prefixes.                                       |
|                                                                                                    | mdt                                           | (Optional) Specifies multicast distribution tree (MDT) address prefixes.            |
|                                                                                                    | ірνб                                          | (Optional) Specifies IP Version 6 address prefixes.                                 |
|                                                                                                    | all                                           | (Optional) For address family, specifies prefixes for all address families.         |
|                                                                                                    | vpnv4 unicast                                 | (Optional) Specifies VPNv4 unicast address families.                                |
|                                                                                                    | vrf                                           | (Optional) Specifies VPN routing and forwarding (VRF) instance.                     |
|                                                                                                    | vrf-name                                      | (Optional) Name of a VRF.                                                           |
|                                                                                                    | all                                           | (Optional) For VRF, specifies all VRFs.                                             |
|                                                                                                    | <pre>ipv4 { unicast   labeled-unicast }</pre> | (Optional) For VRF, specifies IPv4 unicast or labeled-unicast address families.     |
|                                                                                                    | ipv6 unicast                                  | (Optional) For VRF, specifies IPv6 unicast address families.                        |
|                                                                                                    | vpnv6 unicast                                 | (Optional) Specifies VPNv6 unicast address families.                                |
|                                                                                                    | regular-expression                            | Regular expression to match the BGP autonomous system paths.                        |
| <b>Command Default</b> If no address family or subaddress family is specified, the default address family and subaddress specified using the <b>set default-afi</b> and <b>set default-safi</b> commands are used. |                                               |                                                                                     |
| Command Modes                                                                                                    | EXEC                                          |                                                                                     |
| Command History                                                                                                    | Release Modification                          |                                                                                     |
| Command mistory                                                                                                    | nereuse mourroution                           |                                                                                     |

I

|                     |        | Release                                                                                                    | Modification                                                                                                    |
|---------------------|--------|----------------------------------------------------------------------------------------------------|----------------------------------------------------------------------------------------------------|
|                     |        | Release 3.3.0                                                                                                    | The following keywords and argument were added:                                                                                                    |
|                     |        |                                                                                                    | • vrf { vrf-name   all }                                                                                                    |
|                     |        |                                                                                                    | • [ ipv4 { unicast   labeled-unicast }]                                                                                                    |
|                     |        | _                                                                                                    | • vpnv4 unicast                                                                                                    |
|                     |        | Release 3.5.0                                                                                                    | The vpnv6 unicast keywords were added.                                                                                                    |
|                     |        |                                                                                                    | The tunnel and mdt keywords were supported under the ipv4 and all address families.                                                                                                    |
|                     |        |                                                                                                    | The labeled-unicast keyword was supported under the ipv6 and all address families.                                                                                                    |
| Usage Guide         | elines |                                                                                                    | nmand, you must be in a user group associated with a task group that includes appropriate task<br>group assignment is preventing you from using a command, contact your AAA administrator                                                                                                    |
|                     |        |                                                                                                    |                                                                                                    |
|                     | Note   | <b>default-safi</b> c<br>Management (                                                                                                    | <b>It-afi</b> command is used to specify the default address family for the session, and the <b>set</b> ommand is used to specify the default subaddress family for the session. See the <i>System Command Reference for isco CRS Routers</i> for detailed information and syntax for the <b>set</b>                                                                                                    |
|                     |        |                                                                                                    | d <b>set default-safi</b> commands. If you do not specify a default address family, the default address.<br>If you do not specify a default subaddress family, the default subaddress family is unicast.                                                                                                    |
|                     |        | family is IPv4.<br>BGP contains a<br>The address fa                                                                                                    | If you do not specify a default subaddress family, the default subaddress family is unicast.                                                                                                    |
|                     |        | family is IPv4.<br>BGP contains a<br>The address fa<br>is specified for<br>Use the <b>show b</b>                                                                                                    | a separate routing table for each configured address family and subaddress family combination.<br>mily and subaddress family options specify the routing table to be examined. If the <b>all</b> keyword                                                                                                    |
|                     |        | family is IPv4.<br>BGP contains a<br>The address fa<br>is specified for<br>Use the <b>show b</b>                                                                                                    | If you do not specify a default subaddress family, the default subaddress family is unicast.<br>a separate routing table for each configured address family and subaddress family combination.<br>mily and subaddress family options specify the routing table to be examined. If the <b>all</b> keyword<br>the address family or subaddress family, each matching routing table is examined in turn.<br><b>ogp regexp</b> command to display all routes in the specified BGP table whose autonomous system                                                                                                    |
|                     | Note   | family is IPv4<br>BGP contains a<br>The address fa<br>is specified for<br>Use the <b>show k</b><br>path is matche                                                                                                    | If you do not specify a default subaddress family, the default subaddress family is unicast.<br>a separate routing table for each configured address family and subaddress family combination.<br>mily and subaddress family options specify the routing table to be examined. If the <b>all</b> keyword<br>the address family or subaddress family, each matching routing table is examined in turn.<br><b>ogp regexp</b> command to display all routes in the specified BGP table whose autonomous system                                                                                                    |
| Task ID             | Note   | family is IPv4<br>BGP contains a<br>The address fa<br>is specified for<br>Use the <b>show t</b><br>path is matche                                                                                                    | If you do not specify a default subaddress family, the default subaddress family is unicast.<br>a separate routing table for each configured address family and subaddress family combination.<br>mily and subaddress family options specify the routing table to be examined. If the <b>all</b> keyword<br>the address family or subaddress family, each matching routing table is examined in turn.<br><b>ogp regexp</b> command to display all routes in the specified BGP table whose autonomous system<br>d by the specified regular expression.                                                                                                    |
| Task ID             | Note   | family is IPv4.<br>BGP contains a<br>The address fa<br>is specified for<br>Use the <b>show k</b><br>path is matche<br>If the regular e<br>marks.<br>Task Operation                                                                | If you do not specify a default subaddress family, the default subaddress family is unicast.<br>a separate routing table for each configured address family and subaddress family combination.<br>mily and subaddress family options specify the routing table to be examined. If the <b>all</b> keyword<br>the address family or subaddress family, each matching routing table is examined in turn.<br><b>ogp regexp</b> command to display all routes in the specified BGP table whose autonomous system<br>d by the specified regular expression.                                                                                                    |
| Task ID<br>Examples | Note   | family is IPv4.<br>BGP contains a<br>The address fa<br>is specified for<br>Use the <b>show k</b><br>path is matche<br>If the regular e<br>marks.<br>Task Opera<br>ID<br>bgp read                                                  | If you do not specify a default subaddress family, the default subaddress family is unicast.<br>a separate routing table for each configured address family and subaddress family combination.<br>mily and subaddress family options specify the routing table to be examined. If the <b>all</b> keyword<br>the address family or subaddress family, each matching routing table is examined in turn.<br><b>ogp regexp</b> command to display all routes in the specified BGP table whose autonomous system<br>d by the specified regular expression.                                                                                                    |
|                     | Note   | family is IPv4.<br>BGP contains a<br>The address fa<br>is specified for<br>Use the <b>show k</b><br>path is matche<br>If the regular e<br>marks.<br>Task Opera<br>ID<br>bgp read                                                  | If you do not specify a default subaddress family, the default subaddress family is unicast.<br>a separate routing table for each configured address family and subaddress family combination.<br>mily and subaddress family options specify the routing table to be examined. If the <b>all</b> keyword<br>the address family or subaddress family, each matching routing table is examined in turn.<br><b>bgp regexp</b> command to display all routes in the specified BGP table whose autonomous system<br>d by the specified regular expression.<br>Expression contains spaces and parentheses, it must be specified and surrounded by quotation<br><b>tions</b>                                                              |
|                     | Note   | family is IPv4.<br>BGP contains a<br>The address fa<br>is specified for<br>Use the <b>show k</b><br>path is matche<br>If the regular e<br>marks.<br>Task Opera<br>ID<br>bgp read<br>The following<br>RP/0/RP0/CPU<br>BGP router i | If you do not specify a default subaddress family, the default subaddress family is unicast.<br>a separate routing table for each configured address family and subaddress family combination.<br>mily and subaddress family options specify the routing table to be examined. If the <b>all</b> keyword<br>the address family or subaddress family, each matching routing table is examined in turn.<br><b>ogp regexp</b> command to display all routes in the specified BGP table whose autonomous system<br>d by the specified regular expression.<br>expression contains spaces and parentheses, it must be specified and surrounded by quotation<br><b>tions</b><br>is sample output from the <b>show bgp regexp</b> command: |

| Origin codes: i - | IGP, e - EGP, ? - | incomplete                |               |
|-------------------|-------------------|---------------------------|---------------|
| Network Ne        | ext Hop           | Metric LocPrf Weight Path |               |
| *>i172.20.17.121  | 10.0.101.2        | 100 0                     | 3 2000 3000 i |
| *>i10.0.0.0       | 10.0.101.2        | 100 0                     | 3 100 1000 i  |
| *>i172.5.23.0/24  | 10.0.101.2        | 100 0                     | 3 4 60 4378 i |

This table describes the significant fields shown in the display.

### Table 32: show bgp regexp Field Descriptions

| Field                          | Description                                                                                                    |  |
|--------------------------------|----------------------------------------------------------------------------------------------------|--|
| BGP router identifier          | BGP identifier for the local system.                                                                                                    |  |
| local AS number                | Autonomous system number for the local system.                                                                                                    |  |
| Dampening enabled              | Displayed if dampening has been enabled for the routes in this BGP routing table                                                                                                    |  |
| BGP main routing table version | Last version of the BGP database that was installed into the main routing table.                                                                                                    |  |
| BGP scan interval              | Interval (in seconds) between scans of the BGP table specified by the address family and subaddress family.                                                                               |  |
| Status codes                   | Status of the table entry. The status is displayed as a three-character field at the beginning of each line in the table. The first character may be (in order of precedence):            |  |
|                                | S—Path is stale, indicating that a graceful restart is in progress with the peer from which the route was learned.                                                                        |  |
|                                | s—Path is more specific than a locally sourced aggregate route and has been suppressed.                                                                                                   |  |
|                                | *—Path is valid.                                                                                                    |  |
|                                | The second character may be (in order of precedence):                                                                                                    |  |
|                                | >—Path is the best path to use for that network.                                                                                                    |  |
|                                | d—Path is dampened.                                                                                                    |  |
|                                | h—Path is a history entry, representing a route that is currently withdrawn, but that is being maintained to preserve dampening information. Such routes should never be marked as valid. |  |
|                                | The third character may be:                                                                                                    |  |
|                                | i-Path was learned by an internal BGP (iBGP) session.                                                                                                    |  |
| Origin codes                   | Origin of the path. The origin code is placed at the end of each line in the table. It can be one of the following values:                                                                |  |
|                                | i—Path originated from an Interior Gateway Protocol (IGP) and was advertised with a <b>network</b> or <b>aggregate-address</b> command.                                                   |  |
|                                | e—Path originated from an Exterior Gateway Protocol (EGP).                                                                                                    |  |
|                                | ?—Origin of the path is not clear. Usually, this is a route that is redistributed into BGP from an IGP.                                                                                   |  |

| Field    | Description                                                                                                    |
|----------|----------------------------------------------------------------------------------------------------|
| Network  | IP address of a network entity.                                                                                                    |
| Next Hop | IP address of the next system that is used when a packet is forwarded to the destination network. An entry of 0.0.0.0 indicates that the router has a non-BGP route to this network. |
| Metric   | Value of the interautonomous system metric, otherwise known as the Multi Exit Discriminator (MED) metric.                                                                            |
| LocPrf   | Local preference value. This is used to determine the preferred exit point from the local autonomous system. It is propagated throughout the local autonomous system.                |
| Weight   | Path weight. Weight is used in choosing the preferred path to a route. It is not advertised to any neighbor.                                                                         |
| Path     | Autonomous system path to the destination network. At the end of the path is the origin code for the path.                                                                           |

| Related Commands | Command                            | Description                                                                   |
|------------------|------------------------------------|-------------------------------------------------------------------------------|
|                  | set default-afi                    | Sets the default Address Family Identifier (AFI) for the current session.     |
|                  | set default-safi                   | Sets the default Subaddress Family Identifier (SAFI) for the current session. |
|                  | show bgp, on page 277              | Displays entries in the BGP routing table.                                    |
|                  | show bgp route-policy, on page 430 | Displays BGP information about networks that match an outbound route policy.  |

### show bgp route-policy

To display Border Gateway Protocol (BGP) information about networks that match an outbound route policy, use the **show bgp route-policy** command in EXEC mode.

show bgp route-policy route-policy-name [standby]

| Syntax Description | ipv4                                 | (Optional) Specifies IP Version 4 address prefixes.                                                                |
|--------------------|--------------------------------------|----------------------------------------------------------------------------------------------------|
|                    | unicast                              | (Optional) Specifies unicast address prefixes.                                                                     |
|                    | multicast                            | (Optional) Specifies multicast address prefixes.                                                                   |
|                    | labeled-unicast                      | (Optional) Specifies labeled unicast address prefixes.                                                             |
|                    | all                                  | (Optional) For subaddress families, specifies prefixes for all subaddress families.                                |
|                    | tunnel                               | (Optional) Specifies tunnel address prefixes.                                                                      |
|                    | mdt                                  | (Optional) Specifies multicast distribution tree (MDT) address prefixes.                                           |
|                    | ipv6                                 | (Optional) Specifies IP Version 6 address prefixes.                                                                |
|                    | all                                  | (Optional) For address family, specifies prefixes for all address families.                                        |
|                    | vpnv4 unicast                        | (Optional) Specifies VPNv4 unicast address families.                                                               |
|                    | rd rd-address                        | (Optional) Displays routes with a specific route distinguisher.                                                    |
|                    | vrf                                  | (Optional) Specifies VPN routing and forwarding (VRF) instance.                                                    |
|                    | vrf-name                             | (Optional) Name of a VRF.                                                                                          |
|                    | all                                  | (Optional) For VRF, specifies all VRFs.                                                                            |
|                    | ipv4 {unicast   labeled-unicast<br>} | (Optional) For VRF, specifies IPv4 unicast or labeled-unicast address families.                                    |
|                    | ipv6 unicast                         | (Optional) For VRF, specifies IPv6 unicast address families.                                                       |
|                    | vpnv6 unicast                        | (Optional) Specifies VPNv6 unicast address families.                                                               |
|                    | route-policy-name                    | Name of a route policy.                                                                                            |
|                    | standby                              | (Optional) Displays information about the standby card.                                                            |
| Command Default    | •                                    | family is specified, the default address family and subaddress family<br>i and set default-safi commands are used. |
|                    | EVEC                                 |                                                                                                    |

Command Modes EXEC

| Command History  | Release       | Modification                                                                                   |
|------------------|---------------|------------------------------------------------------------------------------------------------|
|                  | Release 2.0   | This command was introduced.                                                                   |
|                  | Release 3.2   | The count-only keyword was added.                                                              |
|                  | Release 3.3.0 | The following keywords and arguments were added:                                               |
|                  |               | • vrf { vrf-name   all }                                                                       |
|                  |               | • [ ipv4 { unicast   labeled-unicast }]                                                        |
|                  |               | • [vpnv4 unicast ] [rd rd-address ]                                                            |
|                  | Release 3.4.0 | The <b>count-only</b> keyword was removed.                                                     |
|                  | Release 3.5.0 | The <b>vpnv6 unicast</b> [ <b>rd</b> <i>rd-address</i> ] keywords and argument were added.     |
|                  |               | The tunnel and mdt keywords were supported under the ipv4 and all address families.            |
|                  |               | The labeled-unicast keyword was supported under the ipv6 and all address families.             |
|                  |               | The standby keyword was removed.                                                               |
|                  | Release 3.8.0 | The standby keyword was added.                                                                 |
| Usage Guidelines |               | nmand, you must be in a user group associated with a task group that includes appropriate task |

IDs. If the user group assignment is preventing you from using a command, contact your AAA administrator for assistance.

Note The set default-afi command is used to specify the default address family for the session, and the set default-safi command is used to specify the default subaddress family for the session. See the *System Management Command Reference for isco CRS Routers* for detailed information and syntax for the set default-afi and set default-safi commands. If you do not specify a default address family, the default address family is IPv4. If you do not specify a default subaddress family, the default subaddress family is unicast.

BGP contains a separate routing table for each address family and subaddress family combination that has been configured. The address family and subaddress family options specify the routing table to be examined. If the **all** keyword is specified for the address family or subaddress family, each matching routing table is examined.

A route policy must be configured to use this command. When the **show bgp route-policy** command is entered, routes in the specified BGP table are compared with the specified route policy, and all routes passed by the route policy are displayed.

If a pass clause is encountered while the route policy is being applied to the route and the route policy processing completes without hitting a drop clause, the route is displayed. The route is not displayed if a drop clause is encountered, if the route policy processing completes without hitting a pass clause, or if the specified route policy does not exist.

The information displayed does not reflect modifications the policy might make to the route. To display such modifications, use the **show bgp policy** command.

# Task ID Task Operations ID

bgp read

### **Examples**

The following is sample output from the show bgp route-policy command in EXEC mode:

RP/0/RP0/CPU0:router# show bgp route-policy p1

```
BGP router identifier 172.20.1.1, local AS number 1820
BGP main routing table version 729
Dampening enabled
BGP scan interval 60 secs
Status codes: s suppressed, d damped, h history, * valid, > best
             i - internal, S stale
Origin codes: i - IGP, e - EGP, ? - incomplete
  Network
                    Next Hop
                                       Metric LocPrf Weight Path
                    192.168.40.24
*
  10.13.0.0/16
                                                            0 1878 704 701 200 ?
* 10.16.0.0/16
                     192.168.40.24
                                                            0 1878 704 701 i
```

This table describes the significant fields shown in the display.

#### Table 33: show bgp route-policy Field Descriptions

| Field                          | Description                                                                                                 |
|--------------------------------|----------------------------------------------------------------------------------------------------|
| BGP router identifier          | BGP identifier for the local system.                                                                        |
| local AS number                | Autonomous system number for the local system.                                                              |
| BGP main routing table version | Last version of the BGP database that was installed into the main routing table.                            |
| Dampening enabled              | Displayed if dampening is enabled for the routes in this BGP routing table.                                 |
| BGP scan interval              | Interval (in seconds) between scans of the BGP table specified by the address family and subaddress family. |

| Field        | Description                                                                                                    |
|--------------|----------------------------------------------------------------------------------------------------|
| Status codes | Status of the table entry. The status is displayed as a three-character field at the beginning of each line in the table. The first character may be (in order of precedence):            |
|              | S—Path is stale, indicating that a graceful restart is in progress with the peer from which the route was learned.                                                                        |
|              | s—Path is more specific than a locally sourced aggregate route and has been suppressed.                                                                                                   |
|              | *—Path is valid.                                                                                                    |
|              | The second character may be (in order of precedence):                                                                                                    |
|              | >—Path is the best path to use for that network.                                                                                                    |
|              | d—Path is dampened.                                                                                                    |
|              | h—Path is a history entry, representing a route that is currently withdrawn, but that is being maintained to preserve dampening information. Such routes should never be marked as valid. |
|              | The third character may be:                                                                                                    |
|              | i-Path was learned by an internal BGP (iBGP) session.                                                                                                    |
| Origin codes | Origin of the path. The origin code is displayed at the end of each line in the table.<br>It can be one of the following values:                                                          |
|              | i—Path originated from an Interior Gateway Protocol (IGP) and was advertised with a <b>network</b> or <b>aggregate-address</b> command.                                                   |
|              | e-Path originated from an Exterior Gateway Protocol (EGP).                                                                                                    |
|              | ?—Origin of the path is not clear. Usually, this is a route that is redistributed into BGP from an IGP.                                                                                   |
| Network      | IP prefix and prefix length for a network.                                                                                                    |
| Next Hop     | IP address of the next system that is used when a packet is forwarded to the destination network. An entry of 0.0.00 indicates that the router has a non-BGP route to this network.       |
| Metric       | Value of the interautonomous system metric, otherwise known as the Multi Exit discriminator (MED) metric.                                                                                 |
| LocPrf       | Local preference value. This is used to determine the preferred exit point from the local autonomous system. It is propagated throughout the local autonomous system.                     |
| Weight       | Path weight. Weight is used in choosing the preferred path to a route. It is not advertised to any neighbor.                                                                              |
| Path         | Autonomous system path to the destination network. At the end of the path is the origin code for the path.                                                                                |

## **Related Commands**

| Command                         | Description                                                                                             |
|---------------------------------|----------------------------------------------------------------------------------------------------|
| aggregate-address, on page 27   | Configures an aggregate entry in a BGP routing table.                                                   |
| network (BGP), on page 204      | Specifies a local network that the BGP routing process should originate and advertise to its neighbors. |
| route-policy (BGP), on page 253 | Applies a routing policy to updates advertised to or received from a BGP neighbor                       |
| route-policy                    | Configures a route policy.                                                                              |
| set default-afi                 | Sets the default Address Family Identifier (AFI) for the current session.                               |
| set default-safi                | Sets the default Subaddress Family Identifier (SAFI) for the current session.                           |
| show bgp policy, on page 397    | Displays advertisements under a proposed policy.                                                        |

## show bgp session-group

To display information about the Border Gateway Protocol (BGP) configuration for session groups, use the **show bgp session-group** command in EXEC mode.

show bgp session-group group-name {configuration [defaults] [nvgen] | inheritance | users}

| Syntax Description | group-name       | Name of the session family group to display.                                                                                                    |
|--------------------|------------------|----------------------------------------------------------------------------------------------------|
|                    | configuration    | (Optional) Displays the effective configuration for the session group, including any inherited configuration.                                                                                                    |
|                    | defaults         | (Optional) Displays all configuration, including default configuration.                                                                                                    |
|                    | nvgen            | (Optional) Displays output in the form of the <b>show running-config</b> command.                                                                                                    |
|                    |                  | If the <b>defaults</b> keyword also is specified, the output is not suitable for cutting and pasting into a configuration session.                                                                                                    |
|                    | inheritance      | (Optional) Displays the session groups from which this session group inherits configuration.                                                                                                    |
|                    | users            | (Optional) Display the session groups, neighbor groups, and neighbors that inherit configuration from this session group.                                                                                                    |
| Command Default    | No default beh   | avior or value                                                                                                    |
| Command Modes      | EXEC             |                                                                                                    |
| Command History    | Release N        | Iodification                                                                                                    |
|                    | Release 2.0 T    | 'his command was introduced.                                                                                                    |
| Usage Guidelines   |                  | nmand, you must be in a user group associated with a task group that includes appropriate task<br>group assignment is preventing you from using a command, contact your AAA administrator                                                                                                    |
|                    | to display the e | <b>bgp session-group</b> command with the <i>group-name</i> <b>configuration</b> argument and keyword effective configuration of a session group, including any configuration inherited from other through application of the <b>use</b> command. The source for each configured command is also |
|                    | nvgen keywor     | <b>Its</b> keyword to display the value of all configuration, including default configuration. Use the rd to display configuration in the form of the <b>show running-config</b> command output. Output suitable for cutting and pasting into a configuration session.                           |
|                    |                  | <b>bgp session-group</b> command with the <i>group-name</i> <b>inheritance</b> argument and keyword to sion groups from which the specified session group inherits configuration.                                                                                                    |
|                    |                  | <b>bgp session-group</b> command with the <i>group-name</i> <b>users</b> argument and keyword to display neighbor groups, and session groups that inherit configuration from the specified session group.                                                                                        |
|                    |                  |                                                                                                    |

## Task ID Task Operations ID

bgp read

#### **Examples**

For the example shown here, the following configuration is used:

```
session-group group3
  advertisement-interval 5
  dmzlink-bw
!
session-group group1
  use session-group group2
  update-source Loopback0
!
session-group group2
  use session-group group3
  ebqp-multihop 2
```

The following example shows the **show bgp session-group** command with the **configuration** keyword:

```
RP/0/RP0/CPU0:router# show bgp session-group group1 configuration
```

```
session-group group1
advertisement-interval 5[s:group2 s:group3]
ebgp-multihop 2 [s:group2]
update-source Loopback0 []
dmzlink-bandwidth [s:group2 s:group3]
```

The source of each command is shown to the right of the command. For example, **update-source** is configured directly on session group group1. The **dmzlink-bandwidth** command is inherited from session group group2, which in turn inherits it from session group group3.

The following example shows the show bgp session-group command with the users keyword:

RP/0/RP0/CPU0:router# show bgp session-group group2 users

IPv4 Unicast:a:group1

The following example shows the **show bgp session-group** command with the **inheritance** keyword.

RP/0/RP0/CPU0:router# show bgp session-group group1 inheritance

Session:s:group2 s:group3

The command output shows that the session group group1 directly uses the group2 session group. The group2 session group uses the group3 session group.

This table describes the significant fields shown in the display.

### Table 34: show bgp session-group Field Descriptions

| Field                    | Description                                                                                                    |
|--------------------------|----------------------------------------------------------------------------------------------------|
| []                       | Configures the command directly on the specified session group.                                                                                                    |
| s:                       | Indicates the name that follows is a session group.                                                                                                    |
| a:                       | Indicates the name that follows is an address family group.                                                                                                    |
| n:                       | Indicates the name that follows is a neighbor group.                                                                                                    |
| [dflt]                   | Indicates the command is not explicitly configured or inherited, and the default value for the command is used. This field may be shown when the <b>defaults</b> keyword is specified. |
| <not<br>set&gt;</not<br> | Indicates that the default is for the command to be disabled. This field may be shown when the <b>defaults</b> keyword is specified.                                                   |

## **Related Commands**

| Command                              | Description                                                           |
|--------------------------------------|-----------------------------------------------------------------------|
| session-group, on page 273           | Configures a BGP session group.                                       |
| show bgp neighbor-group, on page 350 | Displays information about the BGP configuration for neighbor groups. |
| show bgp neighbors, on page 354      | Displays information about BGP connections to neighbors.              |

## show bgp sessions

|                    | To display br                                        | ief information about                                  | BGP neighbors,          | use the          | e show           | bgp se           | ssions comman                                            | d in EXEC mode.        |
|--------------------|------------------------------------------------------|--------------------------------------------------------|-------------------------|------------------|------------------|------------------|----------------------------------------------------------|------------------------|
|                    | show bgp s                                           | sessions [not-establis                                 | shed] [not-nsr-         | ready]           |                  |                  |                                                          |                        |
| Syntax Description | not-establish                                        | ned (Optional) Displa                                  | ys all the neighb       | ors tha          | t are n          | ot in es         | tablished state                                          |                        |
|                    | not-nsr-rea                                          | dy (Optional) Displa                                   | ys all the neighb       | ors tha          | t are no         | ot nonst         | op routing (NSI                                          | R) ready.              |
| Command Default    | No default be                                        | ehavior or values                                      |                         |                  |                  |                  |                                                          |                        |
| Command Modes      | EXEC                                                 |                                                        |                         |                  |                  |                  |                                                          |                        |
| Command History    | Release                                              | Modification                                           |                         |                  |                  |                  |                                                          |                        |
|                    | Release 3.8.0                                        | This command was                                       | introduced.             |                  |                  |                  |                                                          |                        |
| Usage Guidelines   |                                                      | ommand, you must be<br>er group assignment is<br>e.    |                         |                  |                  |                  | • •                                                      |                        |
|                    |                                                      | <b>p</b> sessions command v<br>respective of the addre |                         |                  | ides br          | ief info         | rmation about a                                          | ll the BGP neighbors   |
|                    | The show bg                                          | <b>p</b> sessions command v<br>r peering relationship. | with the <b>not-est</b> |                  | ed key           | word s           | hows BGP peer                                            | s which are yet to     |
|                    |                                                      | <b>p</b> session command w                             |                         | nsr-re           | ady k            | eyword           | shows BGP pe                                             | ers which are yet to   |
| Task ID            | Task Oper<br>ID                                      | rations                                                |                         |                  |                  |                  |                                                          |                        |
|                    | bgp read                                             |                                                        |                         |                  |                  |                  |                                                          |                        |
| Examples           | The followin                                         | g is sample output from                                | m the show bgp          | sessio           | ns com           | imand i          | n EXEC mode                                              | :                      |
|                    |                                                      | U0:router# <b>show bg</b><br>17:41:45.277 UTC          | p sessions              |                  |                  |                  |                                                          |                        |
|                    | Neighbor<br>2.2.2.2                                  | VRF<br>default                                         | Spk<br>0                | AS<br>1          | InQ<br>0         | 0                | NBRState<br>Active                                       | NSRState<br>None       |
|                    | 10.0.101.1<br>10.0.101.2<br>10.0.101.3<br>10.0.101.4 | default<br>default<br>default<br>default               | 0<br>0<br>0<br>0        | 1<br>1<br>1<br>1 | 0<br>0<br>0<br>0 | 0<br>0<br>0<br>0 | Established<br>Established<br>Established<br>Established | NSR Ready<br>NSR Ready |
|                    | 10.0.101.5<br>10.0.101.6<br>10.0.101.7<br>10.0.101.8 | default<br>default<br>default<br>default               | 0<br>0<br>0<br>0        | 1<br>1<br>1<br>1 | 0<br>0<br>0      | 0<br>0<br>0      | Established<br>Established<br>Established<br>Established | NSR Ready<br>NSR Ready |

| 10.0.101.9          | default                 | 0 | 1   | 0 | 0 | Established | NSR Ready |
|---------------------|-------------------------|---|-----|---|---|-------------|-----------|
| 10.11.12.2          | default                 | 0 | 100 | 0 | 0 | Established | NSR Ready |
| 90.0.0.2            | 900                     | 0 | 2   | 0 | 0 | Established | NSR Ready |
| 9000::1001          | 900                     | 0 | 2   | 0 | 0 | Established | NSR Ready |
| 91.0.0.2            | 901                     | 0 | 2   | 0 | 0 | Established | NSR Ready |
| 9100::1001          | 901                     | 0 | 2   | 0 | 0 | Established | NSR Ready |
| 92.0.0.2            | 902                     | 0 | 2   | 0 | 0 | Established | NSR Ready |
| 9200::1001          | 902                     | 0 | 2   | 0 | 0 | Established | NSR Ready |
| 93.0.0.2            | 903                     | 0 | 2   | 0 | 0 | Established | NSR Ready |
| 9300::1001          | 903                     | 0 | 2   | 0 | 0 | Established | NSR Ready |
| 94.0.0.2            | 904                     | 0 | 2   | 0 | 0 | Established | NSR Ready |
| 9400::1001          | 904                     | 0 | 2   | 0 | 0 | Established | NSR Ready |
| 95.0.0.2            | 905                     | 0 | 2   | 0 | 0 | Established | NSR Ready |
| 9500 <b>::</b> 1001 | 905                     | 0 | 2   | 0 | 0 | Established | NSR Ready |
| 96.0.0.2            | 906                     | 0 | 2   | 0 | 0 | Established | NSR Ready |
| 9600::1001          | 906                     | 0 | 2   | 0 | 0 | Established | NSR Ready |
| 97.0.0.2            | 907                     | 0 | 2   | 0 | 0 | Established | NSR Ready |
| 9700::1001          | 907                     | 0 | 2   | 0 | 0 | Established | NSR Ready |
| 98.0.0.2            | 908                     | 0 | 2   | 0 | 0 | Established | NSR Ready |
| 9800::1001          | 908                     | 0 | 2   | 0 | 0 | Established | NSR Ready |
| 99.0.0.2            | 909                     | 0 | 2   | 0 | 0 | Idle        | None      |
| 9900::1001          | 909                     | 0 | 2   | 0 | 0 | Idle        | None      |
| 12.13.14.16         | red                     | 0 | 2   | 0 | 0 | Idle        | None      |
| 20.0.101.1          | red                     | 0 | 2   | 0 | 0 | Active      | None      |
| 1234:5678:9876:     | :1111                   |   |     |   |   |             |           |
|                     | red                     | 0 | 3   | 0 | 0 | Idle        | None      |
| 2020::1002          | red                     | 0 | 2   | 0 | 0 | Established | NSR Ready |
| 1.2.3.4             | this-is-a-long-vrf-name |   |     |   |   |             |           |
|                     |                         | 0 | 5   | 0 | 0 | Idle        | None      |
| 1111:2222:3333:     | 4444:5555::6789         |   |     |   |   |             |           |
|                     | this-is-a-long-vrf-name |   |     |   |   |             |           |
|                     |                         | 0 | 7   | 0 | 0 | Idle        | None      |
|                     |                         |   |     |   |   |             |           |

The following is sample output from the **show bgp sessions** command with the **not-established** keyword:

RP/0/RP0/CPU0:router# show bgp sessions not-established Fri Jan 30 11:30:42.720 PST PDT

| Neighbor     | VRF     | Spk | AS  | InQ | OutQ | NBRState | NSRState |
|--------------|---------|-----|-----|-----|------|----------|----------|
| 10.0.101.5   | default | 0   | 100 | 0   | 0    | Active   | None     |
| 2.2.2.2      | vrf1_1  | 0   | 302 | 0   | 0    | Idle     | None     |
| 2.101.1.2    | vrfl 1  | 0   | 302 | 0   | 0    | Idle     | None     |
| 2.102.1.2    | vrf1_1  | 0   | 302 | 0   | 0    | Idle     | None     |
| 2.103.1.2    | vrfl 1  | 0   | 302 | 0   | 0    | Idle     | None     |
| 4.4.4.2      | vrf1_1  | 0   | 304 | 0   | 0    | Idle     | None     |
| 2008:2:2:2:2 | vrfl 1  | 0   | 302 | 0   | 0    | Idle     | None     |
| 11.16.1.2    | vrf2_1  | 0   | 302 | 0   | 0    | Idle     | None     |
|              |         |     |     |     |      |          |          |

The following is sample output from the **show bgp sessions** command with the **not-nsr-ready** keyword:

RP/0/RP0/CPU0:router# show bgp sessions not-nsr-ready Fri Jan 30 11:30:52.301 PST PDT

| Neighbor   | VRF     | Spk | AS  | InQ | OutQ | NBRState | NSRState |
|------------|---------|-----|-----|-----|------|----------|----------|
| 10.0.101.5 | default | 0   | 100 | 0   | 0    | Active   | None     |
| 2.2.2.2    | vrf1_1  | 0   | 302 | 0   | 0    | Idle     | None     |
| 2.101.1.2  | vrfl 1  | 0   | 302 | 0   | 0    | Idle     | None     |
| 2.102.1.2  | vrf1 1  | 0   | 302 | 0   | 0    | Idle     | None     |
| 2.103.1.2  | vrf1_1  | 0   | 302 | 0   | 0    | Idle     | None     |

I

| 4.4.4.2      | vrfl 1 | ( | 0 | 304 | 0 | 0 | Idle | None |
|--------------|--------|---|---|-----|---|---|------|------|
| 2008:2:2:2:2 | vrf1_1 | ( | 0 | 302 | 0 | 0 | Idle | None |
| 11.16.1.2    | vrf2_1 | ( | 0 | 302 | 0 | 0 | Idle | None |

This table describes the significant fields shown in the display.

### Table 35: show bgp sessions Field Descriptions

| Field    | Description                                                       |
|----------|-------------------------------------------------------------------|
| Neighbor | Displays neighbor IP address.                                     |
| VRF      | Displays information about the VRF.                               |
| Spk      | Speaker process that is responsible for the neighbor. Always 0.   |
| AS       | Autonomous system.                                                |
| InQ      | Number of messages from a neighbor waiting to be processed.       |
| OutQ     | Number of messages waiting to be sent to a neighbor.              |
| NBRState | State of the Border Gateway Protocol (BGP) neighbor sessions.     |
| NSRState | State of the Border Gateway Protocol (BGP) nonstop routing (NSR). |

## **Related Commands**

| S | Command | Description                                                                        |
|---|---------|------------------------------------------------------------------------------------|
|   |         | Displays information about Border Gateway Protocol (BGP) connections to neighbors. |

## show bgp summary

To display the status of all Border Gateway Protocol (BGP) connections, use the **show bgp summary** command in EXEC mode.

show bgp [{ipv4 {unicast | multicast | labeled-unicast | all | tunnel | mdt} | ipv6 {unicast | multicast | all | labeled-unicast | all {unicast | multicast | all | labeled-unicast | mdt | tunnel} | vpnv4 unicast | vrf {vrf-name | all} [{ipv4 {unicast | labeled-unicast} | ipv6 unicast}] | vpvn6 unicast}] summary [standby]

|                    | _                                     |                                                                                                    |
|--------------------|---------------------------------------|----------------------------------------------------------------------------------------------------|
| Syntax Description | ipv4                                  | (Optional) Specifies IP Version 4 address prefixes.                                                                                            |
|                    | unicast                               | (Optional) Specifies unicast address prefixes.                                                                                                 |
|                    | multicast                             | (Optional) Specifies multicast address prefixes.                                                                                               |
|                    | labeled-unicast                       | (Optional) Specifies labeled unicast address prefixes.                                                                                         |
|                    | all                                   | (Optional) For subaddress families, specifies prefixes for all subaddress families.                                                            |
|                    | tunnel                                | (Optional) Specifies tunnel address prefixes.                                                                                                  |
|                    | mdt                                   | (Optional) Specifies multicast distribution tree (MDT) address prefixes.                                                                       |
|                    | multicast                             | (Optional) Specifies multicast address prefixes.                                                                                               |
|                    | ipv6                                  | (Optional) Specifies IP Version 6 address prefixes.                                                                                            |
|                    | all                                   | (Optional) For address family, specifies prefixes for all address families.                                                                    |
|                    | vpnv4 unicast                         | (Optional) Specifies VPNv4 unicast address families.                                                                                           |
|                    | vrf                                   | (Optional) Specifies VPN routing and forwarding (VRF) instance.                                                                                |
|                    | vrf-name                              | (Optional) Name of a VRF.                                                                                                    |
|                    | all                                   | (Optional) For VRF, specifies all VRFs.                                                                                                    |
|                    | ipv4 { unicast  <br>labeled-unicast } | (Optional) For VRF, specifies IPv4 unicast or labeled-unicast address families.                                                                |
|                    | ipv6 unicast                          | (Optional) For VRF, specifies IPv6 unicast address families.                                                                                   |
|                    | vpnv6 unicast                         | (Optional) Specifies VPNv6 unicast address families.                                                                                           |
|                    | standby                               | (Optional) Displays information about the standby card.                                                                                        |
|                    | _                                     |                                                                                                    |
| Command Default    |                                       | baddress family is specified, the default address family and subaddress family <b>fault-afi</b> and <b>set default-safi</b> commands are used. |

Command Modes EXEC

BGP Commands

| Command History  | Release       | Modification                                                                                                    |
|------------------|---------------|----------------------------------------------------------------------------------------------------|
|                  | Release 2.0   | This command was introduced.                                                                                                    |
|                  | Release 3.3.0 | The following keywords and argument were added:                                                                                                    |
|                  |               | • vrf { vrf-name   all }                                                                                                    |
|                  |               | • [ ipv4 { unicast   labeled-unicast }]<br>• vpnv4 unicast                                                                                                    |
|                  | Release 3.5.0 | The <b>vpnv6 unicast</b> keywords were added.                                                                                                    |
|                  |               | The tunnel and mdt keywords were supported under the ipv4 and all address families.                                                                                                    |
|                  |               | The labeled-unicast keyword was supported under the ipv6 and all address families.                                                                                                    |
|                  |               | The standby keyword was removed.                                                                                                    |
|                  | Release 3.8.0 | The standby keyword was added.                                                                                                    |
|                  | Release 3.9.0 | Asplain format for 4-byte Autonomous system numbers notation was supported. The input parameters and output were modified to display 4-byte autonomous system numbers and extended communities in either asplain or asdot notations. |
| Usage Guidelines |               | nmand, you must be in a user group associated with a task group that includes appropriate task group assignment is preventing you from using a command, contact your AAA administrator                                               |

Note

The set default-afi command is used to specify the default address family for the session, and the set default-safi command is used to specify the default subaddress family for the session. See *System Management Command Reference for isco CRS Routers* for detailed information and syntax for the set default-afi and set default-safi commands. If you do not specify a default address family, the default address family is IPv4. If you do not specify a default subaddress family, the default subaddress family is unicast.

Use the **show bgp summary** command to display a summary of the neighbors for which the specified address family and subaddress family are enabled. If the neighbor does not have the specified address family and subaddress family enabled, it is not included in the output of the **show** command. If the **all** keyword is specified for the address family or subaddress family, a summary for each combination of address family and subaddress family is displayed in turn.

The table versions shown in the output (RcvTblVer, bRIB/RIB, SendTblVer, and TblVer) are specific to the specified address family and subaddress family. All other information is global.

The table versions provide an indication of whether BGP is up to date with all work for the specified address family and subaddress family.

- bRIB/RIB < RecvTblVer—Some received routes have not yet been considered for installation in the global routing table.
- TblVer < SendTblVer—Some received routes have been installed in the global routing table but have not yet been considered for advertisement to this neighbor.

**Examples** 

L

# Task ID Task Operations ID bgp read

### The following is sample output from the show bgp summary command:

RP/0/RP0/CPU0:router#show bgp summary

BGP router identifier 10.0.0.0, local AS number 2 BGP generic scan interval 60 secs BGP table state: Active Table ID: 0xe0000000 BGP main routing table version 1 BGP scan interval 60 secs BGP is operating in STANDALONE mode. RecvTblVer bRIB/RIB LabelVer ImportVer SendTblVer Process 0 0 Speaker 1 1 1 TblVer InQ OutQ Up/Down St/PfxRcd Neighbor Spk AS MsgRcvd MsgSent 10.0.101.0 0 2 0 0 0 0 0 00:00:00 Idle 0 2 0 0 10.0.101.1 0 0 0 00:00:00 Idle

This table describes the significant fields shown in the display.

Table 36: show bgp summary Field Descriptions

| Field                          | Description                                                                                                    |
|--------------------------------|----------------------------------------------------------------------------------------------------|
| BGP router identifier          | IP address of the router.                                                                                                    |
| local AS number                | Autonomous system number set by the router bgp, on page 261 command.<br>• Range for 2-byte Autonomous system numbers (ASNs) is 1 to 65535. |
|                                | • Range for 4-byte Autonomous system numbers (ASNs) in asplain format is 1 to 4294967295.                                                  |
|                                | • Range for 4-byte Autonomous system numbers (ASNs) is asdot format is 1.0 to 65535.65535.                                                 |
| BGP generic scan interval      | Interval (in seconds) between scans of the BGP table by a generic scanner.                                                                 |
| BGP table state                | State of the BGP database.                                                                                                    |
| Table ID                       | BGP database identifier.                                                                                                    |
| BGP main routing table version | Last version of the BGP database that was injected into the main routing table.                                                            |
| Dampening enabled              | Displayed if dampening has been enabled for the routes in this BGP routing table.                                                          |
| BGP scan interval              | Interval (in seconds) between scans of the BGP table specified by the address family and subaddress family.                                |

I

| Field                                                       | Description                                                                                                    |
|-------------------------------------------------------------|----------------------------------------------------------------------------------------------------|
| BGP is operating in                                         | Specifies BGP is operating in standalone mode.                                                                                                    |
| Process                                                     | BGP process.                                                                                                    |
| RecvTblVer                                                  | Last version used in the BGP database for received routes.                                                                                                    |
| bRIB/RIB                                                    | Last version of the local BGP database that was injected into the main routing table.                                                                                                    |
| LabelVer                                                    | Label version used in the BGP database for label allocation.                                                                                                    |
| ImportVer                                                   | Last version of the local BGP database for importing routes.                                                                                                    |
| SendTblVer                                                  | Latest version of the local BGP database that is ready to be advertised to neighbors.                                                                                                    |
| Some configured eBGP<br>neighbors do not have any<br>policy | Some external neighbors exist that do not have both an inbound and outbound policy configured for every address family, using the <b>route-policy (BGP)</b> command. In this case, no prefixes are accepted and advertised to those neighbors. |
| Neighbor                                                    | IP address of a neighbor.                                                                                                    |
| Spr                                                         | Speaker process that is responsible for the neighbor. Always 0.                                                                                                    |
| AS                                                          | Autonomous system.                                                                                                    |
| MsgRcvd                                                     | Number of BGP messages received from a neighbor.                                                                                                    |
| MsgSent                                                     | Number of BGP messages sent to a neighbor.                                                                                                    |
| TblVer                                                      | Last version of the BGP database that was sent to a neighbor.                                                                                                    |
| InQ                                                         | Number of messages from a neighbor waiting to be processed.                                                                                                    |
| OutQ                                                        | Number of messages waiting to be sent to a neighbor.                                                                                                    |
| Up/Down                                                     | Length of time in (hh:mm:ss) that the BGP session has been in Established state, or the time since the session left Established state, if it is not established.                                                                               |

I

| Field     | Description                                                                                                    |
|-----------|----------------------------------------------------------------------------------------------------|
| St/PfxRcd | If the BGP session is not established, the current state of the session. If the session is established, the number of prefixes the router has received from the neighbor.                                                                   |
|           | If the number of prefixes received exceeds the maximum allowed (as set by the <b>maximum-prefix</b> command), "(PfxRcd)" appears.                                                                                                    |
|           | If the connection has been shut down using the <b>shutdown</b> command, "(Admin)" appears.                                                                                                    |
|           | If the neighbor is external and it does not have an inbound and outbound policy configured for every address family, an exclamation mark (!) is inserted at the end of the state when using the <b>route-policy</b> ( <b>BGP</b> ) command. |
|           | If the connection has been shut down due to out of memory (OOM), "(OOM)" appears.                                                                                                    |

| Related Commands | Command                         | Description                                                                        |
|------------------|---------------------------------|------------------------------------------------------------------------------------|
|                  | route-policy (BGP), on page 253 | Applies a routing policy to updates advertised to or received from a BGP neighbor. |
|                  | set default-afi                 | Sets the default Address Family Identifier (AFI) for the current session.          |
|                  | set default-safi                | Sets the default Subaddress Family Identifier (SAFI) for the current session.      |

## show bgp summary nsr

To display the summary of Border Gateway Protocol (BGP) neighbor state and nonstop routing (NSR) state information, use the **show bgp summary** nsr command in EXEC mode.

show bgp summary [{ipv4 {unicast | multicast | labeled-unicast | all | tunnel | mdt} | ipv6 {unicast | multicast | all | labeled-unicast | all | labeled-unicast | mdt | tunnel} | vpnv4 unicast | vrf {vrf-name | all} [{ipv4 {unicast | labeled-unicast} | ipv6 unicast}] | vpvn6 unicast}] nsr [standby]

| families.         tunnel       (Optional) Specifies tunnel address prefixes.         mdt       (Optional) Specifies multicast distribution tree (MDT) address prefixes.         ipv6       (Optional) Specifies multicast address prefixes.         all       (Optional) Specifies IP Version 6 address prefixes for all address family.         vpnv4 unicast       (Optional) Specifies VPNv4 unicast address families.         vrf       (Optional) Specifies VPN routing and forwarding (VRF) instance.         vrf.name       (Optional) For VRF, specifies all VRFs.         all       (Optional) For VRF, specifies all VRFs.         ipv4 { unicast         (Optional) For VRF, specifies IPv4 unicast or labeled-unicast address families.         vpnv6 unicast       (Optional) For VRF, specifies IPv4 unicast address families.         ipv6 unicast       (Optional) For VRF, specifies IPv4 unicast address families.         ipv6 unicast       (Optional) For VRF, specifies IPv4 unicast address families.         ipv6 unicast       (Optional) For VRF, specifies IPv6 unicast address families.         vpnv6 unicast       (Optional) Specifies VPNv6 unicast address families.         vpnv6 unicast       (Intersectional) Specifies VPNv6 unicast address families.         standby       Displays information about the standby card.         Command Default       If no address family or subaddress family is specified, the default address fa                                                    |                    |                 |                                                                                     |
|----------------------------------------------------------------------------------------------------|--------------------|-----------------|-------------------------------------------------------------------------------------|
| multicast       (Optional) Specifies multicast address prefixes.         labeled-unicast       (Optional) Specifies labeled unicast address prefixes.         all       (Optional) For subaddress families, specifies prefixes for all subadc families.         tunnel       (Optional) Specifies multicast distribution tree (MDT) address prefixes.         mdt       (Optional) Specifies multicast distribution tree (MDT) address prefixes.         mdt       (Optional) Specifies multicast address prefixes.         ipv6       (Optional) Specifies IP Version 6 address prefixes.         all       (Optional) Specifies VPNv4 unicast address families.         vpnv4 unicast       (Optional) Specifies VPN vulnicast address families.         vrf       (Optional) Specifies VPN vulnicast address families.         vrf       (Optional) Specifies VPN vulnicast address families.         vrf.       (Optional) Specifies VPN vulnicast address families.         vrf-name       (Optional) For VRF, specifies all VRFs.         all       (Optional) For VRF, specifies IPv4 unicast or labeled-unicast address families.         ipv4 { unicast       (Optional) For VRF, specifies IPv4 unicast address families.         vpnv6 unicast       (Optional) For VRF, specifies IPv6 unicast address families.         ipv6 unicast       (Optional) For VRF, specifies IPv6 unicast address families.         vpnv6 unicast       (Optional) Specifi                                                             | Syntax Description | ipv4            | (Optional) Specifies IP Version 4 address prefixes.                                 |
| Iabeled-unicast       (Optional) Specifies labeled unicast address prefixes.         all       (Optional) For subaddress families, specifies prefixes for all subadd families.         tunnel       (Optional) Specifies tunnel address prefixes.         mdt       (Optional) Specifies multicast distribution tree (MDT) address prefixes.         multicast       (Optional) Specifies multicast distribution tree (MDT) address prefixes.         ipv6       (Optional) Specifies multicast address prefixes.         all       (Optional) Specifies PVersion 6 address prefixes.         all       (Optional) Specifies VPNv4 unicast address families.         vprv4 unicast       (Optional) Specifies VPNv4 unicast address families.         vrf       (Optional) Specifies VPN routing and forwarding (VRF) instance.         vrf-name       (Optional) For VRF, specifies all VRFs.         all       (Optional) For VRF, specifies IPv4 unicast or labeled-unicast addres families.         vpv4 (unicast         (Optional) For VRF, specifies IPv4 unicast or labeled-unicast addres families.         ipv4 (unicast         (Optional) For VRF, specifies IPv4 unicast address families.         ipv6 unicast       (Optional) For VRF, specifies IPv6 unicast address families.         ipv6 unicast       (Optional) Specifies VPNv6 unicast address families.         vpnv6 unicast       (Optional) Specifies VPNv6 unicast address families.         vpn                                                    |                    | unicast         | (Optional) Specifies unicast address prefixes.                                      |
| all       (Optional) For subaddress families, specifies prefixes for all subadd families.         tunnel       (Optional) Specifies tunnel address prefixes.         mdt       (Optional) Specifies multicast distribution tree (MDT) address prefixes.         mdt       (Optional) Specifies multicast distribution tree (MDT) address prefixes.         ipv6       (Optional) Specifies multicast address prefixes.         all       (Optional) Specifies IP Version 6 address prefixes for all address family specifies prefixes for all address family specifies prefixes for all address family specifies prefixes for all address family specifies VPNv4 unicast address families.         vpnv4 unicast       (Optional) Specifies VPNv4 unicast address families.         vrf-name       (Optional) Specifies VPN routing and forwarding (VRF) instance.         vrf-name       (Optional) For VRF, specifies all VRFs.         all       (Optional) For VRF, specifies all VRFs.         ipv4 { unicast         (Optional) For VRF, specifies IPv4 unicast or labeled-unicast address families.         vpnv6 unicast       (Optional) Specifies VPNv6 unicast address families.         vpnv6 unicast       (Optional) Specifies VPNv6 unicast address families.         vpnv6 unicast       (Optional) Specifies VPNv6 unicast address families.         vpnv6 unicast       (Optional) Specifies VPNv6 unicast address families.         vpnv6 unicast       (Optional) Specifies VPNv6 unicast address families. |                    | multicast       | (Optional) Specifies multicast address prefixes.                                    |
| families.         tunnel       (Optional) Specifies tunnel address prefixes.         mdt       (Optional) Specifies multicast distribution tree (MDT) address prefixes.         ipv6       (Optional) Specifies multicast address prefixes.         all       (Optional) Specifies IP Version 6 address prefixes.         all       (Optional) Specifies VPNv4 unicast address families.         vpnv4 unicast       (Optional) Specifies VPNv4 unicast address families.         vrf       (Optional) Specifies VPN routing and forwarding (VRF) instance.         vrf.name       (Optional) Name of a VRF.         all       (Optional) For VRF, specifies all VRFs.         ipv4 { unicast         (Optional) For VRF, specifies IPv4 unicast or labeled-unicast address families.         ipv6 unicast       (Optional) For VRF, specifies IPv4 unicast address families.         ipv6 unicast       (Optional) For VRF, specifies IPv4 unicast address families.         ipv6 unicast       (Optional) For VRF, specifies IPv4 unicast address families.         ipv6 unicast       (Optional) Specifies VPNv6 unicast address families.         vpnv6 unicast       (Optional) Specifies VPNv6 unicast address families.         vpnv6 unicast       If no address family or subaddress family is specified, the default address family and subaddress famili specified using the set default-afi and set default-safi commands are used.                                                                                 |                    | labeled-unicast | (Optional) Specifies labeled unicast address prefixes.                              |
| mdt       (Optional) Specifies multicast distribution tree (MDT) address prefines         multicast       (Optional) Specifies multicast address prefixes.         ipv6       (Optional) Specifies IP Version 6 address prefixes.         all       (Optional) Specifies VPNv4 unicast address families.         vpnv4 unicast       (Optional) Specifies VPNv4 unicast address families.         vrf       (Optional) Specifies VPN routing and forwarding (VRF) instance.         vrf-name       (Optional) For VRF, specifies all VRFs.         all       (Optional) For VRF, specifies IPv4 unicast or labeled-unicast address families.         vpv4 { unicast         (Optional) For VRF, specifies IPv4 unicast address families.         ipv4 { unicast         (Optional) For VRF, specifies IPv4 unicast or labeled-unicast address families.         ipv6 unicast       (Optional) For VRF, specifies IPv6 unicast address families.         vpnv6 unicast       (Optional) Specifies VPNv6 unicast address families.         standby       Displays information about the standby card.         Command Default       If no address family or subaddress family is specified, the default address family and subaddress families are used.                                                                                                    |                    | all             | (Optional) For subaddress families, specifies prefixes for all subaddress families. |
| multicast       (Optional) Specifies multicast address prefixes.         ipv6       (Optional) Specifies IP Version 6 address prefixes.         all       (Optional) For address family, specifies prefixes for all address families.         vpnv4 unicast       (Optional) Specifies VPNv4 unicast address families.         vrf       (Optional) Specifies VPN routing and forwarding (VRF) instance.         vrf-name       (Optional) Name of a VRF.         all       (Optional) For VRF, specifies all VRFs.         ipv4 { unicast         (Optional) For VRF, specifies IPv4 unicast or labeled-unicast address families.         ipv4 { unicast         (Optional) For VRF, specifies IPv4 unicast or labeled-unicast address families.         ipv6 unicast       (Optional) For VRF, specifies IPv4 unicast address families.         ipv6 unicast       (Optional) For VRF, specifies IPv6 unicast address families.         ipv6 unicast       (Optional) For VRF, specifies IPv6 unicast address families.         ipv6 unicast       (Optional) For VRF, specifies IPv6 unicast address families.         standby       Displays information about the standby card.         Command Default       If no address family or subaddress family is specified, the default address family and subaddress famili specified using the set default-afi and set default-safi commands are used.                                                                                                    |                    | tunnel          | (Optional) Specifies tunnel address prefixes.                                       |
| ipv6       (Optional) Specifies IP Version 6 address prefixes.         all       (Optional) For address family, specifies prefixes for all address fam         vpnv4 unicast       (Optional) Specifies VPNv4 unicast address families.         vrf       (Optional) Specifies VPN routing and forwarding (VRF) instance.         vrf-name       (Optional) Name of a VRF.         all       (Optional) For VRF, specifies all VRFs.         ipv4 { unicast         (Optional) For VRF, specifies IPv4 unicast or labeled-unicast address families.         ipv4 { unicast         (Optional) For VRF, specifies IPv6 unicast or labeled-unicast address families.         ipv6 unicast       (Optional) For VRF, specifies IPv6 unicast address families.         vpnv6 unicast       (Optional) For VRF, specifies IPv6 unicast address families.         vpnv6 unicast       (Optional) Specifies VPNv6 unicast address families.         vpnv6 unicast       Uptional) Specifies VPNv6 unicast address families.         vpnv6 unicast       Uptional) Specifies VPNv6 unicast address families.         vpnv6 unicast       Uptional) Specifies VPNv6 unicast address families.         vpnv6 unicast       Uptional) Specifies VPNv6 unicast address families.         vpnv6 unicast       Uptional) Specifies VPNv6 unicast address families.         vpnv6 unicast       Uptional) Specifies VPNv6 unicast address families.         vpnv6 unicast       Up                                                             |                    | mdt             | (Optional) Specifies multicast distribution tree (MDT) address prefixes.            |
| all       (Optional) For address family, specifies prefixes for all address families.         vpnv4 unicast       (Optional) Specifies VPNv4 unicast address families.         vrf       (Optional) Specifies VPN routing and forwarding (VRF) instance.         vrf-name       (Optional) Name of a VRF.         all       (Optional) For VRF, specifies all VRFs.         ipv4 { unicast         (Optional) For VRF, specifies IPv4 unicast or labeled-unicast address families.         ipv4 { unicast         (Optional) For VRF, specifies IPv4 unicast or labeled-unicast address families.         ipv6 unicast       (Optional) For VRF, specifies IPv6 unicast address families.         vpnv6 unicast       (Optional) Specifies VPNv6 unicast address families.         vpnv6 unicast       (Optional) Specifies VPNv6 unicast address families.         vpnv6 unicast       If no address family or subaddress family is specified, the default address family and subaddress famili specified using the set default-afi and set default-safi commands are used.                                                                                                    |                    | multicast       | (Optional) Specifies multicast address prefixes.                                    |
| vpnv4 unicast       (Optional) Specifies VPNv4 unicast address families.         vrf       (Optional) Specifies VPN routing and forwarding (VRF) instance.         vrf-name       (Optional) Name of a VRF.         all       (Optional) For VRF, specifies all VRFs.         ipv4 { unicast         (Optional) For VRF, specifies IPv4 unicast or labeled-unicast addrest families.         ipv4 { unicast         (Optional) For VRF, specifies IPv4 unicast or labeled-unicast addrest families.         ipv6 unicast       (Optional) For VRF, specifies IPv6 unicast address families.         vpnv6 unicast       (Optional) Specifies VPNv6 unicast address families.         standby       Displays information about the standby card.         Command Default       If no address family or subaddress family is specified, the default address family and subaddress families specified using the set default-afi and set default-safi commands are used.                                                                                                    |                    | ipv6            | (Optional) Specifies IP Version 6 address prefixes.                                 |
| vrf       (Optional) Specifies VPN routing and forwarding (VRF) instance.         vrf-name       (Optional) Name of a VRF.         all       (Optional) For VRF, specifies all VRFs.         ipv4 { unicast         (Optional) For VRF, specifies IPv4 unicast or labeled-unicast addree families.         ipv6 unicast       (Optional) For VRF, specifies IPv6 unicast address families.         vpnv6 unicast       (Optional) Specifies VPNv6 unicast address families.         vpnv6 unicast       (Optional) Specifies VPNv6 unicast address families.         standby       Displays information about the standby card.         Command Default       If no address family or subaddress family is specified, the default address family and subaddress familes                                                                                                    |                    | all             | (Optional) For address family, specifies prefixes for all address families.         |
| vrf-name       (Optional) Name of a VRF.         all       (Optional) For VRF, specifies all VRFs.         ipv4 { unicast         (Optional) For VRF, specifies IPv4 unicast or labeled-unicast addres         labeled-unicast }       families.         ipv6 unicast       (Optional) For VRF, specifies IPv6 unicast address families.         vpnv6 unicast       (Optional) For VRF, specifies IPv6 unicast address families.         vpnv6 unicast       (Optional) Specifies VPNv6 unicast address families.         standby       Displays information about the standby card.         Command Default       If no address family or subaddress family is specified, the default address family and subaddress families.                                                                                                    |                    | vpnv4 unicast   | (Optional) Specifies VPNv4 unicast address families.                                |
| all       (Optional) For VRF, specifies all VRFs.         ipv4 { unicast         (Optional) For VRF, specifies IPv4 unicast or labeled-unicast addres families.         ipv6 unicast }       families.         ipv6 unicast       (Optional) For VRF, specifies IPv6 unicast address families.         vpnv6 unicast       (Optional) Specifies VPNv6 unicast address families.         standby       Displays information about the standby card.         Command Default       If no address family or subaddress family is specified, the default address family and subaddress famil                                                                                                    |                    | vrf             | (Optional) Specifies VPN routing and forwarding (VRF) instance.                     |
| ipv4 { unicast  <br>labeled-unicast }       (Optional) For VRF, specifies IPv4 unicast or labeled-unicast address families.         ipv6 unicast       (Optional) For VRF, specifies IPv6 unicast address families.         vpnv6 unicast       (Optional) Specifies VPNv6 unicast address families.         standby       Displays information about the standby card.         Command Default       If no address family or subaddress family is specified, the default address family and subaddress famil                                                                                                    |                    | vrf-name        | (Optional) Name of a VRF.                                                           |
| labeled-unicast }       families.         ipv6 unicast       (Optional) For VRF, specifies IPv6 unicast address families.         vpnv6 unicast       (Optional) Specifies VPNv6 unicast address families.         standby       Displays information about the standby card.         Command Default       If no address family or subaddress family is specified, the default address family and subaddress famil         specified using the set default-afi and set default-safi commands are used.       not not not not not not not not not not                                                                                                    |                    | all             | (Optional) For VRF, specifies all VRFs.                                             |
| vpnv6 unicast       (Optional) Specifies VPNv6 unicast address families.         standby       Displays information about the standby card.         Command Default       If no address family or subaddress family is specified, the default address family and subaddress family specified using the set default-afi and set default-safi commands are used.                                                                                                    |                    |                 | (Optional) For VRF, specifies IPv4 unicast or labeled-unicast address families.     |
| standby       Displays information about the standby card.         Command Default       If no address family or subaddress family is specified, the default address family and subaddress family specified using the set default-afi and set default-safi commands are used.                                                                                                    |                    | ipv6 unicast    | (Optional) For VRF, specifies IPv6 unicast address families.                        |
| Command Default       If no address family or subaddress family is specified, the default address family and subaddress family specified using the set default-afi and set default-safi commands are used.                                                                                                    |                    | vpnv6 unicast   | (Optional) Specifies VPNv6 unicast address families.                                |
| specified using the <b>set default-afi</b> and <b>set default-safi</b> commands are used.                                                                                                    |                    | standby         | Displays information about the standby card.                                        |
| EXEC                                                                                                    | Command Default    |                 |                                                                                     |
| Command Modes EALC                                                                                                    | Command Modes      | EXEC            |                                                                                     |

| Command History  | Release Modification                                                                                                    |
|------------------|----------------------------------------------------------------------------------------------------|
|                  | Release 3.8.0 This command was introduced.                                                                                                    |
| Usage Guidelines | To use this command, you must be in a user group associated with a task group that includes appropriate tas<br>IDs. If the user group assignment is preventing you from using a command, contact your AAA administrate<br>for assistance.                                                                                                    |
| Task ID          | Task Operations<br>ID                                                                                                    |
|                  | bgp read                                                                                                    |
| Examples         | The following is sample output from the show bgp summary nsr command:                                                                                                    |
|                  | RP/0/RP0/CPU0:router# show bgp summary nsr                                                                                                    |
|                  | BGP router identifier 10.1.0.1, local AS number 100<br>BGP generic scan interval 60 secs<br>Non-stop routing is enabled<br>BGP table state: Active<br>Table ID: 0xe0000000<br>BGP main routing table version 13037<br>BGP NSR Initial initsync version 11034 (Reached)<br>BGP scan interval 60 secs<br>BGP is operating in STANDALONE mode.                                                                                                    |
|                  | node0_1_CPU0 Speaker                                                                                                    |
|                  | Entered modeStandby Ready: Feb3 14:22:00Entered modeTCP NSR Setup: Feb3 14:22:00Entered modeTCP NSR Setup Done: Feb3 14:22:01Entered modeTCP Initial Sync: Feb3 14:22:01Entered modeTCP Initial Sync Done: Feb3 14:22:01Entered modeTCP Initial Sync Done: Feb3 14:22:44Entered modeUpdate processing done: Feb3 14:22:44Entered modeBGP Initial Sync: Feb3 14:22:44Entered modeBGP Initial Sync: Feb3 14:22:44Entered modeBGP Initial Sync: Feb3 14:22:44Entered modeBGP Initial Sync: Feb3 14:22:44Entered modeBGP Initial Sync: Feb3 14:22:49Entered modeNSR Ready: Feb3 14:22:49 |
|                  | Current BGP NSR state - NSR Ready achieved at: Feb 3 14:22:49<br>NSR State READY notified to Redcon at: Feb 4 07:44:43                                                                                                    |
|                  | Process RcvTblVer bRIB/RIB LabelVer ImportVer SendTblVer StandbyVer<br>Speaker 13037 13037 13037 13037 13037 13037                                                                                                    |
|                  | Neighbor Spk AS TblVer SyncVer AckVer NBRState NSRState<br>2.2.2.2 0 302 13037 13037 13037 Established NSR Ready<br>10.0.101.5 0 100 13037 13037 13037 Established NSR Ready                                                                                                    |
|                  | The following example shows sample output from the <b>show bgp summary nsr</b> command with the <b>standby</b> keyword:                                                                                                    |

RP/0/RP0/CPU0:router# show bgp summary nsr standby

```
BGP router identifier 10.1.0.1, local AS number 100
BGP generic scan interval 60 secs
Non-stop routing is enabled
BGP table state: Active
Table ID: 0xe0000000
BGP main routing table version 13037
BGP NSR Initial initsync version 0 (Not Reached)
BGP scan interval 60 secs
BGP is operating in STANDALONE mode.
node0_0_CPU0
                   Speaker
Entered mode Standby Ready
                                      : Feb 3 14:22:03
                                      : Feb 3 14:22:03
: Feb 3 14:22:47
Entered mode TCP Replication
Entered mode
             TCP Init Sync Done
                                       : Feb 3 14:22:52
Entered mode NSR Ready
             RcvTblVer bRIB/RIB LabelVer ImportVer SendTblVer StandbyVer
Process
               13037
                              0
                                    0 13037
                                                               0
Speaker
                                                                           0
Neighbor
               Spk
                     AS
                          TblVer SyncVer AckVer NBRState
                                                               NSRState
                          13037
                                  0
                                           1 Established NSR Ready
2.2.2.2
                0
                     302
10.0.101.5
                 0
                    100
                           13037
                                        0
                                                1 Established NSR Ready
```

This table describes the significant fields shown in the display.

| Table 37: show bgp summary nsi | r Field Descriptions |
|--------------------------------|----------------------|
|--------------------------------|----------------------|

| Field                          | Description                                                                                                 |
|--------------------------------|----------------------------------------------------------------------------------------------------|
| BGP router identifier          | IP address of the router.                                                                                   |
| BGP generic scan interval      | Interval (in seconds) between scans of the BGP table by a generic scanner.                                  |
| Non-stop routing               | State of the Nonstop routing.                                                                               |
| BGP table state                | State of the BGP database.                                                                                  |
| Table ID                       | BGP database identifier.                                                                                    |
| BGP main routing table version | Last version of the BGP database that was injected into the main routing table.                             |
| BGP scan interval              | Interval (in seconds) between scans of the BGP table specified by the address family and subaddress family. |
| BGP is operating in            | Specifies BGP is operating in standalone mode.                                                              |
| Entered mode                   | The successive transition of various states of TCP and BGP, leading to the NSR ready state.                 |
|                                | <b>Note</b> This is used for monitoring and debugging purposes.                                             |
| SyncVer                        | The version which has synced to standby for this neighbor.                                                  |
| AckVer                         | The version which the neighbor has acknowledge.                                                             |

| Field    | Description                |
|----------|----------------------------|
| NBRState | State of the BGP neighbor. |
| NSRState | Neighbor NSR state.        |

## **Related Commands**

| Command                   | Description                                                               |  |
|---------------------------|---------------------------------------------------------------------------|--|
| nsr (BGP), on page 218    | Activates Border Gateway Protocol (BGP) nonstop routing (NSR)             |  |
| show bgp nsr, on page 390 | Displays Border Gateway Protocol (BGP) nonstop routing (NSR) information. |  |

## show bgp table

To display the status of all Border Gateway Protocol (BGP) neighbors for a particular Address Family (AF) in the global address table, use the **show bgp table** command in EXEC mode.

show bgp table [{ipv4 {mdt | multicast | mvpn | rt-filter | tunnel | unicast} | ipv6 {multicast | mvpn | unicast} | l2vpn {evpn | vpls | vpws} | standby | vpnv4 unicast | vpnv6 unicast}]

| Syntax Description | ipv4 mdt                                                                                   | (Optional) Specifies IPv4 multicast distribution tree (MDT) neighbors.                                                                                                    |  |  |  |  |
|--------------------|--------------------------------------------------------------------------------------------|----------------------------------------------------------------------------------------------------|--|--|--|--|
|                    | ipv4 multicast                                                                             | (Optional) Specifies IPv4 multicast neighbors.                                                                                                    |  |  |  |  |
|                    | ipv4 mvpn                                                                                  | (Optional) Specifies the IPv4 mvpn address family neighbors.                                                                                                    |  |  |  |  |
|                    | ipv4 rt-filter                                                                             | (Optional) Specifies the IPv4 RT Constraint address family neighbors.                                                                                                    |  |  |  |  |
|                    | ipv4 tunnel                                                                                | (Optional) Specifies IPv4 tunnel neighbors.                                                                                                    |  |  |  |  |
|                    | ipv6 unicast                                                                               | (Optional) Specifies IP Version 6 (IPv6) unicast neighbors.                                                                                                    |  |  |  |  |
|                    | ipv6 multicast                                                                             | (Optional) Specifies IPv6 multicast neighbors.                                                                                                    |  |  |  |  |
|                    | <b>ipv6 mvpn</b> (Optional) Specifies the IPv6 mvpn address family neighbors.              |                                                                                                    |  |  |  |  |
|                    | <b>ipv6 unicast</b> (Optional) Specifies the IPv6 Tunnel address family neighbors.         |                                                                                                    |  |  |  |  |
|                    | l2vpn evpn                                                                                 | (Optional) Specifies the L2VPN EVPN address family neighbors.                                                                                                    |  |  |  |  |
|                    | <b>l2vpn vpls</b> (Optional) Specifies the L2VPN VPLS address family neighbors.            |                                                                                                    |  |  |  |  |
|                    | l2vpn vpws                                                                                 | <b>12vpn vpws</b> (Optional) Specifies the L2VPN VPWS address family neighbors.                                                                                                    |  |  |  |  |
|                    | standby                                                                                    | (Optional) Specifies the IPv4 Unicast address family neighbor on the standby processor.                                                                                                  |  |  |  |  |
|                    | vpnv4 unicast (Optional) Specifies VPN Version 4 (VPNv4) unicast address family neighbors. |                                                                                                    |  |  |  |  |
|                    | vpnv6 unicast                                                                              | (Optional) Specifies VPN Version 6 (VPNv6) unicast address family neighbors.                                                                                                    |  |  |  |  |
|                    |                                                                                            | address family or subaddress family is specified, the default address family and subaddress family ified using the <b>set default-afi</b> and <b>set default-safi</b> commands are used. |  |  |  |  |
| Command Modes      | EXEC                                                                                       |                                                                                                    |  |  |  |  |
| Command History    | Release                                                                                    | Modification                                                                                                    |  |  |  |  |
|                    | Release 3.8.0                                                                              | This command was introduced.                                                                                                    |  |  |  |  |
|                    | Release 4.3.2, 5                                                                           | 5.1.0, 5.1.1, 5.1.2 and 5.2.0 The L2VPN Address Family was added.                                                                                                    |  |  |  |  |
|                    |                                                                                            |                                                                                                    |  |  |  |  |

## Usage Guidelines To use this command, you must be in a user group associated with a task group that includes appropriate task IDs. If the user group assignment is preventing you from using a command, contact your AAA administrator for assistance.

The **set default-afi** command is used to specify the default address family for the session, and the **set default-safi** command is used to specify the default subaddress family for the session. See *Cisco ASR 9000 Series Aggregation Services Router System Management Command Reference* for detailed information and syntax for the **set default-afi** and **set default-safi** commands. If you do not specify a default address family, the default address family is IPv4. If you do not specify a default subaddress family, the default subaddress family is unicast.

Use the **show bgp table** command to display a brief summary of the neighbors for which the specified address family (AFI) and subaddress family (SAFI) are enabled. If the AFI and/or SAFI is not enabled, the command will only display the column headings.

| ) | Task<br>ID | Operations |
|---|------------|------------|
|   | bgp        | read       |

#### **Examples**

The following is sample output from the **bgp table vpnv4 unicast** command in EXEC mode:

RP/0/RP0/CPU0:router# show bgp table vpnv4 unicast Thu Jan 15 17:43:31.215 UTC

| Thu Jan 15  | 1/:43:31.215 ( | PTC            |    |        |     |      |         |     |
|-------------|----------------|----------------|----|--------|-----|------|---------|-----|
| Neighbor    | VRF            | Spk            | AS | TblVer | InQ | OutQ | St/PfxF | Rcd |
| 10.0.101.1  | default        | 0              | 1  | 951    | 0   | 0    |         | 11  |
| 10.0.101.2  | default        | 0              | 1  | 951    | 0   | 0    |         | 5   |
| 10.0.101.3  | default        | 0              | 1  | 951    | 0   | 0    |         | 0   |
| 10.0.101.4  | default        | 0              | 1  | 951    | 0   | 0    |         | 0   |
| 10.0.101.5  | default        | 0              | 1  | 951    | 0   | 0    |         | 0   |
| 10.0.101.6  | default        | 0              | 1  | 951    | 0   | 0    |         | 0   |
| 10.0.101.7  | default        | 0              | 1  | 951    | 0   | 0    |         | 0   |
| 10.0.101.8  | default        | 0              | 1  | 951    | 0   | 0    |         | 0   |
| 10.0.101.9  | default        | 0              | 1  | 951    | 0   | 0    |         | 0   |
| 90.0.0.2    | 900            | 0              | 2  | 951    | 0   | 0    |         | 1   |
| 91.0.0.2    | 901            | 0              | 2  | 951    | 0   | 0    |         | 1   |
| 92.0.0.2    | 902            | 0              | 2  | 951    | 0   | 0    |         | 1   |
| 93.0.0.2    | 903            | 0              | 2  | 951    | 0   | 0    |         | 3   |
| 94.0.0.2    | 904            | 0              | 2  | 951    | 0   | 0    |         | 3   |
| 95.0.0.2    | 905            | 0              | 2  | 951    | 0   | 0    |         | 3   |
| 96.0.0.2    | 906            | 0              | 2  | 951    | 0   | 0    |         | 3   |
| 97.0.0.2    | 907            | 0              | 2  | 951    | 0   | 0    |         | 3   |
| 98.0.0.2    | 908            | 0              | 2  | 951    | 0   | 0    |         | 3   |
| 99.0.0.2    | 909            | 0              | 2  | 0      | 0   | 0    | Idle    |     |
| 12.13.14.10 | 6 red          | 0              | 2  | 0      | 0   | 0    | Idle    |     |
| 20.0.101.1  | red            | 0              | 2  | 0      | 0   | 0    | Active  |     |
| 1.2.3.4     | this-is-a      | -long-vrf-name |    |        |     |      |         |     |
|             |                | 0              | 5  | 0      | 0   | 0    | Idle    |     |

This table describes the significant fields shown in the display.

Table 38: show bgp table Field Descriptions

| Field    | Description               |
|----------|---------------------------|
| Neighbor | IP address of a neighbor. |

I

| Field     | Description                                                                                                    |
|-----------|----------------------------------------------------------------------------------------------------|
| VRF       | The VRF which each neighbor belongs to; either the default VRF or a specified VRF.                                                                                                    |
| Spk       | Speaker process that is responsible for the neighbor. Always 0.                                                                                                    |
| AS        | Autonomous system.                                                                                                    |
| TblVer    | Last version of the BGP database that was sent to a neighbor.                                                                                                    |
| InQ       | Number of messages from a neighbor waiting to be processed.                                                                                                    |
| OutQ      | Number of messages waiting to be sent to a neighbor.                                                                                                    |
| St/PfxRcd | If the BGP session is not established, the current state of the session. If the session is established, the number of prefixes the router has received from the neighbor.                                                   |
|           | If the number of prefixes received exceeds the maximum allowed (as set by the maximum-prefix command), "(PfxRcd)" appears.                                                                                                  |
|           | If the connection has been shut down using the shutdown command, "(Admin)" appears.                                                                                                    |
|           | If the neighbor is external and it does not have an inbound and outbound policy configured for every address family, an exclamation mark (!) is inserted at the end of the state when using the route-policy (BGP) command. |
|           | If the connection has been shut down due to out of memory (OOM), "(OOM)" appears.                                                                                                    |

| Related Commands | Command                              | Description                                                                                     |
|------------------|--------------------------------------|-------------------------------------------------------------------------------------------------|
|                  | show bgp neighbor-group, on page 350 | Displays information about the Border Gateway Protocol (BGP) configuration for neighbor groups. |
|                  | show bgp neighbors, on page 354      | Displays information about Border Gateway Protocol (BGP) connections to neighbors.              |
|                  | show bgp summary, on page 441        | Displays the status of all Border Gateway Protocol (BGP) connections.                           |

## show bgp truncated-communities

To display routes in the Border Gateway Protocol (BGP) routing table for which inbound policy or aggregation has exceeded the maximum number of communities that may be attached, use the show bgp truncated-communities command in EXEC mode.

| Syntax Description | ipv4                                  | (Optional) Specifies IP Version 4 address prefixes.                                 |
|--------------------|---------------------------------------|-------------------------------------------------------------------------------------|
|                    | unicast                               | (Optional) Specifies unicast address prefixes.                                      |
|                    | multicast                             | (Optional) Specifies multicast address prefixes.                                    |
|                    | labeled-unicast                       | (Optional) Specifies labeled unicast address prefixes.                              |
|                    | all                                   | (Optional) For subaddress families, specifies prefixes for all subaddress families. |
|                    | tunnel                                | (Optional) Specifies tunnel address prefixes.                                       |
|                    | mdt                                   | (Optional) Specifies multicast distribution tree (MDT) address prefixes.            |
|                    | multicast                             | (Optional) Specifies multicast address prefixes.                                    |
|                    | ipv6                                  | (Optional) Specifies IP Version 6 address prefixes.                                 |
|                    | all                                   | (Optional) For address family, specifies prefixes for all address families          |
|                    | vpnv4 unicast                         | (Optional) Specifies VPNv4 unicast address families.                                |
|                    | rd rd-address                         | (Optional) Displays routes with a specific route distinguisher.                     |
|                    | vrf                                   | (Optional) Specifies VPN routing and forwarding (VRF) instance.                     |
|                    | vrf-name                              | (Optional) Name of a VRF.                                                           |
|                    | all                                   | (Optional) For VRF, specifies all VRFs.                                             |
|                    | ipv4 { unicast  <br>labeled-unicast } | (Optional) For VRF, specifies IPv4 unicast or labeled-unicast address families.     |
|                    | ipv6 unicast                          | (Optional) For VRF, specifies IPv6 unicast address families.                        |
|                    | vpvn6 unicast                         | (Optional) Specifies VPNv6 unicast address families.                                |
|                    | standby                               | (Optional) Displays information about the standby card.                             |
|                    |                                       |                                                                                     |

#### show bgptruncated-communities standby

specified using the set default-afi and set default-safi commands are used.

EXEC **Command Modes** 

| Command History  | Release                                                                                                    | Modification                                                                                                    |  |  |  |
|------------------|----------------------------------------------------------------------------------------------------|----------------------------------------------------------------------------------------------------|--|--|--|
|                  | Release 2.0                                                                                                    | This command was introduced.                                                                                                    |  |  |  |
|                  | Release 3.2                                                                                                    | The count-only keyword was added                                                                                                    |  |  |  |
|                  | Release 3.3.0                                                                                                    | The following keywords and arguments were added:                                                                                                    |  |  |  |
|                  |                                                                                                    | <ul> <li>vrf { vrf-name   all }</li> <li>[ ipv4 { unicast   labeled-unicast }]</li> <li>[ vpnv4 unicast ] [ rd rd-address ]</li> </ul>                                                                                                    |  |  |  |
|                  | Release 3.4.0                                                                                                    | The <b>count-only</b> keyword was removed.                                                                                                    |  |  |  |
|                  | Release 3.5.0                                                                                                    | The <b>vpnv6 unicast</b> [ <b>rd</b> <i>rd-address</i> ] keywords and argument were added.                                                                                                    |  |  |  |
|                  |                                                                                                    | The tunnel and mdt keywords were supported under the ipv4 and all address families.                                                                                                    |  |  |  |
|                  |                                                                                                    | The labeled-unicast keyword was supported under the ipv6 and all address families.                                                                                                    |  |  |  |
|                  |                                                                                                    | The <b>standby</b> keyword was removed.                                                                                                    |  |  |  |
|                  | Release 3.8.0                                                                                                    | The standby keyword was added.                                                                                                    |  |  |  |
| Usage Guidelines | IDs. If the user<br>for assistance.                                                                                                    |                                                                                                    |  |  |  |
| Note             | default-safi c<br>Management (<br>default-afi an                                                                                                    | <b>alt-afi</b> command is used to specify the default address family for the session, and the <b>set</b> command is used to specify the default subaddress family for the session. See the <i>System Command Reference for isco CRS Routers</i> for detailed information and syntax for the <b>set</b> d <b>set default-safi</b> commands. If you do not specify a default address family, the default address family is unicast. |  |  |  |
|                  | BGP contains a separate routing table for each address family and subaddress family combination that has been configured. The address family and subaddress family options specify the routing table to be examined. If the <b>all</b> keyword is specified for the address family or subaddress family, each matching routing table is examined. |                                                                                                    |  |  |  |
|                  | table in which<br>occurs if an att<br>in a BGP upda                                                                                                    | <b>bgp truncated-communities</b> command to display those routes in the specified BGP routing the buffers used to store communities or extended communities have overflowed. An overflow tempt is made to associate more communities or extended communities with the route than fits atte message. This can happen due to modification of communities or extended communities ration or when inbound policy is applied.          |  |  |  |
| Task ID          | Task Opera<br>ID                                                                                                    | itions                                                                                                    |  |  |  |
|                  | bgp read                                                                                                    |                                                                                                    |  |  |  |
| Examples         | The following                                                                                                    | is sample output from the <b>show bgp truncated-communities</b> command:                                                                                                    |  |  |  |

#### RP/0/RP0/CPU0:router# show bgp truncated-communities

This table describes the significant fields shown in the display.

| Table 39: show bgp truncated-communities Field Descript | tions |
|---------------------------------------------------------|-------|

| Field                          | Description                                                                                                    |
|--------------------------------|----------------------------------------------------------------------------------------------------|
| BGP router identifier          | BGP Identifier for the local system.                                                                                                    |
| local AS number                | Autonomous system number for the local system.                                                                                                    |
| BGP main routing table version | Last version of the BGP database that was installed into the main routing table.                                                                                                    |
| Dampening enabled              | Displayed if dampening is enabled for the routes in this BGP routing table.                                                                                                    |
| BGP scan interval              | Interval (in seconds) between scans of the BGP table specified by the address family and subaddress family.                                                                               |
| Status codes                   | Status of the table entry. The status is displayed as a three-character field at the beginning of each line in the table. The first character may be (in order of precedence):            |
|                                | S—Path is stale, indicating that a graceful restart is in progress with the peer from which the route was learned.                                                                        |
|                                | s—Path is more specific than a locally sourced aggregate route and has been suppressed.                                                                                                   |
|                                | *—Path is valid.                                                                                                    |
|                                | The second character may be (in order of precedence):                                                                                                    |
|                                | >—Path is the best path to use for that network.                                                                                                    |
|                                | d—Path is dampened.                                                                                                    |
|                                | h—Path is a history entry, representing a route that is currently withdrawn, but that is being maintained to preserve dampening information. Such routes should never be marked as valid. |
|                                | The third character may be:                                                                                                    |
|                                | i—Path was learned by an internal BGP (iBGP) session.                                                                                                    |

I

| Field        | Description                                                                                                    |  |
|--------------|----------------------------------------------------------------------------------------------------|--|
| Origin codes | Origin of the path. The origin code is displayed at the end of each line in the table.<br>It can be one of the following values:                                                   |  |
|              | i—Path originated from an Interior Gateway Protocol (IGP) and was advertised with a <b>network</b> or <b>aggregate-address</b> command.                                            |  |
|              | e-Path originated from an Exterior Gateway Protocol (EGP).                                                                                                    |  |
|              | ?—Origin of the path is not clear. Usually, this is a route that is redistributed into BGP from an IGP.                                                                            |  |
| Network      | IP prefix and prefix length for a network.                                                                                                    |  |
| Next Hop     | IP address of the next system that is used when a packet is forwarded to the destination network. An entry of 0.0.0 indicates that the router has a non-BGP route to this network. |  |
| Metric       | Value of the interautonomous system metric, otherwise known as the Multi Exit Discriminator (MED) metric.                                                                          |  |
| LocPrf       | Local preference value. This is used to determine the preferred exit point from the local autonomous system. It is propagated throughout the local autonomous system.              |  |
| Weight       | Path weight. Weight is used in choosing the preferred path to a route. It is not advertised to any neighbor.                                                                       |  |
| Path         | Autonomous system path to the destination network. At the end of the path is the origin code for the path.                                                                         |  |

| Related Commands | Command                         | Description                                                                                             |
|------------------|---------------------------------|----------------------------------------------------------------------------------------------------|
|                  | aggregate-address, on page 27   | Creates an aggregate entry in a BGP routing table.                                                      |
|                  | network (BGP), on page 204      | Specifies a local network that the BGP routing process should originate and advertise to its neighbors. |
|                  | route-policy (BGP), on page 253 | Applies a routing policy to updates advertised to or received from a BGP neighbor.                      |
|                  | set default-afi                 | Sets the default Address Family Identifier (AFI) for the current session.                               |
|                  | set default-safi                | Sets the default Subaddress Family Identifier (SAFI) for the current session.                           |
|                  | show bgp, on page 277           | Displays entries in the BGP routing table.                                                              |

## show bgp update-group

To display Border Gateway Protocol (BGP) information for update groups, use the **show bgp update-group** command in EXEC mode.

show bgp [{ipv4 {unicast | multicast | labeled-unicast | all | tunnel | mdt} | ipv6 {unicast | multicast | all | labeled-unicast | all {unicast | multicast | all | labeled-unicast | mdt | tunnel} | vpnv4 unicast | vrf {vrf-name | all} [{ipv4 {unicast | labeled-unicast} | ipv6 unicast}] | vpnv6 unicast}] update-group [{neighbor ip-address | process-id . index [{summary | performance-statistics}]}] [standby]

| Syntax Description | ipv4                                  | (Optional) Specifies IP Version 4 update groups.                                                                                      |  |  |  |  |  |
|--------------------|---------------------------------------|----------------------------------------------------------------------------------------------------|--|--|--|--|--|
|                    | unicast                               | (Optional) Specifies unicast update groups.                                                                                           |  |  |  |  |  |
|                    | multicast                             | (Optional) Specifies multicast update groups.                                                                                         |  |  |  |  |  |
|                    | labeled-unicast                       | (Optional) Specifies labeled unicast address prefixes.                                                                                |  |  |  |  |  |
|                    | all                                   | (Optional) Displays both unicast and multicast update groups.                                                                         |  |  |  |  |  |
|                    | tunnel                                | (Optional) Specifies tunnel address prefixes.                                                                                         |  |  |  |  |  |
|                    | mdt                                   | (Optional) Specifies multicast distribution tree (MDT) address prefixes.<br>(Optional) Specifies IP Version 6 update groups.          |  |  |  |  |  |
|                    | ipv6                                  |                                                                                                    |  |  |  |  |  |
|                    | all                                   | (Optional) Displays both IP Version 4 and IP Version 6 update groups.                                                                 |  |  |  |  |  |
|                    | vpnv4 unicast                         | (Optional) Specifies VPNv4 unicast address families.                                                                                  |  |  |  |  |  |
|                    | rd rd-address                         | (Optional) Displays routes with a specific route distinguisher.                                                                       |  |  |  |  |  |
|                    | vrf                                   | (Optional) Specifies VPN routing and forwarding (VRF) instance.                                                                       |  |  |  |  |  |
|                    | vrf-name                              | (Optional) Name of a VRF.                                                                                                    |  |  |  |  |  |
|                    | all                                   | (Optional) For VRF, specifies all VRFs.                                                                                               |  |  |  |  |  |
|                    | ipv4 { unicast  <br>labeled-unicast } | (Optional) For VRF, specifies IPv4 unicast or labeled-unicast address families.                                                       |  |  |  |  |  |
|                    | ipv6 unicast                          | (Optional) For VRF, specifies IPv6 unicast address families.                                                                          |  |  |  |  |  |
|                    | vpnv6 unicast                         | (Optional) Specifies VPNv6 unicast address families.                                                                                  |  |  |  |  |  |
|                    | neighbor ip-address                   | (Optional) Specifies information on an update group for a specific neighbor.                                                          |  |  |  |  |  |
|                    | process-id.index                      | (Optional) Update group index. Process ID range is 0 to 254. Index range is 0 to 4294967295.                                          |  |  |  |  |  |
|                    |                                       | The <i>process id.index</i> argument is specified as follows: process ID (dot) index. In standalone mode, the process ID is always 0. |  |  |  |  |  |
|                    | summary                               | (Optional) Specifies summary of update group members.                                                                                 |  |  |  |  |  |
|                    | -                                     |                                                                                                    |  |  |  |  |  |

|                 | performance                                                 | -statistics                                                                                              | (Optional) Specifies performance information about the updates generated for the update group.                                                                                                    |  |  |  |
|-----------------|-------------------------------------------------------------|----------------------------------------------------------------------------------------------------|----------------------------------------------------------------------------------------------------|--|--|--|
|                 | standby                                                     | <b>standby</b> (Optional) Displays information about the standby card.                                   |                                                                                                    |  |  |  |
| Command Default | 5                                                           |                                                                                                    | dress family is specified, the default address family and subaddress family <b>lt-afi</b> and <b>set default-safi</b> commands are used.                                                             |  |  |  |
| Command Modes   | EXEC                                                        |                                                                                                    |                                                                                                    |  |  |  |
| Command History | Release                                                     | Modification                                                                                             |                                                                                                    |  |  |  |
|                 | Release 2.0                                                 | Release 2.0 This command was introduced.                                                                 |                                                                                                    |  |  |  |
|                 | Release 3.3.0                                               | The following                                                                                            | keywords and argument were added:                                                                                                    |  |  |  |
|                 |                                                             | · ·                                                                                                    | - <i>name</i>   all }<br>unicast   labeled-unicast }]<br>unicast ]                                                                                                    |  |  |  |
|                 | Release 3.5.0 The <b>vpnv6 unicast</b> keywords were added. |                                                                                                    |                                                                                                    |  |  |  |
|                 |                                                             | The tunnel and mdt keywords were supported under the ipv4 and all address families.                      |                                                                                                    |  |  |  |
|                 |                                                             | The labeled-u                                                                                            | unicast keyword was supported under the ipv6 and all address families.                                                                                                    |  |  |  |
|                 |                                                             | The standby                                                                                              | keyword was removed.                                                                                                    |  |  |  |
|                 | Release 3.8.0                                               | The standby                                                                                              | keyword was added.                                                                                                    |  |  |  |
|                 | Release 3.9.0                                               | parameters and                                                                                           | t for 4-byte Autonomous system numbers notation was supported. The input<br>d output were modified to display 4-byte autonomous system numbers and<br>munities in either asplain or asdot notations. |  |  |  |
|                 | Release 5.1.1                                               | ase 5.1.1 The command output was modified to include the status of advertised permanent paths.           |                                                                                                    |  |  |  |
|                 | Release 6.1.2                                               | .2 The command output was modified to include the BGP optimal route reflector (ORR) feature information. |                                                                                                    |  |  |  |

#### **Usage Guidelines**

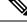

**Note** The set default-afi command is used to specify the default address family for the session, and the set default-safi command is used to specify the default subaddress family for the session. See the *System Management Command Reference for isco CRS Routers* for detailed information and syntax for the set default-afi and set default-safi commands. If you do not specify a default address family, the default address family is IPv4. If you do not specify a default subaddress family, the default subaddress family is unicast.

Every BGP neighbor is automatically assigned to an update group for each address family that is enabled on the neighbor. Neighbors that have similar outbound policy, such that they are sent the same updates, are placed in the same update group.

Use the **show bgp update-group** command to display the update groups and a list of the neighbors that belong to the update group.

Use the **show bgp update-group neighbor** command to display details about the update group to which a neighbor belongs for the specified address family.

Use the **summary** keyword to display a summary of the neighbors belonging to the specified update group. The display format is the same as for the show bgp summary, on page 441 command.

Use the **performance-statistics** keyword to display information about the number of prefixes processed and the time taken to generate updates for the specified update group.

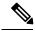

Note

Update group indexes are not necessarily persistent over a process restart. If a BGP process restarts, the index of the update group to which a particular neighbor is assigned may be different, though the set of neighbors belonging to the update group is the same.

| Task ID  | Task Operations<br>ID                                                                                                    |
|----------|----------------------------------------------------------------------------------------------------|
|          | bgp read                                                                                                    |
| Examples | This sample output from the <b>show bgp update-group</b> command shows that router R2 with IP 192.0.2.2 is in update-group 0.1:                                                                                                    |
|          | <pre>RP/0/RP0/CPU0:router# show bgp update-group<br/>Update group for IPv4 Unicast, index 0.1:<br/>Attributes:<br/>Neighbor sessions are IPv4<br/>Internal<br/>Common admin<br/>First neighbor AS: 65000<br/>Send communities<br/>Send GSHUT community if originated<br/>Send extended community if originated<br/>Send extended communities<br/>Route Reflector Client<br/>ORR root (configured): g1; Index: 0<br/>4-byte AS capable<br/>Non-labeled address-family capable<br/>Send AIGP<br/>Send multicast attributes<br/>Minimum advertisement interval: 0 secs<br/>Update group desynchronized: 0<br/>Sub-groups merged: 0<br/>Number of refresh subgroups: 0<br/>Messages formatted: 5, replicated: 5<br/>All neighbors are assigned to sub-group(s)<br/>Neighbors in sub-group: 0.2(RT num: 0)<br/>192.0.2.2<br/>The following is sample output from the show bgp update-group command:</pre> |
|          | RP/0/RP0/CPU0:router# show bgp update-group                                                                                                    |

Update group for IPv4 Unicast, index 0.1:

```
Attributes:

Internal

Common admin

Send communities

Send extended communities

Minimum advertisement interval: 300

Update group desynchronized: 0

Sub-groups merged: 0

Messages formatted: 0, replicated: 0

Neighbors not in any sub-group:

10.0.101.1
```

This table describes the significant fields shown in the display.

Table 40: show bgp update-group Field Descriptions

| Field                          | Description                                                                                                    |
|--------------------------------|----------------------------------------------------------------------------------------------------|
| Update group for               | Address family to which updates in this update group apply.                                                                                |
| index                          | Update group index.                                                                                                    |
| Attributes                     | Attributes common to all members of the update group.                                                                                      |
| Unsuppress map                 | Unsuppress route map used to selectively unsuppress more specific routes of locally generated aggregates for members of this update group. |
| Outbound policy                | Route policy applied to outbound updates generated for members of this update group.                                                       |
| Internal                       | Members of the update group are internal peers.                                                                                            |
| ORF Receive enabled            | Members of this update group are capable of receiving an outbound route filter.                                                            |
| Route Reflector Client         | Local system is acting as a route reflector for members of this update group.                                                              |
| Remove private AS numbers      | Members of this update group have private AS numbers stripped from outbound updates.                                                       |
| Next-hop-self enabled          | Next- Next hop for members of the update group is set to the local router.                                                                 |
| Directly connected IPv6 EBGP   | Members of this update group are directly connected external BGP IPv6-based peers.                                                         |
| Configured Local AS            | Local autonomous system (AS) used for members of this update group.                                                                        |
| Common admin                   | Peers in this update group are under common administration (internal or confederation peers).                                              |
| Send communities               | Communities are sent to neighbors in this update group.                                                                                    |
| Send extended communities      | Extended communities is sent to neighbors in this update group.                                                                            |
| Minimum advertisement interval | Minimum advertisement interval for members of this update group.                                                                           |
| replicated                     | Number of update messages replicated for this update group.                                                                                |

| Field                          | Description                                                                                             |  |  |  |
|--------------------------------|----------------------------------------------------------------------------------------------------|--|--|--|
| Messages formatted             | Number of update messages generated for this update group.                                              |  |  |  |
| Neighbors in this update group | List of neighbors that use this update group for the given address family.                              |  |  |  |
| Update group desynchronized    | Number of times an update group has been split to accommodate the slower peer. This option is disabled. |  |  |  |
| Sub-groups merged              | Number of times an update group has been split and merged.                                              |  |  |  |
| Neighbors not in any sub-group | BGP neighbor that does not belong to any subgroup.                                                      |  |  |  |

The following is sample output from the **show bgp update-group** command with the **ipv4**, **unicast**, and **summary** keywords and the *process id.index* argument:

```
RP/0/RP0/CPU0:router# show bgp ipv4 unicast update-group 0.1 summary
```

```
BGP router identifier 10.140.140.1, local AS number 1.1
BGP generic scan interval 60 secs
BGP table state: Active
Table ID: 0xe0000000
BGP main routing table version 1
BGP scan interval 60 secs
```

BGP is operating in STANDALONE mode.

| RecvTb | lVer   | bRIB/RIB   | LabelVer                    | : Impor                              | tVer                                       | SendTblVe                                         | er        |
|--------|--------|------------|-----------------------------|--------------------------------------|--------------------------------------------|---------------------------------------------------|-----------|
|        | 1      | 0          | 1                           |                                      | 1                                          |                                                   | 0         |
|        |        |            |                             |                                      |                                            |                                                   |           |
| Spr    | AS Msg | Rcvd MsgSe | ent TblV                    | /er InQ                              | OutQ                                       | Up/Down                                           | St/PfxRcd |
|        |        |            |                             |                                      |                                            |                                                   |           |
| 0      | 1      | 0          | 0                           | 0 0                                  | 0                                          | 00:00:00                                          | Idle      |
|        | Spr    |            | 1 0<br>Spr AS MsgRcvd MsgSe | 1 0 1<br>Spr AS MsgRcvd MsgSent Tblv | 1 0 1<br>Spr AS MsgRcvd MsgSent TblVer InQ | 1 0 1 1<br>Spr AS MsgRcvd MsgSent TblVer InQ OutQ | 1 0 1 1   |

This is sample output from the **show bgp ipv4 unicast update-group** command showing the status of advertised permanent paths:

```
RP/0/RP0/CPU0:router# show bgp ipv4 unicast update-group
Update group for IPv4 Unicast, index 0.2:
 Attributes:
   Neighbor sessions are IPv4
   Outbound policy: PASS
    Internal
   Common admin
   First neighbor AS: 30813
   Send communities
   Send extended communities
   Next-hop-self enabled
    4-byte AS capable
   Non-labeled address-family capable
   Advertise Permanent-Network capable
   Send AIGP
   Minimum advertisement interval: 0 secs
  Update group desynchronized: 0
  Sub-groups merged: 4
  Number of refresh subgroups: 0
  Messages formatted: 42, replicated: 68
  Neighbors not in any sub-group:
```

#### 100.12.13.3 100.13.13.3

This table describes the significant fields shown in the display.

Table 41: show bgp ipv4 unicast update-group Field Descriptions

| Field                                                       | Description                                                                                                    |  |
|-------------------------------------------------------------|----------------------------------------------------------------------------------------------------|--|
| BGP router identifier                                       | IP address of the router.                                                                                                    |  |
| local AS number                                             | Autonomous system number set by the router bgp, on page 261 command.                                                                                                    |  |
|                                                             | <ul> <li>Range for 2-byte Autonomous system numbers (ASNs) is 1 to 65535.</li> <li>Range for 4-byte Autonomous system numbers (ASNs) in asplain format is 1 to 4294967295.</li> </ul>                                                         |  |
|                                                             | • Range for 4-byte Autonomous system numbers (ASNs) is asdot format is 1.0 to 65535.65535.                                                                                                    |  |
| BGP generic scan interval                                   | Interval (in seconds) between scans of the BGP table by a generic scanner.                                                                                                    |  |
| BGP table state                                             | State of the BGP database.                                                                                                    |  |
| Table ID                                                    | BGP database identifier.                                                                                                    |  |
| BGP main routing table version                              | Last version of the BGP database that was injected into the main routing table.                                                                                                    |  |
| Dampening enabled                                           | Displayed if dampening has been enabled for the routes in this BGP routin table.                                                                                                    |  |
| BGP scan interval                                           | Interval (in seconds) between scans of the BGP table specified by the address family and subaddress family.                                                                                                    |  |
| BGP is operating in                                         | BGP is operating in standalone mode.                                                                                                    |  |
| Process                                                     | BGP process.                                                                                                    |  |
| RecvTblVer                                                  | Last version used in the BGP database for received routes.                                                                                                    |  |
| bRIB/RIB                                                    | Last version of the local BGP database that was injected into the main routing table.                                                                                                    |  |
| LabelVer                                                    | Label version used in the BGP database for label allocation.                                                                                                    |  |
| ImportVer                                                   | Last version of the local BGP database for importing routes.                                                                                                    |  |
| SendTblVer                                                  | Latest version of the local BGP database that is ready to be advertised to neighbors.                                                                                                    |  |
| Some configured eBGP<br>neighbors do not have any<br>policy | Some external neighbors that exist do not have both an inbound and outbound policy configured for every address family, using the <b>route-policy (BGP)</b> command. In this case, no prefixes are accepted or advertised to those neighbors. |  |
| Neighbor                                                    | IP address of a neighbor.                                                                                                    |  |

| Field     | Description                                                                                                    |
|-----------|----------------------------------------------------------------------------------------------------|
| Spr       | Speaker process that is responsible for the neighbor. Always 0.                                                                                                    |
| AS        | Autonomous system.                                                                                                    |
| MsgRcvd   | Number of BGP messages received from a neighbor.                                                                                                    |
| MsgSent   | Number of BGP messages sent to a neighbor.                                                                                                    |
| TblVer    | Last version of the BGP database that was sent to a neighbor.                                                                                                    |
| InQ       | Number of messages from a neighbor waiting to be processed.                                                                                                    |
| OutQ      | Number of messages waiting to be sent to a neighbor.                                                                                                    |
| Up/Down   | Length of time (in hh:mm:s) that the BGP session has been in Established state, or the time since the session left Established state, if it is not established.                                                                             |
| St/PfxRcd | If the BGP session is not established, the current state of the session. If the session is established, the number of prefixes the router has received from the neighbor.                                                                   |
|           | If the number of prefixes received exceeds the maximum allowed (as set by the <b>maximum-prefix</b> command), "(PfxRcd)" appears.                                                                                                    |
|           | If the connection has been shut down using the <b>shutdown</b> command, "(Admin)" appears.                                                                                                    |
|           | If the neighbor is external and it does not have an inbound and outbound policy configured for every address family, an exclamation mark (!) is inserted at the end of the state when using the <b>route-policy</b> ( <b>BGP</b> ) command. |

| Related Commands | Command                           | Description                                                                        |
|------------------|-----------------------------------|------------------------------------------------------------------------------------|
|                  | maximum-prefix (BGP), on page 190 | Limits the number of prefixes that can be received from a neighbor.                |
|                  | route-policy (BGP), on page 253   | Applies a routing policy to updates advertised to or received from a BGP neighbor. |
|                  | set default-afi                   | Sets the default Address Family Identifier (AFI) for the current session.          |
|                  | set default-safi                  | Sets the default Subaddress Family Identifier (SAFI) for the current session.      |
|                  | show bgp summary, on page 441     | Displays the status of all BGP connections.                                        |
|                  | shutdown (BGP), on page 473       | Disables a neighbor without removing its configuration.                            |

## show bgp vrf

To display Border Gateway Protocol (BGP) prefix information for VPN routing and forwarding (VRF) instances, use the **show bgp vrf** command in EXEC mode.

show bgp vrf { allvrf-name } { ipv4 { unicast [ ipv4-address/length [ detail ] ] | labeled-unicast }
| ipv6 { unicast } | imported-routes { neighbor | standby | vrf vrf-name }}

| Syntax Description | vrf-name                                                                                                    | Displays imported routes for a specific VRF.                                                                                                    |  |  |  |  |
|--------------------|----------------------------------------------------------------------------------------------------|----------------------------------------------------------------------------------------------------|--|--|--|--|
|                    | all                                                                                                    | Displays imported routes for all VRFs.<br>(Optional) Specifies IP Version 4 unicast or labeled-unicast imported routes.                                 |  |  |  |  |
|                    | <pre>ipv4 { unicast   labeled-unicast }</pre>                                                                                                    |                                                                                                    |  |  |  |  |
|                    | ipv6 unicast                                                                                                    | <ul><li>(Optional) Specifies IP Version 6 unicast imported routes.</li><li>(Optional) Displays routes imported from the specified source VRF.</li></ul> |  |  |  |  |
|                    | vrf source-vrf-name                                                                                                    |                                                                                                    |  |  |  |  |
|                    | neighbor neighbor-address                                                                                                    | (Optional) Displays preview advertisements for a specified neighbor.                                                                                    |  |  |  |  |
|                    | standby                                                                                                    | (Optional) Displays information about the standby card.                                                                                                 |  |  |  |  |
| Command Default    | No default behavior or values                                                                                                    |                                                                                                    |  |  |  |  |
| Command Modes      | EXEC mode                                                                                                    |                                                                                                    |  |  |  |  |
| Command History    | Release Modification                                                                                                    |                                                                                                    |  |  |  |  |
|                    | Release 3.3.0 This command was introduced.                                                                                                    |                                                                                                    |  |  |  |  |
|                    | Release 3.5.0 The <b>ipv6 unicast</b> keywords were added.                                                                                                    |                                                                                                    |  |  |  |  |
|                    | The standby keyword was removed.                                                                                                    |                                                                                                    |  |  |  |  |
|                    | Release 3.8.0 The standby keyword was added.                                                                                                    |                                                                                                    |  |  |  |  |
|                    | Release 3.9.0 Asplain format for 4-byte Autonomous system numbers notation was supported. The input parameters and output were modified to display 4-byte autonomous system numbers and extended communities in either asplain or asdot notations.                                                                                                    |                                                                                                    |  |  |  |  |
| Usage Guidelines   | To use this command, you must be in a user group associated with a task group that includes appropriate task IDs. If the user group assignment is preventing you from using a command, contact your AAA administrator for assistance.                                                                                                    |                                                                                                    |  |  |  |  |
|                    | Use the <b>show bgp vrf imported-routes</b> command to display all paths imported into a specified VRF from the default VRF. Use the <b>neighbor</b> <i>neighbor-address</i> keyword and argument to display all imported paths and which paths were learned from the specified neighbor. Use the <b>vrf</b> <i>source-vrf-name</i> keyword and argument to display all imported routes that belong to the specified source VRF. The <b>neighbor</b> <i>neighbor-address</i> and <b>vrf</b> <i>source-vrf-name</i> cannot coexist. |                                                                                                    |  |  |  |  |

| Task ID  | Task<br>ID                                    | Operations                      |                                                      |                           |               |
|----------|-----------------------------------------------|---------------------------------|------------------------------------------------------|---------------------------|---------------|
|          | bgp                                           | read                            |                                                      |                           |               |
| Examples | The fo                                        | llowing is samp                 | le output from the                                   | show bgp vrf imported-ro  | utes command: |
|          | RP/0/F                                        | RP0/CPU0:route                  | r# show bgp vr:                                      | f vrf-1 ipv6 unicast impo | orted-routes  |
|          | BGP Ro<br>VRF II<br>BGP ro<br>BGP ta<br>Table | able state: Ac<br>ID: 0xe080000 | sher: 100:222<br>er 10.2.0.1, 10<br>tive             | ocal AS number 100<br>534 |               |
|          |                                               | i - i                           | pressed, d damp<br>nternal, S stal<br>GP, e - EGP, ? |                           | > best        |
|          | -                                             |                                 | Neighbor                                             | -                         | Source VRF    |
|          | *>i123                                        | 34:1052::/32                    | 10.1.0.1                                             | -                         | default       |
|          |                                               |                                 | 10.1.0.1                                             | 100:111                   | default       |
|          | *>i200                                        | )8:111:1:1:1/                   |                                                      |                           |               |
|          |                                               |                                 | 10.1.0.1                                             | 100:111                   | default       |
|          | Proces                                        | sed 3 prefixe                   | s, 3 paths                                           |                           |               |

This table describes the significant fields shown in the display output for show bgp vrf command.

| Field                    | Description                                                                                                    |  |
|--------------------------|----------------------------------------------------------------------------------------------------|--|
| BGP VRF                  | VRF name.                                                                                                    |  |
| state                    | State of the VRF.                                                                                                    |  |
| BGP Route Distinguisher: | Unique identifier for the BGP routing instance.                                                                                                    |  |
| VRF Id                   | VRF identifier.                                                                                                    |  |
| BGP router identifier    | IP address of the router.                                                                                                    |  |
| local AS number          | <ul> <li>Autonomous system number set by the router bgp, on page 261 command.</li> <li>Range for 2-byte Autonomous system numbers (ASNs) is 1 to 65535.</li> <li>Range for 4-byte Autonomous system numbers (ASNs) in asplain format is 1 to 4294967295.</li> <li>Range for 4-byte Autonomous system numbers (ASNs) is asdot format is 1.0 to 65535.65535.</li> </ul> |  |
| BGP table state          | State of the BGP database.                                                                                                    |  |
| Table ID                 | Table identifier.                                                                                                    |  |

### Table 42: show bgp vrf Field Descriptions

I

| Field                          | Description                                                                     |
|--------------------------------|---------------------------------------------------------------------------------|
| BGP main routing table version | Last version of the BGP database that was injected into the main routing table. |
| Network                        | Network address.                                                                |
| Neighbor                       | IP address of a neighbor.                                                       |
| Route Distinguisher            | Unique identifier for the routing instance.                                     |
| Source VRF                     | Source VRF for the imported route.                                              |

## show protocols (BGP)

To display information about the Border Gateway Protocol (BGP) instances running on the router, use the show protocols command in EXEC mode and specify either the bgp or all keyword.

show protocols [{ipv4 | ipv6 | afi-all}] [{allprotocol}]

| Syntax Description | <b>ipv4</b> (Optional) Specifies the IP Version 4 address family.                                                                                                    |  |  |
|--------------------|----------------------------------------------------------------------------------------------------|--|--|
|                    | ipv6 (Optional) Specifies the IP Version 6 address family.                                                                                                    |  |  |
|                    | afi-all (Optional) Specifies all address families.                                                                                                    |  |  |
|                    | all (Optional) Specifies all protocols for a given address family.                                                                                                    |  |  |
|                    | protocol (Optional) Specifies a routing protocol.                                                                                                    |  |  |
|                    | For the IPv4 address family, the options are bgp, isis, rip, eigrp, and ospf                                                                                                    |  |  |
|                    | For the IPv6 address family, the options are <b>bgp</b> , <b>eigrp</b> , <b>isis</b> , and <b>ospfv3</b> .                                                                                                    |  |  |
| Command Default    | Default is IPv4.                                                                                                    |  |  |
| Command Modes      | EXEC                                                                                                    |  |  |
| Command History    | Release Modification                                                                                                    |  |  |
|                    | Release 2.0 This command was introduced.                                                                                                    |  |  |
|                    | Release 3.3.0 The <b>afi-all</b> keyword was added.                                                                                                    |  |  |
|                    | Release 3.9.0 Asplain format for 4-byte Autonomous system numbers notation was supported. The input parameters and output were modified to display 4-byte autonomous system numbers and extended communities in either asplain or asdot notations.                                                                                                    |  |  |
| Usage Guidelines   | To use this command, you must be in a user group associated with a task group that includes appropriate task IDs. If the user group assignment is preventing you from using a command, contact your AAA administrator for assistance.                                                                                                    |  |  |
|                    | Use the <b>show protocols</b> command to get information about the protocols running on the router and to quickly determine which protocols are active. The command is designed to summarize the important characteristics of the running protocol, and command output varies depending on the specific protocol selected. For BGP, the command output lists the protocol ID, peers with elapsed time since last reset, and miscellaneous information, such as external and internal local distances and sourced routes. |  |  |
| Task ID            | Task Operations                                                                                                    |  |  |
|                    | ID                                                                                                    |  |  |

Task<br/>IDOperationsribread

### **Examples**

The following example shows the display for the show protocols command using the bgp keyword:

RP/0/RP0/CPU0:router# show protocols bgp
Routing Protocol "BGP 40"
Address Family IPv4 Unicast:
 Distance: external 20 internal 200 local 200
Sourced Networks:
 10.100.0.0/16 backdoor
 10.100.1.0/24
 10.100.2.0/24
Routing Information Sources:
 Neighbor State/Last update received
 10.5.0.2 Idle
 10.9.0.3 Idle

This table describes the significant fields shown in the display.

Table 43: show protocols (BGP) Field Descriptions

| Field                       | Description                                                                                                    |
|-----------------------------|----------------------------------------------------------------------------------------------------|
| Routing Protocol:           | Identifies BGP as the running protocol and displays the BGP AS number.                                                                                                    |
|                             | • Range for 2-byte Autonomous system numbers (ASNs) is 1 to 65535.                                                                                                    |
|                             | • Range for 4-byte Autonomous system numbers (ASNs) in asplain format is 1 to 4294967295.                                                                                                    |
|                             | • Range for 4-byte Autonomous system numbers (ASNs) is asdot format is 1.0 to 65535.65535.                                                                                                    |
| Address Family              | Specifies the address family. This can be IPv4 Unicast, IPv4 Multicast, or IPv6 Unicast.                                                                                                    |
| Distance: external          | Specifies the distance BGP sets when installing eBGP routes into the RIB.<br>eBGP routes are routes received from eBGP peers. The RIB uses the distance<br>as a tiebreaker when several protocols install a route for the same prefix. |
| Distance: internal          | Specifies the distance BGP sets for routes received from iBGP peers.                                                                                                    |
| Distance: local             | Specifies the distance BGP sets for locally generated aggregates and backdoor routes.                                                                                                    |
| Sourced Networks            | List of locally sourced networks. These are networks sourced using the <b>network</b> command.                                                                                                    |
| Routing information Sources | List of configured BGP neighbors.                                                                                                    |
| Neighbor                    | Address of a BGP neighbor.                                                                                                    |

| Field                      | Description                                                                                                    |
|----------------------------|----------------------------------------------------------------------------------------------------|
| State/Last update received | State of each neighbor and the time since the last update was received from the neighbor if it is established. |

**Command Default** 

# show tcp brief

To display a concise description of TCP connection endpoints, use the **show tcp brief** command in the EXEC mode.

show tcp brief [location node-id]

| Syntax Description | location node-   | <i>id</i> (Optional) Specifies location information for the specified node ID. The node ID variable is mentioned in the <i>rack/slot/module</i> notation. |
|--------------------|------------------|----------------------------------------------------------------------------------------------------|
| Command Default    | No default behav | rior or values                                                                                                    |

EXEC mode **Command Modes** 

**Command History** Release Modification

| Usage Guidelines | No specific guidelines impact the use of this command. |
|------------------|--------------------------------------------------------|

Release 3.7.2 This command was introduced.

#### Task ID Task Operation ID bgp read

#### Example

The following is a sample output from the **show tcp brief** command:

RP/0/0/CPU0:ios#show tcp brief

| PCB        | VRF-ID     | Recv-Q | Send-Q | Local Address  | Foreign Address | State  |
|------------|------------|--------|--------|----------------|-----------------|--------|
| 0x08789b28 | 0x60000000 | 0      | 0      | :::179         | :::0            | LISTEN |
| 0x08786160 | 0x00000000 | 0      | 0      | :::179         | :::0            | LISTEN |
| 0xecb0c9f8 | 0x60000000 | 0      | 0      | 10.0.0.1:12404 | 10.0.0.2:179    | ESTAB  |
| 0x0878b168 | 0x60000000 | 0      | 0      | 11.0.0.1:179   | 11.0.0.2:61177  | ESTAB  |
| 0xecb0c6b8 | 0x60000000 | 0      | 0      | 0.0.0.0:179    | 0.0.0:0         | LISTEN |
| 0x08781590 | 0x00000000 | 0      | 0      | 0.0.0.0:179    | 0.0.0.0:0       | LISTEN |

#### show tcp pcb

To display TCP connection information, use the **show tcp pcb** command in the EXEC mode.

show tcp pcb pcb-value Syntax Description *pcb-value* Specifies PCB hexadecimal address. The valid range is from 0x0 to 0xFFFFFFF. No default behavior or values **Command Default** EXEC mode **Command Modes Command History** Release Modification Release This command was introduced. 5.3.2 No specific guidelines impact the use of this command. **Usage Guidelines** Task ID Task Operation ID read bgp Example The following is a sample output from the show tcp pcb command: RP/0/0/CPU0:ios#show tcp pcb 0xecb0c9f8 Connection state is ESTAB, I/O status: 0, socket status: 0 Established at Sun Dec 7 11:49:39 2014 PCB 0xecb0c9f8, SO 0xecb01b68, TCPCB 0xecb01d78, vrfid 0x60000000, Pak Prio: Medium, TOS: 192, TTL: 255, Hash index: 1322 Local host: 10.0.0.1, Local port: 12404 (Local App PID: 19840) Foreign host: 10.0.0.2, Foreign port: 179 Current send queue size in bytes: 0 (max 24576) Current receive queue size in bytes: 0 (max 32768) mis-ordered: 0 bytes Current receive queue size in packets: 0 (max 0) Timer Starts Wakeups Next(msec) Retrans 17 2 0 SendWnd 0 0 0 TimeWait 0 0 0 AckHold 13 5 0 KeepAlive 1 0 0

> PmtuAger 0 0 0 GiveUp 0 0 0 Throttle 0 0 0

iss: 1728179225 snduna: 1728179536 sndnxt: 1728179536 sndmax: 1728179536 sndwnd: 32517 sndcwnd: 1000 irs: 2055835995 rcvnxt: 2055836306 rcvwnd: 32536 rcvadv: 2055868842

SRTT: 206 ms, RTTO: 300 ms, RTV: 59 ms, KRTT: 0 ms minRTT: 10 ms, maxRTT: 230 ms

ACK hold time: 200 ms, Keepalive time: 0 sec, SYN waittime: 30 sec Giveup time: 0 ms, Retransmission retries: 0, Retransmit forever: FALSE Connect retries remaining: 30, connect retry interval: 30 secs

State flags: none Feature flags: Win Scale, Nagle Request flags: Win Scale

#### Datagrams (in bytes): MSS 500, peer MSS 1460, min MSS 500, max MSS 1460

Window scales: rcv 0, snd 0, request rcv 0, request snd 0 Timestamp option: recent 0, recent age 0, last ACK sent 0 Sack blocks {start, end}: none Sack holes {start, end, dups, rxmit}: none

Socket options: SO\_REUSEADDR, SO\_REUSEPORT, SO\_NBIO Socket states: SS\_ISCONNECTED, SS\_PRIV Socket receive buffer states: SB\_DEL\_WAKEUP Socket send buffer states: SB\_DEL\_WAKEUP Socket receive buffer: Low/High watermark 1/32768 Socket send buffer : Low/High watermark 2048/24576, Notify threshold 0

PDU information: #PDU's in buffer: 0 FIB Lookup Cache: IFH: 0x200 PD ctx: size: 0 data: Num Labels: 0 Label Stack:

# shutdown (BGP)

To disable a neighbor without removing its configuration, use the **shutdown** command in an appropriate configuration mode. To re-enable the neighbor and reestablish a Border Gateway Protocol (BGP) session, use the **no** form of this command.

shutdown [inheritance-disable] no shutdown [inheritance-disable]

| Syntax Description | inheritance-disable (Optional) Overrides the value of a shutdown command inherited from a neighbor group or session group.                                                                                                    |  |  |  |
|--------------------|----------------------------------------------------------------------------------------------------|--|--|--|
| Command Default    | Neighbors are not shutdown.                                                                                                    |  |  |  |
| Command Modes      | Neighbor configuration                                                                                                    |  |  |  |
|                    | VRF neighbor configuration                                                                                                    |  |  |  |
|                    | Neighbor group configuration                                                                                                    |  |  |  |
|                    | Session group configuration                                                                                                    |  |  |  |
| Command History    | Release Modification                                                                                                    |  |  |  |
|                    | Release 2.0 This command was introduced.                                                                                                    |  |  |  |
|                    | Release 3.3.0 This command was supported in the VRF neighbor configuration mode.                                                                                                    |  |  |  |
|                    | Release 3.9.0 The <b>disable</b> keyword was replaced with the <b>inheritance-disable</b> keyword.                                                                                                    |  |  |  |
| Usage Guidelines   | To use this command, you must be in a user group associated with a task group that includes appropriate task IDs. If the user group assignment is preventing you from using a command, contact your AAA administrator for assistance.                                                                                                    |  |  |  |
|                    | Use the <b>shutdown</b> command to terminate any active session for the specified neighbor and remove all associated routing information. Use of the <b>shutdown</b> command with a neighbor group or session group may suddenly terminate a large number of BGP neighbor sessions because all neighbors using the neighbor group or session group may be affected. |  |  |  |
|                    | Use the <b>show bgp summary</b> command to display a summary of BGP neighbors. Neighbors that are idle due to the <b>shutdown</b> command are displayed with the "Idle (Admin)" state.                                                                                                    |  |  |  |
|                    | If this command is configured for a neighbor group or session group, all neighbors using the group inherit the configuration. Values of commands configured specifically for a neighbor override inherited values.                                                                                                    |  |  |  |
| Task ID            | Task Operations<br>ID                                                                                                    |  |  |  |
|                    | bgp read,<br>write                                                                                                    |  |  |  |

# **Examples** The following example shows that any active session for neighbor 192.168.40.24 is disabled:

```
RP/0/RP0/CPU0:router(config) # router bgp 1
RP/0/RP0/CPU0:router(config-bgp)# neighbor 192.168.40.24
RP/0/RP0/CPU0:router(config-bgp-nbr)# shutdown
RP/0/RP0/CPU0:router(config-bgp-nbr)# exit
```

In the following example, the session remains active for neighbor 192.168.40.24 because the inherited **shutdown** command has been overridden:

```
RP/0/RP0/CPU0:router(config) # router bgp 1
RP/0/RP0/CPU0:router(config-bgp) # session-group group1
RP/0/RP0/CPU0:router(config-bgp-sngrp) # shutdown
RP/0/RP0/CPU0:router(config-bgp-sngrp) # exit
RP/0/RP0/CPU0:router(config-bgp) # neighbor 192.168.40.24
RP/0/RP0/CPU0:router(config-bgp-nbr) # remote-as 1
RP/0/RP0/CPU0:router(config-bgp-nbr) # use session-group group1
RP/0/RP0/CPU0:router(config-bgp-nbr) # shutdown inheritance-disable
RP/0/RP0/CPU0:router(config-bgp-nbr) # shutdown inheritance-disable
```

| Related Commands | Command                       | Description                                                            |
|------------------|-------------------------------|------------------------------------------------------------------------|
|                  | neighbor-group, on page 201   | Creates a neighbor group and enters neighbor group configuration mode. |
|                  | session-group, on page 273    | Creates a session group and enters session group configuration mode.   |
|                  | show bgp summary, on page 441 | Displays the status of all BGP connections.                            |

#### shutdown (rpki-server)

To shutdown RPKI cache-server, use the **shutdown** command in rpki-server configuration mode. To set that the RPKI cache be active, use the **no** form of this command.

shutdown no shutdown

This command has no keywords or arguments.

**Command Default** RPKI cache is active.

Command Modes RPKI server configuration

| Command History | Release          | Modification                 |
|-----------------|------------------|------------------------------|
|                 | Release<br>4.2.1 | This command was introduced. |

Usage Guidelines To use this command, you must be in a user group associated with a task group that includes appropriate task IDs. If the user group assignment is preventing you from using a command, contact your AAA administrator for assistance.

| sk ID | Task<br>ID | Operation      |  |
|-------|------------|----------------|--|
|       | bgp        | read,<br>write |  |

This command shows how to configure no shutdown of the RPKi cache configuration after other RPKI cache parameters are configured:

```
RP/0/RP0/CPU0:router#configure
RP/0/RP0/CPU0:router(config)#router bgp 100
RP/0/RP0/CPU0:router(config-bgp)#rpki server 172.168.35.40
RP/0/RP0/CPU0:router(config-bgp-rpki-server)# transport ssh port 22
RP/0/RP0/CPU0:router(config-bgp-rpki-server)#username rpki-user
RP/0/RP0/CPU0:router(config-bgp-rpki-server)#password rpki-ssh-pass
RP/0/RP0/CPU0:router(config-bgp-rpki-server)#preference 1
RP/0/RP0/CPU0:router(config-bgp-rpki-server)#purge-time 30
RP/0/RP0/CPU0:router(config-bgp-rpki-server)#refresh-time 30
RP/0/RP0/CPU0:router(config-bgp-rpki-server)#response-time 30
RP/0/RP0/CPU0:router(config-bgp-rpki-server)#no shutdown
```

# site-of-origin (BGP)

To attach a site-of-origin extended community attribute to each route received from the specified peer, use the **site-of-origin** command in VRF neighbor address family configuration mode. To restore the system to its default condition, use the **no** form of this command.

site-of-origin [{as-number:nn ip-address:nn}]

| Syntax Description | as-number:nn • as-number— Autonomous system (AS) number.                                                                                                    |  |  |  |  |
|--------------------|----------------------------------------------------------------------------------------------------|--|--|--|--|
|                    | • Range for 2-byte Autonomous system number is 1 to 65535.                                                                                                    |  |  |  |  |
|                    | • Range for 4-byte Autonomous system number in asplain format is 1 to 4294967295.                                                                                                    |  |  |  |  |
|                    | • Range for 4-byte Autonomous system number is asdot format is 1.0 to 65535.6553.                                                                                                    |  |  |  |  |
|                    | • <i>nn</i> —32-bit number                                                                                                    |  |  |  |  |
|                    | <i>ip-address:nn</i> IP address.                                                                                                    |  |  |  |  |
|                    | • <i>ip-address</i> —32-bit IP address                                                                                                    |  |  |  |  |
|                    | • nn —16-bit number                                                                                                    |  |  |  |  |
| Command Default    | No default behavior or values                                                                                                    |  |  |  |  |
| Command Modes      | VRF neighbor address family configuration                                                                                                    |  |  |  |  |
| Command History    | Release Modification                                                                                                    |  |  |  |  |
|                    | Release 3.3.0 This command was introduced.                                                                                                    |  |  |  |  |
|                    | Release 3.9.0 Asplain format for 4-byte Autonomous system numbers notation was supported.                                                                                                    |  |  |  |  |
| Usage Guidelines   | To use this command, you must be in a user group associated with a task group that includes appropriate tas<br>IDs. If the user group assignment is preventing you from using a command, contact your AAA administrate<br>for assistance.                                                                                                    |  |  |  |  |
|                    | When routes are advertised to the peer, routes whose extended communities list contain the site of origin (SoO) are filtered out and not advertised to the peer. Site-of-origin uniquely identifies the site from which the provide edge (PE) router learned routes, thus filtering based on the extended community helps prevent transfer routing loops from occurring in complex and mixed network topologies. |  |  |  |  |
| Task ID            | Task Operations<br>ID                                                                                                    |  |  |  |  |
|                    | bgp read,<br>write                                                                                                    |  |  |  |  |
|                    |                                                                                                    |  |  |  |  |

#### **Examples**

The following example shows how to configure SoO filtering:

RP/0/RP0/CPU0:router(config) # router bgp 6
RP/0/RP0/CPU0:router(config-bgp) # vrf vrf\_A
RP/0/RP0/CPU0:router(config-bgp-vrf) # neighbor 192.168.70.24
RP/0/RP0/CPU0:router(config-bgp-vrf-nbr) # remote-as 10
RP/0/RP0/CPU0:router(config-bgp-vrf-nbr) # address-family ipv4 unicast
RP/0/RP0/CPU0:router(config-bgp-vrf-nbr-af) # site-of-origin 10.0.01:20

#### socket receive-buffer-size

To set the size of the receive buffers for all Border Gateway Protocol (BGP) neighbors, use the **socket receive-buffer-size** command in an appropriate configuration mode. To set the size of the receive buffers to the default size, use the **no** form of this command.

socket receive-buffer-size socket-size [bgp-size]
no socket receive-buffer-size [socket-size] [bgp-size]

| Syntax Description | socket-size Size (in bytes) of the receive-side socket buffers. Range is 512 to 131072.                                                                                                    |                                                                                                    |                                 |  |  |
|--------------------|----------------------------------------------------------------------------------------------------|----------------------------------------------------------------------------------------------------|---------------------------------|--|--|
|                    | bgp-size (                                                                                                    | (Optional) Size (in bytes) of the receive buffers in BGP. Range is 5                                                                                                    | 12 to 131072.                   |  |  |
| Command Default    | socket-size :                                                                                                    | 32,768 bytes                                                                                                    |                                 |  |  |
|                    | bgp-size : 4,0                                                                                                    | 032 bytes                                                                                                    |                                 |  |  |
| Command Modes      | Router confi                                                                                                    | guration                                                                                                    |                                 |  |  |
|                    | VRF configu                                                                                                    | iration                                                                                                    |                                 |  |  |
| Command History    | Release                                                                                                    | Modification                                                                                                    |                                 |  |  |
|                    | Release 2.0                                                                                                    | This command was introduced.                                                                                                    |                                 |  |  |
|                    | Release 3.3.                                                                                                    | 0 This command was supported in the VRF configuration mode.                                                                                                    |                                 |  |  |
| Usage Guidelines   | To use this command, you must be in a user group associated with a task group that includes appropriate task IDs. If the user group assignment is preventing you from using a command, contact your AAA administrator for assistance. |                                                                                                    |                                 |  |  |
|                    | neighbor. Us                                                                                                    | <b>ket receive-buffer-size</b> command to increase the buffer size when<br>sing larger buffers can improve convergence time because the softward<br>sly. However, allocating larger buffers uses more memory on your | vare can process more packets   |  |  |
|                    |                                                                                                    |                                                                                                    |                                 |  |  |
| Note               |                                                                                                    | ne socket buffer size uses more memory only when more messages<br>are. In contrast, increasing the BGP buffer size uses extra memory                                                                                 |                                 |  |  |
|                    |                                                                                                    | eive-buffer-size command on individual neighbors to change the fer-size command.                                                                                                    | values set by the <b>socket</b> |  |  |
| Task ID            | Task Ope<br>ID                                                                                                    | erations                                                                                                    |                                 |  |  |
|                    | bgp read<br>writ                                                                                                    |                                                                                                    |                                 |  |  |
|                    |                                                                                                    |                                                                                                    |                                 |  |  |

#### **Examples**

The following example shows how to set the receive buffer sizes for all neighbors to 65,536 bytes for the socket buffer and 8192 bytes for the BGP buffer:

RP/0/RP0/CPU0:router(config) # router bgp 1
RP/0/RP0/CPU0:router(config-bgp) # socket receive-buffer-size 65536 8192

| Related Commands | Command                              | Description                                              |
|------------------|--------------------------------------|----------------------------------------------------------|
|                  | receive-buffer-size, on page 236     | Sets the size of the receive buffers for a BGP neighbor. |
|                  | socket send-buffer-size, on page 480 | Sets the size of the send buffers for all BGP neighbors. |

#### socket send-buffer-size

To set the size of the send buffers for all Border Gateway Protocol (BGP) neighbors, use the socket send-buffer-size command in an appropriate configuration mode. To set the size of the send buffers to the default size, use the **no** form of this command.

socket send-buffer-size socket-size [bgp-size] **no socket send-buffer-size** [socket-size] [bgp-size]

| Syntax Description | socket-size Size (in bytes) of the send-side socket buffers. Range is 4096 to 131072.                                                                                                    |                                                                                                    |                         |  |  |
|--------------------|----------------------------------------------------------------------------------------------------|----------------------------------------------------------------------------------------------------|-------------------------|--|--|
|                    | bgp-size                                                                                                    | (Optional) Size (in bytes) of the send buffers in BGP. Range is 40                                                                                                    | 96 to 131072.           |  |  |
| Command Default    | socket-size :                                                                                                    | 10240 bytes                                                                                                    |                         |  |  |
|                    | bgp-size : 40                                                                                                    | 096 bytes                                                                                                    |                         |  |  |
| Command Modes      | Router confi                                                                                                    | iguration                                                                                                    |                         |  |  |
|                    | VRF configu                                                                                                    | uration                                                                                                    |                         |  |  |
| Command History    | Release                                                                                                    | Modification                                                                                                    | -                       |  |  |
|                    | Release 2.0                                                                                                    | This command was introduced.                                                                                                    | -                       |  |  |
|                    | Release 3.3                                                                                                    | .0 This command was supported in the VRF configuration mode.                                                                                                    | -                       |  |  |
| Usage Guidelines   | To use this command, you must be in a user group associated with a task group that includes appropriate task IDs. If the user group assignment is preventing you from using a command, contact your AAA administrator for assistance. |                                                                                                    |                         |  |  |
|                    | Using larger                                                                                                    | <b>ket send-buffer-size</b> command to increase the buffer size when a buffers can improve convergence time because the software can sly. However, allocating larger buffers uses more memory on you | process more packets    |  |  |
|                    |                                                                                                    |                                                                                                    |                         |  |  |
| Note               |                                                                                                    | he socket buffer size uses more memory only when more message<br>contrast, increasing the BGP buffer size uses extra memory indef                                                                    |                         |  |  |
|                    |                                                                                                    | <b>d-buffer-size</b> command on individual neighbors to change the versize command.                                                                                                    | alues set by the socket |  |  |
| Task ID            | Task Ope<br>ID                                                                                                    | erations                                                                                                    |                         |  |  |
|                    | bgp rea<br>wri                                                                                                    |                                                                                                    |                         |  |  |
|                    |                                                                                                    |                                                                                                    |                         |  |  |

#### **Examples**

The following example shows how to set the send buffer sizes for all neighbors to 8192 bytes for the socket buffer and the BGP buffer:

RP/0/RP0/CPU0:router(config) # router bgp 1
RP/0/RP0/CPU0:router(config-bgp) # socket send-buffer-size 8192 8192

# Related Commands Command Description send-buffer-size, on page 266 Sets the size of the send buffers for a BGP neighbor. socket receive-buffer-size, on page 478 Sets the size of the receive buffers for all BGP neighbors.

# soft-reconfiguration inbound

To configure the software to store updates received from a neighbor, use the **soft-reconfiguration inbound** command in an appropriate configuration mode. To disable storing received updates, use the **no** form of this command.

soft-reconfiguration inbound [{always | inheritance-disable}] no soft-reconfiguration inbound [{always | inheritance-disable}]

| Syntax Description | always                                            | (Optional) Always performs a soft inbound clear using stored updates, even if the neighbor supports the route refresh capability. |  |  |  |
|--------------------|---------------------------------------------------|----------------------------------------------------------------------------------------------------|--|--|--|
|                    | inheritance-disable                               | (Optional) Overrides configuration for this command that may be inherited from a neighbor group or address family group.          |  |  |  |
| Command Default    | Soft reconfiguration                              | is not enabled.                                                                                                    |  |  |  |
| Command Modes      | IPv4 address family                               | group configuration                                                                                                    |  |  |  |
|                    | IPv6 address family                               | group configuration                                                                                                    |  |  |  |
|                    | IPv4 neighbor addres                              | s family configuration                                                                                                    |  |  |  |
|                    | IPv4 neighbor group                               | address family configuration                                                                                                    |  |  |  |
|                    | IPv6 neighbor group                               | address family configuration                                                                                                    |  |  |  |
|                    | VPNv4 neighbor address family configuration       |                                                                                                    |  |  |  |
|                    | VPNv4 address fami                                | ly group configuration                                                                                                    |  |  |  |
|                    | VRF IPv4 neighbor a                               | address family configuration                                                                                                    |  |  |  |
|                    | VPNv4 neighbor gro                                | up address family configuration                                                                                                   |  |  |  |
|                    | VPNv6 address family group configuration          |                                                                                                    |  |  |  |
|                    | VPNv6 neighbor address family configuration       |                                                                                                    |  |  |  |
|                    | VRF IPv6 neighbor a                               | address family configuration                                                                                                    |  |  |  |
|                    | VPNv6 neighbor group address family configuration |                                                                                                    |  |  |  |
| Command History    | Release Modif                                     | fication                                                                                                    |  |  |  |
|                    | Release 2.0 This c                                | command was introduced.                                                                                                    |  |  |  |
|                    | Release 3.3.0 This c                              | command was supported in the following configuration modes:                                                                       |  |  |  |
|                    | • \                                               | VPNv4 address family group                                                                                                    |  |  |  |
|                    |                                                   | VPNv4 neighbor address family                                                                                                    |  |  |  |
|                    | • \                                               | VRF IPv4 neighbor address family                                                                                                  |  |  |  |
|                    | • \                                               | VPNv4 neighbor group address family                                                                                               |  |  |  |

I

|             |        | Release                                               | Modification                                                                                                    |
|-------------|--------|-------------------------------------------------------|----------------------------------------------------------------------------------------------------|
|             |        | Release 3.5.0                                         | This command was supported in the following configuration modes:                                                                                                    |
|             |        |                                                       | <ul> <li>VPNv6 address family group</li> </ul>                                                                                                    |
|             |        |                                                       | VPNv6 neighbor address family                                                                                                    |
|             |        |                                                       | • VRF IPv6 neighbor address family                                                                                                    |
|             |        |                                                       | VPNv6 neighbor group address family                                                                                                    |
|             |        | Release 3.9.0                                         | The <b>disable</b> keyword was replaced with the <b>inheritance-disable</b> keyword.                                                                                                    |
| Jsage Guide | elines |                                                       | nmand, you must be in a user group associated with a task group that includes appropriate task<br>group assignment is preventing you from using a command, contact your AAA administrator                                                                                                    |
|             |        | route-policy (<br>original unmoor<br>after the inbour | dify some of the updates received from a neighbor, you configure an inbound policy using the <b>BGP</b> ) command. Configuring soft reconfiguration inbound causes the software to store the dified route beside a route that is modified or filtered. This allows a "soft clear" to be performed nd policy is changed. To perform a soft clear, use the <b>clear bgp soft</b> command with the ecified. The unmodified routes are then passed through the new policy and installed in the BGP |
|             |        |                                                       |                                                                                                    |
|             | Note   |                                                       | amily group, neighbor group, or session group is configured, the configuration inside these groups will not be effective unless it is applied directly or indirectly to one or more neighbors.                                                                                                    |
|             |        |                                                       |                                                                                                    |
|             | Note   | policy configu                                        | policy-soft-reset is enabled by default. A soft clear is done automatically when the inbound red with the <b>route-policy</b> (BGP) command is changed. This behavior can be changed by uto-policy-soft-reset using the <b>bgp auto-policy-soft-reset disable</b> command.                                                                                                    |
|             |        | be retrieved fro                                      | supports the route refresh capability, then the original routes are not stored because they can<br>om the neighbor through a route refresh request. However, if the <b>always</b> keyword is specified,<br>utes are stored even when the neighbor supports the route refresh capability.                                                                                                    |
|             |        | refresh capabil                                       | <b>onfiguration inbound</b> command is not configured and the neighbor does not support the route<br>lity, then an inbound soft clear is not possible. In that case, the only way to rerun the inbound<br>e the <b>clear bgp</b> <i>ip-address</i> command to reset the neighbor BGP session.                                                                                                    |
|             |        |                                                       |                                                                                                    |
|             | Note   |                                                       | xisting BGP session with a neighbor that does not support the route refresh capability, the inated and a new one is initiated.                                                                                                    |
|             |        |                                                       |                                                                                                    |
|             |        |                                                       |                                                                                                    |

If you configure this command for a neighbor group or neighbor address family group, all neighbors using the group inherit the configuration. Values of commands configured specifically for a neighbor override inherited values.

| ask ID | Task<br>ID | Operations     |
|--------|------------|----------------|
|        | bgp        | read,<br>write |

#### **Examples**

The following example shows inbound soft reconfiguration enabled for IP Version 4 (IPv4) unicast routes received from neighbor 10.108.1.1. The software stores all routes received in their unmodified form so that when an inbound soft clear is performed later, the stored information can then be used to generate a new set of modified routes.

RP/0/RP0/CPU0:router(config) # router bgp 100 RP/0/RP0/CPU0:router(config-bgp)# neighbor 10.108.1.1 RP/0/RP0/CPU0:router(config-bgp-nbr)# remote-as 100 RP/0/RP0/CPU0:router(config-bgp-nbr)# address-family ipv4 unicast RP/0/RP0/CPU0:router(config-bgp-nbr-af)# soft-reconfiguration inbound RP/0/RP0/CPU0:router(config-bgp-nbr-af)# exit

| Related Commands |  |
|------------------|--|
|------------------|--|

| Command                                        | Description                                                                                              |
|------------------------------------------------|----------------------------------------------------------------------------------------------------|
| af-group, on page 25                           | Creates an address family group for BGP neighbors and enters<br>address family group configuration mode. |
| bgp auto-policy-soft-reset disable, on page 51 | Disables an automatic soft reset of BGP peers when the configured inbound route policy is modified.      |
| clear bgp, on page 115                         | Resets a BGP connection using a soft or hard reset.                                                      |
| neighbor-group, on page 201                    | Creates a neighbor group and enters neighbor group configuration mode.                                   |
| rd, on page 234                                | Applies a prefix list to filter updates received from a neighbor.                                        |
| route-policy (BGP), on page 253                | Applies a routing policy to updates advertised to or received from a BGP neighbor.                       |

# speaker-id

To allocate a speaker process to a neighbor, use the **speaker-id** command in the appropriate configuration mode. To remove the speaker process from a neighbor, use the **no** form of this command.

speaker-id *id* no speaker-id [*id*]

| Syntax Description | <i>id</i> ID of the | e speaker process. Range is 1 to 15.                                                                                                    |
|--------------------|---------------------|----------------------------------------------------------------------------------------------------|
| Command Default    | Default is 0.       |                                                                                                    |
| Command Modes      | Session group       | oconfiguration                                                                                                    |
| Command History    | Release             | Modification                                                                                                    |
|                    | Release 3.3.0       | ) This command was introduced.                                                                                                    |
|                    | Release 3.6.0       | ) The command was supported in session group configuration mode.                                                                                                    |
|                    | Release 4.2.0       | Removed support for this command in neighbor configuration mode.                                                                                                    |
| Usage Guidelines   |                     | ommand, you must be in a user group associated with a task group that includes appropriate task<br>er group assignment is preventing you from using a command, contact your AAA administrator |
| Task ID            | Task Oper<br>ID     | ations                                                                                                    |
|                    | bgp read<br>write   | ,                                                                                                    |
| Examples           | The following       | g example shows how to allocate speaker process 3 to neighbor 192.168.40.24:                                                                                                    |
|                    | RP/0/RP0/CP         | U0:router(config)# router bgp 109<br>U0:router(config-bgp)# neighbor 192.168.40.24<br>U0:router(config-bgp-nbr)# speaker-id 3                                                                 |

# table-policy

To apply a routing policy to routes being installed into the routing table, use the **table-policy** command in an appropriate configuration mode. To disable applying a routing policy when installing routes into the routing table, use the **no** form of this command.

table-policy policy-name no table-policy [policy-name]

| Syntax Description |               |                                                                                                    |
|--------------------|---------------|----------------------------------------------------------------------------------------------------|
| Cyntax Doboription | policy-nam    | <i>e</i> Name of the routing policy to apply.                                                                                                    |
| Command Default    | No policy i   | s applied when routes are installed into the routing table.                                                                                                    |
| Command Modes      | IPv4 addres   | as family configuration                                                                                                    |
|                    | IPv6 addre    | as family configuration                                                                                                    |
|                    | VRF IPv4 a    | address family configuration                                                                                                    |
|                    | VRF IPv6      | address family configuration                                                                                                    |
| Command History    | Release       | Modification                                                                                                    |
|                    | Release 2.    | 0 This command was introduced.                                                                                                    |
|                    | Release 3.    | 3.0 This command was supported in the VRF IPv4 address family configuration mode.                                                                                                    |
|                    | Release 3.    | 5.0 This command was supported in the VRF IPv6 address family configuration mode.                                                                                                    |
| Usage Guidelines   |               | command, you must be in a user group associated with a task group that includes appropriate task<br>user group assignment is preventing you from using a command, contact your AAA administrator<br>ce.                                                                                                    |
|                    |               |                                                                                                    |
| Note               | can be usef   | y provides users with the ability to drop routes from the RIB based on match criteria. This feature<br>iul in certain applications and should be used with caution as it can easily create a routing 'black<br>e BGP advertises routes to neighbors that BGP does not install in its global routing table and<br>table. |
|                    |               | <b>ble-policy</b> command to modify route attributes as the routes are installed into the routing table by eway Protocol (BGP). Commonly, it is used to set the traffic index attribute.                                                                                                    |
| Task ID            | Task Op<br>ID | erations                                                                                                    |
|                    | bgp rea<br>wi | ad,<br>ite                                                                                                    |

#### **Examples**

The following example shows how to apply the set-traffic-index policy to IPv4 unicast routes being installed into the routing table:

```
RP/0/RP0/CPU0:router(config)# router bgp 1
RP/0/RP0/CPU0:router(config-bgp)# address-family ipv4 unicast
RP/0/RP0/CPU0:router(config-bgp-af)# table-policy set-traffic-index
```

| Related Commands | Command            | Description                                                        |
|------------------|--------------------|--------------------------------------------------------------------|
|                  | route-policy (RPL) | Defines a route policy and enters route policy configuration mode. |

#### tcp mss

To configure TCP Maximum Segment Size (MSS) under per neighbor or neighbor group, use the **tcp mss** command in the appropriate configuration mode. To remove the TCP MSS configuration use the **no** form of this command.

tcp mss segment-size no tcp mss

| Syntax Description | segment-siz | <i>e</i> Configures the TCP MSS value. The range is 68 to 10000. |
|--------------------|-------------|------------------------------------------------------------------|
| Command Default    | segment-siz | <i>z</i> : 1460 (in bytes)                                       |
| Command Modes      | Router conf | iguration mode                                                   |
|                    | Neighbor co | nfiguration mode                                                 |
|                    | Neighbor gi | oup configuration mode                                           |
| Command History    | Release     | Modification                                                     |
|                    | Release     | This command was introduced.                                     |

**Usage Guidelines** The configurable range for TCP MSS is from 68 to 10000. The BGP notifier rejects the configuration if you try to configure outside this range.

If the TCP MSS value is not configured, the default value is 1460.

 Task ID
 Task Operation

 ID
 bgp read, write

#### Example

5.3.2

The following example shows how to configure TCP MSS under neighbor-group:

```
RP/0/RP0/CPU0:router#configure
RP/0/RP0/CPU0:router(config)#router bgp 10
RP/0/RP0/CPU0:router(config-bgp)#address-family ipv4 unicast
RP/0/RP0/CPU0:router(config-bgp-af)#exit
RP/0/RP0/CPU0:router(config-bgp)#neighbor-group n1
RP/0/RP0/CPU0:router(config-bgp-nbrgrp)#tcp mss 500
```

#### tcp mss inheritance-disable

To disable TCP MSS under neighbor or neighbor group, or to prevent TCP MSS from being inherited from the parent, use the **tcp mss inheritance-disable** command in the appropriate configuration mode.

|                    | tcp mss inh   | neritance-disable                                               |
|--------------------|---------------|-----------------------------------------------------------------|
| Syntax Description | This comm     | and has no keywords or arguments.                               |
| Command Default    | None          |                                                                 |
| Command Modes      | Neighbor co   | figuration mode<br>onfiguration mode<br>roup configuration mode |
| Command History    | Release       | Modification                                                    |
|                    | Release 5.3.2 | This command was introduced.                                    |
| Usage Guidelines   | No specific   | guidelines impact the use of this command.                      |
| Task ID            | Task Op<br>ID | eration                                                         |

read,

write

#### Example

bgp

The following example shows how to disable TCP MSS under a specific neighbor:

```
RP/0/RP0/CPU0:router#configure
RP/0/RP0/CPU0:router(config)#router bgp 10
RP/0/RP0/CPU0:router(config-bgp)#address-family ipv4 unicast
RP/0/RP0/CPU0:router(config-bgp-af)#exit
RP/0/RP0/CPU0:router(config-bgp)#neighbor-group n1
RP/0/RP0/CPU0:router(config-bgp-nbrgrp)#tcp mss 500
RP/0/RP0/CPU0:router(config-bgp-nbrgrp)#address-family ipv4 unicast
RP/0/RP0/CPU0:router(config-bgp-nbrgrp-af)#exit
RP/0/RP0/CPU0:router(config-bgp-nbrgrp)#exit
RP/0/RP0/CPU0:router(config-bgp-nbrgrp)#exit
RP/0/RP0/CPU0:router(config-bgp-nbrgr)#exit
RP/0/RP0/CPU0:router(config-bgp-nbr)#remote-as 1
RP/0/RP0/CPU0:router(config-bgp-nbr)#use neighbor-group n1
RP/0/RP0/CPU0:router(config-bgp-nbr)#use neighbor-group n1
RP/0/RP0/CPU0:router(config-bgp-nbr)#tcp mss inheritance-disable
```

# timers (BGP)

To set the timers for a specific Border Gateway Protocol (BGP) neighbor, use the **timers** command in an appropriate configuration mode. To set the timers to the default values, use the **no** form of this command.

timers keepalive hold-time no timers [keepalive hold-time]

| Syntax Description | <i>keepalive</i> Frequency (in seconds) with which the software sends keepalive messages to a neighbor. Range is 0 to 65535.                                                                                                    |
|--------------------|----------------------------------------------------------------------------------------------------|
|                    | <i>hold-time</i> Interval (in seconds) after not receiving a keepalive message from the neighbor that the software terminates the BGP session for the neighbor. Values are 0 or a number in the range from 3 to 65535.                                                                                                    |
| Command Default    | keepalive : 60 seconds                                                                                                    |
|                    | hold-time : 180 seconds                                                                                                    |
|                    | Use the timers bgp command to override the default values.                                                                                                    |
| Command Modes      | - Neighbor configuration                                                                                                    |
|                    | VRF neighbor configuration                                                                                                    |
|                    | Neighbor group configuration                                                                                                    |
|                    | Session group configuration                                                                                                    |
| Command History    | Release Modification                                                                                                    |
|                    | Release 2.0 This command was introduced.                                                                                                    |
|                    | Release 3.3.0 This command was supported in VRF neighbor configuration mode.                                                                                                    |
| Usage Guidelines   | To use this command, you must be in a user group associated with a task group that includes appropriate task IDs. If the user group assignment is preventing you from using a command, contact your AAA administrator for assistance.                                                                                                    |
|                    | The timers actually used in connection with the neighbor may not be the same as those configured with this command. The actual timers are negotiated with the neighbor when establishing the session. The negotiated hold time is the minimum of the configured time and the hold time received from the neighbor. If the negotiated hold time is 0, keepalives are disabled. |
|                    | The configured value for the keepalive must not exceed one-third of the negotiated hold time. If it does, a value of one-third of the negotiated hold time is used.                                                                                                    |
|                    | If this command is configured for a neighbor group or neighbor address family group, all neighbors using the group inherit the configuration. Values of commands configured specifically for a neighbor override inherited values.                                                                                                    |
|                    | In cases where mechanisms such as Bi-directional Forwarding Detection (BFD), BGP fast-external-failover or Next-hop Tracking cannot be employed to detect and react to changes in the network in a faster manner,                                                                                                    |
|                    |                                                                                                    |

BGP Keepalive and Hold-timer values can be configured to use smaller values than the default (60 and 180 seconds respectively). When using aggressive values, consider the router's profile and scale, particularly in respect to the number of BGP neighbours that will be using sessions with the non-default timers.

Sessions using very aggressive values will be more susceptible to flap during events that cause the Route-Processor's CPU utilization levels to increase. Such events include component OIR, Route-Processor Failover, network instability, excessive churn in routing protocols etc. It is therefore recommended that the desired scale and profile of the router be tested with the non-default timer values, subjecting the router to CPU-intensive events in order to determine the timer threshold values that are appropriate for the router before configuring the values in an operational network.

The BGP Non-Stop Routing (NSR) is able to sustain sessions with more aggressive timer values than BGP Graceful Restart (GR) since in the event of a Route-Processor Failover, Graceful Restart (GR) requires the re-establishment of the TCP session over which the BGP session takes place. When using Non-Stop Routing (NSR), both the underlying TCP session and BGP session are maintained during Route-Processor failover.

**Examples** 

The following example shows how to change the keepalive timer to 70 seconds and the hold-time timer to 210 seconds for the BGP peer 192.168.40.24:

```
RP/0/RP0/CPU0:router(config) # router bgp 109
RP/0/RP0/CPU0:router(config-bgp)# neighbor 192.168.40.24
RP/0/RP0/CPU0:router(config-bgp-nbr)# remote-as 1
RP/0/RP0/CPU0:router(config-bgp-nbr)# timers 70 210
```

| Related Commands | Command                     | Description                                                                                           |
|------------------|-----------------------------|----------------------------------------------------------------------------------------------------|
|                  | af-group, on page 25        | Creates an address family group for BGP neighbors and enters address family group configuration mode. |
|                  | neighbor-group, on page 201 | Creates a neighbor group and enters neighbor group configuration mode.                                |
|                  | session-group, on page 273  | Creates a session group and enters session group configuration mode.                                  |
|                  | timers bgp, on page 492     | Adjusts BGP network timers for all BGP neighbors.                                                     |

## timers bgp

To change the default timer values for Border Gateway Protocol (BGP) neighbors, use the **timers bgp** command in an appropriate configuration mode. To set the default timers to the default values, use the **no** form of this command.

timers bgp keepalive hold-time no timers bgp [keepalive hold-time]

Syntax Description keepalive Frequency (in seconds) with which the software sends keepalive messages to a neighbor. Range is 0 to 65535. *hold-time* Interval (in seconds) after not receiving a keepalive message from the neighbor that the software terminates the BGP session for the neighbor. Values are 0 or a number in the range from 3 to 65535. keepalive : 60 seconds **Command Default** hold-time: 180 seconds Router configuration **Command Modes** VRF configuration **Command History** Release Modification Release 2.0 This command was introduced.

# Usage Guidelines To use this command, you must be in a user group associated with a task group that includes appropriate task IDs. If the user group assignment is preventing you from using a command, contact your AAA administrator for assistance.

Release 3.3.0 This command was supported in VRF configuration mode.

Use the **timers bgp** command to adjust the default timer times used by all BGP neighbors. The values can be overridden on particular neighbors using the **timers** command in the neighbor configuration mode.

The timers actually used in connection with the neighbor may not be the same as those configured with this command. The actual timers are negotiated with the neighbor when establishing the session. The negotiated hold time is the minimum of the configured time and the hold time received from the neighbor. If the negotiated hold time is 0, keepalives are disabled.

The configured value for the keepalive must not exceed one-third of the negotiated hold time. If it does, a value of one-third of the negotiated hold time is used.

In cases where mechanisms such as Bi-directional Forwarding Detection (BFD), BGP fast-external-failover or Next-hop Tracking cannot be employed to detect and react to changes in the network in a faster manner, BGP Keepalive and Hold-timer values can be configured to use smaller values than the default (60 and 180 seconds respectively). When using aggressive values, consider the router's profile and scale, particularly in respect to the number of BGP neighbors that will be using sessions with the non-default timers.

Sessions using very aggressive values will be more susceptible to flap during events that cause the Route-Processor's CPU utilization levels to increase. Such events include component OIR, Route-Processor Failover, network instability, excessive churn in routing protocols etc. It is therefore recommended that the desired scale and profile of the router be tested with the non-default timer values, subjecting the router to CPU-intensive events in order to determine the timer threshold values that are appropriate for the router before configuring the values in an operational network.

The BGP Non-Stop Routing (NSR) is able to sustain sessions with more aggressive timer values than BGP Graceful Restart (GR) since in the event of a Route-Processor Failover, Graceful Restart (GR) requires the re-establishment of the TCP session over which the BGP session takes place. When using Non-Stop Routing (NSR), both the underlying TCP session and BGP session are maintained during Route-Processor failover.

| Task<br>ID | Operations     |
|------------|----------------|
| bgp        | read,<br>write |
|            | ID             |

#### **Examples**

The following example shows how to configure a default keepalive time of 30 seconds and a default hold time of 90 seconds:

RP/0/RP0/CPU0:router(config)# router bgp 1
RP/0/RP0/CPU0:router(config-bgp)# timers bgp 30 90

| Related Commands | Command                   | Description                                    |
|------------------|---------------------------|------------------------------------------------|
|                  | timers (BGP), on page 490 | Adjusts BGP network timers for a BGP neighbor. |

## transport (rpki-server)

To choose a transport mechanism for the RPKI cache-server configuration, establish and manage transport connections, and send or receive byte streams from the network, use the **transport** command in rpki-server configuration mode. To disable the transport connection, use the **no** form of this command.

transport {ssh | tcp} port port-number no transport {ssh | tcp} port port-number

| Syntax Description | port                                                                                                    | Specifies to choose a port number for the RPKI cache transport.                                                                                    |                                                            |                                                                                                    |
|--------------------|----------------------------------------------------------------------------------------------------|----------------------------------------------------------------------------------------------------|------------------------------------------------------------|----------------------------------------------------------------------------------------------------|
|                    | port-number                                                                                                    | r Specifies the port number for the RPKI cache transport. For tcp, the range of supported po<br>number is 1 to 65535. For ssh, use port number 22. |                                                            |                                                                                                    |
|                    |                                                                                                    | Note                                                                                                    | 1 1 1                                                      | oort number for RPKI cache transport over SSH is not port 22 for RPKI over SSH.                                                                                              |
| Command Default    | Transport me                                                                                                    | chanism is                                                                                                    | disabled.                                                  |                                                                                                    |
| Command Modes      | RPKI server of                                                                                                    | configurati                                                                                                    | on                                                         |                                                                                                    |
| Command History    | Release                                                                                                    | Modificat                                                                                                    | ion                                                        |                                                                                                    |
|                    | Release 4.2.1                                                                                                    | This com                                                                                                    | nand was introduced.                                       |                                                                                                    |
| Usage Guidelines   |                                                                                                    | er group as                                                                                                    | • •                                                        | ssociated with a task group that includes appropriate tasl from using a command, contact your AAA administrato                                                               |
|                    | The transport can be set to either TCP or SSH. An SSH transport session with port number 22 is the recommended transport between router and RPKI cache for security reasons. |                                                                                                    |                                                            |                                                                                                    |
|                    | port 980, anot                                                                                                    | ther can be<br>nod will ca                                                                                                    | SSH port 22, for example.<br>use the cache session to flap | red on a per-RPKI-server basis: once server can be TCF<br>This can be changed by configuration. Changing the<br>o (cleanup its existing transport related data and initializ |
| Task ID            | Task Oper<br>ID                                                                                                    | ation                                                                                                    |                                                            |                                                                                                    |
|                    | bgp read,<br>write                                                                                                    |                                                                                                    |                                                            |                                                                                                    |
|                    | This example communication                                                                                                    |                                                                                                    | to configure SSH as the ti                                 | ransport mechanism and to use port 22 for SSH                                                                                                    |
|                    | RP/0/RP0/CP                                                                                                    | J0:router                                                                                                    | configure                                                  |                                                                                                    |

RP/0/RP0/CPU0:router(config) #router bgp 100

RP/0/RP0/CPU0:router(config-bgp)#**rpki server 172.168.35.40** RP/0/RP0/CPU0:router(config-bgp-rpki-server)# **transport ssh port 22** 

#### ttl-security

To configure a router to check the time-to-live (TTL) field in incoming IP packets for the specified external Border Gateway Protocol (eBGP) peer, use the **ttl-security** command in an appropriate configuration mode. To disable TTL verification, use the **no** form of this command.

ttl-security [inheritance-disable] no ttl-security [inheritance-disable]

| Syntax Description | inheritance-disable (Optional) Prevents the ttl-security command from being inherited from a session group or neighbor group.                                                                                                    |
|--------------------|----------------------------------------------------------------------------------------------------|
| Command Default    | TTL verification is not enabled for eBGP peers.                                                                                                    |
| Command Modes      | - Neighbor configuration                                                                                                    |
|                    | VRF neighbor configuration                                                                                                    |
|                    | Neighbor group configuration                                                                                                    |
|                    | Session group configuration                                                                                                    |
| Command History    | Release Modification                                                                                                    |
|                    | Release 2.0 This command was introduced.                                                                                                    |
|                    | Release 3.3.0 This command was supported in VRF neighbor configuration mode.                                                                                                    |
|                    | Release 3.9.0 The <b>disable</b> keyword was replaced with the <b>inheritance-disable</b> keyword.                                                                                                    |
| Usage Guidelines   | To use this command, you must be in a user group associated with a task group that includes appropriate task IDs. If the user group assignment is preventing you from using a command, contact your AAA administrator for assistance.                                                                                                    |
|                    | Use the <b>ttl-security</b> command to enable a lightweight security mechanism to protect eBGP peering sessions from CPU utilization-based and other resource exhaustion-based attacks. These types of attacks are typically brute-force Denial of Service (DoS) attacks that attempt to disable the network by flooding devices in the network with IP packets that contain forged source and destination IP addresses in the packet headers. |
|                    | This command leverages existing behavior in IP packets. For a given IP packet, the TTL count of the packet always is equal to or less than the TTL count when the packet originated, a behavior that is considered impossible to circumvent. Therefore, a packet received with a TTL count equal to the maximum TTL value of 255 can be sent only by a directly adjacent peer. When the <b>ttl-security</b> command is configured for an       |

The **ttl-security** command secures the eBGP session in the incoming direction only. In the outbound direction, it causes packets to be sent only with the maximum TTL value so that the BGP neighbor can also verify the TTL value of incoming packets. When this command is enabled, BGP establishes or maintains a session only if the TTL value in the IP packet header is equal to the maximum TTL value. If the value is less than the

eBGP neighbor that is directly adjacent, the router accepts only IP packets with a TTL count that is equal to

the maximum TTL value.

maximum TTL value, the packet is discarded and an Internet Control Message Protocol (ICMP) message is not generated. This behavior is designed because a response to a forged packet is not necessary.

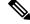

**Note** The **ttl-security** command must be configured on each participating router. Failure to configure this command on both ends of the BGP session results in the session progressing as far as the OpenSent or OpenConfirm state, remaining there until the hold time expires.

The following restrictions apply to the configuration of this command:

- The **ttl-security** command should not be configured for a peer that is already configured with the **neighbor ebgp-multihop** command. The simultaneous configuration of these commands is permitted; however, the **ttl-security** command overrides the **ebgp-multihop** command.
- This command is not supported for internal BGP (iBGP) peers.
- This command is not effective against attacks from a directly adjacent peer that has been compromised.

If you configure this command for a neighbor group or session group, all neighbors using the group inherit the configuration. Values of commands configured specifically for a neighbor override inherited values.

Note

If the **ttl-security** command is configured on a neighbor to which the router has an established connection or the router is in the process of establishing a connection, the session must be cleared using the **clear bgp** command.

| ask ID | Task<br>ID | Operations     |
|--------|------------|----------------|
|        | bgp        | read,<br>write |

**Examples** 

The following example shows how to enable TTL security for eBGP neighbor 192.168.223.7:

```
RP/0/RP0/CPU0:router(config) # router bgp 65534
RP/0/RP0/CPU0:router(config-bgp) # neighbor 192.168.223.7
RP/0/RP0/CPU0:router(config-bgp-nbr)# remote-as 65507
RP/0/RP0/CPU0:router(config-bgp-nbr)# ttl-security
```

The following example shows how to enable TTL security for multiple eBGP neighbors using a session group:

```
RP/0/RP0/CPU0:router(config) # router bgp 65534
RP/0/RP0/CPU0:router(config-bgp) # session-group ebgp-nbrs
RP/0/RP0/CPU0:router(config-bgp-sngrp) # ttl-security
RP/0/RP0/CPU0:router(config-bgp) # neighbor 192.168.223.1
RP/0/RP0/CPU0:router(config-bgp-nbr) # remote-as 65501
RP/0/RP0/CPU0:router(config-bgp-nbr) # use session-group ebgp-nbrs
RP/0/RP0/CPU0:router(config-bgp-nbr) # use session-group ebgp-nbrs
RP/0/RP0/CPU0:router(config-bgp-nbr) # exit
RP/0/RP0/CPU0:router(config-bgp) # neighbor 192.168.223.2
RP/0/RP0/CPU0:router(config-bgp-nbr) # remote-as 65502
```

```
RP/0/RP0/CPU0:router(config-bgp-nbr)# use session-group ebgp-nbrs
RP/0/RP0/CPU0:router(config-bgp-nbr)# exit
RP/0/RP0/CPU0:router(config-bgp)# neighbor 192.168.223.3
RP/0/RP0/CPU0:router(config-bgp-nbr)# remote-as 65503
RP/0/RP0/CPU0:router(config-bgp-nbr)# use session-group ebgp-nbrs
RP/0/RP0/CPU0:router(config-bgp-nbr)# use session-group ebgp-nbrs
```

| Related Commands | Command                     | Description                                                                                                  |
|------------------|-----------------------------|----------------------------------------------------------------------------------------------------|
|                  | ebgp-multihop, on page 155  | Accepts and attempts BGP connections to external peers residing on networks that are not directly connected. |
|                  | neighbor-group, on page 201 | Creates a neighbor group and enters neighbor group configuration mode.                                       |
|                  | session-group, on page 273  | Creates a session group and enters session group configuration mode.                                         |
|                  | show lpts flows             | Displays information about locally terminated packet flows, including the minimum TTL value expected.        |

#### update limit

To set upper bound on transient memory usage for update generation, use the **update limit** command in router configuration mode. To return the bounds to the default value, use the **no** form of this command.

update limit *update-limit-MB* no update limit

| update-limit-l       | MB Sets the update limit in megabytes (MB). Range is 16 to 2048 MB.          |  |
|----------------------|------------------------------------------------------------------------------|--|
| Default update       | e limit is 512 MB.                                                           |  |
| Router configuration |                                                                              |  |
| Release              | Modification                                                                 |  |
| Release<br>4.2.0     | This command was introduced and replaced the <b>bgp write-limit</b> command. |  |
|                      | Default update     Router configu     Release     Release                    |  |

#### Usage Guidelines

To use this command, you must be in a user group associated with a task group that includes appropriate task IDs. If the user group assignment is preventing you from using a command, contact your AAA administrator for assistance.

Use the **update limit** command to configure a global limit on the size of messages the software queues when updating peers. Increasing the limit can result in faster Border Gateway Protocol (BGP) convergence, but also may result in higher memory usage during convergence.

# Task ID Task Dperation ID bgp read, write

This example shows how to set the update limit as 1024 MB:

RP/0/RP0/CPU0:router(config) # router bgp 65000
RP/0/RP0/CPU0:router(config-bgp) #update limit 1024

| Related Commands | Command                                  | Description                                                                                   |
|------------------|------------------------------------------|-----------------------------------------------------------------------------------------------|
|                  | update limit address-family, on page 500 | Sets upper bound on transient memory usage for update generation for an address family.       |
|                  | update limit sub-group, on page 502      | Sets upper bound on transient memory usage for update generation for eBGP or iBGP sub-groups. |

## update limit address-family

To set upper bound on transient memory usage for update generation for an address family, use the **update limit address-family** command in an appropriate address-family configuration mode. To return the bounds to the default value, use the **no** form of this command.

update limit address-family update-limit-MB no update limit address-family

| Syntax Description | <i>update-limit-MB</i> Sets the update limit in megabytes (MB). Range is 4 MB to 2048 MB.                                                                                                    |  |  |
|--------------------|----------------------------------------------------------------------------------------------------|--|--|
| Command Default    | Default update limit is 256 MB.                                                                                                    |  |  |
| Command Modes      | IPv4 address family configuration                                                                                                    |  |  |
|                    | IPv6 address family configuration                                                                                                    |  |  |
|                    | L2VPN address family configuration                                                                                                    |  |  |
|                    | VPNv4 address family configuration                                                                                                    |  |  |
|                    | VPNv6 address family configuration                                                                                                    |  |  |
| Command History    | Release Modification                                                                                                    |  |  |
|                    | Release This command was introduced and replaced the <b>bgp write-limit</b> command. 4.2.0                                                                                                    |  |  |
| Usage Guidelines   | To use this command, you must be in a user group associated with a task group that includes appropriate task IDs. If the user group assignment is preventing you from using a command, contact your AAA administrator for assistance.                                                               |  |  |
|                    | Use the <b>update limit address-family</b> command to configure a global limit on the size of messages the software queues when updating peers. Increasing the limit can result in faster Border Gateway Protocol (BGP) convergence, but also may result in higher memory usage during convergence. |  |  |
| Task ID            | Task Operation<br>ID                                                                                                    |  |  |
|                    | bgp read,<br>write                                                                                                    |  |  |

This example shows how to set the update limit as 512 MB for address family IPv4 unicast:

```
RP/0/RP0/CPU0:router#configure
RP/0/RP0/CPU0:router(config)#router bgp 100
RP/0/RP0/CPU0:router(config-bgp)#address-family ipv4 unicast
```

RP/0/RP0/CPU0:router(config-bgp-af) #update limit address-family 512

**Related Commands** 

| ls | Command                             | Description                                                                                   |
|----|-------------------------------------|-----------------------------------------------------------------------------------------------|
|    | update limit, on page 499           | Sets upper bound on transient memory usage for update generation.                             |
|    | update limit sub-group, on page 502 | Sets upper bound on transient memory usage for update generation for eBGP or iBGP sub-groups. |

## update limit sub-group

To set upper bound on transient memory usage for update generation for eBGP or iBGP sub-groups, use the **update limit sub-group** command in an appropriate address-family configuration mode. To return the bounds to the default value, use the **no** form of this command.

update limit sub-group {ebgp | ibgp} update-limit-MB
no update limit sub-group {ebgp | ibgp}

| Syntax Description | ebgp                                                | Specifies the update limit for eBGP sub-groups.                                                                                                    |  |
|--------------------|-----------------------------------------------------|----------------------------------------------------------------------------------------------------|--|
|                    | ibgpSpecifies the update limit for iBGP sub-groups. |                                                                                                    |  |
|                    | update-l                                            | <i>nit-MB</i> Sets the update limit in megabytes (MB). Range is 1 MB to 512 MB.                                                                                                    |  |
| Command Default    | Default u                                           | odate limit is 32 MB.                                                                                                    |  |
| Command Modes      | IPv4 add                                            | ess family configuration                                                                                                    |  |
|                    | IPv6 add                                            | ess family configuration                                                                                                    |  |
|                    | L2VPN a                                             | dress family configuration                                                                                                    |  |
|                    | VPNv4 a                                             | dress family configuration                                                                                                    |  |
|                    | VPNv6 a                                             | dress family configuration                                                                                                    |  |
| Command History    | Release                                             | Modification                                                                                                    |  |
|                    | Release 4.2.0                                       | This command was introduced and replaced the <b>bgp write-limit</b> command.                                                                                                    |  |
| Usage Guidelines   |                                                     | s command, you must be in a user group associated with a task group that includes appropriate ta user group assignment is preventing you from using a command, contact your AAA administration.                                                                           |  |
|                    | queues w                                            | <b>odate limit sub-group</b> command to configure a global limit on the size of messages the softwar<br>ten updating peers. Increasing the limit can result in faster Border Gateway Protocol (BGP)<br>ce, but also may result in higher memory usage during convergence. |  |
| Task ID            | Task<br>ID                                          | peration                                                                                                    |  |
|                    | 01                                                  | ead,<br>vrite                                                                                                    |  |
|                    | This exar<br>IPV4 uni                               | ple shows how to set the update limit as 256 MB for eBGP sub-group under address family ast:                                                                                                    |  |

RP/0/RP0/CPU0:router#configure

RP/0/RP0/CPU0:router(config)#router bgp 100
RP/0/RP0/CPU0:router(config-bgp)#address-family ipv4 unicast
RP/0/RP0/CPU0:router(config-bgp-af)#update limit sub-group ebgp 256

| Related Commands | Command                                  | Description                                                                             |
|------------------|------------------------------------------|-----------------------------------------------------------------------------------------|
|                  | update limit, on page 499                | Sets upper bound on transient memory usage for update generation.                       |
|                  | update limit address-family, on page 500 | Sets upper bound on transient memory usage for update generation for an address family. |

# update in error-handling basic disable

To disable inbound update message basic error handling for eBGP or iBGP neighbors, use the **update in error-handling basis disable** command in router configuration mode. To enable inbound update message basic error handling, use the **no** form of this command.

update in error-handling basic {ebgp | ibgp} disable no update in error-handling basic {ebgp | ibgp} disable

| Syntax Description | <b>ebgp</b> Specifies inbound update message basic error handling for eBGP neighbors. |                                                                           |  |
|--------------------|---------------------------------------------------------------------------------------|---------------------------------------------------------------------------|--|
|                    | ibgp                                                                                  | Specifies inbound update message basic error handling for iBGP neighbors. |  |
| Command Default    | Inbound update message basic error handling is enabled.                               |                                                                           |  |
| Command Modes      | Router configuration                                                                  |                                                                           |  |
| Command History    | Release                                                                               | e Modification                                                            |  |
|                    | Release<br>4.2.0                                                                      | This command was introduced.                                              |  |
|                    |                                                                                       |                                                                           |  |

# Usage Guidelines To use this command, you must be in a user group associated with a task group that includes appropriate task IDs. If the user group assignment is preventing you from using a command, contact your AAA administrator for assistance.

Task IDTask<br/>IDOperation<br/>operationbgpread,<br/>write

This example shows how to disable inbound update message basic error handling for eBGP neighbors:

```
RP/0/RP0/CPU0:router#configure
RP/0/RP0/CPU0:router(config)#router bgp 100
RP/0/RP0/CPU0:router(config-bgp)#update in error-handling basic ebgp disable
```

This example shows how to disable inbound update message basic error handling for iBGP neighbors:

```
RP/0/RP0/CPU0:router#configure
RP/0/RP0/CPU0:router(config)#router bgp 100
RP/0/RP0/CPU0:router(config-bgp)#update in error-handling basic ibgp disable
```

### update in error-handling extended

To enable inbound update message extended error handling for eBGP or iBGP neighbors, use the **update in error-handling extended** command in router configuration mode. To disable inbound update message error handling, use the **no** form of this command.

update in error-handling extended {ebgp | ibgp} no update in error-handling extended {ebgp | ibgp}

| ebgp Sp          | becifies to enable inbound update message extended error handling | g for eBGP neighbors.                                                                                                    |
|------------------|-------------------------------------------------------------------|----------------------------------------------------------------------------------------------------|
| ibgp spe         | ecifies to enable inbound update message extended error handling  | g for iBGP neighbors.                                                                                                    |
| Inbound up       | pdate message extended error handling is disabled.                |                                                                                                    |
| Router con       | figuration                                                        |                                                                                                    |
| Release          | Modification                                                      |                                                                                                    |
| Release<br>4.2.0 | This command was introduced.                                      |                                                                                                    |
|                  | ibgp sp<br>Inbound uj<br>Router cor<br>Release<br>Release         | ibgp       specifies to enable inbound update message extended error handling         Inbound update message extended error handling is disabled.         Router configuration         Release       Modification         Release       This command was introduced. |

Usage Guidelines To use this command, you must be in a user group associated with a task group that includes appropriate task IDs. If the user group assignment is preventing you from using a command, contact your AAA administrator for assistance.

# Task IDTask<br/>IDOperation<br/>perationbgpread,<br/>write

This example shows how to enable inbound update message extended error handling for eBGP neighbors:

```
RP/0/RP0/CPU0:router#configure
RP/0/RP0/CPU0:router(config)#router bgp 100
RP/0/RP0/CPU0:router(config-bgp)#update in error-handling extended ebgp
```

This example shows how to enable inbound update message extended error handling for iBGP neighbors:

```
RP/0/RP0/CPU0:router#configure
RP/0/RP0/CPU0:router(config)#router bgp 100
RP/0/RP0/CPU0:router(config-bgp)#update in error-handling extended ibgp
```

### update out logging

To enable logging of update generation events, use the **update out logging** command in router configuration mode. To disable the logging of update generation events, use the **no** form of this command.

update out logging no update out logging

Syntax Description This command has no keywords or arguments.

**Command Default** Update generation event logging is disabled.

**Command Modes** Router configuration

 Command History
 Release
 Modification

 Release
 This command was introduced.

 4.2.0
 This command was introduced.

## Usage Guidelines To use this command, you must be in a user group associated with a task group that includes appropriate task IDs. If the user group assignment is preventing you from using a command, contact your AAA administrator for assistance.

| Ta:<br>ID | sk | Operat | ion   |
|-----------|----|--------|-------|
| bg        | р  | read,  |       |
|           |    |        | write |

This example shows how to enable logging of update generation events:

```
RP/0/RP0/CPU0:router#configure
RP/0/RP0/CPU0:router(config)#router bgp 100
RP/0/RP0/CPU0:router(config-bgp)#update out logging
```

### update-source

To allow internal Border Gateway Protocol (iBGP) sessions to use the primary IP address from a particular interface as the local address when forming an iBGP session with a neighbor, use the **update-source** command in an appropriate configuration mode. To set the chosen local IP address to the nearest interface to the neighbor, use the **no** form of this command.

**update-source** *type interface-path-id* **no update-source** [*type interface-path-id*]

| Syntax Description | type                                                                         | Interface type. For more information, use the question mark (?) online help function.                                                                                                    |  |  |  |  |
|--------------------|------------------------------------------------------------------------------|----------------------------------------------------------------------------------------------------|--|--|--|--|
|                    | interface-path-id Physical interface or virtual interface.                   |                                                                                                    |  |  |  |  |
|                    |                                                                              | <b>Note</b> Use the <b>show interfaces</b> command to see a list of all interfaces currently configured on the router.                                                                                                    |  |  |  |  |
|                    |                                                                              | For more information about the syntax for the router, use the question mark (?) online help function.                                                                                                    |  |  |  |  |
| Command Default    | Best local address                                                           | S                                                                                                    |  |  |  |  |
| Command Modes      | Neighbor configu                                                             | ration                                                                                                    |  |  |  |  |
|                    | VRF neighbor co                                                              | nfiguration                                                                                                    |  |  |  |  |
|                    | Neighbor group configuration                                                 |                                                                                                    |  |  |  |  |
|                    | Session group con                                                            | nfiguration                                                                                                    |  |  |  |  |
| Command History    | Release M                                                                    | odification                                                                                                    |  |  |  |  |
|                    | Release 2.0 Th                                                               | nis command was introduced.                                                                                                    |  |  |  |  |
|                    | Release 3.3.0 This command was supported in VRF neighbor configuration mode. |                                                                                                    |  |  |  |  |
|                    | Release 3.5.0 N                                                              | o modification                                                                                                    |  |  |  |  |
| Usage Guidelines   |                                                                              | and, you must be in a user group associated with a task group that includes appropriate task<br>roup assignment is preventing you from using a command, contact your AAA administrator                                                                                                    |  |  |  |  |
|                    | loopback interfac<br>update-source c                                         | <b>ce</b> command is commonly used with the loopback interface feature for iBGP sessions. The e is defined, and the interface address is used as the endpoint for a BGP session through the ommand. This mechanism allows a BGP session to remain up even if the outbound interface ded there is another route to the neighbor. |  |  |  |  |
|                    |                                                                              | is configured for a neighbor group or session group, all neighbors using the group inherit.<br>Values of commands configured specifically for a neighbor override inherited values.                                                                                                    |  |  |  |  |

I

| Task ID | Task<br>ID | Operations     |                                                                                 |
|---------|------------|----------------|---------------------------------------------------------------------------------|
|         | bgp        | read,<br>write |                                                                                 |
|         | The fol    | lowing exam    | ble shows how to configure this router to use the IP address from the Loopback0 |
| -       |            | U ,            | g to open a session with neighbor 172.20.16.6:                                  |

| Related Commands | Command                     | Description                                                            |
|------------------|-----------------------------|------------------------------------------------------------------------|
|                  | neighbor-group, on page 201 | Creates a neighbor group and enters neighbor group configuration mode. |
|                  | session-group, on page 273  | Creates a session group and enters session group configuration mode.   |

#### use

To inherit configuration from a neighbor group, session group, or address family group, use the **use** command in an appropriate configuration mode. To discontinue inheritance from a group, use the **no** form of this command.

use {af-group group-name | neighbor-group group-name | session-group group-nam e} no use {af-group [group-name] | neighbor-group [group-name] | session-group [group-name]}

| Syntax Description | af-group                                             | Specifies an address family group.                                                                               |  |  |  |  |
|--------------------|------------------------------------------------------|----------------------------------------------------------------------------------------------------|--|--|--|--|
|                    | group-name                                           | Name of the neighbor group, session group, or address family group from which you want to inherit configuration. |  |  |  |  |
|                    | neighbor-group Specifies a neighbor group.           |                                                                                                    |  |  |  |  |
|                    | session-group                                        | Specifies a session group.                                                                                       |  |  |  |  |
| Command Default    | Inheritance of group characteristics does not occur. |                                                                                                    |  |  |  |  |
| Command Modes      | For use af-group                                     | af-group version:                                                                                                |  |  |  |  |
|                    | Address family group configuration                   |                                                                                                    |  |  |  |  |
|                    | Neighbor address                                     | s family configuration                                                                                           |  |  |  |  |
|                    | Neighbor group address family configuration          |                                                                                                    |  |  |  |  |
|                    | For use neighbor-group version:                      |                                                                                                    |  |  |  |  |
|                    | Neighbor group configuration                         |                                                                                                    |  |  |  |  |
|                    | Neighbor configuration                               |                                                                                                    |  |  |  |  |
|                    | VRF neighbor configuration                           |                                                                                                    |  |  |  |  |
|                    | For use session-group version:                       |                                                                                                    |  |  |  |  |
|                    | Neighbor group configuration                         |                                                                                                    |  |  |  |  |
|                    | Neighbor configuration                               |                                                                                                    |  |  |  |  |
|                    | VRF neighbor configuration                           |                                                                                                    |  |  |  |  |
|                    | Session-group configuration                          |                                                                                                    |  |  |  |  |
| Command History    | Release N                                            | lodification                                                                                                    |  |  |  |  |
|                    | Release 2.0 T                                        | his command was introduced.                                                                                      |  |  |  |  |
|                    | Release 3.3.0 T                                      | his command was supported in VRF neighbor configuration mode.                                                    |  |  |  |  |
|                    |                                                      |                                                                                                    |  |  |  |  |

#### **Usage Guidelines**

To use this command, you must be in a user group associated with a task group that includes appropriate task IDs. If the user group assignment is preventing you from using a command, contact your AAA administrator for assistance.

The **use** command configures inheritance of configuration from an address family group, neighbor group, or session group, which means that any configuration for the group also takes effect for the user of the group.

The configuration inherited depends on the type of group that is specified. The group types are described in the following sections:

#### **Address Family Group**

An address family group can specify a configuration for only a single address family. The address family specified when the address family group was defined (through the **af-group** command) must match the address family from which the group is used.

#### Neighbor Group

A neighbor group (like a neighbor) can have address family-independent configuration and address family-specific configuration. All of these configurations could be inherited.

#### Session Group

A session group can have only address family-independent configuration and thus only address family-independent configuration is inherited from it.

The following rules govern inheritance to resolve possible conflicting configuration:

- 1. If a command is configured directly on the neighbor that is using group configuration, the command overrides the value that would be normally inherited from the group.
- 2. If the neighbor is configured to use a session group (for address family-independent configuration) or an address family group (for address family-specific configuration) and the command is configured for the session group or address family group, that configuration is used.
- 3. The neighbor group configuration is used:
  - If the command is not configured directly on the neighbor and the neighbor is not using a session group (for address family-independent configuration) or an af-group (for address family-specific configuration).
  - The neighbor is using a neighbor group and the command is configured on the neighbor group.

Typically, all configuration for a neighbor group is inherited, but some characteristics may be masked by a session group or address family group. For an example of this configuration, see the "Examples" section.

If the neighbor is using both a session group and a neighbor group and a specific command is configured for the neighbor group but not for the session group, then the configuration for the neighbor group does not take effect. The session group "hides" all address family-independent configuration on the neighbor group and prevents it from being inherited. Similarly, the use of an address family group hides any address family-specific configuration that may otherwise be inherited from a neighbor group for that address family.

In addition to neighbors using groups, it is possible to build a hierarchy by having groups use other groups. The following hierarchical groups are permitted:

- Session groups may use other session groups.
- Address family groups may use other address family groups.
- Neighbor groups may use other neighbor groups.
- Neighbor groups may use session groups and address family groups.

Note

Within the Cisco IOS XR system configuration architecture, do not combine the **remote-as** command and the **no use neighbor-group** command in the same commit, or the **remote-as** command and the **no use session-group** command in the same commit.

| Task ID | Task<br>ID | Operations |
|---------|------------|------------|
|         | bgp        | read,      |
|         |            | write      |

#### **Examples**

The following example shows how to define a session group session1 and configure neighbor 172.168.40.24 to use session1. As a result, the session1 configuration takes effect on the neighbor also.

```
RP/0/RP0/CPU0:router(config) # router bgp 1
RP/0/RP0/CPU0:router(config-bgp) # session-group session1
RP/0/RP0/CPU0:router(config-bgp-sngrp) # advertisement-interval 40
RP/0/RP0/CPU0:router(config-bgp-sngrp) # timers 30 90
RP/0/RP0/CPU0:router(config-bgp-sngrp) # exit
RP/0/RP0/CPU0:router(config-bgp) # neighbor 172.168.40.24
RP/0/RP0/CPU0:router(config-bgp-nbr) # remote-as 2
RP/0/RP0/CPU0:router(config-bgp-nbr) # use session-group session1
RP/0/RP0/CPU0:router(config-bgp-nbr) # use session-group session1
```

The following example is similar to the previous example, but in this case the **timers** command on the session group does not take effect on the neighbor because it is overridden by a **timers** command directly configured for the neighbor.

```
RP/0/RP0/CPU0:router(config) # router bgp 1
RP/0/RP0/CPU0:router(config-bgp)# session-group session1
RP/0/RP0/CPU0:router(config-bgp-sngrp)# advertisement-interval 40
RP/0/RP0/CPU0:router(config-bgp-sngrp)# timers 30 90
RP/0/RP0/CPU0:router(config-bgp-sngrp)# exit
RP/0/RP0/CPU0:router(config-bgp)# neighbor 172.168.40.24
RP/0/RP0/CPU0:router(config-bgp-nbr)# remote-as 2
RP/0/RP0/CPU0:router(config-bgp-nbr)# use session-group session1
RP/0/RP0/CPU0:router(config-bgp-nbr)# timers 60 180
RP/0/RP0/CPU0:router(config-bgp-nbr)# timers 60 180
```

The following example shows an address family group, family1, for IPv4 multicast and a neighbor group, neighbor1, that have IPv4 unicast and IPv4 multicast enabled. In this case, the neighbor inherits IPv4 unicast (and address family-independent) configuration from the neighbor group, but inherits IPv4 multicast configuration from the address family group. In this example, the neighbor group also has a remote autonomous system configured, so there is no need to configure a remote autonomous system for the neighbor because it inherits the remote autonomous system from the neighbor group:

```
RP/0/RP0/CPU0:router(config) # router bgp 1
RP/0/RP0/CPU0:router(config-bgp)# af-group family1 address-family ipv4 multicast
RP/0/RP0/CPU0:router(config-bgp-afgrp)# route-policy mcast-in in
```

```
RP/0/RP0/CPU0:router(config-bgp-afgrp) # exit
RP/0/RP0/CPU0:router(config-bgp)# neighbor-group neighbor1
RP/0/RP0/CPU0:router(config-bgp-nbrgrp)# remote-as 2
RP/0/RP0/CPU0:router(config-bgp-nbrgrp)# address-family ipv4 unicast
RP/0/RP0/CPU0:router(config-bqp-nbrqrp-af)# route-policy policy1 in
RP/0/RP0/CPU0:router(config-bgp-nbrgrp-af)# route-policy policy1 out
RP/0/RP0/CPU0:router(config-bgp-nbrgrp-af)# exit
RP/0/RP0/CPU0:router(config-bgp-nbrgrp)# address-family ipv4 multicast
RP/0/RP0/CPU0:router(config-bgp-nbrgrp-af)# route-policy policy1 in
RP/0/RP0/CPU0:router(config-bgp-nbrgrp-af)# route-policy policy1 out
RP/0/RP0/CPU0:router(config-bgp-nbrgrp-af)# exit
RP/0/RP0/CPU0:router(config-bgp)# neighbor 172.168.40.24
RP/0/RP0/CPU0:router(config-bgp-nbr)# use neighbor-group neighbor1
RP/0/RP0/CPU0:router(config-bgp-nbr)# address-family ipv4 multicast
RP/0/RP0/CPU0:router(config-bgp-nbr-af)# use af-group family1
RP/0/RP0/CPU0:router(config-bgp-nbr-af)# exit
```

In the previous example, the neighbor uses the policy1 route policy for inbound and outbound IPv4 unicast routes, but uses the meast-in route policy for inbound IPv4 multicast routes and no policy for outbound IPv4 multicast routes.

The following example shows a neighbor inheriting configuration from a session group that likewise inherits configuration from another session group. The configuration from both session groups take effect on the neighbor:

```
RP/0/RP0/CPU0:router(config) # router bgp 1
RP/0/RP0/CPU0:router(config-bgp) # session-group session1
RP/0/RP0/CPU0:router(config-bgp-sngrp) # advertisement-interval 40
RP/0/RP0/CPU0:router(config-bgp-sngrp) # exit
RP/0/RP0/CPU0:router(config-bgp-sngrp) # use session-group session1
RP/0/RP0/CPU0:router(config-bgp-sngrp) # update-source Loopback0
RP/0/RP0/CPU0:router(config-bgp-sngrp) # exit
RP/0/RP0/CPU0:router(config-bgp-sngrp) # exit
RP/0/RP0/CPU0:router(config-bgp-sngrp) # exit
RP/0/RP0/CPU0:router(config-bgp-nbr) # remote-as 1
RP/0/RP0/CPU0:router(config-bgp-nbr) # use session-group session2
RP/0/RP0/CPU0:router(config-bgp-nbr) # use session-group session2
RP/0/RP0/CPU0:router(config-bgp-nbr) # use session-group session2
```

| elated Commands | Command                              | Description                                                                                              |
|-----------------|--------------------------------------|----------------------------------------------------------------------------------------------------|
|                 | af-group, on page 25                 | Creates an address family group for BGP neighbors and enters<br>address family group configuration mode. |
|                 | session-group, on page 273           | Creates a session group and enters session group configuration mode.                                     |
|                 | neighbor-group, on page 201          | Creates a neighbor group and enters neighbor group configuration mode.                                   |
|                 | remote-as (BGP), on page 244         | Creates a BGP neighbor and begins the exchange of routing information.                                   |
|                 | show bgp af-group, on page 312       | Displays information about BGP configuration for address family groups.                                  |
|                 | show bgp neighbor-group, on page 350 | Displays information about the BGP configuration for neighbor groups.                                    |

Re

| Command                             | Description                                                          |
|-------------------------------------|----------------------------------------------------------------------|
| show bgp neighbors, on page 354     | Displays information about BGP neighbors.                            |
| show bgp session-group, on page 435 | Displays information about the BGP configuration for session groups. |

### username (rpki-server)

To specify a SSH **username** for the RPKI cache-server, use the **username** command in rpki-server configuration mode. To remove the username, use the **no** form of this command.

username user-name no username user-name

 Syntax Description
 user-name
 Enters a username to be used for the SSH transport mechanism.

 Command Default
 Username is not configured.

 RPKI server configuration

 Command History
 Release
 Modification

 Release
 This command was introduced.

 4.2.1
 This command was introduced.

for assistance.

### **Usage Guidelines** To use this command, you must be in a user group associated with a task group that includes appropriate task IDs. If the user group assignment is preventing you from using a command, contact your AAA administrator

The username configuration applies only if the SSH transport mechanism is active.

```
    Task ID
    Task Operation

    ID
    bgp read, write
```

This example shows how to configure a username (*rpki-user*) for the RPKI cache-server SSH transport mechanism:

```
RP/0/RP0/CPU0:router#configure
RP/0/RP0/CPU0:router(config)#router bgp 100
RP/0/RP0/CPU0:router(config-bgp)#rpki server 172.168.35.40
RP/0/RP0/CPU0:router(config-bgp-rpki-server)# transport ssh port 22
RP/0/RP0/CPU0:router(config-bgp-rpki-server)#username rpki-user
```

### vrf (BGP)

To configure a VPN routing and forwarding (VRF) instance and enter VRF configuration mode, use the **vrf** command in router configuration mode. To remove the VRF instance from the configuration file and restore the system to its default condition, use the **no** form of this command.

vrf vrf-name no vrf vrf-name

Release

No default behavior or values

Modification

Release 3.3.0 This command was introduced.

Release 3.5.0 The following restriction was removed:

| Syntax Description | vrf-name | Name of the VRF instance. The followi | ng names cannot be used: all, default, and global. |
|--------------------|----------|---------------------------------------|----------------------------------------------------|
|                    |          |                                       |                                                    |

Command Default No default bel

Command Modes Router configuration

**Command History** 

 If you remove a VRF configuration using the no vrf vrf-name command and want to reconfigure the VRF configuration using the vrf vrf-name command, you must wait at least three minutes.

 Usage Guidelines
 To use this command, you must be in a user group associated with a task group that includes appropriate task IDs. If the user group assignment is preventing you from using a command, contact your AAA administrator for assistance.

Use the **vrf** command to configure a VRF instance. A VRF instance is a collection of VPN routing and forwarding tables maintained at the provider edge (PE) router.

| Task<br>ID | Operations |
|------------|------------|
| bgp        | read,      |
|            | write      |

**Examples** 

The following example shows how to configure a VRF instance and enter VRF configuration mode:

RP/0/RP0/CPU0:router(config) # router bgp 1
RP/0/RP0/CPU0:router(config-bgp) # vrf vrf-1
RP/0/RP0/CPU0:router(config-bgp-vrf) #

### weight

To assign a weight to routes received from a neighbor, use the **weight** command in an appropriate configuration mode. To remove the **weight** command from the configuration file and restore the system to its default condition in which the software assigns the default weight to routes, use the **no** form of this command.

weight weight-value
no weight [weight-value]

| Syntax Description | weight-value Weight to assign. Range is 0 to 65535.                                                                                                    |
|--------------------|----------------------------------------------------------------------------------------------------|
| Command Default    | Routes learned through another Border Gateway Protocol (BGP) peer have a default weight of 0 and routes sourced by the local router have a default weight of 32768. |
| Command Modes      | IPv4 address family group configuration                                                                                                    |
|                    | IPv6 address family group configuration                                                                                                    |
|                    | IPv4 neighbor address family configuration                                                                                                    |
|                    | IPv4 neighbor group address family configuration                                                                                                    |
|                    | IPv6 neighbor group address family configuration                                                                                                    |
|                    | VPNv4 address family group configuration                                                                                                    |
|                    | VPNv4 neighbor address family configuration                                                                                                    |
|                    | VRF IPv4 neighbor address family configuration                                                                                                    |
|                    | VPNv4 neighbor group address family configuration                                                                                                    |
|                    | VPNv6 address family group configuration                                                                                                    |
|                    | VPNv6 neighbor address family configuration                                                                                                    |
|                    | VRF IPv6 neighbor address family configuration                                                                                                    |
|                    | VPNv6 neighbor group address family configuration                                                                                                    |
| Command History    | Release Modification                                                                                                    |
|                    | Release 2.0 This command was introduced.                                                                                                    |
|                    | Release 3.3.0 This command was supported in the following configuration modes:                                                                                      |
|                    | • VPNv4 address family group                                                                                                    |
|                    | • VPNv4 neighbor address family                                                                                                    |
|                    | • VRF IPv4 neighbor address family                                                                                                    |
|                    | • VPNv4 neighbor group address family                                                                                                    |

I

|                                                                                                    | Release Modification                                                                                                    |  |
|----------------------------------------------------------------------------------------------------|----------------------------------------------------------------------------------------------------|--|
|                                                                                                    | Release 3.5.0 This command was supported in the following configuration modes:                                                                                                    |  |
|                                                                                                    | <ul> <li>VPNv6 address family group configuration</li> </ul>                                                                                                    |  |
|                                                                                                    | VPNv6 neighbor address family configuration                                                                                                    |  |
|                                                                                                    | <ul> <li>VRF IPv6 neighbor address family configuration</li> <li>VPNv6 neighbor group address family configuration</li> </ul>                                                                                                    |  |
|                                                                                                    | VPNv6 neighbor group address family configuration                                                                                                    |  |
| Usage Guidelines                                                                                                    | To use this command, you must be in a user group associated with a task group that includes appropriate task IDs. If the user group assignment is preventing you from using a command, contact your AAA administrator for assistance.                                                                                                    |  |
|                                                                                                    | The weight of a route is a Cisco-specific attribute. It is used in the best-path selection process (as the strongest tie-breaker). See the <i>Implementing BGP on Cisco IOS XR Software</i> module of the <i>Routing Configuration Guide for Cisco CRS Routers</i> for information on best path. If there are two BGP routes with the same network layer reachability information (NLRI), the route with the higher weight is always chosen no matter what the value of other BGP attributes. Weight only has significance on the local router. Weight is assigned locally to the router, is a value that only makes sense to the specific router, is not propagated or carried through any route updates, and never is sent between BGP peers (even within the same AS). |  |
| Note                                                                                                    | If an address family group, neighbor group, or session group is configured, the configuration inside these configuration groups will not be effective unless it is applied directly or indirectly to one or more neighbors.                                                                                                    |  |
|                                                                                                    | The weight assigned to individual routes can be further manipulated in the inbound route policy of a neigusing the <b>set weight</b> command. The <b>set weight</b> command sets the weight directly. If you have partic neighbors that you want to prefer for most of your outbound traffic, you can assign a higher weight to a routes learned from that neighbor.                                                                                                    |  |
| •                                                                                                    | The weight assigned to individual routes may be modified by using an inbound routing policy.                                                                                                    |  |
|                                                                                                    | l                                                                                                    |  |
| Note                                                                                                    | For weight changes to take effect, you may need to use the clear bgp soft, on page 136 command.                                                                                                    |  |
| If this command configures a neighbor group or neighbor address family group, all neighbors usin inherit the configuration. Values of commands configured specifically for a neighbor override inherit the configuration. |                                                                                                    |  |
| Task ID                                                                                                    | Task Operations<br>ID                                                                                                    |  |
|                                                                                                    | bgp read,<br>write                                                                                                    |  |
| Examples                                                                                                    | The following example shows how to assign a weight of 50 to all IP Version 4 (IPv4) unicast routes learned through 172.20.16.6:                                                                                                    |  |
|                                                                                                    | RP/0/RP0/CPU0:router(config)# router bgp 1<br>RP/0/RP0/CPU0:router(config-bgp)# neighbor 172.20.16.6                                                                                                    |  |

I

RP/0/RP0/CPU0:router(config-bgp-nbr)# remote-as 1
RP/0/RP0/CPU0:router(config-bgp-nbr)# address-family ipv4 unicast
RP/0/RP0/CPU0:router(config-bgp-nbr-af)# weight 50
RP/0/RP0/CPU0:router(config-bgp-nbr-af)# exit

| Related Commands | Command                     | Description                                                                                           |
|------------------|-----------------------------|----------------------------------------------------------------------------------------------------|
|                  | af-group, on page 25        | Creates an address family group for BGP neighbors and enters address family group configuration mode. |
|                  | clear bgp, on page 115      | Resets a group of BGP neighbors.                                                                      |
|                  | neighbor-group, on page 201 | Creates a neighbor group and enters neighbor group configuration mode.                                |
|                  | session-group, on page 273  | Creates a session group and enters session group configuration mode.                                  |
|                  | set weight                  | Sets the weight for BGP routes.                                                                       |

### weight reset-on-import

To reset weight of paths on import, use the **weight reset-on-import** command in an appropriate configuration mode. To remove the **weight reset-on-import** command from the configuration file and restore the system to its default condition, use the **no** form of this command.

#### weight reset-on-import no weight reset-on-import

| Syntax Description | This command has no arguments or keywords.                                                                                                    |  |  |
|--------------------|----------------------------------------------------------------------------------------------------|--|--|
| Command Default    | Reset weight on import is disabled.                                                                                                    |  |  |
| Command Modes      | VRF IPv4 address family configuration                                                                                                    |  |  |
|                    | VRF IPv6 address family configuration                                                                                                    |  |  |
|                    | VPNv4 address family configuration                                                                                                    |  |  |
|                    | VPNv6 address family configuration                                                                                                    |  |  |
| Command History    | Release Modification                                                                                                    |  |  |
|                    | Release 3.8.0 This command was introduced.                                                                                                    |  |  |
| Usage Guidelines   | To use this command, you must be in a user group associated with a task group that includes appropriate task IDs. If the user group assignment is preventing you from using a command, contact your AAA administrator for assistance. |  |  |
| Task ID            | Task Operations<br>ID                                                                                                    |  |  |
|                    | bgp read,<br>write                                                                                                    |  |  |
| Examples           | The following example shows how to reset weight of paths on import under VRF IPv4 address family configuration:                                                                                                    |  |  |
|                    | <pre>RP/0/RP0/CPU0:router(config)# router bgp 1 RP/0/RP0/CPU0:router(config-bgp)# vrf vrf1 RP/0/RP0/CPU0:router(config-bgp-vrf)# address-family ipv4 unicast RP/0/RP0/CPU0:router(config-bgp-vrf-af)# weight reset-on-import</pre>    |  |  |
|                    | The following example shows how to reset weight of paths on import under VPNv6 address family configuration:                                                                                                    |  |  |
|                    | RP/0/RP0/CPU0:router(config)# <b>router bgp 1</b><br>RP/0/RP0/CPU0:router(config-bgp)# <b>address-family vpnv6 unicast</b>                                                                                                    |  |  |

RP/0/RP0/CPU0:router(config-bgp-af)# weight reset-on-import

| Related Commands | Command                                     | Description                                                              |
|------------------|---------------------------------------------|--------------------------------------------------------------------------|
|                  | weight reset-on-import disable, on page 521 | Disables resetting weight of paths on import, if it is enabled globally. |

### weight reset-on-import disable

To disable resetting weight of paths on import, if it is enabled globally, use the **weight reset-on-import-disable** in appropriate configuration mode. To cancel the disable option and retain the weight reset-on-import option globally, use the **no** form of this command.

weight reset-on-import disable no weight reset-on-import disable

**Command Default** Reset weight of paths on import option is enabled globally.

**Command Modes** VRF IPv4 address family configuration

VRF IPv6 address family configuration

VPNv4 address family configuration

VPNv6 address family configuration

| Command History | Release       | Modification          |
|-----------------|---------------|-----------------------|
|                 | Polooso 2.9.0 | This command was intr |

#### Release 3.8.0 This command was introduced.

# Usage Guidelines To use this command, you must be in a user group associated with a task group that includes appropriate task IDs. If the user group assignment is preventing you from using a command, contact your AAA administrator for assistance.

| Task<br>ID | Operations     |
|------------|----------------|
| bgp        | read,<br>write |

Examples

The following example shows how to disable reset weight of paths on import option under VPNv4 address family configuration:

RP/0/RP0/CPU0:router(config)# router bgp 1
RP/0/RP0/CPU0:router(config-bgp)# vrf vrf\_A
RP/0/RP0/CPU0:router(config-bgp-vrf)# address-family ipv4 unicast
RP/0/RP0/CPU0:router(config-bgp-vrf-af)# weight reset-on-import disable

| Related Commands | Command                             | Description                      |
|------------------|-------------------------------------|----------------------------------|
|                  | weight reset-on-import, on page 519 | Reset weight of paths on import. |